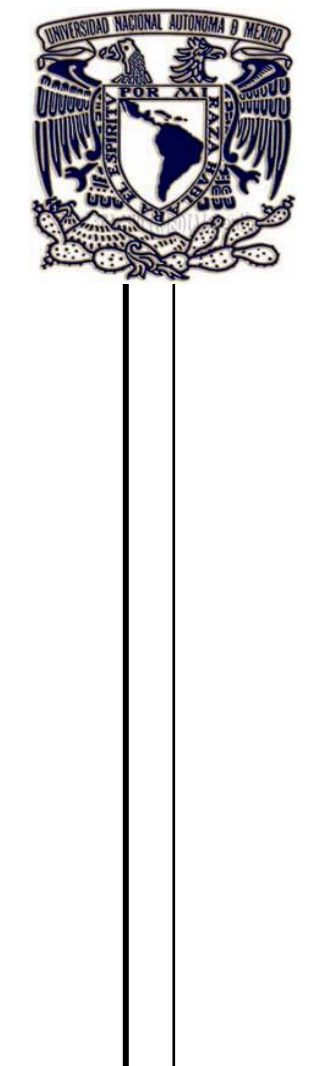

# **UNIVERSIDAD NACIONAL AUTÓNOMA DE MÉXICO**

**FACULTAD DE INGENIERÍA**

# **"TÉCNICAS DE MODELADO PARA LA SIMULACIÓN NUMÉRICA EN YACIMIENTOS Y POZOS DE GAS"**

**T E S I S QUE PARA OBTENER EL TÍTULO DE: INGENIERO PETROLERO**

**P R E S E N T A: JOSÉ FRANCISCO GUZMÁN ARÉVALO**

**DIRECTOR DE TESIS: DR. JORGE ALBERTO ARÉVALO VILLAGRÁN**

> **CODIRECTOR DE TESIS: DR. VÍCTOR HUGO ARANA ORTIZ**

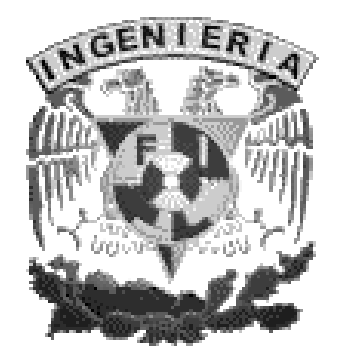

**MÉXICO, D.F., CIUDAD UNIVERSITARIA, MARZO 2012**

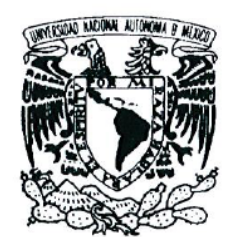

VNIVERSDAD NACIONAL AVPNºMA DE MEXICO

**FACULTAD DE INGENIERÍA** DIVISIÓN DE INGENIERÍA EN CIENCIAS DE LA **TIERRA** 

Aceptación de Trabajo Escrito

MTRO. JOSÉ GONZALO GUERRERO ZEPEDA DIRECTOR DE LA FACULTAD DE INGENIERÍA DE LA U.N.A.M. Presente.

En relación con el Examen Profesional de GUZMAN AREVALO JOSE FRANCISCO, registrado con número de cuenta 407040335 en la carrera de INGENIERÍA PETROLERA, del cual hemos sido designados sinodales, nos permitimos manifestarle la aceptación del trabajo escrito desarrollado por el citado alumno.

Atentamente,

mir

ING. MANUEL VILLAMAR VIGUERAS

FECHA DE ACEPTACIÓN:  $Max_0 2$ ,  $|2$ 

DR. VICTOR HUGO ARANA ORTIZ

FECHA DE ACEPTACIÓN:  $Max 63, 62$ 

DR. JOROP XLBERTO AREVALO **ILLAGRAN** 

 $M_0R_2$   $2, 2012$ FECHA DE ACEPTACIÓN:

ING. OSCAR OSORIO PERALTA

FECHA DE ACEPTACIÓN: 10/MAN/2012

ING. OCTAVIÓ STEFFANI VARGAS

FECHA DE ACEPTACIÓN: 02 /  $dor/2012$ 

FECHA DE EMISIÓN : 02 de Marzo de 2012

 $\frac{FEX-2}{ICH}$ 

#### RESUMEN

Los simuladores de gas se utilizan para llevar a cabo los ajustes de la historia de datos de presión y producción, así como la predicción del comportamiento de un pozo y/o yacimiento de gas. Los estudios para este tipo de yacimientos y pozos tal vez no siempre son los más fáciles de resolver, dependiendo de la simulación o problemas reales que se traten de resolver como son la complejidad geológica del yacimiento, geometría del pozo, etc. Los principales parámetros que se pueden obtener de este tipo de simulador son entre otros: el volumen de gas inicial, *G* , el gasto de producción de gas,  $\,q_{_S}^{}$ , el comportamiento la distribución de las presiones,  $\,p$ , y/o pseudopresiones de los gases reales, *mp*.

Los principales objetivos de este trabajo son: (1) presentar los fundamentos teóricos concernientes a la ingeniería de yacimientos de gas, (2) presentar la construcción y características de un modelo de simulación numérica para flujo de gases reales o líquidos (aceite), tomando en consideración conceptos y ecuaciones concernientes a la ingeniería de yacimientos de gas, enfocándose principalmente en las bases para el desarrollo de un Modelo de Simulación Numérica para el Flujo de Gases Reales, MSNFG, (3) familiarizarse con el simulador numérico MSNFG mediante ejemplos propuestos y resueltos que representan casos sintéticos y reales de yacimientos de gas y aceite, y (4) la utilización de éste trabajo como material didáctico para algunas asignaturas del programa de estudio de la carrera de ingeniería petrolera.

El desarrollo del modelo de simulación numérica para flujo de gases reales, se realizó en base a la aproximación de la ecuación de diferencias finitas a una celda o bloque de una malla, obteniendo una ecuación que representa la conservación de masa en una celda o bloque de una malla sin una notación continua. A partir de esta aproximación se desarrollan otras ecuaciones para simular el flujo de gases reales en el yacimiento en una dimensión, 1D, y en dos dimensiones, 2D; en coordenadas cartesianas,  $x - y$  (areal), y radiales,  $r - z$  (radial).

Se muestra la construcción del modelo y la discusión de resultados de casos sintéticos para la simulación numérica de yacimientos y pozos de gas y aceite, los cuales son resueltos ya sea analíticamente y/o con el MSNFG. Algunos ejemplos modelados numéricamente y considerando un pozo productor son: flujo lineal, pozo en un yacimiento bajo la condición de no-flujo en la frontera externa o frontera externa cerrada, pozo considerando los efectos de almacenamiento y daño del pozo, pozo con fracturas hidráulicas con apuntalante verticales, pozo en un yacimiento naturalmente fracturado utilizando el modelo de doble porosidad, para una prueba de decremento de presión, para una prueba de incremento de presión. Otros ejemplos considerando una malla areal son: el ajuste de la historia de presiones de un yacimiento con tres pozos, determinación de la correcta ubicación de dos pozos productores de gas en base al mayor volumen de producción acumulada de gas en un yacimiento anisotrópico, modelado de un pozo productor y un pozo inyector.

Por último, se discuten los resultados de éste trabajo, así como también, se presentan conclusiones, recomendaciones y trabajos futuros por realizar.

# DEDICATORIA

Mis padres **José Carlos Guzmán Pérez** y **María Guadalupe Arévalo Villagrán** por los sacrificios, consejos, enseñanzas y en general por todo lo que han hecho en mi vida.

Mis abuelos **Francisco Guzmán Cisneros †** y **Romana Pérez Pérez** por sus sacrificios, cuidado, apoyo, amor y compresión. Así como mis abuelos **Martha Villagrán** † pensando en ti como una gran persona y deseando haberte conocido mejor y **Antonio Arévalo** por sus consejos, cariño y apoyo.

Mis hermanos **José David** y **José Benjamín** ambos por ser guías y apoyo en muchas decisiones que me han permitido seguir en el camino de la vida, así como por sus sacrificios, lecciones, amor y comprensión.

A mis **familiares** derivadas de las partes materna y paterna por su valiosa ayuda, cariño, preocupación y compresión.

# AGRADECIMIENTOS

Agradezco a mi director de tesis **Dr. Jorge Alberto Arévalo Villagrán** por su apoyo incondicional, entusiasmo, devoción, orientación, liderazgo, visión, experiencia, por su valioso tiempo, por su incansable trabajo, por sus buenas enseñanzas, facilidades, recomendaciones y motivaciones para el alcance de esta esperada meta.

A mi codirector de tesis **Dr. Víctor Hugo Arana Ortiz**, un digno ejemplo a seguir, le agradezco todas sus atenciones. Gracias por su visión y experiencia que me motivaron a la .

Un fuerte agradecimiento a mi **jurado de examen**, por sus consejos y observaciones de mi tesis: Ing. Manuel Villamar Vigueras, Ing. Octavio Steffani Vargas, y al Ing. Oscar Osorio Peralta.

Quiero dar las gracias a **mis profesores** por haber aportado cada uno su grano de arena para llegar y formar hoy a un profesionista y por su amistad.

A mis **amigos** y **amigas**, incluyendo en algunos casos a sus familias, por las increíbles experiencias y lecciones que hemos pasado a lo largo de nuestra amistad, por los buenos y malos tiempos, por compartir, departir y demás

A los **conocidos** y **conocidas** con los cuales compartí momentos y situaciones malas y buenas, sobre todo porque de alguna forma contribuyeron a ser parte fundamental de un logro más.

# ÍNDICE

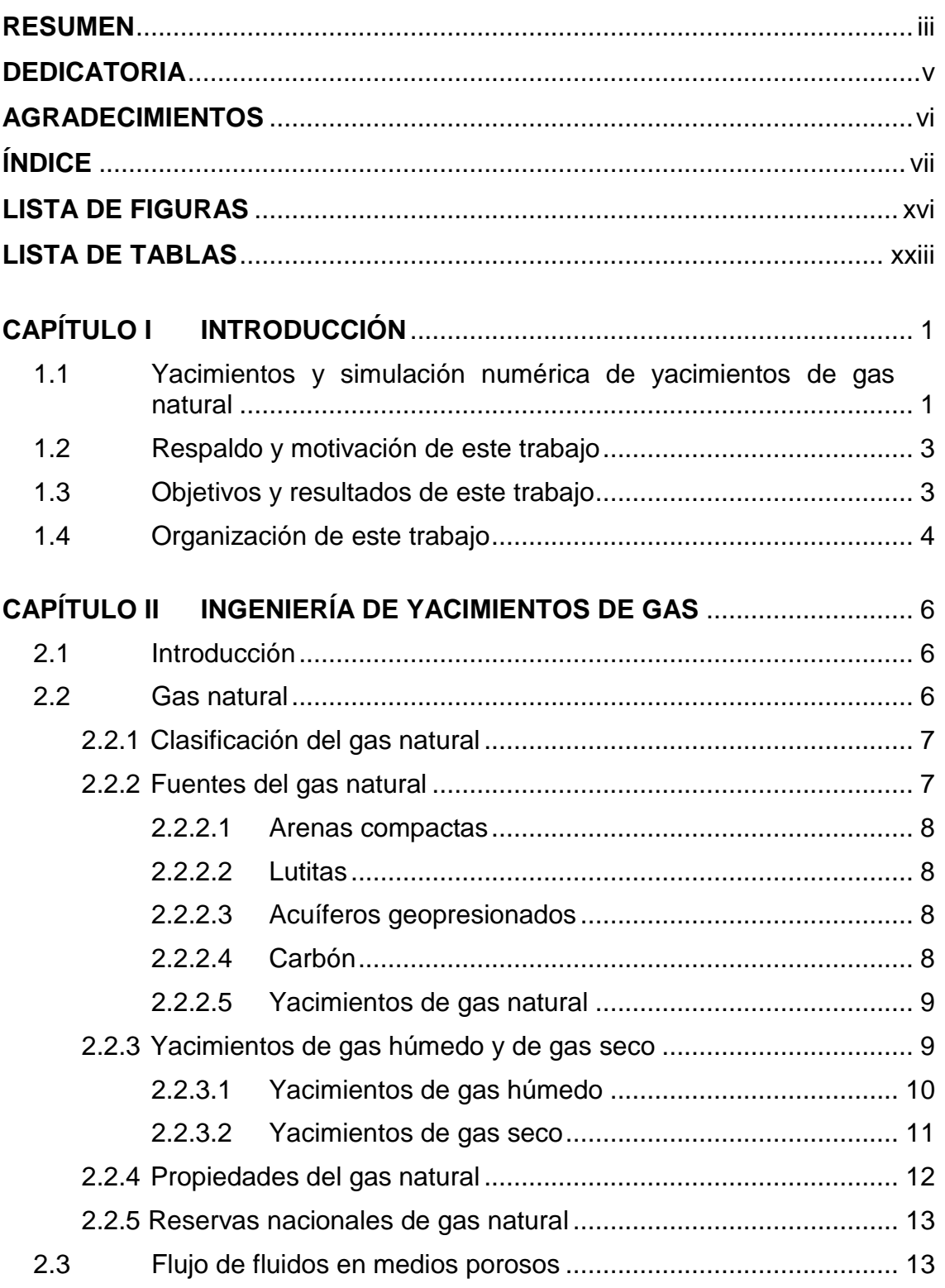

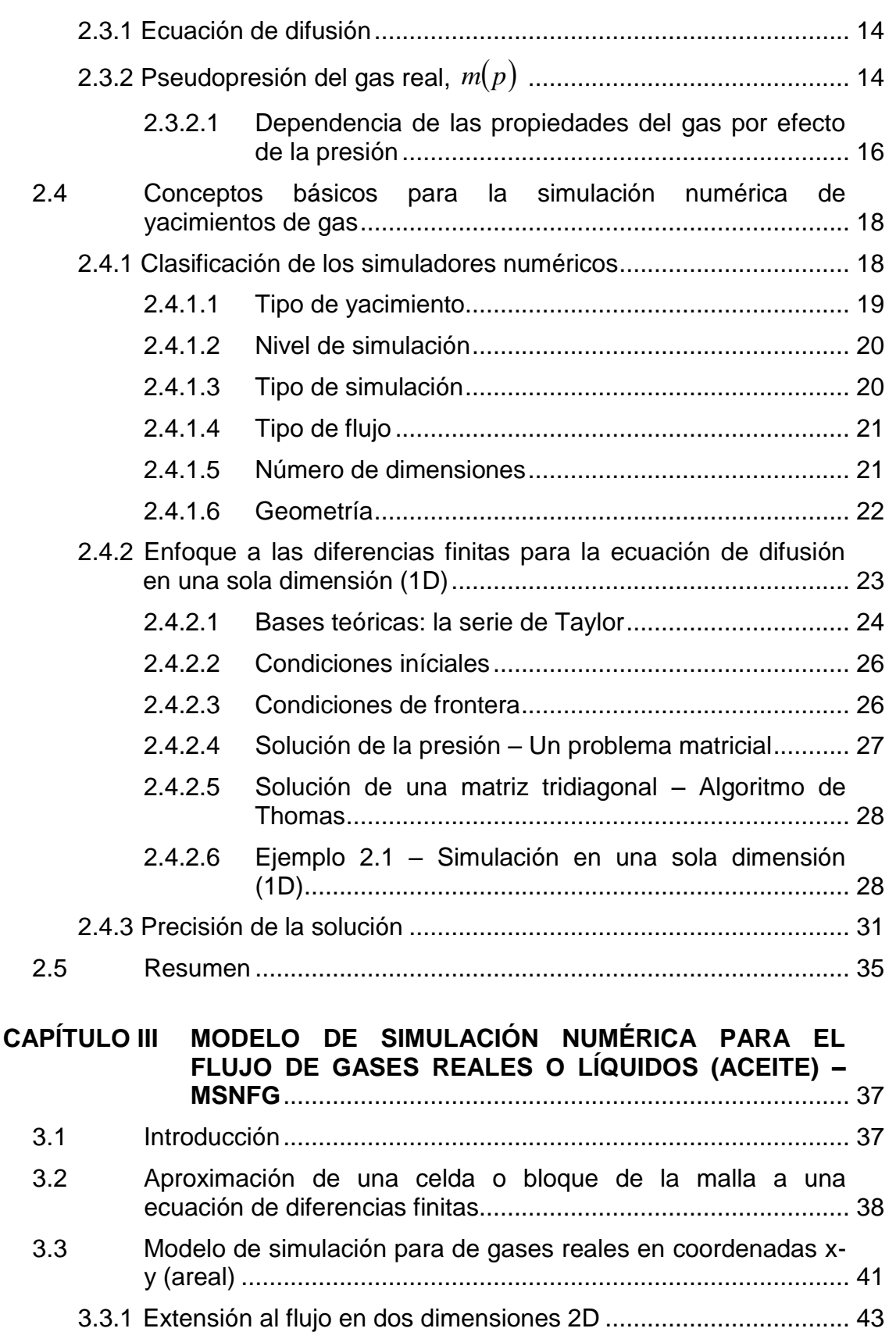

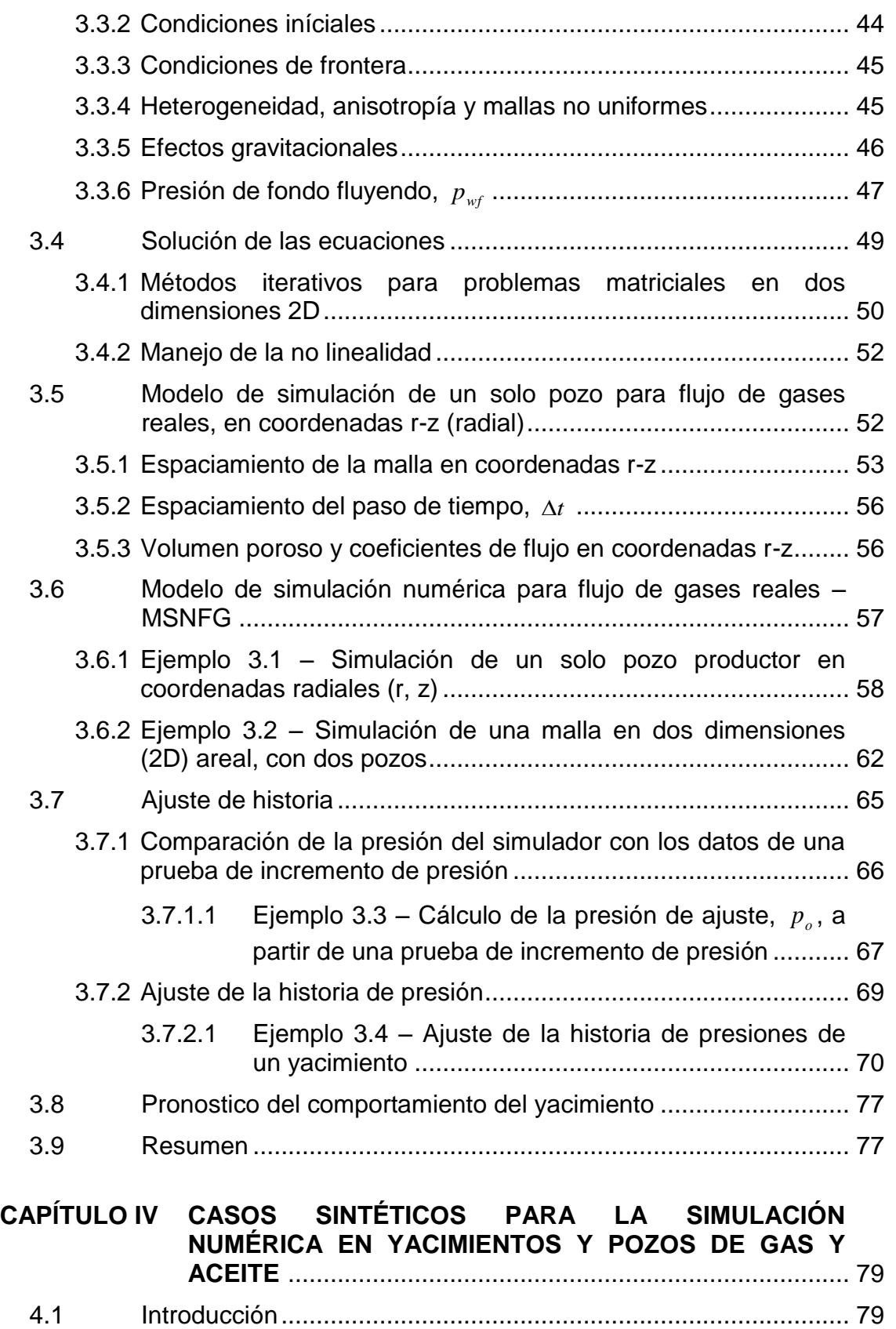

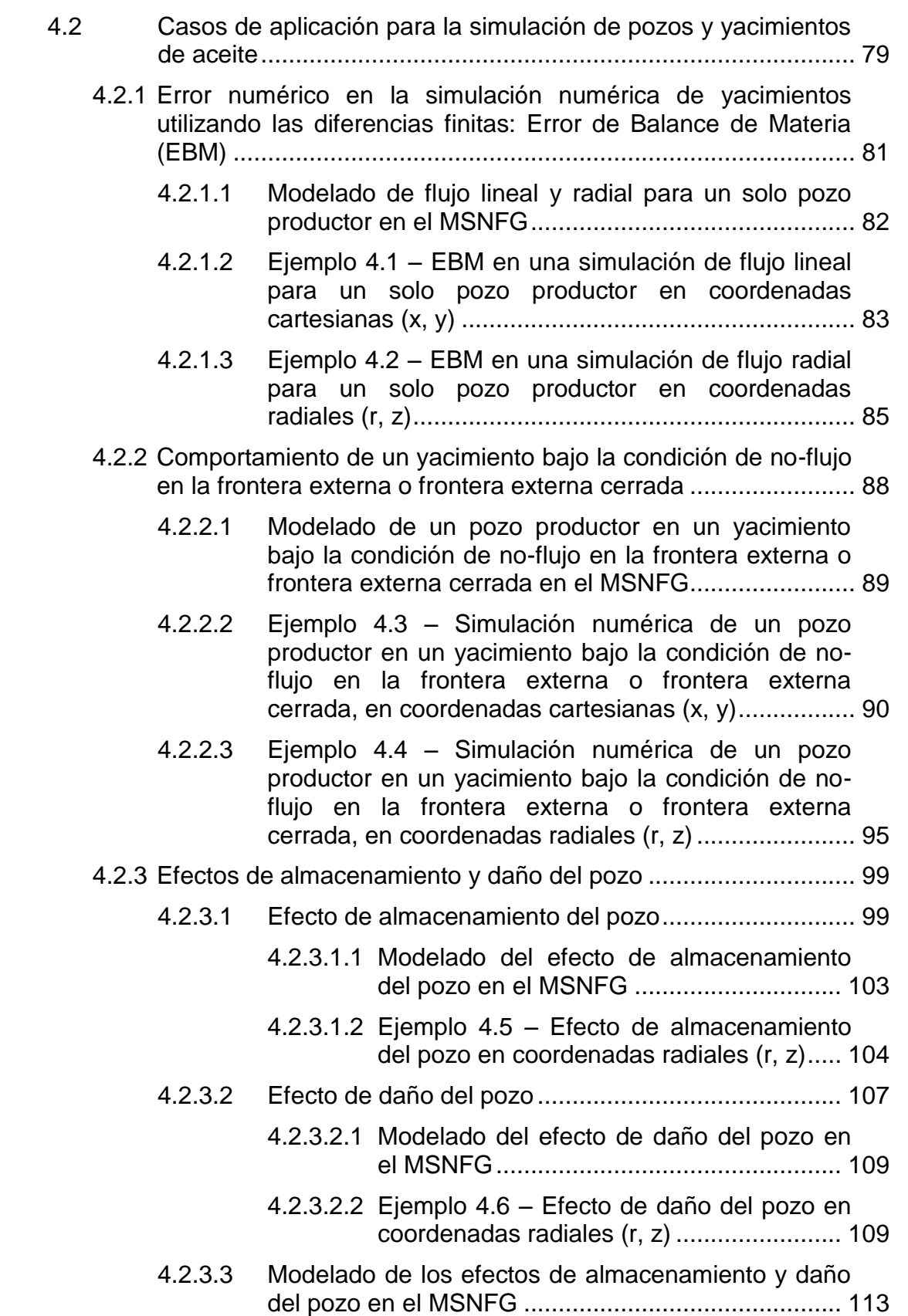

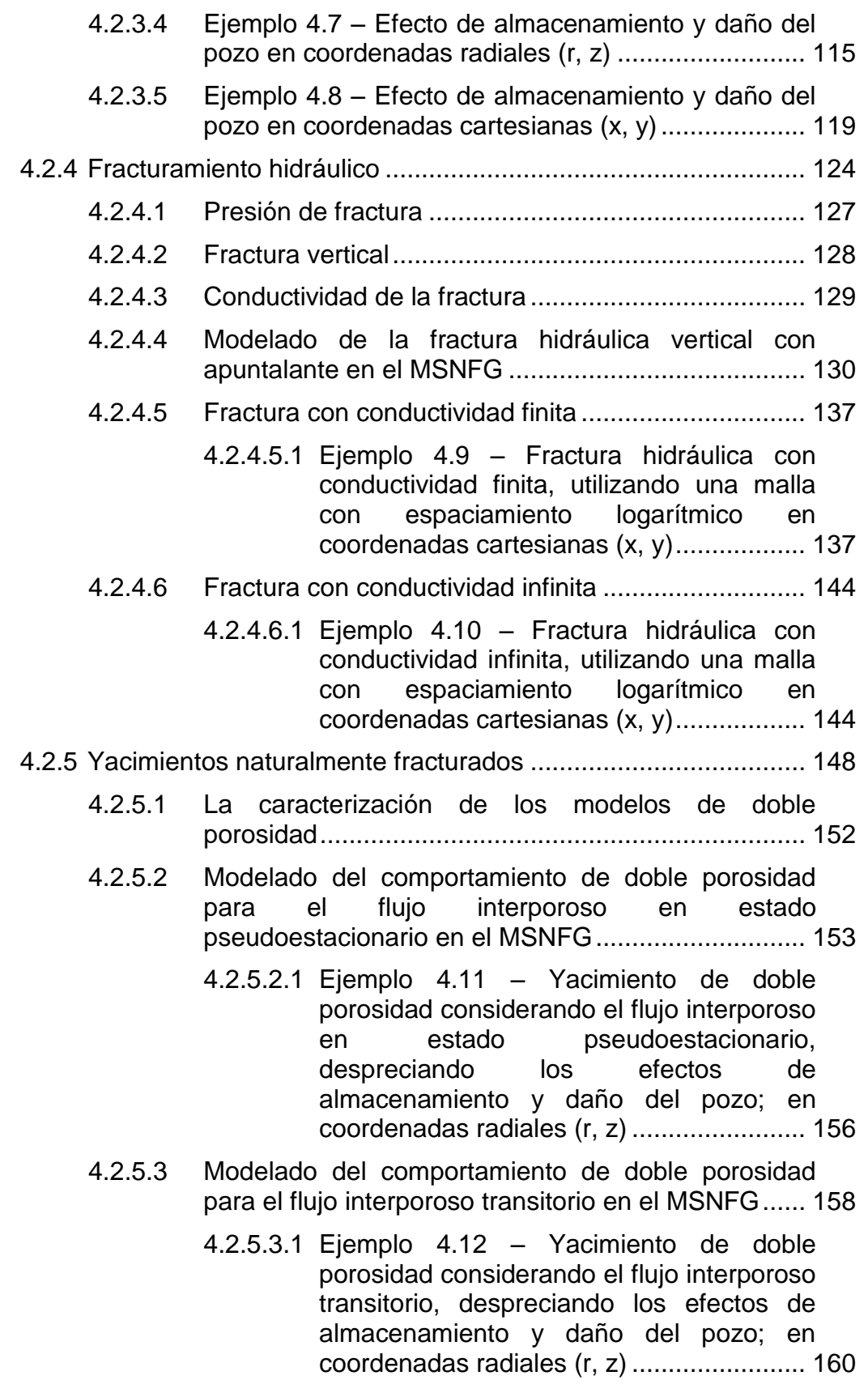

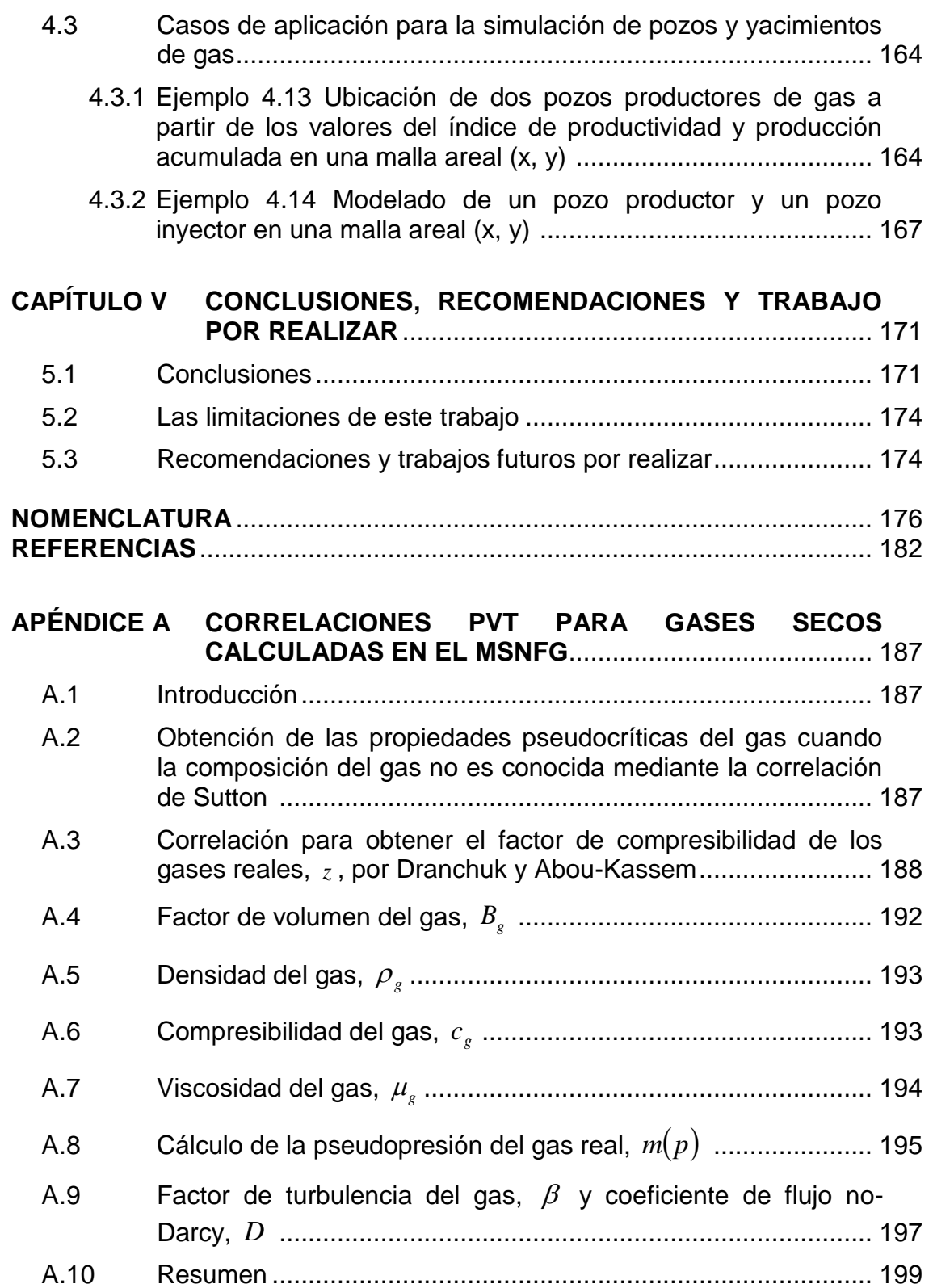

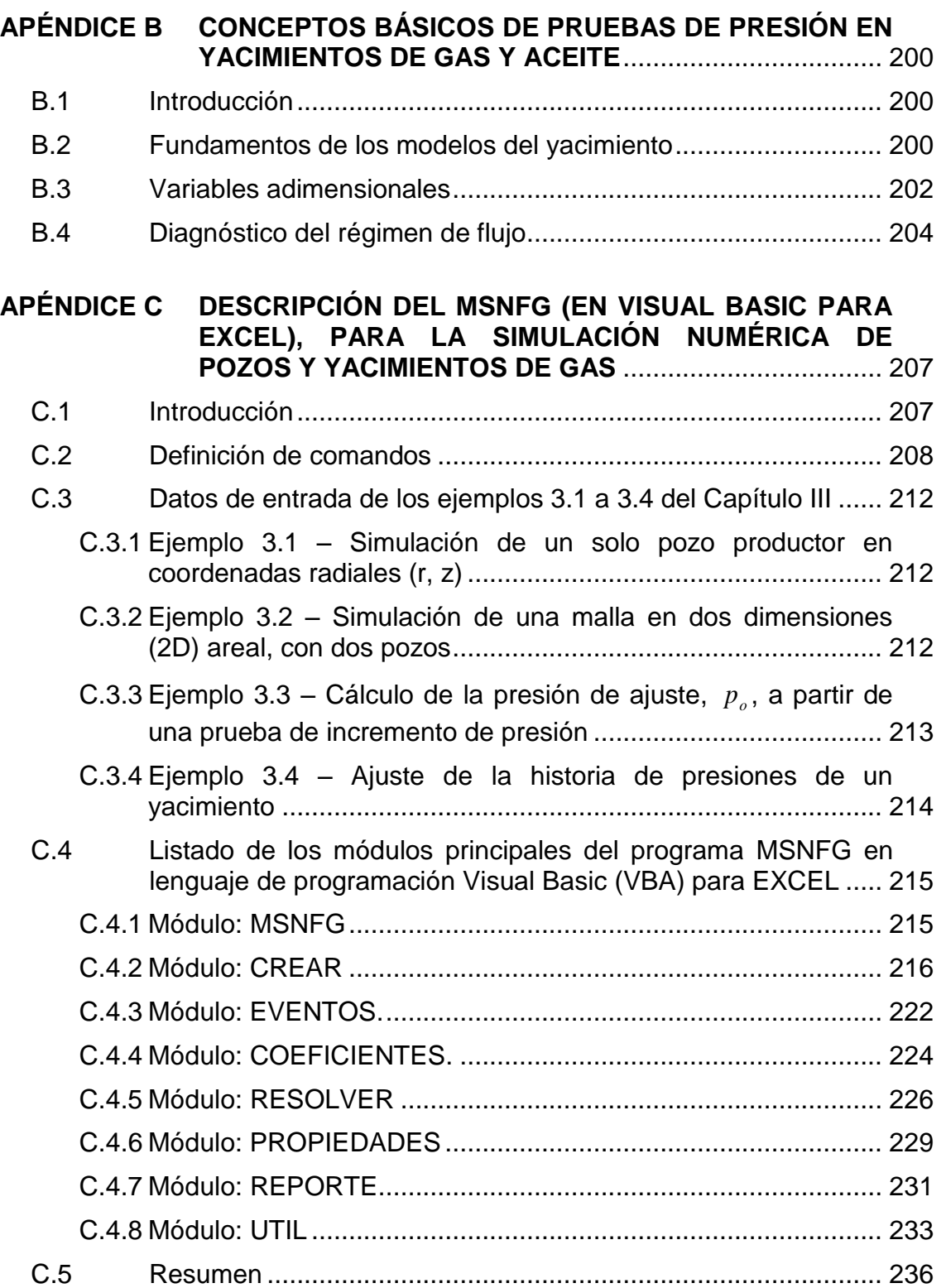

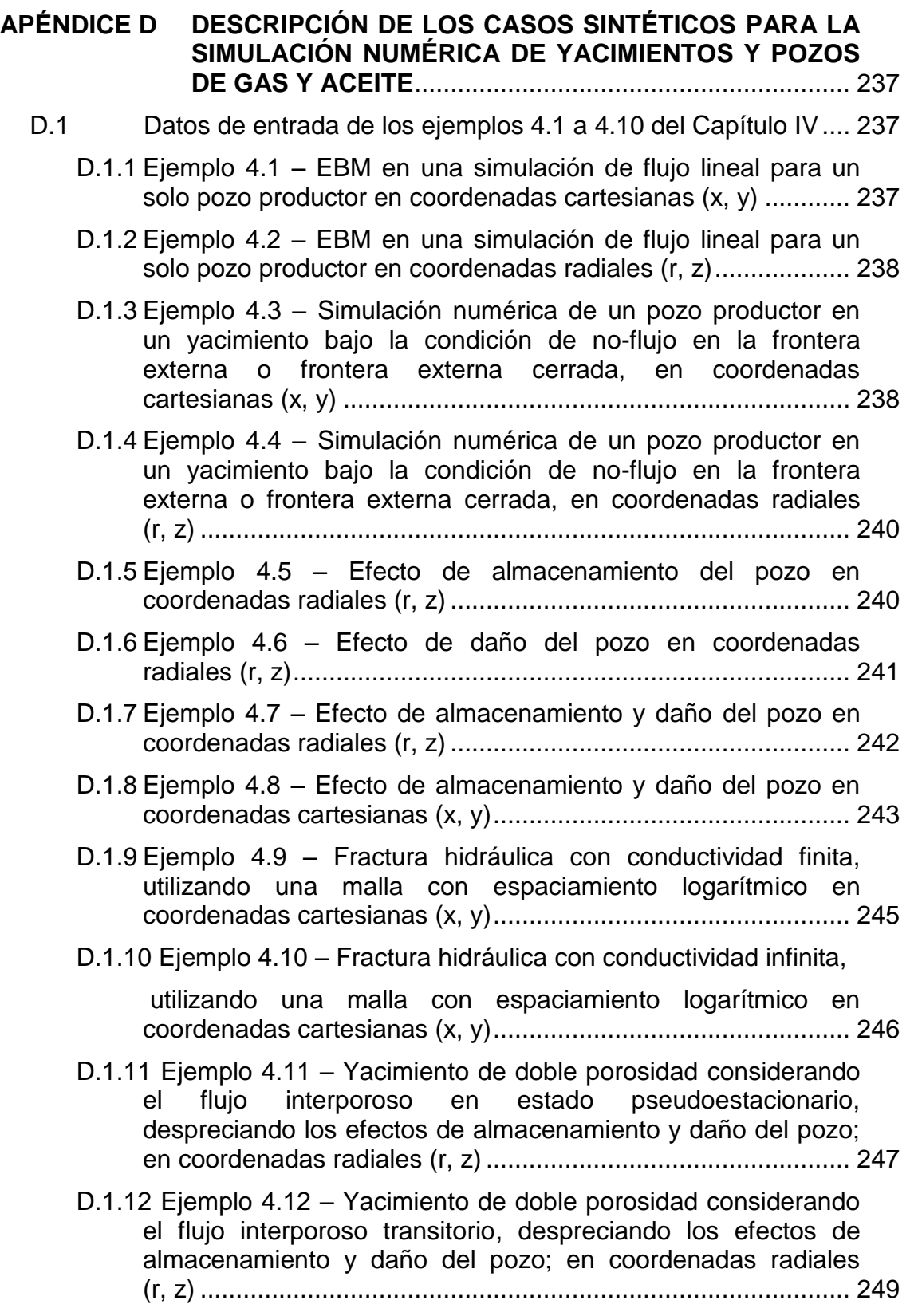

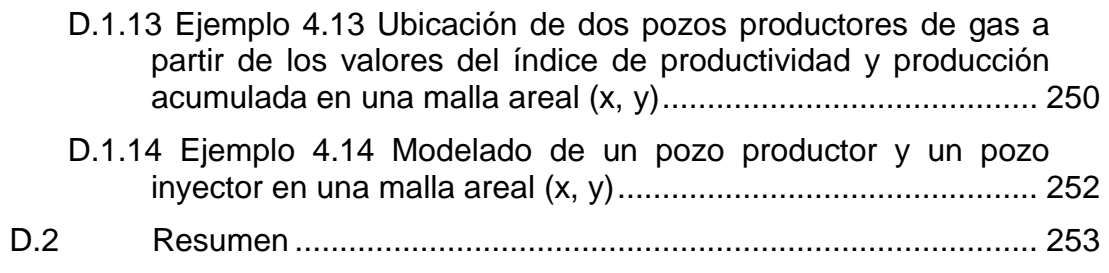

# LISTA DE FIGURAS

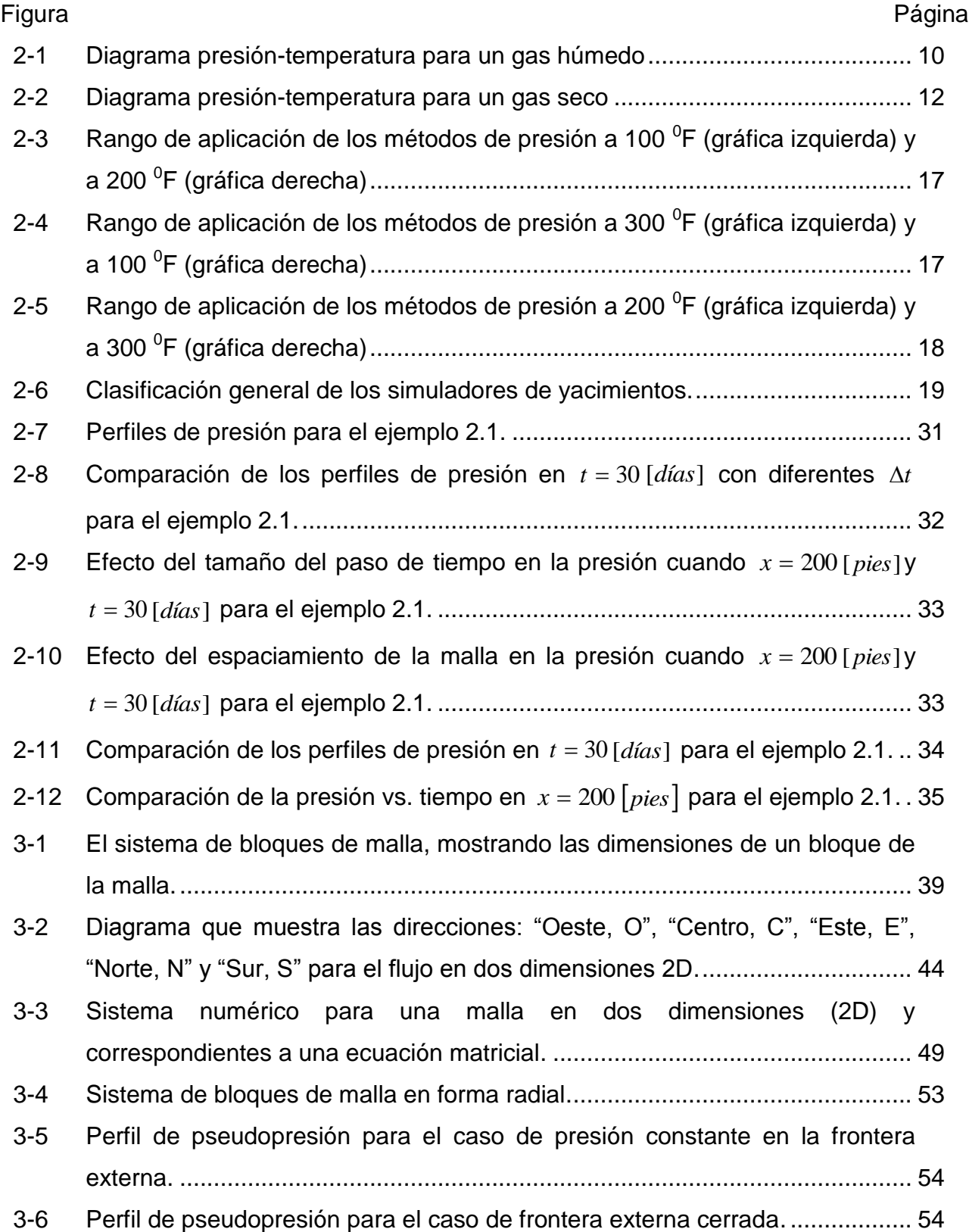

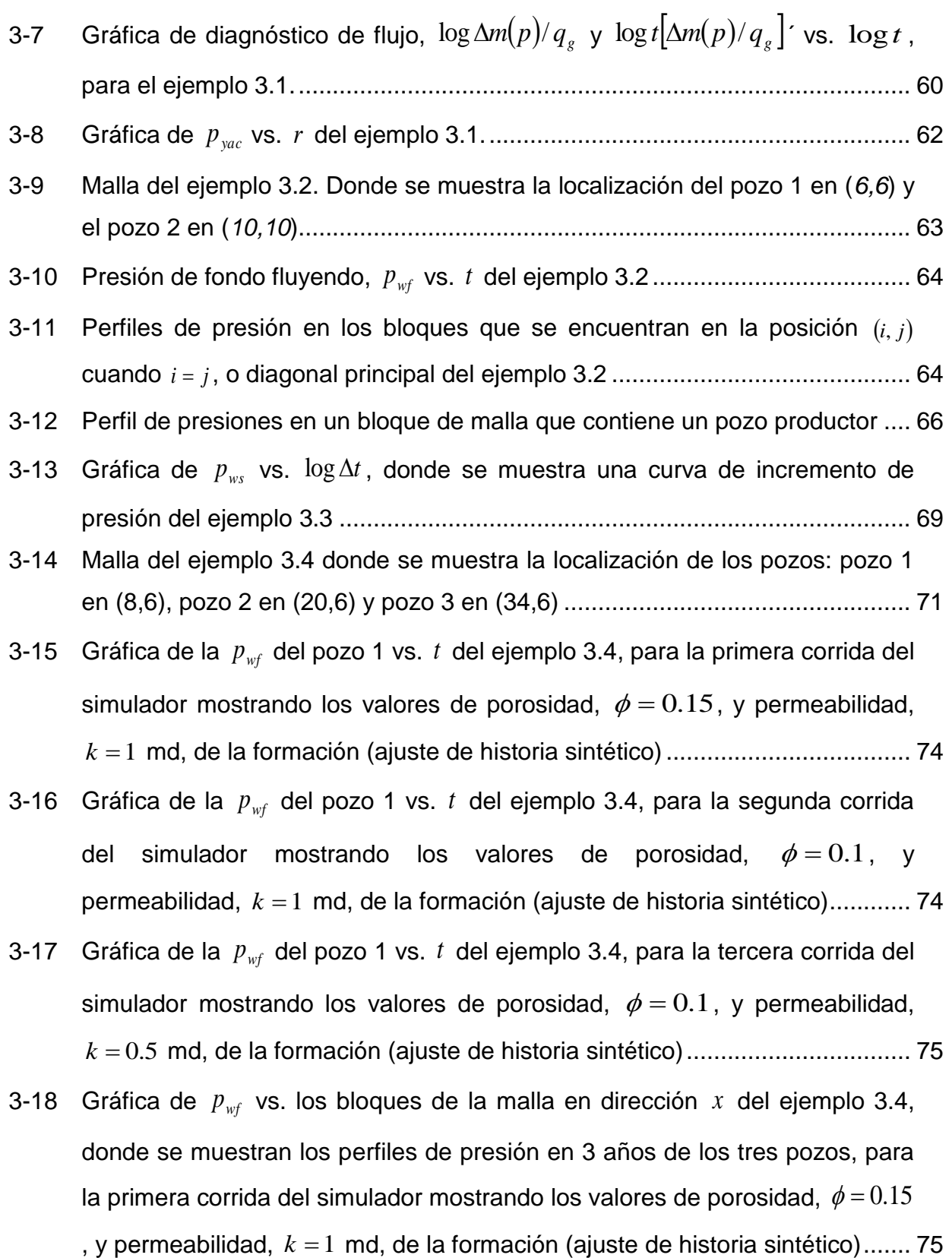

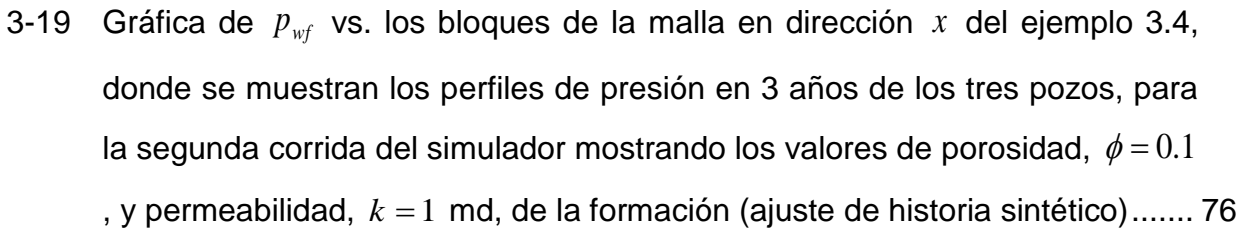

- 3-20 Gráfica de  $p_{wf}$  vs. los bloques de la malla en dirección x del ejemplo 3.4, donde se muestran los perfiles de presión en 3 años de los tres pozos, para la tercera corrida del simulador mostrando los valores de porosidad,  $\phi = 0.1$ , y permeabilidad,  $k = 0.5$  md, de la formación (ajuste de historia sintético)...... 76
- 4-1 Gráfica de EBM vs. *t* , que representa el resultado de hacer la simulación numérica del ejemplo 4.1 con diferentes *t* ..................................................... 85
- 4-2 Gráfica de EBM vs. *t* , que representa los resultados de hacer la simulación numérica del ejemplo 4.2 con diferentes *t* ..................................................... 87
- 4-3 Graficas de *p* vs. *r* , para un yacimiento infinito o en flujo transitorio (gráfica superior) y para un yacimiento que se encuentra dominado por la frontera externa o en flujo pseudoestacionario (gráfica inferior).................................... 88
- 4-4 Malla del ejemplo 4.3, mostrando la ubicación central del pozo 1 en  $(i, j)$  = (26,26).............................................................................................................. 91
- 4-5 Gráfica de diagnóstico de flujo,  $\log \Delta p/q_{_o}$  y  $\log t[\Delta p/q_{_o}]$ ´ vs.  $\log t$ , para el ejemplo 4.3....................................................................................................... 94
- 4-6 Gráfica de *p<sup>i</sup> pwf* vs. *t* , para el ejemplo 4.3................................................... 94
- 4-7 Gráfica de *pwf* vs. log *t* , para el ejemplo 4.3 .................................................... 95
- 4-8 Gráfica de diagnóstico de flujo,  $\log \Delta p/q_o$  y  $\log t[\Delta p/q_o]$ ´ vs.  $\log t$ , para el ejemplo 4.4....................................................................................................... 98
- 4-9 Gráfica de  $p_{\text{vac}}$  vs. log *r*, mostrando los tiempos en donde se presenta el flujo transitorio y el flujo pseudoestacionario para el ejemplo 4.4..................... 98
- 4-10 Almacenamiento en el pozo por expansión del fluido (dibujo de la izquierda) y almacenamiento del pozo por cambio de nivel de líquido (dibujo de la derecha) ......................................................................................................... 100

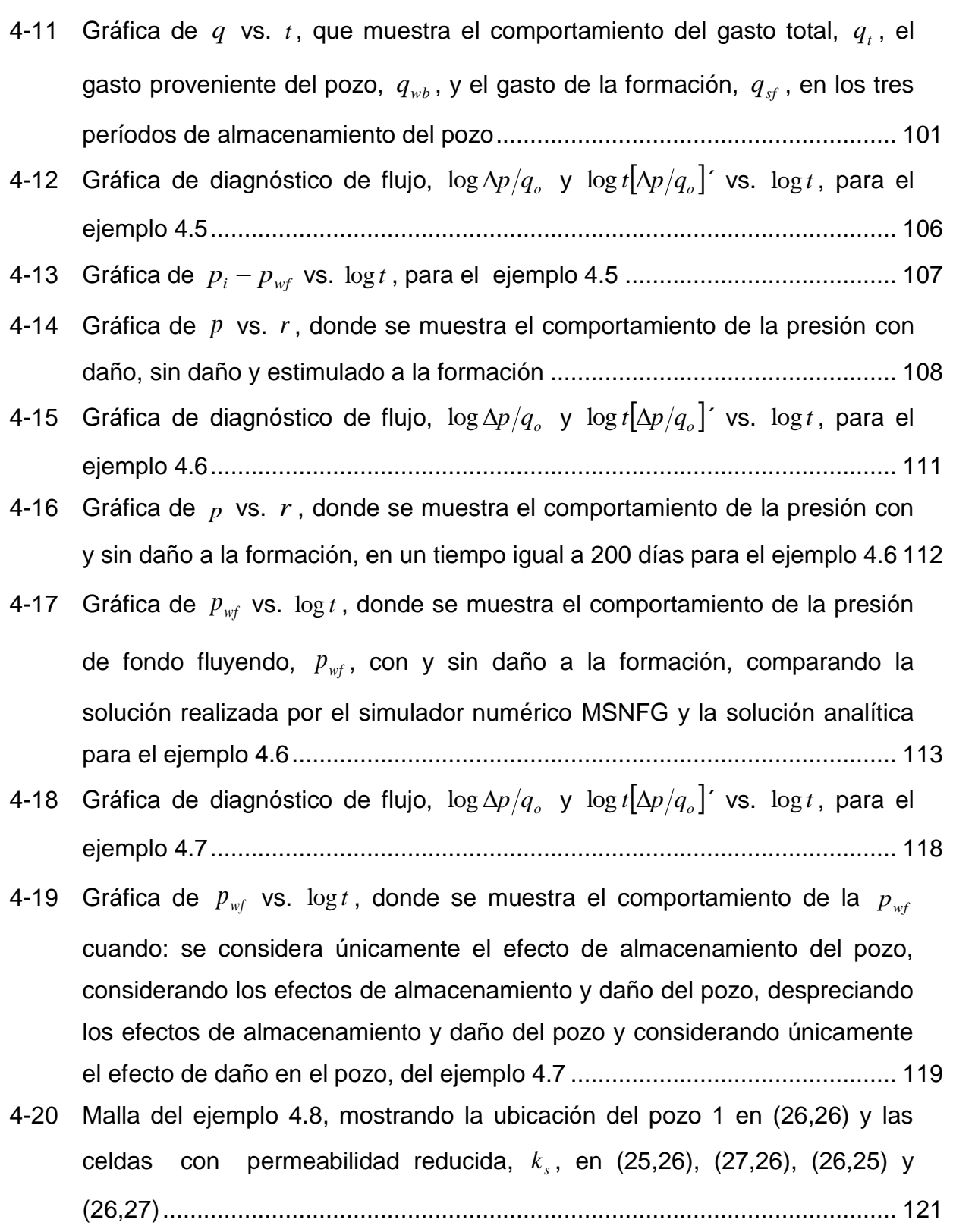

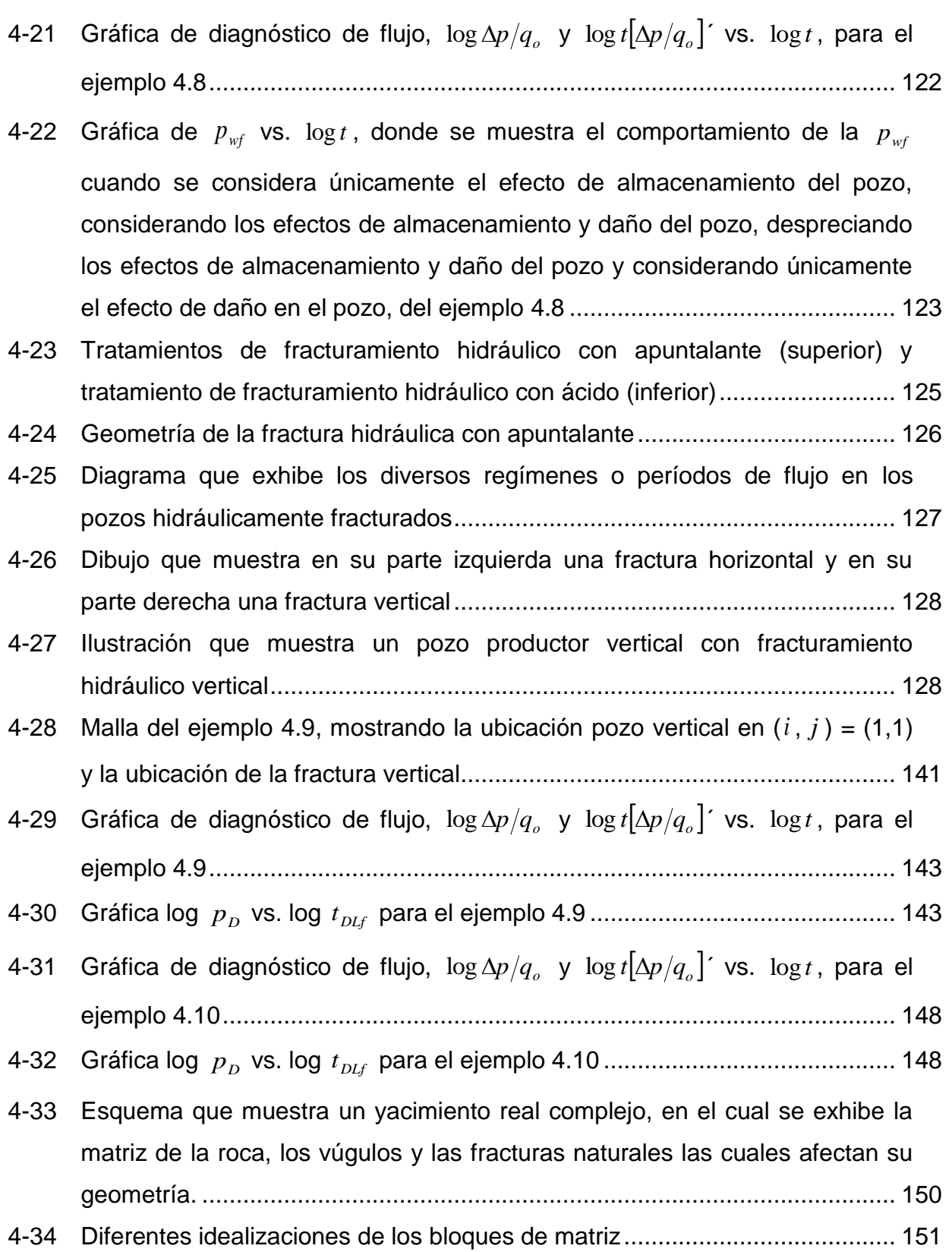

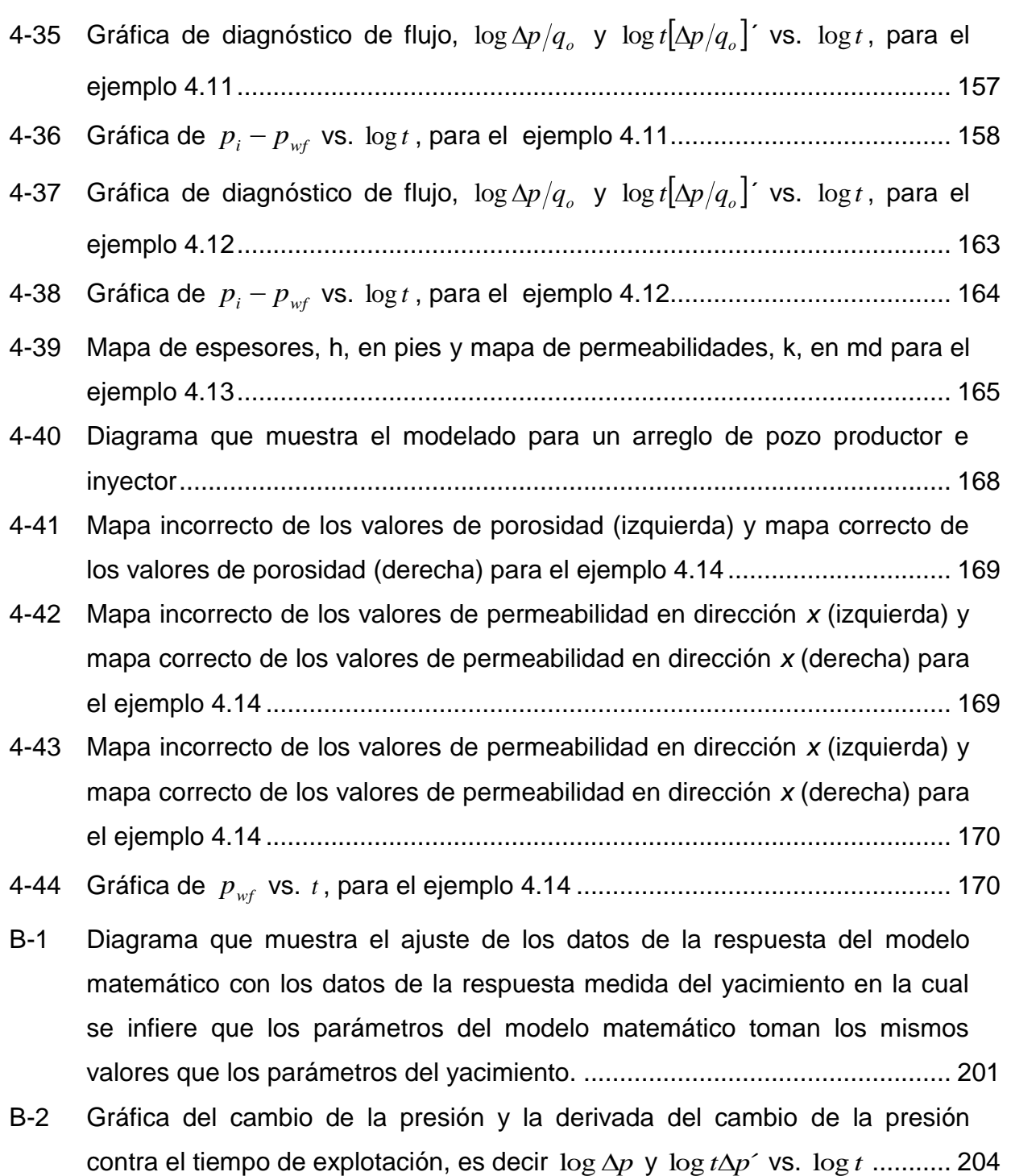

# LISTA DE TABLAS

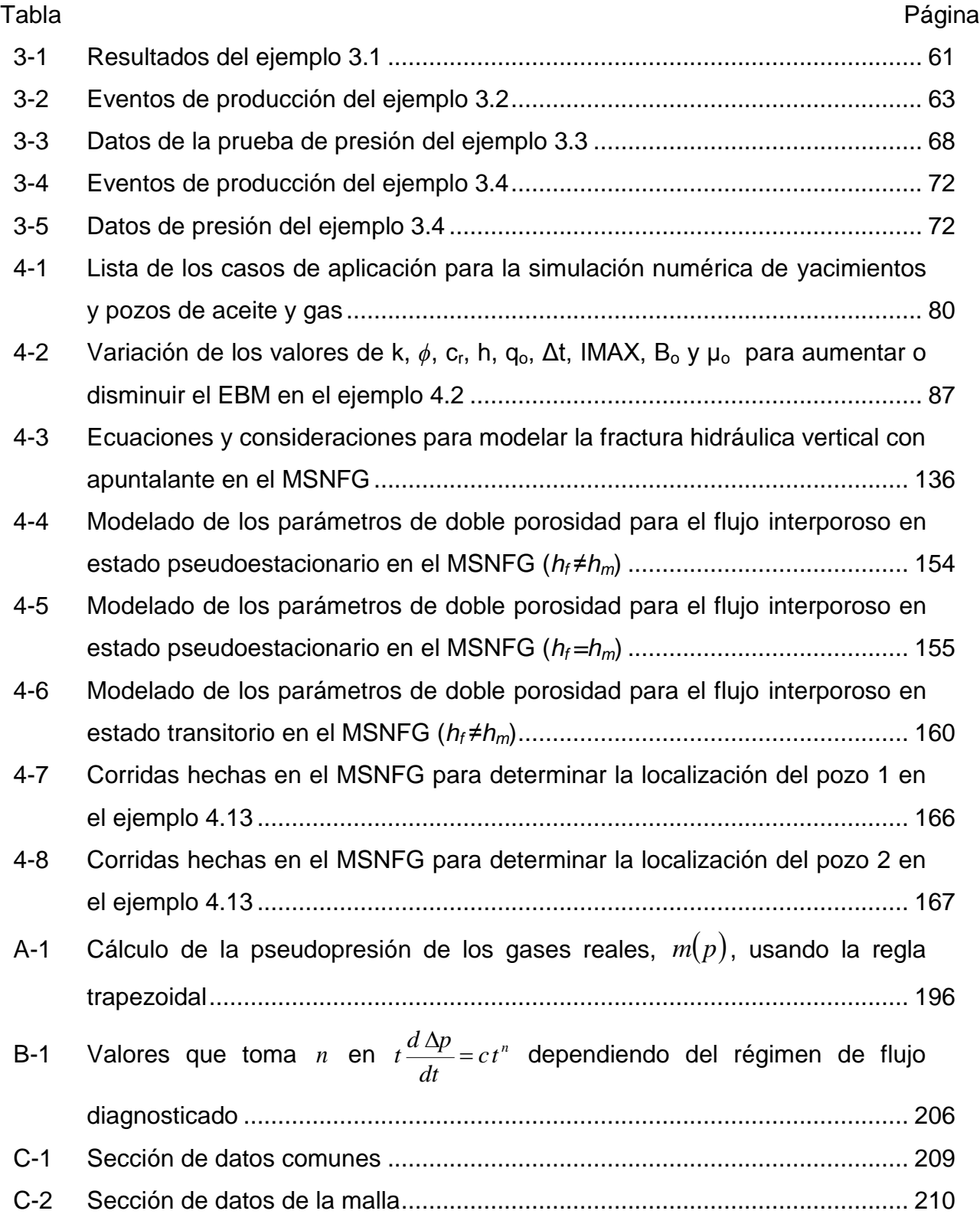

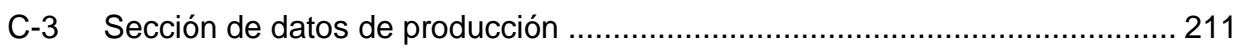

# CAPÍTULO I INTRODUCCIÓN

#### **1.1 Yacimientos y simulación numérica de yacimientos de gas natural.**

La importancia de los yacimientos en México se ha incrementado en la última década debido al aumento de la demanda interna del gas natural, el gobierno de México tiene planeado que el consumo de gas natural para la generación de energía se duplique en los próximos 4 años. Ante esta situación Pemex Exploración y Producción, identificó, seleccionó y propuso la exploración, así como la optimización de los campos en explotación, en las principales cuencas sedimentarias del país, con una alta posibilidad de producción de gas no asociado, como son: la Cuenca de Burgos, el Golfo de Sabinas, la Cuenca de Veracruz y Macuspana, siendo la Cuenca de Burgos la más madura, grande y más importante.

Los pozos exploratorios perforados en el golfo de México que actualmente se encuentran dentro del programa de aguas profundas han encontrado formaciones productoras de gas seco, gas húmedo y de gas y condensado. La explotación de yacimientos de gas natural convencional y no convencional es imprescindible en las carteras de proyectos de inversión de las compañías petroleras. Un yacimiento convencional de gas es aquel en el que la formación productora presenta una permeabilidad mayor a 0.1 md y produce con un gasto de flujo económico de producción sin la necesidad de estimulación masiva o de tratamientos de fractura. En éste tipo de yacimientos convencionales de gas, generalmente, tratamientos con ácido (estimulación), tratamientos de fracturas no masivas o una sección de agujero horizontal en la zona productora del pozo, contribuyen a un mejor flujo de producción de gas.

Algunas veces debido a la heterogeneidad e irregularidad de la forma de los yacimientos es muy complicado desarrollar soluciones analíticas para representar las características reales de los yacimientos para ambas consideraciones de explotación, ya sea a gasto constante o presión de fondo fluyendo constante. Otra razón frecuente, en el caso de los gases reales, es la no linealidad de las ecuaciones (las propiedades del gas son muy sensibles al cambio de la presión, tales como la viscosidad y la compresibilidad del gas). La simulación numérica de yacimientos petroleros es un método viable para resolver gran variedad de problemas, es el método estándar para resolver problemas de flujo en los yacimientos en oficinas de campo y laboratorios. Coats<sup>1</sup> define a un simulador numérico como un conjunto de ecuaciones diferenciales parciales, que expresan la conservación de masa y/o energía, ecuaciones de estado y una ecuación de momento.

La simulación numérica de yacimientos <sup>1</sup>se ha convertido en una herramienta muy valiosa en la administración integral de yacimientos. También es usada para investigar la solución de problemas, así como en el análisis de los procesos de recuperación secundaria y mejorada, pozos no convencionales (multilaterales y horizontales), en técnicas de fracturamiento hidráulico y estimulación de pozos. Desde los finales de 1960, la tecnología y las computadoras han avanzado enormemente, y los costos y velocidad de la simulación de yacimientos han sido sustancialmente mejorados.

El aspecto valioso de la simulación de yacimientos para problemas de campo es la habilidad de poder reproducir el comportamiento histórico de los datos de presiónproducción y hacer pronósticos de producción para calcular reservas de hidrocarburos (producidos). Un número de casos diferentes o escenarios son simulados usualmente y comparados para hacer una decisión técnica-económica sobre qué escenario cumple con las políticas de explotación deseadas. Las localizaciones y número de pozos, las cuotas de producción, los planes de inyección, las inversiones requeridas, etc., pueden ser las variantes de un caso a otro.

La información que utiliza el simulador se toma de los datos disponibles del sistema roca-fluidos, tales como: los registros de pozos, análisis de núcleos, análisis de fluidos, descripción geológica, geofísica y petrofísica, datos de presión y producción. En muchos casos históricos, los pozos se encuentran ya en explotación. En este caso, los períodos pasados o históricos de producción son simulados para hacer el "ajuste de historia de presión-producción". Los datos de entrada al modelo de simulación usualmente deben ser ajustados con el comportamiento del pasado. Este proceso de calibración o ajuste provee un "modelo" del yacimiento más preciso para los pronósticos de producción y cálculos de reservas probadas.

 $\overline{a}$ 

 $^1$  Referencias al final

#### **1.2 Respaldo y motivación de este trabajo.**

El principal respaldo de este trabajo es el desarrollo en lenguaje de programación en Visual Basic para EXCEL mejorado sustancialmente de la versión original del simulador numérico GASSIM de Lee y Wattenbarger<sup>2</sup> realizado en lenguaje de programación FORTRAN. Adicionando mejoras en los datos de salida y entrada. Así como la presentación de diversos casos sintéticos de yacimientos y pozos de gas y aceite, para conocer los modelos en donde se puede aplicar este simulador numérico, y además familiarizarse con el mismo.

El conocer los volúmenes originales de gas, *G* , las reservas probadas y predecir el comportamiento de la producción del tipo de yacimiento, así como, el conocimiento de algunas de las propiedades del sistema roca-fluidos, entre otros parámetros.

Utilización de la simulación numérica de yacimientos para confirmar y modificar los resultados obtenidos con la aplicación de metodologías; por ejemplo para pozos productores reales en yacimientos de gas con baja permeabilidad.

Modelar numéricamente algunos casos como son: flujo lineal para un solo pozo productor, un pozo productor en un yacimiento bajo la condición de no-flujo en la frontera externa o frontera externa cerrada, un pozo productor considerando los efectos de almacenamiento y daño del pozo, un pozo productor con fracturas hidráulicas con apuntalante verticales, un pozo productor en un yacimiento naturalmente fracturado utilizando el modelo de doble porosidad, un pozo productor en una prueba de decremento de presión, un pozo cerrado en una prueba de incremento de presión, un pozo productor en un yacimiento de gas de baja permeabilidad, y ajuste de la historia de presiones de un yacimiento con tres pozos en una malla areal.

### **1.3 Objetivos y resultados de este trabajo.**

Los principales objetivos de este trabajo son:

- 1. Presentar los fundamentos teóricos referentes a la ingeniería de yacimientos de gas concernientes a este trabajo.
- 2. Presentar la construcción, características, conceptos y ecuaciones de un modelo de simulación numérica para flujo de gases reales o líquidos (aceite), MSNFG, enfocándose principalmente en las bases para el desarrollo del MSNFG.
- 3. Familiarizarse con el MSNFG mediante ejemplos propuestos y resueltos que representan casos sintéticos de yacimientos y pozos de gas y aceite.
- 4. Presentar los "trucos" o técnicas de modelado para simular numéricamente diversos casos, en yacimientos y pozos de gas y aceite. Según el tipo de yacimiento (no fracturado y fracturado), el nivel de simulación (pozo, región de yacimiento y escalacompleta del yacimiento), el tipo de simulación (gas y aceite), el número de dimensiones (1D y 2D) y la geometría  $(x - y y r - z)$ .
- 5. La utilización de éste trabajo como material didáctico para algunas asignaturas del programa de estudio de la carrera de ingeniería petrolera.

Los resultados obtenidos de éste trabajo son:

- 1. La exposición didáctica de la teoría esencialmente necesaria para éste trabajo.
- 2. La presentación de la construcción, ingreso de datos y empleo de un modelo de simulación numérica de yacimientos para el flujo de gases reales o líquidos (aceite), MSNFG, como una herramienta para confirmar y/o modificar los resultados obtenidos con metodologías para el análisis de yacimientos y pozos de gas y aceite.
- 3. Presentar el manual de usuario del MSNFG.

#### **1.4 Organización de este trabajo.**

La organización de éste trabajo es como sigue:

Éste trabajo inicia con la introducción en el Capítulo I, en el cual se da una breve reseña sobre los yacimientos de gas y la importancia del estudio de estos, un preámbulo a la simulación numérica de yacimientos, el respaldo, motivación y objetivos para la realización de éste trabajo. Así mismo, se presentan brevemente los resultados obtenidos.

En el Capítulo II, se presentan los fundamentos teóricos concernientes a la ingeniería de yacimientos de gas esencialmente necesarios para éste trabajo, enfocándose al desarrollo de un modelo de simulación numérica de gases reales.

En el Capítulo III, se presenta la construcción y características del modelo de simulación numérica para el flujo de gases reales o líquidos (aceite), llamado MSNFG.

En el Capítulo IV, se presentan casos sintéticos para la simulación numérica en yacimientos y pozos de gas y aceite, resueltos con el MSNFG. Posteriormente se presenta una discusión general que se ocupa de los resultados, así como también, los puntos destacados de éste trabajo.

En el Capítulo V, se presentan las conclusiones, limitaciones de éste trabajo y algunas recomendaciones para trabajos futuros en relación al desarrollo y características del modelo de simulación numérica para flujo de gases reales, MSNFG.

Finalmente, se presenta la nomenclatura, referencias, y algunos apéndices desarrollados a lo largo de éste trabajo.

# CAPÍTULO II

### INGENIERÍA DE YACIMIENTOS DE GAS

#### **2.1 Introducción.**

La ingeniería de yacimientos de gas es importante en la explotación de este hidrocarburo, en ella se aplican técnicas de ingeniería, para evaluar el comportamiento de los yacimientos bajo los diferentes mecanismos de desplazamientos de fluidos, esto permite llevar a cabo una explotación racional de los mismos considerando las propiedades de la roca y los fluidos, el contenido de los yacimientos, su producción y el indicador beneficio-costo son fundamentales para toda actividad de la ingeniería petrolera<sup>3</sup>.

Las bases de la ingeniería de yacimientos de gas están constituidas por conceptos fundamentales, comenzando por los conocimientos geológicos, en virtud de que todo yacimiento que se estudie tiene antecedentes de tipo geológico, una buena descripción del yacimiento depende de la habilidad para interpretar la información recolectada.

La principal diferencia entre los yacimientos de gas y los yacimientos de aceite es la diferencia en la composición en la cual los fluidos se encuentran originalmente a cierta presión y temperatura en el yacimiento.

Este capítulo presenta algunas definiciones y/o conceptos básicos concernientes a la ingeniería de yacimientos de gas que se aplican en este trabajo. Así como las propiedades físico-químicas de los gases naturales y los métodos para estimar algunas de estas propiedades requeridas para los cálculos en las ingenierías de yacimientos y producción de gas.

## **2.2 Gas natural. 2,4,5,6**

El gas natural es una mezcla de gases hidrocarburos principalmente, que se encuentra en el subsuelo, cuyo componente en su mayor parte es el metano, CH<sub>4</sub>, el cual se encuentra en una porción mayor al 80%; no siempre está asociado al aceite líquido. Contiene en algunos casos sustancias corrosivas o inertes como el bióxido de carbono, CO<sub>2</sub>; ácido sulfhídrico, H<sub>2</sub>S; nitrógeno, N<sub>2</sub>; helio, He, y argón, Ar.<sup>4</sup> Para realizar un análisis composicional de un gas natural se obtiene por destilación a baja temperatura, un análisis cromatográfico o por el espectrómetro de masas $^2\!\!$ .

El gas natural como fuente de energía ofrece muchas ventajas: a) A diferencia del petróleo, no requiere de plantas de refinación para procesarlo, y obtener productos comerciales; por lo tanto es de bajo costo; b) Las impurezas que contiene son fácilmente separadas por procesos físicos simples, se puede decir que es un combustible limpio $^{\mathsf{1}}$ .

El gas natural se describe como un gas húmedo, gas seco y gas y condensado, esta diferencia depende de la cantidad de hidrocarburos condensables presentes en la mezcla, el pentano y más pesados son considerados como hidrocarburos condensables, a temperatura y presión atmosférica el pentano es un líquido mientras que el metano, etano, propano y butano existen en fase gaseosa a condiciones atmosféricas.

# **2.2.1 Clasificación del gas natural.**

Dependiendo de la concentración de los hidrocarburos menos volátiles (propano, butano, etc.), los cuales se recuperan fácilmente como productos líquidos<sup>5,6</sup>, técnicamente el gas se clasifica en:

- $\triangleright$  Seco: es aquél que tiene menos de 2.4 barriles de líquido por cada millón de pies cúbicos de gas.
- $\triangleright$  Pobre: es aquél que contiene entre 2.4 a 7.2 barriles de líquido por cada millón de pies cúbicos de gas.
- Húmedo: es aquél que contiene más de 7.2 barriles de líquido por cada millón de pies cúbicos de gas.
- Amargo: se le denomina así a aquel gas que contiene una alta concentración de azufre (mayor a 23 mg por metro cubico de gas).
- Dulce: aquél cuyo contenido de ácido sulfúrico, es menor de 23 mg, por metro cúbico de gas. (1 gramo en 100 *pie*<sup>3</sup>).

# **2.2.2 Fuentes del gas natural.**

Además de los yacimientos de arena y caliza, las fuentes de gas incluyen: arenas compactas, lutitas compactas, acuíferos geopresionados y carbón.

#### **2.2.2.1 Arenas compactas.**

Grandes cantidades de gas están atrapadas en la parte superior de formaciones de arena con porosidades dentro del rango de 5 y 15 %, saturación de agua del 50 al 70 %, y permeabilidades en el rango de 0.01 a 0.001 md (baja permeabilidad). En muchas formaciones geológicas, en las que se contiene dicho gas no es posible extraerlo empleando métodos convencionales de fracturamiento. Aquí es necesario desarrollar técnicas especiales de fracturamiento hidráulico para extraer el gas de forma económica.

#### **2.2.2.2 Lutitas.**

Las lutitas son generalmente ricas en materia orgánica, finalmente laminadas con una permeabilidad del orden de 1 md. Las lutitas son predominantemente compuestas de arcilla con algo de caolinita, pirita, feldespatos y otros minerales. El perfil de producción en ellas exhibe una larga y lenta declinación, las lutitas compactas son una fuente atractiva de gas y contribuirán significativamente a la producción de gas en los próximos años.

#### **2.2.2.3 Acuíferos geopresionados.**

Salmueras a alta presión en acuíferos geopresionados, las cuales pueden formarse debido al rápido hundimiento, pueden contener arriba de 40 3 *pies* a condiciones estándar de gas natural por barril de agua. Tales acuíferos geopresionados son localizados principalmente en una banda que se extiende de costa afuera y costa adentro de Texas a Florida a lo largo del Golfo de México en los Estados Unidos de Norteamérica, como un ejemplo de acuíferos geopresionados. Se estiman reservas significativas no probadas de gas en estos lugares, sin embargo la recuperación de éste gas se ha desarrollado sin intención comercial.

### **2.2.2.4 Carbón.**

El gas metano incluido en lechos de carbón mineral con profundidades menores a 3000 pies, se han estimado 250 *Tpies<sup>3</sup>c.e*. en Estados Unidos de América. Sin embargo, solamente se pueden producir menos de 40  $\textit{Tpies}^3\textit{c.e.}$  debido a problemas prácticos. Otra fuente de generación de gas es la gasificación del carbón. El gas extraído del carbón generalmente tiene un valor de poder calorífico más bajo que el de gas natural. La viabilidad comercial de la gasificación del carbón aún no es favorable.

### **2.2.2.5 Yacimientos de gas natural.**

El gas se encuentra en estratos sedimentarios subsuperficiales compuestos de arenisca, caliza o dolomía. Un yacimiento de aceite siempre tiene alguna cantidad de gas asociado (algo de gas libre o gas en solución en el aceite) y algunos yacimientos pueden ser solamente de gas. Cada pozo en el yacimiento puede producir gas con una composición diferente y la composición de la corriente de cada pozo cambia cada vez que se tiene una caída de presión en el yacimiento. Así el equipo de producción requiere ser modificado un tiempo a otro tiempo para compensar la composición alterada del gas. En resumen por su composición y cantidad de *Btu* , el gas natural se caracteriza frecuentemente en términos de su origen en el subsuelo como sigue:

- 1. Gas no asociado. Se encuentra en yacimientos con cantidades mínimas o sin cantidades de aceite crudo, el gas no asociado es típicamente rico en  $CH_4$  y pobre en componentes pesados.
- 2. Gas disuelto o asociado. El gas en solución con el aceite crudo es nombrado gas disuelto, además el gas encontrado con el aceite crudo como casquete de gas es nombrado gas asociado. Típicamente al gas asociado es pobre en CH4, pero rico en componentes pesados.
- 3. Gas condensado. El gas condensado tiene alta cantidad de hidrocarburos líquidos y puede ocurrir como gas en el yacimiento. La fuente más deseable puede ser de tipo no asociado porque éste puede ser producido a alta presión. El gas asociado o disuelto es separado del aceite crudo a baja presión en el separador y además exige más gastos de compresión. El gas condensado representa una gran cantidad de gas asociado con el líquido.

### **2.2.3 Yacimientos de gas húmedo y de gas seco.**

En este subtema sólo se exponen los yacimientos de gas húmedo y de gas seco.

En un diagrama presión-temperatura los yacimientos de gas quedan situados a la derecha de la cricondenterma, no se presenta un cambio en el yacimiento durante su explotación. Estos tienen en el sistema de hidrocarburos la temperatura del yacimiento, *Ty* mayor a la temperatura crítica, *Tc* .

#### **2.2.3.1 Yacimientos de gas húmedo.**

El diagrama de fases presión-temperatura, que representa los yacimientos de gas húmedo muestra que la temperatura del yacimiento es mayor que la cricondenterma, por tanto, en el yacimiento no se presentan las dos fases del hidrocarburo (el agua congénita si está presente en el espacio poroso). El gas húmedo está principalmente compuesto de metano y otros componentes ligeros, cuando el fluido llega a la superficie pueden producirse las dos fases y el líquido recuperable tiende a ser de color transparente. Al estar compuesto de un menor porcentaje de componentes pesados que el gas y condensado el diagrama de fases se hace menos amplio disminuyendo la temperatura crítica, ya que los componentes más ligeros tienen una menor temperatura crítica. En la **Fig. 2-1** se observa que las curvas de calidad tienden a acercarse más a la curva de presión de burbuja, estando presente muy poco líquido en la región de dos fases cerca de la curva de presión de rocío.

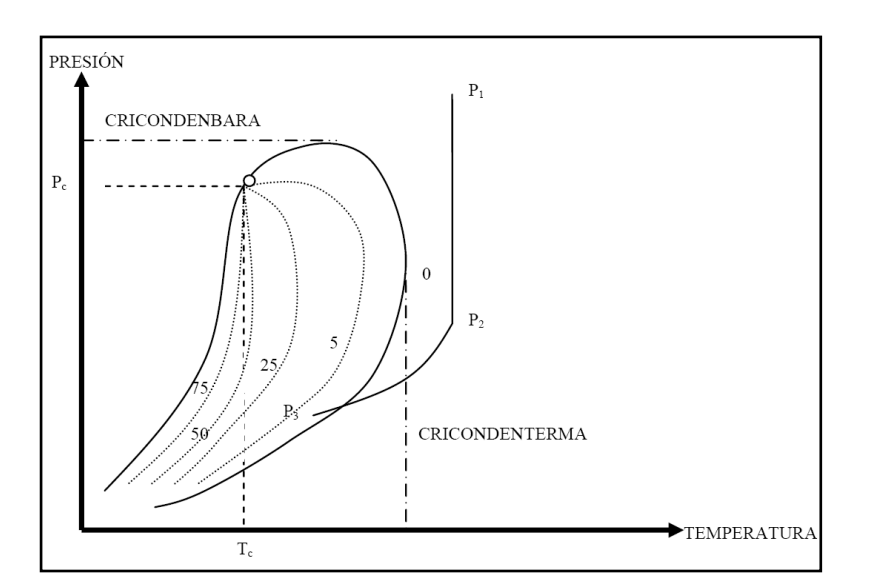

**Fig. 2-1** – Diagrama presión-temperatura para un gas húmedo. 5

Al describir el comportamiento de una muestra analizada en el yacimiento comenzando por el punto *P<sup>1</sup>* (donde la presión es mayor a la presión de rocío) el hidrocarburo se encuentra en fase gaseosa, disminuyendo la presión llega al punto *P<sup>2</sup>* donde a pesar de estar por debajo de la cricondenbara sigue estando en fase gaseosa, pero en éste punto entra en la tubería de producción hasta llegar a la batería de separación (en éste trayecto existe una disminución en la presión y en la temperatura) que es el punto *P<sup>3</sup>* en el que ya se han condensado algunos de los componentes más pesados de la mezcla estando presentes las dos fases. Por lo tanto, no se formará líquido en el yacimiento, el término húmedo se deriva de que en la tubería de producción o en la batería de separación se entra en la región de dos fases, la formación de líquido es causada porque la energía cinética de las moléculas pesadas disminuye lo suficiente como consecuencia de la disminución de la temperatura cambiando a líquido por las fuerzas atractivas entre las moléculas. Los yacimientos de gas húmedo son comúnmente producidos de manera similar a yacimientos de gas seco, ya que no forman condensados en el yacimiento.

#### **2.2.3.2 Yacimientos de gas seco.**

El gas seco está compuesto en su mayoría de metano y etano con pequeños porcentajes de componentes pesados (en su composición también pueden estar presentes no hidrocarburos como nitrógeno y dióxido de carbono). El gas seco contiene vapor de agua, que sería un condensado.

Seco significa libre de hidrocarburos líquidos más no libre de agua. la temperatura de los yacimientos que contienen éste tipo de fluidos es mucho mayor a la de la cricondenterma, las curvas de calidad se acercan mucho más a la curva de burbuja cargándose las concentraciones de líquidos a esta, no se presentan condensados en el yacimiento. La energía cinética es tan alta comparada con las fuerzas de atracción por lo que no se condensa la mezcla.

Las condiciones de separación en *P3a* o *P3b* y las condiciones de yacimiento *P<sup>1</sup>* y *P<sup>2</sup>* el hidrocarburo no se condensa en el yacimiento ni en condiciones de separación, como se muestra en el caso, *P1*, *P<sup>2</sup>* y *P3a* donde no se entra en la región de dos fases, pero en el caso *P1*, *P<sup>2</sup>* y *P3b* si se entra en dos fases a condiciones de separación, pero esto se debe al vapor de agua presente en la mezcla, tal como se muestra en la **Fig. 2-2**.

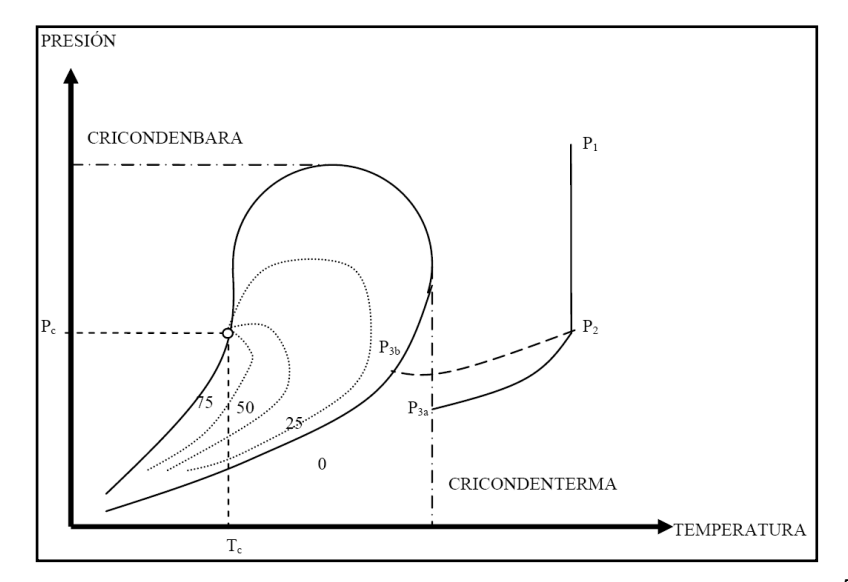

**Fig. 2-2** – Diagrama presión-temperatura para un gas seco. 5

#### **2.2.4 Propiedades del gas natural.**

Las propiedades del gas cambian considerablemente respecto a las propiedades del líquido, principalmente debido a que las moléculas en el gas se encuentran más alejadas respecto a las moléculas en los líquidos. Por lo tanto, un cambio en la presión tiene un efecto mayor sobre la densidad de un gas que la que ejercería en un líquido. El conocimiento de las relaciones Presión-Volumen-Temperatura, *pVT* y otras propiedades físicas y químicas de los gases, son necesarias para resolver problemas en la ingeniería de yacimientos de gas natural. Las propiedades físicas de un gas natural se obtienen directamente por mediciones de laboratorio, por correlaciones o por pronósticos a partir de la composición química de la mezcla de los gases. En éste último caso, los cálculos se basan sobre las propiedades físicas de los componentes individuales del gas y sus leyes físicas.

Existen obras que explican con mayor detalle las propiedades del gas natural (incluyendo una tesis de la Facultad de Ingeniería reciente, ver Guzmán, A.J.D.<sup>7</sup>), así como la publicación de Lee y Wattenbarger<sup>2</sup>.

En el **Apéndice A** se presentan las correlaciones *pVT* para gases secos calculadas en el MSNFG, presentando el pseudocódigo en Visual Basic para Excel.

## **2.2.5 Reservas nacionales de gas natural. 8**

En base al reporte publicado por PEMEX el 30 de marzo de 2011 llamado las reservas de hidrocarburos al 1 de enero de 2011<sup>8</sup>, las reservas probadas de hidrocarburos en México ascienden a 13 mil 796 millones de barriles de petróleo crudo equivalente (MMbpce), de éstas 74% corresponden a crudo; 9% a condensados y líquidos de planta y el 17% a gas seco. En cuanto al gas seco se tiene 3 mil millones de barriles de petróleo crudo equivalente (MMMbpce) que representa el 20% de las reservas probables; 5.184 MMMbpce que representa el 18% de las reservas probadas y probables (2P), 3.289 MMMbpce que representa el 23% de las reservas posibles y 8.62 MMMbpce que representa el 20% de las reservas probadas, probables y posibles (3P).

Las reservas probadas de gas natural alcanzaron 17,316 mil millones de pies cúbicos (MMMpc), de los que 62% corresponden a gas asociado y 38% a gas no asociado. Las reservas 3P de gas natural se ubicaron en 61,275 MMMpc, de los que 71% corresponden a gas asociado y 29% a gas no asociado. Los activos integrales de PEMEX Exploración y Producción como Burgos y Veracruz concentran 30% de las reservas 3P de gas no asociado.

En cuanto a la evolución de las reservas de gas natural del año 2010 a 2011 las reservas 3P aumentaron en 39 MMMpc. Las reservas probadas de gas natural se incrementaron en 502 MMMpc, o 3%, en comparación con el año anterior. Los principales descubrimientos son en las cuencas de Burgos, Sabinas y Veracruz. Siendo la cuenca de Burgos una de las provincias que han mostrado un incremento en su reserva probada por concepto de desarrollo de campos.

En el 2010 se alcanzó una producción de gas natural promedio de 7.02 MMMpc que corresponden a una producción acumulada anual de 1.384 MMMbpce. En cuanto al precio del gas húmedo amargo este se ha mantenido entre los 3 y 5 dólares por miles de pies cúbicos (\$/Mpc) desde enero de 2009 hasta noviembre de 2010.

### **2.3 Flujo de fluidos en medios porosos.**

La ingeniería de yacimientos se interesa en la solución de ecuaciones para flujo de fluidos en yacimientos en una sola fase, también está interesada en resolver soluciones para flujo multifásico en yacimientos con geometrías complejas; sin embargo, estas situaciones se pueden resolver numéricamente con el uso de la simulación. Utilizando
estas soluciones, el ingeniero de yacimientos calcula el comportamiento de la presión en pozos de aceite y gas, y determina los perfiles de presión a través del yacimiento en función del tiempo y de una posición radial. Las soluciones a estas ecuaciones son las bases para el análisis de pruebas en pozos. Estas ecuaciones son utilizadas para calcular la relación entre el gasto de flujo y la presión en un pozo, así como las propiedades de los fluidos y de la formación, sin embargo, las ecuaciones son aplicables solamente en el área de drene del pozo y no describen el comportamiento total del yacimiento, excepto para el agotamiento del yacimiento con un solo pozo productor.<sup>2,9 y10</sup>

## **2.3.1 Ecuación de difusión.**

Los principios físicos que permiten describir matemáticamente el flujo de fluidos en un medio poroso son la ley de la conservación de la masa, la ley de Darcy o cualquier otra ecuación de movimiento y una ecuación de estado. Esta ecuación de difusión se obtiene al combinar una ley de movimiento y una ecuación de estado, con la ecuación de la continuidad. 10

*t p k c r p r r r t*  $\partial$  $= \frac{\phi \mu c_i}{I} \frac{\partial}{\partial t}$ J  $\left(r\frac{\partial p}{\partial r}\right)$  $\setminus$ ſ  $\partial$  $\partial$  $\partial$ 1 .....................................................................................................(2.1)

El desarrollo de la ecuación de difusión y de sus soluciones se explican con mayor detalle en las siguientes publicaciones de Guzmán, A.J.D.<sup>7</sup> y Lee y Wattenbarger<sup>2</sup>.

## **2.3.2 Pseudopresión del gas real,** *m(p)***.**

A la **Ec. 2.1** se le denomina ecuación de difusión para flujo de fluidos ligeramente compresibles en una sola fase para flujo radial, es decir:

*t p k c r*  $\frac{r}{r}$   $\left(r\frac{\partial p}{\partial r}\right)$ *r t*  $\partial$  $= \frac{\phi \mu c_i}{0.00006271} \frac{\partial}{\partial}$ J  $\left(r\frac{\partial p}{\partial r}\right)$  $\setminus$ ſ  $\partial$  $\partial$  $\partial$  $\partial$ 0.0002637  $\frac{1}{2} \frac{\partial r}{\partial x} \left( r \frac{\partial p}{\partial x} \right) = \frac{\phi \mu c_t}{2.2888888725 \lambda^2} \frac{\partial p}{\partial x}$ 

donde  $r$  es el radio en pies,  $\phi$  es la porosidad,  $\mu$  es la viscosidad en cp,  $c_{_I}$  es la compresibilidad total en [lb/pg<sup>2</sup> absolutas]<sup>-1</sup> y  $k$  es la permeabilidad en md.

Para flujo de fluidos compresibles (por ejemplo, gas) se tiene la ecuación de difusión **2.6**, para flujo de gas en una sola fase y flujo radial, se desarrolló de forma similar a la **Ec. 2.2** con la adición de hipótesis, como son; el flujo caracterizado por la ley de Darcy y para un gas descrito mediante la ecuación de estado (ley del gas real) **Ecs. 2.3**, **2.4** y **2.5** respectivamente.

$$
q = -\frac{kA}{\mu} \left( \frac{\Delta p}{\Delta L} \right), \tag{2.3}
$$

 (*M* / *RT*)(*p* / *z*) , ..........................................................................................................(2.4)

y

$$
c = -\frac{1}{V} \frac{dV}{dp} = \frac{1}{\rho} \frac{d\rho}{dp}
$$
\n(2.5)

se obtuvo la siguiente **Ec. 2.6**:

$$
\frac{1}{r}\frac{\partial}{\partial r}\left(r\frac{p}{\mu z}\frac{\partial p}{\partial r}\right) = \frac{\phi \mu c_t}{0.0002637 k} \frac{p}{\mu z} \frac{\partial p}{\partial t}
$$
.................(2.6)

Esta ecuación se derivó de la ecuación de difusión para flujo de gas en términos de las variables de (1) pseudopresión y pseudotiempo, (2) presión y tiempo, (3) presión al cuadrado y tiempo, y (4) pseudopresión y tiempo. Para la opción (1) la ecuación de difusión se desarrolló en forma similar a la ecuación de difusión para flujo de fluidos compresibles en flujo radial **Ec. 2.6** con la inserción del concepto de la función de la pseudopresión definida por Al-Hussainy y otros autores<sup>11 y 12</sup> y mostrada en la **Ec. 2.7** y del pseudotiempo para parecerse a la **Ec. 2.2** para el caso de líquidos.

$$
m(p) = 2\int_{p_o}^{p} \frac{p}{\mu z} dp \quad \dots \tag{2.7}
$$

Se obtuvo la **Ec. 2.8** en términos de la pseudopresión y considerando variaciones de las propiedades del gas con respecto al tiempo (pseudotiempo):

 $(p)$   $\phi$   $\partial m(p)$  $t_{ap}$ *m p r k*  $r \frac{\partial m(p)}{\partial q}$  $r \partial r$  *dr f* 0.0002637k  $\partial$  $=\frac{\phi}{0.00006271}\frac{\partial}{\partial x}$ J  $\left(r\frac{\partial m(p)}{\partial q}\right)$ Y ſ  $\partial$  $\partial$  $\partial$  $\partial$ 0.0002637  $1 \partial (\partial m(p))$   $\phi$ , ................................................................................(2.8)

donde *ap t* es el pseudotiempo y está definida con la siguiente ecuación:

 *t t ap c dt t t* 0 . ..................................................................................................................(2.9)

Para la opción (2) se obtiene la ecuación de difusión en términos de la presión y el tiempo para fluido compresible y flujo radial **Ec. 2.10**, en la cual se asume que el término *z p*  $\mu$ es constante al igual que la porosidad,  $\phi$ , y en condiciones isotérmicas.

$$
\frac{1}{r}\frac{\partial}{\partial r}\left(r\frac{\partial p}{\partial r}\right) = \frac{\phi \mu c_t}{0.0002637 k} \frac{\partial p}{\partial t}
$$
.................(2.10)

esta ecuación es lineal si se asume que el producto  $\mu c_{_t}$  es constante y se evalúa en una presión promedio en cuanto al área de drene. Para la opción (3) se asume que el producto *z* es constante, entonces, se escribe la ecuación de difusión en términos de la presión al cuadrado y el tiempo, se desarrolla de forma similar a la **Ec. 2.6** y se obtiene la **Ec. 2.11**:

*t p k c r p r r r t* ( ) 0.0002637 1 ( ) 2 2 ................................................................................(2.11)

nuevamente, esta ecuación es lineal si se asume que el producto  $\mu c_{_t}$  es constante y evaluada en una presión promedio en cuanto al área de drene<sup>2, 9, 10, 12, 13, 14 y 15</sup>.

En el **Apéndice A** donde se presentan las correlaciones *pVT* para gases secos calculadas en el MSNFG, se describe el procedimiento para el cálculo de la pseudopresión de los gases reales y el pseudocódigo de este en Visual Basic para Excel.

#### **2.3.2.1 Dependencia de las propiedades del gas por efecto de la presión.**

Debido a que las propiedades del gas son función de la presión, en la **Ec. 2.6** esta es no lineal, siendo una ecuación diferencial parcial. Si se asume que el término  $p/\mu z$  es constante con respecto a la presión y que el término  $\mu c_{g} = \mu c_{t}$  es evaluado con una presión promedio y se trata como constante se resuelve la **Ec. 2.6** en términos de la presión **Ec. 2.10**. Generalmente, estas hipótesis son válidas para altas presiones y temperaturas. Las dos gráficas de la **Fig. 2-3** y la gráfica izquierda de la **Fig. 2-4** muestran una relación entre la presión y  $p/\mu z$  a diferentes temperaturas y a varias densidades relativas del gas, se ilustra que  $p/\mu z$  es esencialmente constante con la presión a temperaturas superiores a 3000 lb/pg<sup>2</sup> absolutas para 100 <sup>0</sup>F, 5000 lb/pg<sup>2</sup> absolutas para 200  $\rm ^{0}F$  y 6500 lb/pg<sup>2</sup> absolutas para 300  $\rm ^{0}F.$  En general, cabe hacer notar que a valores

altos en cuanto a la densidad relativa del gas y a la presión, los valores de  $\,p/\mu\,z\,$  varían en  $\,$ función con la presión. Estas tres figuras mencionadas implican que las soluciones para la ecuación de difusión para el gas real, las cuales asumen constante el producto  $p/\mu z$ , se deben utilizar solamente para gases a muy altas presiones.

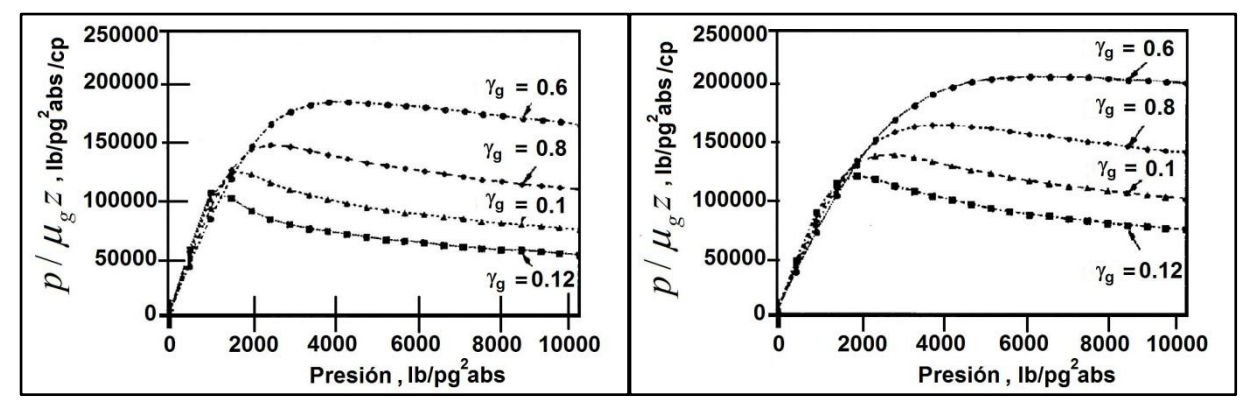

Fig. 2-3 – Rango de aplicación de los métodos de presión a 100 <sup>0</sup>F (gráfica izquierda) y a 200  $^{0}$ F (gráfica derecha).<sup>2</sup>

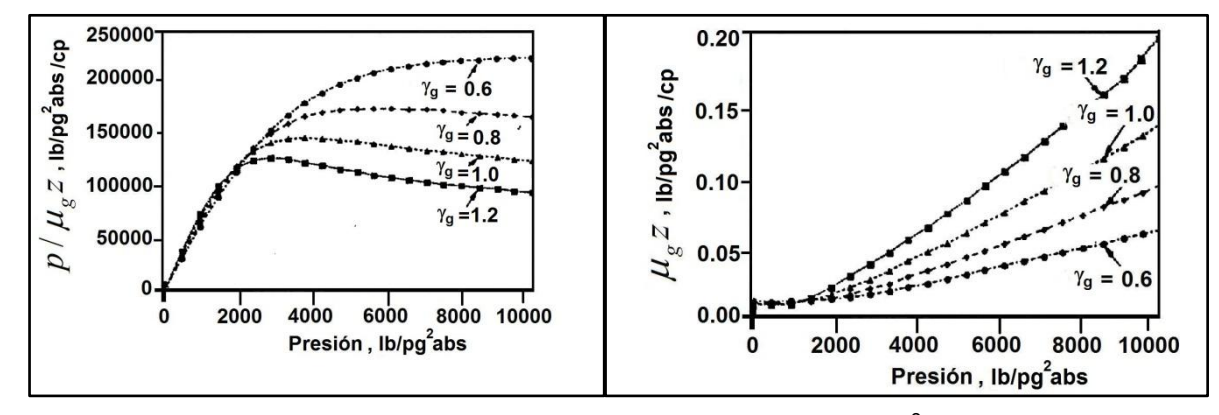

Fig. 2-4 – Rango de aplicación de los métodos de presión a 300 <sup>0</sup>F (gráfica izquierda) y a 100 <sup>o</sup>F (gráfica derecha).<sup>2</sup>

Considerando que el producto  $\mu z$  es constante con la presión y que el producto  $\mu c_{g}$ se evalúa con un promedio de presión,  $\overline{p}$  , se resuelve la **Ec. 2.6** en términos de la presión al cuadrado **Ec. 2.11**. La hipótesis de que el producto *z* es constante, es válida solamente para bajas densidades relativas y presiones con altas temperaturas. La gráfica derecha de la **Fig. 2-4** y las das gráficas de la **Fig. 2-5** ilustran la variación del producto  $\mu z$  con respecto a la presión para diferentes densidades relativas del gas y temperaturas de 100, 200 y 300<sup> $0$ </sup>F, respectivamente. Se nota que el producto  $\mu z$  es esencialmente

constante en función de la presión a presiones menores que 1200 lb/pg<sup>2</sup> absolutas para 100  ${}^{0}$ F, 1750 lb/pg<sup>2</sup> absolutas para 200  ${}^{0}$ F y 2200 lb/pg<sup>2</sup> absolutas para 300  ${}^{0}$ F. Con valores altos para la densidad relativa del gas, el producto  $\mu z$  varía en función de la presión, entonces las soluciones para la ecuación de difusión deben ser utilizadas en términos de la presión al cuadrado solamente a muy bajas presiones y densidades relativas del gas, con altas temperaturas<sup>2, 9, 10, 15</sup>.

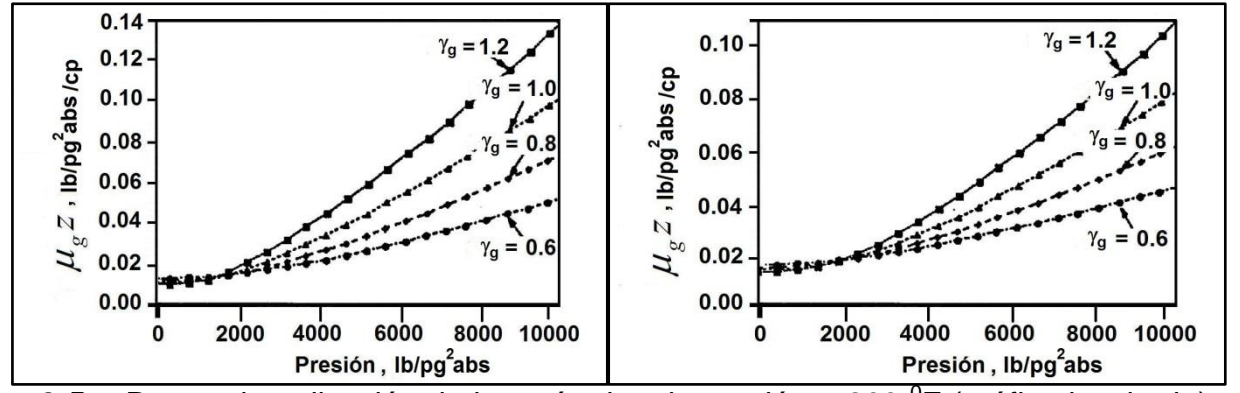

Fig. 2-5 – Rango de aplicación de los métodos de presión a 200<sup>0</sup>F (gráfica izquierda) y a 300  $^{0}$ F (gráfica derecha).<sup>2</sup>

#### **2.4 Conceptos básicos para la simulación numérica de yacimientos de gas.**

El objetivo de este subtema es presentar las definiciones y conceptos básicos para la simulación numérica de yacimientos, que se usarán posteriormente en el **Capítulo III** y en el **Apéndice C**. En los cuales se presenta un modelo de simulación numérica de yacimientos para el flujo de gases reales o líquidos (aceite), MSNFG.

## **2.4.1 Clasificación de los simuladores numéricos. 1**

En la **Fig. 2-6** se muestra un organigrama de una clasificación general de los simuladores presentada por Chilingarian<sup>1</sup>, esta incluye el número de fases móviles en el yacimiento.

Para explicar los diferentes modelos de simulación representados en la **Fig. 2-6**, se distinguen seis parámetros de selección: (1) Tipo de yacimiento, (2) Nivel de simulación, (3) Tipo de simulación, (4) Tipo de flujo en el yacimiento, (5) Número de dimensiones y (6) Geometría. El grado de complejidad de las alternativas que aparecen en la **Fig. 2-6** para cada parámetro de selección va de izquierda a derecha; por ejemplo es menos complejo realizar un tipo de simulación para yacimientos de gas que para aceite negro, y este último es menos complejo que el yacimiento geotérmico, y así continuamente hasta que el tipo de simulación más complejo es el de recuperación térmica.

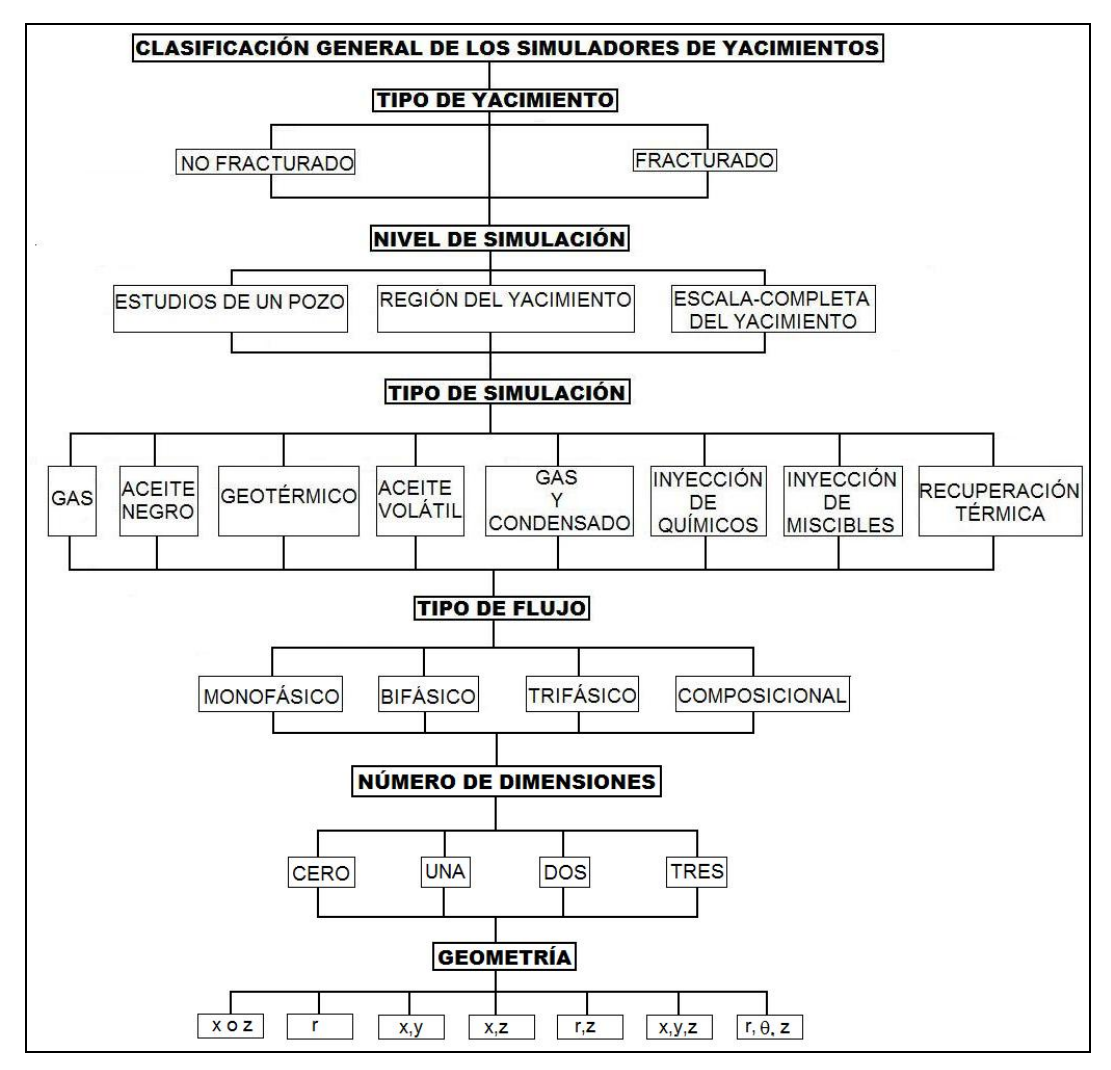

**Fig. 2-6** – Clasificación general de los simuladores de yacimientos.<sup>1</sup>

## **2.4.1.1 Tipo de yacimiento.**

En forma general, dependiendo de características físicas producto de la mecánica de las rocas de los yacimientos, estos se pueden dividir en dos grupos: yacimientos no fracturados y yacimientos fracturados. Este último grupo representa el de mayor grado de dificultad, debido a que las fracturas representan canales de flujo que modifican el comportamiento de los fluidos a través del medio poroso.

## **2.4.1.2 Nivel de simulación.**

Estos niveles son: estudios de un pozo, región del yacimiento y escala completa del yacimiento. La complejidad de los niveles de simulación mencionados anteriormente con respecto a la **Fig. 2-6**, es que los estudios de simulación en pozos individuales son más sencillos que los estudios de simulación en un determinado sector del yacimiento; pero se debe comentar que existen estudios de simulación para un solo pozo que llegan a ser más complejos que la simulación en un determinado sector del yacimiento; por ejemplo la simulación de las fracturas hidráulicas a nivel de pozo.

#### **2.4.1.3 Tipo de simulación.**

Este parámetro es donde se inicia lo que es la selección del modelo, es decir, después de determinar el tipo de yacimiento y el nivel de simulación, se especifica que es lo que se desea simular. Este parámetro se puede dividir en dos grupos. El primer grupo define el tipo de hidrocarburos que contiene el yacimiento los cuales son: los simuladores de gas, de aceite negro, geotérmicos, aceite volátil, y gas y condensado.

El segundo grupo son los simuladores que se utilizan en los procesos de recuperación mejorada, los cuales son: simuladores de inyección de químicos, inyección de miscibles y recuperación térmica.

Los simuladores de gas se utilizan para llevar a cabo las predicciones del comportamiento de un yacimiento de gas; un ejemplo de este tipo de simuladores es el modelo de simulación numérica de gases reales o líquidos (aceite), MSNFG. Los estudios para este tipo de yacimientos son los más sencillos, si se considera la presencia de una sola fase que es el gas. En realidad, no necesariamente son los más fáciles de resolver, dependiendo de la simulación o problema real que se trate de resolver. Los principales parámetros que se pueden obtener de este tipo de simulador son entre otros: el volumen de gas inicial, el gasto de producción de gas, el comportamiento y la distribución de las presiones. Este trabajo se enfoca a los yacimientos y pozos productores de gas por lo cual no se mencionarán detalles de los demás tipos de simuladores, esta información se puede encontrar en diversas publicaciones $1 y 2$ .

#### **2.4.1.4 Tipo de flujo.**

El yacimiento puede representarse en varios tipos de flujo, esto es por la cantidad de fluidos que se encuentran en movimiento y estos son: flujo monofásico (un fluido), flujo bifásico (dos fluidos), flujo trifásico (tres fluidos) y flujo composicional.

El flujo monofásico está dado por el flujo de un solo fluido en particular. El MSNFG utiliza este tipo de flujo ya que solo puede manejar una sola fase ya sea gas o líquido (aceite); por ejemplo: el flujo de aceite en los yacimientos bajosaturados, y el flujo de gas en yacimientos de gas volumétricos.

#### **2.4.1.5 Número de dimensiones.**

Este parámetro se divide como sigue: simulador de cero dimensiones, simulador de una dimensión (1D), simulador en dos dimensiones (2D) y simulador de tres dimensiones (3D).

El simulador de cero dimensiones es conocido también como modelo tanque o de balance de materia. Se le dice de cero dimensiones debido a que las propiedades petrofísicas, las propiedades de los fluidos y los valores de presión no varían de un punto a otro, a lo largo del yacimiento. Este modelo de cero dimensiones es la base de todos los modelos existentes y tiene la particularidad de que en él no pueden colocarse pozos. El uso que generalmente se le da a este modelo es: estimar el volumen original de aceite en el yacimiento, calcular la entrada de agua y calcular la presión del yacimiento. Cabe resaltar que para el cálculo de cualquiera de los tres parámetros anteriores se requieren conocer los otros dos.

En cuanto al simulador de una dimensión (1D), se considera que el yacimiento puede dividirse en varias partes o celdas y cada celda puede representar las propiedades promedio del yacimiento. En este caso, la ecuación de balance de materia describe al comportamiento del fluido en cada celda como en el modelo de cero dimensiones; sin embargo, esto se complica debido a que al existir flujo de una celda a otra, no se sabe exactamente qué cantidad de fluido del volumen total que permanece en el yacimiento, corresponde a cada celda. Esta transferencia de fluido entre ambas celdas (transmisibilidad), se evalúa con una ecuación de movimiento, como es la ecuación de Darcy. De esta forma, la ecuación de balance de materia junto con la ecuación de Darcy, describen el comportamiento de cada celda. El modelo de una dimensión puede ser horizontal, vertical, inclinado o radial. Este modelo se puede aplicar si se tiene un yacimiento en el que el flujo en una dirección es predominante. El modelo de una dimensión en forma radial es útil para pruebas de formación y pruebas de incremento y decremento de presión, ya que los efectos que provoca en el flujo de fluidos la caída de presión en el pozo a lo largo de todo el yacimiento, no pueden simularse directamente con los otros modelos de una dimensión, debido a que la celda más pequeña del yacimiento, es generalmente muy grande comparada con el volumen del yacimiento que es realmente afectado por las presiones en el pozo.

El mismo análisis que se utilizó para explicar el modelo en una dimensión (1D), puede extenderse para los modelos en dos (2D) y tres dimensiones (3D); esto es, la ecuación de balance de materia describe el comportamiento en cada celda y la ecuación de movimiento el flujo entre estas, la única diferencia es que la interacción de flujo en las celdas será en dos o tres dimensiones. Un simulador en dos dimensiones puede ser: areal, de sección transversal y radial. El modelo areal es que se utiliza con mayor frecuencia. En él se tienen variaciones de las propiedades en dos direcciones (*x,y*). Este tipo de simulador se aplica en yacimientos donde generalmente los espesores son pequeños con respecto a su área y no un existe efecto muy marcado de estratificación. Estas son algunas de sus aplicaciones: simular los efectos de barrido al inyectar gas o agua, determinar la localización de pozos en yacimientos donde se tengan variaciones de las propiedades de la roca y la determinación de la entrada de agua. El modelo de dos dimensiones (2D) en forma radial es útil para simular yacimientos de gas y la conificación de agua o de gas en yacimientos de aceite. Además este modelo tiene la ventaja de poder analizar con mayor detalle los cambios bruscos de presión y saturación que ocurren en la cercanía del pozo; tales como la explotación de los yacimientos de gas.

#### **2.4.1.6 Geometría.**

En cierta forma no existe una clasificación de simuladores en función de la geometría que presentan, sino más bien la geometría es una consecuencia del número de dimensiones que tenga el simulador. De esta manera, es claro que un modelo que tenga una dimensión, 1D, solo puede tener las geometrías *x, z* y *r.* Para un modelo de dos dimensiones, 2D, se tienen las geometrías (*x,y*) si es areal, (*x,z*) si es de sección transversal y (*r,z*) si se trata de un simulador radial.

## **2.4.2 Enfoque a las diferencias finitas para la ecuación de difusión en una sola dimensión (1D). 2**

La ecuación de difusión en una sola dimensión y en coordenadas cartesianas se define como:

*t p k c x p* 0.00633 <sup>2</sup> 2 ........................................................................................................ (2.12)

Esta ecuación es para el flujo de un fluido ligeramente compresible por lo que la adecuación de la **Ec. 2.12** para el flujo de gas se presentará posteriormente.

Para resolver los problemas que involucra está ecuación, se usa el método de diferencias finitas. Está ecuación es "discretizada" en forma de diferencias finitas centrales para el término de flujo (lado izquierdo de la **Ec. 2.12**) y diferencias finitas regresivas para el término del tiempo (lado derecho de la **Ec. 2.12**) en la siguiente forma:

$$
\frac{p_{i-1}^{n+1} - 2p_i^{n+1} + p_{i+1}^{n+1}}{(\Delta x)^2} = \frac{\phi \mu c}{0.00633k} \frac{p_i^{n+1} - p_i^n}{\Delta t}, \qquad (2.13)
$$

donde el superíndice *n* indica el "anterior" nivel de tiempo. Se conoce que ya se tienen soluciones en el nivel de tiempo  $n$ , el superíndice  $n+1$  indica el "nuevo" nivel de tiempo. Lo que se busca es resolver estas variables en el nuevo nivel de tiempo.

A la **Ec. 2.13** se le denomina ecuación implícita de diferencias finitas porque involucra más de un variable. Hay tres variables de presión  $p_{i-1}^{n+1}$  $p_{i-1}^{n+1}$ ,  $p_i^{n+1}$  y  $p_{i+1}^{n+1}$  $p_{i+1}^{n+1}$  , que se eligieron en el nivel de tiempo *n* 1 para discretizar el lado izquierdo de la **Ec. 2.12**.

Si se conoce el valor de  $p$  en el nivel de tiempo  $n$ , y se intentan determinar los valores de  $p$  en el nivel de tiempo  $n+1$ . El procedimiento de solución para las ecuaciones de diferencias finitas es como sigue:

- 1. Especificar los valores para todos los 0 *pi* en *t=0* (está es la condición inicial).
- 2. Resolver para todas las  $p_i^{n+1}$  para el paso de tiempo 1.
- 3. Repetir este procedimiento para una secuencia de pasos de tiempo, usando los valores de los pasos de tiempo previos como los valores anteriores de *n*.
- 4. Detenerse cuando el tiempo deseado ha sido simulado.

Se puede discretizar el lado izquierdo de la **Ec. 2.12** en el nivel de tiempo *n* . En este caso, se puede tener una sola variable,  $p_i^{n+1}$ . Este método es llamado la ecuación explícita de diferencias finitas. Esta es más fácil de resolver pero no es de uso práctico porque es inestable (oscilaciones) para tamaños prácticos de tiempo de tránsito.

#### **2.4.2.1 Bases teóricas: la serie de Taylor.**

La justificación para aproximar la **Ec. 2.12** con la **Ec. 2.13** está basada en el análisis de la serie de Taylor. Considerando la función *p*(*x*) y suponiendo que se conoce el valor de *p*(*x*) en el punto *x* . También suponiendo que se conoce todas las derivadas de *p*(*x*) en el punto x. Se puede aproximar el valor de  $p(x + \Delta x)$  en el punto  $x + \Delta x$  con la serie de Taylor:

$$
p(x + \Delta x) = p(x) + \Delta x p'(x) + \frac{\Delta x^2}{2!} p''(x) + \frac{\Delta x^3}{3!} p'''(x) + ... + \frac{\Delta x^n}{n!} p^n(x), \dots \dots \dots \dots \dots \dots \dots \tag{2.14}
$$

donde es la  $p^n$  es igual a la n-ésima derivada de  $p$ . Esta serie infinita es teóricamente exacta para un número infinito de términos. Sin embargo, se puede truncar la serie después de *n* términos, cuando se introduce un error de truncamiento, *et* (los términos remanentes no son incluidos). Este error de truncamiento es:

$$
e_{t} = \frac{p(x)^{n+1} \Delta x^{n+1}}{(n+1)!}, \tag{2.15}
$$

que es igual a:

$$
e_t = \frac{p(x+\xi)^{n+1} \Delta x^{n+1}}{(n+1)!}, 0 \le \xi \le \Delta x, \tag{2.16}
$$

Recordar que la función  $p(x)$  y todas sus derivadas deben ser continuas a lo largo del intervalo que se tiene bajo consideración.

Ahora se simplificará la notación usando  $p_i$ , en lugar de  $p(x)$ ,  $p_{i+1}$  en lugar de  $p(x + \Delta x)$ , y  $p_{i-1}$  en lugar de  $p(x - \Delta x)$ . Se puede expandir la serie de Taylor en cualquier dirección como sigue:

$$
p_{i+1} = p_i + \Delta x \frac{\partial p}{\partial x} + \frac{\Delta x^2}{2!} \frac{\partial^2 p}{\partial x^2} + \frac{\Delta x^3}{3!} \frac{\partial^3 p}{\partial x^3} + \frac{\Delta x^4}{4!} \frac{\partial^4 p}{\partial x^4} + \dots + \frac{\Delta x^n}{n!} \frac{\partial^n p}{\partial x^n}, \dots \dots \dots \dots \dots \dots \dots \dots \dots \tag{2.17}
$$

y

$$
p_{i-1} = p_i - \Delta x \frac{\partial p}{\partial x} + \frac{\Delta x^2}{2!} \frac{\partial^2 p}{\partial x^2} - \frac{\Delta x^3}{3!} \frac{\partial^3 p}{\partial x^3} + \frac{\Delta x^4}{4!} \frac{\partial^4 p}{\partial x^4} - \dots \pm \frac{\Delta x^n}{n!} \frac{\partial^n p}{\partial x^n}, \dots \dots \dots \dots \dots \dots \dots \dots \tag{2.18}
$$

Notar que el lado derecho ahora usa derivadas parciales (evaluadas en *xi* ) porque *p* está en función tanto de *x* y *t* , *p*(*x*,*t*). Se tienen dos opciones para la aproximación de *p x* : diferencias finitas progresivas (de la **Ec. 2.17**).

$$
\frac{\partial p}{\partial x} \approx \frac{p_{i+1} - p_i}{\Delta x},\tag{2.19}
$$

y diferencias finitas regresivas (de la **Ec. 2.18**).

$$
\frac{\partial p}{\partial x} \approx \frac{p_i - p_{i-1}}{\Delta x},\tag{2.20}
$$

Ambas **Ecs. 2.19 y 2.20** son de primer orden,  $0(\Delta x)$ , porque el primer término truncado incluye  $\Delta x$ . Los términos con mayor potencia de  $\Delta x$  son llamados términos de mayor orden.

También se puede desarrollar una aproximación para  $\partial^2 p / \partial x^2$  combinando las Ecs. **2.17 y 2.18**. Esto da una diferencia finita central:

$$
\frac{\partial^2 p}{\partial x^2} \approx \frac{p_{i-1} - 2p_i + p_{i+1}}{(\Delta x)^2}, \qquad (2.21)
$$

La **Ec. 2.21** es usada para el lado izquierdo de la **Ec. 2.12**. Esto es  $\mathrm{o}(\Delta x^2)$  (segundo orden) por que el término  $\Delta x$  se cancela y el primer término truncado contiene  $\Delta x^2$ .

Aplicando la serie de Taylor en términos de *t* para encontrar la expresión de diferencia finita para  $\partial p/\partial x$ . En este caso, se usa una diferencia finita regresiva (en la dirección negativa t de  $t^{n+1}$ ). Se puede simplificar la notación utilizando los superíndices para indicar el nivel de tiempo. Nuevamente n es el tiempo nivel de tiempo anterior para que se tenga una solución completa y todas las variables y propiedades. Y  $n+1$  es el nuevo nivel de tiempo para la solución que es desconocida. Con esta anotación, la aproximación en diferencias finitas para la ecuación de difusión en una solo dimensión (1D) es:

$$
\frac{p_{i-1}^{n+1} - 2p_i^{n+1} + p_{i+1}^{n+1}}{(\Delta x)^2} = \frac{\phi \mu c}{0.00633k} \frac{p_i^{n+1} - p_i^n}{\Delta t} \dots \dots \dots \dots \dots \dots \dots \dots \dots \dots \dots \dots \dots \dots \dots \tag{2.22}
$$

La **Ec. 2.22** es la forma básica de la ecuación de diferencias finitas para la ecuación de difusividad en una sola dimensión (1D). Se puede decir que esto es  $\mathrm{o}(\Delta x^2,\Delta t)$ . Y debe ser resuelta para todas las nuevas presiones,  $p^{n+1}$ , simultáneamente. Una vez que se han

solucionado las presiones, vienen las presiones anteriores para el próximo paso de tiempo. En esta forma, las soluciones para la **Ec. 2.22** son resueltas en una secuencia de tiempo para tantos pasos de tiempo como sea requerido.

Ahora el enfoque será hacia a las condiciones iníciales y de frontera para completar las especificaciones del problema.

#### **2.4.2.2 Condiciones iníciales.**

Las condiciones iníciales son requeridas para el inicio de la secuencia de los pasos de tiempo. Para las condiciones iníciales,  $n = 0$ , un valor es especificado para cada presión. La condición inicial más común es especificar para cada presión un valor igual a una constante, como:

, 1.... , 0 *p p i IMAX init i* .................................................................................................. (2.23)

donde *IMAX* es el número total de puntos en la dirección *x* . Esto representa a un pozo o yacimiento en condiciones iníciales donde no hay flujo del fluido.

#### **2.4.2.3 Condiciones de frontera.**

Para un problema en una sola dimensión (1D), se necesitan especificar otras ecuaciones para poder resolver la **Ec. 2.13** estas ecuaciones son llamadas las condiciones de frontera interna y externa. Usualmente, se especifica cualquiera de las siguientes dos condiciones, en una se fija la presión (matemáticamente llamada la condición tipo Dirichlet<sup>1</sup>) o se fija la primera derivada (condición tipo Neumann<sup>1</sup>).

Fijando la presión se tiene que:

1 1 *p*<sup>1</sup> *C n* ........................................................................................................................ (2.24) o 2 1 *p C n IMAX* ...................................................................................................................... (2.25) Fijando la primera derivada se tiene que:  $\frac{2}{\Delta}$   $\frac{P_1}{P_3}$  =  $C_3$ *x*  $\frac{p_2 - p_1}{p_2 - p_1} =$  $\Delta$ ................................................................................................................... (2.26)

o

4 <sup>1</sup> *C x pIMAX pIMAX* ....................................................................................................... (2.27)

 $C_1$  a  $C_4$  son valores especificados por el problema. Si bien estos valores pueden cambiar con el tiempo, se pueden mantener constantes durante el paso de tiempo.

#### **2.4.2.4 Solución de la presión – Un problema matricial.**

Suponiendo que se toma un caso donde se fija la presión como condición de frontera. Para las siguientes ecuaciones, se desconocen las presiones en el lado izquierdo y se conocen los valores en el lado derecho.

La frontera interna es:

*p*<sup>1</sup> *C*<sup>1</sup> .......................................................................................................................... (2.28)

Los puntos internos,  $i = 2...IMAX -1$ , están dados por:

$$
-p_{i-1}^{n+1} + \left[2 + \frac{\phi \mu c}{0.00633k} \left(\frac{\Delta x^2}{\Delta t}\right)\right] p_i^{n+1} - p_{i+1}^{n+1} = \frac{\phi \mu c}{0.00633k} \left(\frac{\Delta x^2}{\Delta t}\right) p_i^n \dots \dots \dots \dots \dots \dots \dots \dots \dots \dots \dots \dots \tag{2.29}
$$

La frontera externa es:

*pIMAX C*<sup>2</sup> ......................................................................................................................

(2.30)

De las **Ecs. 2.28 a 2.30** se puede hacer un sistema simultáneo de ecuaciones con *IMAX* variables e *IMAX* ecuaciones. Todas las ecuaciones son lineales con respecto a las variables de presión; por ejemplo si no hay presiones al cuadrado, etc. Todos los términos de presión tienen coeficientes que son dependientes de la presión.

Como un ejemplo, se considera un problema donde  $IMAX = 5$ . Para este problema, se tienen cinco variables de presión y cinco ecuaciones. Tres de estas ecuaciones son para los puntos internos, representados por la ecuación de diferencias finitas (**Ec. 2.29**). La primera y última ecuación son para las condiciones de frontera.

Este arreglo de ecuaciones puede ser representado por una ecuación matricial, que se puede escribir simplemente como:

*p d ,* A ........................................................................................................................ (2.31) donde A es igual a la matriz de coeficientes, y  $\stackrel{\rightarrow}{p}$  y  $\stackrel{\rightarrow}{d}$  son los vectores columna. La ecuación matricial, **Ec. 2.31**, se puede mostrar como:

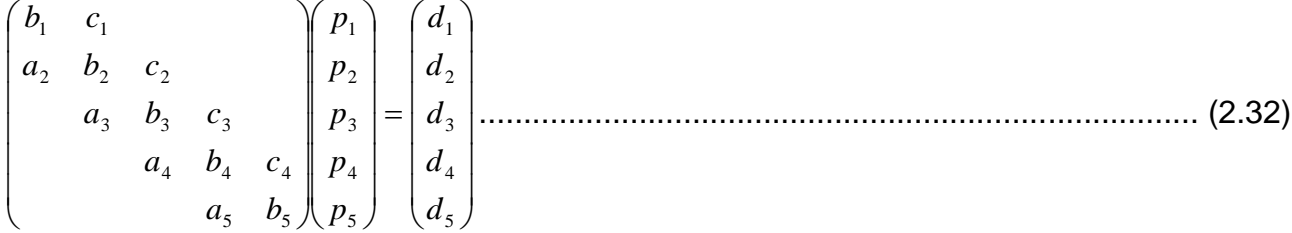

Las filas de la matriz representan las ecuaciones, y las columnas representan las variables. La **Ec. 2.32** muestra solo los elementos que son diferentes de cero. Se nota que los elementos diferentes de cero siguen una tendencia diagonal, formando tres diagonales adyacentes. Esta es llamada una matriz tridiagonal y se caracteriza como la forma matricial de la Ec. 2.13. Los valores de a, b, c, y d son almacenados como arreglos y calculados de la siguiente forma para un problema con condiciones de fronteras de tipo presión (tipo Dirichlet<sup>1</sup>). La frontera interna es  $b_1 = 1, c_1 = 0, y$   $d_1 = C_1$ . Los puntos internos  $(i = 2, \quad \text{IMAX} = 1)$  son:  $a_i = -1, \quad b_i = 2 + (\phi \mu c)/(0.00633 k)(\Delta x^2/\Delta t)$ ,  $c_i = -1, \quad y$  $d_i = (\phi \mu c)/(0.00633 k)(\Delta x^2/\Delta t)p_i^n$ . La frontera externa es  $a_{\text{MAX}} = 0$ ,  $b_{\text{MAX}} = 1$ , y  $d_{\text{MAX}} = C_2$ . Se nota que  $\,a_{\rm 1}$  y  $\,c_{\rm \, max} \,$  no son usados por que estos caen fuera de la matriz.

#### **2.4.2.5 Solución de una matriz tridiagonal – Algoritmo de Thomas.**

La matriz tridiagonal de la **Ec. 2.32** comúnmente aparece en problemas de ingeniería. Y se tiene un muy eficiente procedimiento de solución llamado algoritmo de Thomas<sup>1</sup>. Este algoritmo es similar a la eliminación Gaussiana ya que esta tiene la sustitución hacia adelante y hacia atrás. El algoritmo puede ser resumido como sigue. Para la sustitución hacia adelante,  $w_1 = b_1$ ,  $g_1 = d_1/w_1$ ,  $w_i = b_i - a_i c_{i-1}/w_{i-1}$ , y  $g_i=(d_i-a_ig_{i-1})/w_i$ . Para la sustitución hacia atrás,  $p_{\text{MAX}}=g_{\text{MAX}}$  y  $p_i=g_i-c_ip_{i+1}/w_i$ . Después de que se completan estos cálculos, se tiene resuelto para las nuevas presiones y está lista para el siguiente paso de tiempo.

#### **2.4.2.6. Ejemplo 2.1- Simulación en una sola dimensión (1D).**

Resolver el siguiente problema con las condiciones iníciales y de frontera con el método de diferencias finitas.

$$
k = 15 \text{ [mod]}
$$

$$
\mu = 20 \text{ [cp]}
$$

```
= 35x10<sup>-6</sup> [lb/pg<sup>2</sup>]<sup>-1</sup>
L
= 1,000 [pies]
\phi = 0.15
```
La condición inicial es  $p(x,0) = 1,800$   $[lb / pg^2]$ . Las condiciones de frontera son  $p(0,t) = 0$  [lb/pg<sup>2</sup>absolutas] y  $p(400,t) = 1,800$  [lb/pg<sup>2</sup>]. Los parámetros del modelo son:  $\Delta x = 100$  *[pies]*  $\left( \frac{IMAX}{11} \right)$  *y*  $t = 90$  *[días]*.

**Solución.** Este problema se puede solucionar escribiendo un programa en lenguaje FORTRAN. A continuación se escriben las especificaciones del programa para resolver el problema y dar los resultados de las presiones para cada paso de tiempo.

```
PROGRAM ejemplo2_1
```

```
c = 35x10^{\circ} [\ln[\rho g^2]]<br>
L = 1,000 [\text{plos}]<br>
L = 1,000 [\text{plos}]<br>
\phi = 0.15<br>
\phi = 0.15<br>
\phi = 0.15<br>
\phi = 0.15<br>
\phi = 0.15<br>
\phi = 0.15<br>
\phi = 0.15<br>
\phi = 0.15<br>
\phi = 0.15<br>
\phi = 0.15<br>
\phi = 0.15<br>
\phi = 0.15<br>
\phi = 0.15<br>
\phi = ! ===============
! Programa para resolver la ecuación de difusión fijando 
! las presiones como fronteras
        DIMENSION a(105),b(105),c(105),d(105),p(105),pn(105)
        WRITE (*,*) 'imax, delt'
        READ(*,*) imax, delt
        pini = 1800.
        xlong= 1000.
        c1=0.c2=1800.
        delx = xlong /(imax-1)poro=0.15
        perm=15.
        visc=20.
        comp=35.E-6
        tiempo=90.
        alfa=(poro*visc*comp)/(0.00633*perm)*(delx**2/delt)
! CONDICION INICIAL
        DO 10 i=1, imax
         p(i)= pini
         pn(i) = pini10 CONTINUE
! PUNTOS INTERNOS
        DO 20 i=2,imax-1
         a(i) = -1b(i)=2.+a1fac(i) = -1.20 CONTINUE
```

```
! CONDICIONES DE FRONTERA
     b(1)=1.
     c(1)=0.
     d(1)=c1a(imax)=0.b(imax)=1.d(imax)=c2
! COMIENZAN LOS PASOS DE TIEMPO
     t=030 CONTINUE
     t=t+delt
     DO 40 i=2,imax-1
      d(i)=a] fa * pn(i)40 CONTINUE
     CALL thomas(a,b,c,d,p,imax)
     WRITE(*,800)t,(p(i),i=1,imax)
     DO 50 i=1, imax
      pn(i)=p(i)50 CONTINUE
     IF (t.LT.tiempo) GO TO 30
800 FORMAT(200F8.1)
     END PROGRAM
!======================================================thomas
     SUBROUTINE thomas(a,b,c,d,p,n)
! Esta es la solución del sistema de ecuaciones tridiagonales
! a, b, c y d: son los coeficientes de la ecuación,
! a(i)*x(i-1)+b(i)*x(i)+c(i)*x(i+1)=d(i)! p= vector solución
! n= numero de variables
     DIMENSION a(*),b(*),c(*),d(*),p(*),w(101),g(101)
     w(1)=b(1)q(1)=d(1)/w(1)DO 1 i=2,n
      w(i)=b(i)-a(i)*c(i-1)/w(i-1)g(i)=(d(i)-a(i)*g(i-1))/w(i)1 CONTINUE
     p(n)=g(n)DO 2 i=n-1, 1, -1p(i)=g(i)-c(i)*p(i+1)/w(i)2 CONTINUE
     RETURN
     END
```
En la **Fig. 2-7** se muestran los resultados del ejercicio 2.1. Aunque estos son calculados solo para los puntos discretos, es costumbre dibujar líneas entre los puntos. Las líneas, se asemejan bastante a una curva suave, enfatizando la naturaleza discreta de la solución y claramente mostrando los puntos discretos.

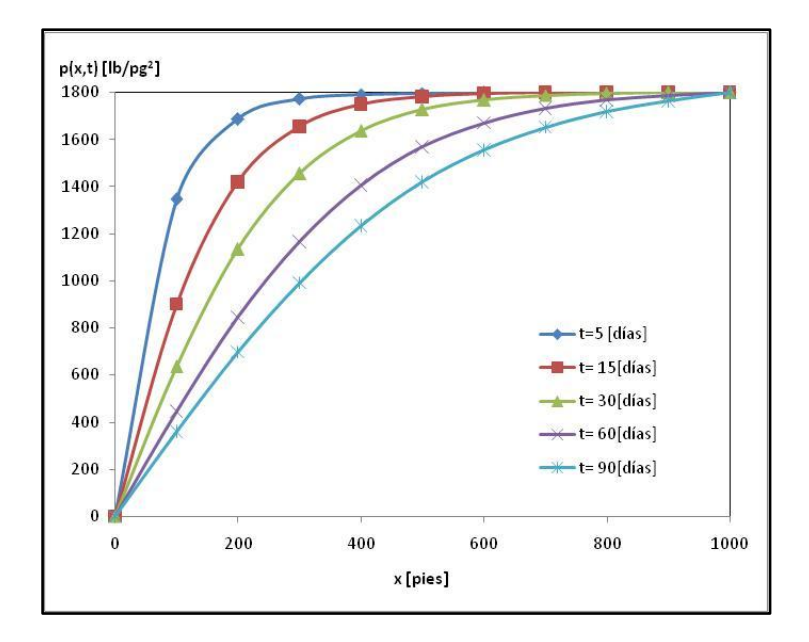

**Fig. 2-7** – Perfiles de presión para el ejemplo 2.1.

#### **2.4.3 Precisión de la solución.**

Las soluciones de las diferencias finitas se pueden comparar con una solución analítica exacta para determinar qué tan precisas son estas soluciones. Sin embargo, no se necesita una solución analítica exacta para muchos problemas. Es necesario desarrollar una metodología para analizar la precisión de la solución de las diferencias finitas, para que en lo posterior se tenga la certeza que se tiene la suficiente precisión para los propósitos requeridos<sup>2</sup>.

La precisión de la solución está relacionada con el error de truncamiento en el análisis de la serie de Taylor<sup>1</sup>. Se puede hacer una análisis complicado de la aproximación de la serie de Taylor<sup>1</sup>, pero se puede analizar la precisión de la ecuación de diferencias finitas (esta es una aproximación a la ecuación diferencial parcial).

Un acercamiento más práctico es variar los valores de  $\Delta t$  y  $\Delta x$ , y analizar el comparativo del comportamiento de las soluciones. Para esto se va a usar el ejemplo 2.1 para ilustrar este experimento numérico. Primero, se va a variar el valor de Δt y observar

los resultados. Usualmente es mucho más fácil variar el valor de  $\Delta t$  que el de  $\Delta x$ . La Fig. **2-8** muestra una comparación en un  $t = 30$  [ $días$ ]. Se observa que cuando  $\Delta t$  es más pequeño, la solución converge.

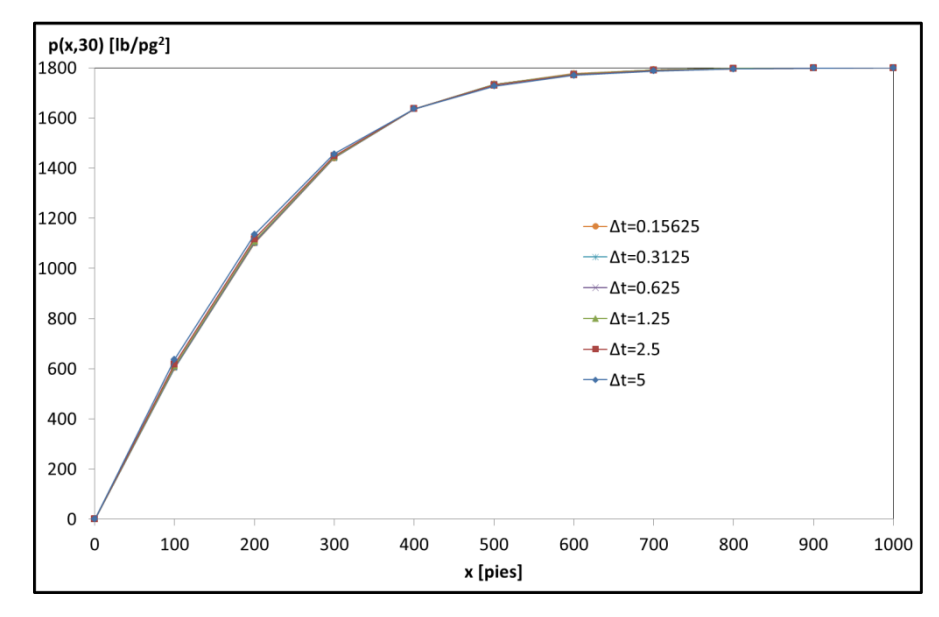

**Fig. 2-8** – Comparación de los perfiles de presión en  $t = 30$  [ $días$ ] con diferentes  $\Delta t$  para el ejemplo 2.1.

El valor de  $p$  en  $x = 200$  [ $pies$ ] y  $t = 30$  [ $días$ ],  $p = (200, 30)$ , es graficado en la **Fig. 2-9**. Cuando  $\Delta t \rightarrow 0$ , el valor de  $p = (200, 30)$ , se nota que se aproxima a la solución analítica que es considerada la solución correcta la cual tiene un valor de 1097.1306  $[1b / pg<sup>2</sup>]$ . La Fig. 2-9 también muestra los valores de  $\Delta x$  que se aproximan a la solución exacta cuando  $\Delta t \rightarrow 0$ . Por otra parte, la Fig. 2-10 muestra el efecto de  $\Delta x$  en la solución con varios valores de  $\Delta t$ . En la Fig. 2-10 se puede observar que  $p(200, 30)$  no se aproxima a la solución correcta cuando  $\Delta x \rightarrow 0$  a menos que  $\Delta t$  sea suficientemente pequeño. Para este problema en particular, se puede concluir que un  $\Delta t$  pequeño es mucho más importante que un  $\Delta x$  pequeño.

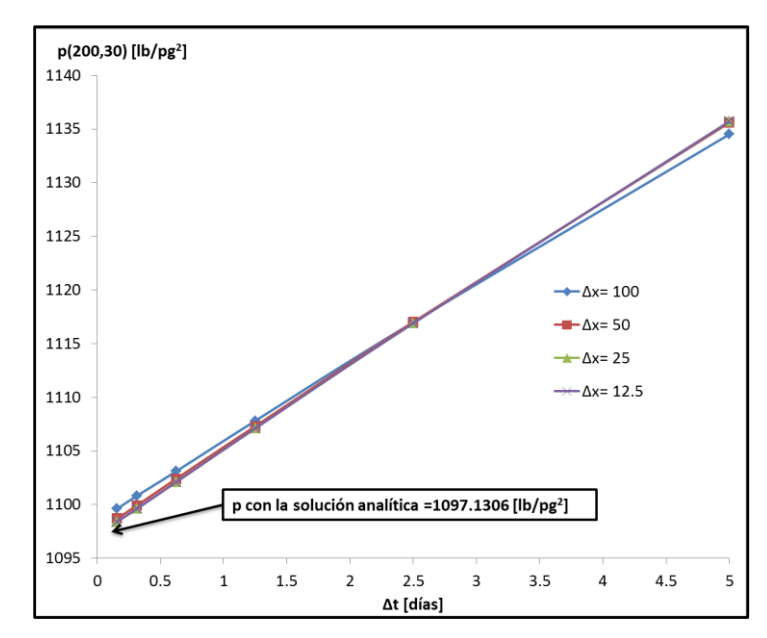

**Fig. 2-9** – Efecto del tamaño del paso de tiempo en la presión cuando  $x = 200$  [ $pies$ ] y  $t = 30$  [ $d$ *ías*] para el ejemplo 2.1.

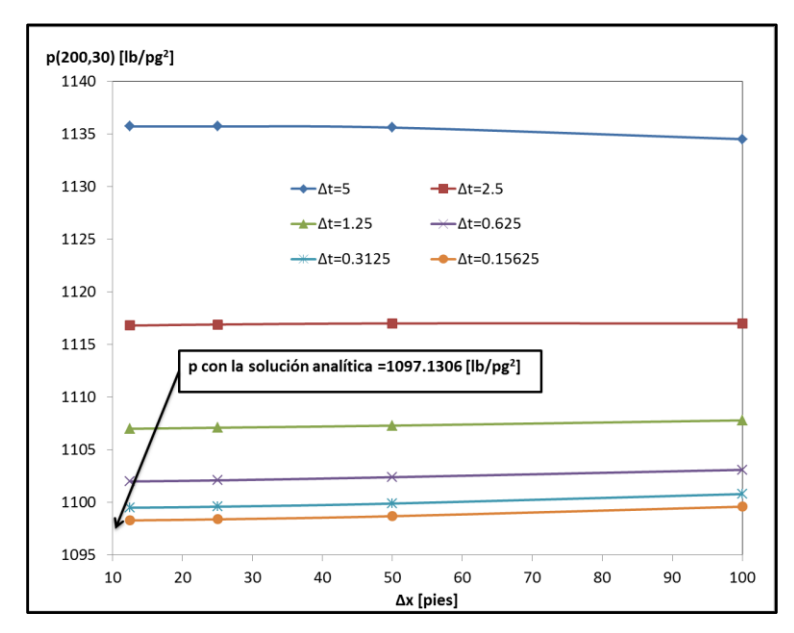

**Fig. 2-10** – Efecto del espaciamiento de la malla en la presión cuando  $x = 200$  [ $pies$ ] y *t* 30 [*días*] para el ejemplo 2.1.

La **Fig. 2-11** muestra la solución de  $p(x, 30)$  usando  $\Delta t = 5$  [días] y  $\Delta x = 100$  [pies], comparada con los valores mejorados de  $\Delta t = 1.25$  [días] y  $\Delta x = 25$  [pies] Esto se hace para ver la mejoría de la precisión y el ajuste con la solución analítica. Se puede observar

que la solución cuando  $\Delta t = 1.25$  [*días*] y  $\Delta x = 25$  [*pies*] se ajusta bastante bien a la solución analítica; por ejemplo en el punto  $x = 200$  *pies* cuando  $\Delta t = 1.25$  *[días]* y  $\Delta x = 25$  [*pies*], se tiene un valor de  $p(200,30) = 1107.1$   $|lb/pg^2|$ , comparada con la solución analítica se tiene un error aproximado de 9.97  $|lb / pg^2|$ . (El error en  $\,x = 200 \, [pies]$  es más o menos el más grande en el perfil *x* ).

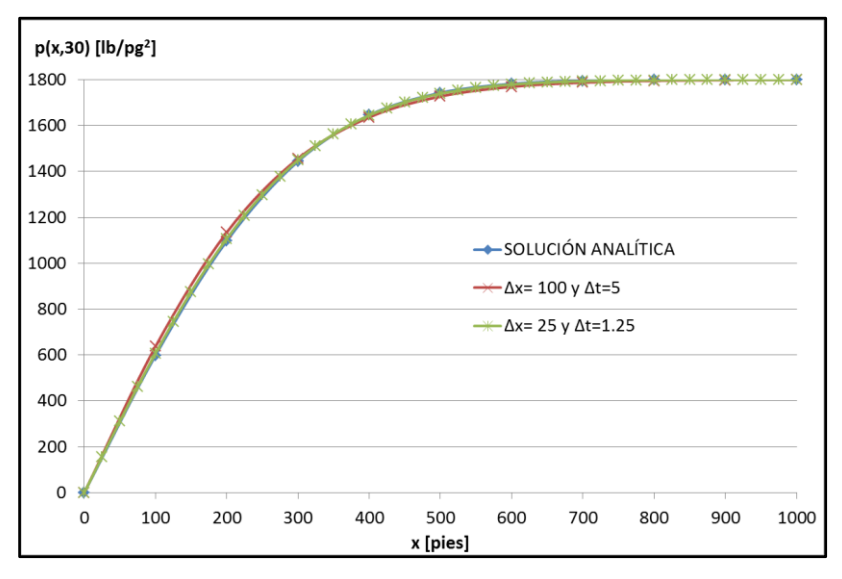

**Fig. 2-11** – Comparación de los perfiles de presión en  $t = 30$  [ $días$ ] para el ejemplo 2.1.

La **Fig. 2-12** compara las dos soluciones numéricas en una gráfica de tiempo. El comportamiento en general es el mismo que la **Fig. 2-11**, en el cual los valores más pequeños de  $\Delta x$  y  $\Delta t$  dan resultados más precisos.

Para este problema, no se requiere de mucha precisión. Se ha decidido que de las **Figs. 2-9 y 2-10**, los valores de  $\Delta t = 1.25$  [días] y  $\Delta x = 25$  [pies] son suficientemente pequeños para dar buenos resultados para propósitos prácticos. Esta selección de  $\Delta x$  y *t* es arbitraria, de acuerdo al problema que se resuelva.

En problemas más complicados de la simulación de yacimientos, un costo es involucrado en tomar valores de  $\Delta t$  y espaciamiento de mallas ( $\Delta x$ ,  $\Delta y$  y  $\Delta z$ ). Por lo tanto, algunos valores menos precisos pueden ser aceptables para reducir los costos y simplificar la preparación de los datos.

Si bien se pueden obtener valores prácticos de  $\Delta x$  y  $\Delta t$  para un problema en particular, pero no se puede esperar usar estos valores para aplicarlos a otros problemas.

El procedimiento de ensayo y error para determinar valores prácticos de  $\Delta x$  y  $\Delta t$ , es llamado análisis de sensibilidad, y es comúnmente utilizado para problemas prácticos donde surge la necesidad de una buena precisión. En la mayoría de las ocasiones, la solución analítica no es conocida, entonces la convergencia de los resultados es tomada de la convergencia en la solución correcta.

Hay que mencionar que la mejor solución no siempre se obtiene cuando  $\Delta t \rightarrow 0$ . Para ciertos problemas, como el desplazamiento de aceite por agua (el problema de Buckley-Leverett), el mejor valor de  $\Delta t$  depende del valor de  $\Delta x$  y las propiedades físicas del problema<sup>5</sup>. Por lo tanto, se debe ser prudente en aceptar usar siempre valores pequeños de  $\Delta t$  para dar los mejores resultados.

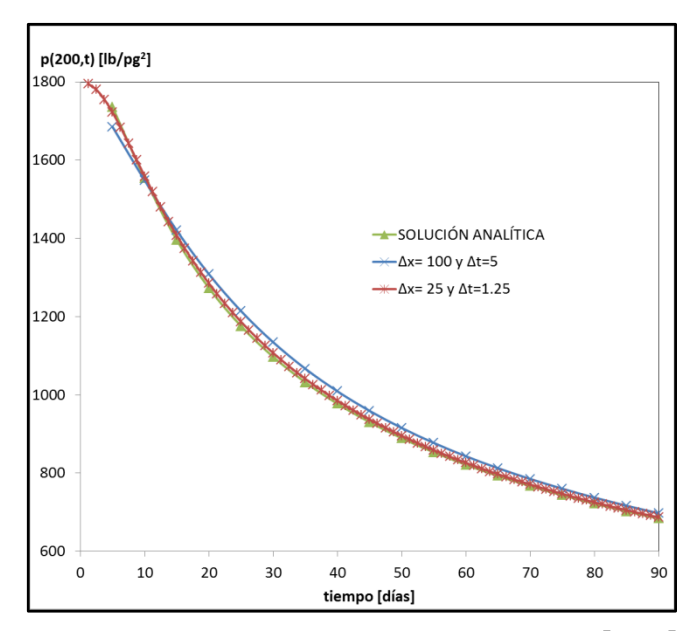

**Fig. 2-12** – Comparación de la presión vs. tiempo en  $x = 200$   $[pies]$  para el ejemplo 2.1.

#### **2.5 Resumen.**

El objetivo de éste capítulo es mostrar algunas definiciones y/o conceptos básicos concernientes a los fundamentos teóricos de la ingeniería de yacimientos de gas aplicables a éste trabajo.

Primero se presenta una definición del gas natural, clasificación, fuentes, los yacimientos de gas natural, enfocándose principalmente al gas húmedo y al gas seco; así como de manera general sus propiedades, presentando en el **Apéndice A** las

correlaciones *pVT* para gases secos calculadas en el MSNFG, presentando el pseudocódigo en Visual Basic para Excel.

Después se presenta un panorama de las reservas mundiales y nacionales de gas natural.

También, se expone brevemente el flujo de fluidos en medios porosos, presentando conceptos tales como: la ecuación de difusión; la pseudopresión del gas real, m(p); y la dependencia de las propiedades del gas por efecto de la presión.

Finalmente, se presentan algunos conceptos básicos para la simulación numérica de yacimientos de gas. Empezando con una breve explicación sobre la clasificación de los simuladores numéricos, ubicando en esta clasificación al modelo de simulación numérica de gases reales o líquidos (aceite), MSNFG, presentado en el **Apéndice C** la descripción del MSNFG (en Visual Basic para Excel) para la simulación numérica de pozos y yacimientos de gas. El enfoque a las diferencia finitas para la ecuación de difusión en una sola dimensión (1D); la aproximación en diferencia finitas de la ecuación de difusión basada en el análisis de la serie de Taylor; las condiciones iníciales y de frontera; la obtención de la presión mediante un sistema matricial y la solución de la matriz tridiagonal mediante el algoritmo de Thomas. Con el propósito de un mejor entendimiento de estos conceptos y su aplicación, se presenta un ejemplo en el cual se realiza la simulación de un fluido en una sola dimensión en un programa en lenguaje de programación FORTRAN. Posteriormente se hace un análisis de sensibilidad y precisión de la solución obtenida en el ejemplo.

En los capítulos posteriores se utilizan las definiciones y conceptos de éste Capítulo II.

## CAPÍTULO III

# MODELO DE SIMULACIÓN NUMÉRICA PARA EL FLUJO DE GASES REALES O LÍQUIDOS (ACEITE) – MSNFG

#### **3.1 Introducción.**

Los simuladores de gas se utilizan para llevar a cabo las predicciones del comportamiento de un pozo y/o yacimiento de gas. Los estudios para este tipo de yacimientos son simples, si se considera la presencia de una sola fase que es el gas. Pero tal vez no siempre los más fáciles de resolver, dependiendo del modelo a simular o problemas reales que se traten de resolver. Los principales parámetros que se pueden obtener de este tipo de simulador son, entre otros: el volumen de gas inicial, el gasto o tasa de producción, el comportamiento dinámico del pozo y/o yacimiento y la distribución de las presiones.

El objetivo de este capítulo es presentar la construcción y características de un modelo de simulación numérica para flujo de gases reales o líquidos (aceite), denominado MSNFG, tomando en consideración conceptos y ecuaciones concernientes a la simulación numérica de yacimientos de gas, y enfocándose principalmente en las bases para el desarrollo del mismo.

En este capítulo, primero se presenta la aproximación de la ecuación de diferencias finitas a un bloque de la malla, y a partir de esta aproximación se desarrolla el modelo de simulación para flujo de gases reales en coordenadas x, y (areal) y r, z (radial). Posteriormente se presentan las consideraciones para el flujo en dos dimensiones, 2D, areal y radial, la solución de las ecuaciones matriciales por métodos iterativos (PSOR y LSOR), el modelo de simulación numérica para flujo de gases reales – MSNFG. Con el objetivo de familiarizarse en el uso del modelo numérico, algunos ejemplos específicos son propuestos y resueltos.

El **Apéndice C** es el anexo de este capítulo en donde se presentan los módulos principales del programa de cómputo para la simulación de pozos y yacimientos MSNFG en lenguaje de programación Visual Basic (VBA) para EXCEL. En el **Capítulo IV** se presenta la descripción de casos sintéticos y reales a nivel de pozo y yacimiento, que son resueltos ya sea analíticamente y/o con el MSNFG.

## **3.2 Aproximación del bloque de la malla a una ecuación de diferencias finitas. 2**

Al desarrollo sobre las ecuaciones de diferencias finitas se le denomina también como la aproximación continúa. Se inicia con la ecuación diferencial parcial (notación continua) y se usa la serie de Taylor para discretizar la ecuación. Esta aproximación clásica proporciona una forma para analizar los errores de truncamiento y estabilidad. Pero se tiene que recordar que la ecuación diferencial parcial por si misma fue derivada de una aproximación discreta (los bloques de la malla). Las derivadas continuas son desarrolladas tomando límites de las ecuaciones discretas como  $\Delta x$  y  $\Delta t \rightarrow 0$ .

Una alternativa para esta aproximación es el desarrollo de bloques de malla. La aproximación de bloques de malla consiste en desarrollar una ecuación de diferencias finitas que considere la conservación de masa pero sin una notación continua. Esta aproximación es simple y conserva la masa, mientras que una aproximación continua puede o no conservar la masa. Los métodos de aproximaciones continuas y de bloques de malla son suficientemente precisas si se utilizan mallas lo bastante pequeñas. La aproximación de los bloques de malla es utilizada para desarrollar la ecuación de diferencias finitas para gases reales.

En la **Fig. 3-1** se muestra un bloque de malla utilizado para la simulación. Cada bloque de la malla tiene su dimensiones específicas  $\Delta x$ ,  $\Delta y$  y  $h$  . Una forma simple para desarrollar una ecuación de diferencias finitas es mediante una ecuación que conserve la masa del bloque de la malla. Esta es equivalente a una discretización de "la ecuación de continuidad" o "ecuación de balance de masa". Si se considera un bloque de la malla y se escribe la ecuación de conservación de masa para un paso de tiempo, se tiene lo siguiente:

*n n m m* 1 *+ (flujo total de masa que entra durante un paso de tiempo) - (producción total de masa que sale durante un paso de tiempo)*,................................ (3.1) en donde *m* representa la masa en el sitio.

Primero se desarrolla una expresión para *m* :

*m xyh* ,............................................................................................................ (3.2) por lo que:

 1 1 1 *n n n m x yh* ,............................................................................................... (3.3) y

*n n n m xyh* ....................................................................................................... (3.4)

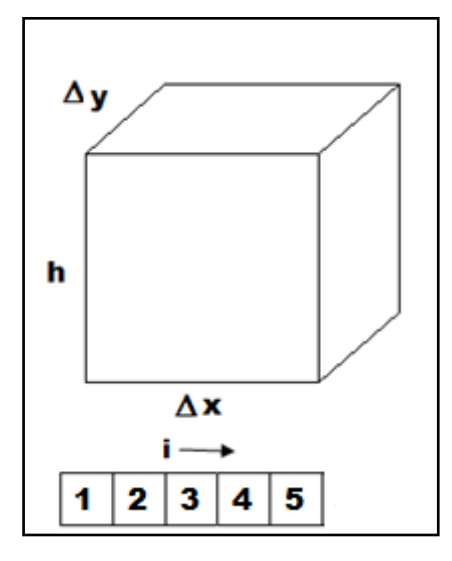

**Fig. 3-1** – El sistema de bloques de malla, mostrando las dimensiones de un bloque de la malla. 2

Luego usando la ley de Darcy para el flujo de masa dentro del bloque de la malla: *(flujo total de masa que entra durante un paso de tiempo)=* usando la ley de Darcy para el fiujo de masa den<br> *masa que entra durante un paso de tiempo)=*<br>  $\frac{kA}{m}\left(p_{i+1}^{n+1} - p_i^{n+1}\right)\Delta t + \left(\frac{\rho}{m}\frac{0.00633kA}{m}\right)\left(p_{i-1}^{n+1} - p_i^{n}\right)$ 

 *p p t x p p t x i n i n i n <sup>i</sup>* 1 1 1 1 1 1 0.00633 0.00633 ,…........................ (3.5)

(3.4)<br>
A<br>
A<br>  $\begin{bmatrix}\n\Delta x \Delta y h \phi^n \end{bmatrix} p^n$ <br>  $\begin{bmatrix}\n\Delta y \\
\Delta z\n\end{bmatrix}$ <br>  $\begin{bmatrix}\n\Delta y \\
\Delta z\n\end{bmatrix}$ <br>  $\begin{bmatrix}\n\Delta z \\
\Delta z\n\end{bmatrix}$ <br>  $\begin{bmatrix}\n\Delta z \\
\Delta z\n\end{bmatrix}$ <br>  $\begin{bmatrix}\n\Delta z \\
\Delta z\n\end{bmatrix}$ <br>  $\begin{bmatrix}\n\Delta z \\
\Delta z\n\end{bmatrix}$ <br>  $\begin{bmatrix}\n\Delta z \\
\Delta z\n\end{bmatrix}$ <br>  $\begin{$ donde A es igual a el área transversal al flujo  $(A = \Delta y h)$  (por simplicidad se desprecian los efectos de gravitacionales). En este tiempo, los coeficientes de las propiedades del fluido en el término de flujo, para este caso  $\rho$  y  $\mu$  son tomados como promedios entre los dos bloques de malla indicados en el término de flujo. Esto se presentará ampliamente en este capítulo.

El gasto de producción es especificado con *q* (donde se utiliza un signo positivo para la producción y un signo negativo para la inyección) para el caso que se está considerando, se tiene que:

*(producción total de masa que sale durante un paso de tiempo)= q t ce* .................... (3.6)

Sustituyendo las **Ecs. 3.3, 3.4, 3.5 y 3.6** en la **Ec. 3.1**. Reorganizando y dividiendo por  $\Delta t$  , se obtiene la siguiente ecuación de diferencias finitas:

$$
\left(\frac{\rho}{\mu}\frac{0.00633k\Delta yh}{\Delta x}\right)(p_{i-1}^{n+1} - p_i^{n+1}) + \left(\frac{\rho}{\mu}\frac{0.00633k\Delta yh}{\Delta x}\right)(p_{i+1}^{n+1} - p_i^{n+1})
$$
\n
$$
= \left(\frac{\Delta x\Delta yh}{\Delta t}\right)[(\rho\phi)_i^{n+1} - (\rho\phi)_i^{n+1}] + \rho_{ce}q
$$
\n(3.7)

Para un caso simple los valores de  $\Delta x$ ,  $\Delta y$ , k y h son constantes, esto puede ser simplificado y reescrito como:

simplified  
\n
$$
\left(\frac{\rho}{\mu}T_o\right)\left(p_{i-1}^{n+1} - p_i^{n+1}\right) + \left(\frac{\rho}{\mu}T_E\right)\left(p_{i+1}^{n+1} - p_i^{n+1}\right) = \left(\frac{\Delta x \Delta y h}{\Delta t}\right)\left[\left(\rho \phi\right)_i^{n+1} - \left(\rho \phi\right)_i^n\right] + \rho_{ce}q
$$
\n
$$
(3.8)
$$

donde

$$
T_o = T_E = \frac{0.00633k h \Delta y}{\Delta x}, \tag{3.9}
$$

Los valores de  $\rho$  y  $\mu$  en el lado izquierdo de la **Ec. 3.8** son tomados usualmente en el nivel de tiempo n y son promediados (en espacio) entre los valores de los dos bloques de la malla involucrados en el término de flujo. La **Ec. 3.8** puede ser escrita en una forma que sea más simple de resolver, es decir, en términos de  $\left|p^{n+1}\right\rangle$ .

$$
\left(\frac{\rho}{\mu}T_o\right)\!\!\left(p_{i-1}^{n+1}-p_i^{n+1}\right) + \left(\frac{\rho}{\mu}T_E\right)\!\!\left(p_{i+1}^{n+1}-p_i^{n+1}\right) = \left(\frac{V_p^n\rho^n c_t}{\Delta t}\right)\!\!\left[p_i^{n+1}-p_i^n\right] + \rho_{ce}q, \dots \dots \dots \dots \dots \dots \dots \dots \dots \tag{3.10}
$$

donde

*n n <sup>p</sup> V xyh* ,………………............……………………………………………..……….… (3.11)

$$
\mathsf{y}
$$

 *n n n n t n n p p c* 1 1 1 ………………………....………………………………………….. (3.12)

La **Ec. 3.10** es una forma similar a la ecuación de difusividad, excepto por el término de producción. Este término permite la producción o inyección que ocurre dentro del bloque de la malla en el momento justo que esta cruza las fronteras. La forma matricial de estas ecuaciones de diferencias finitas es la misma forma que la matriz tridiagonal que se obtiene en la aproximación de la serie de Taylor, mostrada en el **Capítulo II**.

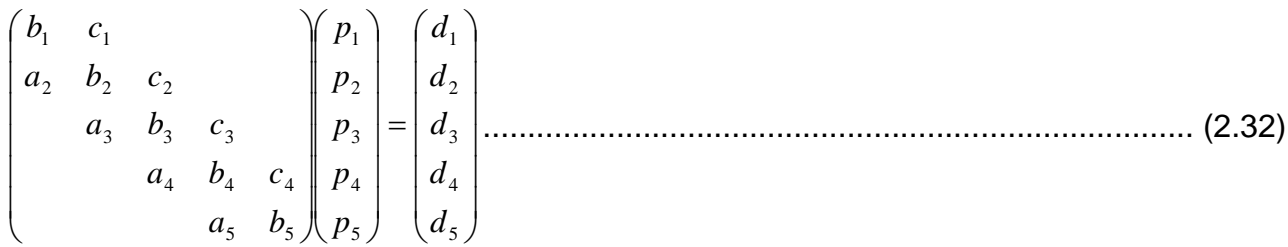

Los coeficientes de la matriz dependen de la presión (esta es una no linealidad). Consecuentemente, se debe resolver para obtener el valor de las presiones, reevaluando los coeficientes de la matriz, y entonces volver a resolver para el valor de las presiones. Este procedimiento de iteración es llamada iteración no lineal (o mejor conocida como, iteración de Newton-Raphson<sup>1</sup>), y se pueden tener varias iteraciones de Newton-Raphson después de que la solución converge.

La forma de bloques de malla de las diferencias finitas es simple y es usada en la práctica en el desarrollo de ecuaciones para los simuladores. Este método no requiere funciones continuas y derivadas continuas como se supone en la aproximación de la serie de Taylor. Y esto es exactamente la conservación de masa.

La **Ec. 3.10** puede ser usada para una simulación de un líquido o un gas con resultados aceptables. Sin embargo, la simulación de gas puede ser mejorada si se pueden manejar los coeficientes no lineales en el término de flujo, por integración de las propiedades variables del gas en el potencial de flujo.

## **3.3 Modelo de simulación para flujo de gases reales en coordenadas** *x-y* **(areal). 2**

El uso de los bloques de malla se puede utilizar para desarrollar una ecuación para un simulador para el flujo de gases reales en términos de la pseudo-presión de los gases reales, *m*( *p*) . Partiendo de la **Ec. 3.8** y tomando en cuenta las propiedades de la densidad del gas,  $\ket{\rho_{g}}$ ; viscosidad del gas,  $\ket{\mu_{g}}$ ; y gasto de gas,  $\ket{q_{g}}$ , se tiene que:

$$
\left(\frac{\rho_s}{\mu_s}T_o\right)\!\!\left(p_{i-1}^{n+1}-p_i^{n+1}\right) + \left(\frac{\rho_s}{\mu_s}T_E\right)\!\!\left(p_{i+1}^{n+1}-p_i^{n+1}\right) = \left(\frac{\Delta x \Delta y h}{\Delta t}\right)\!\!\left[\!\!\left(\rho_s \phi\right)_i^{n+1} - \left(\rho_s \phi\right)_i^n\right] + \rho_{ce}q_s \dots \dots \dots \dots \tag{3.8a}
$$

Escribiendo esta ecuación en forma de un gasto volumétrico estándar, *q<sup>g</sup>* , [*pies<sup>3</sup>* c.e. /día], y dividiendo la ecuación por  $\rho_{ce}$  se tiene que:

$$
\left(\frac{T_{ce}}{p_{ce}T}\frac{p}{z\mu_{g}}T_{O}\right)(p_{i-1}^{n+1} - p_{i}^{n+1}) + \left(\frac{T_{ce}}{p_{ce}T}\frac{p}{z\mu_{g}}T_{E}\right)(p_{i+1}^{n+1} - p_{i}^{n+1})
$$
\n
$$
= \frac{1}{\Delta t} \left(\frac{T_{ce}}{p_{ce}T}\right)\left[\left(\frac{V_{p}p}{z}\right)_{i}^{n+1} - \left(\frac{V_{p}p}{z}\right)_{i}^{n}\right] + q_{g}
$$
\n(3.13)

en donde

*z p p T T B ce ce ce g g* 1 ........................................................................................................ (3.14)

Empleando el concepto de la pseudopresión de los gases reales. Recordando la función *m*( *p*) definida por la **Ec. 2.7** del **Capítulo II**:

$$
m(p) = 2\int_{p_i}^{p} \frac{p}{\mu_g z} dp
$$
 (2.7)

otra notación es:

$$
\Delta m(p) = \left(\frac{2p}{\mu_s z}\right) \Delta p, \tag{3.15}
$$

donde la cantidad que se encuentra en el paréntesis es un promedio integrado entre las presiones involucradas.

Considerando el término de flujo en una forma más simple que usa la función de pseudopresión, *m*( *p*) . Por ejemplo, el término de flujo de la dirección "Este, E" de la **Ec.** 

**3.13** se puede modificar de la forma siguiente:

 1 1 1 *n i n E i ce g ce T p p z p p T T* ,............................................................................................ (3.16)

esta puede cambiarse a:

 1 1 1 2 2 1 *<sup>n</sup> i n i g E ce ce p p z p T p T T* ,....................................................................................... (3.17)

y finalmente a:

 1 1 1 ( ) ( ) 2 1 *<sup>n</sup> i n E i ce ce T m p m p p T T* ....................................................................................... (3.18)

Ahora se simplifica esta última expresión definiendo un coeficiente de flujo para la dirección "Este, E" el cual se escribe como,  $\overline{a}_{\scriptscriptstyle E}$  :

$$
a_E = \frac{T_{ce}}{p_{ce}T} \frac{1}{2} T_E
$$
 (3.19)

así pues el gasto de flujo, en términos de pies cúbicos a condiciones estándar por día, [*pies<sup>3</sup> c.e. /día*], queda:

 1 1 1 ( ) ( ) *n i n E i a m p m p* ,.................................................................................................... (3.20)

donde  $\,a_{_E}$  es el coeficiente del flujo para la dirección "Este, E". Para el flujo que viene de la dirección *i* –1, se puede usar el coeficiente de flujo para la dirección "Oeste, O",  $_{a_o}$ .

j Usando los coeficientes de flujo  $_{a_E}$  y  $_{a_o}$ , la **Ec. 3.13** queda de la siguiente forma:

$$
a_E \left[ m(p)_{i+1}^{n+1} - m(p)_{i}^{n+1} \right] + a_O \left[ m(p)_{i-1}^{n+1} - m(p)_{i}^{n+1} \right] = \frac{1}{\Delta t} \left( \frac{T_{ce}}{p_{ce} T} \right) \left[ \left( \frac{V_p p}{z} \right)_{i}^{n+1} - \left( \frac{V_p p}{z} \right)_{i}^{n} \right] + q_g \dots \dots \dots \tag{3.21}
$$

Se puede simplificar el lado derecho de la **Ec. 3.21** por un cambio de variable quedando de la siguiente forma:

 *n i n i n i p n i p ce ce m p m p z V p z V p p T T t* ( ) ( ) 1 <sup>1</sup> 1 ,..................................................... (3.22)

donde

$$
\alpha = \frac{1}{\Delta t} \left( \frac{T_{ce}}{p_{ce} T} \right)^{\left( \frac{V_p p}{z} \right)^{n+1} - \left( \frac{V_p p}{z} \right)^n}
$$
(3.23)

La ecuación en diferencias finitas para gases reales es simplificada a:

$$
a_E\big[m(p)_{i+1}^{n+1} - m(p)_{i}^{n+1}\big] + a_O\big[m(p)_{i-1}^{n+1} - m(p)_{i}^{n+1}\big] = \alpha\big[m(p)_{i}^{n+1} - m(p)_{i}^{n}\big] + q_g \dots \dots \dots \dots \dots \dots \dots \dots \dots \tag{3.24}
$$

#### **3.3.1 Extensión al flujo en dos dimensiones 2D.**

La **Ec. 3.24** puede ser fácilmente extendida a dos dimensiones por la adición de los términos "Sur, S" y "Norte, N". Estos coeficientes de flujo,  $_{a_S}$  y  $_{a_N}$ , deben ser calculados en una manera consistente con la geometría de los bloques de la malla. La ecuación para flujo en dos dimensiones (2D) es:

$$
a_E \left[ m(p)_{i+1,j}^{n+1} - m(p)_{i,j}^{n+1} \right] + a_S \left[ m(p)_{i,j+1}^{n+1} - m(p)_{i,j}^{n+1} \right] + a_O \left[ m(p)_{i-1,j}^{n+1} - m(p)_{i,j}^{n+1} \right] + a_N \left[ m(p)_{i,j-1}^{n+1} - m(p)_{i,j}^{n+1} \right] = \alpha \left[ m(p)_{i,j}^{n+1} - m(p)_{i,j}^{n+1} \right] + q_g.
$$
 (3.25)

Hay que notar que los incrementos de *j* son en dirección Sur. Esta dirección se escribe en el subíndice como se muestra en la **Fig. 3-2**.

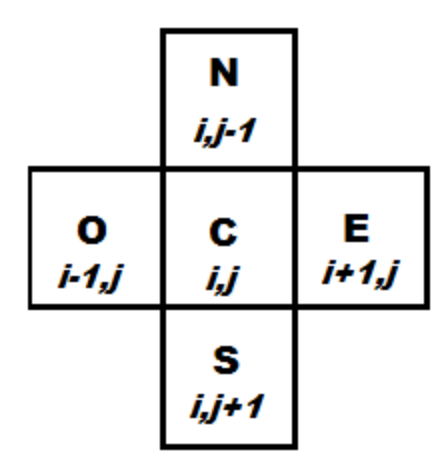

**Fig. 3-2** – Diagrama que muestra las direcciones: "Oeste, O", "Centro, C", "Este, E", "Norte, N" y "Sur, S" para el flujo en dos dimensiones 2D.

Una característica de los coeficientes en la discretización de la ecuación de masa (preferentemente la ecuación volumétrica de difusividad) es que estos coeficientes son  $\sinh$ étricos; esto es,  $a_{E,i,j} = a_{Oi+1,j}$  y  $a_{S\,i,j} = a_{Ni,j+1}.$ 

Se puede reordenar la **Ec. 3.25** poniendo las variables en el lado izquierdo:

 $a_N m(p)_{i,j=1}^{n+1} - a_0 m(p)_{i-1,j}^{n+1} + a_c m(p)_{i,j}^{n+1} - a_k m(p)_{i+1,j}^{n+1} - a_s m(p)_{i,j+1}^{n+1} = d$  $S^{\prime\prime\prime\prime}(P)_{i,j}$ *n*  $E^{\prime \prime \prime \prime}(P)_{i+1,j}$ *n*  $C^{\prime\prime\prime\prime}(P)_{i,j}$ *n*  $O^{III}(P)_{i-1,j}$  $-a_N m(p)_{i,j-1}^{n+1} - a_O m(p)_{i-1,j}^{n+1} + a_C m(p)_{i,j}^{n+1} - a_E m(p)_{i+1,j}^{n+1} - a_S m(p)_{i,j+1}^{n+1} =$  $\ddot{}$  $\ddot{}$  $\ddot{}$  $n+1$  and  $n^2$ - $\ddot{}$ -1  $,j+1$ 1 1, 1 , 1 1, 1 , 1 ( ) ( ) ( ) ( ) ( ) ,............................. (3.26)

donde

*a<sup>C</sup> a<sup>N</sup> a<sup>O</sup> a<sup>E</sup> a<sup>S</sup>* ,………….………………….………………...………….. (3.27) y

*g n <sup>i</sup> <sup>j</sup> d m p q* , ( ) ...........................................................................................…………… (3.28)

#### **3.3.2 Condiciones iníciales.**

Las condiciones iníciales son implementadas por asignación de un valor especifico de presión y la correspondiente  $m(p)$  para cada bloque de la malla. Este valor es usualmente el mismo para todos los bloques de la malla.

## **3.3.3 Condiciones de frontera.**

La condición de frontera generalmente se denomina una condición de frontera de "no flujo". En otras palabras, no hay flujo de fluido que cruza las fronteras externas. Esto es implementado simplemente para poner el coeficiente de flujo igual a cero. Por ejemplo,  $a_E = 0$  en la frontera "Este, E". El término de producción,  $q_g$ , puede ser también considerado como una condición de frontera para los bloques de malla con pozos. Sin embargo, estos términos son usualmente considerados como fuentes y sumideros en lugar de fronteras.

## **3.3.4 Heterogeneidad, anisotropía y mallas no uniformes.**

Para un caso general cuando los valores de  $\Delta x$ ,  $\Delta y$ ,  $k$ ,  $h$  y  $\phi$  varían con la posición, los coeficientes de flujo son redefinidos. El método más común para definir estos coeficientes es con un flujo en serie entre los bloques de la malla:

1 2 1 2 , *T T T T T i j E* ,................................................................................................................ (3.29)

donde

/ 2 0.00633 ( ) , 1 *i j x i j x y k h T* ,................................................................................................ (3.30)

y

/ 2 0.00633 ( ) 1 1, 2 *i j x i j x y k h T* .............................................................................................. (3.31)

También:

, 3 4 3 4 , *T T T T T i j S* ................................................................................................................. (3.32)

donde

y

$$
T_3 = \frac{0.00633 \Delta x_i (k_y h)_{i,j}}{\Delta y_j / 2}, \dots
$$

(3.33)

/ 2 0.00633 ( ) 1 , 1 4 *j i y i j y x k h T* ................................................................................................. (3.34)

Debido a la simetría de estos coeficientes,  $T_{Oi,j} = T_{Ei-1,j}$  y  $T_{Ni,j} = T_{Si,j-1}$ . Este método de promediar las propiedades y el espaciamiento de las mallas, asume que cada bloque de malla es uniforme dentro de sus fronteras y las propiedades cambian abruptamente en las interfaces con los bloques de malla adyacentes.

#### **3.3.5 Efectos gravitacionales.**

Si los efectos gravitacionales son incluidos en el flujo de gas, entonces la aplicación de la ley de Darcy debe ser modificada. Para mostrar esta modificación se usa el lado derecho de la **Ec. 3.8a** donde se encuentra el flujo de masa en el lado "Este, E" del bloque de la malla. En la **Ec. 3.8a**, el flujo de masa está dado por:

*flujo de masa "Este, E"*= 1 1 1 *n i n E i g g T p p* ............................................................... (3.35)

Esto sólo incluye flujo horizontal. Cuando los efectos de gravedad son incluidos, los mismos términos se convierten en:

$$
\text{flujo de masa "Este, } E = \left(\frac{\rho_s}{\mu_s} T_E\right) \left(p_{i+1}^{n+1} - p_i^{n+1}\right) + \left(\frac{\rho_s^2}{144\mu_s} T_E\right) \left(Z_{i+1} - Z_i\right), \dots, \dots \dots \dots \dots \dots \dots \dots \tag{3.36}
$$

donde *Z* es la elevación en *pies*, y es positivo en la dirección hacia arriba. Si este segundo término es incluido, se debe dividir por  $\rho_{\tiny{ce}}$ , con los otros términos en la ecuación desarrollada. Ahora se incluye el flujo en las cuatro direcciones, y se puede definir el término de gravedad, *G* , como sigue:

$$
G = \left(\frac{\rho_g^2}{144\mu_g}T_E\right)\left(Z_{i+1,j}-Z_{i,j}\right) + \left(\frac{\rho_g^2}{144\mu_g}T_O\right)\left(Z_{i-1,j}-Z_{i,j}\right) + \left(\frac{\rho_g^2}{144\mu_g}T_S\right)\left(Z_{i,j+1}-Z_{i,j}\right) + \left(\frac{\rho_g^2}{144\mu_g}T_N\right)\left(Z_{i,j-1}-Z_{i,j}\right)
$$
\n
$$
+ \left(\frac{\rho_g^2}{144\mu_g}T_N\right)\left(Z_{i,j-1}-Z_{i,j}\right)
$$
\n
$$
(3.37)
$$

donde  $\rho_{g}$  y  $\mu_{g}$  son promedios entre los bloques de malla en la dirección de flujo indicada. En la forma final de la **Ec. 3.26**, se agrega una simple resta del término del lado derecho, *d*, la cual se convierte en:

*g ce n d m*( *p*)*i*, *<sup>j</sup> q G* …............................................................................................ (3.38)

Esta modificación es bastante fácil para implementarla en un simulador de gas pero ha sido omitida en este desarrollo y en el programa MSNFG por dos razones: (1) por la

simplicidad del programa y en los datos de entrada de MSNFG y (2) por que el término de gravedad es usualmente despreciado en la ingeniería de yacimientos de gas debido a las bajas densidades de este. La presión del yacimiento usualmente es supuesta a partir de una presión de referencia representando la presión en el centro del yacimiento. Así, las condiciones iníciales de presión en un nivel de referencia constante a lo largo del yacimiento significa que está en equilibrio.

## **3.3.6 Presión de fondo fluyendo, pwf.**

Estas ecuaciones de simulación usan presiones, o la función de pseudopresión *m*( *p*) , en el centro de los bloques de malla. Estas presiones representan el promedio de balance de materia en el bloque de la malla. Sin embargo, si un pozo está localizado en el centro del bloque de la malla, la presión del bloque,  $p_{i,j}$ , no es la presión de fondo fluyendo,  $\left| {{p_{_{wf}}}} \right\rangle$ . Las ecuaciones sobre las cuales se calcula el flujo de gas de un bloque de malla a otro bloque pueden no modelar los gradientes de presión demasiado largos cerca del pozo. Una expresión adicional se requiere para calcular la *pwf* . A partir del modelo de pozos de Peaceman, D. W.<sup>16</sup>, el gasto de gas,  $q_{\scriptscriptstyle g}$ , en función del índice de productividad es:

´[ ( ) ( )] <sup>1</sup> , *wf n g i j q J m p m p* ,.............................................................................................. (3.39)

donde

$$
J' = \frac{0.01988k h T_{ce}}{p_{ce} T \left( \ln \frac{r_o}{r_w} + s + 0.001 D q_s \right)},
$$
(3.40)

donde *D* es el coeficiente de flujo no-Darcy, y es definido por las ecuaciones siguientes:

$$
D = \frac{2.715 \times 10^{-15} \beta k_s M p_{ce}}{h \mu_s (p_{wf}) r_w T_{ce}}, \qquad (3.41)
$$

y

<sup>10</sup> 1.47 0.53 1.88 10 *k* ........................................................................................ (3.42)

en donde *k* es la permeabilidad de la formación en md, *k g* es la permeabilidad efectiva al gas en md, *M* es el peso molecular de la mezcla de gases en lbm/lbm-mol, *h* es el espesor de la formación en pies,  $T_{ce}$  es la temperatura a condiciones estándar en °R,  $T$ 

es la temperatura del yacimiento en °R, *pce* es la presión a condiciones estándar en lb/pg<sup>2</sup> absolutas,  $\,q_{_S}\,$  es el gasto de gas en pies $^3$  c.e./día,  $\,r_{_w}\,$  es el radio del pozo en pies,  $s$  es el factor de daño,  $\phi$  es la porosidad de la formación y  $\beta$  es el factor de turbulencia del gas.

En el **Apéndice A** se presenta de forma más amplia el factor de turbulencia del gas,  $\beta$  , y coeficiente de flujo no-Darcy,  $\overline{D}$  y el pseudocódigo en para calcularlo en MSNFG.

Hay que notar que el valor de la viscosidad en el denominador de D es tomado en la presión de fondo fluyendo,  $\overline{p}_{\textit{wf}}$  , y está dado como  $\mu_{\textit{g}}\big(\overline{p}_{\textit{wf}}\big)$  en cp. El valor de  $\beta$ puede ser estimado empíricamente por la **Ec. 3.42**.

En el caso del radio equivalente del bloque de la malla donde se encuentra el pozo en pies,  $\, r_{\!o}^{}$ , es definida por la siguiente ecuación:

$$
r_o = \frac{0.28 \left( \sqrt{\frac{k_y}{k_x}} \Delta x^2 + \sqrt{\frac{k_x}{k_y}} \Delta y^2 \right)^{\frac{1}{2}}}{\left( \frac{k_y}{k_x} \right)^{\frac{1}{4}} + \left( \frac{k_x}{k_y} \right)^{\frac{1}{4}}}, \dots \tag{3.43}
$$

donde  $k_x$  es la permeabilidad en dirección  $x$  en md,  $k_y$  es la permeabilidad en dirección  $y$  en md,  $\Delta x$  es el espaciamiento del bloque de la malla en dirección  $x$  en pies y  $\Delta y$ es el espaciamiento del bloque de la malla en dirección *y* en pies.

Cuando en la Ec. 3.43 sí  $\Delta x = \Delta y$  y  $k_x = k_y$ , se tiene que:

*ro* 0.2*x* .................................................................................................................. (3.44)

Este valor de  $r_o$  ha sido determinado por análisis y experimentos numéricos<sup>17</sup>. Esta ecuación es usada para calcular  $\overline{p}_{\tiny wf}$  después de que las presiones han sido determinadas, asumiendo que el usuario ha especificado el *qg* para un paso de tiempo.

Cuando el usuario especifica  $p_{\tiny \it wf}$  en lugar de  $q_{\tiny g}$ , la ecuación de diferencias finitas debe ser modificada. La **Ec. 3.39** es incorporada dentro de la ecuación de diferencias finitas en lugar de  $q_{g}$ . Esto significa que  $J^{\ast}$  es agregada a la "diagonal principal,"  $a_C$  y  $J\acute{}~m(p_{_{wf}})$  es sustituida por  $\overline q_{_S}$  en el término de lado derecho,  $d$  . En este caso, se obtiene el valor  $\,q_{_g}\,$  con la **Ec. 3.39** después del nuevo paso de tiempo los valores de *m*( *p*) son calculados.

## **3.4 Solución de las ecuaciones. 2**

**Problema matricial.** Para un problema en una sola dimensión, 1D, la ecuación matricial es de la misma forma como se muestra en la **Ec. 2.32** del **Capítulo II**:

$$
\begin{pmatrix} b_1 & c_1 \\ a_2 & b_2 & c_2 \\ a_3 & b_3 & c_3 \\ a_4 & b_4 & c_4 \\ a_5 & b_5 \end{pmatrix} \begin{pmatrix} m(p)_1 \\ m(p)_2 \\ m(p)_3 \\ m(p)_4 \\ d_5 \end{pmatrix} = \begin{pmatrix} d_1 \\ d_2 \\ d_3 \\ d_4 \\ d_5 \end{pmatrix} \dots (3.45)
$$

Esta matriz tridiagonal se resuelve fácilmente con el algoritmo de Thomas.

Para un problema de dos dimensiones (2D), la matriz tiene dos diagonales más, como se muestra en la **Fig. 3-3**. Este problema matricial no puede ser resuelto con el algoritmo de Thomas ya que no es una matriz tridiagonal. Para el problema en dos dimensiones (2D) se puede utilizar la eliminación Gaussiana o algún método iterativo apropiado.

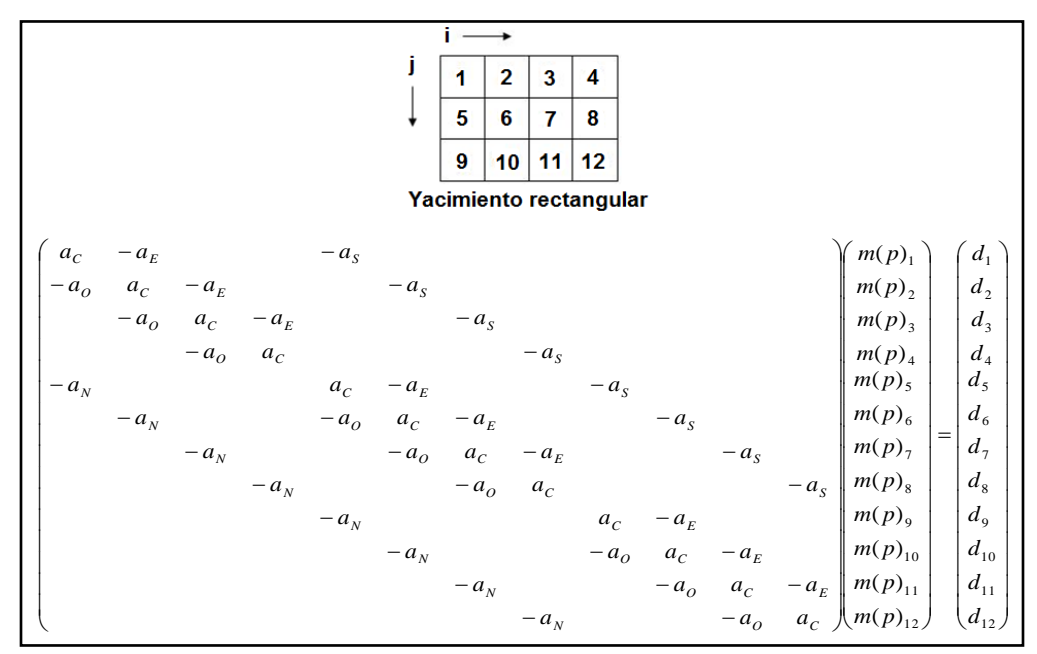

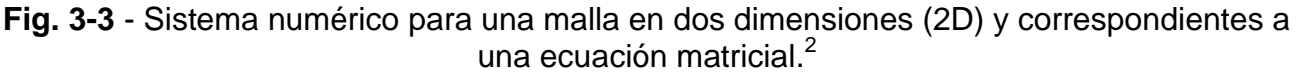
#### **3.4.1 Métodos iterativos para problemas matriciales en dos dimensiones 2D.**

El método iterativo más simple que se puede idear consiste en la solución para cada valor de *m*( *p*) , reordenando la **Ec. 3.26** se tiene que:

 $m(p)_{i,j} = (d + a_N m(p)_{i,j-1} + a_O m(p)_{i-1,j} + a_E m(p)_{i+1,j} + a_S m(p)_{i,j+1})/a_C$  ....... (3.46)

Este es el método de Gauss-Seidel. Este cálculo es realizado en cada bloque de la celda en un orden consistente. Esta "ecuación" es escrita con la intención de parecerse a una declaración de FORTRAN (el lado derecho de la ecuación es evaluado con los valores más recientes de *m*( *p*) colindantes).

Debido a que es un método iterativo, se puede denotar el número de iteraciones con los niveles de superíndices *k* y *k*+1. El nivel *k*+1 es la iteración actual. La iteración Gauss-Seidel es parecida a la siguiente:

 $(d + a<sub>N</sub>m(p)<sup>k+1</sup><sub>i,j-1</sub> + a<sub>o</sub>m(p)<sup>k+1</sup><sub>i-1,j</sub> + a<sub>E</sub>m(p)<sup>k</sup><sub>i+1,j</sub> + a<sub>S</sub>m(p)<sup>k</sup><sub>i,j+1</sub>)/a<sub>C</sub>$  $S^{\prime\prime\prime\prime}(P)_{i,j}$ *k*  $E^{\prime\prime\prime\prime}(P)_{i+1,j}$ *k*  $O^{III}(P)_{i-1,j}$ *k*  $N$ <sup> $\mu$ </sup> $\mu$  $\mu$  $\mu$ <sub> $j$ </sub>  $m(p)_{i,j}^{k+1} = (d + a_{N}m(p)_{i,j-1}^{k+1} + a_{O}m(p)_{i-1,j}^{k+1} + a_{E}m(p)_{i+1,j}^{k} + a_{S}m(p)_{i,j+1}^{k})/a$ 1, 1  $, j-1$ 1  $(p)_{i,j}^{k+1} = (d + a_N m(p)_{i,j-1}^{k+1} + a_0 m(p)_{i-1,j}^{k+1} + a_E m(p)_{i+1,j}^k + a_S m(p)_{i,j+1}^k)$  $\overline{a}$  $^{+}$  $\overline{a}$ ,........................... (3.47)

esta ecuación muestra que los términos Norte y Oeste están listos para ser calculados para la iteración actual, si las ecuaciones son resueltas en el orden de la **Fig. 3-3**. Sólo los términos del Este y el Sur son tomados en la iteración previa.

**PSOR.** El método de Gauss-Seidel puede ser mejorado si cada valor de *m*( *p*) es extrapolado después de moverse al siguiente bloque de la malla. Mejor que escribir una notación matemática, es probablemente más claro mostrar una parte del programa de cómputo en lenguaje FORTRAN para hacer tal extrapolación.

```
DO 10 iter=1,itmax
     DO 10 j=1, imax
     DO 10 i=1, imax
          potx=(b(i,j)+an(i,j)*pot(i,j-1)+ao(i,j)*pot(i-1,j)& +ae(i,j)*pot(i+1,j)+as(i,j)*pot(i,j+1))/ac(i,j)pot(i,j)=pot(i,j)+omega*(potx-pot(i,j))
10 CONTINUE
```
Esto muestra que el valor de la función de pseudopresión,  $m(p)$  denotado por pot(i, j), es primero calculado como potx y luego es extrapolado con omega, *ω,* este último es llamado el parámetro de aceleración. Y este procedimiento general se denomina "sobre relajación sucesivo en punto" o por sus siglas en inglés PSOR (Point Successive Over-Relaxation).

Omega, *ω*, es una constante que tiene un rango de valor óptimo entre 1.0 y 2.0. Este valor óptimo da una convergencia más rápida del método para un paso de tiempo particular. El mejor valor para omega puede ser determinado por experimentos numéricos. Un valor de 1.3 es usado algunas veces cuando los experimentos numéricos no son realizados.

PSOR es probablemente el método de iteración más simple para el problema en dos dimensiones (2D). Sin embargo, este método no es muy rápido, algunas veces se mejora la velocidad usando el método LSOR.

**LSOR.** La velocidad de convergencia de SOR puede mejorarse si se resuelven las ecuaciones en dos dimensiones (2D) como una secuencia de ecuaciones en una dimensión (1D). Esto es, que se pueden resolver "líneas" de bloques de malla simultáneamente con el algoritmo de Thomas:

*k*  $S^{\prime\prime\prime\prime}(P)_{i,j}$ *k*  $a_0m(p)_{i-1,j}^{\prime}+a_c m(p)_{i,j}^{\prime}-a_E m(p)_{i+1,j}^{\prime}=d+a_N m(p)_{i,j-1}^{k+1}+a_S m(p)_{i,j+1}^k$ 1, , 1, , 1 ( )´ ( )´ ( )´ ( ) ( ) ................................ (3.48)

Las tres incógnitas en el lado izquierdo de la **Ec. 3.48** dan una forma tridiagonal que se puede colocar en el algoritmo de Thomas. El lado derecho de esta forma tridiagonal es conocida debido a que están involucradas las incógnitas en los lados que se encuentran en las direcciones Norte y Sur de la "línea". Los valores de la solución del algoritmo de Thomas son temporalmente llamados *m*( *p*)´. Estos valores son extrapolados con *ω* para  $m(p)^{k+1}$  después de ir a la próxima "línea".

PSOR y LSOR son simples, pero métodos factibles para resolver problemas en dos dimensiones (2D). Estos métodos están incluidos en el MSNFG. Si bien PSOR y LSOR son factibles para problemas relativamente pequeños, estos pueden no ser competitivos con otros métodos para problemas grandes y más difíciles.

Los métodos especialmente directos (eliminación Gaussiana) son usados para muchos problemas difíciles<sup>18</sup> si las mallas no son tan grandes. Se ha hecho mucho trabajo en el desarrollo de métodos iterativos para problemas que son tanto difíciles como grandes. SOR puede ser mejorado por el uso de la corrección del paso de Watts<sup>19</sup>. El procedimiento fuertemente implícito  $(SIP)^{20}$  fue desarrollado principalmente para flujo multifásico, en tres dimensiones (3D) y en problemas grandes. El SIP es un método iterativo que es más rápido que los métodos SOR para ciertos problemas.

Actualmente, el método más ampliamente usado para resolver grandes problemas está basado en el procedimiento de Orthomin<sup>21-23</sup>. Estos métodos son a veces llamados métodos de gradiente conjugado pre condicionado. Una solución aproximada es hecha (la precondición), seguida por una corrección Orthomin. Este procedimiento de dos pasos es repetido iterativamente hasta que la convergencia es alcanzada. El método de Orthomin es mucho mejor que el método de SOR para problemas que son grandes o inusualmente de difícil solución.

#### **3.4.2 Manejo de la no linealidad.**

A diferencia de la **Ec. 2.13** del **Capítulo II**, la ecuación de los gases reales, **Ec. 3.26**, no es lineal debido al coeficiente  $\alpha$  que depende de la variable dependiente  $m(p)$ . Sin embargo, en el lado izquierdo de la Ec. 3.26 los coeficientes de flujo,  $\alpha$ , son no lineales. Estos coeficientes no cambian con el tiempo.

Debido a la no linealidad de  $\alpha$ , la iteración es requerida para reevaluar  $\alpha$  en el nuevo nivel de tiempo. El procedimiento de solución no lineal es como sigue:

Paso 1. Resolver las ecuaciones de la matriz para  $m(p)^{n+1}$  .

Paso 2. Reevaluar  $\alpha$  y re calcular  $a_c$  para cada bloque de la malla.

Paso 3. Repetir los pasos 1 y 2 hasta que la convergencia sea alcanzada después continuar con el siguiente paso de tiempo.

Recalcar que este proceso de iteración es llamado no lineal, o iteración de Newton-Raphson<sup>1</sup>. Este mismo procedimiento puede aplicarse para la Ec. 3.10, excepto donde los coeficientes de flujo deben ser re calculados para cada iteración. Los coeficientes de flujo constantes en la **Ec. 3.26** son la principal ventaja del método *m*( *p*) sobre el método *p* de la **Ec. 3.10**.

# **3.5 Modelo de simulación de un solo pozo para flujo de gases reales, en coordenadas r-z (radial). 2**

La simulación de la productividad de un solo pozo es muy útil y común. Las coordenadas radiales son apropiadas para este tipo de simulación, justo como con las soluciones analíticas. La **Fig. 3-4** muestra como son usadas las coordenadas radiales para la simulación de un solo pozo. La dirección *i* se encuentra en dirección radial y la dirección *j* se encuentra en la dirección vertical. Esto es usualmente llamado una malla *r-z* (en el MSNFG se utiliza *y* en lugar de *z* ).

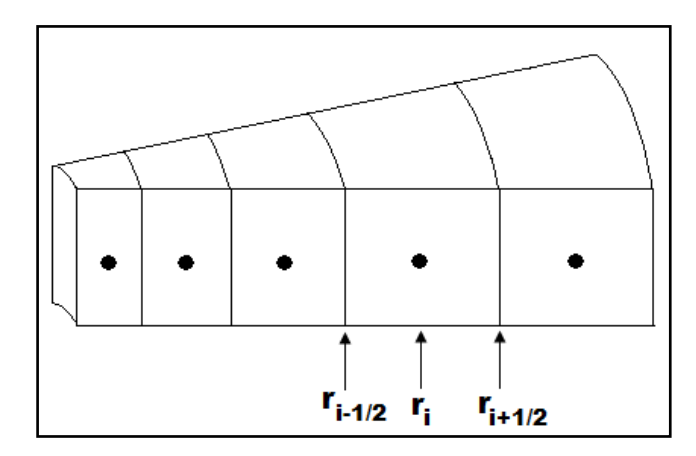

**Fig. 3-4** - Sistema de bloques de malla en forma radial. 2

# **3.5.1 Espaciamiento de la malla en coordenadas r-z.**

Se sabe que las soluciones de un solo pozo tienden a ser líneas rectas cuando son graficadas contra el logaritmo del radio, *r* . La **Fig. 3-5** muestra una gráfica típica de la solución de un solo pozo a presión constante, o *m*( *p*) constante, en la frontera externa. Se incrementa la precisión de las diferencias finitas para esta solución si se usa un espaciamiento de mallas igual a una base logarítmica. En efecto, la aproximación espacial de la diferencia finita es perfecta para una línea recta. Un sistema de malla radial coherente con este modelo es para usar mallas radiales geométricamente espaciadas. Las ecuaciones que se pueden aplicar para la **Fig. 3-4** son:

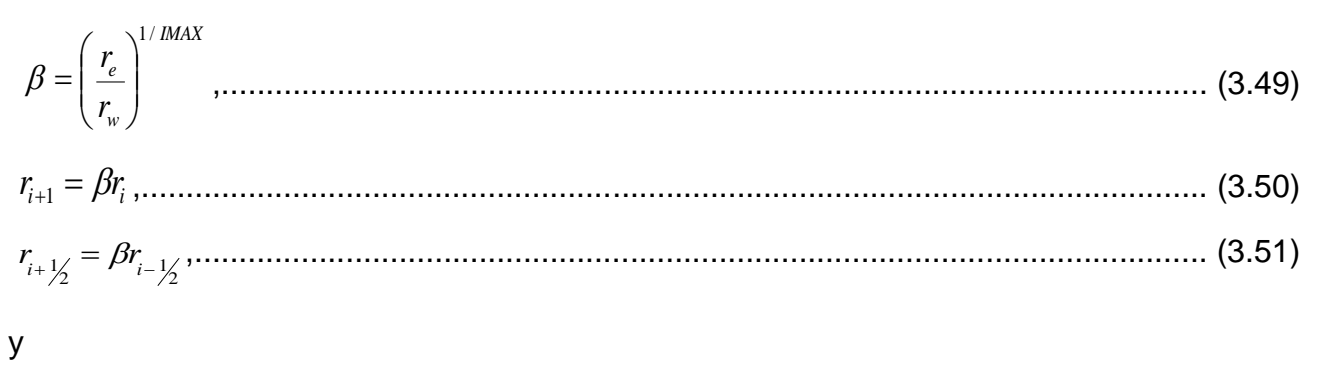

2 1 2 1 *i i i r r r* ................................................................................................................ (3.52)

Este sistema para hacer una malla da una buena precisión para los perfiles de presión que se muestran en la **Fig. 3-5**, a presión constante, o *m*( *p*) constante en la frontera externa. Para el caso más común de una frontera externa cerrada, la **Fig. 3-6** muestra el perfil de la pseudopresión, *m*( *p*) , para este caso. La relación logarítmica existe sólo para la mitad del radio de drene, *e r* (para la solución ideal del líquido, la línea recta semilogaritmica intercepta con la presión promedio a un 0.472 $r_{e}$ ).

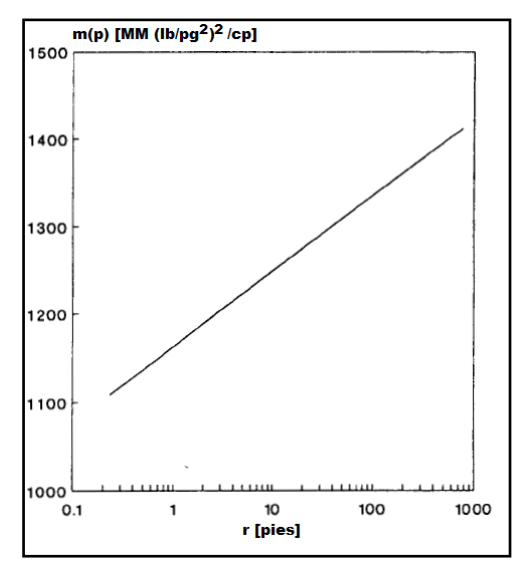

**Fig. 3-5** – Perfil de pseudopresión para el caso de presión constante en la frontera externa.<sup>2</sup>

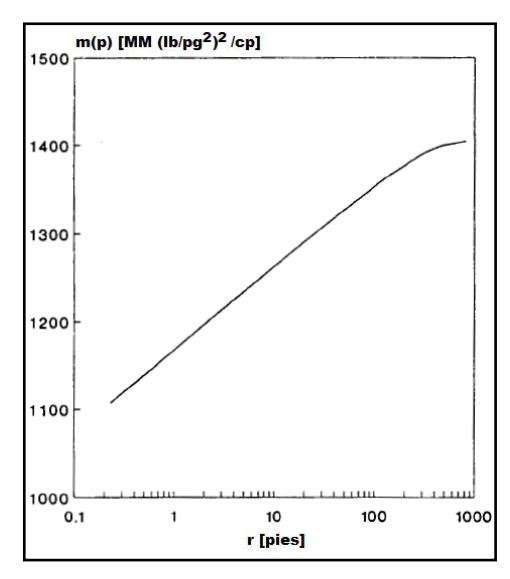

Fig. 3-6 – Perfil de pseudopresión para el caso de frontera externa cerrada.<sup>2</sup>

Para este sistema, es más preciso usar un espaciamiento logarítmico para distancias mayores que la mitad del radio de drene,  $(1/2) r_{e}$  , y usar un espaciamiento igual a  $\Delta r$  para los bloques consecuentes. Se pueden tener más bloques de las malla arreglados cerca del pozo debido a que  $m(p)$  cambia rápidamente en esta área. Quizás una buena regla puede ser que se use dos tercios (2/3) de los bloques totales de malla, es decir,  $(2/3)$ *IMAX*, para los bloques que se encuentran cerca del pozo. El siguiente ejemplo puede explicar mejor esto.

Se requiere construir una malla para una frontera externa cerrada donde se tiene los siguientes datos:

$$
r_e = 1,200
$$
 [pies],  $r_w = 0.25$  [pies] e IMAX = 18.

Asignando los 12 primeros bloques de la malla,  $(2/3) \times IMAX = (2/3) \times 18 = 12$ , para la mitad del modelo,  $1,200/2 = 600$  pies. Aplicando las consideraciones anteriores y a partir de la **Ec. 3.49**, se tiene que:

$$
\beta = \left[ \left( \frac{1}{2} r_e \right) / r_w \right]^{1/2} \tag{3.53}
$$

sustituyendo en la **Ec. 3.53**, se tiene que:

$$
\beta = \left[ \left( \frac{1}{2} r_e \right) / r_w \right]^{1/2} = \left[ \left( \frac{1}{2} \times 1,200 \right) / 0.25 \right]^{1/2} = 1,9129,
$$

el valor de  $\beta$  igual a 1.9129 es sustituido en la **Ec. 3.51**, teniendo que:

$$
r_{i+\frac{1}{2}} = \beta r_{i-\frac{1}{2}} = 1.9129 r_{i-\frac{1}{2}},
$$

el espaciamiento de los bloques 1 a 12 queda como:

 $r_{i+\frac{1}{2}} = 0.478$ , 0.915, 1.750, 3.347, 6.403, 12.247, 23.428, 44.814, 85.723, 163.977, 313.666, y 600.000 pies.

Entonces para la otra mitad del modelo, los 6 bloques restantes de malla son determinados por la siguiente ecuación:

$$
\Delta r = \frac{\left(r_e - \frac{1}{2}r_e\right)}{\left(\frac{1}{3}IMAX\right)},\tag{3.54}
$$

sustituyendo en la **Ec. 3.54** se tiene que:

$$
\Delta r = \frac{\left(1,200 - \frac{1}{2} \times 1,200\right)}{\left(\frac{1}{3} \times 18\right)} = 100 \text{ pies},
$$

el espaciamiento de los bloques 13 a 18 se determina con la siguiente ecuación:

$$
r_{i+\frac{1}{2}} = r_{i-\frac{1}{2}} + \Delta r, \tag{3.55}
$$

sustituyendo en la **Ec. 3.55** se tiene que:

 $r_{i+\frac{1}{2}} = r_{i-\frac{1}{2}} + 100 = 700$ , 800, 900, 1000, 1100 y 1200 pies.

Para todos los bloques de la malla, el radio donde se encuentra el "centro" de cada bloque (el radio en donde  $m(p)$  es calculado para cada bloque de la malla) es determinado por:

2 1 2 1 *i i i r r r* ………………………………………………………………………….……… (3.56)

#### **3.5.2 Espaciamiento del paso de tiempo,** *Δt.*

La selección del tamaño del paso de tiempo para un solo pozo en simulación radial es similar al espaciamiento de la malla. Esto es, un espaciamiento logarítmico del paso de tiempo y es usado para una mayor precisión debido a los cambios de presión que tienden a ser lineales con el logaritmo de tiempo. Este espaciamiento constante-logarítmico es una aproximación al multiplicar cada paso de tiempo,  $\Delta t$ , por una constante  $\alpha$  para obtener el valor del siguiente paso de tiempo. Un buen valor de  $\alpha$  es 1.5, donde se obtienen de cinco a seis pasos de tiempo por cada ciclo logarítmico. Esto usualmente da una buena precisión.

#### **3.5.3 Volumen poroso y coeficientes de flujo en coordenadas r-z.**

Las ecuaciones para determinar  $V_p$ ,  $T_E$ ,  $T_S$  y  $J$ ´son redefinidos para este sistema de malla como sigue:

*<sup>p</sup> <sup>i</sup> <sup>j</sup> <sup>j</sup> V Az* , ,............................................................................................................. (3.57) donde

$$
A = \pi \Big( r_{i+\frac{1}{2}}^2 - r_{i-\frac{1}{2}}^2 \Big), \qquad (3.58)
$$

$$
T_E = \frac{T_1 T_2}{T_1 + T_2}
$$
 (3.59)

donde

$$
T_1 = \frac{(2\pi)0.00633k_{Hi,j}\Delta z_j}{\ln(r_{i+\frac{1}{2}}/r_i)}.
$$
 (3.60)

y

$$
T_2 = \frac{(2\pi)0.00633k_{Hi+1,j}\Delta z_j}{\ln(r_{i+1}/r_{i+1})}
$$
................. (3.61)

$$
T_s = \frac{T_3 T_4}{T_3 + T_4}
$$
 (3.62)

donde

2 0.00633 , 3 *j Vi j z k A T* ,....................................................................................................... (3.63)

y

2 0.00633 1 , 1 4 *j Vi j z k A T* ........................................................................................................ (3.64)

$$
J' = \frac{0.01988k_{Hi,j} \Delta z_j T_{ce}}{T p_{ce} [\ln(r_o/r_w) + s + 0.001Dq]},
$$
 (3.65)

donde

*o w r r r* 2 1 1 ................................................................................................................... (3.66)

## **3.6 Modelo de simulación numérica para flujo de gases reales – MSNFG.**

(3.58)<br>  $\frac{7}{\ln\left(\frac{1}{16}, \frac{1}{2}, \frac{1}{16}\right)}$ <br>  $\frac{7}{\ln\left(\frac{1}{16}, \frac{1}{2}, \frac{1}{16}\right)}$ <br>  $\frac{77}{\ln\left(\frac{1}{16}, \frac{1}{2}, \frac{1}{16}\right)}$ <br>  $\frac{77}{\ln\left(\frac{1}{16}, \frac{1}{2}, \frac{1}{16}\right)}$ <br>  $\frac{77}{\ln\left(\frac{1}{16}, \frac{1}{2}, \frac{1}{16}\right)}$ <br>  $\frac{77}{\ln\left(\frac{1}{16}, \$ La solución de algunos problemas de simulación requiere de programas de cómputo. Estos programas pueden ser utilizados para solucionar problemas difíciles y además si son versátiles pueden resolver muchos problemas en general. Para muchos especialistas con experiencia en desarrollar programas de cómputo, toma tiempo considerable el desarrollar un modelo de cómputo e incluso para casos simples. Para facilitar el uso de la simulación de yacimientos, en el **Apéndice C** se muestra el listado de un programa en lenguaje de programación Visual Basic (VBA) bastante completo para modelar el comportamiento de pozos y yacimientos de gas.

El MSNFG está divido en varios módulos para llevar a cabo más tareas durante la simulación. A continuación se describe en general las funciones de cada uno de estos módulos.

1. MSNFG (programa principal) controla los diferentes módulos en una secuencia apropiada. CONTROLADOR llama a las subrutinas que se necesitan para los procesos de solución durante un paso de tiempo.

2. CREAR lee los valores de los datos e información de la malla y lleva a cabo todas las tareas que se pueden hacer después del inicio de los pasos de tiempo.

3. EVENTOS lee los datos dependientes del tiempo (eventos), calcula el tamaño de los pasos de tiempo, los gastos y la presión de fondo fluyendo  $(p_{_{wf}}).$ 

4. COEFICIENTES calcula los coeficientes de la matriz y los valores del lado derecho de las ecuaciones que se utilizan para la simulación.

5. RESOLVER calcula la solución de la ecuación matricial en términos de  $m(p)$ .

6. PROPIEDADES calcula las presiones y las propiedades del gas a partir de  $m(p)$ después de que se ha calculado la solución.

7. REPORTE escribe los resultados en la pantalla y en el archivo de salida después de que cada paso de tiempo es terminado y actualiza los valores de la solución para el próximo paso de tiempo.

8. UTIL contiene varias subrutinas útiles usadas a lo largo de la simulación.

La solución de cada paso de tiempo es controlado por la subrutina DRIVER, que controla las soluciones repetidas debido a la no linealidad.

MSNFG es un modelo de simulación numérico con diseño simple. Y está diseñado para proponer y agregar nuevas características o modificar el programa si se desea. Los Ejemplos 3.1 a 3.4 son propuestos y resueltos utilizando el MSNFG.

**3.6.1 Ejemplo 3.1 – Simulación de un solo pozo productor en coordenadas radiales (r, z).**

Calcular el comportamiento de la caída de presión (  $p_i - p_{\textit{wf}}$  ) de un pozo para 1,095 días. Los datos adicionales del yacimiento, del fluido y de producción son:

$$
k = 1 \text{ [md]}
$$
\n
$$
h = 50 \text{ [pies]}
$$
\n
$$
\phi = 0.15
$$
\n
$$
c_f = 3.5 \times 10^{-6} \text{ [lb/pg}^2]^{-1}
$$
\n
$$
T_{\text{vac}} = 160 \text{ [°F]}
$$
\n
$$
p_i = 4,800 \text{ [lb/pg}^2 \text{ abs]}
$$
\n
$$
r_e = 900 \text{ [pies] (frontera cerrada)}
$$
\n
$$
\gamma_g = 0.65
$$
\n
$$
r_w = 0.25 \text{ [pies]}
$$
\n
$$
q_g = 60,000 \text{ [pies}^3 \text{ c.e. } / \text{d/a}]
$$

**Solución.** Este es un problema homogéneo bastante simple. Se pueden obtener buenos resultados de ingeniería con  $IMAX = 9$  y  $JMAX = 1$ . Usando las reglas de espaciamiento para mallas radiales sobre los primeros seis bloques de la malla, aplicado la mitad del radio de drene,  $\frac{1}{2}r_{\textrm{\tiny{e}}}$  = 450 pies. Los últimos tres bloques de la malla tienen un espaciamiento igual, hasta los 900 pies. Primero se obtiene el valor de  $\beta$  con la Ec. 3.53, se tiene que:

$$
\beta = \left[ \left( \frac{1}{2} r_e \right) / r_w \right]^{1/2} = \left[ \left( \frac{1}{2} \times 900 \right) / 0.25 \right]^{1/2} = 3.4878 \dots \dots \dots \dots \dots \dots \dots \dots \dots \dots \dots \dots \tag{3.53}
$$

el espaciamiento de los bloques 1 a 6 se calcula con la **Ec. 3.51**, teniendo que:

$$
r_{i+\frac{1}{2}} = \beta r_{i-\frac{1}{2}} = 1.9129r_{i-\frac{1}{2}} = 0.8720, 3.0414, 10.6078, 36.9979, 129.0412 \text{ y } 450
$$
  
pies. 3.51

Para la otra mitad del modelo se calcula el valor de  $\Delta r$  con la **Ec. 3.54**, se tiene que:

9 3 1 900 2 1 900 3 1 2 1 *IMAX r r r e e* pies, ............................................................... (3.54)

el espaciamiento de los bloques 7 a 9 se calcula con la **Ec. 3.55**, teniendo que:

$$
r_{i+\frac{1}{2}} = r_{i-\frac{1}{2}} + \Delta r = r_{i-\frac{1}{2}} + 150 = 600, 750 \, \text{y} \, 900 \, \text{pies.}
$$
\n(3.55)

Para los pasos de tiempo se usa un valor inicial de  $\Delta t = 0.1$  días y  $\alpha = 1.5$ . Estos valores dan una progresión del paso de tiempo de 0.1, 0.15, 0.225, etc., dando entre seis y cinco pasos de tiempo por cada ciclo logarítmico. El pozo se va ubicar en la posición en  $r = 1$  y  $z = 1$ .

En la **Fig. 3-7** muestra los resultados de la simulación usando MSNFG.

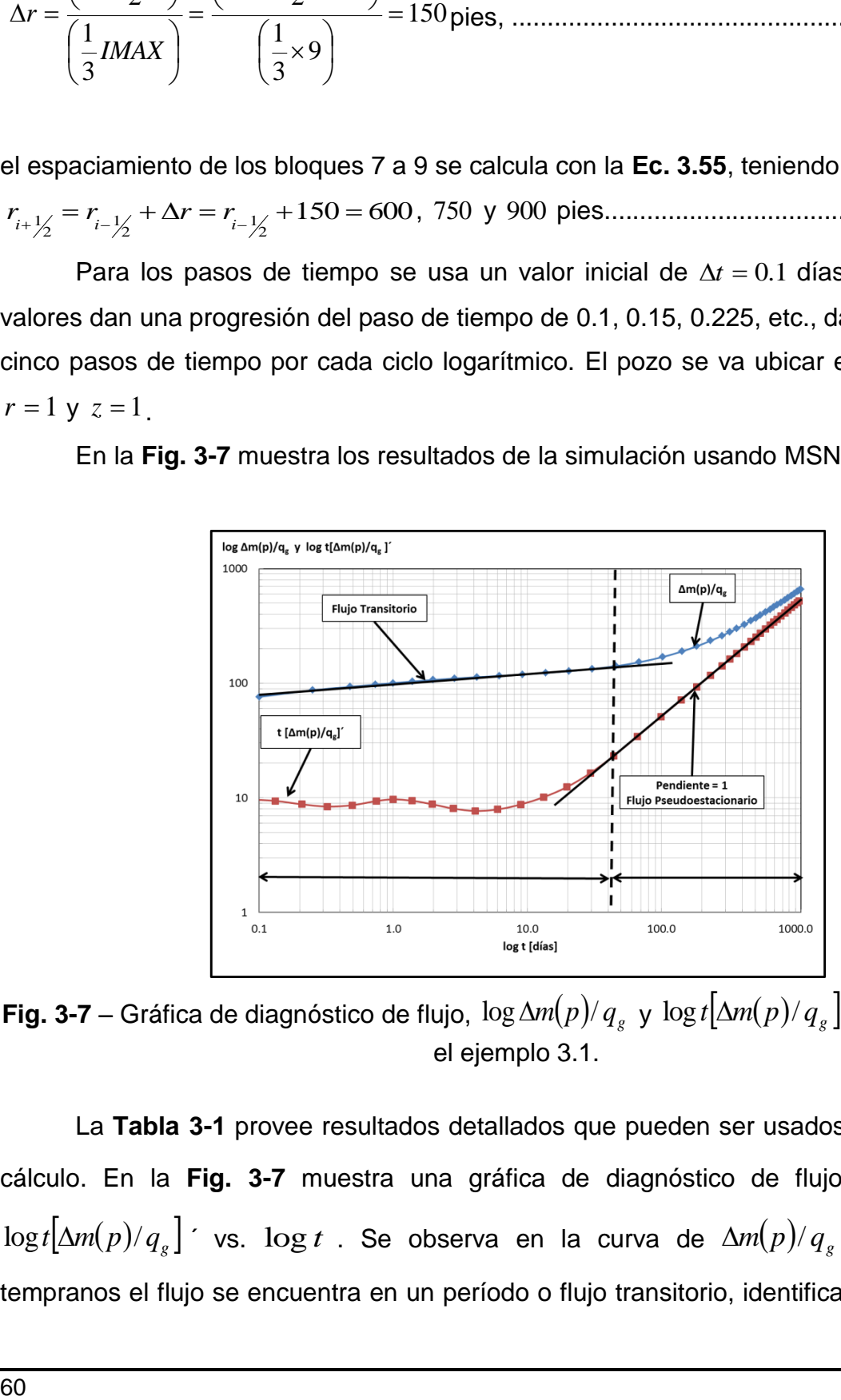

**Fig. 3-7** – Gráfica de diagnóstico de flujo,  $\log \Delta m(p)/q_{_g}$  y  $\log t[\Delta m(p)/q_{_g}]'$  vs.  $\log t$  , para el ejemplo 3.1.

La **Tabla 3-1** provee resultados detallados que pueden ser usados para verificar el cálculo. En la **Fig. 3-7** muestra una gráfica de diagnóstico de flujo  $\log \Delta m(p)/\it{q}_{_{g}}$  y  $\log t\big[\Delta m(p)/q_{_S}\big]$ ' vs.  $\log t$  . Se observa en la curva de  $\Delta m(p)/q_{_S}$  que a tiempos tempranos el flujo se encuentra en un período o flujo transitorio, identificado por una línea

recta en escala log-log hasta aproximadamente 45 días. En la curva  $t[\Delta m(p)/\it{q}_{_{g}}]$ ´ a tiempos tempranos no se puede identificar de forma clara el régimen de flujo esto debido a la dispersión de los datos obtenidos después de calcular la función de primera derivada. Después de aproximadamente 45 días, el efecto de la frontera externa cerrada es visible y la solución se aproxima al período o flujo pseudoestacionario identificado con una línea recta con un valor de la pendiente igual a uno.

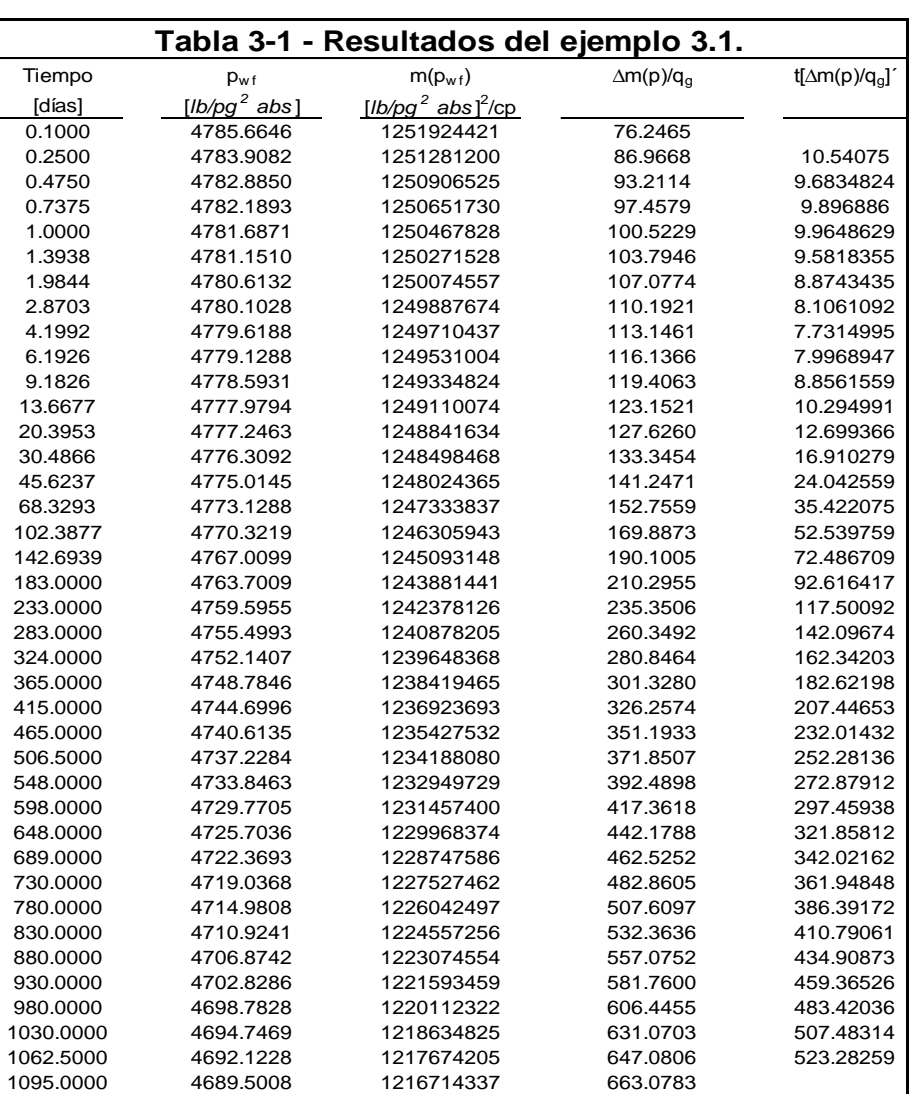

La Fig. 3-8 muestra una gráfica de  $p_{\textit{vac}}$  vs. r donde se observa el comportamiento de la presión del yacimiento, *pyac* a diferentes tiempos con respecto al radio del yacimiento, *r* . Se observa que el comportamiento de la presión a tiempos de 1 y 10 días

representa el yacimiento bajo el período o flujo transitorio actuando como yacimiento infinito.

El comportamiento de la presión a tiempos de 50, 100 y 500 días el yacimiento ha sido afectado por la frontera externa cerrada o no-flujo en la frontera externa, donde el yacimiento se encuentra en una condición de período o flujo pseudoestacionario.

Este ejemplo es simple, y se pueden tener más casos interesantes y realistas en los cuales se puede incluir gasto variable, heterogeneidades y penetración parcial (con una simulación en dos dimensiones, 2D).

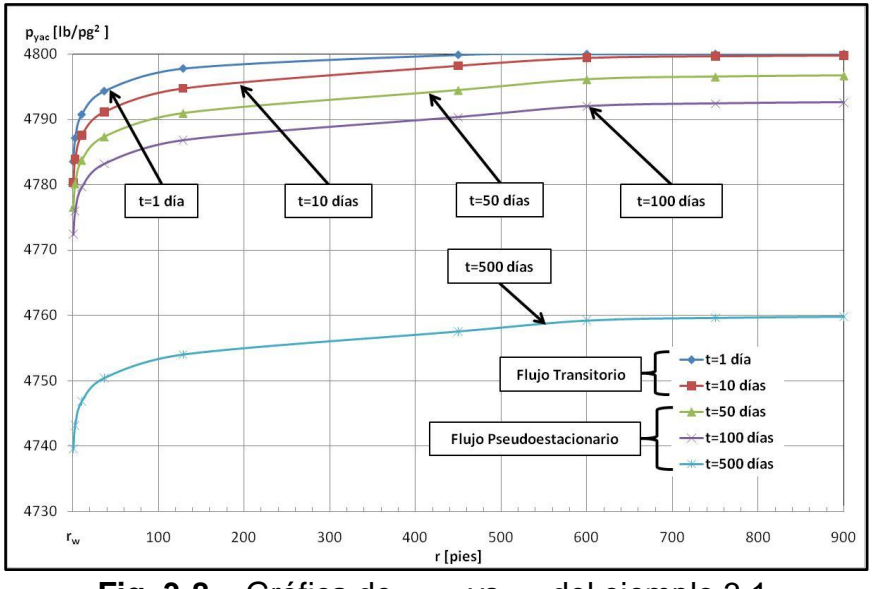

**Fig. 3-8** – Gráfica de *pyac* vs. *r* del ejemplo 3.1.

# **3.6.2 Ejemplo 3.2 – Simulación de una malla en dos dimensiones (2D) areal, con dos pozos.**

En este ejemplo se simulan 3 años de producción y grafican las presiones de fondo fluyendo,  $p_{\textit{wf}}$  vs. t para cada pozo. Los datos adicionales del yacimiento, del fluido y de la malla son:

 $k = 0.1$  [*md*] *h* =50 [*pies*]  $\phi = 0.15$ 

 $c_f$  =3.5 x10<sup>-6</sup> [*lb/pg*<sup>2</sup>]<sup>-1</sup> *Tyac* =160 [*°F*] *i p* =4,800 [*lb/pg<sup>2</sup> absolutas*]  $\gamma_{g} = 0.65$ *w r* =0.25 [*pies*]

Considerar un yacimiento cuadrado donde: *IMAX* =20, *JMAX* =20, *x* =45 [*pies*] y *y* =45 [*pies*]. La malla se muestra en la **Fig. 3.9**.

Los eventos de producción son mostrados en la **Tabla 3-2**.

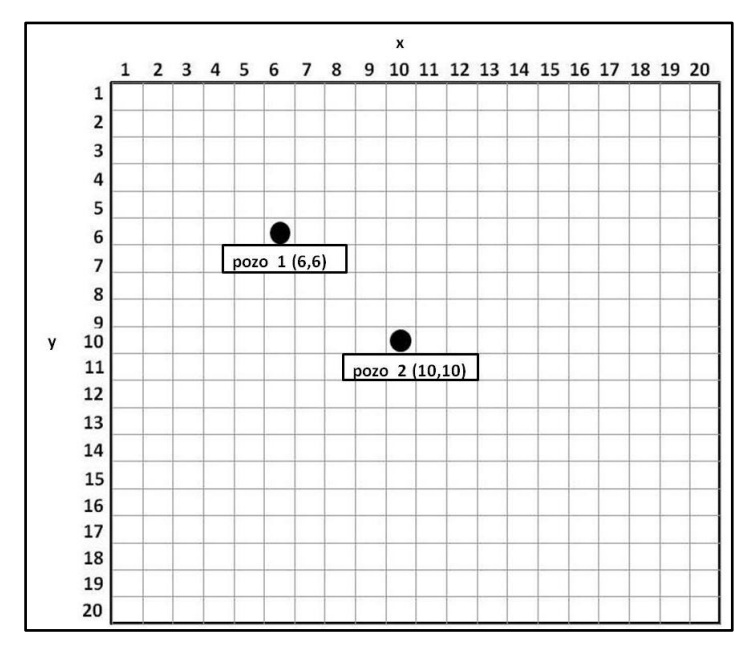

**Fig. 3-9** – Malla del ejemplo 3.2. Donde se muestra la localización del pozo 1 en (*6,6*) y el pozo 2 en (*10,10*).

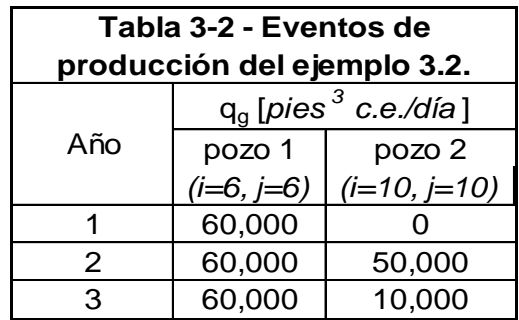

**Solución.** Este problema muestra como los cambios en el gasto afectan el comportamiento de la presión e ilustra la interferencia que causa el cambio del gasto de un pozo sobre otro. La **Fig. 3-10** muestra una gráfica de presión de fondo fluyendo, *pwf* , (y fondo cerrado, *pws* ) contra tiempo. Aquí se distinguen los efectos del cambio del gasto del pozo 2 en la presión del pozo 1. También se puede ver que el pozo 1 va de un comportamiento transitorio hasta aproximadamente 70 días y después inicia el estado pseudoestacionario.

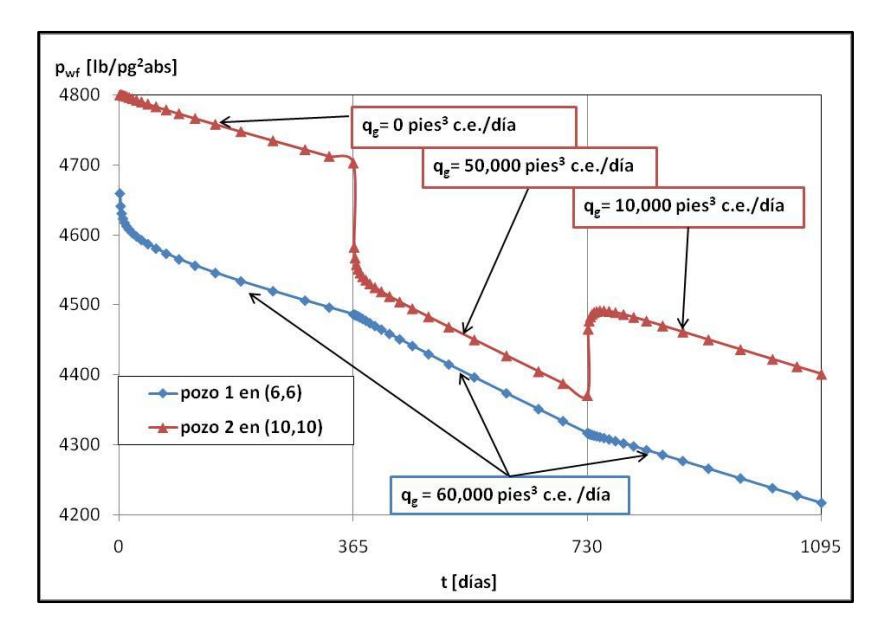

**Fig. 3-10** – Presión de fondo fluyendo,  $p_{wf}$  vs. t del ejemplo 3.2.

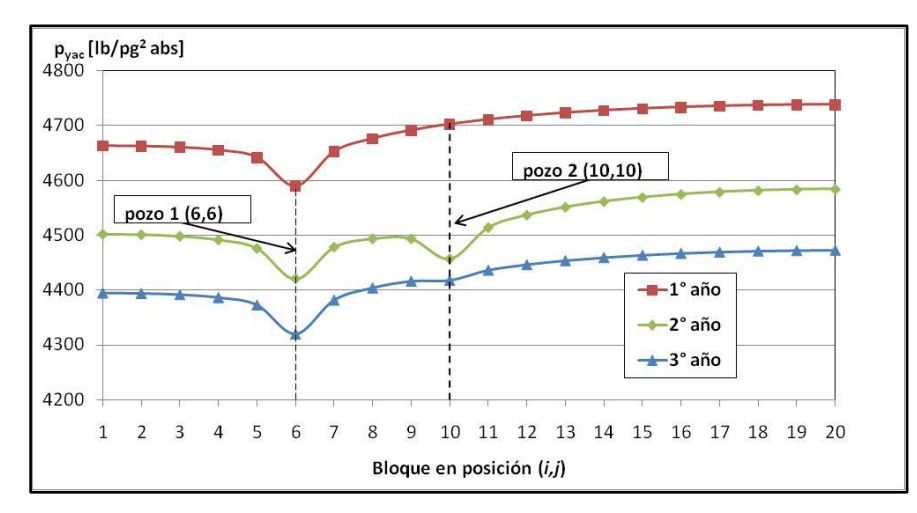

**Fig. 3-11** – Perfiles de presión en los bloques que se encuentran en la posición *i*, *j* cuando  $i = j$ , o diagonal principal del ejemplo 3.2.

En la **Fig. 3-11** muestra los perfiles de presión en los bloques que se encuentran en la posición (*i*, *j*) cuando *i* = *j*, que van desde el bloque ubicado en (1,1) hasta el bloque ubicado en (20,20). Los tres perfiles muestran las condiciones en el final de cada año (antes del inicio del próximo cambio de gasto). Este tipo de análisis gráfico es común en la simulación de yacimientos y es fácil de realizarse. Para problemas complicados, esto comúnmente proporciona una idea del comportamiento dentro yacimiento que de otra forma no es posible.

# **3.7 Ajuste de historia. 2**

Un uso común de la simulación de yacimientos para los problemas de campo es el ajuste de historia. Este proceso calcula los datos reales del yacimiento por búsqueda de datos del simulador que dan un comportamiento del yacimiento similar al comportamiento de los datos reales del campo. Esto es a veces llamado el problema inverso. Es decir, se inicia con la respuesta (comportamiento de los datos reales del campo) y se intenta definir el problema (la descripción del yacimiento). El comportamiento de los datos del campo son usualmente gastos de producción/inyección y las pruebas de presión del pozo.

Los datos del comportamiento del campo pueden tener errores. Algunas veces esto llega a ser un problema mayor en obtener un ajuste de historia aceptable. Sin embargo, para este caso, se asume que el comportamiento de los datos del campo son precisos.

Uno de los principios del ajuste de historia es que no se hace un solo ajuste. Esto es, que más de un conjunto de datos del yacimiento se pueden colocar en el comportamiento del campo, los cuales tiene mediciones de igual precisión. Esta conclusión matemática es complicada junto a mediciones escasas y erróneas del comportamiento del campo. Aquí es donde viene la responsabilidad del ingeniero para hacer una elección entre los diferentes conjuntos de datos. Al hacer esta elección, el ingeniero debe analizar otras fuentes para la obtención de datos, como son los registros geofísicos de pozos, pruebas de producción en pozos, análisis de núcleos, análisis de fluidos e interpretación geológica.

Se ha hecho bastante trabajo en las técnicas para ajustar automáticamente la presión, pero muchos ajustes de historia se han hecho con las técnicas de ensaye y error junto con el análisis del ingeniero y el criterio para modificar los datos del yacimiento, y posteriormente volver a correr el simulador. Durante este proceso, el ingeniero esta tratando de ajustar las presiones medidas en el campo con una simulación de presiones. Para yacimientos de gas en una sola fase, no se presenta el problema adicional de ajustar las relaciones agua-aceite (RAA) y gas-aceite (RGA).

# **3.7.1 Comparación de la presión del simulador con los datos de una prueba de incremento de presión.**

Esto es posible para ajustar la  $p_{wf}$ . Sin embargo, esta información usualmente no está disponible y también no es muy confiable porque es posible que existan imprecisiones en los datos del gasto de producción. Ajustar los datos de las pruebas de incremento de presión (cuando están disponibles) es más común y confiable. El problema es ajustar los datos de las pruebas de incremento de presión. La escala de tiempo de las pruebas de incremento de presión es usualmente muy corta para aproximar el modelo a una malla con escala de campo debido a que los bloques de la malla son muy grandes.

Peaceman<sup>17</sup> provee un método para comparar las presiones de los bloques de la malla de simulación a una prueba de incremento de presión. La **Fig. 3-12** muestra un perfil de presiones en un bloque de malla que contiene un pozo productor.

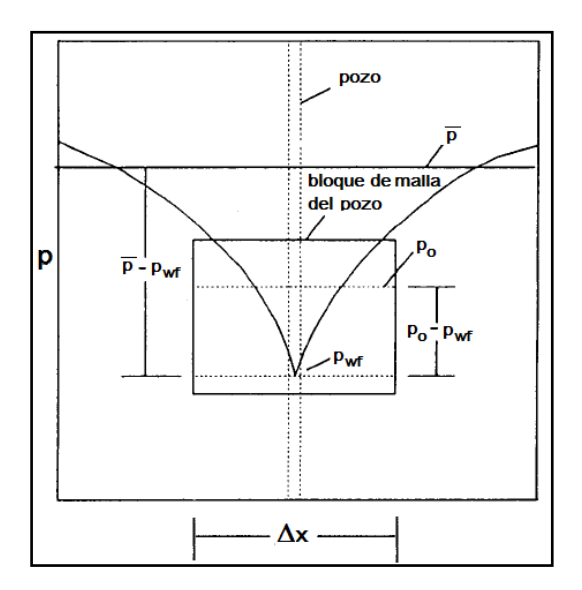

Fig. 3-12 – Perfil de presiones en un bloque de malla que contiene un pozo productor.<sup>2</sup>

El perfil de presiones es considerado en un estado pseudoestacionario. Se puede ver que la presión del bloque de la malla (la presión promedio del balance de materia

dentro del bloque de la malla) en algunos lugares esta entre la presión de fondo fluyendo,  $p_{_{wf}}$  , y la presión promedio del yacimiento,  $p$  . La presión del bloque de malla correspondiente a la presión reportada en la prueba de incremento se presenta con una línea recta semilogaritmica en el tiempo  $\Delta t_o$  , calculado por:

. 67.5 2 *k c x t t o* ................................................................................................... (3.67)

La "presión de ajuste,"  $p_o$ , corresponde a la presión en estado estacionario en  $0.2\Delta x$ . Si  $p_o = p_{i,j}$  donde  $p_{i,j}$  es la presión en el bloque de la malla, entonces el simulador es adecuadamente ajustado al comportamiento del campo.

# **3.7.1.1 Ejemplo 3.3 – Cálculo de la presión de ajuste,** *p<sup>o</sup>* **, a partir de una prueba de incremento de presión.**

Encontrar la presión de ajuste,  $p_o$ , de la siguiente prueba de incremento de presión que se muestra en la **Tabla 3-3** en la que el pozo estuvo produciendo durante 365 días a un *g q* de 60,000 *pies<sup>3</sup>c.e. /día*, y posteriormente fue cerrado el pozo durante un tiempo de 35 días o 840 horas. Los datos adicionales del yacimiento, del fluido y de la malla son:

*k* =1 [*md*]  $\phi = 0.15$ *h* =50 [*pies*]  $c_f$  =3.5x10<sup>-6</sup> [*lb/pg<sup>2</sup>*]<sup>-1</sup>  $c_{t}$  =135.5x10<sup>-6</sup> [*lb/pg*<sup>2</sup>]<sup>-1</sup>  $T_{\text{vac}}$  =160 [ $\degree$ F] *i p* =4,800 [*lb/pg<sup>2</sup> abs*] *e r* =600 [*pies*] (*frontera cerrada*)  $\gamma_{g} = 0.65$ 

 $\mu_{ei}$ =0.026967 [*cp*]

*w r* =0.25 [*pies*]

Considerar *IMAX* =9, *JMAX* =1 y *x* =73.31 [*pies*].

 $\mu_{si}$ <br>  $r_w$  = Con<br> **Sol**<br>
de increm<br>
semilogar<br>  $\Delta t_o$  que i<br>
puede ser<br>
se muestr<br>
se muestr<br>
se muestr<br>
ajuste se i **Solución**. La solución sigue estos simples pasos: (1) graficar los datos de la prueba de incremento de presión en una gráfica de  $p_{\scriptscriptstyle\rm ws}$  vs.  $\log\Delta t$ , (2) dibujar una "línea recta semilogaritmica," (3) calcular  $\Delta t_o$  , y (4) encontrar el valor de  $\,p_o\,$  para el valor calculado de  $\Delta t_o$  que intercepta en la "línea recta semilogaritmica". Esta es la presión de ajuste que puede ser comparada con la presión del bloque de la malla del simulador en el tiempo que se muestra en la prueba de incremento de presión.

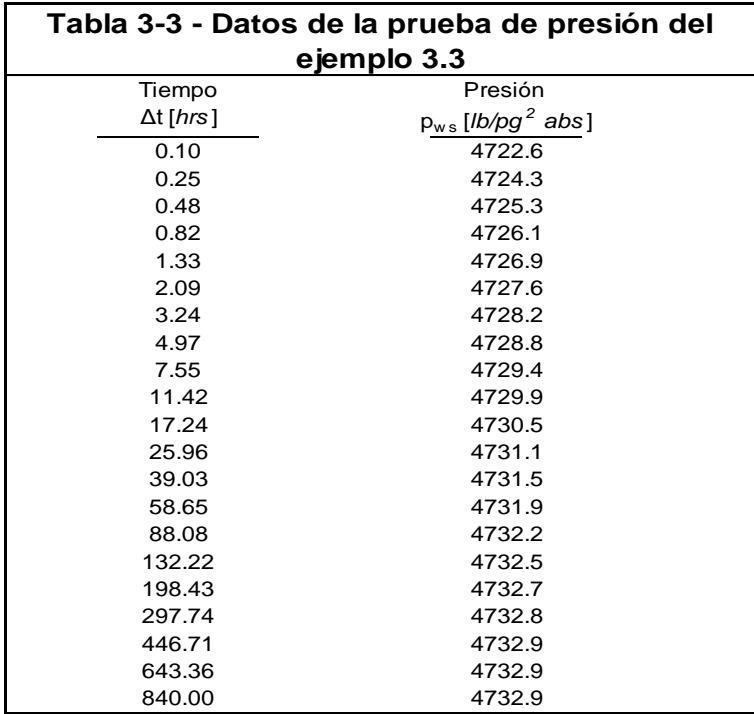

En la **Fig. 3-13** muestra los datos obtenidos de una prueba de incremento de presión, graficada en una gráfica semilogaritmica. De correlaciones, es posible encontrar los valores de  $\mu_{gi}$ =0.026967 cp y  $c_{t}$ =135.5x10-6 [lb/pg<sup>2</sup>]<sup>-1</sup>. Para encontrar la presión de ajuste se necesita calcular  $\Delta t_o$  , sustituyendo en la **Ec. 3.67** se tiene que:

$$
\Delta t_o = \frac{67.5(0.15)(0.026967)(135.5 \times 10^{-6})(73.31)^2}{(1)} = 0.1988 \text{ horas},
$$

y encontrando la presión correspondiente en la línea recta semilogaritmica,  $p_{\scriptscriptstyle \rho}$ =4724.2  $lb/pg<sup>2</sup>$ . Esta presión es entonces comparada con la presión del bloque malla del simulador cuando se evalúa una corrida de ajuste de historia.

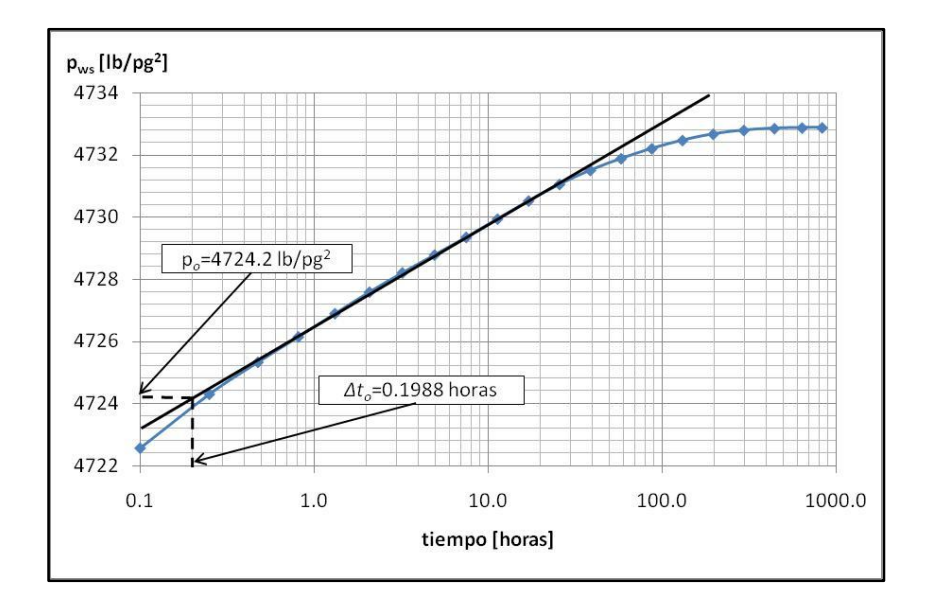

**Fig. 3-13** – Gráfica de  $p_{ws}$  vs.  $\log \Delta t$ , donde se muestra una curva de incremento de presión del ejemplo 3.3.

# **3.7.2 Ajuste de la historia de presión.**

Una vez que la presión adecuada ha sido encontrada para ajustarse, los datos del simulador son modificados para ajustarse a las presiones del campo. Como se había mencionada anteriormente la mayoría de los ajustes de historia son hechos por medio de ensayo y error. Un ingeniero con experiencia confía en sus conocimientos sobre los fundamentos del comportamiento de presión para guiar la modificación de los datos.

La primera consideración es ajustar el tamaño del yacimiento o el volumen inicial de gas, *G* (la entrada de agua como mecanismo de producción no es considerada en esta discusión). A menudo es determinado con el simulador pero usa el principio de balance de materia. Durante el estado pseudoestacionario, el decremento del gasto en cada punto en el yacimiento está dado por:

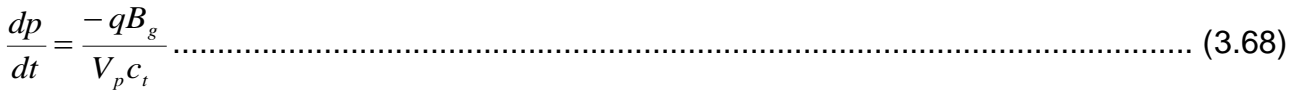

El volumen poroso,  $V_p$ , puede ser representado como una integración de un mapa de contornos  $\phi h$ , y los efectos de  $\phi$  y  $h$  no pueden ser separados. La compresibilidad total, es igual a:

*ct c <sup>f</sup> c<sup>g</sup> Sg c<sup>w</sup> S w* ........................................................................................ (3.69)

El valor de  $c_t$  en la Ec. 3.69 es usualmente dominado por  $c_g$ , pero esto puede no ser verdad en presiones que excedan las 6,000  $\left| b / p g^2 \right|$ . En presiones arriba de 6,000  $lb/pg^2$  , la compresibilidad del gas,  $c_{_g}$ , al inicio es relativamente pequeña. En este caso de alta presión, se debe tener mucha precaución para obtener buenas estimaciones de la  $c_f$ . El término  $c_w S_w$  usualmente tiende a ser menos importante (por ser más pequeño) que la  $c_f$ .

En los casos de campo reales, el análisis de ajuste de historia puede complicarse, ya que siempre se trata al yacimiento como más homogéneo de lo que es. La falta de homogeneidad siempre se demuestra cuando se perforan nuevos pozos y se tienen otras propiedades diferentes. La falta de homogeneidad también se demuestra dentro del mismo cuando se inyectan fluidos al yacimiento y se encuentra una falta de continuidad. Muchos yacimientos son complejos en sistemas de fallas que actúan como impermeables o semipermeables ya que son difíciles de detectar. Para estos casos, el ajuste de historia a seguido involucra análisis pozo por pozo y pruebas por ensaye y error, sin perder de vista el modelo geológico del yacimiento.

Los principios mencionados son comúnmente utilizados, incluso si no se puede hacer un análisis completo. El siguiente ejemplo muestra estos principios.

## **3.7.2.1 Ejemplo 3.4 – Ajuste de la historia de presiones de un yacimiento.**

Este ejemplo sintético se representa un ajuste de historia de 3 pozos por un período de años, en donde se grafican la presión de fondo fluyendo,  $p_{_{wf}}$ , vs.  $t$  para el pozo 1 y la

presión de fondo fluyendo,  $p_{\textit{wf}}$ , vs. los bloques de la malla en dirección  $x$ , para representar de esta manera los perfiles de presión en 3 años de todos los pozos. Los datos adicionales del yacimiento, del fluido y de la malla son:

*k* =1.0 [*md*]  $\phi = 0.15$ *h* =50 [*pies*]  $c_f$ =2.0x10<sup>-6</sup> [*lb/pg<sup>2</sup>*] <sup>-1</sup> *Tyac* =160 [*°F*] *i p* =6,500 [*lb/pg<sup>2</sup> abs*]  $\gamma_{g} = 0.65$ 

Considerar *IMAX* =40, *JMAX* =10,  $\Delta x$  =100 [*pies*] y  $\Delta y$  =100 [*pies*]. La malla se muestra en la **Fig. 3.14**.

Los eventos de producción son mostrados en la **Tabla 3-4**.

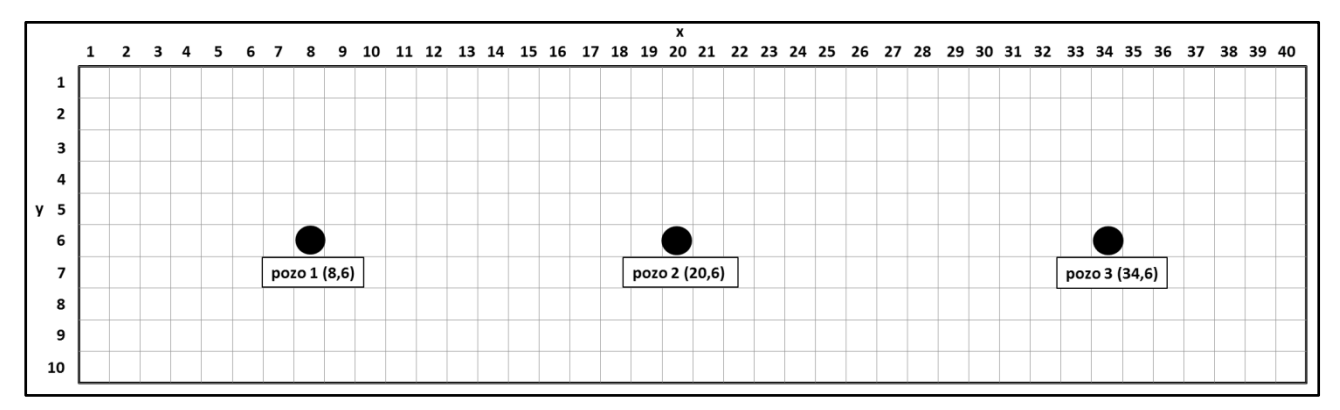

**Fig. 3-14** – Malla del ejemplo 3.4 donde se muestra la localización de los pozos: pozo 1 en (8,6), pozo 2 en (20,6) y pozo 3 en (34,6).

La "historia real" para este problema se genero por una corrida de simulación. A este procedimiento se le denomina ajuste de historia sintético. El proceso de ajuste de historia sintético es parecido a cuando se ajustan los datos reales del campo para deducir el resultado de datos que se asemejan al comportamiento observado. Las presiones observadas se muestran en la **Tabla 3-5**. Las presiones son reportadas como *po* , lo cual significa que estas presiones se pueden ajustar a la presión del bloque de la malla. Estas presiones representativas se toman de pruebas de variación de presión o pruebas de pozo, mencionadas con antelación.

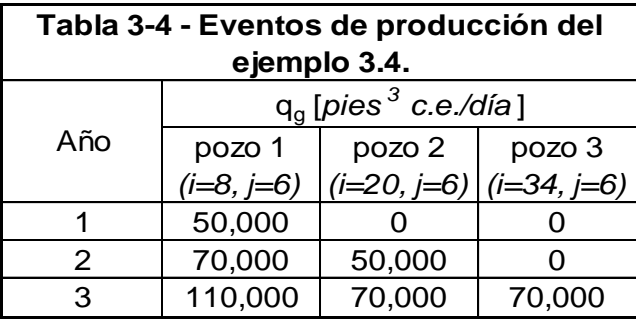

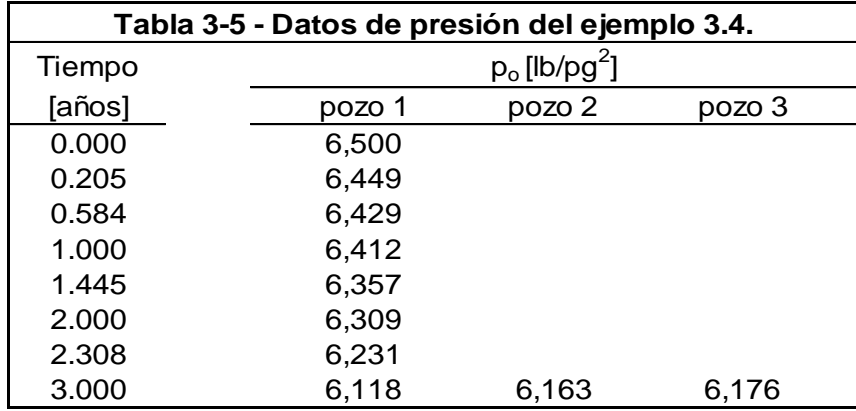

**Solución.** Se tiene un registro de ocho presiones que representa la historia completa de las presiones del pozo 1. En los pozos 2 y 3 solo se tiene la presión al final de los 3 años. De las **Figs. 3-15 a 3-17**, se muestran las gráficas de la presión de fondo fluyendo,  $\left|p_{_{wf}},\right\rangle$  vs.  $t$  , que resultaron de las corridas 1 a 3 para el pozo 1, respectivamente.

De las **Figs. 3-18 a 3-20** muestran los perfiles de presión de fondo fluyendo,  $p_{\textit{wf}}$ , vs. los bloques de la malla en dirección *x* , que resultaron de las corridas 1 a 3 para todo el yacimiento, respectivamente, es decir; tomando en cuenta todos los pozos. Cada gráfica muestra la historia real de presiones respecto al tiempo y la distancia *x* .

Hay que destacar que siempre se tiene información completa de la corrida del simulador aun cuando los datos reales del yacimiento sean desconocidos. De la primera corrida se observa que la caída de presión de la historia real es más grande que la

simulada, por lo que se decide disminuir el volumen poroso del yacimiento, *Vp* , es decir; se disminuye el valor porosidad de 0.15 a 0.1. Se utiliza la **Ec. 3.68** para hacer el análisis en la caída de presión.

Luego, la corrida 2 representada por la Fig. 3-16, con un valor de  $\phi = 0.1$ , muestra que la caída de presión es mayor que en la corrida 1, pero aún no se ajusta con la historia real. El nivel de presión en la **Fig. 3-19** es aproximadamente el correcto, pero el gradiente de presión todavía es bastante plano. Ambas gráficas indican que la transmisibilidad,  $kh/\mu$ , es alta. No se busca un cambio de  $h$  (sin alguna razón fuerte) porque esto puede cambiar el  $V_p$ . Se asume que el valor de la viscosidad del fluido,  $\mu$  , está bien. Por lo que queda cambiar la permeabilidad de 1.0 a 0.5 *md* . Al realizar estos cambios y hacer la tercera corrida (Figs. 3-17 y 3-20) con los valores de  $\phi = 0.1$  y  $k = 0.5$   $md$ , se tiene un ajuste perfecto de la historia real.

En este problema los datos de la historia real son generados con los datos de la tercera corrida, por eso la razón de un ajuste perfecto. En la observación y análisis de la historia real y la decisión de hacer los cambios que se han hecho, se ha trabajado de manera similar que un estudio real de un yacimiento. Este es un caso simple, y el yacimiento es considerado como homogéneo. En la práctica, el ajuste de historia es mucho más complicado debido a los errores de los datos, las heterogeneidades, más pozos, y una descripción geológica del yacimiento más complicada (a menudo en 3D). El ingeniero o técnico encargado de realizar el ajuste de historia nunca está completamente seguro de la precisión con que es realizada la descripción del yacimiento en el simulador.

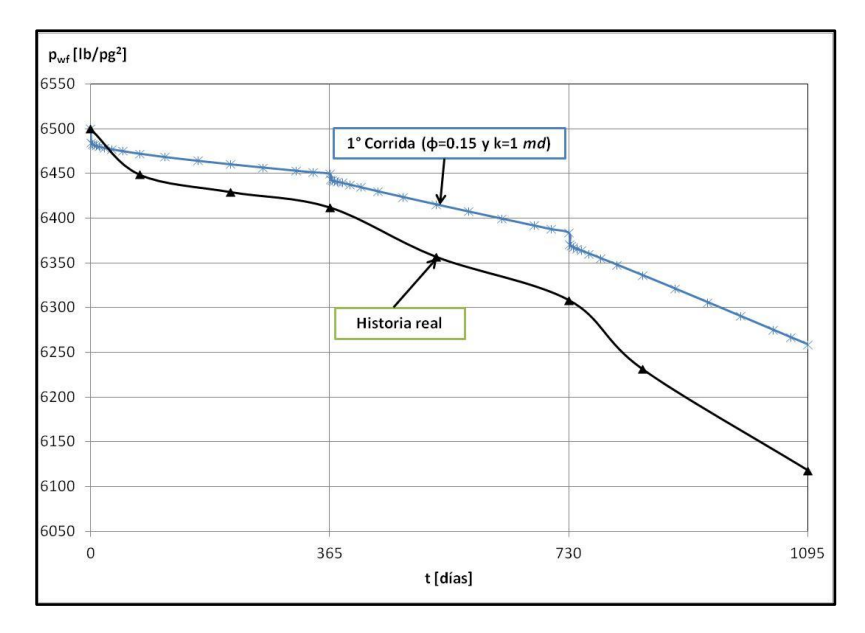

Fig. 3-15 – Gráfica de la  $|p_{\text{wf}}|$  del pozo 1 vs. t del ejemplo 3.4, para la primera corrida del simulador mostrando los valores de porosidad,  $\phi = 0.15$ , y permeabilidad,  $k = 1$  md, de la formación (ajuste de historia sintético).

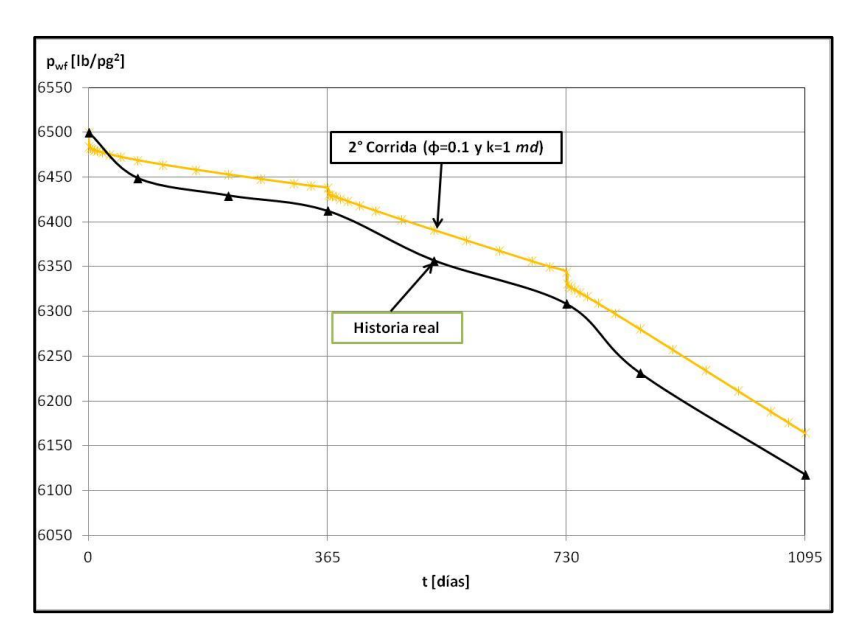

**Fig. 3-16** – Gráfica de la *pwf* del pozo 1 vs. *t* del ejemplo 3.4, para la segunda corrida del simulador mostrando los valores de porosidad,  $\phi = 0.1$ , y permeabilidad,  $k = 1$  md, de la formación (ajuste de historia sintético).

#### MODELO DE SIMULACIÓN NUMÉRICA PARA EL FLUJO DE GASES REALES O LÍQUIDOS (ACEITE) - MSNFG

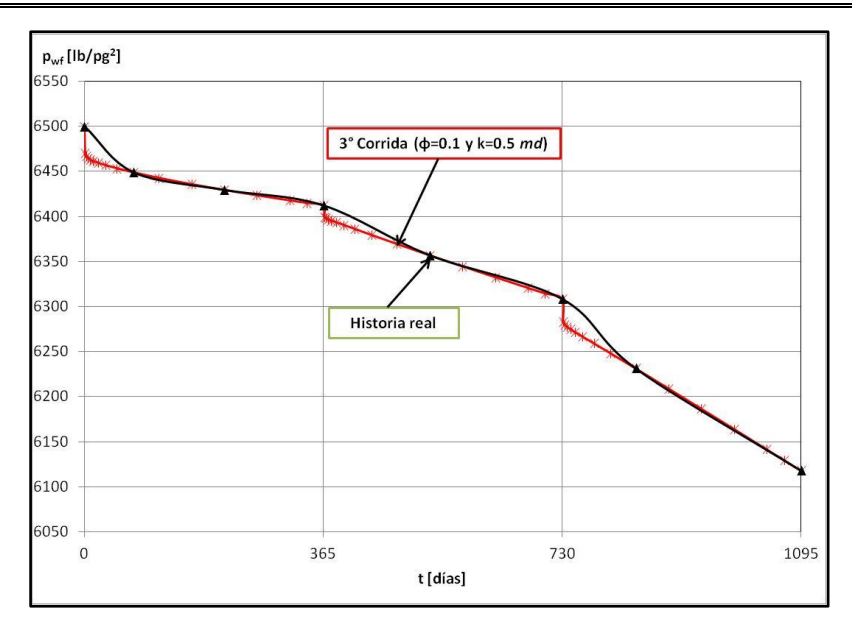

**Fig. 3-17** – Gráfica de la  $\left|p_{wf}\right\rangle$  del pozo 1 vs. t del ejemplo 3.4, para la tercera corrida del simulador mostrando los valores de porosidad,  $\phi = 0.1$ , y permeabilidad,  $k = 0.5$  md, de la formación (ajuste de historia sintético).

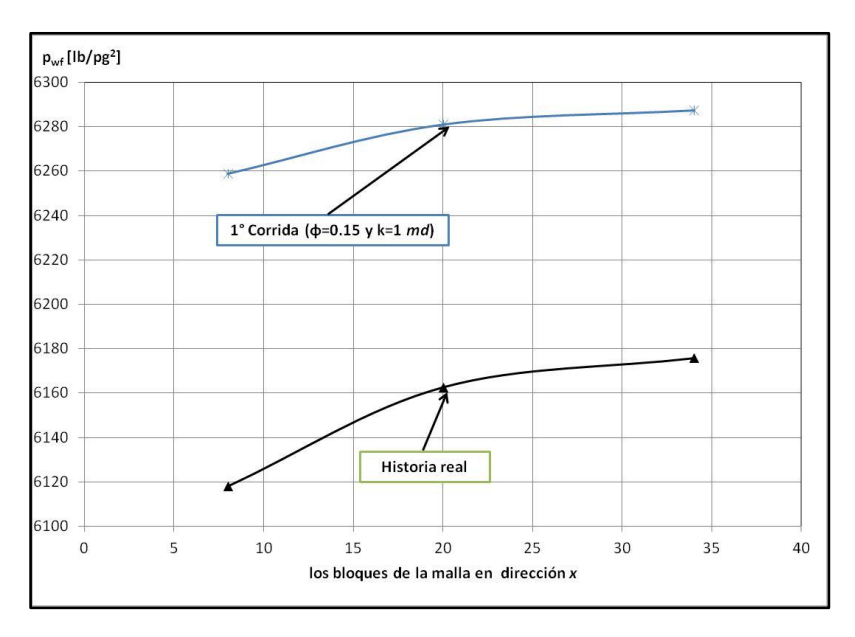

Fig. 3-18 – Gráfica de  $p_{\textit{wf}}$  vs. los bloques de la malla en dirección *x* del ejemplo 3.4, donde se muestran los perfiles de presión en 3 años de los tres pozos, para la primera corrida del simulador mostrando los valores de porosidad,  $\phi = 0.15$ , y permeabilidad,  $k = 1$  md, de la formación (ajuste de historia sintético).

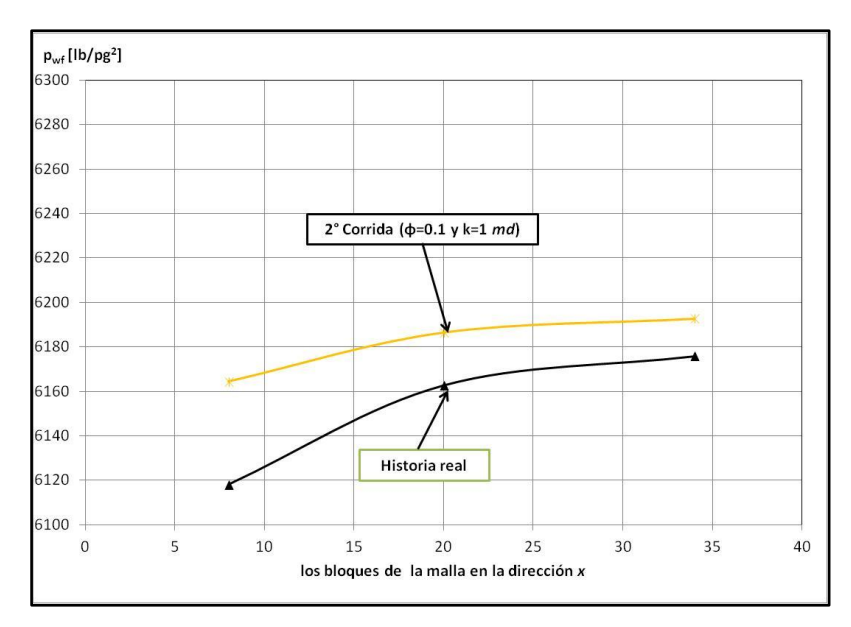

**Fig. 3-19** – Gráfica de  $\left|p\right\rangle_{wf}$  vs. los bloques de la malla en dirección  $\bar{x}$  del ejemplo 3.4, donde se muestran los perfiles de presión en 3 años de los tres pozos, para la segunda corrida del simulador mostrando los valores de porosidad,  $\phi = 0.1$ , y permeabilidad,  $k = 1$ md, de la formación (ajuste de historia sintético).

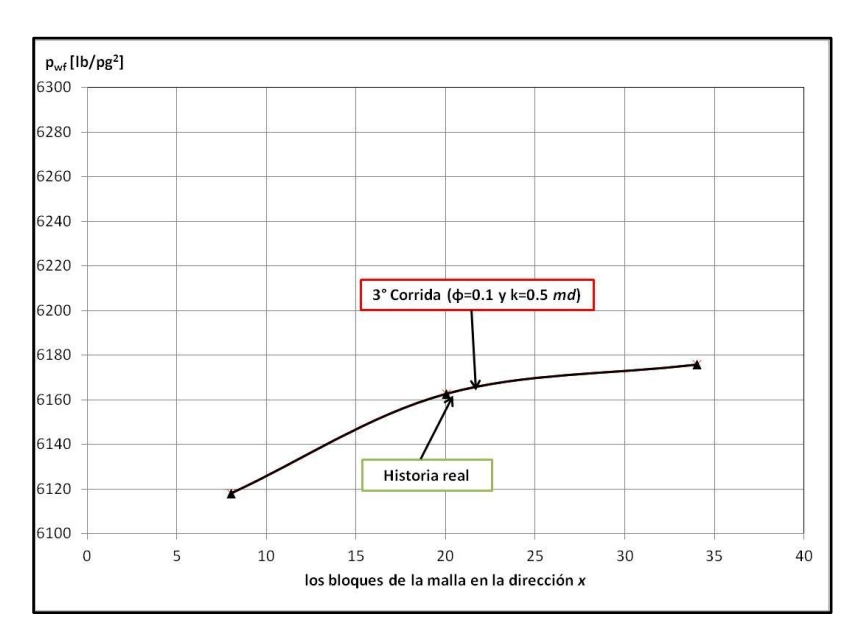

Fig. 3-20 – Gráfica de  $|p_{w\ell}|$  vs. los bloques de la malla en dirección *x* del ejemplo 3.4, donde se muestran los perfiles de presión en 3 años de los tres pozos, para la tercera corrida del simulador mostrando los valores de porosidad,  $\phi = 0.1$ , y permeabilidad,  $k = 0.5$  md, de la formación (ajuste de historia sintético).

## **3.8 Pronostico del comportamiento del yacimiento. 2**

El objetivo principal de un proyecto de simulación numérica de yacimiento es pronosticar el comportamiento del yacimiento sin conocer los volúmenes de hidrocarburo a recuperar respecto al tiempo. Durante un ajuste de historia, los gastos de producción son especificados para cada pozo a lo largo del periodo de historia. Dichos gastos de producción son usualmente desconocidos para el periodo de pronóstico, aunque otras condiciones son especificadas. La condición más común es especificar los gastos y dejar que el simulador calcule la  $|p_{\textit{wf}}|$  para cada paso de tiempo.

Otro objetivo de los proyectos de simulación de yacimientos usualmente es crear y comparar pronósticos alternativos para auxiliarse en la decisión que al final se va hacer respecto a la explotación del campo. Usualmente se corre un caso base, ya que este representa la continuación de las condiciones y operaciones reales. Entonces otros casos son realizados y estos representan operaciones alternativas, tal como perforar nuevos pozos, adición de compresores en el campo, estimular pozos e inyectar fluidos (estos métodos de recuperación no son comunes en los yacimientos de gas seco y con entrada de agua). Las decisiones de operación se realizan en base al comportamiento pronosticado y al aspecto económico.

## **3.9 Resumen.**

En este capítulo, primero se presenta el desarrollo del modelo de simulación numérica para flujo de gases reales, en base a la aproximación de la ecuación de diferencias finitas a un bloque de la malla, obteniendo una ecuación que representa la conservación de masa en un bloque de la malla sin una notación continua. Esta aproximación es simple y conserva la masa, mientras que una aproximación continua puede o no conservar la masa. A partir de esta aproximación de la ecuación de diferencias finitas a un bloque de la malla se desarrollan otras ecuaciones para simular el flujo de gases reales en el yacimiento en una dimensión, 1D, y en dos dimensiones, 2D; en coordenadas cartesianas, *x-y* (*areal*), y radiales, *r-z* (*radial*). También se presentan las consideraciones del modelo de simulación numérica para flujo de gases reales como son: las condiciones iníciales, condiciones de frontera, heterogeneidad, anisotropía, mallas no uniformes, efectos gravitacionales, la obtención de la presión de fondo fluyendo,  $p_{\text{wf}}$ , espaciamiento de la malla en coordenadas radiales, espaciamiento del paso de tiempo,  $\Delta t$ , y los coeficientes de flujo en coordenadas radiales.

Para un problema en dos dimensiones, 2D, se obtiene una matriz pentadiagonal la cual no se puede resolver por el algoritmo de Thomas, se utilizan métodos directos (por ejemplo: eliminación Gaussiana utilizando el ordenamiento D4) o métodos iterativos (por ejemplo: PSOR y LSOR). Estos últimos métodos iterativos junto con el manejo de la no linealidad de las ecuaciones, son también presentados.

Asimismo, se presenta una breve descripción del modelo programado y de los módulos principales del simulador numérico de gases reales o líquidos (aceite), MSNFG. Así como algunos ejemplos propuestos y resueltos utilizando MSNFG que representan: el comportamiento de la caída de presión con respecto al tiempo para un solo pozo en una malla radial, la simulación de una malla areal con dos pozos, el cálculo de la presión de ajuste,  $\,p_{\scriptscriptstyle \partial}$ , a partir de una prueba de incremento de presión en una malla radial y un ajuste de la historia de presiones de un yacimiento con tres pozos en una malla areal. El **Apéndice C** es un anexo de este capítulo donde se tiene: información más detallada sobre el modelo de simulación numérica de gases reales o líquidos (aceite), MSNFG, los datos de entrada para simular en MSNFG los ejemplos 3.1 a 3.4 de este capítulo y un listado de los módulos principales del programa en lenguaje Visual Basic (VBA) para EXCEL.

# CAPÍTULO IV

# CASOS SINTÉTICOS PARA LA SIMULACIÓN NUMÉRICA EN YACIMIENTOS Y POZOS DE GAS Y ACEITE

### **4.1 Introducción.**

Con el fin de relacionarse con el MSNFG se presentan en este capítulo una serie de casos sintéticos para la simulación numérica en yacimientos y pozos de aceite, considerando a este como un fluido ligeramente compresible, para el caso del MSNFG, ver **Apendice C**.

Por otra parte, también son presentados casos sintéticos para la simulación numérica en yacimientos y pozos de gas seco. En los cuales se considera el concepto de la pseudo-presion de los gases reales,  $m(p)$ , y la variación de las propiedades del gas con respecto a la presión y temperatura.

La **Tabla 4-1** muestra una lista de los casos sintéticos simulados numéricamente en este trabajo para yacimientos y pozos de aceite y gas.

#### **4.2 Casos de aplicación para la simulación de pozos y yacimientos de aceite.**

En estos casos de aplicación se simula numéricamente el flujo de un líquido (aceite), considerándolo como un fluido ligeramente compresible, por lo que se considera que los valores del factor de volumen de aceite,  $B_o$ , y la viscosidad del aceite,  $\mu_o$ , permanecen prácticamente constantes.

Los ejercicios que a continuación se presentan fueron resueltos utilizando el MSNFG. En el **Apéndice D** se presenta el listado de los datos de entrada de los ejercicios 4.1 a 4.15, que se introducen en la hoja de cálculo "Archivo de Entrada" del MSNFG.

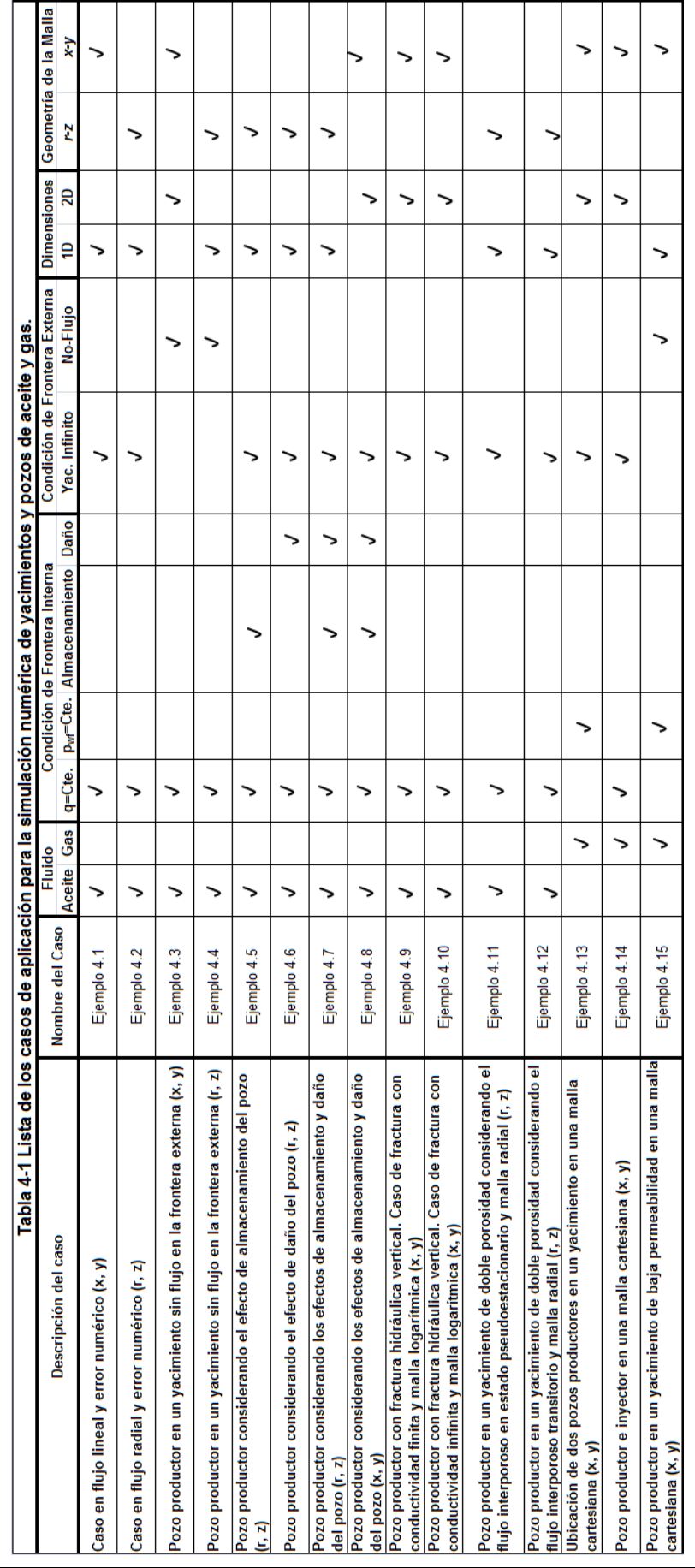

CAPÍTULO IV

# **4.2.1 Error numérico en la simulación numérica de yacimientos utilizando las diferencias finitas: Error de Balance de Materia (EBM).**

Usar satisfactoriamente un simulador numérico de yacimientos que emplea las diferencias finitas, requiere un entendimiento de errores numéricos inherentes y el control apropiado de los mismos para minimizarlos. El objetivo de la simulación numérica de yacimientos es hacer un análisis de todas las fuentes de los errores numéricos a partir de un modelo, para obtener resultados efectivos que puedan satisfacer los objetivos de un estudio de simulación numérica de yacimientos.

Los errores en la simulación numérica de yacimientos utilizando las diferencias finitas pueden surgir debido a: la discretización del yacimiento (error de truncamiento en presión y saturación), la linealidad de las ecuaciones de balance de materia (inestabilidad y el error de balance de materia), y la solución de las distribuciones de la presión y saturación (error de balance de materia).

El Error de Balance de Materia (EBM) está directamente relacionado al proceso de ensayo y error usado para resolver un conjunto de ecuaciones de flujo no lineales discretizadas. Un redondeo hecho por el simulador por más pequeño que este sea garantiza algún error que siempre estará presente. El cálculo del EBM en MSNFG para el caso de un yacimiento de gas es determinado con la ecuación siguiente:

100 G (VGR a c.e. G ) - G EBM p p ,................................................................................ (4.1)

donde EBM es el Error de Balance de Materia expresado en porcentaje de producción acumulada; VGR a c.e. es el volumen de gas remanente que se tiene después de un período de explotación a condiciones estándar y sus unidades son MMpies $^3$  c.e.;  $\rm{G}$  es igual volumen original o inicial de gas a condiciones estándar y sus unidades son MMpies<sup>3</sup> c.e.; y por último  $G_{\text{p}}$  es igual al volumen acumulado de gas producido a condiciones estándar calculado al mismo tiempo en que se determinó el volumen de gas remanente a condiciones estándar, VGR a c.e., y sus unidades son MMpies $^3$  c.e.

De igual forma el cálculo del EBM en MSNFG, para el caso de un yacimiento de aceite es determinado con la siguiente ecuación:

$$
EBM = \frac{(VAR \, a \, c.e. + \, N_{p}) - N}{N_{p}} \times 100 \, \dots \tag{4.2}
$$

donde EBM es el Error de Balance de Materia expresado en porcentaje de producción acumulada; VAR a c.e. es el volumen de aceite remanente que se tiene después de un período de explotación a condiciones estándar y sus unidades son Mbls c.e.; N es igual volumen original o inicial de aceite a condiciones estándar y sus unidades son Mbls c.e.; y por último N<sub>p</sub> es igual al volumen acumulado de aceite producido a condiciones estándar calculado al mismo tiempo en que se determinó el volumen de aceite remanente a condiciones estándar, VAR a c.e. , y sus unidades son Mbls c.e.

Generalmente un valor menor a 0.001 (0.1%) obtenido en la simulación numérica de yacimientos es aceptable para este error en específico. Esta tolerancia no es una regla general pero se puede tomar como una sugerencia que puede ser considerada como admisible desde el punto de vista de ingeniería. Para poder reducir el Error de Balance de Materia se tienen las siguientes consideraciones: se pueden reducir los  $\Delta t$  para un problema con los pasos de tiempo, verificar las tablas de las propiedades del fluido y/o de la roca para asegurar que estén correctas, incrementar la tolerancia o un cambio mínimo permisible en la presión o saturación sólo como último recurso; esto puede simplemente retrasar el comienzo del problema de convergencia.

## **4.2.1.1 Modelado de flujo lineal para un solo pozo productor en MSNFG.**

El modelado de flujo lineal para un solo pozo productor en coordenadas radiales (r, z) es mas sencillo y usado que el modelado en coordenadas cartesianas (x, y). Las consideraciones para el modelado de flujo lineal en coordenadas radiales (r, z) son las siguientes:

a) *IMAX* puede ser cualquier valor entre 1 y 105, pero *JMAX* debe ser igual a 1.

b) El valor del radio del pozo,  $r_w$ , es introducido en el comando RPOZO en la "Sección de datos comunes" en la hoja de cálculo "Archivo de Entrada" de MSNFG (ver **Apéndice C**).

c) El pozo se localiza en la primera celda o bloque de la malla,  $i = 1$ .

Las consideraciones para el modelado de flujo lineal en coordenadas cartesianas (x, y) son las siguientes:

a) *IMAX* puede ser cualquier valor entre 1 y 105, pero *JMAX* debe ser igual a 1.

b) El valor predeterminado del radio del pozo,  $r_w$ , es 0.25 pies. Este valor puede ser modificado en la subrutina "EntradaDatosComunes" del módulo CREAR de MSNFG (ver **Apéndice C**).

c) El pozo se localiza en la primera celda o bloque de la malla,  $i = 1$ .

d) La celda donde se localiza el pozo, ( *i* , *j* )=(1,1), se le asigna un valor de porosidad igual a la mitad de la porosidad de la formación,  $\,\phi$  , es decir:

$$
\phi_{p\circ z\circ} = \frac{1}{2}\phi
$$
 (4.3)

Con el fin de tener un mejor entendimiento sobre el modelado de flujo lineal para un solo pozo productor, se presentan dos ejemplos; el primero en coordenadas cartesianas (x, y) y el segundo en coordenadas radiales (r, z), ambos en una sola dimensión.

# **4.2.1.2 Ejemplo 4.1 – EBM en una simulación de flujo lineal para un solo pozo productor en coordenadas cartesianas (x, y).**

Se tiene un yacimiento homogéneo, isotrópo, con flujo lineal, el comportamiento de flujo actúa como yacimiento infinito, producción a gasto constante, un fluido ligeramente compresible (aceite) y se desprecian los efectos de almacenamiento y daño del pozo.

Se realizará una gráfica del Error de Balance de Materia (EBM) vs. *t* , en un período de 20 días. Los datos adicionales de las propiedades del yacimiento, del fluido y de la malla son:

k =0.1 [md]  
\nh =200 [pies]  
\n
$$
\phi
$$
 = 0.23  
\nc<sub>r</sub> =1.5x10<sup>-5</sup> [lb/pg<sup>2</sup>]<sup>-1</sup>  
\nr<sub>e</sub> =101 [pies]  
\nr<sub>w</sub> =0.25 [pies]  
\nT<sub>vac</sub> =520 [°R]  
\np<sub>i</sub> =3,000 [lb/pg<sup>2</sup> abs]

$$
B_o = 1.475
$$
 [pies<sup>3</sup> c.y. / pies<sup>3</sup> c.e.]

$$
\mu_o = 0.72 \text{ [cp]}
$$

*qo* =10 [*pies<sup>3</sup>c.e. /día*] = 1.781[*bls/día*]

Se considera un *IMAX* =101, un *JMAX* =1,  $\Delta x$  =1 [*pie*] y  $\Delta y$  = 400 [*pies*].

El **Apéndice D** en el subtema "D.2 Datos de entrada de los ejemplos 4.1 a 4.15 del capítulo IV" presenta un listado de los datos de entrada del ejercicio 4.1, que se introducen en la hoja de cálculo "Archivo de Entrada" del simulador numérico MSNFG.

**Solución.** En este caso se simula numéricamente el flujo de un líquido (aceite), ya que se considera un fluido que es ligeramente compresible los valores de  $B_{_o}$  y  $\mu_{_o}$ permanecen constantes. Para el modelado de flujo lineal en coordenadas cartesianas (x, y) en la celda donde se localiza el pozo (1,1) se le asigna un valor de porosidad igual a la mitad de la porosidad de la formación, usando la **Ec. 4.3**, se tiene que:

0.23 0.115 2 1 2 1 *pozo* ,………………….……………..…...…………………………… (4.3)

 $B_o$ <br>  $\mu_o$ <br>  $q_o$ <br>
Se<br>
El **Apénd**<br>
capítulo IV" pres<br>
en la hoja de cá<br> **Solución**<br>
que se conside<br>
permanecen co<br>
y) en la celda de<br>
mitad de la porc<br>
y) en la celda de<br>
mitad de la porc<br>  $\phi_{p o z o} = \frac{1}{2} \phi = \frac{1}{2} \times$ <br> La **Fig. 4-1** muestra una gráfica de EBM vs. *t* , que representan los resultados al realizar la simulación con diferentes intervalos de tiempo, los cuales son:  $\Delta t$ =0.001,  $\Delta t$ =0.01,  $\Delta t$  =0.1,  $\Delta t$  =1 y  $\Delta t$  =1.5 días. Se puede apreciar en la figura que el valor de EBM para todos los  $\Delta t$  son negativos, debido al corto tiempo de producción la  $N_{\text{p}}$  tiene un valor bastante pequeño el cual al sumarse con el volumen remanente de aceite a condiciones estándar, VAR a c.e. , da como resultado un valor menor que N . En la **Fig. 4-1** también se aprecia que los valores de  $\Delta t = 0.001$ ,  $\Delta t = 0.01$  y  $\Delta t = 0.1$  días, presentan un incremento con comportamientos similares y tendencia a converger a un valor de EBM para tiempos mayores a 20 días. En la Fig. 4-1 cuando  $\Delta t = 1.5$  días se tiene un ligero comportamiento inestable pero que tiende a converger con la solución cuando  $\Delta t = 1.0$ días. En todos estos casos se observan valores de EBM aceptables (menores a 0.1%). Este EBM se va reduciendo conforme los  $\Delta t$  se reducen tales como  $\Delta t$  =0.01 y  $\Delta t$  =0.001 días.

### CASOS SINTÉTICOS PARA LA SIMULACIÓN NUMÉRICA EN YACIMIENTOS Y POZOS DE GAS Y ACEITE

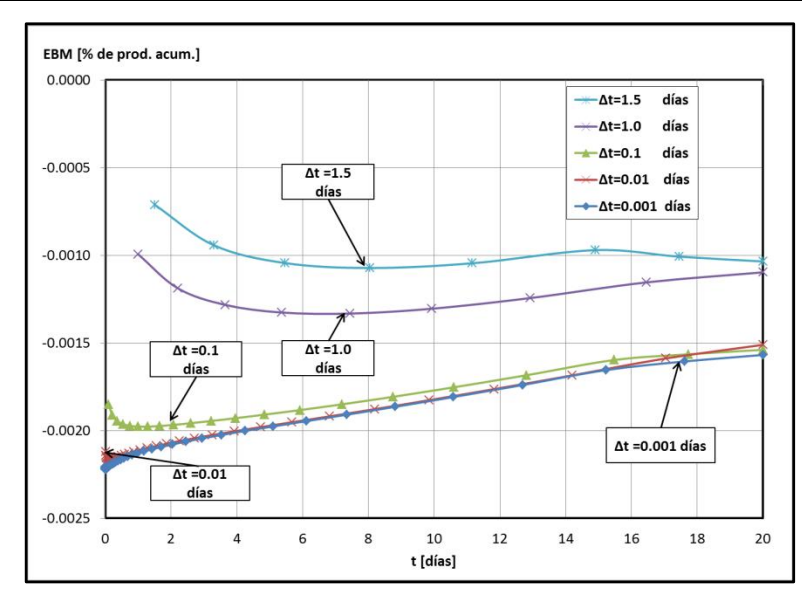

**Fig. 4-1** – Gráfica de EBM vs. *t* , que representa el resultado de hacer la simulación numérica del ejemplo 4.1 con diferentes  $\Delta t$ .

**4.2.1.3 Ejemplo 4.2 – EBM en una simulación de flujo lineal para un solo pozo productor en coordenadas radiales (r, z).**

Al igual que el ejemplo 4.1 en este caso se simula numéricamente el flujo de aceite. Las consideraciones que se tienen es que es un yacimiento homogéneo, isotrópo, cilíndrico, flujo radial, el comportamiento de flujo actúa como yacimiento infinito, producción a gasto constante, fluido ligeramente compresible y se desprecian los efectos de almacenamiento y daño del pozo. Se realizará una gráfica del Error de Balance de Materia (EBM) vs. t, en un período de 20 días. Los datos adicionales de las propiedades del yacimiento, del fluido y de la malla son:

k = 0.1 [md]  
\nh = 150 [pies]  
\n
$$
\phi
$$
 = 0.23  
\nc<sub>r</sub> = 1.5x10<sup>-5</sup> [lb/pg<sup>2</sup>]<sup>-1</sup>  
\nr<sub>e</sub> = 3,000 [pies]  
\nr<sub>w</sub> = 0.5 [pies]  
\nT<sub>vac</sub> = 520 [°R]
=3,000 [*lb/pg<sup>2</sup> abs*] *Bo* = 1.475 [*pies<sup>3</sup> c.y. / pies<sup>3</sup> c.e*.]  $\mu_{_o}$  = 0.72 [*cp*] *qo* =112.3 [*pies<sup>3</sup>c.e. /día*] = 20 [*bls/día*]

Se considera un *IMAX* =20 y un *JMAX* =1.

El **Apéndice D** en el subtema "D.2 Datos de entrada de los ejemplos 4.1 a 4.15 del capítulo IV" presenta un listado de los datos de entrada del ejercicio 4.2, que se introducen en la hoja de cálculo "Archivo de Entrada" del simulador numérico MSNFG.

**Solución.** Usando un espaciamiento logarítmico para la malla radial y utilizando las **Ecs. 3.49** y **3.51** del **Capítulo III** se tiene que:

$$
\beta = \left(\frac{r_e}{r_w}\right)^{1/MAX} = \left(\frac{3,000}{0.5}\right)^{1/20} = 1.5449
$$

$$
(3.49)
$$

$$
r_{i+\frac{1}{2}} = \beta r_{i-\frac{1}{2}} = 1.5449 r_{i-\frac{1}{2}}; \quad i = 1, ..., 20, \dots
$$
\n(3.51)

 $r_{i+\frac{1}{2}} = 0.7725$ , 1.1934, 1.8436, 2.8482, 4.4002, 6.7979, 10.5020, 16.2246, 25.0653, 38.7234 , 59.8238 , 92.4218 , 142.7825 , 220.5846 , 340.7812 , 526.4728 , 813.3479 , 1,256.5412, 1,941.2304 y 3,000 pies. …...................................................………… (3.51)

*P<sub>i</sub>*<br> *B<sub>i</sub>*<br> *B<sub>i</sub>*<br> *g<sub>i</sub>*<br> *g<sub>i</sub>*<br> **c**<br> **capítulo IV**<sup>*n*</sup> pre<br> **capítulo IV**<sup>*n*</sup> pre<br> **en la hoja de cá<br>
<b>Soluciór**<br> **Ecs. 3.49** y 3.5<br>  $\beta = \left(\frac{r_e}{r_w}\right)$ <br>  $r_{i+\frac{1}{2}} = \beta r_{i-\frac{1}{2}} = 1$ <br>
y<br>  $r_{i+\frac{1}{2}} = 0.7725$ ,  $\beta$ La **Fig. 4-2** muestra una gráfica de EBM vs. *t* , que representa los resultados de realizar la simulación para diferentes intervalos de tiempo, los cuales son:  $\Delta t = 0.001$ ,  $\Delta t$  =0.01,  $\Delta t$  =0.1,  $\Delta t$  =1 y  $\Delta t$  =1.5 días. Se observa que el EBM para todos los  $\Delta t$  va disminuyendo conforme el tiempo se incrementa hasta llegar a un valor en el cual convergen ( $t > 20$  días). Para los casos en que  $\Delta t = 0.001$ ,  $\Delta t = 0.01$  y  $\Delta t = 0.1$  días, este valor es aproximadamente 0.004 % el cual es un EBM aceptable. La convergencia al valor de 0.004% de los otros  $\Delta t$  se puede alcanzar a un tiempo mayor a 20 días; por ejemplo a 200 días.

La **Tabla 4-2** muestra los cambios que se pueden hacer para aumentar o disminuir el EBM en este ejemplo, variando individualmente los valores de  $k$  ,  $\phi$  ,  $c_r$  ,  $h$  ,  $q_o$  ,  $\mu_o$  ,  $B_o$ 

,  $\Delta t$  e *IMAX*; por ejemplo, se observa que el EBM aumenta cuando  $k$  <0.1md y disminuye cuando *k* >0.1md al mantener los demás parámetros constantes. Estos cambios se establecieron en base al análisis de experimentos que se hicieron en el simulador numérico MSNFG, variando los valores antes mencionados.

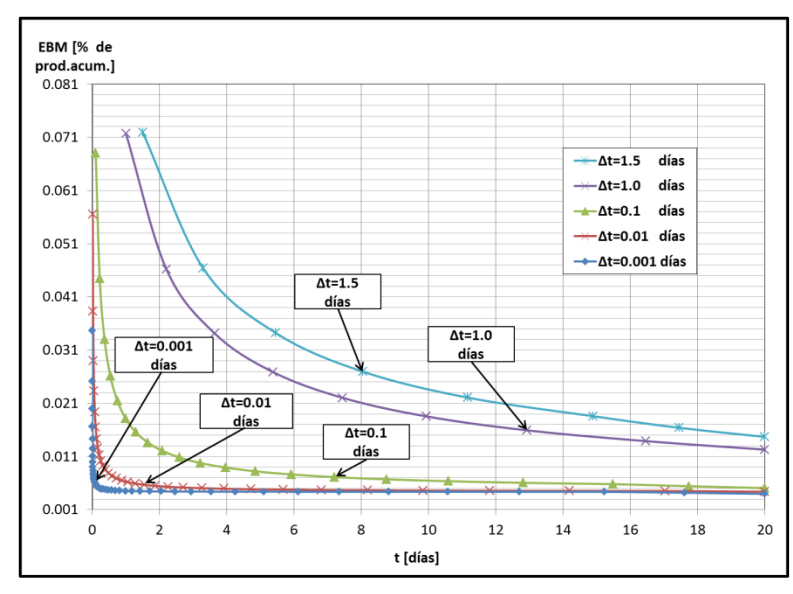

**Fig. 4-2** – Gráfica de EBM vs. *t* , que representa los resultados de hacer la simulación numérica del ejemplo 4.2 con diferentes  $\Delta t$ .

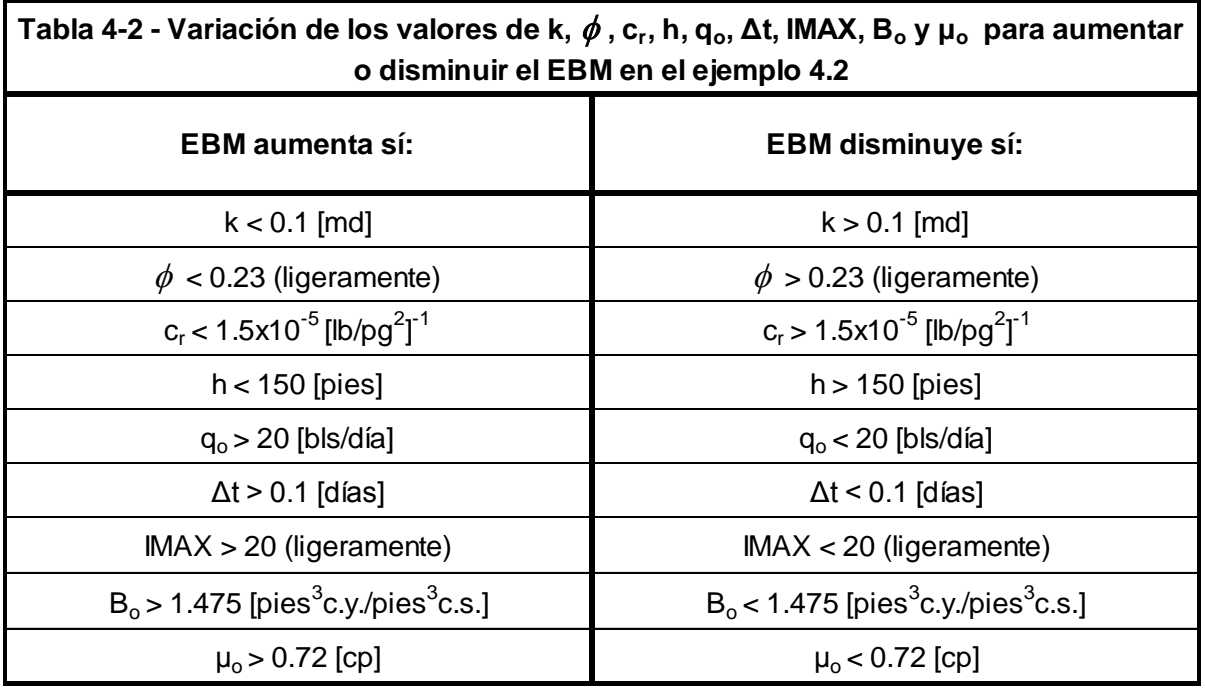

# **4.2.2 Comportamiento de un yacimiento bajo la condición de no-flujo en la frontera externa o frontera externa cerrada.**

Se conoce que los yacimientos realmente muestran una extensión limitada. Los efectos de las fronteras externas del yacimiento se pueden presentar en pruebas de presión-producción en el pozo. El tiempo en el cual los efectos de la frontera son detectados, depende de diversos factores como: la distancia de las fronteras externas, las propiedades de la formación y las propiedades del fluido. Los dos tipos de fronteras externas del yacimiento que más se consideran son: frontera impermeable (también conocida como frontera externa cerrada) y frontera a presión constante. La primera ocurre cuando el yacimiento es cerrado y no hay flujo. Las fronteras donde no hay flujo también pueden surgir debidas a la interferencia de producción entre los pozos. Una frontera a presión constante raramente ocurre en la práctica, sin embargo, en muchos casos es representado mediante un acuífero activo, un esquema de inyección balanceada o la presencia de un gran casquete de gas. Estos casos pueden causar un efecto muy aproximado a una frontera a presión constante. $^{\mathrm{24}}$ 

Después del periodo de flujo transitorio, las condiciones de la frontera externa (noflujo) comienzan a afectar la producción en el pozo y el flujo se estabiliza. Éste período o régimen de flujo dominado por la frontera externa, inicia al final del flujo transitorio cuando la condición de no-flujo más alejada de la pared del pozo es alcanzada por el disturbio de la presión, y el área total de drene comienza a contribuir en la producción; es decir, el radio de drene ha alcanzado las fronteras externas de no-flujo. Así mismo, las condiciones en las cercanías del pozo (gasto y presión) tienden a estabilizarse durante éste régimen de flujo dominado por la frontera externa<sup>25</sup>. En este estado, la presión en el yacimiento declina al mismo ritmo en cualquier parte del yacimiento (o en la región de drene). Así el período o flujo pseudoestacionario no es del todo estacionario, y corresponde al tipo de la respuesta de la presión y esta se puede ver en un yacimiento cerrado. Esto es ilustrado en la **Fig. 4-3**.

#### CASOS SINTÉTICOS PARA LA SIMULACIÓN NUMÉRICA EN YACIMIENTOS Y POZOS DE GAS Y ACEITE

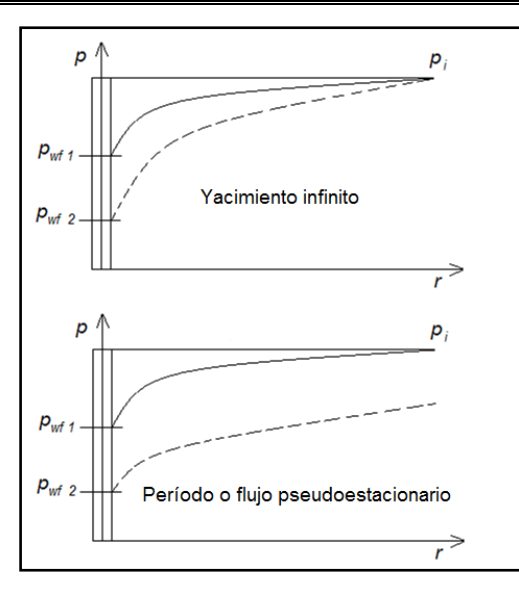

**Fig. 4-3** – Graficas de p vs. r, para un yacimiento infinito o en flujo transitorio (gráfica superior) y para un yacimiento que se encuentra dominado por la frontera externa o en flujo pseudoestacionario (gráfica inferior).<sup>24</sup>

La condición del yacimiento durante el período pseudoestacionario es que la caída de presión (en cualquier parte del yacimiento o radio de drene), es debida a la descompresión del fluido del yacimiento. Esta pérdida de presión "volumétrica" es dada de la definición de compresibilidad:

$$
c_t = -\frac{1}{V} \frac{\Delta V}{\Delta p}, \qquad (4.4)
$$

o bien:

$$
\Delta p = (p_i - p_{wf}) = \frac{1}{V} \frac{q\Delta t}{c_t}, \qquad (4.5)
$$

donde V es volumen total del fluido en el yacimiento, y la producción acumulada, ΔV, es remplazado por  $q\Delta t$ .

# **4.2.2.1 Modelado de un pozo productor en un yacimiento bajo la condición de noflujo en la frontera externa o frontera externa cerrada en el MSNFG.**

En el MSNFG, es posible realizar la simulación numérica de un pozo productor en un yacimiento bajo la condición de no-flujo en la frontera externa o frontera externa cerrada en coordenadas cartesianas (x, y) en una malla areal en dos dimensiones (2D) y en coordenadas radiales (r, z) en una sola dimensión (1D). Probablemente es más claro mostrar el modelado en cada una de estas coordenadas mediante los ejemplos 4.3 y 4.4 que a continuación se presentan.

**4.2.2.2 Ejemplo 4.3 – Simulación numérica de un pozo productor en un yacimiento bajo la condición de no-flujo en la frontera externa o frontera externa cerrada, en coordenadas cartesianas (x, y).**

Para este caso se tienen las siguientes consideraciones: yacimiento homogéneo, isotrópo, flujo radial, producción a gasto constante, no-flujo en la frontera externa, fluido ligeramente compresible (aceite) y se desprecian los efectos de almacenamiento y daño del pozo. Se considera un yacimiento cuadrado cuyo lado es de 1772.5 pies. El espaciamiento en la dirección x como en y es igual a una base logarítmica o geométrica, localizando el pozo en el centro del yacimiento en las coordenadas ( *i* , *j* ) = (26,26) tal como se muestra en la Fig. 4-4. Se requiere graficar  $p_i - p_{wf}$  vs. t y  $p_{wf}$  vs.  $\log t$ , en un período de 4,000 días, identificando previamente los regímenes de flujo con la gráfica de diagnóstico de flujo,  $\log{\Delta p}/q_{_o}$  y  $\log{t}[\Delta p/q_{_o}]$  ´ vs.  $\log{t}$  , cuyo desarrollo se encuentra en el **Apéndice B**. Los datos adicionales de las propiedades del yacimiento, del fluido y de la malla son:

k = 0.1 [md]  
\nh = 150 [pies]  
\n
$$
\phi = 0.23
$$
  
\nc<sub>r</sub> = 1.5x10<sup>-5</sup> [lb/pg<sup>2</sup>]<sup>-1</sup>  
\nr<sub>e</sub> = 886 [pies]  
\nr<sub>w</sub> = 0.25 [pies]  
\nT<sub>vac</sub> = 60 [°F]  
\np<sub>i</sub> = 4,500 [lb/pg<sup>2</sup> abs]  
\nB<sub>o</sub> = 1.475 [pies<sup>3</sup> c.y. / pies<sup>3</sup> c.e.]  
\n $\muo = 0.72 [cp]$   
\nq<sub>o</sub> = 112.3 [pies<sup>3</sup> c.e. /día] = 20[bls/día]

Se considera un *IMAX* =51 y un *JMAX* =51 por ser un modelo de yacimiento cuadrado.

El **Apéndice D** en el subtema "D.2 Datos de entrada de los ejemplos 4.1 a 4.15 del capítulo IV" presenta un listado de los datos de entrada del ejercicio 4.3, que se introducen en la hoja de cálculo "Archivo de Entrada" del simulador numérico MSNFG.

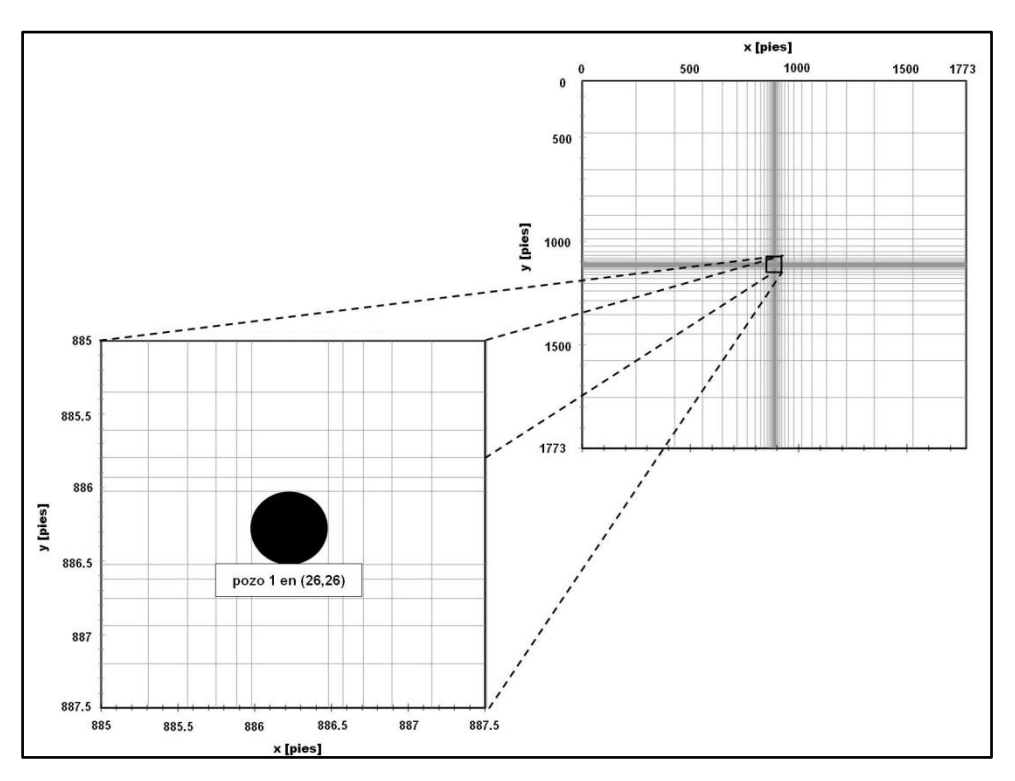

**Fig. 4-4** – Malla del ejemplo 4.3, mostrando la ubicación central del pozo 1 en  $(i, j)$  = (26,26).

**Solución.** La obtención del espaciamiento logarítmico de los bloques de la malla en coordenadas cartesianas para este ejercicio, se realizó considerando el pozo en el centro del yacimiento; es decir, entre 886 y 886.5 pies tanto para las direcciones x y y, que representan los límites del bloque o celda (26,26), por lo que se hace el espaciamiento para los siguientes 25 bloques tanto del lado izquierdo como el lado derecho del pozo en dirección *x* y 25 bloques por arriba y debajo del pozo en dirección *y* , como lo muestra la **Fig. 4-4**.

Como en este ejercicio se tiene un yacimiento cuadrado, es decir, *IMAX* = *JMAX* se usa el multiplicador  $\beta$  de la Ec. 3.49 del Capítulo III, aplicando esta ecuación a las coordenadas cartesianas (x, y), se tiene que:

$$
\beta = \left(\frac{r_e}{r_w}\right)^{1/MAX} = \left(\frac{886}{0.25}\right)^{1/25} = 1.3867 \dots \dots \dots \dots \dots \dots \dots \dots \dots \dots \dots \dots \tag{3.49}
$$

Para determinar el tamaño de las celdas en dirección  $x$ ,  $\Delta x$ , se considera que las celdas ubicadas cerca del pozo, es decir, las celdas (25,26) y (27,26) se calculan a partir de la siguiente ecuación:

$$
\Delta x_i = \beta r_w - r_w, \tag{4.6}
$$
\n
$$
\Delta x_i = 1.3867 r_w - r_w; \quad i = 25 \text{ y } 27, \tag{4.6}
$$

para las celdas restantes en dirección *x* se utiliza la siguiente ecuación:

 *<sup>i</sup> <sup>i</sup>*<sup>1</sup> *x x* ,….....….........………………….…………………..……..…………………..… (4.7)

$$
\Delta x_i = 1.3867 \Delta x_{i-1}; \quad i = 28, \dots, 51, \dots, \dots, \dots, \dots, \dots, \dots, \dots, \dots, \dots, \dots, \dots, \tag{4.7}
$$

por ser un modelo de un yacimiento cuadrado en donde el pozo se localiza en el centro del yacimiento, es decir, en las coordenadas (26,26), las celdas que van desde *i* = 1 hasta  $i = 24$  son simétricas a las celdas que van desde  $i = 28$  hasta  $i = 51$ . Considerando esto y utilizando la **Ec. 4.6** para las celdas (25,26) y (27,26); y la **Ec. 4.7** para las celdas restantes, los 51 bloques en dirección *x* quedan distribuidos de la siguiente forma:  $\Delta x_i = 247.1459$ , 178.2251, 128.5240, 92.6829, 66.8367, 48.1981, 34.7573, 25.0646, 18.0749 , 13.0344 , 9.3995 , 6.7783 , 4.8881 , 3.5250 , 2.5420 , 1.8331 , 1.3219 , 0.9533 , 0.6874 , 0.4957 , 0.3575 , 0.2578 , 0.1859 , 0.1341 , 0.0967 , 0.5 , 0.0967 , 0.1341 , 0.1859 , 0.2578 , 0.3575 , 0.4957 , 0.6874 , 0.9533 , 1.3219 , 1.8331 , 2.5420 , 3.5250 , 4.8881 , 6.7783 , 9.3995 , 13.0344 , 18.0749 , 25.0646 , 34.7573 , 48.1981 , 66.8367 , 92.6829 , 128.5240, 178.2251 y 247.1459 pies. ................................................................ (4.6 y 4.7)

De igual manera para determinar el tamaño de las celdas en dirección  $y$ ,  $\Delta y$ , se considera que las celdas ubicadas cerca del pozo, es decir, las celdas (26,25) y (26,27) se calculan a partir de la siguiente ecuación:

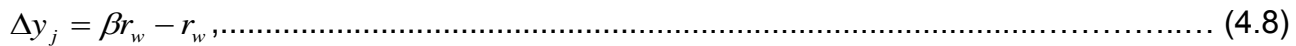

*<sup>j</sup> <sup>w</sup> <sup>w</sup> y* 1.3867*r r* ; *j* 25 y 27 ,............................................................…………..… (4.8)

para las celdas restantes en dirección y se utiliza la siguiente ecuación:

 *<sup>j</sup> <sup>j</sup>*<sup>1</sup> *y y* ,…....….........………………….…………...……..……..…………………..… (4.9)

3867 <sup>1</sup> 1. *<sup>j</sup> <sup>j</sup> y y* ; *j* 28,..., 51,.………………….…………...…..…………………..… (4.9)

por ser un modelo de un yacimiento cuadrado en donde el pozo se localiza en el centro del yacimiento, es decir, en las coordenadas (26,26), las celdas que van desde *j* = 1 hasta  $j = 24$  son simétricas a las celdas que van desde  $j = 28$  hasta  $j = 51$ . Considerando esto y utilizando la **Ec. 4.8** para las celdas (26,25) y (26,27); y la **Ec. 4.9** para las celdas restantes, los 51 bloques en dirección *y* quedan distribuidos de la siguiente forma:

*y <sup>j</sup>* 247.1459 , 178.2251, 128.5240 , 92.6829 , 66.8367 , 48.1981 , 34.7573 , 25.0646 , 18.0749 , 13.0344 , 9.3995 , 6.7783 , 4.8881 , 3.5250 , 2.5420 , 1.8331 , 1.3219 , 0.9533 , 0.6874 , 0.4957 , 0.3575, 0.2578, 0.1859 , 0.1341 , 0.0967 , 0.5 , 0.0967 , 0.1341 , 0.1859 , 0.2578 , 0.3575 , 0.4957 , 0.6874 , 0.9533 , 1.3219 , 1.8331 , 2.5420 , 3.5250 , 4.8881 , 6.7783 , 9.3995 , 13.0344 , 18.0749 , 25.0646 , 34.7573 , 48.1981 , 66.8367 , 92.6829 , 128.5240 , 178.2251 y 247.1459 pies. ................................................................. (4.8 y 4.9)

La **Fig. 4-5** muestra la gráfica de diagnóstico de flujo,  $\log \Delta p/q_o$  y  $\log t[\Delta p/q_o]$ ´ vs.  $\log t$  , donde se puede notar en la curva de  $\mathit{t}[\Delta p/q_{o}]^{\prime}$  que desde el inicio de la explotación y hasta aproximadamente 400 días, se tiene una geometría de flujo radial identificada por una recta con pendiente igual a cero, en este período de tiempo el yacimiento actúa como infinito. En la misma curva de  $\textit{t}[\Delta p/q_{\textit{o}}]$ ´ entre 400 y 1,300 días aproximadamente se tiene una zona de transición entre las geometrías de flujo radial y flujo pseudoestacionario. En aproximadamente 1,300 días es identificado el flujo pseudoestacionario por una recta con pendiente igual a uno, en esta zona es cuando se presenta el efecto de la frontera externa cerrada o de no-flujo en la frontera externa.

La Fig. 4-6 muestra la gráfica de  $p_i - p_{\tiny\rm wf}$ vs.  $t$ , en donde se nota el período o flujo transitorio, que previamente en la gráfica de diagnóstico se detectó una geometría de flujo

radial (**Fig. 4-5**). Posteriormente se identifica con una línea recta el período o flujo pseudoestacionario.

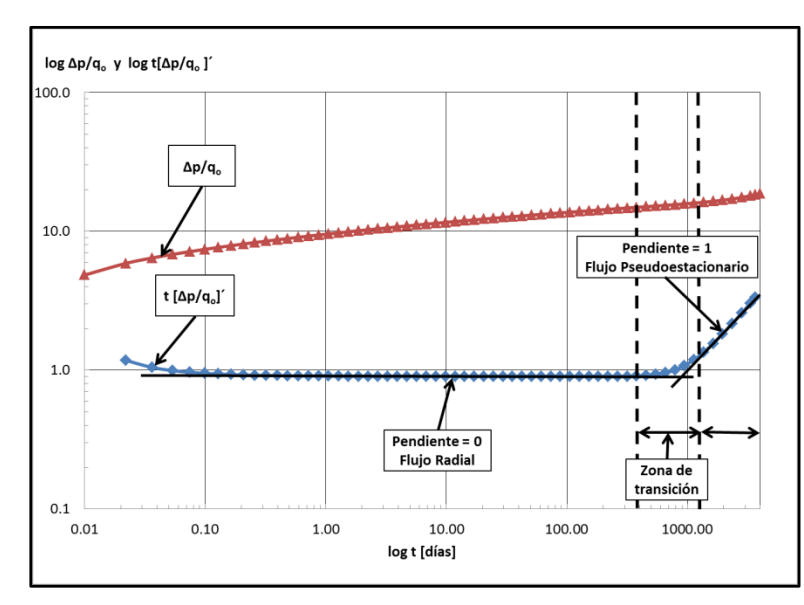

**Fig. 4-5** – Gráfica de diagnóstico de flujo,  $\log \Delta p/q_o$  y  $\log t[\Delta p/q_o]$  ´ vs.  $\log t$  , para el ejemplo 4.3.

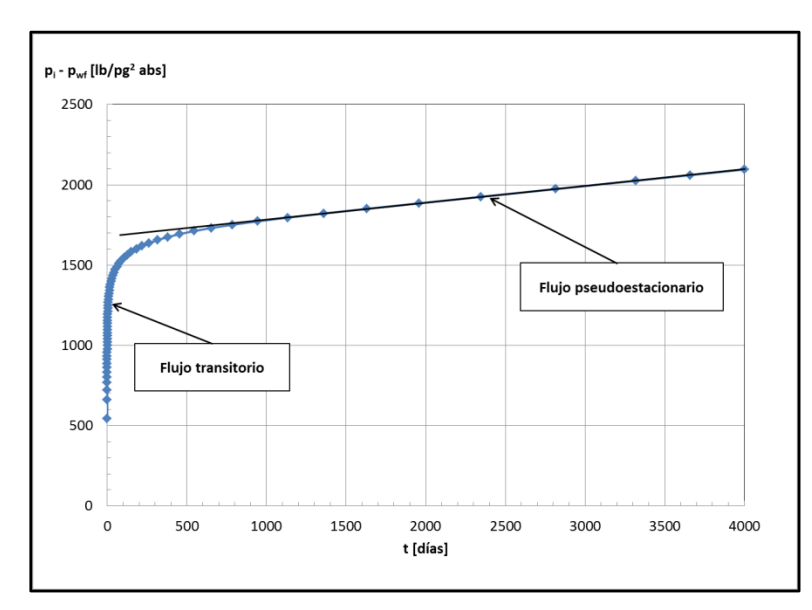

**Fig. 4-6** – Gráfica de  $p_i - p_{wf}$ vs.  $t$ , para el ejemplo 4.3.

La **Fig. 4-7** muestra la gráfica de  $p_{\textit{wf}}$ vs.  $\log t$  , en donde el periodo o flujo transitorio es identificado con una línea recta semilogaritmica, y el efecto de la frontera externa cerrada o de no-flujo en la frontera externa es identificado con un doblez de la pendiente

en la línea recta semilogaritmica, por lo que se identifica el período o flujo pseudoestacionario.

De la **Ec. 4.5** se puede observar que, durante el estado pseudoestacionario, la caída de presión es:

(a) Directamente proporcional al tiempo, por lo que se puede identificar con una línea recta en una gráfica de  $\,p_{_i} - p_{_{wf}}$  vs.  $\,t\,$  mostrada en la **Fig. 4-6**, y con un doblez de la pendiente en la línea recta semilogaritmica de la gráfica de  $p_{_{wf}}$  vs. log t mostrada en la **Fig. 4-7**.

(b) Dependiente del volumen en el yacimiento, por lo tanto es extremadamente útil como un medio confiable de estimación del tamaño del yacimiento.

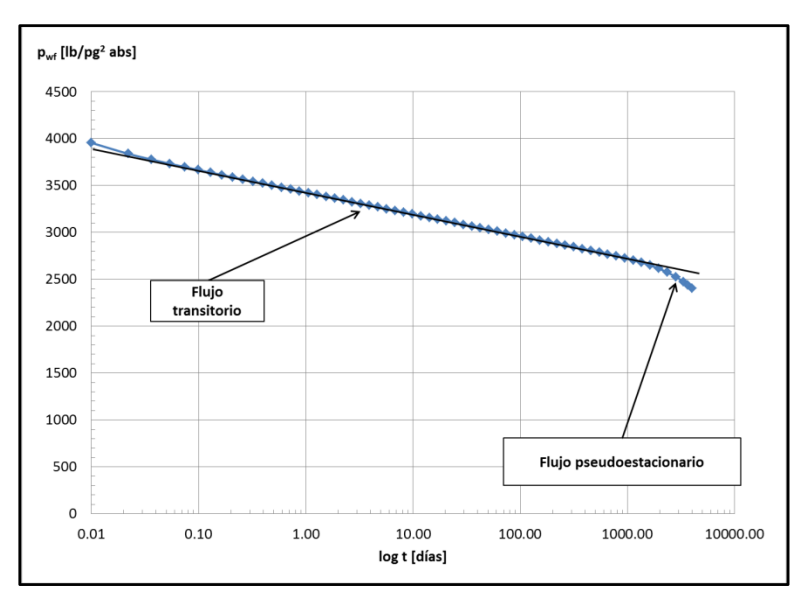

**Fig. 4-7** – Gráfica de  $p_{\textit{wf}}$  vs.  $\log t$  , para el ejemplo 4.3.

**4.2.2.3 Ejemplo 4.4 – Simulación numérica de un pozo productor en un yacimiento bajo la condición de no-flujo en la frontera externa o frontera externa cerrada, en coordenadas radiales (r, z).**

Para este caso a simular se tienen las siguientes consideraciones: yacimiento homogéneo, isotrópo, flujo radial, producción a gasto constante, no-flujo en la frontera externa, fluido ligeramente compresible (aceite) y se desprecian los efectos de

almacenamiento y daño del pozo. Se requiere graficar  $p_i - p_{\textit{\tiny wf}}$  vs. *t* y  $p_{\textit{\tiny vac}}$  vs. *r*, en un período de 4,000 días, identificando previamente los regímenes de flujo con la gráfica de diagnóstico de flujo,  $\log{\Delta p}/q_{_o}$  y  $\log{t}[\Delta p/q_{_o}]$  ´ vs.  $\log{t}$ , cuyo desarrollo se encuentra en el **Apéndice B**. Los datos adicionales de las propiedades del yacimiento, del fluido y de simulación son:

$$
k = 0.1 \text{ [md]}
$$
  
\n
$$
h = 150 \text{ [pies]}
$$
  
\n
$$
\phi = 0.23
$$
  
\n
$$
c_r = 1.5 \times 10^{-5} \text{ [lb/pg}^2]^{-1}
$$
  
\n
$$
r_e = 1,000 \text{ [pies]}
$$
  
\n
$$
r_w = 0.5 \text{ [pies]}
$$
  
\n
$$
T_{yac} = 60 \text{ [°F]}
$$
  
\n
$$
p_i = 4,500 \text{ [lb/pg}^2 \text{ abs}]
$$
  
\n
$$
B_o = 1.475 \text{ [pies}^3 \text{ c.y. / pies}^3 \text{ c.e.}]
$$
  
\n
$$
\mu_o = 0.72 \text{ [cp]}
$$
  
\n
$$
q_o = 112.3 \text{ [pies}^3 \text{ c.e. /día]} = 20 \text{ [bIs/día]}
$$
  
\nSe considera un 
$$
\text{IMAX} = 20 \text{ y un } \text{JMAX} = 1.
$$

El **Apéndice D** en el subtema "D.2 Datos de entrada de los ejemplos 4.1 a 4.15 del capítulo IV" presenta un listado de los datos de entrada del ejercicio 4.4, que se introducen en la hoja de cálculo "Archivo de Entrada" del simulador numérico MSNFG.

**Solución.** Usando un espaciamiento logarítmico para la malla radial, en este caso se considera usar tres cuartos (3/4) de los bloques totales de malla, es decir,  $(3/4)$ IMAX, para los bloques que se encuentran cerca del pozo. Por lo anterior se asignan los 15 primeros bloques de la malla,  $(3/4) \times$ *IMAX* =  $(3/4) \times 20 = 15$ , para la mitad del modelo, 1,000 2 =500 pies,. A partir de la **Ec. 3.53** del **Capítulo III** se tiene que:

$$
\beta = \left[ \left( \frac{1}{2} r_e \right) / r_w \right]^{1/2} \left| \int_0^{3} \frac{1}{4} M \right|^{2} \tag{4.10}
$$

$$
\beta = \left[ \left( \frac{1}{2} \times 1,000 \right) \middle/ 0.5 \right]^{1/3} = 1.5849
$$
\n(4.10)

el espaciamiento de los primeros 15 bloques es calculado con la **Ec. 3.51** del **Capítulo III**, se tiene que:

2 1 2 1 1.5849 *i i r r* ; *i* 1,..., 15,.................................................................................... (3.51)

y

 $r_{i+\frac{1}{2}} = 0.7924$ , 1.2560, 1.9905, 3.1548, 5, 7.9245, 12.5594, 19.9054, 31.5479, 50, 79.2447 , 125.5943, 199.0536, 315.4787 y 500 pies. ............................................ (3.51)

La otra mitad del modelo, es decir los 5 bloques de la malla o celdas restantes tiene un espaciamiento calculado a partir de la **Ec. 3.54** del **Capítulo III**, haciendo las modificaciones para este ejemplo, se tienen que:

$$
\Delta r = \frac{\left(r_e - \frac{1}{2}r_e\right)}{\left(\frac{1}{4}IMAX\right)},\tag{4.11}
$$

$$
\Delta r = \frac{\left(1,000 - \frac{1}{2} \times 1,000\right)}{\left(\frac{1}{4} \times 20\right)} = 100 \text{ pies,}
$$
 (4.11)

el espaciamiento de los 5 bloques restantes es calculado con la **Ec. 3.55** del **Capítulo III**, se tiene que:

100 2 1 2 1 2 <sup>1</sup> *i i i r r r r* ; *i* 16 , 20 ,..................................................................... (3.55) y

600 2 <sup>1</sup> *i r* , 700 , 800, 900 y 1,000 pies. ................................................................ (3.55)

97 1,000 0.5 1.5849 La **Fig. 4-8** muestra la gráfica de diagnóstico de flujo,  $\log \Delta p/q_o$  y  $\log t[\Delta p/q_o]$ ´ vs.  $\log t$  , donde se puede notar en la curva de  $\mathit{t}[\Delta p/q_{o}]^{\prime}$  que desde el inicio de la explotación y hasta aproximadamente 600 días se tiene una geometría de flujo radial identificada por una recta con pendiente igual a cero, en este período de tiempo el yacimiento actúa como infinito. En la misma curva de *t* $\left[\Delta p/q_{_{o}}\right]$ *´* entre 600 y 1,300 días aproximadamente, se tiene una zona de transición entre las geometrías de flujo radial y flujo pseudoestacionario. A partir de 1,300 días es identificado el flujo pseudoestacionario por una recta con pendiente igual a uno, en esta zona es cuando se presenta el efecto de la frontera externa cerrada o de no-flujo en la frontera externa.

La **Fig. 4-9** muestra la gráfica de  $p_{\tiny vac}$  vs.  $\log r$  , en donde se nota el comportamiento de un yacimiento infinito o flujo transitorio en  $t = 0.01$ ,  $0.1$ ,  $1$ ,  $10$  y  $100$  días y el comportamiento de un yacimiento dominado por la frontera externa o flujo pseudoestacionario en  $t = 1,000$  y 4,000 días.

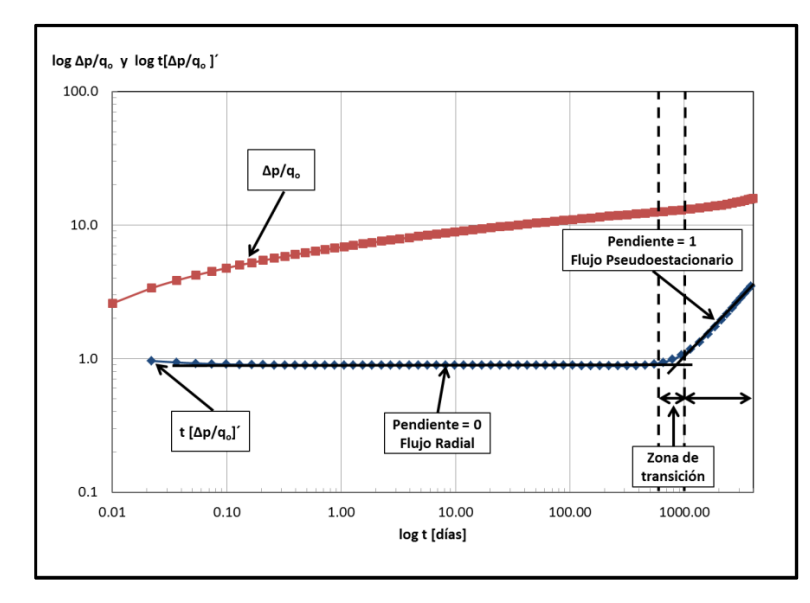

**Fig. 4-8** – Gráfica de diagnóstico de flujo,  $\log \Delta p / q_o$  y  $\log t \lfloor \Delta p / q_o \rfloor$  vs.  $\log t$ , para el ejemplo 4.4.

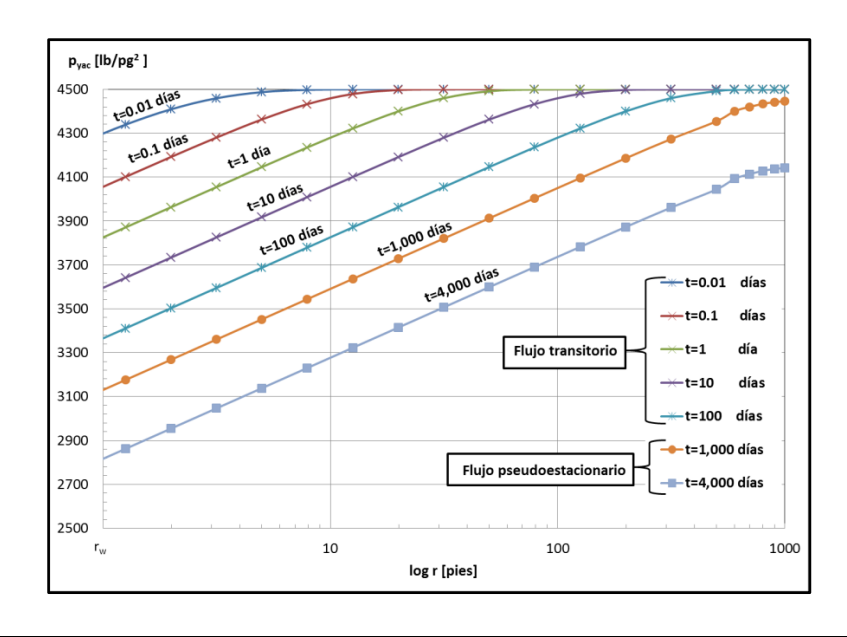

**Fig. 4-9** – Gráfica de  $p_{\text{yac}}$  vs. log r, mostrando los tiempos en donde se presenta el flujo

transitorio y el flujo pseudoestacionario para el ejemplo 4.4.

## **4.2.3 Efectos del almacenamiento y daño del pozo.**

Los datos de presión medidos en un pozo pueden estar afectados por:

- Efectos del pozo
	- Almacenamiento.
	- Inercia.
	- Segregación de fluidos.
- Efectos de daño.
	- Invasión de fluidos.
	- Penetración parcial.
	- Desviación del pozo.
	- Disparos (perforaciones).
	- Alta velocidad de fluidos.

En este subtema sólo se analizaran los efectos de almacenamiento y daño del pozo en su forma general realizando simulaciones numéricas realizadas en MSNFG. Por lo cual no se mencionarán detalles de los demás efectos, esta información se puede encontrar en diversas publicaciones $^{24,\,26}.$ 

## **4.2.3.1 Efecto de almacenamiento del pozo.**

El análisis de pruebas de presión es la interpretación de la respuesta de la presión del yacimiento para un cambio dado en el gasto (desde cero a un valor constante para una prueba de decremento, o desde un valor constante a cero para una prueba de incremento). Sin embargo, para muchas pruebas de presión, el único medio para controlar el gasto es el estrangulador ya sea de fondo o superficie en el pozo, o la línea de flujo. Aunque los pozos pueden producir a gasto constante en la boca del pozo, el gasto en el fondo del pozo (formación productora) puede no ser constante. Este es debido al efecto de almacenamiento del pozo.

La capacidad del pozo para almacenar o descargar fluidos es conocida como almacenamiento del pozo.

El almacenamiento del pozo puede ser causado de varias maneras, pero existen dos principales. Una es el almacenamiento por expansión del fluido, y la otra por cambio en el nivel del fluido, ver la **Fig. 4-10**.

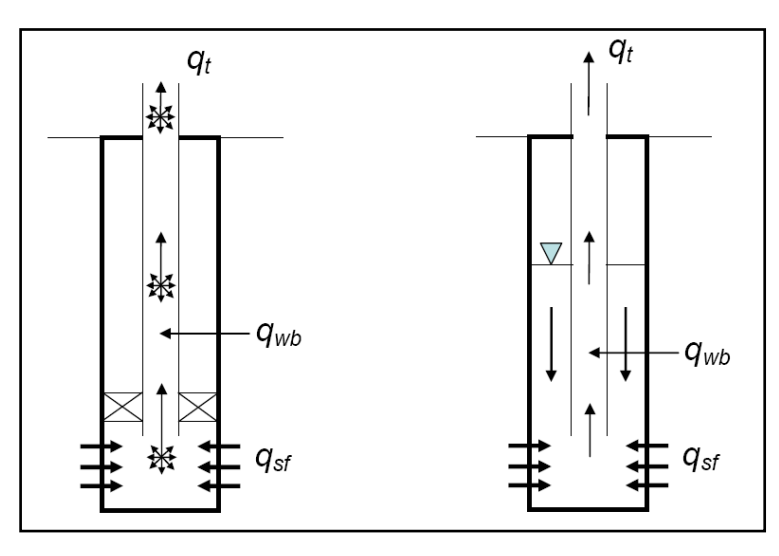

**Fig. 4-10** – Almacenamiento en el pozo por expansión del fluido (dibujo de la izquierda) y almacenamiento del pozo por cambio de nivel de líquido (dibujo de la derecha). 1

Asumiendo que la densidad del fluido es constante, y usando la conservación de la masa se tiene que el gasto total que se mide en superficie,  $q_t$ , es la suma del gasto proveniente del pozo (volumen almacenado),  $q_{_{wb}}$  (donde el subíndice  $\it wb$  significa agujero del pozo o por sus siglas en inglés wellbore), y el gasto de la formación, *qsf* (donde el subíndice  $\,sf{sf}\,$  significa cara de la formación o arena, o por sus siglas en inglés sandface) $^{24}$ :

*qt qwb qsf* ……….…………………….……………………………………..………..…… (4.12)

Así la fracción del flujo total que proviene del yacimiento es dado por:

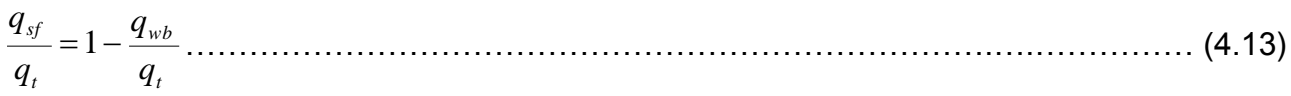

La Fig. 4-11 muestra una gráfica de q vs. t, donde se presentan los 3 períodos de almacenamiento del pozo los cuales son:

- I. Período totalmente dominado por el almacenamiento.
- II. Período de transición.
- III. Período libre de almacenamiento. $3$

Se puede observar en la Fig. 4-11 que el gasto total,  $q_t$ , en el período I se debe principalmente al gasto proveniente del pozo,  $q_{_{wb}}$ , y una pequeña parte proveniente del gasto de la formación,  $q_{\scriptscriptstyle{sf}}$ . El gasto total,  $q_{\scriptscriptstyle{t}}$ , en el período II es repartido en partes proporcionales tanto del gasto proveniente del pozo,  $q_{_{\it wb}}$ , como el gasto de la formación,  $q_{sf}$ . Luego en el período III es gasto total,  $q_t$ , proviene totalmente del gasto de la formación, *qsf* .

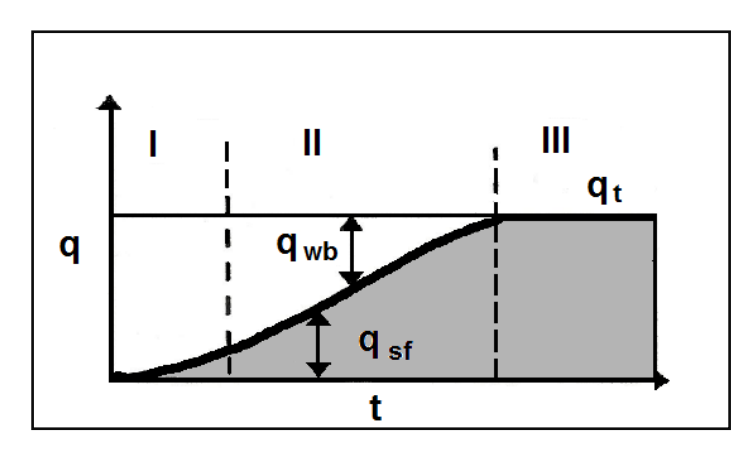

Fig. 4-11 – Gráfica de  $q$  vs.  $t$ , que muestra el comportamiento del gasto total,  $q_t$ , el gasto proveniente del pozo,  $\,q_{_{wb}}$ , y el gasto de la formación,  $\,q_{_{sf}}$ , en los tres períodos de almacenamiento del pozo.<sup>26</sup>

El almacenamiento por expansión del fluido se puede explicar considerando el caso de una prueba de decremento, cuando el pozo es abierto al flujo, este sufre una caída de presión. La caída de presión causa una expansión en los fluidos del pozo y por lo tanto, la producción no es fluido del yacimiento sino que es el fluido que ha sido almacenado en el pozo. A medida que el fluido se expande, el volumen del pozo es drenado y la formación empieza a aportar progresivamente.

El almacenamiento por cambio de nivel en el fluido ocurre en pozos donde no se ha colocado un empacador. Cuando el pozo es abierto durante una prueba de decremento, la reducción de la presión causa una caída del nivel de líquido en el espacio anular. El líquido del espacio anular se une con el gasto proveniente de la formación. La suma representa el gasto total que se mide en la superficie. La caída del nivel del fluido generalmente abastece mucho más fluido que la formación, creando un efecto de almacenamiento mucho mayor que el almacenamiento por compresibilidad del fluido.

El coeficiente de almacenamiento, *C* , es un parámetro usado para cuantificar este efecto. *C* es el volumen de fluido que el pozo por sí mismo aportará debido a una caída de presión:

$$
C = \frac{V}{\Delta p}, \tag{4.14}
$$

donde  $V$  es el volumen producido y  $\Delta p$  es la caída de presión. Las unidades de  $C$  son bls/lb/pg $^2$  o en el caso de los pozos de gas Mpies $^3$ /lb/pg $^2$ . Es común usar un coeficiente de almacenamiento adimensional,  $\mathcal{C}_{{}_D}$ , definido como:

$$
C_D = \frac{5.615C}{2\pi\phi.c_{t}hr_{w}^{2}}
$$
 (4.15)

donde C está en bls/lb/pg<sup>2</sup> o en el caso de los pozos de gas Mpies3/lb/pg2,  $\phi$  es la porosidad de la formación y es adimensional, *t c* es la compresibilidad total del yacimiento en 1/lb/pg<sup>2</sup>,  $\,h\,$  es el espesor de la formación en pies y  $\,r_{_{\rm w}}\,$  es el radio del pozo en pies.

El valor del coeficiente de almacenamiento del pozo puede ser estimado en base a la configuración de la terminación. El coeficiente para el almacenamiento por expansión del fluido esta expresado como:

*wbVwb C c* ,….…………………………………………....…………………..……………….. (4.16)

donde  $V_{_{wb}}$  es el volumen del pozo, y  $c_{_{wb}}$  es la compresibilidad del fluido en el pozo. En principio, la compresibilidad del pozo incluye los cambios de volumen en la tubería de producción, TP, y en la tubería de revestimiento, TR, sin embargo, estos son usualmente pequeños. Esta compresibilidad es diferente de la compresibilidad total del yacimiento, *t c* , ya que *t c* incluye la compresibilidad de la roca la cual está bajo diferentes condiciones de presión, temperatura y saturación que el pozo.

El coeficiente de almacenamiento para cambio de nivel de fluido esta expresado de la siguiente manera:

$$
C = \frac{144A_w}{\rho}, \tag{4.17}
$$

donde *Aw* es el área transversal del pozo en la región donde se tiene el nivel del líquido en pies<sup>2</sup>, y  $\rho$  es la densidad del fluido en lbm/pie<sup>3</sup>. Por lo tanto las unidades de  $C$  para la **Ec. 4.17** son pies $3$ /lb/pg $^2$ .

# **4.2.3.1.1 Modelado del efecto de almacenamiento del pozo en MSNFG.**

En el simulador numérico MSNFG el almacenamiento es modelado asignado a una celda las propiedades del pozo. Las características para modelar el almacenamiento del pozo en coordenadas radiales (r, z) en MSNFG, son las siguientes:

a) El valor de  $\,r_{_{\rm w}}\,$  es asignado a la celda cuyas coordenadas son  $\,(i,j)\!=\!(1,1)$  .

b) El comando RPOZO que se introduce en la "Sección de datos comunes" en la hoja de cálculo "Archivo de Entrada" de MSNFG (ver **Apéndice C**) se le asigna el valor de 0.1, ya que en la celda del pozo se introduce el valor de  $r_{_{\rm w}}$ . Para este caso si se introduce un valor de RPOZO igual a la celda del pozo, el simulador numérico MSNFG marcará un error ya que el cálculo de la transmisibilidad para la primera celda será igual a una división entre cero.

c) Se introduce una permeabilidad alta en la celda del pozo; por ejemplo  $k_{x}$  =  $k_{y}$  = 10,000  $md$  . Se fija una permeabilidad alta para que la caída de presión entre el yacimiento y la celda del pozo pueda ser insignificante.

d) El volumen del fluido almacenado es introducido a MSNFG mediante el uso del comando POROA que se introduce en la "Sección de datos de la malla" en la hoja de cálculo "Archivo de Entrada" de MSNFG (ver **Apéndice C**). La definición de este comando es análoga a la definición de saturación. El valor de este comando puede o no ser introducido por el usuario (uso de la hoja de cálculo "Modelos" de MSNFG). Este valor es calculado de la siguiente manera:

$$
POROA = \frac{\text{Volume of the fluido, a}}{\pi h (r_w^2 - 0.1^2)} \left[ \frac{pies^3}{pies^3} \right], \quad \dots \quad \dots \quad \dots \quad \dots \quad \text{(4.18)}
$$

donde el Volumen del fluido almacenado en el pozo esta en pies<sup>3</sup>, h es el espesor de la formación en pies y  $\, r_{_{\rm w}} \,$  es el radio del pozo en pies.

e) El espaciamiento logarítmico de la malla radial se calcula a partir de las **Ecs. 3.49** y **3.51** del **Capítulo III**. Teniendo en consideración a la celda que representa al pozo (inciso a) se tiene que  $\,\beta\,$  es calculado por la siguiente ecuación:

$$
\beta = \left(\frac{r_e}{r_w}\right)^{1/MAX-1}
$$
\n(4.19)

Con el fin de obtener un mejor entendimiento sobre el modelado del efecto de almacenamiento del pozo, se presenta un ejemplo en coordenadas radiales (r, z) en una sola dimensión.

# **4.2.3.1.2 Ejemplo 4.5 – Efecto de almacenamiento del pozo en coordenadas radiales (r, z).**

Se tienen las siguientes consideraciones: yacimiento homogéneo, isotrópo, flujo radial, producción a gasto constante, yacimiento infinito, un fluido ligeramente compresible (aceite), se considera el efecto de almacenamiento del pozo y se desprecia el efecto el daño. Se requiere graficar  $p_i - p_{\textit{\tiny wf}}$  vs. log*t* en un período de 200 días, identificando previamente los regímenes de flujo con la gráfica de diagnóstico de flujo,  $\log \Delta p/q_{o}$  y  $\log t \lfloor \Delta p / q_{_o} \rfloor'$  vs.  $\log t$  , cuyo desarrollo se encuentra en el **Apéndice B**. Los datos adicionales de las propiedades del yacimiento, del fluido y de la malla son:

k =0.1 [md]  
\nh =150 [pies]  
\n
$$
\phi
$$
 = 0.23  
\nc<sub>r</sub> =1.5x10<sup>-5</sup> [lb/pg<sup>2</sup>]<sup>-1</sup>  
\n $T_{yac}$ =60 [°F]  
\n $p_i$ =3,000 [lb/pg<sup>2</sup> abs]  
\nr<sub>w</sub> =0.5 [pies]  
\nr<sub>e</sub> =1,000 [pies]  
\n $B_o$  = 1.475 [pies<sup>3</sup> c.y. / pies<sup>3</sup> c.e.]

 $\mu_{0}$  = 0.72 [cp]

*qo* =112.3 [*pies<sup>3</sup>c.e. /día*] = 20[*bls/día*]

Volumen del fluido almacenado=1626 [*pies<sup>3</sup>* ]

Se considera un *IMAX* =20 y un *JMAX* =1.

El **Apéndice D** en el subtema "D.2 Datos de entrada de los ejemplos 4.1 a 4.15 del capítulo IV" presenta un listado de los datos de entrada del ejercicio 4.5, que se introducen en la hoja de cálculo "Archivo de Entrada" del simulador numérico MSNFG.

 $\mu_s = 0.72$  (cp)<br>  $\mu_s = 0.72$  (pies<sup>2</sup> c.e.  $\Delta tln\theta = 20$  (blok/d/a)<br>  $\mu_s = 12.3$  (pies<sup>2</sup>)<br>
Se considera un *IMAX* = 20 y un *JMAX* = 1.<br>
Molumen del fluido alimacenado=1626 [pies<sup>2</sup>]<br>
Se considera un *IMAX* = 20 y un *JM* **Solución.** Para modelar el efecto de almacenamiento del pozo la primera celda tiene una radio igual al radio del pozo, es decir,  $\vert r_{_{1+}}\vert_2^{\prime}=0.5$ . Para las siguientes 19 celdas o bloques se usa un espaciamiento logarítmico de la malla radial. Por lo que  $\,\beta\,$  es calculado a partir de la **Ec. 4.19**, se tiene que:

$$
\beta = \left(\frac{r_e}{r_w}\right)^{1/MAX-1} = \left(\frac{1,000}{0.5}\right)^{1/20-1} = 1.4919
$$
 (4.19)

el espaciamiento se calcula utilizando la **Ec. 3.51** del **Capítulo III**, teniendo que:

$$
r_{i+\frac{1}{2}} = \beta r_{i-\frac{1}{2}} = 1.4919 r_{i-\frac{1}{2}}; \quad i = 2, 20, \dots
$$
\n(3.51)

 $r_{i+\frac{1}{2}} = 0.5$ , 0.7459, 1.1129, 1.6603, 2.4770, 3.6954, 5.5132, 8.2251, 12.2709, 18.3069 , 27.3120 , 40.7467 , 60.7898 , 90.6921 , 135.3031 , 201.8582 , 301.1513 , 449.2863, 670.2882 y 1,000 pies. .............................................................................. (3.51)

Con el propósito de hacer un análisis, se hará una corrida en MSNFG despreciando el efecto de almacenamiento del pozo. Para este modelo también se utiliza un espaciamiento logarítmico de malla radial. Usando la **Ec. 3.49** del **Capítulo III**, se tiene que:

$$
\beta = \left(\frac{r_e}{r_w}\right)^{1/MAX} = \left(\frac{1,000}{0.5}\right)^{1/20} = 1.4624 \dots \dots \dots \dots \dots \dots \dots \dots \dots \dots \dots \dots \dots \dots \dots \tag{3.49}
$$

el espaciamiento de los 20 bloques es calculado con la **Ec. 3.51** del **Capítulo III**, por lo que:

2 1 2 1 2 1 1.4624 *i i i r r r* ; *i* 1, 20 ,.......................................................................... (3.51)

y

 $r_{i+\frac{1}{2}} = 0.7312$ , 1.0692, 1.5636, 2.2865, 3.3437, 4.8897, 7.1504, 10.4564, 15.2909, 22.3607 , 32.6992 , 47.8176 , 69.9261 , 102.2565 , 149.5349 , 218.6724 , 319.7757 , 467.6242 , 683.8306 y 1,000 pies. .............................................................................. (3.51)

El cálculo del comando POROA (ver **Apéndice C**), para la segunda corrida, donde se considera el efecto de almacenamiento del pozo se calcula con la **Ec. 4.18**, quedando de la siguiente manera:

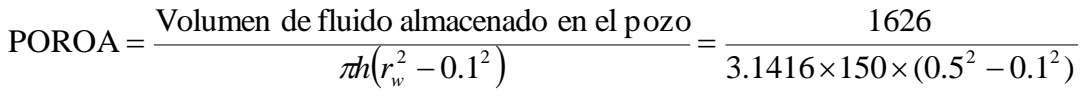

POROA14.3770.......................................................................................................... (4.18)

La **Fig. 4.12** muestra una gráfica de diagnóstico de flujo,  $\log \Delta p/q_{_o}$  y  $\log t[\Delta p/q_{_o}]^{\times}$ vs.  $\log t$ , donde se puede notar en la curva de  $\textit{t}[\Delta p/q_{\textit{o}}]^{\textstyle\prime}$  que desde tiempos tempranos o al inicio de la explotación y hasta aproximadamente 0.007 días se tiene el efecto de almacenamiento del pozo identificado por una recta con pendiente igual a uno. En la misma curva de  $\iota[\Delta p/q_{o}]$ ´ entre 0.007 y 7 días aproximadamente, se tiene una zona de transición, y posteriormente de los 7 y hasta 200 días se tiene la geometría de flujo radial identificada por una recta con pendiente igual a cero, donde el yacimiento actúa como infinito.

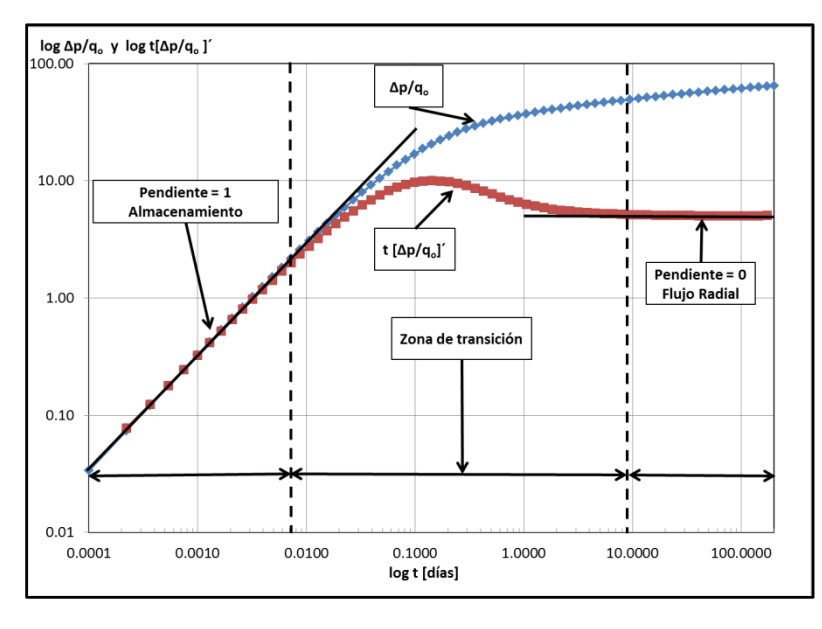

**Fig. 4-12** – Gráfica de diagnóstico de flujo,  $\log \Delta p / q_o$  y  $\log t [\Delta p / q_o]^\prime$  vs.  $\log t$ , para el ejemplo 4.5.

La Fig. 4-13 muestra una gráfica de  $p_i - p_{\text{wf}}$  vs.  $\log t$ , donde se muestra el comportamiento de  $\Delta p$ , con y sin almacenamiento del pozo. Al comparar las dos curvas anteriores, se puede observar que la caída de presión con almacenamiento es menor que la caída de presión sin almacenamiento en el período dominado totalmente por el almacenamiento (I), y en el período de transición (II), esto es debido a que en estos períodos el gasto proviene principalmente del fluido almacenado en el pozo. También se observa que en el período libre de almacenamiento (III), en aproximadamente 7 días comienza el período o flujo transitorio.

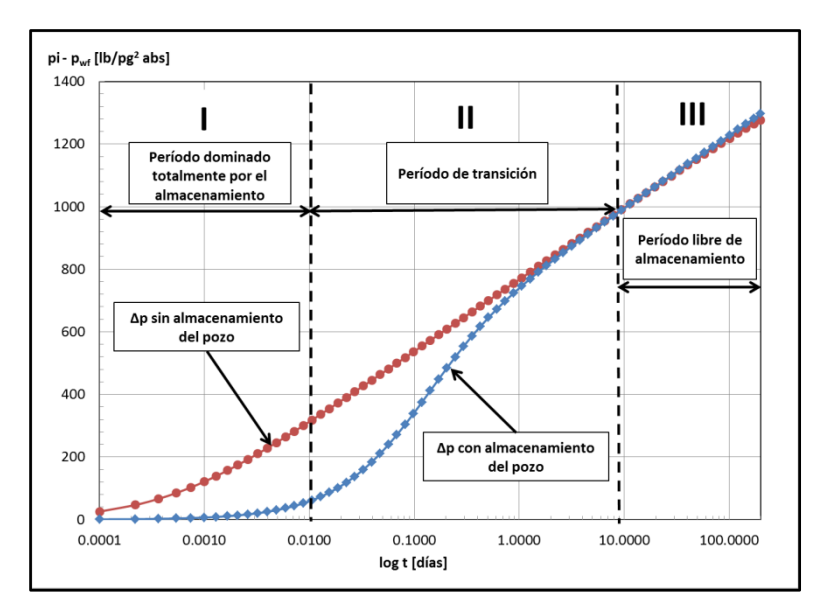

**Fig. 4-13** – Gráfica de  $p_i - p_{wf}$  vs.  $\log t$ , para el ejemplo 4.5.

## **4.2.3.2 Efecto de daño del pozo.**

La mayoría de las heterogeneidades no afecta los cambios de presión dentro del pozo, excepto las que se encuentran en la vecindad del pozo. En particular, existe una zona alrededor del pozo la cual es invadida por filtrado del lodo de perforación o el cemento usado durante la perforación y la terminación del pozo. Esta zona con permeabilidad alterada es llamada "zona dañada" y su efecto sobre la presión o comportamiento de flujo del pozo es denominado como efecto de daño. El efecto de daño da lugar a una caída de presión adicional, la cual ocurre en las cercanías del pozo $^2\!\!.$ 

La caída de presión  $\Delta p_{_S}$  es la diferencia entre la presión real con daño y la presión que se podría obtener si la formación no estuviera dañada. El factor de daño, *s* , es una variable adimensional usada para cuantificar la magnitud del efecto de daño. Este factor es definido en unidades de campo como sigue:

*ps qB kh s* 141.2 ……………………………………….……………………………………. (4.20)

donde *s* es el factor de daño y es adimensional, *k* es la permeabilidad de la formación en md, *h* es el espesor de la formación en pies, *p<sup>s</sup>* , es la diferencia entre la presión real con daño y la presión que se podría tener si la formación no estuviera dañada en  $lb/pg<sup>2</sup>$ abs,  $\,q$  es el gasto total en bls/día,  $\,B\,$  es el factor de volumen en pies $^3$  c.y./pies $^3$  c.e. y  $\,\mu\,$  es la viscosidad del fluido en cp.

Si se supone que el efecto del daño se debe a una zona dañada con radio,  $r<sub>s</sub>$ , y una permeabilidad reducida,  $\,k_{_s}$ , entonces el factor de daño puede ser calculado como $^2$ :

$$
s = \left(\frac{k}{k_s} - 1\right) \ln \frac{r_s}{r_w},\tag{4.21}
$$

donde *s* es el factor de daño y es adimensional, *k* es la permeabilidad de la formación en md,  $k_s$  es la permeabilidad reducida en md,  $r_s$  es el radio de la zona dañada en pies, y *w r* es el radio del pozo en pies.

Si la formación no presenta daño, el factor de daño, *s* , es igual a cero. Cuando se realiza una operación de estimulación a una formación se tiene un factor de daño negativo. La distribución de la presión con daño positivo (con daño), daño negativo (sin daño) y con daño negativo (estimulado) se muestra en la **Fig. 4-14**.

En la práctica raramente se ven factores de daño negativo menores que -5.0. Este no es el caso para el factor de daño positivo, que puede tener cualquier magnitud (raramente se ven factores de daño mayores que 20.0).<sup>24</sup>

CASOS SINTÉTICOS PARA LA SIMULACIÓN NUMÉRICA EN YACIMIENTOS Y POZOS DE GAS Y ACEITE

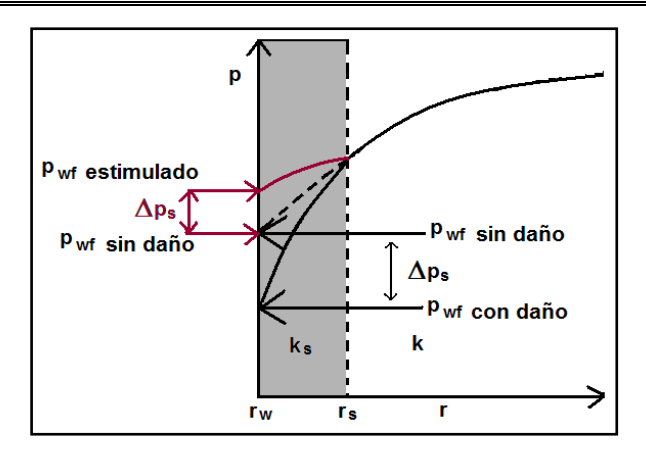

Fig. 4-14 – Gráfica de  $p \text{ vs. } r$ , donde se muestra el comportamiento de la presión con daño, sin daño y estimulado a la formación.<sup>1</sup>

### **4.2.3.2.1 Modelado del efecto de daño del pozo en el MSNFG.**

Las características para modelar el efecto de daño del pozo sin considerar el almacenamiento en coordenadas radiales (r, z) en MSNFG, son las siguientes:

a) El pozo se encuentra ubicado en las coordenadas  $(i, j)$  =  $(1, 1)$  .

b) El espaciamiento logarítmico de la malla radial se calcula con las ecuaciones **3.49** y **3.51** del **Capítulo III**.

c) El valor del factor de daño, *s* , es introducido por el usuario utilizando el comando POZO en la "Sección de datos de producción" en la hoja de cálculo "Archivo de entrada" de MSNFG (ver **Apéndice C**).

Con el propósito de tener un mejor entendimiento sobre el modelado del efecto de daño del pozo, se presenta un ejemplo en coordenadas radiales (r, z) en una sola dimensión.

## **4.2.3.2.2 Ejemplo 4.6 – Efecto de daño del pozo en coordenadas radiales (r, z).**

Se tienen las siguientes consideraciones: yacimiento homogéneo, isotrópo, flujo radial, producción a gasto constante, yacimiento infinito, un fluido ligeramente compresible (aceite), se considera el efecto de daño del pozo y se desprecia el efecto de almacenamiento. Se requiere graficar p vs. r en un período de 200 días, determinar la  $\Delta p_s$ y graficar  $\,p_{_{wf}}$  vs.  $\log t$ , identificando previamente los regímenes de flujo con la gráfica

de diagnóstico de flujo,  $\log{\Delta p}/q_{_o}$  y  $\log{t}[\Delta p/q_{_o}]$ ´ vs.  $\log{t}$ , cuyo desarrollo se encuentra en el **Apéndice B**. Los datos adicionales de las propiedades del yacimiento, del fluido y de la malla son:

k = 0.1 [md]  
\nh = 150 [pies]  
\n
$$
\phi = 0.23
$$
  
\nc<sub>r</sub> = 1.5x10<sup>-5</sup> [lb/pg<sup>2</sup>]<sup>-1</sup>  
\n $T_{yac}$ =60 [°F]  
\np<sub>i</sub> = 3,000 [lb/pg<sup>2</sup> abs]  
\nr<sub>w</sub> = 0.5 [pies]  
\nr<sub>e</sub> = 1,000 [pies]  
\n $B_o$  = 1.475 [pies<sup>3</sup> c.y. / pies<sup>3</sup> c.e.]  
\n $\mu_o$  = 0.72 [cp]  
\n $q_o$  = 112.3 [pies<sup>3</sup> c.e. /día] = 20[bls/día]  
\ns = 2.0

Se considera un *IMAX* =20 y un *JMAX* =1

El **Apéndice D** en el subtema "D.2 Datos de entrada de los ejemplos 4.1 a 4.15 del capítulo IV" presenta un listado de los datos de entrada del ejercicio 4.6, que se introducen en la hoja de cálculo "Archivo de Entrada" del simulador numérico MSNFG.

**Solución.** El pozo se encuentra ubicado en las coordenadas (1,1) y tiene un daño positivo igual a 2.0. Usando un espaciamiento logarítmico de la malla radial,  $\beta$  es calculado mediante la **Ec. 3.49** del **Capítulo III**, se tiene que:

$$
\beta = \left(\frac{r_e}{r_w}\right)^{1/MAX} = \left(\frac{1,000}{0.5}\right)^{1/20} = 1.4624
$$
................. (3.49)

el espaciamiento se calcula utilizando la **Ec. 3.51** del **Capítulo III**, teniendo que:

2 1 2 1 2 1 1.4624 *i i i r r r* ; *i* 1, 20 ........................................................................ (3.51) y

### CASOS SINTÉTICOS PARA LA SIMULACIÓN NUMÉRICA EN YACIMIENTOS Y POZOS DE GAS Y ACEITE

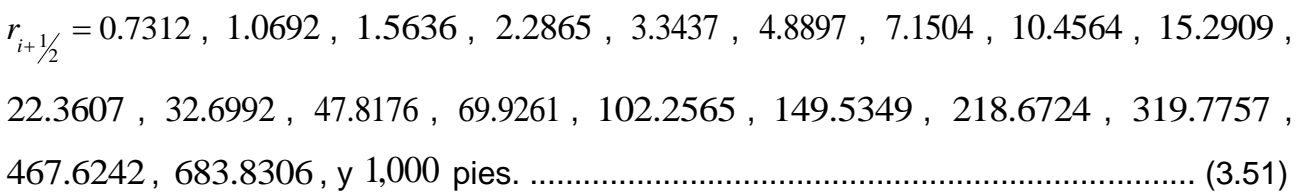

Se han hecho dos corridas en MSNFG: la primera despreciando el efecto de daño del pozo y la segunda considerando el efecto de daño del pozo, introduciendo un factor de daño positivo igual a 2.0 en el comando POZO ubicado en la "Sección de datos de producción" en el archivo de entrada de MSNFG (ver **Apéndice C**).

La **Fig. 4-15** muestra una gráfica de diagnóstico de flujo,  $\log \Delta p/q_{_o}$  y  $\log t[\Delta p/q_{_o}]^{\times}$ vs.  $\log t$ , donde se puede notar en la curva de  $\textit{t}[\Delta p/q_{\textit{o}}]^{\textstyle\cdot}$  que desde tiempos tempranos y hasta el tiempo de 200 días se tiene una geometría de flujo radial identificada con una recta con pendiente igual a cero. En este período de tiempo el yacimiento actúa como infinito.

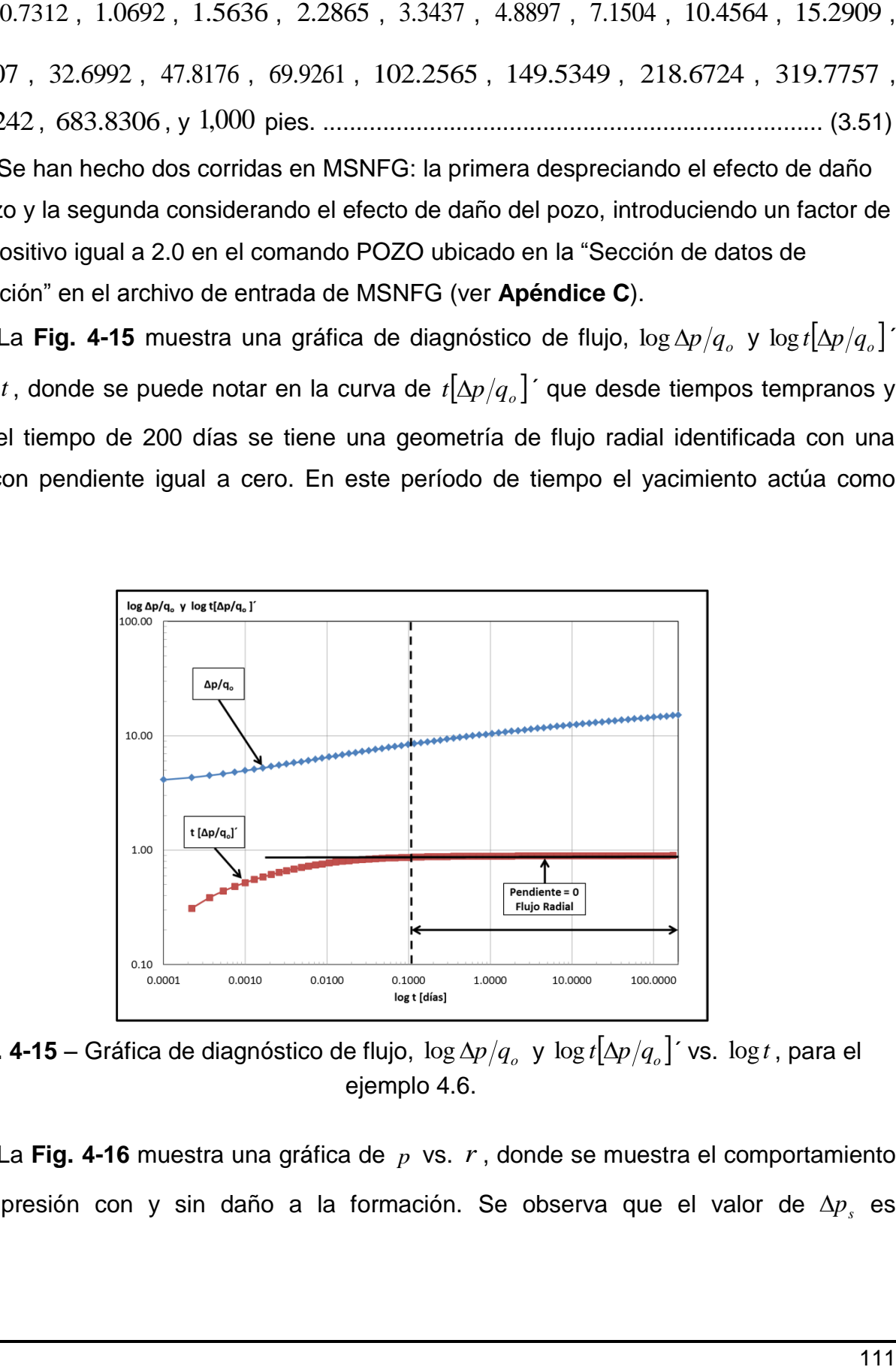

**Fig. 4-15** – Gráfica de diagnóstico de flujo,  $\log \Delta p / q_o$  y  $\log t [\Delta p / q_o]^\prime$  vs.  $\log t$ , para el ejemplo 4.6.

La Fig. 4-16 muestra una gráfica de p vs. r, donde se muestra el comportamiento de la presión con y sin daño a la formación. Se observa que el valor de  $\Delta p_{_S}$  es

aproximadamente 400 lb/pg<sup>2</sup> abs. Para comprobar este valor se despeja  $\Delta p_{_S}$  de la **Ec. 4.20**, quedando de la siguiente forma:

*s kh qB ps* 141.2 ,.……………..……………………………………………………………. (4.22)

al sustituir los valores se tiene que:

$$
\Delta p_s = \frac{141.2 \times 20[bls/dia] \times 1.475[pies^3c.y./\ pies^3c.e.] \times 0.72[cp]}{0.1[md] \times 150[pies]}
$$
  

$$
\Delta p_s = 399.8784[b/pg^2abs], \dots
$$
 (4.22)

este valor calculado de  $\Delta p_{_S}$  es prácticamente el mismo al observado en la **Fig. 4-16**.

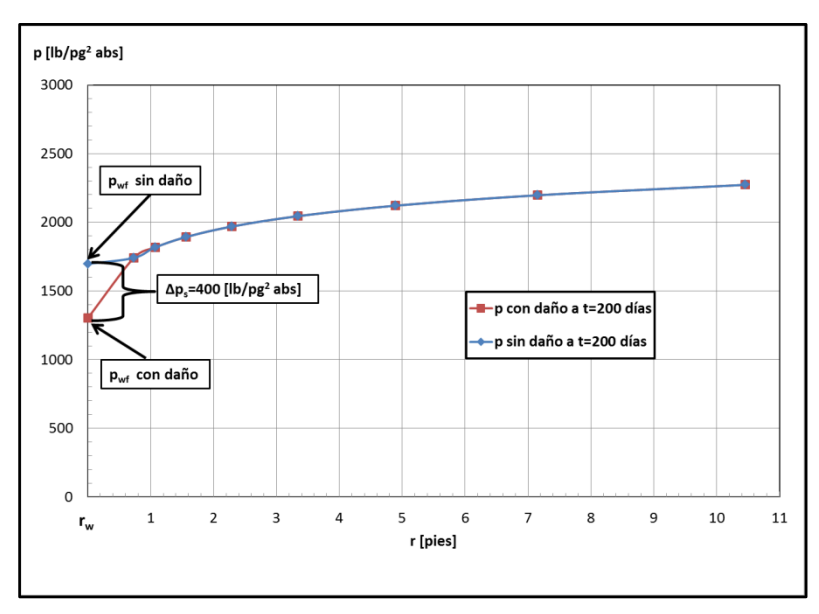

Fig. 4-16 – Gráfica de  $p \text{ vs. } r$ , donde se muestra el comportamiento de la presión con y sin daño a la formación, en un tiempo igual a 200 días para el ejemplo 4.6.

El índice de productividad en la primera corrida, es decir, sin daño a la formación es aproximadamente 2.9549 (bls/día)/(lb/pg<sup>2</sup>abs), y en la segunda corrida donde el daño es igual a 2.0 se obtuvo un índice de productividad aproximado de 0.2564 (bls/día)/(lb/pg $^2$ abs).

La solución analítica de la variación de la presión debido al flujo radial, en un yacimiento infinito, y a gasto constante, está dada por:

$$
p_D = -\frac{1}{2}E_i \left( -\frac{r_D^2}{4t_D} \right), \qquad (4.23)
$$

### CASOS SINTÉTICOS PARA LA SIMULACIÓN NUMÉRICA EN YACIMIENTOS Y POZOS DE GAS Y ACEITE

donde  $p_{\scriptscriptstyle D}$  es la presión adimensional,  $E_i$  es la integral exponencial,  $r_{\scriptscriptstyle D}$  es el espacio adimensional para flujo radial y esférico y  $t_{\scriptscriptstyle D}$  es el tiempo adimensional, todas son explicada más a detalle en el **Apéndice B**. Para  $t_D/r_D > 10$ , la solución integral exponencial a  $r_{\scriptscriptstyle D}^{}$  = 1 puede aproximarse por:

$$
p_{wf} = p_i - 162.6 \frac{qB\mu}{kh} \left( \log t + \log \frac{k}{\phi \mu c_i r_w^2} + 0.8686s - 3.2274 \right), \dots \dots \dots \dots \dots \dots \dots \dots \dots \tag{4.24}
$$

donde  $\,p_{_{wf}}\,$ es la presión de fondo fluyendo en lb/pg $^2$  absolutas,  $\,p_{_{i}}\,$ es la presión inicial del yacimiento en lb/pg<sup>2</sup> absolutas,  $q_{_\mathit{o}}$  es el gasto en bls/día,  $B$  es el factor de volumen en pies $^3$  c.y./pies $^3$  c.e.,  $\mu$  es la viscosidad del fluido en cp,  $k$  es la permeabilidad de la formación en md,  $\,h\,$  es el espesor de la formación en pies,  $\,r_{_{\rm w}}\,$  es el radio del pozo en pies,  $t$  es el tiempo de producción en horas,  $c_{_t}$  es la compresibilidad total en 1/lb/pg $^2$ ,  $\phi$  es la porosidad de la formación y  $\,s\,$ es el factor de daño. $^4$ 

En la **Fig. 4-17** el valor de la  $p_{\tiny wf}$  en cualquier tiempo es menor con daño que sin daño, esto representa una caída de presión adicional ocasionada por el daño,  $\Delta p_{_S}$ , disminuyendo la productividad del pozo. Se muestra la comparación del resultado calculado con la solución analítica de la variación de la presión debido al flujo radial, en un yacimiento infinito, y a gasto constante (**Ec. 4.24**), con la solución obtenida en el simulador numérico MSNFG, con un factor de daño positivo igual 2.0 (con daño) y con un factor de daño igual a cero (sin daño). Se observa que el valor de  $\Delta p_{_s}$ .para la solución analítica es igual a 400 lb/pg $^2$  abs.

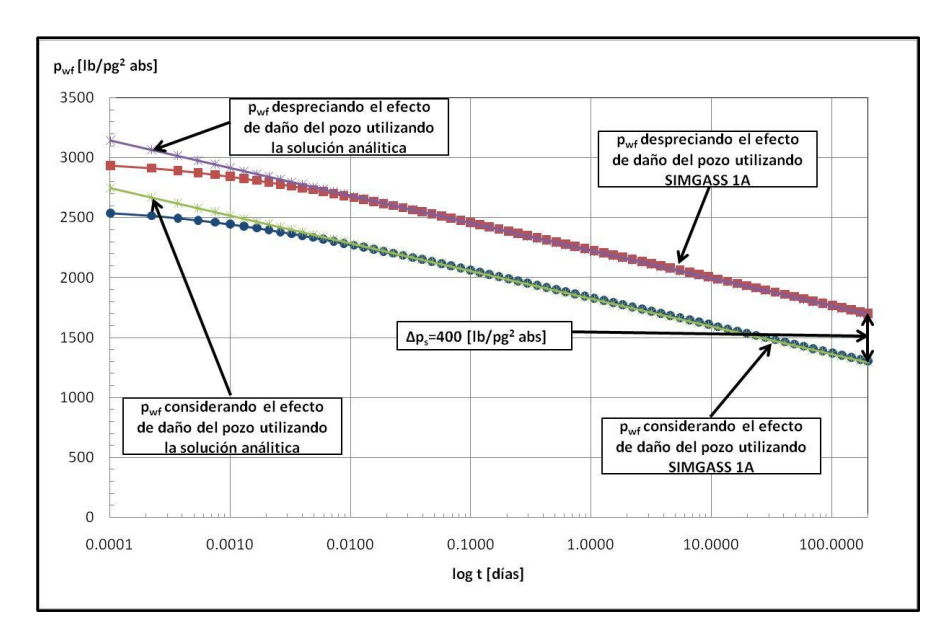

**Fig. 4-17** – Gráfica de  $p_{\tiny wf}$  vs.  $\log t$ , donde se muestra el comportamiento de la presión de fondo fluyendo, <sub>*p<sub>wf</sub>* , con y sin daño a la formación, comparando la solución realizada por</sub> el simulador numérico MSNFG y la solución analítica para el ejemplo 4.6.

### **4.2.3.3 Modelado de los efectos de almacenamiento y daño del pozo en el MSNFG.**

Las características para modelar los efectos de almacenamiento y daño del pozo en coordenadas radiales (r, z) en MSNFG, son las siguientes:

a) El valor de  $\,r_{_{\rm w}}\,$  es asignado a la celda cuyas coordenadas son  $\,(i,j)\!=\!(1,1)$  .

b) El comando RPOZO que se introduce en la "Sección de datos comunes" en la hoja de cálculo "Archivo de Entrada" de MSNFG (ver **Apéndice C**) se le asigna el valor de 0.1, ya que en la celda del pozo se introduce el valor de  $r_{\scriptscriptstyle w}$ . Para este caso si se introduce un valor de RPOZO igual a la celda del pozo, el simulador numérico MSNFG marcará un error ya que el cálculo de la transmisibilidad para la primera celda será igual a una división entre cero.

c) Se introduce una permeabilidad alta en la celda del pozo; por ejemplo  $k_{x}$  =  $k_{y}$  = 10,000  $md$  . Se fija una permeabilidad alta para que la caída de presión entre el yacimiento y la celda del pozo pueda ser insignificante.

d) El volumen del fluido almacenado es introducido a MSNFG mediante el uso del comando POROA que se introduce en la "Sección de datos de la malla" en la hoja de cálculo "Archivo de Entrada" de MSNFG, ver **Apéndice C**. Este valor es calculado con la **Ec. 4.18**.

e) El espaciamiento logarítmico de la malla radial se calcula con las **Ecs. 4.19** y **3.51**, esta última del **Capítulo III**.

f) Para modelar el efecto de daño del pozo se calcula la permeabilidad reducida,  $\,k_{_s}.$ Despejando *k* de la **Ec. 4.21** se tiene que: *s*

 $\overline{\phantom{a}}$ J  $\setminus$  $\overline{\phantom{a}}$  $\setminus$ ſ  $\ddot{}$  $=$ *w s s r r s*  $k_{s} = \frac{k}{\sqrt{2\pi}}$ ln 1 ,..…………………….…….......………………………………...………….. (4.25)

donde *w s r r* , es definida con la siguiente ecuación:

$$
\frac{r_s}{r_w} = \left(\frac{r_e}{2r_w}\right)^{1/2} \left(\frac{1}{2r_w}\right)^{1/2} \left(\frac{1}{2r_w}\
$$

Las características para modelar los efectos de almacenamiento y daño del pozo en coordenadas cartesianas (x, y) en MSNFG, son las siguientes:

a) Para modelar el efecto de almacenamiento y daño del pozo se le asignan a una celda las propiedades del pozo. Dicha celda tendrá un  $\Delta x$  y  $\Delta y$  igual a dos veces el radio del pozo, *<sup>w</sup> r* , es decir:

*<sup>x</sup> <sup>y</sup> <sup>w</sup>* 2*r* ,............................................................................................................. (4.27)

b) El espaciamiento de las celdas puede hacerse de forma uniforme o logarítmica. Si es un espaciamiento uniforme todos los  $\Delta x_i$  y  $\Delta y_i$  tendrán la misma longitud. En el caso de hacer un espaciamiento logarítmico se utiliza la **Ec. 3.49** del **Capítulo III** para determinar  $\beta$  , las Ecs. 4.6 y 4.7 para determinar  $\Delta x_i$  y las Ecs. 4.8 y 4.9 para determinar  $\Delta y_i$ .

c) El cálculo del comando POROA se hace en base a la **Ec. 4.18**, haciendo una modificación para el sistema de coordenadas cartesianas (x, y), se tiene que:

$$
POROA = \frac{\text{Volume of el fluido almacenado en el pozo}}{\pi r_w^2 h} \left[ \frac{\text{pies}^3}{\text{pies}^3} \right], \dots \dots \dots \dots \dots \dots \dots \dots \dots \tag{4.28}
$$

d) Al igual que para las coordenada radiales (r, z), el modelado del efecto de daño del pozo en coordenadas cartesianas se calcula la permeabilidad reducida, *s k* , con las **Ecs. 4.25** y **4.26**. Este valor calculado de  $k_s$  es asignado a las celdas adyacentes a la celda que representa el pozo, en dirección *x* y *y* .

Con el propósito de familiarizarse con el modelado de los efectos de almacenamiento y daño del pozo, se presentan dos ejemplos; el primero en coordenadas cartesianas (x, y) en dos dimensiones y el segundo en coordenadas radiales (r, z) en una sola dimensión.

**4.2.3.4 Ejemplo 4.7 – Efecto de almacenamiento y daño del pozo en coordenadas radiales (r, z).**

Se tienen las siguientes consideraciones: yacimiento homogéneo, isotrópo, malla radial en una dimensión, flujo radial, producción a gasto constante, yacimiento infinito, fluido ligeramente compresible (aceite), se considera el efecto de almacenamiento y daño del pozo. Se requiere graficar  $p_{\tiny wf}$  vs.  $\log t$  en un período de 200 días, identificando previamente los regímenes de flujo con la gráfica de diagnóstico de flujo,  $\log \Delta p/q_{o}$  y  $\log t[\Delta p/q_{_o}]$ ´ vs.  $\log t$  , cuyo desarrollo se encuentra en el **Apéndice B**. Los datos adicionales de las propiedades del yacimiento, del fluido y de la malla son:

k = 0.1 [md]  
\nh = 150 [pies]  
\n
$$
\phi = 0.23
$$
  
\nc<sub>r</sub> = 1.5x10<sup>-5</sup> [lb/pg<sup>2</sup>]<sup>-1</sup>  
\n $T_{yac}$ =60 [°F]  
\np<sub>i</sub> = 3,000 [lb/pg<sup>2</sup> abs]  
\nr<sub>w</sub> = 0.5 [pies]  
\nr<sub>e</sub> = 1,000 [pies]  
\n $B_o$  = 1.475 [pies<sup>3</sup> c.y. / pies<sup>3</sup> c.e.]  
\n $\mu_o$  = 0.72 [cp]  
\n $q_o$  = 112.3 [pies<sup>3</sup> c.e. /día] = 20[bls/día]  
\nVolume del fluido almacenado=1626 [pies<sup>3</sup>]

Se considera un *IMAX* =20 y un *JMAX* =1

El **Apéndice D** en el subtema "D.2 Datos de entrada de los ejemplos 4.1 a 4.15 del capítulo IV" presenta un listado de los datos de entrada del ejercicio 4.7, que se introducen en la hoja de cálculo "Archivo de Entrada" del simulador numérico MSNFG.

**Solución.** Para modelar el efecto de almacenamiento y daño del pozo la primera celda tiene una radio igual al radio del pozo, es decir,  $r_{_{1+\frac{1}{2}}}$  =  $0.5$ . Para las siguientes 19 celdas o bloques se usa un espaciamiento logarítmico de la malla radial. Por lo que  $\beta$  es

calculado a partir de la **Ec. 4.19**, se tiene que:

$$
\beta = \left(\frac{r_e}{r_w}\right)^{1/MAX-1} = \left(\frac{1,000}{0.5}\right)^{1/20-1} = 1.4919
$$
 (4.19)

el espaciamiento se calcula utilizando la **Ec. 3.51** del **Capítulo III**, teniendo que:

s = 2.0  
\nSe considera un *IMAX* =20 y un *JMAX* =1  
\nEl **Apéndice D** en el subtema "D.2 Datos de entrada de los ejemplos 4.1 a 4.15 del  
\ncapítulo IV" presenta un listado de los datos de entrada del ejercicio 4.7, que se introducen  
\nen la hoja de cálculo "Archivo de Entrada" del simultador numerico MSNFG.  
\n**Solución.** Para modelar el efecto de almacenamiento y daño del pozo la primera  
\ncelda tiene una radio igual al radio del pozo, es decir, 
$$
r_{i+\frac{1}{2}} = 0.5
$$
. Para las siguientes 19  
\nceldas o bloques se usa un espaciamiento logarithmico de la malla radial. Por lo que β es  
\ncalculado a partir de la **Ec. 4.19**, se tiene que:  
\n
$$
\beta = \left(\frac{r_{e}}{r_{e}}\right)^{1/20-1} = \left(\frac{1.000}{0.5}\right)^{1/20-1} = 1.4919
$$
\n
$$
r_{i+\frac{1}{2}} = \beta r_{i-\frac{1}{2}} = 1.4919
$$
\n
$$
r_{i+\frac{1}{2}} = \beta r_{i-\frac{1}{2}} = 1.4919
$$
\n
$$
r_{i+\frac{1}{2}} = \beta r_{i-\frac{1}{2}} = 1.4919
$$
\n
$$
r_{i+\frac{1}{2}} = \beta r_{i-\frac{1}{2}} = 1.4919
$$
\n
$$
r_{i+\frac{1}{2}} = \beta r_{i-\frac{1}{2}} = 1.4919
$$
\n
$$
r_{i+\frac{1}{2}} = \beta r_{i-\frac{1}{2}} = 1.4919
$$
\n
$$
r_{i+\frac{1}{2}} = \beta r_{i-\frac{1}{2}} = 1.4919
$$
\n
$$
r_{i+\frac{1}{2}} = \beta r_{i-\frac{1}{2}} = 1.4919
$$
\n
$$
r_{i+\frac{1}{2}} = 0.5, 0.7459, 1.1129, 1.6603, 2.4770, 3.6954, 5.5132, 8.2251, 12.2709, 13.33069, 2
$$

449.2863, 670.2882 y 1,000 pies. .............................................................................. (3.51)

Para modelar el almacenamiento del pozo se realiza cálculo del comando POROA (ver **Apéndice C**) con la **Ec. 4.18**. Sustituyendo se tiene que:

POROA = 
$$
\frac{\text{Volume of fluido, a}}{\pi h (r_w^2 - 0.1^2)} = \frac{1626}{3.1416 \times 150 \times (0.5^2 - 0.1^2)}
$$

\nPOROA = 14.3770

\nPROROA = 14.3770

\n(4.18)

Para modelar el efecto de daño del pozo se calcula la permeabilidad reducida,  $k_s$ , con las **Ecs. 4.25** y **4.26**. Sustituyendo en la **Ec. 4.26** se tiene que:

$$
\frac{r_s}{r_w} = \left(\frac{r_e}{2r_w}\right)^{1/2} \left(\frac{1}{2r_w}\right)^{1/2} = \left(\frac{1,000}{2 \times 0.5}\right)^{1/2} = 3.3839 \dots \dots \dots \dots \dots \dots \dots \tag{4.26}
$$

sustituyendo el valor de  $\frac{r_s}{r} = 3.3839$ *w r r*<br>= 3.3839 en la **Ec. 4.25**, se tiene que:

$$
k_s = \frac{k}{1 + \frac{s}{\ln\left(\frac{r_s}{r_w}\right)}} = \frac{0.1[md]}{1 + \frac{2.0}{\ln(3.3839)}} = 0.0379[md] \dots \dots \dots \dots \dots \dots \dots \dots \dots \dots \tag{4.25}
$$

Este valor de  $k_s = 0.0379$   $md$  es asignado a la celda  $i = 2$  para modelar el efecto de daño en el pozo.

Para mostrar el modelado de los efectos de almacenamiento y daño del pozo en este ejercicio utilizando MSNFG, se presenta una parte de la "Sección de datos de la malla" del archivo de entrada en MSNFG (ver **Apéndice C**).

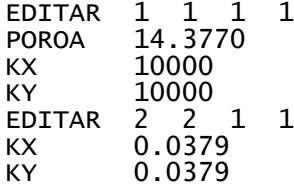

La **Fig. 4.18** muestra una gráfica de diagnóstico de flujo,  $\log \Delta p/q_{_o}$  y  $\log t[\Delta p/q_{_o}]^{\times}$ vs.  $\log t$ , donde se puede notar en la curva de  $\textit{t}$   $[\Delta p / q_{o}]^{\textstyle\textrm{'}}$  que desde tiempos temprano o al inicio de la explotación y hasta aproximadamente 0.01 días se tiene el efecto de almacenamiento del pozo identificado por una recta con pendiente igual a uno. En la misma curva de *t* $\left[\Delta p/q_o\right]$ *´* entre 0.01 y 6 días aproximadamente, se tiene una zona de transición, y posteriormente de los 6 días y hasta 200 días se tiene una geometría de flujo radial identificada por una recta con pendiente igual a cero, donde el yacimiento actúa como infinito. En la gráfica de diagnóstico no es posible observar el efecto de daño del pozo.

### CASOS SINTÉTICOS PARA LA SIMULACIÓN NUMÉRICA EN YACIMIENTOS Y POZOS DE GAS Y ACEITE

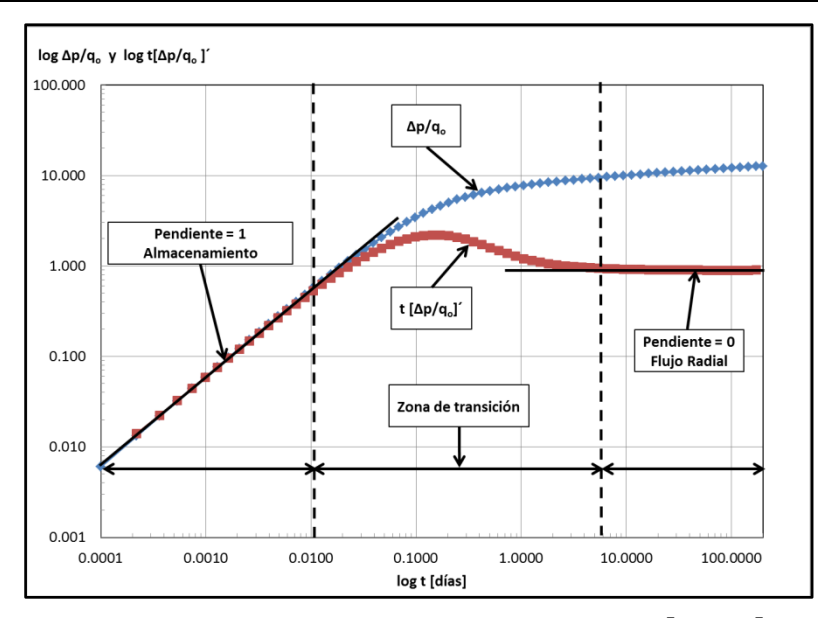

**Fig. 4-18** – Gráfica de diagnóstico de flujo,  $\log \Delta p/q_o$  y  $\log t[\Delta p/q_o]$ ´ vs.  $\log t$ , para el ejemplo 4.7.

En la Fig. 4-19 se muestra una gráfica de  $p_{_{wf}}$  vs.  $\log t$  , donde se tiene el comportamiento de la presión para los casos en donde: sólo se considera el efecto de almacenamiento del pozo, se desprecian los efectos de almacenamiento y daño del pozo, se consideran los efectos de almacenamiento y daño del pozo y por último considerando solamente el efecto de daño del pozo. Se puede observar que el comportamiento de la  $p_{_{wf}}$  cuando se consideran los efectos de almacenamiento y daño del pozo, al principio tiene un comportamiento bastante similar a la curva cuando sólo se considera el almacenamiento del pozo hasta un tiempo aproximado de 0.05 días. La explicación a esto es que el período de tiempo se encuentra totalmente dominado por el almacenamiento, en donde el gasto total,  $q_{_t}$ , se debe principalmente al gasto proveniente del pozo,  $\overline{q}_{_{wb}}$ , y una pequeña parte proviene del gasto de la formación, *qsf* , por lo cual el efecto de daño del pozo no afecta hasta aproximadamente 0.05 días. Después de este período el efecto de daño del pozo empieza afectar el comportamiento de la presión, ya que el almacenamiento se encuentra en el período de transición y posteriormente empieza el período libre de almacenamiento donde el gasto total,  $\,q_{_t}$ , proviene totalmente del gasto de la formación,  $\,q_{\rm\scriptscriptstyle sf}$ , provocando una caída de presión adicional debido al efecto de daño del pozo, en este caso el factor de daño, *s* , tiene un valor igual a 2.0.

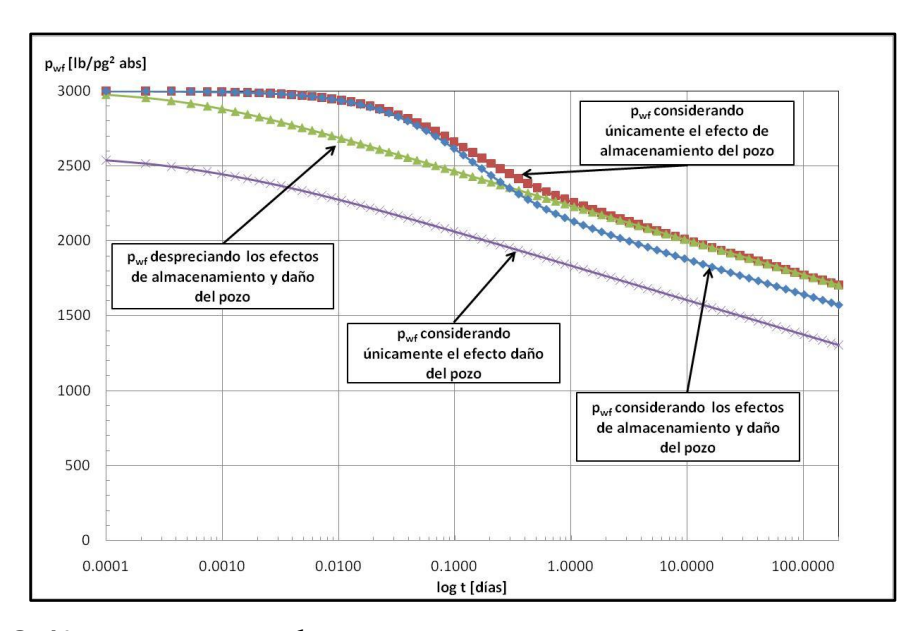

Fig. 4-19 – Gráfica de  $p_{_{wf}}$  vs.  $\log t$  , donde se muestra el comportamiento de la  $p_{_{wf}}$ cuando: se considera únicamente el efecto de almacenamiento del pozo, considerando los efectos de almacenamiento y daño del pozo, despreciando los efectos de almacenamiento y daño del pozo y considerando únicamente el efecto de daño en el pozo, del ejemplo 4.7.

# **4.2.3.5 Ejemplo 4.8 – Efecto de almacenamiento y daño del pozo en coordenadas cartesianas (x, y).**

Se tienen las siguientes consideraciones: yacimiento homogéneo, isotrópo, malla cartesiana en dos dimensiones, flujo radial, producción a gasto constante, yacimiento infinito, fluido ligeramente compresible (aceite), se considera el efecto de almacenamiento y daño del pozo. Se requiere graficar  $\,p_{_{wf}}$  vs.  $\,\log t\,$  en un período de 200 días, identificando previamente los regímenes de flujo con la gráfica de diagnóstico de flujo,  $\log \Delta p/q_{_o}$  y  $\log t[\Delta p/q_{_o}]$ ´ vs.  $\log t$  , cuyo desarrollo se encuentra en el **Apéndice B**. Los datos adicionales de las propiedades del yacimiento, del fluido y de la malla son:

k =0.1 [md]  
\nh =150 [pies]  
\n
$$
\phi
$$
 = 0.23  
\nc<sub>r</sub> =1.5x10<sup>-5</sup> [lb/pg<sup>2</sup>]<sup>-1</sup>  
\n $T_{yac}$  =60 [°F]

 $p_1 = 3,000$  [*bipg'* abs]<br>  $p_1 = 3,000$  [*bipg'* abs]<br>  $R_n = 0.25$  [pies<sup>3</sup> c.v. / pies<sup>3</sup> c.e.]<br>  $R_n = 1.475$  [pies<sup>3</sup> c.v. / pies<sup>3</sup> c.e.]<br>  $R_n = 0.72$  [cp]<br>  $q_n = 112.3$  [pies<sup>3</sup> c.e. /d/ia] = 20[bbs(d/ia]<br>  $q_1 = 0.72$  [c =3,000 [*lb/pg<sup>2</sup> abs*] *w r* =0.25 [*pies*] *e r* =886 [*pies*]  $B_{o}$ = 1.475 [pies $^{3}$  c.y. / pies $^{3}$  c.e.]  $\mu_{o}$  = 0.72 [cp] *qo* =112.3 [*pies<sup>3</sup>c.e. /día*] = 20[*bls/día*] Volumen del fluido almacenado=1626 [*pies<sup>3</sup>* ]  $s = 2.0$ Se considera un *IMAX* =51 y un *JMAX* =51

El **Apéndice D** en el subtema "D.2 Datos de entrada de los ejemplos 4.1 a 4.15 del capítulo IV" presenta un listado de los datos de entrada del ejercicio 4.8, que se introducen en la hoja de cálculo "Archivo de Entrada" del simulador numérico MSNFG.

**Solución.** La malla de este ejemplo es la misma que la del ejemplo 4.3, la cual se muestra en la **Fig. 4-4**. Para modelar el efecto de almacenamiento y daño del pozo se utiliza la celda (26,26). El cálculo del comando POROA se realiza con la **Ec. 4.28**, sustituyendo se tiene que:

POROA =  $\frac{\text{Volume of } H \cdot h}{\pi r_w^2 h} = \frac{1626}{3.1416 \times 0.25^2 \times 150}$  $=\frac{1}{2}$   $=$   $\frac{1}{2}$  $\pi r_w^2 h$ 

POROA 55.2077,............................................................................................…...….. (4.28) este valor calculado del comando POROA igual a 55.2077 junto con los valores de  $k_x = k_y = 10,000$  *md* son asignados a la celda (26,26), para modelar el efecto de almacenamiento del pozo.

Para modelar el efecto de daño del pozo se utilizan las **Ecs. 4.25** y **4.26** para el cálculo de la permeabilidad reducida, *s k* . Utilizando la **Ec. 4.26**, se tiene que:

2.6528 2 0.25[ ] 886[ ] 2 1 3 2 2 6 2 6 1 1 3 2 1 *pies pies r r r r IMAX IMAX w e w s* ,......…....….. (4.26)

sustituyendo el valor de  $\frac{r_s}{r} = 2.6528$ *w r r*<sub>»</sub> = 2.6528 en la **Ec. 4.25**, se tiene que:
$$
k_s = \frac{k}{1 + \frac{s}{\ln\left(\frac{r_s}{r_w}\right)}} = \frac{0.1[md]}{1 + \frac{2.0}{\ln(2.6528)}} = 0.0328[md], \dots \tag{4.25}
$$

el valor de  $k_{_s}$  = 0.0328  $\,$ md es asignado a las celdas (25,26), (27,26), (26,25) y (26,27) para modelar el efecto de daño en el pozo como se observa en la **Fig. 4-20**.

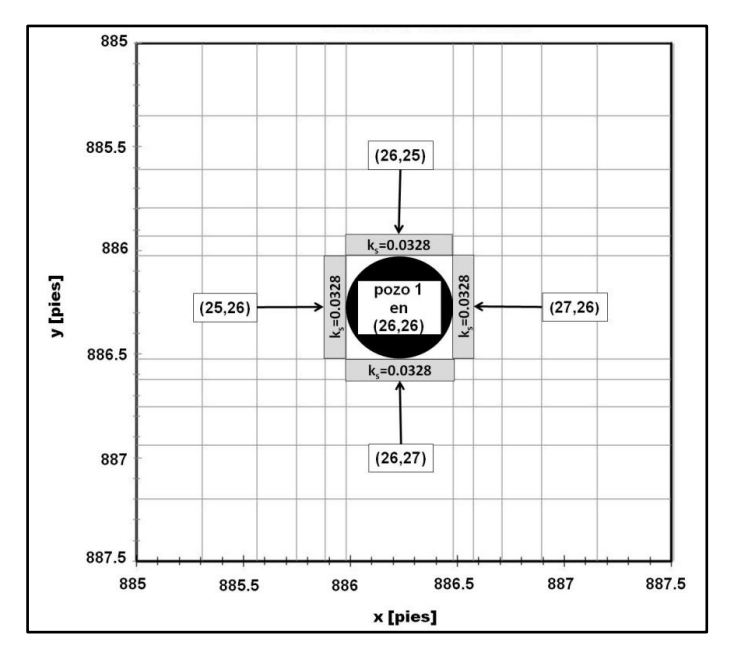

**Fig. 4-20** – Malla del ejemplo 4.8, mostrando la ubicación del pozo 1 en (26,26) y las celdas con permeabilidad reducida, *s k* , en (25,26), (27,26), (26,25) y (26,27).

Para mostrar el modelado de los efectos de almacenamiento y daño del pozo en este ejercicio utilizando MSNFG, se presenta una parte de la "Sección de datos de la malla" del archivo de entrada en MSNFG (ver **Apéndice C)**.

 $\begin{bmatrix}\n\ln\left(\frac{r_s}{r_w}\right) & \ln(2.6528)\n\end{bmatrix}$ <br>
el valor de  $k_s = 0.0328$  md es asig<br>
modelar el efecto de daño en el production de la modelar el efecto de daño en el production de la modela de la modela de la modela de la mod EDITAR 26 26 26 26 55.2077 KX 10000 KY 10000<br>EDITAR 25 25 EDITAR 25 25 26 26 KX 0.0328<br>KY 0.0328 0.0328 EDITAR 27 27 26 26 KX 0.0328 KY 0.0328<br>EDITAR 26 26 EDITAR 26 26 25 25 KX 0.0328<br>KY 0.0328 0.0328 EDITAR 26 26 27 27 KX 0.0328<br>KY 0.0328 0.0328

#### CASOS SINTÉTICOS PARA LA SIMULACIÓN NUMÉRICA EN YACIMIENTOS Y POZOS DE GAS Y ACEITE

La **Fig. 4.21** muestra una gráfica de diagnóstico de flujo,  $\log \Delta p/q_{_o}$  y  $\log t[\Delta p/q_{_o}]^{\times}$ vs.  $\log t$ , donde se puede notar en la curva de  $\textit{t}[\Delta p/q_{\textit{o}}]^{\textstyle\cdot}$  que desde tiempos tempranos o al inicio de la explotación y hasta aproximadamente 0.02 días se tiene el efecto de almacenamiento del pozo identificado por una recta con pendiente igual a uno. En la misma curva de  $\iota[\Delta p/q_{o}]$ ´ entre 0.02 y 10 días aproximadamente, se tiene una zona de transición, y posteriormente de los 10 días y hasta 200 días se tiene una geometría de flujo radial identificada por una recta con una pendiente igual a cero, donde el yacimiento actúa como infinito.

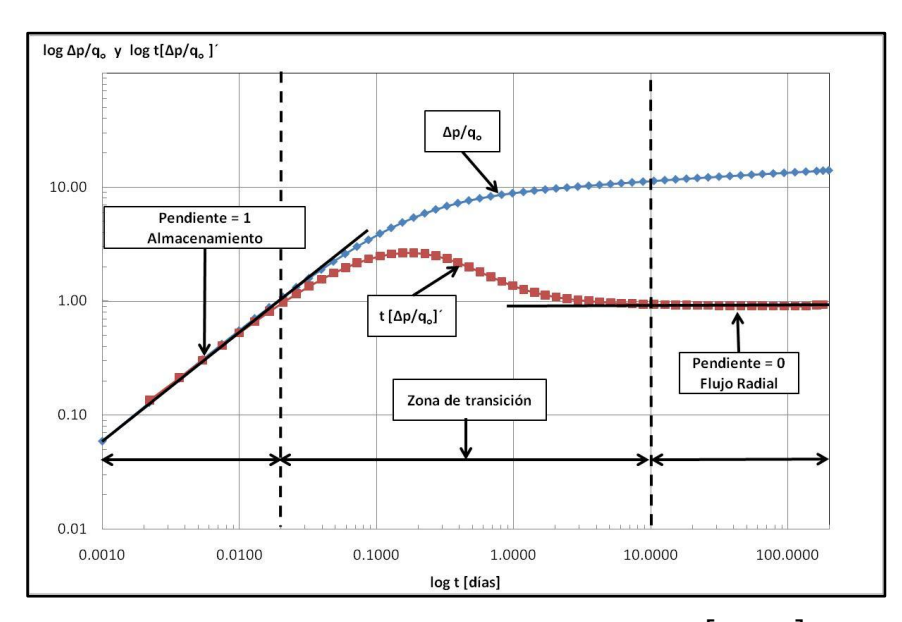

**Fig. 4-21** – Gráfica de diagnóstico de flujo,  $\log \Delta p / q_o$  y  $\log t [\Delta p / q_o]^\prime$  vs.  $\log t$ , para el ejemplo 4.8.

En la Fig. 4-22 se muestra una gráfica de  $p_{\tiny wf}$  vs.  $\log t$ , donde se tiene el comportamiento de la presión para los casos en donde: se considera únicamente el efecto de almacenamiento del pozo, se desprecian los efectos de almacenamiento y daño del pozo, se consideran los efectos de almacenamiento y daño del pozo y por último considerando únicamente el efecto de daño del pozo. El comportamiento de la presión cuando se considera únicamente el efecto de almacenamiento del pozo, y cuando se consideran los efectos de almacenamiento y daño del pozo de la **Fig. 4-22** son bastante similares al de la **Fig. 4-19** del ejemplo 4.7. Por otra parte el comportamiento de la presión

de la **Fig. 4-22** cuando se desprecian los efectos de almacenamiento y daño del pozo, y cuando se considera únicamente el efecto de daño del pozo, son un poco distintos en tiempos menores a 0.1 días al de la **Fig. 4-19** del ejemplo 4.7

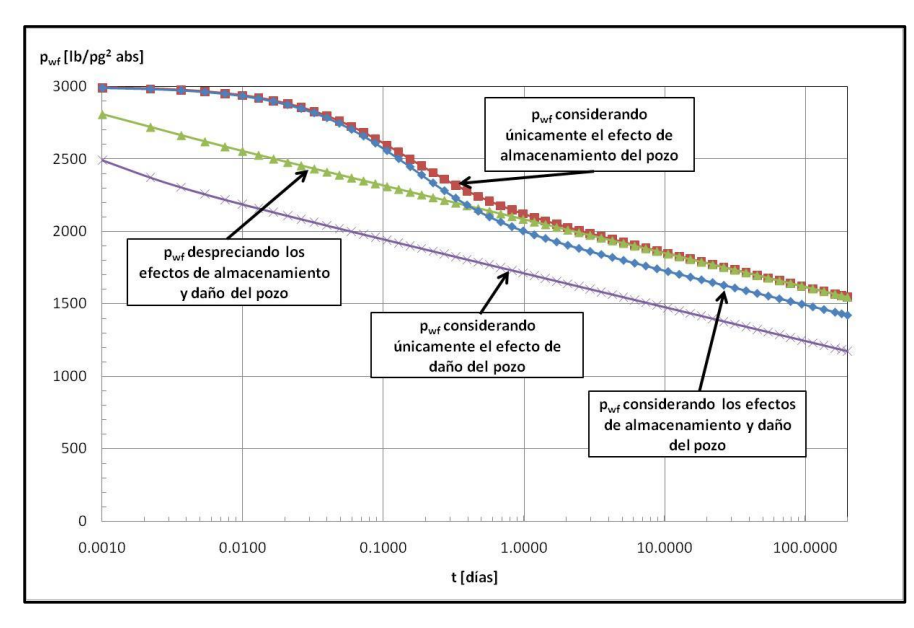

Fig. 4-22 – Gráfica de  $p_{_{wf}}$  vs.  $\log t$  , donde se muestra el comportamiento de la  $p_{_{wf}}$ cuando se considera únicamente el efecto de almacenamiento del pozo, considerando los efectos de almacenamiento y daño del pozo, despreciando los efectos de almacenamiento y daño del pozo y considerando únicamente el efecto de daño en el pozo, del ejemplo 4.8.

Al igual que en la **Fig. 4-19**, la **Fig. 4-22** muestra que el comportamiento de la  $_{P_{wf}}$ cuando se consideran los efectos de almacenamiento y daño del pozo, al principio tienen un comportamiento bastante similar a la curva cuando sólo se considera el almacenamiento del pozo hasta un tiempo aproximado de 0.05 días. La explicación es que este período de tiempo se encuentra totalmente dominado por el almacenamiento, en donde el gasto total,  $q_{_t}$ , se debe principalmente al gasto proveniente del pozo,  $\overline{q}_{_{wb}}$ , y una pequeña parte proviene del gasto de la formación, *qsf* , por lo cual el efecto de daño del pozo no afecta hasta aproximadamente 0.05 días. Después de este período el efecto de daño del pozo empieza afectar el comportamiento de la presión, ya que el almacenamiento se encuentra en el período de transición y posteriormente empieza el período libre de almacenamiento donde el gasto total,  $\,q_{\scriptscriptstyle t}$ , proviene totalmente del gasto de la formación,  $\,q_{\scriptscriptstyle{sf}}$ , provocando una caída de presión adicional debido al efecto de daño del pozo, en este caso el factor de daño, *s* , tiene un valor igual a 2.0.

## **4.2.4 Fracturamiento hidráulico.**

Muchos pozos de aceite y gas, particularmente los ubicados en formaciones con baja permeabilidad, requieren del fracturamiento hidráulico para ser productores económicamente rentables, la interpretación de los datos de presión transitoria en pozos hidráulicamente fracturados es importante, para la evaluación y el éxito de los tratamientos de fractura y para la predicción del comportamiento de producción de estos pozos.

El fracturamiento hidráulico es el proceso de inyectar algún fluido a un pozo para crear esfuerzos tensiónales en la formación la cual esta expuesta a la presión del fluido, provocando esfuerzos locales en la misma, los cuales exceden la presión de rompimiento de la roca. Esto crea rompimiento o fractura que se propaga dentro de la formación en la vecindad del pozo, creando un canal de alta conductividad a través del yacimiento. Dependiendo del tipo de formación se utilizan principalmente dos tipos de fluidos fracturantes, como las soluciones ácidas y fluidos que tienen como agente apuntalante la arena y/o polímeros, como se observa en la **Fig. 4-23**. Existen dos razones básicas para fracturar un pozo: para incrementar los gastos de producción y para aumentar la recuperación final. La acidificación estimula al pozo por medio de una reacción química que limpia la vecindad del pozo, mientras que el fracturamiento hidráulico lo estimula por un medio mecánico. Si el pozo tiene un gran efecto de daño, una fractura relativamente pequeña puede incrementar su productividad de manera significativa. El fracturamiento es muy atractivo en áreas muy consolidadas.

Para el diseño de un fracturamiento se deben tener en cuenta varios factores como: (1) evaluación del yacimiento, (2) mecánica de rocas, (3) modelo matemático adecuado, (4) fluido de fractura, (5) agente apuntalante o de sostén, (6) equipo disponible, (7) y la relación costo/beneficio<sup>2,10,28 y 29</sup>.

Ambos tipos de tratamiento de fracturamiento crean caminos de alta conductividad desde el yacimiento al pozo. En este trabajo solo se modelara el fracturamiento hidráulico con apuntalante en fracturas verticales.

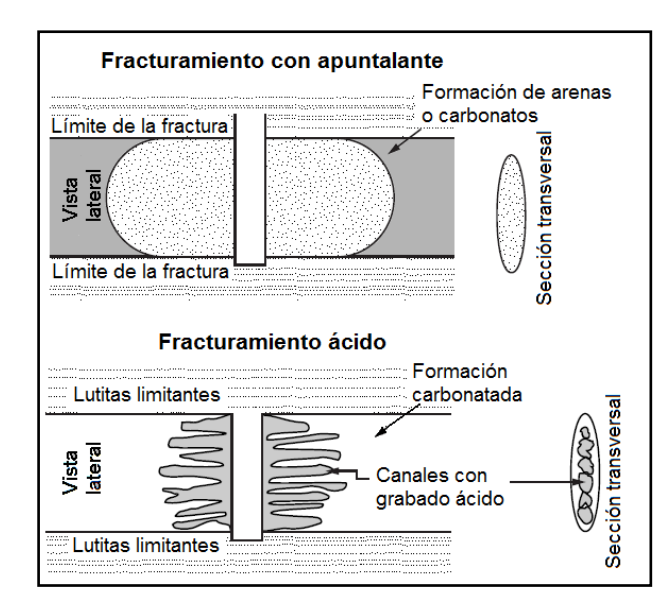

**Fig. 4-23** – Tratamientos de fracturamiento hidráulico con apuntalante (superior) y tratamiento de fracturamiento hidráulico con ácido (inferior).<sup>28</sup>

El fracturamiento hidráulico con apuntalante consiste en bombear un fluido viscoso con una presión lo suficientemente alta en el intervalo donde se tiene la terminación del pozo, formando la fractura hidráulica. Esta fractura tiene una alta conductividad, el apuntalante mantiene la fractura abierta (manteniendo la alta conductividad hacia el pozo) después de que el tratamiento es terminado. El apuntalante puede mantener una fractura con un ancho entre 5 a 35 mm (0.0164 a 0.1148 pies), y una longitud de 100 m (328.083 pies) o más, dependiendo del diseño, la técnica empleada y el tamaño del tratamiento. Este tipo de fracturamiento es dirigido al aumento de la productividad del pozo por incremento del radio efectivo del pozo.

La ecuación radial para el flujo de aceite entrante esta dada por:  
\n
$$
q_o = \frac{k h (p_e - p_{wf})}{141.2 \mu_o B_o \ln \left(\frac{r_e}{r_w}\right) + s} = \frac{k h (p_e - p_{wf})}{141.2 \mu_o B_o \ln \left(\frac{r_e}{r_w}\right)}, \qquad (4.29)
$$

donde *qo* es el gasto de aceite en bls/día, *k* es la permeabilidad de la formación en md,  $h$  es el espesor de la formación en pies,  $p_e$  es la presión que se tiene cuando  $r = r_e$  en lb/pg<sup>2</sup> abs,  $\overline{p}_{\tiny wf}$  es la presión de fondo fluyendo en lb/pg<sup>2</sup> abs,  $\mu_o$  es la viscosidad del aceite en cp,  $\, B_{_{o}} \,$  es el factor de volumen del aceite en pies $^{3}$  c.y./ pies $^{3}$  c.e.,  $\, s \,$  es el factor de daño y es adimensional,  $r_e$  es el radio de drene del pozo en pies,  $r_w$  es el radio del pozo en pies y  $\left| r^{\prime }\right| _{w}$  es el radio efectivo del pozo en pies.

La **Ec. 4.29** muestra que el gasto de producción de aceite, *qo* , se puede incrementar por: a) el aumento en la capacidad de flujo de la formación, *kh*, la fractura puede incrementar el espesor efectivo de la formación, *h* , o conectar con una zona de la formación con alta permeabilidad, *k* ; b) pasando por alto los efectos de flujo que incrementan el daño, *s*, por ejemplo el daño a la formación cerca del pozo; c) incrementando el radio del pozo,  $r_w$ , a un radio efectivo del pozo,  $r'_w$ , el cual esta en función de longitud media de la fractura, *Lf* 27 , como se muestra en la **Fig. 4-24**.

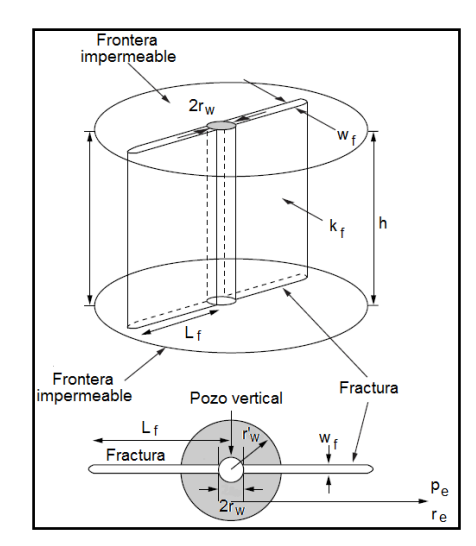

**Fig. 4-24** – Geometría de la fractura hidráulica con apuntalante. 27

En la **Fig. 4-25** se muestran cinco patrones de flujo distintos que ocurren en la fractura y en la formación alrededor del pozo hidráulicamente fracturado $30$ . Estos sucesivos patrones de flujo, a menudo separados mediante períodos transitorios, incluyen flujo lineal de fractura, flujo bilineal, flujo lineal de formación, flujo elíptico y flujo pseudoradial.

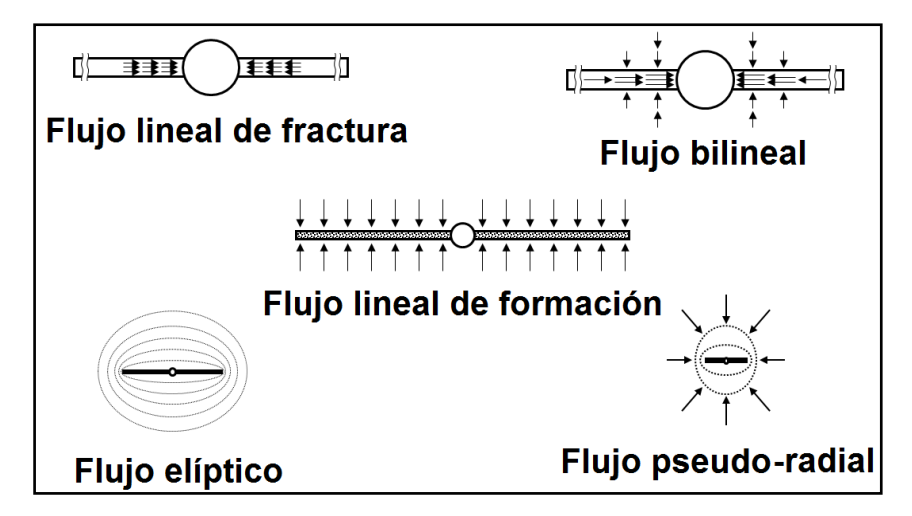

**Fig. 4-25** – Diagrama que exhibe los diversos regímenes o períodos de flujo en los pozos hidráulicamente fracturados.<sup>30</sup>

## **4.2.4.1 Presión de fractura.**

Se tiene que tomar en cuenta si la fractura será vertical u horizontal, la cual depende de la presión medida en el fondo del pozo. En el fracturamiento hidráulico se necesita una presión suficiente para iniciar el rompimiento y una presión suficiente para continuar el fracturamiento. Regularmente se requiere de una mayor presión para iniciar la fractura. Una vez que la fractura se ha formado, el fluido en la fractura actúa como una cuña. Es más fácil crear una fractura con un fluido de baja viscosidad que con uno de alta viscosidad. Dentro del fracturamiento hidráulico existen presiones importantes, las cuales son: (1) presión de rompimiento (fractura), (2) presión de propagación y (3) la presión de cierre instantánea que es la presión que se requiere para que la fractura se abra más. Las curvas de gradiente de fractura muestran que cuando los yacimientos son más profundos de 600 m, el gradiente de fractura es menor y se pueden formar fracturas verticales, en yacimientos someros, sin embargo, los gradientes de fractura pueden ser mayores y aquí se pueden formar fracturas horizontales<sup>29,30 y 31</sup> como se muestra en la Fig. 4-26.

### CASOS SINTÉTICOS PARA LA SIMULACIÓN NUMÉRICA EN YACIMIENTOS Y POZOS DE GAS Y ACEITE

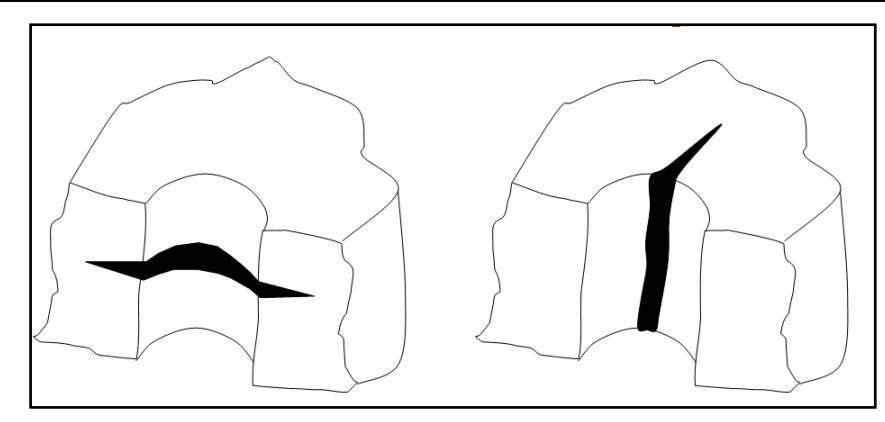

**Fig. 4-26** – Dibujo que muestra en su parte izquierda una fractura horizontal y en su parte derecha una fractura vertical. 29

# **4.2.4.2 Fractura vertical.**

La geometría de una fractura vertical se caracteriza por una longitud que es función del tiempo, de un ancho y una altura que dependen de la distancia a la vecindad del pozo en cuanto a la posición y tiempo. Normalmente una fractura se propaga en una configuración que es simétrica a la vecindad del pozo. En formaciones profundas las fracturas son generalmente verticales. Es importante en muchas aplicaciones el predecir la dirección de una fractura vertical, debido a que con el tiempo los movimientos de la tierra han causado numerosas deformaciones, fracturas y fallas en las rocas<sup>29,31</sup>, como se observa en la **Fig. 4-27**.

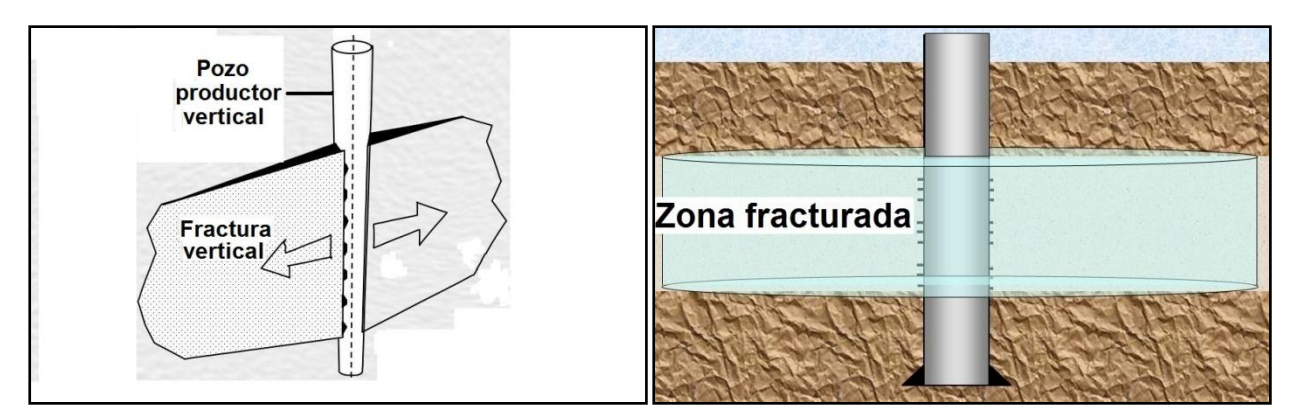

**Fig. 4-27** – Esquemas que muestra un pozo productor vertical con fracturamiento hidráulico vertical.<sup>29</sup>

# **4.2.4.3 Conductividad de la fractura.**

La geometría dinámica de la fractura sólo se aplica hasta que el fluido empieza a propagarse en la fractura, así al terminar el proceso, el fluido contenido en la fractura es forzado a salir y la fractura empieza a cerrarse. Al realizar la fractura también es necesario introducir con el fluido fracturante partículas pequeñas para poder evitar que la fractura cierre nuevamente, haciendo que éstas partículas regularmente arenas, sean capaces de soportar la formación y evitando así el cierre de la fractura realizada. Éstas partículas forman así una conductividad en la formación. La conductividad de la fractura depende del tamaño de ésta y de la permeabilidad del apuntalante, la cual esta dada por el diámetro de sus partículas, por eso es recomendable usar partículas con mayor alargamiento, así es, como la permeabilidad de la fractura depende del diámetro de éstas<sup>29,31 y 32</sup>.

El comportamiento de afluencia de una fractura es controlada por la conductividad de la fractura adimensional,  $\,F_{CD}^{}$ , la cual es definida por la siguiente ecuación:

$$
F_{CD} = \frac{k_f w_f}{k L_f}, \qquad (4.30)
$$

donde *f k* es la permeabilidad de la fractura en md, *w<sup>f</sup>* es ancho de la fractura y en pies, y el producto  $k_fw_f$  representa la facilidad de la fractura hidráulica para conducir el fluido hacia el pozo o en otras palabras la conductividad de la fractura. El producto de la permeabilidad, *k* , por la longitud media de la fractura, *Lf* , da como resultado la habilidad de la formación para entregar fluido a la fractura hidráulica,  $\,kL_{_f}$ .

Se puede visualizar que el objetivo del proceso de diseño del tratamiento de la fractura hidráulica con apuntalante es asegurar que la caída de presión a lo largo de la fractura es baja comparada con la caída de presión en la formación. La conductividad de la fractura se puede incrementar por: a) un incremento en el ancho de la fractura,  $w_{_f}$ , b) un incremento en la permeabilidad del apuntalante y c) minimizando la permeabilidad dañada causada por el paquete del apuntalante que proviene del fluido fracturante.

Para propósitos de análisis del pozo fracturado, comúnmente se hace uso del tiempo adimensional basado en la longitud de la fractura,  $t_{DLf}$ , en unidades del sistema inglés. Para flujo radial la ecuación de tiempo adimensional basado en la longitud de la fractura es:

$$
t_{DLf} = \frac{0.0002637kt}{\phi \mu c_t L_f^2}, \qquad (4.31)
$$

donde  $_{t_{Dif}}$  es el tiempo adimensional basado en la longitud de la fractura,  $k$  es la permeabilidad de la formación en md,  $t$  es el tiempo en horas,  $\phi$  es la porosidad,  $\mu$  es la viscosidad del fluido en cp,  $c_{_I}$  es la compresibilidad total en 1/lb/pg<sup>2</sup> abs y  $L_{_f}$  es la longitud de la fractura en pies. Se puede notar que la **Ec. 4.31** esta directamente relacionado con el tiempo adimensional,  $\,t_{\scriptscriptstyle D}$ , de la siguiente forma:

$$
t_{DLf} = t_D \frac{r_w^2}{L_f^2}, \qquad (4.32)
$$

donde  $_{t_{DLf}}$  es el tiempo adimensional basado en la longitud de la fractura,  $_{t_{D}}$  es el tiempo adimensional,  $\,r_{_{\mathrm{w}}}$  es el radio del pozo en pies y  $\,L_{_f}$  es la longitud de la fractura en pies.

En análisis de pruebas de presión, existen principalmente tres tipos de fracturas, las cuales son: a) fractura con conductividad finita, b) fractura con conductividad infinita, y c) fracturas con flujo uniforme.

### **4.2.4.4 Modelado de la fractura hidráulica vertical con apuntalante en el MSNFG.**

Para modelar la fractura hidráulica vertical con apuntalante en MSNFG se asignan propiedades diferentes a las celdas que representan la fractura y a las celdas que representan el yacimiento. El modelado se hace en coordenadas cartesianas (x, y) en una sola dimensión. A continuación se describen las propiedades para el modelado de la fractura hidráulica tanto con conductividad finita y conductividad infinita en MSNFG:

a) A una celda se le asignan las propiedades del pozo, de tal modo que represente al mismo, en este trabajo se considera a la celda localizada en  $i = 1$  y  $j = 1$ , la cual tiene un  $\Delta x$  y  $\Delta y$  igual a dos veces el radio del pozo:

*w x y* 2*r* <sup>1</sup> <sup>1</sup> .………………………………………………………...……………………. (4.33)

b) Para la construcción de la malla que modela la fractura hidráulica vertical, primero se determina el número de celdas que representan el yacimiento y posteriormente el número de celdas que representan la fractura. Para determinar el número de celdas que representan al yacimiento en dirección *x* se utiliza la siguiente ecuación:

 *<sup>f</sup> <sup>e</sup>* ,....................................................................................... (4.34)

donde *nyac* es el número de celdas que representan el yacimiento en dirección *x* , *L<sup>f</sup>* es la longitud media de la fractura en pies,  $x_e$  es la distancia de drene en dirección  $x$  del pozo en pies, e *IMAX* es número total de celdas en dirección *x* .

Después de calcular el número de celdas que representan el yacimiento con la **Ec. 4.34**, se calcula el número de celdas que representan a la fractura con la siguiente ecuación:

*nfrac IMAX nyac* 1,................................................................................................. (4.35) donde *n frac* es el número de celdas que representan la fractura, *IMAX* es número total de celdas en dirección x y  $n_{\text{vac}}$  es el número de celdas que representan el yacimiento en dirección *x* .

c) El espaciamiento de las celdas que representan el yacimiento y la fractura puede ser tanto *uniforme* como *logarítmico.*

El espaciamiento *uniforme* para las celdas en dirección *x* que representan al yacimiento, se calcula con la siguiente ecuación:

 *<sup>i</sup> <sup>e</sup> L<sup>f</sup> nyac x x* ; 2 *frac i n* ,…, *IMAX* ,.............................................................. (4.36) donde  $\Delta x_i$  es el tamaño de las celdas en dirección  $\bar{x}$  en pies,  $\bar{x}_e$  es la distancia de drene del pozo en dirección  $x$  en pies,  $L_f$  es la longitud media de la fractura en pies,  $n_{\textit{yac}}$  es el número de celdas que representan el yacimiento e *IMAX* es número total de celdas en dirección *x* . Por otra parte el espaciamiento uniforme para las celdas en dirección *y* que representan al yacimiento, se calcula con la siguiente ecuación:

 $n_{\text{vac}} = (1 + L_f / x_e) \times (IMAX/3)$ <br>
donde  $n_{\text{vac}}$  es el número de la fract<br>
la longitud media de la fract<br>
pozo en pies, e *IMAX* es núl<br>
Después de calcular e<br> **4.34**, se calcula el número<br>
ecuación:<br>  $n_{\text{frac}} = IMAX - n_{\text{vac}} - 1, \$  *<sup>j</sup> <sup>e</sup> <sup>w</sup> nyac y y* 2*r* ; *j* 2 ,…, *JMAX* ,...................................................................... (4.37) donde  $\Delta y_{yac}$  es el tamaño de las celdas en dirección y en pies,  $y_e$  es la distancia de drene del pozo en dirección y en pies,  $r_w$  es el radio del pozo en pies,  $n_{\textit{yac}}$  es el número de celdas que representan el yacimiento y *JMAX* es número total de celdas en dirección *y* . El espaciamiento uniforme para las celdas que representan la fractura se calcula con la siguiente ecuación:

*nfrac x L* 2*r* ; *i* 2 ,…, *nfrac* 1,.................................................................... (4.38) donde  $\Delta x_i$  es el tamaño de las celdas en dirección  $x$  en pies,  $L_f$  es la longitud media de la fractura en pies,  $r_w$  es el radio del pozo en pies, y  $n_{\mathit{frac}}$  es el número de celdas que representan la fractura.

Para el espaciamiento *logarítmico* de las celdas que representan al yacimiento en dirección *x* , se calcula un multiplicador con la siguiente ecuación:

 $\mathbf{L} = (U_y - 2r_y)/n_{\text{gas}}$ .  $i = 2, ..., n_{\text{gas}} + 1, \dots, \dots$ <br> **iode** Ax, es el tamaño de las celdas en dirección x en pies,  $L_y$  es la longitud media de<br>
ractura en pies,  $r_x$  es el radio del pozo en pies,  $y_n_{\text{gas}}$  es el número *nyac yac <sup>e</sup> L<sup>f</sup> x x* 1 ,....................................................................................................... (4.39) donde  $\beta x_{yac}$  es el multiplicador para el espaciamiento de las celdas que representan al yacimiento en dirección  $x$ ,  $x_e$  es la distancia de drene del pozo en dirección  $x$  en pies,  $L_f$  es la longitud media de la fractura en pies y  $n_{\mathrm{vac}}$  es el número de celdas o bloques de la malla que representan al yacimiento en dirección x. Por otra parte el multiplicado para el espaciamiento logarítmico de las celdas que representan al yacimiento en dirección *y* , se calcula con la siguiente ecuación:

 *nyac yac e w y y r* 1 2 ,................................................................................................... (4.40)

donde  $\beta y_{yac}$  es el multiplicador para el espaciamiento de las celdas que representan al yacimiento en dirección y, y<sub>e</sub> es la distancia de drene del pozo en dirección y en pies,  $L_f^{\parallel}$  es la longitud media de la fractura en pies y  $n_{\mathrm{vac}}$  es el número de celdas o bloques de la malla que representan al yacimiento en dirección *y* . El multiplicador para el espaciamiento logarítmico de las celdas que representan la fractura se calcula con la siguiente ecuación:

 $\beta_{_{frac}} = [ L_{_f} \, / ( 2 r_{_w} ) ]^{ \! \! \scriptscriptstyle 1 \! \scriptscriptstyle 1 \! \scriptscriptstyle 2 \! \scriptscriptstyle 4 \! \scriptscriptstyle 4 \! \scriptscriptstyle 4 \! \scriptscriptstyle 4 \! \cdot 4} )$ 

donde *frac* es el multiplicador para el espaciamiento de las celdas que representan la fractura en dirección  $x$  ,  $L_f^{\parallel}$  es la longitud media de la fractura en pies,  $r_w^{\parallel}$  es  $\parallel$  radio del pozo en pies y  $n_{\mathrm{vac}}$  es el número de celdas que representan la fractura en dirección  $\,x$  .

d) En el caso en que se elija un espaciamiento *logarítmico* de las celdas que representan al yacimiento y la fractura, este es calculado con las siguientes ecuaciones. Para el espaciamiento de las celdas que representan a la fractura, se tiene que:

; *i* 2 …………..…................................................................... (4.42)

y

 *<sup>i</sup> frac <sup>i</sup>*<sup>1</sup> *x x* ; *i* 3,…, *nfrac* 1,.............................................................................. (4.43)

donde  $\Delta x_i$  es el tamaño de las celdas en dirección  $x$  en pies,  $\beta_{\textit{frac}}$  es el multiplicador para el espaciamiento de las celdas que representan la fractura en dirección  $x$ ,  $r_{\scriptscriptstyle w}$  es el radio del pozo en pies, y  $\overline{n}_{\textit{frac}}$  es el número de celdas que representan la fractura.

Para el espaciamiento de las celdas que representan al yacimiento en dirección *x* , se tiene que:

$$
\Delta x_i = (\beta x_{yac} L_f) - L_f; \quad i = n_{frac} + 2 \dots
$$
\n(4.44)

*<sup>i</sup> yac <sup>i</sup>*<sup>1</sup> *x x x* ; *i nfrac* 3 ,…, *IMAX* ,…................................................................. (4.45)

 $\Delta x_i = (\beta_{frac} x_i) - 2r_w$ <br>y<br> $\Delta x_i = \beta_{frac} \Delta x_{i-1}; \quad i =$ <br>donde  $\Delta x_i$  es el tam<br>para el espaciamient<br>radio del pozo en pie:<br>Para el espacia<br>se tiene que:<br> $\Delta x_i = (\beta x_{yac} L_f) - L_f;$ <br>y<br> $\Delta x_i = \beta x_{yac} \Delta x_{i-1}; \quad i :$ <br>donde  $\Delta x_i$  es el tam<br>pa donde  $\Delta x_i$  es el tamaño de las celdas en dirección  $x$  en pies,  $\beta\! x_{yac}}$  es el multiplicador para el espaciamiento de las celdas que representan al yacimiento en dirección *x* , *L<sup>f</sup>* es la longitud media de la fractura en pies,  $n_{\mathit{frac}}$  es el número de celdas que representan a la fractura e *IMAX* es número total de celdas en dirección *x* .

Para el espaciamiento de las celdas que representan al yacimiento en dirección *y* , se tiene que:

$$
\Delta y_j = [\beta y_{yac}(2r_w)] - 2r_w; \quad j = 2 \dots
$$
\n(4.46)

 *<sup>j</sup> yac <sup>j</sup>*<sup>1</sup> *y y y* ; *j* 3,…, *JMAX* ,………................................................................. (4.47) donde  $\Delta y_j$  es el tamaño de las celdas en dirección y en pies,  $\beta y_{yac}$  es el multiplicador para el espaciamiento de las celdas que representan al yacimiento en dirección y ,  $r_{\scriptscriptstyle{w}}$  es el radio del pozo en pies y *JMAX* es número total de celdas en dirección *y* .

e) Una vez determinadas las celdas que representan el pozo, la fractura y el yacimiento (incisos a, b, c y d), es necesario modelar a estas celdas propiedades como porosidad y permeabilidad.

A la celda que representa el pozo,  $i = 1$  y  $j = 1$ , se le asignará una porosidad igual a un cuarto de la porosidad de la formación, es decir:

$$
\phi_{(1,1)} = \frac{1}{4} \phi \tag{4.48}
$$

además las permeabilidades en dirección *x* y *y* se les asignará un valor igual a un medio de la permeabilidad de la fractura, es decir:

 $k_{x(1,1)} = k_{y(1,1)} = \frac{1}{2}k_{f}$ 1 1,1 1,1 ,......................................................................................................... (4.49)

la cual es calculada en función al valor de la conductividad de la fractura adimensional,  $F_{\rm CD}$ , a partir de la **Ec. 4.30** despejando  $k_{_f}$  ,se tiene que:

$$
k_f = \frac{F_{CD}kL_f}{w_f}
$$
 (4.50)

A las celdas que van desde  $i = 2, ..., n_{frac} + 1$  y  $j = 1$  que representan a la fractura se les asigna un medio de la porosidad de la formación, es decir:

 2 1 *<sup>i</sup>*, *<sup>j</sup>*) ;... *i* 2,…, *nfrac* 1 y *j* 1,......................................................................... (4.51)

además a la permeabilidad en dirección  $x$  se le asigna un medio de la permeabilidad de la fractura:

*xi j f k k* 2 1 , ;… *i* 2,…, *nfrac* 1 y *j* 1,...................................................................... (4.52)

y a la permeabilidad en dirección *y* se le asigna un valor igual a la permeabilidad de la fractura:

$$
k_{y(1,1)} = k_f
$$
; ...  $i = 2, ..., n_{frac} + 1$  y  $j = 1$ .................  
14.53)

A las celdas que van desde  $i = n_{frac} + 2, ..., IMAX$  y  $j = 1$ <sub>,</sub> que representan al yacimiento en dirección *x* , se les asigna un medio de la porosidad de la formación, es decir:

$$
\phi_{(i,j)} = \frac{1}{2}\phi; \dots \, i = n_{\text{frac}} + 2, \dots, \, \text{IMAX} \, \text{y} \, \text{j} = 1, \dots \dots \dots \dots \dots \dots \dots \dots \dots \dots \dots \dots \dots \dots \dots \dots \dots \tag{4.54}
$$

además a la permeabilidad en dirección  $\,x\,$  se le asigna un medio de la permeabilidad de la formación:

$$
k_{x(i,j)} = \frac{1}{2}k; \dots \, i = n_{\text{frac}} + 2, \dots, \, \text{MAX} \, \text{y} \, \text{j} = 1, \dots \dots \dots \dots \dots \dots \dots \dots \dots \dots \dots \dots \dots \dots \dots \dots \tag{4.55}
$$

y a la permeabilidad en dirección *y* se le asigna un valor igual a la permeabilidad de la formación:

*k k <sup>y</sup> <sup>i</sup>*, *<sup>j</sup>* ;… *i nfrac* 2,…, *IMAX* y *j* 1.................................................................... (4.56)

A las celdas que van desde  $i = 1$  y  $j = 2, ..., JMAX$ , que representan al yacimiento en dirección *y* , se les asigna un medio de la porosidad de la formación, es decir:

 $\phi_{(i,j)} = \frac{1}{2}\phi$ 1 *i*, *j* ;… *i* 1 y *j* 2,…, *JMAX* ,.......................................................................... (4.57)

además a la permeabilidad en dirección *x* se le asigna un valor igual a la permeabilidad de la formación:

*k k <sup>x</sup> <sup>i</sup>*, *<sup>j</sup>* ;… *i* 1 y *j* 2,…, *JMAX* ,............................................................................. (4.58)

y a la permeabilidad en dirección *y* se le asigna un medio de la permeabilidad de la formación:

*<sup>k</sup> <sup>k</sup> <sup>y</sup> <sup>i</sup> <sup>j</sup>* <sup>2</sup> 1 , ;… *i* 1 y *j* 2,…, *JMAX* ......................................................................... (4.59)

En la **Tabla 4-3** a manera de resumen se presentan las ecuaciones y consideraciones para modelar la fractura hidráulica vertical con apuntalante en MSNFG.

### CASOS SINTÉTICOS PARA LA SIMULACIÓN NUMÉRICA EN YACIMIENTOS Y POZOS DE GAS Y ACEITE

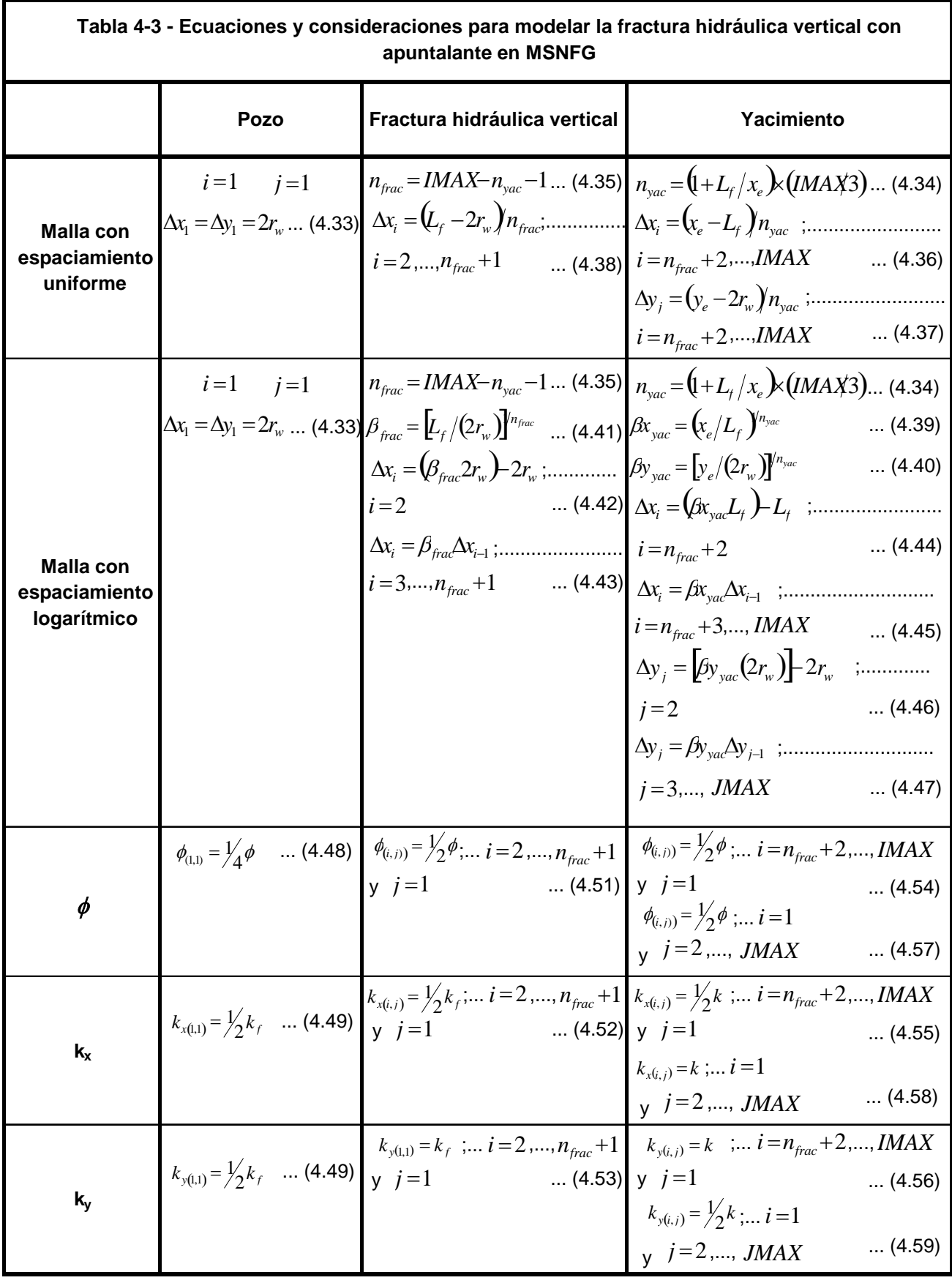

## **4.2.4.5 Fractura con conductividad finita. 24**

La mayoría de los casos de una fractura con conductividad finita fueron considerados por Cinco-Ley, Samaniego y Domínguez<sup>33</sup>, y Cinco-Ley y Samaniego<sup>31</sup>. Basándose en la **Fig. 4-25** en tiempos tempranos, hay flujo lineal en la fractura y flujo lineal que entra a la fractura proveniente de la formación. La combinación de estos dos regímenes o períodos de flujo dan origen el período de flujo bilineal. Esta parte de la respuesta es caracterizada por una línea recta con pendiente igual a ¼ en una gráfica log  $\overline{p}_{_D}$  vs. log  $\overline{t}_{\textit{DLf}}$  , la caída de presión durante este período esta dada por:

4 2.451 <sup>1</sup> *DLf fD fD D t k w p* ,................................................................................................... (4.60)

donde la permeabilidad de la fractura adimensional,  $\,k_{_{fD}}$ , esta dado por:

$$
k_{jD} = \frac{k_j}{k}
$$
 (4.61)

y el ancho o apertura de la fractura adimensional,  $\vert w_{fD}^{\parallel},$  esta dado por:

$$
w_{fD} = \frac{w_f}{L_f}
$$
................. (4.62)

Seguido del período de flujo bilineal, esta una tendencia hacia el flujo lineal, reconocido por una pendiente positiva cuyo valor es de ½ en la gráfica de diagnóstico de flujo,  $\log \Delta p/q_{_o}$  y  $\log t[\Delta p/q_{_o}]$ ´ vs.  $\log t$ . En la práctica, raramente se ve la pendiente cuyo valor es igual a ½, excepto en las fracturas donde la conductividad es infinita. La respuesta de la fractura con conductividad finita generalmente entra en una transición después del flujo bilineal (pendiente igual a ¼), pero alcanza el flujo radial incluso antes de alcanzar el flujo lineal (pendiente igual a ½).

# **4.2.4.5.1 Ejemplo 4.9 – Fractura hidráulica con conductividad finita, utilizando una malla con espaciamiento logarítmico en coordenadas cartesianas (x, y).**

Se tienen las siguientes consideraciones: pozo con fracturas hidráulicas verticales, fractura con conductividad finita, malla cartesiana en dos dimensiones, producción a gasto constante, fluido ligeramente compresible (aceite), se desprecian los efectos de

almacenamiento y daño del pozo. Se requiere graficar log  $p_{\scriptscriptstyle D}$  vs. log  $t_{\scriptscriptstyle D L f}$ , identificando previamente los regímenes de flujo con la gráfica de diagnóstico de flujo,  $\log \Delta p/q_{o}$  y  $\log t [\Delta p / q_{_o}]^{\prime}$  vs.  $\log t$ , cuyo desarrollo se encuentra en el **Apéndice B**. La simulación se hace en un tiempo de 10,000 días. Los datos adicionales de las propiedades del yacimiento, del fluido y de la malla son:

k = 0.1 [md]  
\nh = 150 [pies]  
\n
$$
\phi = 0.23
$$
  
\nc<sub>r</sub> = 1.5x10<sup>-5</sup> [lb/pg<sup>2</sup>]<sup>-1</sup>  
\nT<sub>ce</sub> = 60 [°F]  
\np<sub>i</sub> = 3,000 [lb/pg<sup>2</sup> abs]  
\nr<sub>w</sub> = 0.25 [pies]  
\nx<sub>e</sub> = y<sub>e</sub> = 1250 [pies]  
\nL<sub>f</sub> = 125 [pies]  
\nw<sub>f</sub> = 0.5 [pies<sup>3</sup> c.y. / pies<sup>3</sup> c.e.]  
\nF<sub>co</sub> = 314  
\nB<sub>o</sub> = 1.475 [pies<sup>3</sup> c.y. / pies<sup>3</sup> c.e.]  
\n $\muo = 0.72$  [cp]  
\nq<sub>o</sub> = 5.615 [pies<sup>3</sup> c.e. /día] = 1[bls/día]

Se considera un *IMAX* =46 y un *JMAX* =18

El **Apéndice D** en el subtema "D.2 Datos de entrada de los ejemplos 4.1 a 4.15 del capítulo IV" presenta un listado de los datos de entrada del ejercicio 4.9, que se introducen en la hoja de cálculo "Archivo de Entrada" del simulador numérico MSNFG.

**Solución**. El pozo se encuentra localizado en  $i = 1$  y  $j = 1$ , el valor de  $\Delta x$  y  $\Delta y$  es calculado con la **Ec. 4.33**, sustituyendo se tiene que:

*x y* 2*r<sup>w</sup>* 20.25 0.5 pies. ............................................................................... (4.33)

Posteriormente se determinan el número de celdas que representan al yacimiento y el número de celdas que representan la fractura, las cuales son calculadas con las **Ecs. 4.34** y **4.35** respectivamente, sustituyendo se tiene que:

$$
n_{\text{yac}} = (1 + L_f / x_e) \times (IMAX / 3) = (1 + 125 / 1250) \times (46 / 3) = 16.86 \approx 17 \dots \dots \dots \dots \dots \dots \dots \dots \dots \tag{4.34}
$$

$$
n_{\text{frac}} = \text{IMAX} - n_{\text{yac}} - 1 = 46 - 17 - 1 = 28 \dots \dots \dots \dots \dots \dots \dots \dots \dots \dots \dots \dots \dots \dots \dots \dots \dots \tag{4.35}
$$

Debido a que el espaciamiento de las celdas es logarítmico se calcula un multiplicador para las celdas que representan al yacimiento en dirección  $x$ ,  $\beta\! x_{yac}$ ; el yacimiento en dirección  $y$  ,  $\beta y_{yac}$ ; y las celdas que representan a la fractura,  $\beta_{\textit{frac}}$ . Estas son calculadas con las **Ecs. 4.39**, **4.40** y **4.41** respectivamente, sustituyendo se tiene que:  $(x_e/L_f)^{1/n_{\text{vac}}} = (1250/125)^{1/17} = 1.1450$ *nyac*

$$
\beta x_{yac} = (x_e/L_f)^{1/n_{yac}} = (1250/125)^{1/17} = 1.1450 \dots
$$
\n
$$
\beta y_{yac} = [y_e/(2r_w)]^{1/n_{yac}} = [1250/(2 \times 0.25)]^{1/17} = 1.5845 \dots
$$
\n(4.40)

y

 <sup>2</sup> <sup>125</sup> <sup>2</sup> 0.25 1.2180 <sup>1</sup> <sup>1</sup> 2 8 *nfrac frac <sup>f</sup> <sup>w</sup> L r* ....................................................... (4.41)

Una vez calculados los multiplicadores se determina el espaciamiento de las celdas en dirección x y en dirección y . Para determinar el tamaño de las celdas que representan a la fractura se utilizan las **Ecs. 4.42** y **4.43**, sustituyendo se tiene que:

$$
\Delta x_i = (\beta_{\text{frac}} 2r_w) - 2r_w = (1.2180 \times 2 \times 0.25) - (2 \times 0.25) = 0.109 \text{ pies}; \quad i = 2 \dots (4.42)
$$

$$
\Delta x_i = \beta_{\text{frac}} \Delta x_{i-1} = 1.2180 \Delta x_{i-1}; \quad i = 3, ..., 29, ..., \ldots
$$
 (4.43)

el tamaño de las celdas que representan al yacimiento en dirección *x* es determinado con las **Ecs. 4.44** y **4.45**, sustituyendo se tiene que:

*x<sup>i</sup> xyacL<sup>f</sup> L<sup>f</sup>* 1.1450125125 18.1309 pies; *i* 30............................... (4.44) y

1 1450 <sup>1</sup> 1. *<sup>i</sup> yac <sup>i</sup> <sup>i</sup> x x x x* ; *i* 31,…, 46 ,.............................................................. (4.45) por último el tamaño de las celdas que representan al yacimiento en dirección *y* es determinado con las **Ecs. 4.46** y **4.47**, sustituyendo se tiene que:

$$
\Delta y_j = [\beta y_{yac}(2r_w)] - 2r_w = (1.5845 \times 2 \times 0.25) - (2 \times 0.25) = 0.2922 \text{ pies}; \quad j = 2 \dots (4.46)
$$
  
y

1 5845 <sup>1</sup> 1. *<sup>j</sup> yac <sup>j</sup> <sup>j</sup> y y y y* ; *j* 3,…,18 .............................................................. (4.47)

Realizando los cálculos anteriores, las 46 celdas en dirección *x* tienen los siguientes tamaños:

Ay<sub>3</sub> =  $\left[ \frac{1}{2}h y_x = (2r_x)\right] - 2r_x = (1.5845 \times 2 \times 0.25) - (2 \times 0.25) - 0.2922 \text{ pieis}; \quad j = 2, ..., (4.46)$ <br>  $\Delta y_j = \beta y_{yx} \Delta y_{y+1} = 1.5845 \Delta y_{y+1}; \quad j = 3, ..., 18$ <br>
Resilizando los cálculos anteriores, las 46 celdas en dirección *x* tienen  $\Delta x_i = 0.5$ ,  $0.1090$ ,  $0.1327$ ,  $0.1617$ ,  $0.1970$ ,  $0.2399$ ,  $0.2921$ ,  $0.3559$ ,  $0.4334$ ,  $0.5279$ , 0.6429 , 0.7831 , 0.9538 , 1.1617 , 1.4149 , 1.7233 , 2.0990 , 2.5565 , 3.1137 , 3.7924 , 4.6192 , 5.6261, 6.8524 , 8.3461, 10.1654, 12.3813, 15.0802, 18.3674, 22.3712 , 18.1309, 20.7608 , 23.7721 , 27.2202 , 31.1684 , 35.6893 , 40.8660 , 46.7935 , 53.5807 , 61.3525 , 70.2515 , 80.4413 , 92.1092 , 105.4694 , 120.7674 , 138.2845 , y 158.3423 pies............................................................................................................ (4.33, 4.42 a 4.45)

Las 18 celdas en dirección *y* tienen los siguientes tamaños: *y<sup>i</sup>* 0.5 , 0.2922 , 0.4630 , 0.7336 , 1.1624 , 1.8418 , 2.9182 , 4.6237 , 7.3261 , 11.6078 , 18.3919 , 29.1411 , 46.1727 , 73.1584 , 115.9159 , 183.6630 , 291.0050 , y 461.0832 pies. .......................................................................................................... (4.33, 4.46 y 4.47)

La malla del ejemplo 4.9 es mostrada en la **Fig. 4-28**.

Antes de modelar las propiedades de porosidad y permeabilidad en dirección *x* y *y* es necesario determinar la permeabilidad de la fractura, *f k* , con la **Ec. 4.50**, sustituyendo

se tiene que:  
\n
$$
k_f = \frac{F_{CD}kL_f}{w_f} = \frac{314 \times 0.1 \times 125}{0.5} = 7,850 \text{ md}
$$
\n(4.50)

Una vez obtenido el valor de la permeabilidad de la fractura, se determinan los valores de porosidad y permeabilidades en las direcciones x y y de la celda que representa al pozo vertical ubicado en  $i = 1$  y  $j = 1$  , con las **Ecs. 4.48** y **4.49**, sustituyendo se tiene que:

$$
\phi_{(1,1)} = \frac{1}{4}\phi = \frac{1}{4} \times 0.23 = 0.0575 \dots \tag{4.48}
$$

<sup>7850</sup> <sup>3925</sup> <sup>2</sup> 1 2 1 (1,1) (1,1) *kx k<sup>y</sup> k <sup>f</sup>* md................................................................. (4.49)

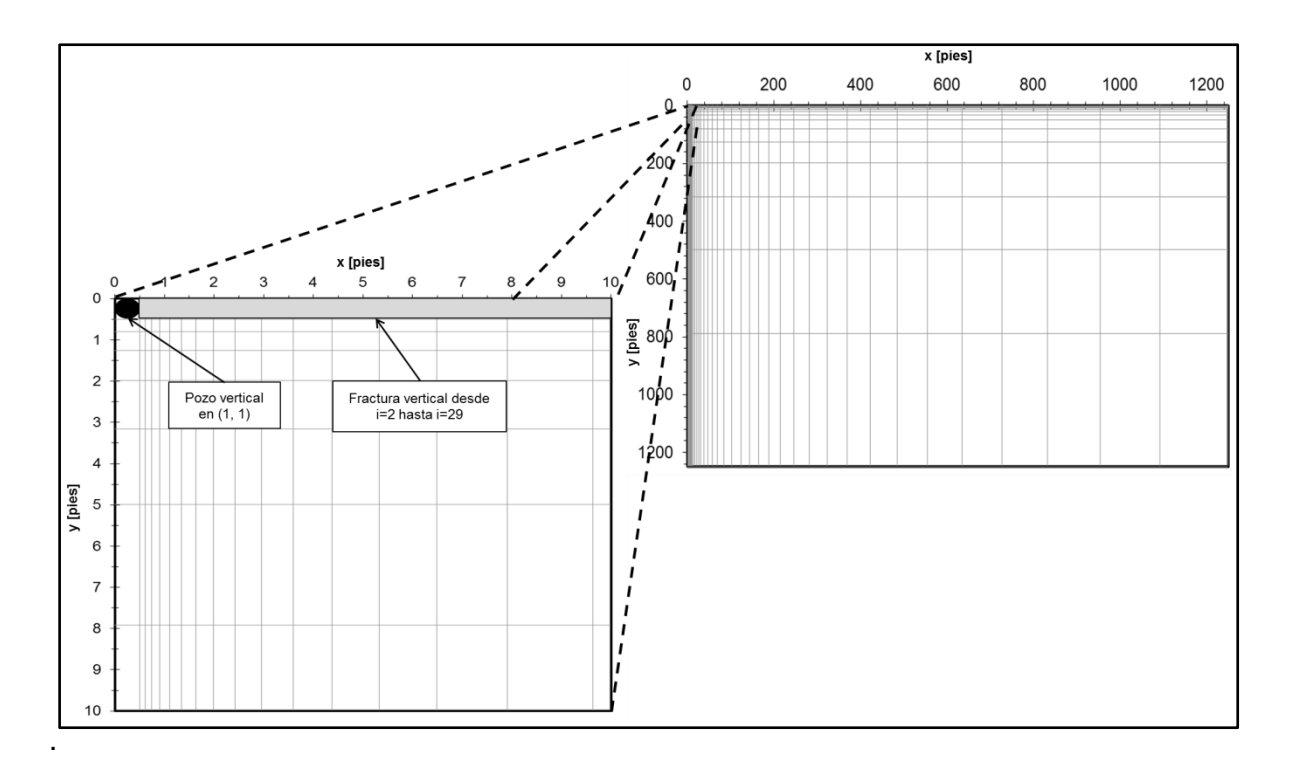

**Fig. 4-28** – Malla del ejemplo 4.9, mostrando la ubicación del pozo vertical en  $(i, j) = (1, 1)$ y la ubicación de la fractura vertical.

Para las celdas que se encuentran en las coordenadas  $i = 2, ..., 29$  y  $j = 1$  que representan a la fractura, se determina la porosidad y las permeabilidades en dirección *x* y *y* con las **Ecs. 4.51**, **4.52** y **4.53**, respectivamente, sustituyendo se tiene que:

0.23 0.115 <sup>2</sup> 1 2 1 (*i*, *<sup>j</sup>*) ,...................................................................................... (4.51) <sup>7850</sup> <sup>3925</sup> <sup>2</sup> 1 2 1 ( , ) *<sup>f</sup> x i j k k* md, .......................................................................... (4.52) y

7850 ( , ) *<sup>f</sup> i j y k k* md; para *i* 2,…, 29 y *j* 1........................................................... (4.53)

Por otra parte las celdas que se encuentran en las coordenadas  $i = 30, ..., 46$  y  $j = 1$  que representan al yacimiento en dirección  $x$ , se calcula el valor de la porosidad y de las permeabilidades en dirección *x* y *y* con las **Ecs. 4.54**, **4.55** y **4.56**, respectivamente, sustituyendo se tiene que:

0.23 0.115 <sup>2</sup> 1 2 1 (*i*, *<sup>j</sup>*) ,...................................................................................... (4.54) 0.1 0.05 <sup>2</sup> 1 1 ( , ) *k k x i j* md, ................................................................................ (4.55)

 $\overline{2}$ 

$$
\mathsf{y}
$$

$$
k_{y_{(i,j)}} = k = 0.1
$$
 md; para  $i = 30, ..., 46$  y  $j = 1$ ................. (4.56)

Por último las celdas que se encuentran en las coordenadas  $i = 1$  y  $j = 2, ..., 18$  que representan al yacimiento en dirección y, se determina el valor de la porosidad y de las permeabilidades en dirección *x* y *y* con las **Ecs. 4.57**, **4.58** y **4.59**, respectivamente, sustituyendo se tiene que:

0.23 0.115 <sup>2</sup> 1 2 1 (*i*, *<sup>j</sup>*) ,...................................................................................... (4.57) 0.1 ( , ) *k k x i j* md, ........................................................................................................ (4.58)

y

 $\frac{1}{2} \times 0.1 = 0.05$  $\overline{2}$ 1 ( , ) *k k i j y* md; para *i* 1 y *j* 2 ,…,18......................................... (4.59)

La **Fig. 4-29** muestra una gráfica de diagnóstico de flujo,  $\log \Delta p/q_{_o}$  y  $\log t[\Delta p/q_{_o}]^{\times}$ vs.  $\log{t}$ , en la cual se puede notar la curva de  $\textit{t}[\Delta p/q_{_{o}}]$ ´ que desde tiempos tempranos o al inicio de la explotación y hasta aproximadamente 1 día se tiene flujo lineal, identificado por una recta con pendiente igual a un medio, ½. En la misma curva de *t* [∆ $p/q_{_{o}}$ ]´ entre 1 y 10 días aproximadamente, se tiene la primera zona de transición, y posteriormente de los 10 y hasta 55 días se tiene una geometría de flujo bilineal identificada por una recta con una pendiente igual a un cuarto, ¼, después de 55 días y hasta aproximadamente 200 días se tiene la segunda zona de transición, posterior a este lapso de tiempo y hasta 700 días aproximadamente, se tiene una geometría de flujo pseudoradial identificada con una pendiente igual a cero. Finalmente después de haber terminado el flujo pseudoradial se presenta la tercera zona de transición que termina hasta 4,300 días aproximadamente, donde inicial el periodo de flujo pseudoestacionario, identificado con una pendiente cuyo valor es igual a uno.

La Fig. 4.30 muestra una gráfica log  $p_{\scriptscriptstyle D}$  vs. log  $t_{\scriptscriptstyle D L f}$  construida con las Ecs. 4.31, **4.60**, **4.61** y **4.62**. Para el calculo del tiempo adimensional basado en la longitud de la fractura,  $t_{\text{DL}f}$ , se usaron los tiempos calculados durante la corrida del ejemplo 4.9 en MSNFG, las condiciones para la determinación de estos valores del tiempo es mostrada en el **Apéndice D**. La **Fig. 4.30** muestra una línea recta con una pendiente igual a ¼ , que

es la respuesta caracterizada de flujo bilineal, debido al flujo lineal en la fractura y al flujo lineal que entra a la fractura proveniente de la formación  $33 y 31$ . Este resultado representa un caso de una fractura con conductividad finita.

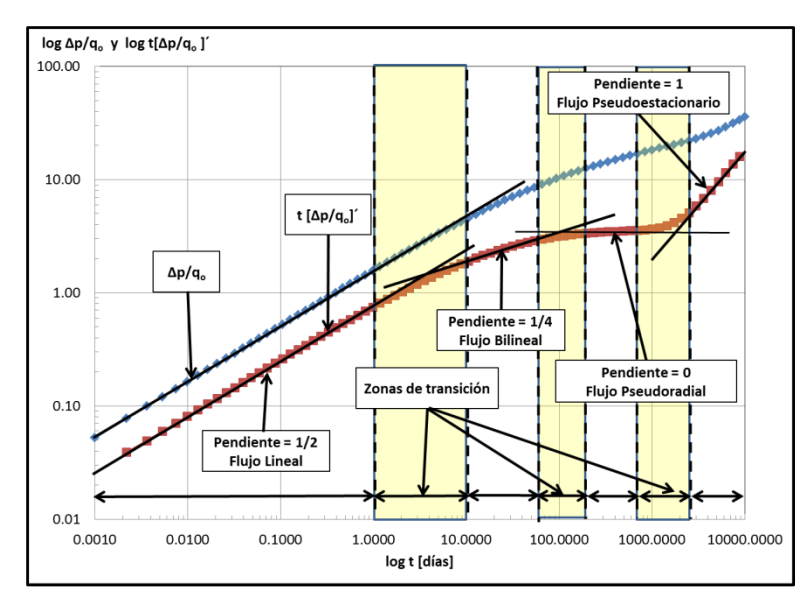

**Fig. 4-29** – Gráfica de diagnóstico de flujo,  $\log \Delta p/q_o$  y  $\log t[\Delta p/q_o]$ ´ vs.  $\log t$ , para el ejemplo 4.9.

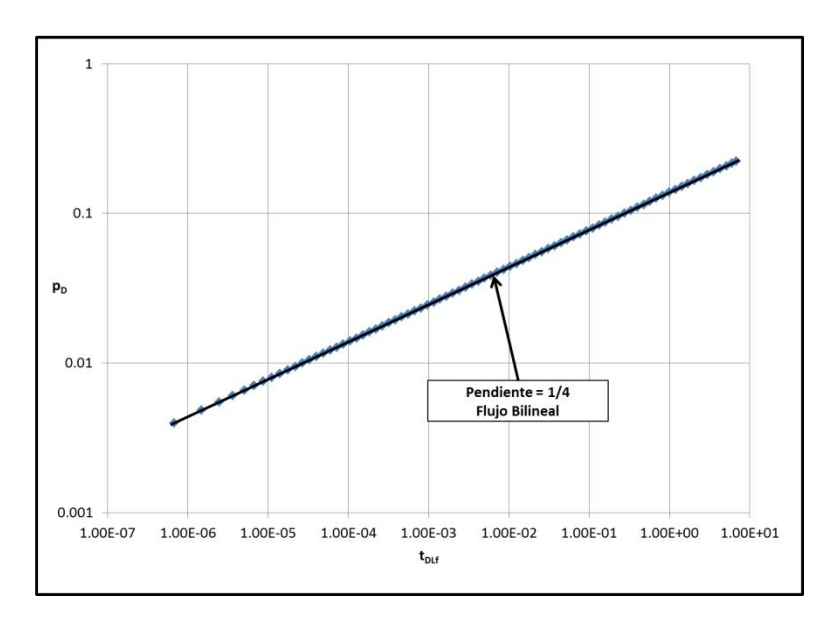

**Fig. 4-30** – Gráfica log  $p<sub>D</sub>$  vs. log  $t<sub>DLf</sub>$  para el ejemplo 4.9.

# **4.2.4.6 Fractura con conductividad infinita.**

Si la fractura hidráulica tiene conductividad infinita, esto es cuando la caída de presión es insignificante a lo largo de la longitud de la fractura, entonces:

*r*' *w L<sup>f</sup>* 2 ,................................................................................................................... (4.63)

así la alta conductividad de las fracturas permite el flujo de fluidos al pozo cuyo radio efectivo ha sido incrementado a un valor igual a la mitad de la longitud media de la fractura. Alternativamente, si es usado el radio del pozo, esta mejora del flujo entrante puede ser expresada como un daño negativo $^{27}$ .

Si el producto de  $k_{fD}w_{fD}$  definidas por las Ecs. 4.61 y 4.62 es mayor que 300, entonces la conductividad de la fractura puede ser considerada como infinita. Tales fracturas altamente conductivas son bastante posibles en la práctica, especialmente en formaciones con baja permeabilidad. La respuesta de la presión de un pozo de intersección de una fractura de conductividad infinita, es muy similar a la del caso de fractura de conductividad finita, excepto que el período de flujo bilineal no esta presente. Una respuesta de una fractura de conductividad infinita es caracterizada por una respuesta de flujo lineal, durante el cual la caída de presión esta dada por:

<sup>2</sup> 1 *<sup>D</sup> DLf p t* ,............................................................................................................. (4.64)

tal respuesta muestra una línea recta con una pendiente igual a ½ en una gráfica log-log de caída de presión contra tiempo, expuesta por Gringarten, Ramey y Raghavan $^\mathrm{34}.$ 

Más allá del periodo de flujo lineal, la respuesta de presión pasará de una zona de transición a flujo radial $^{24}$ .

# **4.2.4.6.1 Ejemplo 4.10 – Fractura hidráulica con conductividad infinita, utilizando una malla con espaciamiento logarítmico en coordenadas cartesianas (x, y).**

Se tienen las siguientes consideraciones: pozo con fracturas hidráulicas verticales, fractura con conductividad infinita, malla cartesiana en dos dimensiones, producción a gasto constante, fluido ligeramente compresible (aceite), se desprecian los efectos de almacenamiento y daño del pozo. Se requiere graficar log  $p_{\scriptscriptstyle D}$  vs. log  $t_{\scriptscriptstyle D L f}$ , identificando previamente los regímenes de flujo con la gráfica de diagnóstico de flujo,  $\log \Delta p/q_{o}$  y

 $\log t[\Delta p/q_{o}]$ <br>hace en un<br>yacimiento,<br>yacimiento,<br>en la Fig. 4<br>El ca<br>calculado co<br> $k_{f} = \frac{F_{cb}kL}{w_{f}}$ <br>146 log*t* |  $\Delta p/q$  | ´ vs. log t, cuyo desarrollo se encuentra en el **Apéndice B**. La simulación se hace en un tiempo de 200,000 días. Los datos adicionales de las propiedades del yacimiento, del fluido y de la malla son:

$$
k = 0.1 \text{ [md]}
$$
\n
$$
h = 150 \text{ [pies]}
$$
\n
$$
\phi = 0.23
$$
\n
$$
c_r = 1.5 \times 10^{-5} \text{ [lb/pg}^2]^{-1}
$$
\n
$$
T_{ce} = 60 \text{ [°F]}
$$
\n
$$
p_i = 3,000 \text{ [lb/pg}^2 \text{ abs}]
$$
\n
$$
r_w = 0.25 \text{ [pies]}
$$
\n
$$
x_e = y_e = 1250 \text{ [pies]}
$$
\n
$$
L_f = 125 \text{ [pies]}
$$
\n
$$
W_f = 0.5 \text{ [pies]}
$$
\n
$$
F_{CD} = 10,000
$$
\n
$$
B_o = 1.475 \text{ [pies}^3 \text{ c.y. } / \text{ pies}^3 \text{ c.e.}]
$$
\n
$$
\mu_o = 0.72 \text{ [cp]}
$$
\n
$$
q_o = 5.615 \text{ [pies}^3 \text{ c.e. } /d/a] = 1 \text{ [bls/dfa]}
$$
\nSe considera un  $IMAX = 46$  y un  $JMAX = 18$ 

El **Apéndice D** en el subtema "D.2 Datos de entrada de los ejemplos 4.1 a 4.15 del capítulo IV" presenta un listado de los datos de entrada del ejercicio 4.10, que se introducen en la hoja de cálculo "Archivo de Entrada" del simulador numérico MSNFG.

**Solución**. La malla y su construcción es la misma que la del ejemplo 4.9, mostrada en la **Fig. 4-28**.

El cambio que se tiene es el valor de la permeabilidad de la fractura,  $k_f$ , el cual es

calculated on la **Ec. 4.50**, sustituyendo se tiene que:  

$$
k_f = \frac{F_{cb}kL_f}{w_f} = \frac{10000 \times 0.1 \times 125}{0.5} = 250,000 \text{ md}
$$
 (4.50)

Una vez obtenido el valor de la permeabilidad de la fractura, se determinan los valores de porosidad y permeabilidades en las direcciones x y y de la celda que representa al pozo vertical ubicado en  $i = 1$  y  $j = 1$  , con las **Ecs. 4.48** y **4.49**, sustituyendo se tiene que:

$$
\phi_{(1,1)} = \frac{1}{4}\phi = \frac{1}{4} \times 0.23 = 0.0575 \dots \tag{4.48}
$$

<sup>250000</sup> 125,000 <sup>2</sup> 1 2 1 (1,1) (1,1) *kx k<sup>y</sup> k <sup>f</sup>* md........................................................ (4.49)

Para las celdas que se encuentran en las coordenadas  $i = 2, ..., 29$  y  $j = 1$  que representan a la fractura, se determina la porosidad y las permeabilidades en dirección *x* y *y* con las **Ecs. 4.51**, **4.52** y **4.53**, respectivamente, sustituyendo se tiene que:

0.23 0.115 <sup>2</sup> 1 2 1 (*i*, *<sup>j</sup>*) ,...................................................................................... (4.51) <sup>250000</sup> 125,000 <sup>2</sup> 1 2 1 ( , ) *<sup>f</sup> x i j k k* md, ................................................................... (4.52)

y

$$
k_{y_{(i,j)}} = k_f = 250,000
$$
 md; para  $i = 2,...,29$  y  $j = 1$ ................. (4.53)

Las celdas que se encuentran en las coordenadas  $i = 30, ..., 46$  y  $j = 1$  que representan al yacimiento en dirección *x* , se calcula el valor de la porosidad y de las permeabilidades en dirección *x* y *y* con las **Ecs. 4.54**, **4.55** y **4.56**, respectivamente, sustituyendo se tiene que:

0.23 0.115 <sup>2</sup> 1 2 1 (*i*, *<sup>j</sup>*) ,...................................................................................... (4.54) 0.1 0.05 <sup>2</sup> 1 2 1 ( , ) *k k x i j* md, ................................................................................ (4.55)

y

$$
k_{y_{(i,j)}} = k = 0.1
$$
 md; para  $i = 30, ..., 46$  y  $j = 1$ ................. (4.56)

Por último las celdas que se encuentran en las coordenadas  $i = 1$  y  $j = 2, ..., 18$  que representan al yacimiento en dirección y, se determina el valor de la porosidad y de las permeabilidades en dirección *x* y *y* con las **Ecs. 4.57**, **4.58** y **4.59**, respectivamente, sustituyendo se tiene que:

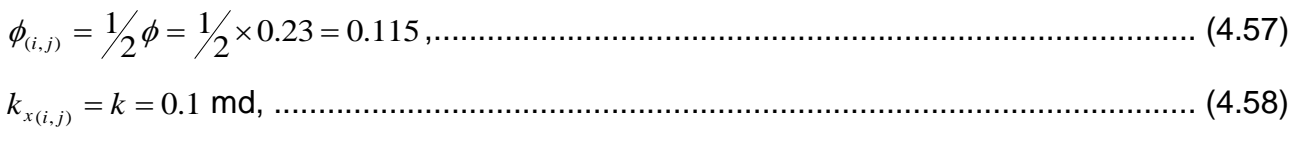

y

0.1 0.05 <sup>2</sup> 1 2 1 ( , ) *k k i j y* md; para *i* 1 y *j* 2 ,…,18......................................... (4.59)

 $\phi_{(i,j)} = \frac{1}{2}\phi = \frac{1}{2}\times 0.23 = 0.115$ <br>  $k_{x(i,j)} = k = 0.1$  md, .................<br>
y<br>
y<br>  $k_{y(i,j)} = \frac{1}{2}k = \frac{1}{2}\times 0.1 = 0.05$ <br>
La Fig. 4-31 muestra<br>
vs. logt, en la cual se puede<br>
al inicio de la explotación<br>
identificado po La **Fig. 4-31** muestra una gráfica de diagnóstico de flujo,  $\log \Delta p/q_{_o}$  y  $\log t[\Delta p/q_{_o}]^{\times}$ vs.  $\log{t}$ , en la cual se puede notar la curva de  $\left. t \right| \Delta p / q_{_{o}} \right]$ ´ que desde tiempos tempranos o al inicio de la explotación y hasta aproximadamente 0.4 días se tiene flujo lineal, identificado por una recta con pendiente igual a un medio, ½. En la misma curva de  $\iota[\Delta\! p / \! q_{_o}]$ ´ entre 0.4 y 10 días aproximadamente, se tiene la primera zona de transición, y posteriormente de los 10 y hasta 62 días se tiene una geometría de flujo bilineal identificada por una recta con una pendiente igual a un cuarto, ¼, después de 62 días y hasta aproximadamente 220 días se tiene la segunda zona de transición, posterior a este lapso de tiempo y hasta 786 días aproximadamente, se tiene una geometría de flujo pseudoradial identificada con una pendiente igual a cero. Finalmente después de haber terminado el flujo pseudoradial se presenta la tercera zona de transición que termina hasta 3,380 días aproximadamente, donde inicial el periodo de flujo pseudoestacionario, identificado con una pendiente cuyo valor es igual a uno.

La Fig. 4-32 muestra una gráfica log  $p_{\scriptscriptstyle D}$  vs. log  $t_{\scriptscriptstyle D L f}$  construida con las Ecs. 4.31, **4.61, 4.62** y **4.64**. Para el calculo del tiempo adimensional basado en la longitud de la fractura,  $t_{\text{DL}f}$ , se usaron los tiempos calculados durante la corrida del ejemplo 4.9 en MSNFG, las condiciones para la determinación de estos valores del tiempo es mostrada en el **Apéndice D**. La **Fig. 4-32** muestra una línea recta con una pendiente igual a ½ , que es la respuesta caracterizada de flujo lineal, debido a la alta conductividad de la fractura. Este resultado representa un caso de una fractura con conductividad infinita.

#### CASOS SINTÉTICOS PARA LA SIMULACIÓN NUMÉRICA EN YACIMIENTOS Y POZOS DE GAS Y ACEITE

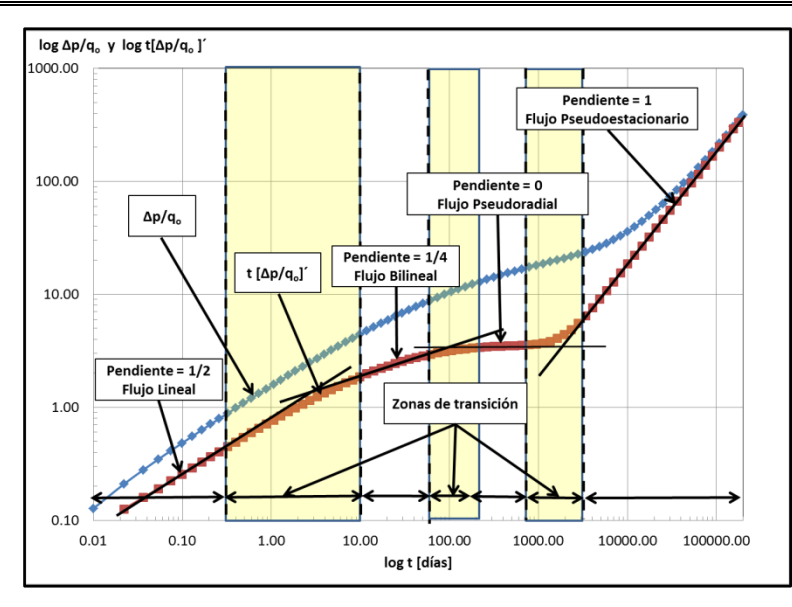

**Fig. 4-31** – Gráfica de diagnóstico de flujo,  $\log \Delta p/q_o$  y  $\log t[\Delta p/q_o]$ ´ vs.  $\log t$ , para el ejemplo 4.10.

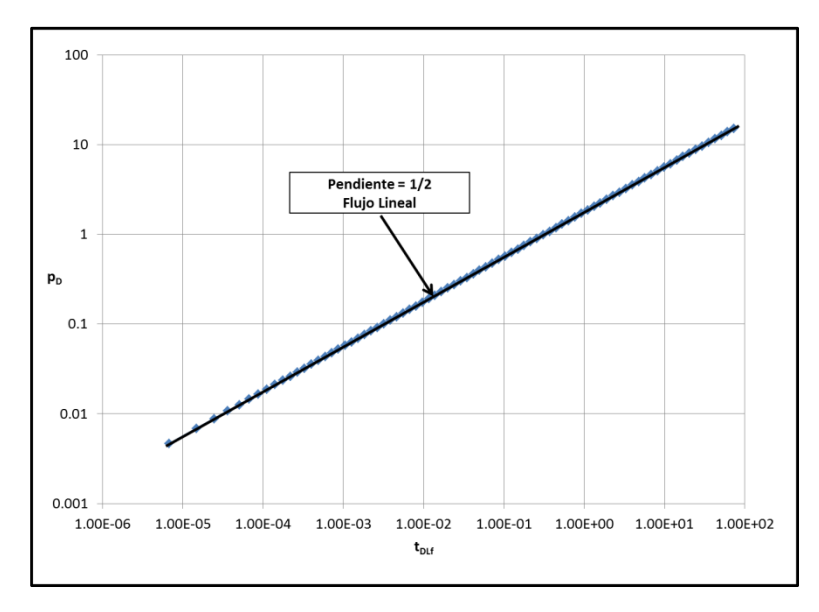

**Fig. 4-32** – Gráfica log  $p<sub>D</sub>$  vs. log  $t<sub>DLf</sub>$  para el ejemplo 4.10.

### **4.2.5 Yacimientos naturalmente fracturados.**

Los subtemas analizados con anterioridad se han enfocado a yacimientos con propiedades homogéneas. Debido a la difusividad natural de la presión, muchos yacimientos de hecho se comportan como si fueran homogéneos, aunque lo cierto es que las propiedades del yacimiento no deben de ser uniformes en cierta forma. Sin embargo, hay un tipo de yacimientos heterogéneos que tienen un cierto comportamiento de presión,

en los cuales se tiene distinta porosidad primaria y secundaria. Estos efectos del comportamiento de presión que son conocidos como doble porosidad o porosidad dual, son comúnmente vistos en yacimientos naturalmente fracturados. Los modelos de doble porosidad se refieren a los modelos que tienen dos medios con diferentes propiedades. El primer medio es el sistema de fracturas el cual contiene muy poco de líquido (baja capacidad de almacenamiento) y la mayor transmisibilidad de los fluidos. El segundo sistema es la matriz del sistema, la cual tiene alta capacidad de almacenamiento y una baja transmisibilidad de los fluidos.

Este modelo es el más simple y se consideran bloques de roca, separados por planos de ancho variable, representando fracturas, en éste modelo se considera que las fracturas tienen poca influencia sobre la porosidad de las formaciones y alta repercusión en la permeabilidad del sistema, así la capacidad de desplazamiento de fluidos esta controlada por las fracturas, mientras los bloques de la matriz se relacionan con la capacidad de almacenamiento. Los tipos de fracturas que existen en los yacimientos son muy variados, las fracturas por lo general son muy poco anchas, variando desde el grueso de un papel hasta 6 mm o más; las otras dimensiones de las fracturas, varían considerablemente. La existencia de las fracturas se atribuye a tres causas principales: (1) el diastrofismo, como en el caso del afallamiento y los plegamientos, el afallamiento tiende a generar rompimientos a lo largo de la línea de falla, lo cual a su vez produce una zona de esfuerzos que provocan las fracturas, (2) la distribución del volumen de roca, como en el caso de las lutitas con la pérdida de agua o el enfriamiento de las rocas ígneas y desecación de las rocas sedimentarias y (3) la erosión causada por la sobrecarga de toda la columna de rocas, que permite a las capas superiores expandirse, levantarse y provocar fracturas en las formaciones inferiores.

Se tiene un sistema de dos partes compuesto de la matriz y sus fracturas, los yacimientos naturalmente fracturados son a menudo llamados "yacimientos de doble porosidad". La matriz ocupa el mayor parte del volumen del yacimiento, tiene baja permeabilidad comparada con el sistema de fracturas, de moderada a alta porosidad, contiene la mayoría de los poros para el almacenamiento de los hidrocarburos (porosidad primaria). El sistema de fracturas ocupan solamente una pequeña fracción del volumen del yacimiento, posee alta permeabilidad, la cual provee una buena trayectoria para el movimiento de los fluidos, es de muy baja porosidad, es a menudo referida como

### CASOS SINTÉTICOS PARA LA SIMULACIÓN NUMÉRICA EN YACIMIENTOS Y POZOS DE GAS Y ACEITE

porosidad secundaria, desarrollada a través de procesos diagéneticos ocurridos después de la depositación. En la **Fig. 4-33** se muestra de un yacimiento real complejo.

Existen muchos modelos de doble porosidad que se basan en la misma idea sobre dos sistemas de porosidad. Los modelos difieren entre sí en dos razones: (1) la relación entre el flujo en la matriz y el flujo en los sistemas de fracturas, es decir, el tipo de flujo entre la matriz de bloques y la fractura del sistema, y (2) la forma de los bloques de la matriz. Existen dos tipos de flujo interporoso, uno es el flujo en estado pseudoestacionario, en el cual el flujo proveniente de los bloques de la matriz al sistema de fracturas se asume en estado pseudoestacionario, el segundo tipo de flujo interporoso es de tipo transitorio, aquí se asume que el flujo en la matriz se rige por la teoría de flujo transitorio. Estos modelos de matriz tienen superficie y volumen idéntico, sus propiedades de difusividad son indistinguibles.

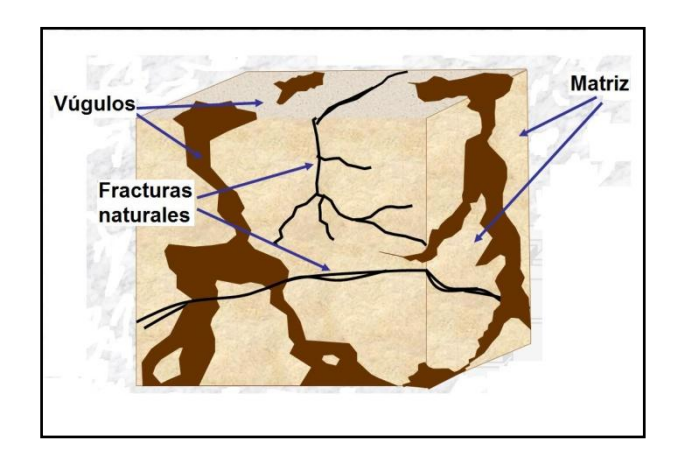

**Fig. 4-33** – Esquema que muestra un yacimiento real complejo, en el cual se exhibe la matriz de la roca, los vúgulos y las fracturas naturales las cuales afectan su geometría.<sup>29</sup>

Existen modelos hipotéticos o idealizados de bloques de matriz con fracturas que se utilizan para caracterizar yacimientos naturalmente fracturados. Se identifican una serie de diferentes tipos de geometrías de fractura, estas geometrías son representadas por, columnas, cubos, esferas y en capas. Estos diferentes modelos de bloques de matriz **Fig. 4-34**, resultan en diferencias insignificantes con respecto a las soluciones para el modelo con flujo transitorio. Las principales diferencias ocurren principalmente durante el período de flujo transitorio y no pueden distinguirse para fines prácticos. Las soluciones analíticas para los diferentes modelos de flujo interporoso para flujo radial fueron presentadas por

diferentes autores<sup>34-39</sup>, se consideraron flujos transitorio y pseudoestacionario, en condiciones internas y externas de frontera $^{29}$ .

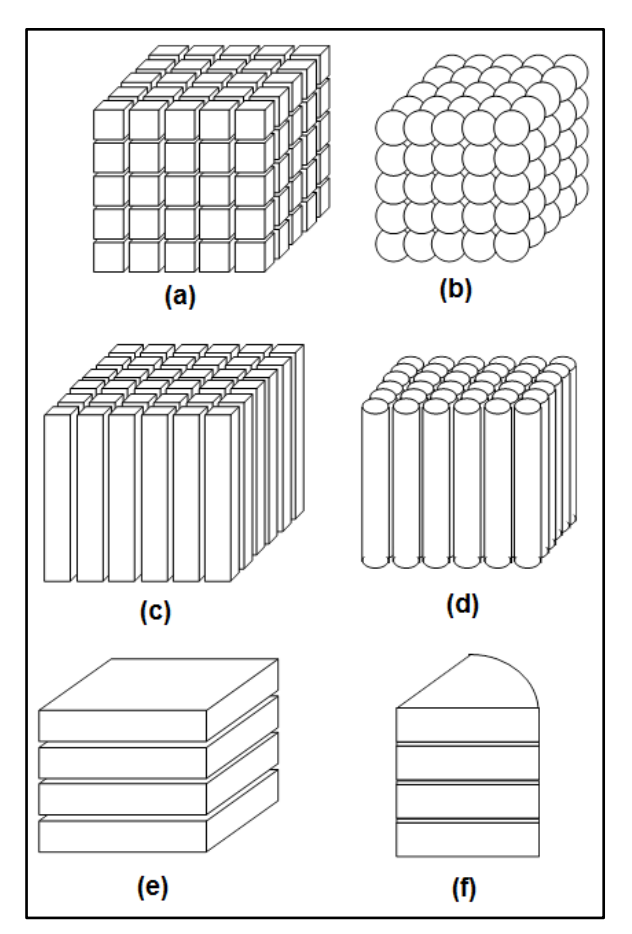

**Fig. 4-34** – Diferentes idealizaciones de los bloques de matriz. 29

En la **Fig. 4-34** se muestran las diferentes idealizaciones de los bloques de matriz, los cuales son: (a) la geometría de matriz en forma de cubos, se tienen tres conjuntos ortogonales de fracturas paralelas, el espacio entre las fracturas es distinto en las tres direcciones; (b) la geometría de matriz en forma de esferas, la cual se compone de conjuntos mutuamente ortogonales de las esferas; (c) la geometría de la matriz en forma de columnas, en la cual se tienen dos conjuntos ortogonales de fracturas paralelas, las cuales pueden ser orientadas horizontalmente o verticalmente, (d) la geometría de la matriz en forma de columnas cilíndricas, la cual se compone de conjuntos mutuamente ortogonales del cilindro, también puede ser orientada horizontalmente o verticalmente; (e) la geometría de la matriz que se caracteriza por una serie de fracturas paralelas,

orientadas horizontalmente, este modelo es idealizado a yacimiento estratificado en forma cuadrada; y por último (f) el modelo de bloque de matriz idealizado referente a un yacimiento estratificado en forma radial.

# **4.2.5.1 La caracterización de los modelos de doble porosidad. 24 y 29**

Los modelos de doble porosidad son caracterizados por los parámetros que usualmente se usan para caracterizar yacimientos homogéneos con la adición de dos parámetros más los cuales son: el coeficiente de flujo de interporosidad,  $\lambda$  y la relación de almacenamiento,  $\omega$ . El primero determina la relación entre los bloques de matriz y el sistema de fracturas, un alto valor de  $\lambda$  significa que el fluido se mueve con facilidad de la matriz al sistema de fracturas. La relación de almacenamiento,  $\omega$ , determina cuanto fluido existe en el sistema de fracturas en comparación con el total del fluido en el yacimiento (matriz y fracturas). Estos dos parámetros son usualmente calculados a partir del análisis de presión transitoria, en los que se necesitan conocer las propiedades de la matriz, las propiedades de la fractura, etc<sup>29</sup>. Estas parámetros están definidos por las siguientes ecuaciones:

 *<sup>t</sup> <sup>f</sup> <sup>t</sup> <sup>m</sup> t f c c c* ........................................................................................................ (4.65)

y

$$
\lambda = \alpha \frac{k_m}{k_f} r_w^2
$$
 (4.66)

donde  $\alpha$  es un factor geométrico que depende de la geometría de los bloques de matriz y tiene dimensiones de longitud<sup>35</sup>, los subíndices *m* y f hacen referencia a los sistemas de matriz y fractura respectivamente<sup>29</sup>.

Los valores de  $\omega$  pueden ser menores o igual a uno. El caso especial cuando  $\omega = 1$ ocurre cuando la porosidad de la matriz es igual a cero, esto hace referencia a que el yacimiento tiene una sola porosidad. En los yacimientos naturalmente fracturados, la porosidad de la fractura,  $\phi_{_f}$  , es usualmente muy pequeño, sin embargo, la alta compresibilidad de la fractura,  $\left( c_{_{t}}\right) _{_{f}}$ , significa que  $\,\omega\,$  es comúnmente menor que 0.1 $^{24}.$ 

Los valores de  $\lambda$  son usualmente muy pequeños (por ejemplo, 10<sup>-3</sup> a 10<sup>-10</sup>). Si  $\lambda$ es mayor que 10<sup>-3</sup>, el nivel de heterogeneidad es insuficiente para que los efectos de doble porosidad sean considerados, y el yacimiento actúa como un yacimiento de una sola porosidad $^{24}$ .

Las variables adimensionales usadas para los modelos de doble porosidad son ligeramente diferentes a los que se usan para yacimientos homogéneos. Estas son las siguientes relaciones:

 *qB k h p p p f i wf D* 141.2 ....................................................................................................... (4.67)

y

$$
t_D = \frac{0.00633 k_f t}{[(\phi c_t)_f + (\phi c_t)_m] \mu r_w^2}
$$
................. (4.68)

donde  $\overline{p}_D$  es la presión adimensional,  $\overline{k}_f$  es la permeabilidad de la fractura en md,  $h$  es el espesor de la formación en pies,  $p_i$  y  $p_{\tiny wf}$  son la presión inicial y presión de fondo fluyendo, respectivamente en lb/pg<sup>2</sup> abs,  $q$  es el gasto en bls/día,  $\mu$  es la viscosidad en cp,  $B$  es el factor de volumen en pies<sup>3</sup> c.y./ pies<sup>3</sup> c.e.,  $t$  es el tiempo en días, los subíndices *m* y f hacen referencia a los sistemas de matriz y fractura respectivamente y *w r* es el radio del pozo en pies.

# **4.2.5.2 Modelado del comportamiento de doble porosidad para el flujo interporoso en estado pseudoestacionario en el MSNFG.**

a) Se utiliza la malla radial (r, z) para modelar el comportamiento de doble porosidad, para lo cual se usan las **Ecs. 3.49** y **3.51** del **Capítulo III**.

b) El modelado de doble porosidad para el flujo en estado pseudoestacionario se puede realizar de dos formas:

b.1). Modelando el yacimiento con los valores de la relación de almacenamiento,  $\omega$  , coeficiente de flujo de interporosidad,  $\,\lambda$  , porosidad de la fractura,  $\,\phi_{_{f}}$  , porosidad de la matriz,  $\phi_m$ , permeabilidad horizontal de la fractura,  $k_{\scriptscriptstyle hf}$ , permeabilidad horizontal de la matriz,  $k_{hm}$ , permeabilidad vertical de la fractura,  $k_{\tiny \rm vf}$  y permeabilidad vertical de la matriz,  $k_{\nu m}$  .

b. 2) Modelando el yacimiento con los valores de la relación de almacenamiento,  $\omega$ , coeficiente de flujo de interporosidad,  $\lambda$ , porosidad de la formación,  $\phi$ , permeabilidad horizontal,  $k_h^{\parallel}$  y permeabilidad vertical,  $k_v^{\parallel}$ .

Para el modelado (b.1) se asignan dos capas al yacimiento: una capa para modelar el sistema de fracturas y la otra capa para modelar el sistema matriz. Se usan algunos "trucos" para ingresar los datos de entrada en MSNFG, a partir del valor de los parámetros de  $\omega$ ,  $\lambda$ ,  $k_{h}$ ,  $k_{v}$  y  $h$  . Cabe mencionar que para este caso se considera que permeabilidad de la formación, *k* , es igual a la la permeabilidad horizontal de la fractura, *hf k* . Las **Tablas 4-4** y **4-5** listan las propiedades de entrada que se usan para modelar el comportamiento de los yacimientos de doble porosidad en flujo pseudoestacionario en el MSNFG.

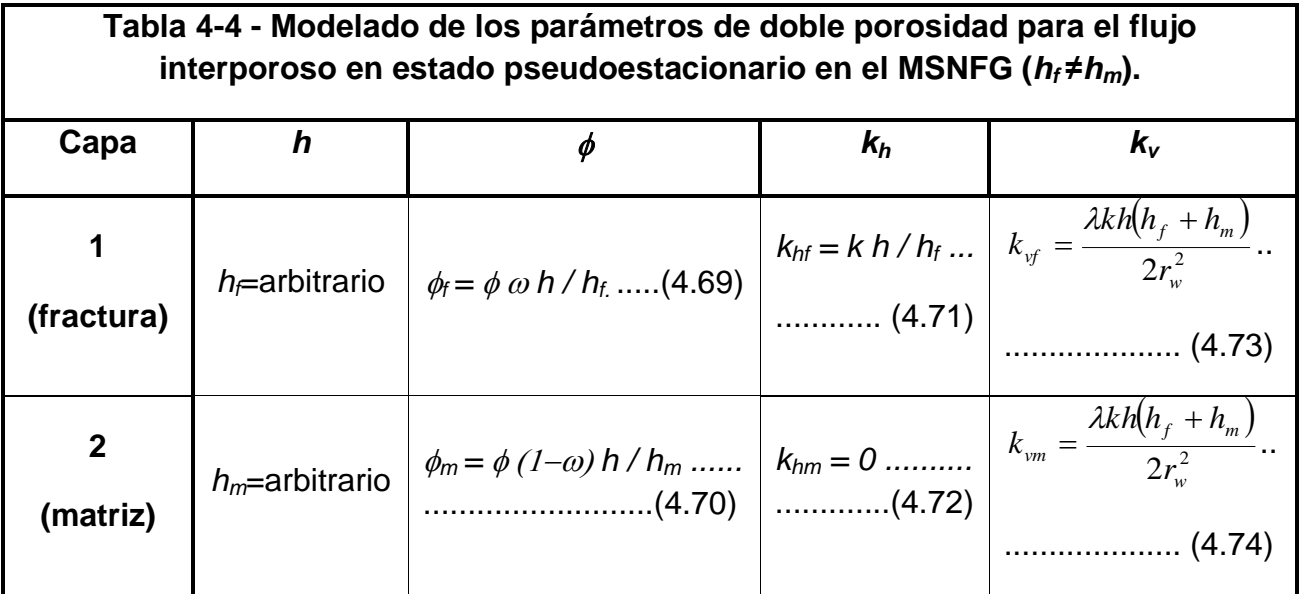

En la **Tabla 4-4** se considera el caso cuando los espesores de la matriz, *hf* y la fractura, *hm* , son diferentes. De forma similar en la **Tabla 4-5** se considera el caso cuando los espesores de la matriz, *hf* y la fractura, *hm* , son iguales. Las unidades de los

espesores  $h$  ,  $h_f$  y  $h_m$  están en pies; las permeabilidades  $k$  ,  $k_f$  y  $k_m$  están en md y  $r_{\scriptscriptstyle{w}}$ es el radio del pozo en pies.

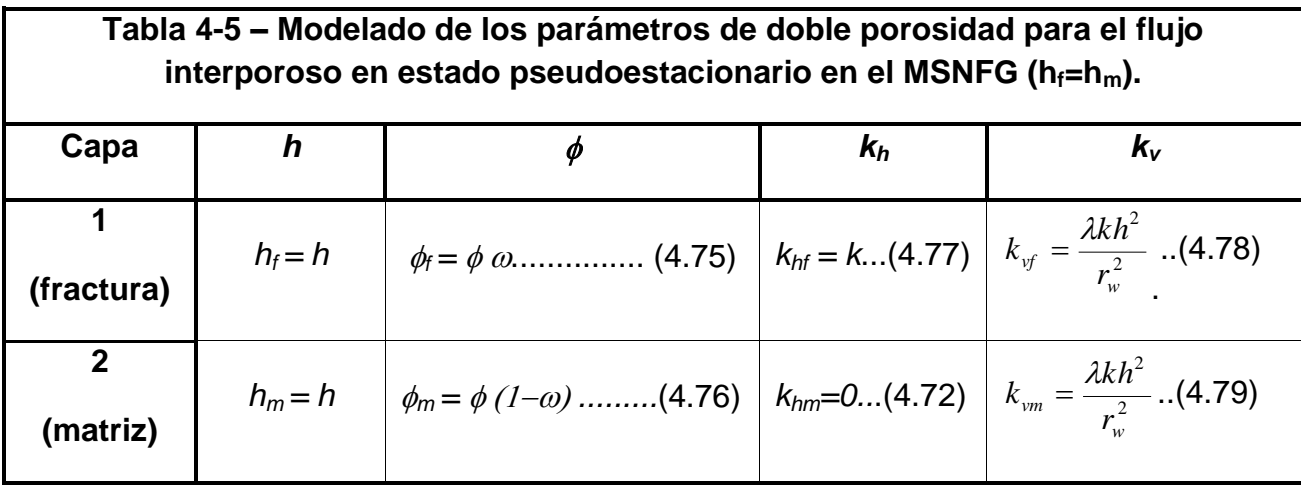

Para el modelado (b.2) se tiene una sola capa y NO es necesaria una capa para modelar el sistema de fracturas y la otra capa para modelar el sistema matriz. En la "Sección de datos comunes" de la hoja de calculo "Datos de entrada" del simulador MSNFG, ver **Apéndice C**, se introduce el comando DOBLE, el cual activa la opción de doble porosidad, en este comando no es necesario introducir un valor. Cuando es ingresado DOBLE, se deben ingresar los comandos LAMBDA y OMEGA seguido de sus respectivos valores, los cuales representan el coeficiente de flujo de interporosidad,  $\lambda$ , y la relación de almacenamiento,  $\,\omega$  , en la "Sección de datos de la malla".

En el caso en que no se conozca el valor de la porosidad,  $\phi$ , y se conozcan los valores de la porosidad de la fractura,  $\,\phi_{_f}$  , y la porosidad de la matriz,  $\,\phi_{_m}$  , la porosidad es igual a:

*<sup>f</sup> <sup>m</sup>* . .................................................................................................................. (4.80)

Si no se conoce el valor de la permeabilidad horizontal, *h k* , esta es igual a la permeabilidad vertical de la fractura,  $k_{\rm vf}$ , o igual a la permeabilidad vertical de la matriz,

 $k_{\nu m}$  :

*<sup>h</sup> vf vm k k k* ............................................................................................................... (4.81)

La permeabilidad vertical,  $k_{\tiny v}$ , es igual a cero.

**4.2.5.2.1 Ejemplo 4.11 – Yacimiento de doble porosidad considerando el flujo interporoso en estado pseudoestacionario, despreciando los efectos de almacenamiento y daño del pozo; en coordenadas radiales (r, z).**

Se tienen las siguientes consideraciones: un solo pozo productor en un yacimiento naturalmente fracturado, malla radial en una dimensión, yacimiento infinito, producción a gasto constante, fluido ligeramente compresible (aceite), se desprecian los efectos de almacenamiento y daño del pozo. Se hace la simulación en un tiempo de 200 días. Los datos adicionales de las propiedades del yacimiento, del fluido y de la malla son:

> $k_h$  =133.3 [*md*]  $k_v = 0$  [*md*] *h* =33 [*pies*]  $\phi = 0.0633$  $c_r$  =2.52x10<sup>-5</sup> [*lb/pg<sup>2</sup>*]<sup>-1</sup>  $T_{ce}$  =60 [*°F*] *pi* =3,000 [*lb/pg<sup>2</sup> abs*] *w r* =0.33 [*pies*]  $\lambda = 5 \times 10^{-8}$  $\omega$ =0.01  $B_o$ = 1.3 [pies<sup>3</sup> c.y. / pies<sup>3</sup> c.e.]  $\mu_{_o}$ = 1.3 [cp] *q<sup>o</sup>* =1403.75 [*pies<sup>3</sup>c.e. /día*] = 250[*bls/día*] Se considera un *IMAX* =50 y un *JMAX* =1

El **Apéndice D** en el subtema "D.2 Datos de entrada de los ejemplos 4.1 a 4.15 del capítulo IV" presenta un listado de los datos de entrada del ejercicio 4.11, que se introducen en la hoja de cálculo "Archivo de Entrada" del simulador numérico MSNFG. En el listado de los datos de entrada de este ejemplo se presentan los modelados (b.1) y (b.2).

**Solución**. Usando un espaciamiento logarítmico para la malla radial y utilizando las **Ecs. 3.49** y **3.51** del **Capítulo III** se tiene que:
$f = \left(\frac{r_e}{r_w}\right)$  =  $\left(\frac{2.125r_e}{0.33}\right)$  = 1.25<br>  $r_{i+\frac{1}{2}} = \beta r_{i-\frac{1}{2}} = 1.25r_{i-\frac{1}{2}}$ ;  $i = 1,..., 50$ <br>
y<br>
y<br>  $r_{i+\frac{1}{2}} = 0.4125$ , 0.5156, 0.6445, 0<br>
3.0734, 3.8417, 4.8021, 6.002<br>
22.8983, 28.6230, 35.7787, 44<br>
136.4 0.33  $1/\textit{MAX}$  (23,121.42)<sup>1/50</sup>  $\vert$  = J  $\setminus$  $\mathbf{I}$  $\backslash$  $\Bigg) = \Bigg($  $\bigg)$  $\setminus$  $\overline{\phantom{a}}$  $\setminus$ ſ  $=$ *IMAX w e r r*  $\beta = |\frac{e}{n}| = |\frac{25,221,23}{20,22}| = 1.25, \dots$ 2 1 2 1 2 1 1.25 *i i i r r r* ; *i* 1,..., 50,........................................................................... (3.51) y  $r_{i+\frac{1}{2}} = 0.4125$ ,  $0.5156$ ,  $0.6445$ ,  $0.8057$ ,  $1.0071$ ,  $1.2589$ ,  $1.5736$ ,  $1.9670$ ,  $2.4587$ , 3.0734 , 3.8417 , 4.8021 , 6.0027 , 7.5033 , 9.3791 , 11.7240 , 14.6550 , 18.3187 , 22.8983, 28.6230 , 35.7787 , 44.7233, 55.9042, 69.8802 , 87.3503 , 109.1878, 136.4848 , 170.6060 , 213.2575 , 266.5788 , 333.2148 , 416.5186 , 520.6482 , 650.8102 , 813.5128 , 1016.8910 , 1271.1138 , 1588.8922 , 1986.1153 , 2482.6441 , 3103.3051 , 3879.13136 , 4848.9142 , 6061.1427 , 7576.4284 , 9470.5355, 11838.1694, 14797.7118, 18497.1397 , y 23121.4247 pies. ...... (3.51)

La **Fig. 4-35** muestra una gráfica de diagnóstico de flujo,  $\log \Delta p/q_{_o}$  y  $\log t[\Delta p/q_{_o}]^{\times}$ vs.  $\log t$ , en la cual se puede notar la curva de  $t[\Delta p/q_{_o}]$ ´ que en tiempos tempranos o al inicio de la explotación y hasta aproximadamente 0.002 días se tiene flujo radial, identificado por una recta con pendiente igual a cero.

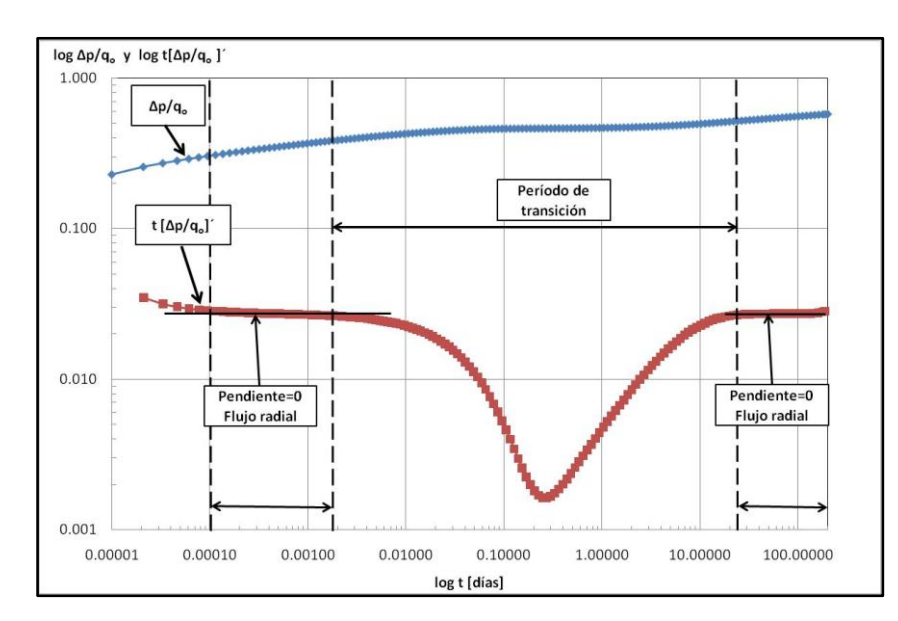

**Fig. 4-35** – Gráfica de diagnóstico de flujo,  $\log \Delta p / q_o$  y  $\log t [\Delta p / q_o]$ ´ vs.  $\log t$ , para el ejemplo 4.11.

La Fig. 4-36 muestra una gráfica de  $p_i - p_{wf}$  vs.  $\log t$ , en donde se tienen dos líneas rectas paralelas que representan el modelo de Warren y Root, entre estas línea se tiene un período de transición. Cabe mencionar que en este ejemplo 4.11 no se considera el efecto de almacenamiento del pozo.

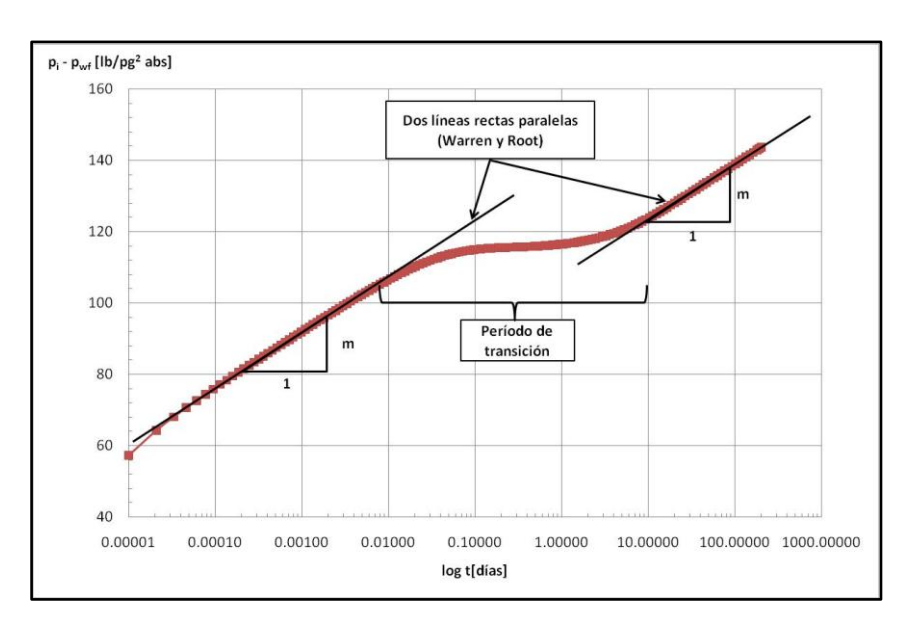

**Fig. 4-36** – Gráfica de  $p_i - p_{wf}$  vs.  $\log t$ , para el ejemplo 4.11.

# **4.2.5.3 Modelado del comportamiento de doble porosidad para el flujo interporoso transitorio en el MSNFG.**

a) Se utiliza la malla radial (r, z) para modelar el comportamiento de doble porosidad, para lo cual se usan las **Ecs. 3.49** y **3.51** del **Capítulo III**.

b) En este caso se modela el yacimiento con varias capas: la primera capa representa el sistema de fractura y las otras capas modelan los efectos transitorios en el sistema de matriz. En lo siguiente el espesor del sistema de fractura esta representado por  $h_f$  y el espesor total del sistema de matriz por  $h_m$ . El sistema de matriz esta dividido en capas, (en este trabajo se definen 10 capas para el sistema de matriz y 1 capa para el sistema de fractura) esto con el fin de representar el flujo transitorio dentro de la matriz. Para determinar el tamaño de los espesores es preferible utilizar un espaciamiento logarítmico que es determinado con las siguientes ecuaciones:

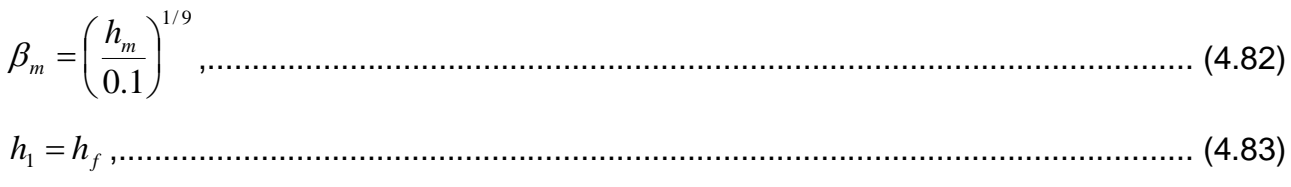

*h*<sup>2</sup> 0.1 ,....................................................................................................................... (4.84) *h*<sup>3</sup> ( *<sup>m</sup>* 0.1) 0.1.......................................................................................................... (4.85)

y

*hi <sup>m</sup> hi*<sup>1</sup> ;... *i* 3,…,11,.............................................................................................. (4.86)

donde  $\,\beta_{\scriptscriptstyle m}^{}\,$  es el multiplicador para las celdas que representan los espesores del sistema de matriz; *m h* es el espesor total de sistema de matriz en pies; *f h* es el espesor del sistema de fractura en pies; y  $h_i$  son los espesores de las celdas 1 a 11, cuyas unidades están en pies.

A diferencia del caso de flujo interporoso en estado pseudoestacionario, las soluciones analíticas para el flujo interporoso transitorio muestran diferencias muy leves entre las soluciones en la zona de transición en función de la forma de las celdas que representan al sistema de matriz. Se utilizo la geometría en forma de estrados (**Fig. 4-34 f**) para obtener las propiedades del modelo de simulación numérica. La **Tabla 4-6** muestra las propiedades de entrada que debemos usar para modelar los parámetros de doble porosidad para el flujo interporoso transitorio en el MSNFG, a partir de las propiedades conocidas como  $\phi$ ,  $k$ ,  $h$ ,  $\omega$ ,  $\lambda$  y las celdas del sistema de matriz en forma de estratos. La permeabilidad de la formación,  $k$  , es igual a la permeabilidad de la fractura,  $k_{_f}$ . Las unidades de los espesores  $h$  ,  $h_f$  y  $h_m$  están en pies; las permeabilidades  $k$  ,  $k_f$  y  $k_m$ están en md y  $r_w$  es el radio del pozo en pies. La **Tabla 4-6** listan las propiedades de entrada que se usan para modelar el comportamiento de los yacimientos de doble porosidad en flujo transitorio en el MSNFG.

### CASOS SINTÉTICOS PARA LA SIMULACIÓN NUMÉRICA EN YACIMIENTOS Y POZOS DE GAS Y ACEITE

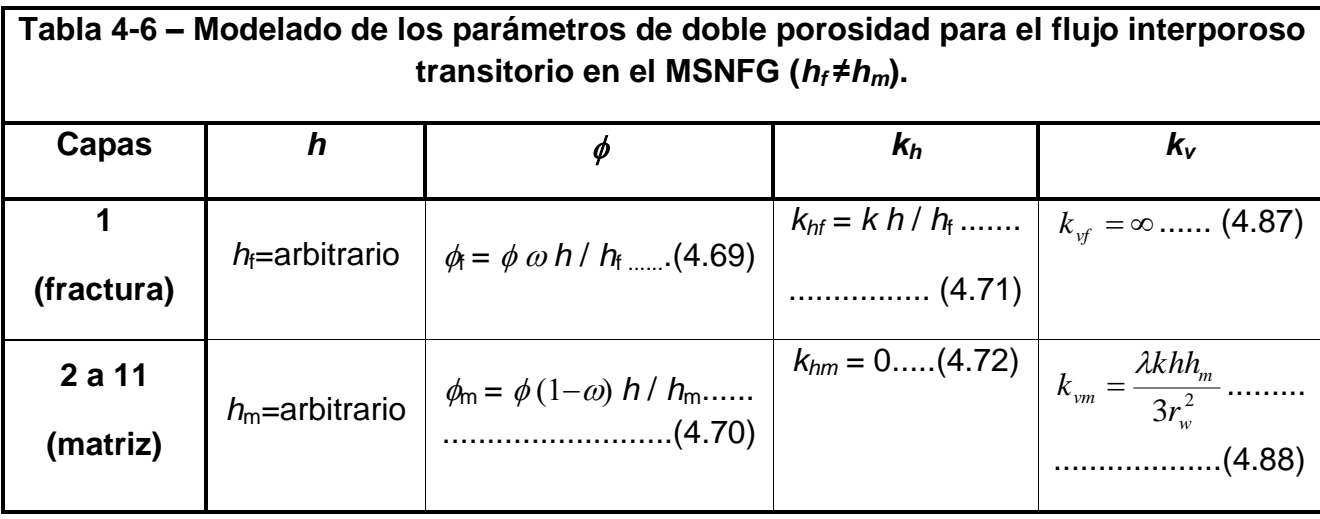

**4.2.5.3.1 Ejemplo 4.12 – Yacimiento de doble porosidad considerando el flujo interporoso transitorio, despreciando los efectos de almacenamiento y daño del pozo; en coordenadas radiales (r, z).**

Se tienen las siguientes consideraciones: un solo pozo productor en un yacimiento naturalmente fracturado, malla radial en una dimensión, yacimiento infinito, producción a gasto constante, fluido ligeramente compresible (aceite), se desprecian los efectos de almacenamiento y daño del pozo. Se hace la simulación en un tiempo de 200 días. Los datos adicionales de las propiedades del yacimiento, del fluido y de la malla son:

k = 133.3 [md]  
\nh = 33 [pies]  
\n
$$
\phi
$$
 = 0.0633  
\nc<sub>r</sub> = 2.52x10<sup>-5</sup> [lb/pg<sup>2</sup>]<sup>-1</sup>  
\nT<sub>ce</sub> = 60 [°F]  
\np<sub>i</sub> = 3,000 [lb/pg<sup>2</sup> abs]  
\nr<sub>w</sub> = 0.33 [pies]  
\n $\lambda$  = 5 x10<sup>-8</sup>  
\n $\omega$  = 0.01  
\nB<sub>o</sub> = 1.3 [pies<sup>3</sup> c.y. / pies<sup>3</sup> c.e.]  
\n $\mu$ <sub>o</sub> = 1.3 [cp]

Se considera un *IMAX* =50 y un *JMAX* =11 Se considera que  $h_m = h_f = h$ .

El **Apéndice D** en el subtema "D.2 Datos de entrada de los ejemplos 4.1 a 4.15 del capítulo IV" presenta un listado de los datos de entrada del ejercicio 4.12, que se introducen en la hoja de cálculo "Archivo de Entrada" del simulador numérico MSNFG.

**Solución**. Usando un espaciamiento logarítmico para la malla radial y utilizando las **Ecs. 3.49** y **3.51** del **Capítulo III** se tiene que:

$$
\beta = \left(\frac{r_e}{r_w}\right)^{1/MAX} = \left(\frac{23,121.42}{0.33}\right)^{1/50} = 1.25 \dots
$$
\n(3.49)  
\n
$$
r_{i+\frac{1}{2}} = \beta r_{i-\frac{1}{2}} = 1.25 r_{i-\frac{1}{2}}; \quad i = 1, ..., 50, \dots
$$
\n(3.51)

*q<sub>o</sub>* =1403.75 [*pies*<sup>3</sup> *c.e. /día*] = 250[*bls/día*]<br>
Se considera un *IMAX* =50 y un *JMAX* =1<br>
Se considera que  $h_n = h_f = h$ .<br>
El Apéndice D en el subtema "D.2 Datos de entrada" de<br>
nitroducen en la hoja de calculo "Ar  $r_{i+\frac{1}{2}} = 0.4125$ ,  $0.5156$ ,  $0.6445$ ,  $0.8057$ ,  $1.0071$ ,  $1.2589$ ,  $1.5736$ ,  $1.9670$ ,  $2.4587$ , 3.0734 , 3.8417 , 4.8021 , 6.0027 , 7.5033 , 9.3791 , 11.7240 , 14.6550 , 18.3187 , 22.8983, 28.6230 , 35.7787 , 44.7233, 55.9042, 69.8802 , 87.3503 , 109.1878, 136.4848 , 170.6060 , 213.2575 , 266.5788 , 333.2148 , 416.5186 , 520.6482 , 650.8102 , 813.5128 , 1016.8910 , 1271.1138 , 1588.8922 , 1986.1153 , 2482.6441 , 3103.3051 , 3879.13136 , 4848.9142 , 6061.1427 , 7576.4284 , 9470.5355, 11838.1694, 14797.7118, 18497.1397 , y 23121.4247 pies. ...... (3.51)

Para determinar el tamaño de los espesores se utilizan las **Ecs. 4.82** a **4.86**, sustituyendo se tiene que:

1.9047 0.1 33 0.1 1/ 9 1/ 9 *m m h* ,................................................................................ (4.82)

$$
h_1 = 33
$$
 pies, ………………………………………………………………(4.83)

$$
h_2 = 0.1
$$
 pies, ………………………………………………………………………(4.84)

$$
h_3 = (\beta_m 0.1) - 0.1 = (1.9047 \times 0.1) - 0.1 = 0.0905 \text{ pies.}
$$
 (4.85)

$$
\mathsf{y}
$$

1 9047 <sup>1</sup> 1. *h<sup>i</sup> <sup>m</sup> hi hi* ;... *i* 3,…,11,........................................................................... (4.86)

los espesores quedan distribuidos de la siguiente forma:

*hi* 33, 0.1, 0.0905, 0.1723, 0.3282, 0.6252, 1.1909, 2.2683, 4.3205, 8.2294 y 15.6748 pies. ................................................................................................................... (4.83 a 4.86)

Los parámetros de la fractura  $h_f$  ,  $\phi_f$  ,  $k_{hf}$  y  $k_{vf}$  , son modelados en las cledas *i*=1,..,50 y *j*=1. Los últimos tres parámetros son calculados con las **Ecs. 4.69**, **4.71** y **4.87**, sustituyendo se tiene que:

*h h* 33 *<sup>f</sup>* pies, .......................................................................................................... (4.83) 4 / 0.0633 0.01 33/33 6.33 10 *<sup>f</sup> h h<sup>f</sup>* , ...................................................... (4.69)

*khf kh*/ *h<sup>f</sup>* 133.333/ 33 133.3 md, .......................................................................... (4.71)

y

<sup>15</sup> *kvf* 110 md...............................................................................................................

$$
(4.87)
$$

Los parámetros de la matriz  $h_m^{\parallel},\ \phi_m^{\parallel},\ k_{_{hm}}^{\parallel}$  y  $k_{_{vm}}^{\parallel},$  son modelados en las cledas *i*=1,..,50 y *j*=2,...,11. Los últimos tres parámetros son calculados con las **Ecs. 4.70**, **4.72** y **4.88**, sustituyendo se tiene que:

*hm h* 33 pies, .......................................................................................................... (4.83)

 2 1 / 0.0633 1 0.01 33/33 6.2667 10 *<sup>f</sup> h h<sup>m</sup>* , ................................... (4.70)

 0 *hm k* md,..................................................................................................................... (4.72)

y

$$
k_{\text{vf}} = \frac{\lambda k h h_{\text{m}}}{3r_{\text{w}}^2} = \frac{(5 \times 10^{-8}) \times 133.3 \times 33 \times 33}{3 \times 0.33^2} = 2.2217 \times 10^{-2} \text{ rad.}
$$
 (4.88)

La **Fig. 4-37** muestra una gráfica de diagnóstico de flujo,  $\log \Delta p/q_{_o}$  y  $\log t[\Delta p/q_{_o}]^{\times}$ vs.  $\log t$ , en la cual se puede notar la curva de  $t[\Delta p/q_{_o}]$ ´ que en tiempos tempranos o al inicio de la explotación y hasta aproximadamente 22 días no se identifica período de flujo. Posteriormente se tiene flujo radial que va desde 22 hasta 200 días aproximadamente, el cual es identifica con una pendiente igual a cero.

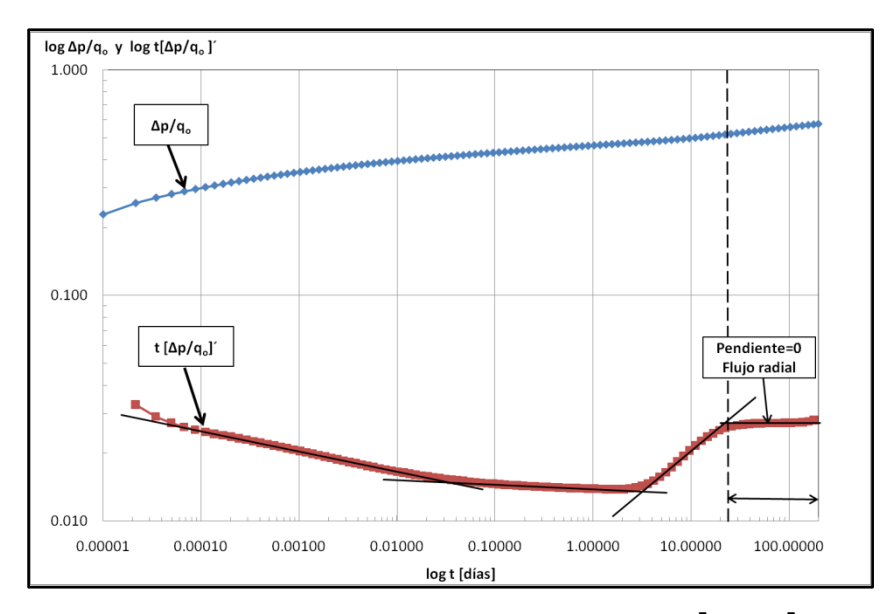

**Fig. 4-37** – Gráfica de diagnóstico de flujo,  $\log \Delta p / q_o$  y  $\log t [\Delta p / q_o]$ ´ vs.  $\log t$ , para el ejemplo 4.12.

La Fig. 4-38 muestra una gráfica de  $p_i - p_{wf}$  vs.  $\log t$ , en donde se tienen dos líneas rectas paralelas y entre estas líneas se encuentra otra que tiene un valor de la pendiente igual a la mitad de las líneas paralelas. Esta figura representa los modelos de Swaan<sup>40</sup> y Najurieta<sup>41</sup>. Al inicio de la explotación y hasta aproximadamente 0.00035 días se tiene una línea recta con pendiente *m* que representa el flujo dominado por la fractura. Posteriormente se identifica el flujo de la matriz lineal transitorio que se presenta entre 0.01 a 10 días aproximadamente, esta línea recta tiene un valor de pendiente igual a la mitad de la pendiente que representa el flujo dominado por la fractura y el flujo de la matriz en estado pseudoestacionario. Este ultimo período de flujo identificado con una línea recta que es paralela a la línea del período de flujo dominado por la fractura, por lo cual tienen el mismo valor de pendiente, *m*, se presenta entre 20 y 200 días.

Cabe mencionar que este ejemplo 4.12 no considera los efectos de almacenamiento y daño del pozo.

#### CASOS SINTÉTICOS PARA LA SIMULACIÓN NUMÉRICA EN YACIMIENTOS Y POZOS DE GAS Y ACEITE

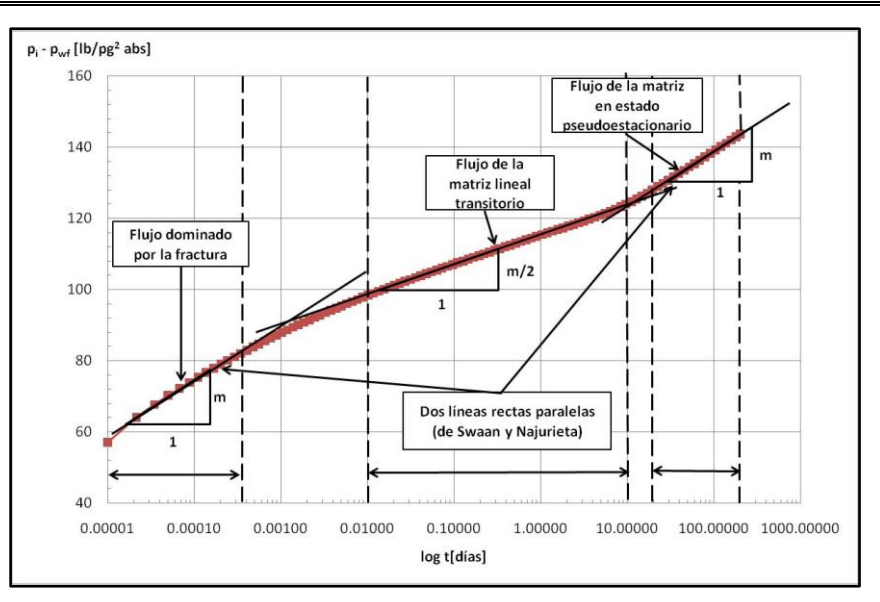

**Fig. 4-38** – Gráfica de  $p_i - p_{wf}$  vs.  $\log t$ , para el ejemplo 4.12.

### **4.3 Casos de aplicación para la simulación de pozos y yacimientos de gas.**

Los ejercicios que a continuación se presentan fueron resueltos utilizando el simulador numérico MSNFG. En el **Apéndice D** se presenta el listado de los datos de entrada de los ejercicios 4.13 a 4.15, que se introducen en la hoja de cálculo "Archivo de Entrada" de MSNFG.

# **4.3.1 Ejemplo 4.13 – Ubicación de dos pozos productores de gas a partir de los valores del índice de productividad y producción acumulada en una malla areal (x, y)**

Se tienen las siguientes consideraciones: dos pozos productores en un yacimiento de gas, malla cartesiana en dos dimensiones, yacimiento infinito, producción a presión de fondo fluyendo constante,  $p_{\tiny wf}$ , se desprecian los efectos de almacenamiento y daño del pozo. Se requiere determinar la correcta ubicación de dos pozos productores en base al mejor índice de productividad, J , y al volumen acumulado de gas producido,  $G_{p}^{\dagger}$ , en 365 días, en un yacimiento anisotrópo y con espesores diferentes. La **Fig. 4-39** muestra el mapa de espesores y el mapa de permeabilidades, respectivamente. Los datos adicionales de las propiedades del yacimiento, del fluido y de la malla son:

 $\phi = 0.1$ 

*r c* =3x10-6 [*lb/pg<sup>2</sup>* ] -1  $T_{ce}$  =60 [ $\degree$ F] *Tcy* =150 [*°F*] *pi* =4,500 [*lb/pg<sup>2</sup> abs*] *w r* =0.25 [*pies*]  $\gamma_{g} = 0.7$ *pwf* =500 [*lb<sup>3</sup>/pg<sup>2</sup>* abs]

Se considera un *IMAX* = 10 con  $\Delta x$  = 60 pies; y un *JMAX* = 10 con un  $\Delta y$  = 60

pies.

|                | Mapa de espesores, h, en pies |     |     |      |      |      |      |      |      |      |  |                |  |  | Mapa de permeabilidades, k, en md |  |  |  |  |                                                             |   |                                                             |  |  |  |  |
|----------------|-------------------------------|-----|-----|------|------|------|------|------|------|------|--|----------------|--|--|-----------------------------------|--|--|--|--|-------------------------------------------------------------|---|-------------------------------------------------------------|--|--|--|--|
|                |                               |     |     |      |      |      |      | 8    | 9    | 10   |  |                |  |  |                                   |  |  |  |  | 8                                                           | 9 | 10                                                          |  |  |  |  |
|                | 1.5                           | 4.5 | 7.5 | 10.5 | 13.5 | 16.5 | 19.5 | 22.5 | 25.5 | 28.5 |  | 1              |  |  |                                   |  |  |  |  | 0.005 0.005 0.005 0.005 0.005 0.005 0.005 0.005 0.005 0.005 |   |                                                             |  |  |  |  |
| $\overline{2}$ | 1.5                           | 4.5 | 7.5 | 10.5 | 13.5 | 16.5 | 19.5 | 22.5 | 25.5 | 28.5 |  | $\overline{2}$ |  |  |                                   |  |  |  |  |                                                             |   | 0.015 0.015 0.015 0.015 0.015 0.015 0.015 0.015 0.015 0.015 |  |  |  |  |
| 3              | 1.5                           | 4.5 | 7.5 | 10.5 | 13.5 | 16.5 | 19.5 | 22.5 | 25.5 | 28.5 |  | 3              |  |  |                                   |  |  |  |  |                                                             |   | 0.025 0.025 0.025 0.025 0.025 0.025 0.025 0.025 0.025 0.025 |  |  |  |  |
| 4              | 1.5                           | 4.5 | 7.5 | 10.5 | 13.5 | 16.5 | 19.5 | 22.5 | 25.5 | 28.5 |  | 4              |  |  |                                   |  |  |  |  |                                                             |   | 0.035 0.035 0.035 0.035 0.035 0.035 0.035 0.035 0.035 0.035 |  |  |  |  |
| 5              | 1.5                           | 4.5 | 7.5 | 10.5 | 13.5 | 16.5 | 19.5 | 22.5 | 25.5 | 28.5 |  | 5              |  |  |                                   |  |  |  |  |                                                             |   | 0.045 0.045 0.045 0.045 0.045 0.045 0.045 0.045 0.045 0.045 |  |  |  |  |
| 6              | 1.5                           | 4.5 | 7.5 | 10.5 | 13.5 | 16.5 | 19.5 | 22.5 | 25.5 | 28.5 |  | 6              |  |  |                                   |  |  |  |  | 0.055 0.055 0.055 0.055 0.055 0.055 0.055 0.055 0.055 0.055 |   |                                                             |  |  |  |  |
| 7              | 1.5                           | 4.5 | 7.5 | 10.5 | 13.5 | 16.5 | 19.5 | 22.5 | 25.5 | 28.5 |  | $\overline{7}$ |  |  |                                   |  |  |  |  |                                                             |   | 0.065 0.065 0.065 0.065 0.065 0.065 0.065 0.065 0.065 0.065 |  |  |  |  |
| 8              | 1.5                           | 4.5 | 7.5 | 10.5 | 13.5 | 16.5 | 19.5 | 22.5 | 25.5 | 28.5 |  | 8              |  |  |                                   |  |  |  |  |                                                             |   | 0.075 0.075 0.075 0.075 0.075 0.075 0.075 0.075 0.075 0.075 |  |  |  |  |
| 9              | 1.5                           | 4.5 | 7.5 | 10.5 | 13.5 | 16.5 | 19.5 | 22.5 | 25.5 | 28.5 |  | 9              |  |  |                                   |  |  |  |  |                                                             |   | 0.085 0.085 0.085 0.085 0.085 0.085 0.085 0.085 0.085 0.085 |  |  |  |  |
| 10             | 1.5                           | 4.5 | 7.5 | 10.5 | 13.5 | 16.5 | 19.5 | 22.5 | 25.5 | 28.5 |  | 10             |  |  |                                   |  |  |  |  |                                                             |   | 0.095 0.095 0.095 0.095 0.095 0.095 0.095 0.095 0.095 0.095 |  |  |  |  |

**Fig. 4-39** – Mapa de espesores, h, en pies (izquierda) y mapa de permeabilidades, k, en md (derecha) para el ejemplo 4.13.

El **Apéndice D** en el subtema "D.2 Datos de entrada de los ejemplos 4.1 a 4.15 del capítulo IV" presenta un listado de los datos de entrada del ejercicio 4.13, que se introducen en la hoja de cálculo "Archivo de Entrada" del simulador numérico MSNFG.

**Solución.** Primero se determinara la localización del pozo 1 haciendo varias corridas con diferentes localizaciones, se elegirá la localización que obtenga el mayor

volumen acumulado de gas producido, *Gp* . La **Tabla 4-7** muestra las corridas para determinar la localización del pozo 1.

De la **Tabla 4-7**, se puede ver que la localización del pozo 1 proporciona el mayor volumen producción acumulada de gas es la corrida número 7 en la posición (9, 9).

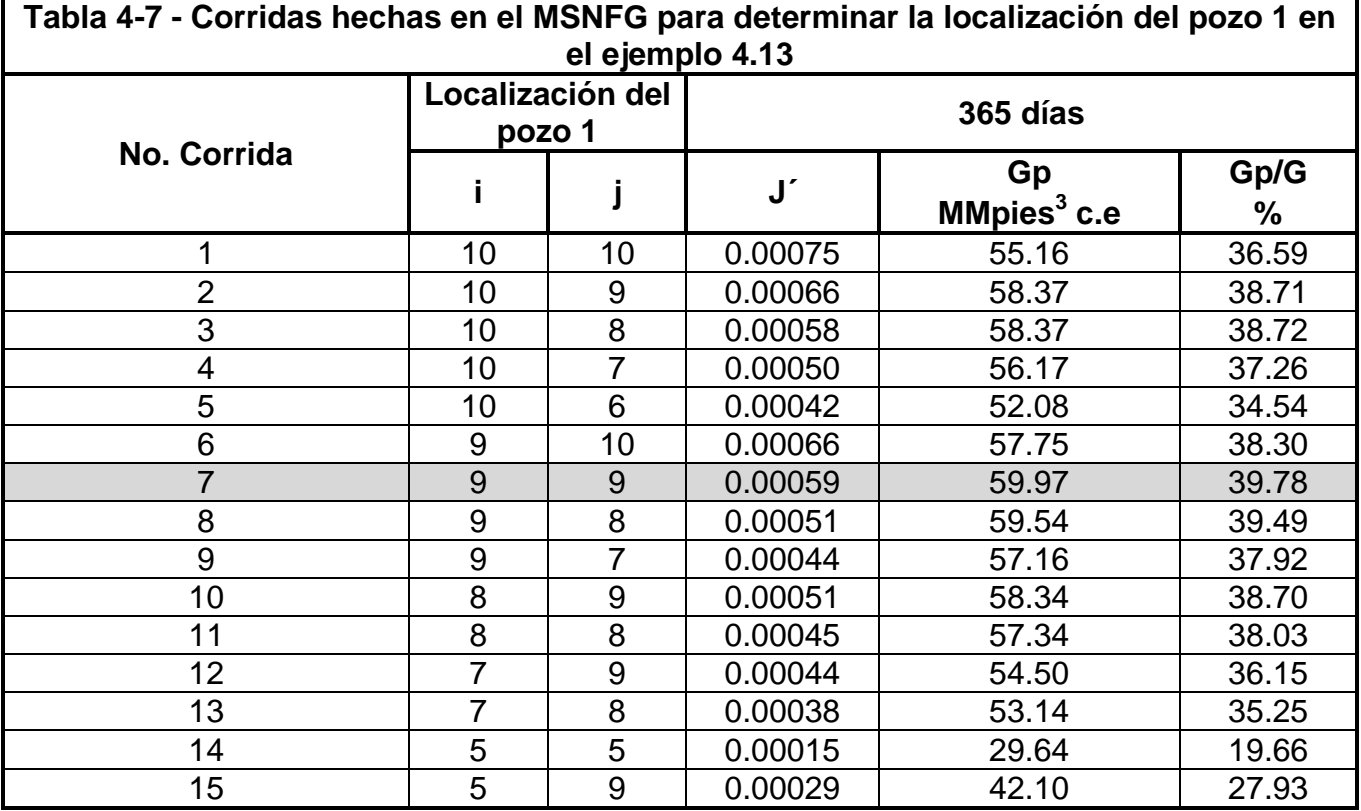

Una vez determinada la localización del pozo 1, se realizán corridas para determinar la localización del pozo 2. La **Tabla 4-8** muestra las corridas para determinar la localización del pozo 2.

De la **Tabla 4-8**, se puede ver que la localización del pozo 2 manifiesta el mayor volumen producción acumulada de gas es la corrida número 4 en la posición (9, 5). Para este yacimiento, se recomienda la localización del pozo 1 en (9, 9) y la localización del pozo 2 en (9, 5).

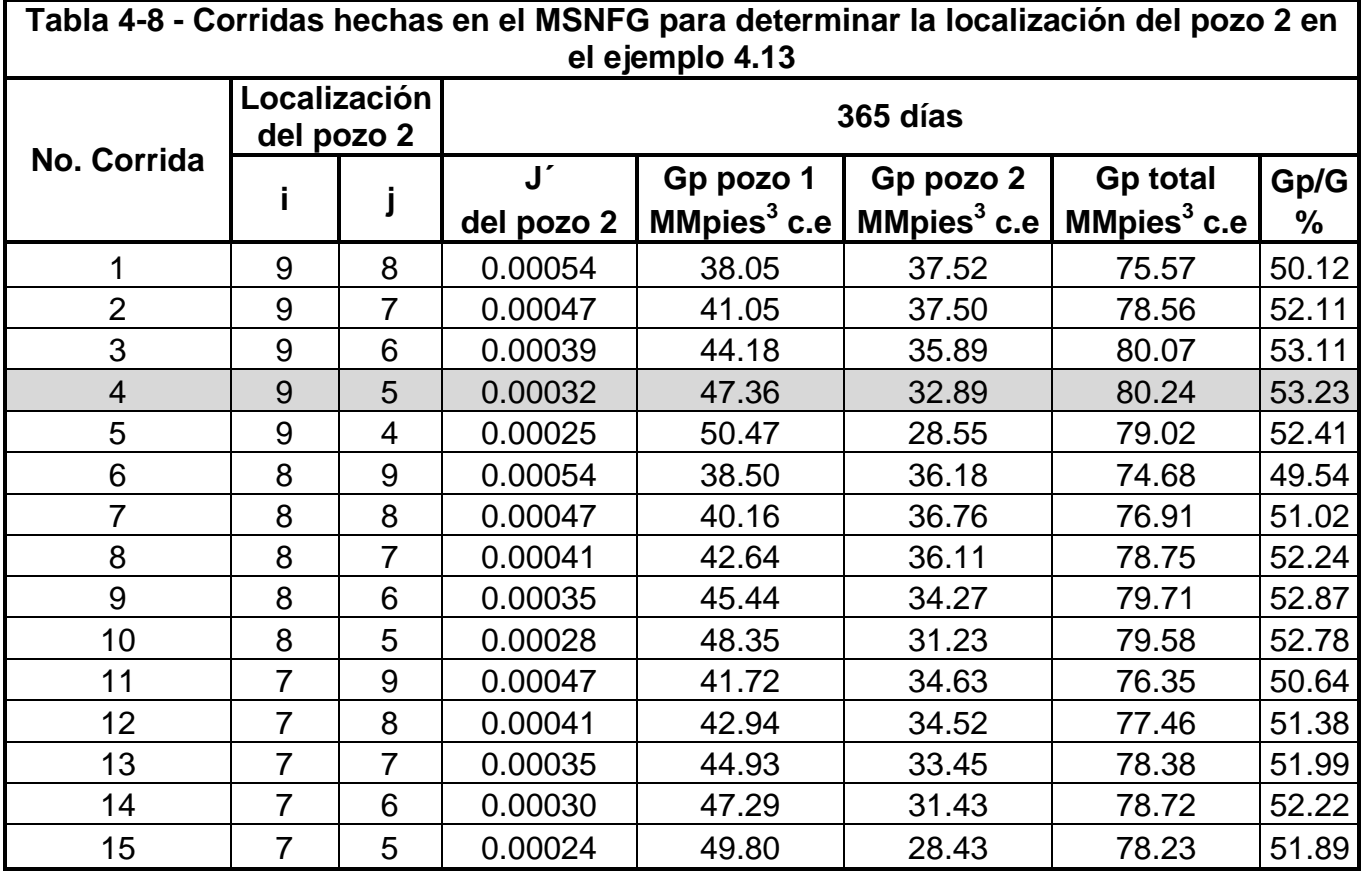

**4.3.2 Ejemplo 4.14 – Modelado de un pozo productor y un pozo inyector en una malla areal (x, y).**

Se tienen las siguientes consideraciones: un pozo productor y un pozo inyector en un yacimiento de gas, malla cartesiana en dos dimensiones, yacimiento infinito, producción a gasto constante, se desprecian los efectos de almacenamiento y daño del pozo. Se requiere determinar la forma correcta para modelar un pozo inyector un pozo productor en una malla areal. La corrida se hace en un tiempo de 365 días. Los datos adicionales de las propiedades del yacimiento, del fluido y de la malla son:

$$
k = 0.1 \text{ [md]}
$$
  
\n
$$
\phi = 0.2
$$
  
\n
$$
c_r = 3 \times 10^{-6} \text{ [lb/pg}^2]^{-1}
$$
  
\n
$$
T_{ce} = 60 \text{ [°F]}
$$
  
\n
$$
T_{cy} = 150 \text{ [°F]}
$$

=4,500 [*lb/pg<sup>2</sup> abs*] *w r* =0.25 [*pies*]  $\gamma_{g} = 0.7$ *qg* =500 [pies*<sup>3</sup> c.e /día*] *qiny* =500 [pies*<sup>3</sup> c.e /día*]

Para el modelo incorrecto se considera un  $IMAX = 10$  con  $\Delta x = 60$  pies; y un *JMAX* =10 con un  $\Delta y$ =60 pies.

Para el modelo correcto se considera un  $IMAX = 11$  con  $\Delta x = 60$  pies; y un *JMAX* = 11 con un  $\Delta y$  = 60 pies.

El **Apéndice D** en el subtema "D.2 Datos de entrada de los ejemplos 4.1 a 4.15 del capítulo IV" presenta un listado de los datos de entrada del ejercicio 4.14, que se introducen en la hoja de cálculo "Archivo de Entrada" del simulador numérico MSNFG. Se muestra el listado de los datos de entrada correctos e incorrectos para este ejemplo.

Solución. Para este ejemplo se "utiliza el elemento de simetría"<sup>29</sup>. El modelado para este ejemplo se muestra en la **Fig. 4-40**, donde se muestra los valores de porosidad, permeabilidad en dirección *x* y permeabilidad en dirección *y*, asignados a las celdas que se encuentran en las fronteras del yacimiento.

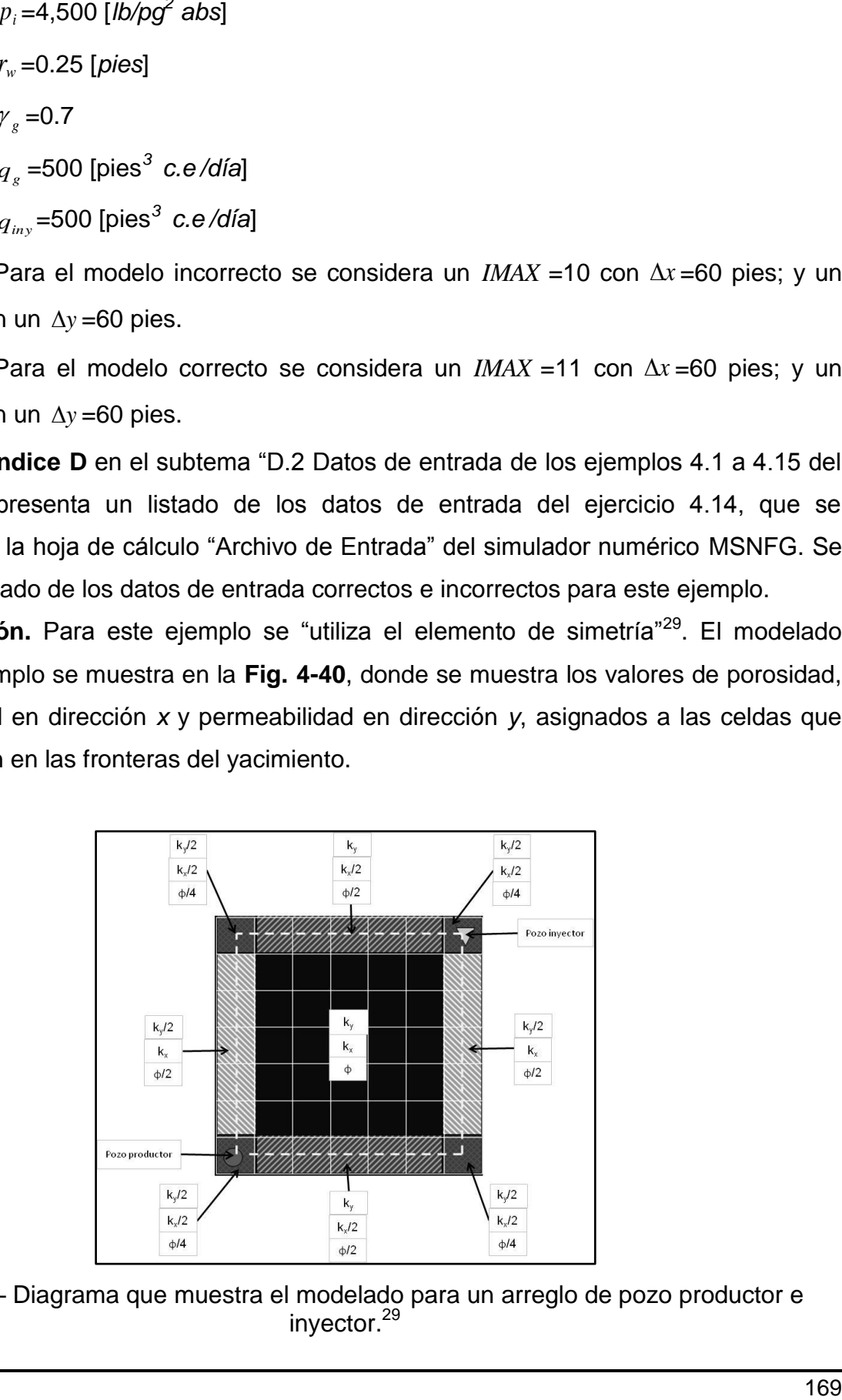

**Fig. 4-40** – Diagrama que muestra el modelado para un arreglo de pozo productor e inyector. 29

Las **Figs. 4-41, 4.42** y **4-43** se muestran los mapas correctos e incorrectos de las porosidades, las permeabilidades en dirección, *x* y las permeabilidades en dirección, *y*, respectivamente.

|                | Мара de porosidades, ф |     |     |     |     |     |     |     |     |     |  |                |              |                | Мара de porosidades, ф |     |     |     |     |     |     |     |      |  |  |  |
|----------------|------------------------|-----|-----|-----|-----|-----|-----|-----|-----|-----|--|----------------|--------------|----------------|------------------------|-----|-----|-----|-----|-----|-----|-----|------|--|--|--|
|                | $\mathbf{1}$           | 2   | 3   | 4   | 5   | 6   | 7   | 8   | 9   | 10  |  |                | $\mathbf{1}$ | $\overline{2}$ | 3                      | 4   | 5   | 6   | 7   | 8   | 9   | 10  | 11   |  |  |  |
| 1              | 0.2                    | 0.2 | 0.2 | 0.2 | 0.2 | 0.2 | 0.2 | 0.2 | 0.2 | 0.2 |  | $\mathbf{1}$   | 0.05         | 0.1            | 0.1                    | 0.1 | 0.1 | 0.1 | 0.1 | 0.1 | 0.1 | 0.1 | 0.05 |  |  |  |
| $\overline{2}$ | 0.2                    | 0.2 | 0.2 | 0.2 | 0.2 | 0.2 | 0.2 | 0.2 | 0.2 | 0.2 |  | $\overline{2}$ | 0.1          | 0.2            | 0.2                    | 0.2 | 0.2 | 0.2 | 0.2 | 0.2 | 0.2 | 0.2 | 0.1  |  |  |  |
|                |                        |     |     |     |     |     |     |     |     |     |  | 3              | 0.1          | 0.2            | 0.2                    | 0.2 | 0.2 | 0.2 | 0.2 | 0.2 | 0.2 | 0.2 | 0.1  |  |  |  |
| 3              | 0.2                    | 0.2 | 0.2 | 0.2 | 0.2 | 0.2 | 0.2 | 0.2 | 0.2 | 0.2 |  | 4              | 0.1          | 0.2            | 0.2                    | 0.2 | 0.2 | 0.2 | 0.2 | 0.2 | 0.2 | 0.2 | 0.1  |  |  |  |
| 4              | 0.2                    | 0.2 | 0.2 | 0.2 | 0.2 | 0.2 | 0.2 | 0.2 | 0.2 | 0.2 |  | 5              | 0.1          | 0.2            | 0.2                    | 0.2 | 0.2 | 0.2 | 0.2 | 0.2 | 0.2 | 0.2 | 0.1  |  |  |  |
| 5              | 0.2                    | 0.2 | 0.2 | 0.2 | 0.2 | 0.2 | 0.2 | 0.2 | 0.2 | 0.2 |  |                |              |                |                        |     |     |     |     |     |     |     |      |  |  |  |
|                |                        |     |     |     |     |     |     |     |     |     |  | 6              | 0.1          | 0.2            | 0.2                    | 0.2 | 0.2 | 0.2 | 0.2 | 0.2 | 0.2 | 0.2 | 0.1  |  |  |  |
| 6              | 0.2                    | 0.2 | 0.2 | 0.2 | 0.2 | 0.2 | 0.2 | 0.2 | 0.2 | 0.2 |  | $\overline{7}$ | 0.1          | 0.2            | 0.2                    | 0.2 | 0.2 | 0.2 | 0.2 | 0.2 | 0.2 | 0.2 | 0.1  |  |  |  |
| $\overline{7}$ | 0.2                    | 0.2 | 0.2 | 0.2 | 0.2 | 0.2 | 0.2 | 0.2 | 0.2 | 0.2 |  | 8              | 0.1          | 0.2            | 0.2                    | 0.2 | 0.2 | 0.2 | 0.2 | 0.2 | 0.2 | 0.2 | 0.1  |  |  |  |
| 8              | 0.2                    | 0.2 | 0.2 | 0.2 | 0.2 | 0.2 | 0.2 | 0.2 | 0.2 | 0.2 |  | 9              | 0.1          | 0.2            | 0.2                    | 0.2 | 0.2 | 0.2 | 0.2 | 0.2 | 0.2 | 0.2 | 0.1  |  |  |  |
| 9              | 0.2                    | 0.2 | 0.2 | 0.2 | 0.2 | 0.2 | 0.2 | 0.2 | 0.2 | 0.2 |  | 10             | 0.1          | 0.2            | 0.2                    | 0.2 | 0.2 | 0.2 | 0.2 | 0.2 | 0.2 | 0.2 | 0.1  |  |  |  |
| 10             | 0.2                    | 0.2 | 0.2 | 0.2 | 0.2 | 0.2 | 0.2 | 0.2 | 0.2 | 0.2 |  | 11             | 0.05         | 0.1            | 0.1                    | 0.1 | 0.1 | 0.1 | 0.1 | 0.1 | 0.1 | 0.1 | 0.05 |  |  |  |

**Fig. 4-41** – Mapa incorrecto de los valores de porosidad (izquierda) y mapa correcto de los valores de porosidad (derecha) para el ejemplo 4.14.

|                | Mapa de permeabilidades en dirección x, k <sub>x</sub> , en md |     |     |     |     |     |     |     |     |     |  |                |      | Mapa de permeabilidades en dirección x, k <sub>x</sub> , en md |      |      |      |      |      |      |      |      |      |  |  |
|----------------|----------------------------------------------------------------|-----|-----|-----|-----|-----|-----|-----|-----|-----|--|----------------|------|----------------------------------------------------------------|------|------|------|------|------|------|------|------|------|--|--|
|                | 1                                                              | 2   | 3   |     | 5   | 6   |     | 8   | 9   | 10  |  |                |      | 2                                                              | 3    |      | 5    | 6    |      | 8    | 9    | 10   | 11   |  |  |
| $\mathbf{1}$   | 0.1                                                            | 0.1 | 0.1 | 0.1 | 0.1 | 0.1 | 0.1 | 0.1 | 0.1 | 0.1 |  | 1              | 0.05 | 0.05                                                           | 0.05 | 0.05 | 0.05 | 0.05 | 0.05 | 0.05 | 0.05 | 0.05 | 0.05 |  |  |
| $\overline{2}$ | 0.1                                                            | 0.1 | 0.1 | 0.1 | 0.1 | 0.1 | 0.1 | 0.1 | 0.1 | 0.1 |  | $\overline{2}$ | 0.1  | 0.1                                                            | 0.1  | 0.1  | 0.1  | 0.1  | 0.1  | 0.1  | 0.1  | 0.1  | 0.1  |  |  |
| 3              | 0.1                                                            | 0.1 | 0.1 | 0.1 | 0.1 | 0.1 | 0.1 | 0.1 | 0.1 | 0.1 |  | 3              | 0.1  | 0.1                                                            | 0.1  | 0.1  | 0.1  | 0.1  | 0.1  | 0.1  | 0.1  | 0.1  | 0.1  |  |  |
|                |                                                                |     |     |     |     |     |     |     |     |     |  | 4              | 0.1  | 0.1                                                            | 0.1  | 0.1  | 0.1  | 0.1  | 0.1  | 0.1  | 0.1  | 0.1  | 0.1  |  |  |
| 4              | 0.1                                                            | 0.1 | 0.1 | 0.1 | 0.1 | 0.1 | 0.1 | 0.1 | 0.1 | 0.1 |  | 5              | 0.1  | 0.1                                                            | 0.1  | 0.1  | 0.1  | 0.1  | 0.1  | 0.1  | 0.1  | 0.1  | 0.1  |  |  |
| 5              | 0.1                                                            | 0.1 | 0.1 | 0.1 | 0.1 | 0.1 | 0.1 | 0.1 | 0.1 | 0.1 |  | 6              | 0.1  | 0.1                                                            | 0.1  | 0.1  | 0.1  | 0.1  | 0.1  | 0.1  | 0.1  | 0.1  | 0.1  |  |  |
| 6              | 0.1                                                            | 0.1 | 0.1 | 0.1 | 0.1 | 0.1 | 0.1 | 0.1 | 0.1 | 0.1 |  | $\overline{7}$ | 0.1  | 0.1                                                            | 0.1  | 0.1  | 0.1  | 0.1  | 0.1  | 0.1  | 0.1  | 0.1  | 0.1  |  |  |
| $\overline{7}$ | 0.1                                                            | 0.1 | 0.1 | 0.1 | 0.1 | 0.1 | 0.1 | 0.1 | 0.1 | 0.1 |  | 8              | 0.1  | 0.1                                                            | 0.1  | 0.1  | 0.1  | 0.1  | 0.1  | 0.1  | 0.1  | 0.1  | 0.1  |  |  |
| 8              | 0.1                                                            | 0.1 | 0.1 | 0.1 | 0.1 | 0.1 | 0.1 | 0.1 | 0.1 | 0.1 |  | 9              | 0.1  | 0.1                                                            | 0.1  | 0.1  | 0.1  | 0.1  | 0.1  | 0.1  | 0.1  | 0.1  | 0.1  |  |  |
| 9              | 0.1                                                            | 0.1 | 0.1 | 0.1 | 0.1 | 0.1 | 0.1 | 0.1 | 0.1 | 0.1 |  | 10             | 0.1  | 0.1                                                            | 0.1  | 0.1  | 0.1  | 0.1  | 0.1  | 0.1  | 0.1  | 0.1  | 0.1  |  |  |
| 10             | 0.1                                                            | 0.1 | 0.1 | 0.1 | 0.1 | 0.1 | 0.1 | 0.1 | 0.1 | 0.1 |  | 11             | 0.05 | 0.05                                                           | 0.05 | 0.05 | 0.05 | 0.05 | 0.05 | 0.05 | 0.05 | 0.05 | 0.05 |  |  |

**Fig. 4-42** – Mapa incorrecto de los valores de permeabilidad en dirección *x* (izquierda) y mapa correcto de los valores de permeabilidad en dirección *x* (derecha) para el ejemplo 4.14.

### CASOS SINTÉTICOS PARA LA SIMULACIÓN NUMÉRICA EN YACIMIENTOS Y POZOS DE GAS Y ACEITE

|                | Mapa de permeabilidades en dirección y, k <sub>v</sub> , en md |                |     |     |     |     |     |     |     |     |  |                         |              | Mapa de permeabilidades en dirección y, k., en md |     |     |     |     |     |     |     |     |      |  |  |  |
|----------------|----------------------------------------------------------------|----------------|-----|-----|-----|-----|-----|-----|-----|-----|--|-------------------------|--------------|---------------------------------------------------|-----|-----|-----|-----|-----|-----|-----|-----|------|--|--|--|
|                | 1                                                              | $\overline{2}$ | 3   | 4   | 5   | 6   | 7   | 8   | 9   | 10  |  |                         | $\mathbf{1}$ |                                                   | 3   |     |     |     |     |     | 9   | 10  | 11   |  |  |  |
| 1              | 0.1                                                            | 0.1            | 0.1 | 0.1 | 0.1 | 0.1 | 0.1 | 0.1 | 0.1 | 0.1 |  | $\mathbf{1}$            | 0.05         | 0.1                                               | 0.1 | 0.1 | 0.1 | 0.1 | 0.1 | 0.1 | 0.1 | 0.1 | 0.05 |  |  |  |
| $\overline{2}$ | 0.1                                                            | 0.1            | 0.1 | 0.1 | 0.1 | 0.1 | 0.1 | 0.1 | 0.1 | 0.1 |  | $\overline{2}$          | 0.05         | 0.1                                               | 0.1 | 0.1 | 0.1 | 0.1 | 0.1 | 0.1 | 0.1 | 0.1 | 0.05 |  |  |  |
| 3              | 0.1                                                            | 0.1            | 0.1 | 0.1 | 0.1 | 0.1 | 0.1 | 0.1 | 0.1 | 0.1 |  | $\overline{\mathbf{3}}$ | 0.05         | 0.1                                               | 0.1 | 0.1 | 0.1 | 0.1 | 0.1 | 0.1 | 0.1 | 0.1 | 0.05 |  |  |  |
|                |                                                                |                |     |     |     |     |     |     |     |     |  | 4                       | 0.05         | 0.1                                               | 0.1 | 0.1 | 0.1 | 0.1 | 0.1 | 0.1 | 0.1 | 0.1 | 0.05 |  |  |  |
| 4              | 0.1                                                            | 0.1            | 0.1 | 0.1 | 0.1 | 0.1 | 0.1 | 0.1 | 0.1 | 0.1 |  | 5                       | 0.05         | 0.1                                               | 0.1 | 0.1 | 0.1 | 0.1 | 0.1 | 0.1 | 0.1 | 0.1 | 0.05 |  |  |  |
| 5              | 0.1                                                            | 0.1            | 0.1 | 0.1 | 0.1 | 0.1 | 0.1 | 0.1 | 0.1 | 0.1 |  | 6                       | 0.05         | 0.1                                               | 0.1 | 0.1 | 0.1 | 0.1 | 0.1 | 0.1 | 0.1 | 0.1 | 0.05 |  |  |  |
| 6              | 0.1                                                            | 0.1            | 0.1 | 0.1 | 0.1 | 0.1 | 0.1 | 0.1 | 0.1 | 0.1 |  | $\overline{7}$          | 0.05         | 0.1                                               | 0.1 | 0.1 | 0.1 | 0.1 | 0.1 | 0.1 | 0.1 | 0.1 | 0.05 |  |  |  |
| $\overline{7}$ | 0.1                                                            | 0.1            | 0.1 | 0.1 | 0.1 | 0.1 | 0.1 | 0.1 | 0.1 | 0.1 |  | $\mathsf{\overline{R}}$ | 0.05         | 0.1                                               | 0.1 | 0.1 | 0.1 | 0.1 | 0.1 | 0.1 | 0.1 | 0.1 | 0.05 |  |  |  |
| 8              | 0.1                                                            | 0.1            | 0.1 | 0.1 | 0.1 | 0.1 | 0.1 | 0.1 | 0.1 | 0.1 |  | 9                       | 0.05         | 0.1                                               | 0.1 | 0.1 | 0.1 | 0.1 | 0.1 | 0.1 | 0.1 | 0.1 | 0.05 |  |  |  |
| 9              | 0.1                                                            | 0.1            | 0.1 | 0.1 | 0.1 | 0.1 | 0.1 | 0.1 | 0.1 | 0.1 |  | 10                      | 0.05         | 0.1                                               | 0.1 | 0.1 | 0.1 | 0.1 | 0.1 | 0.1 | 0.1 | 0.1 | 0.05 |  |  |  |
| 10             | 0.1                                                            | 0.1            | 0.1 | 0.1 | 0.1 | 0.1 | 0.1 | 0.1 | 0.1 | 0.1 |  | 11                      | 0.05         | 0.1                                               | 0.1 | 0.1 | 0.1 | 0.1 | 0.1 | 0.1 | 0.1 | 0.1 | 0.05 |  |  |  |

**Fig. 4-43** – Mapa incorrecto de los valores de permeabilidad en dirección *y* (izquierda) y mapa correcto de los valores de permeabilidad en dirección *y* (derecha) para el ejemplo 4.14.

En la **Fig. 4-44** se muestra una gráfica de *pwf* vs. *t* , que muestra el comportamiento de la presión para los pozos productores e inyectores en la forma correcta e incorrecta. Se puede observar que el pozo productor en la forma correcta tiene una menor presión que el pozo productor en la forma incorrecta, y que el pozo inyector en la forma correcta tiene una mayor presión que el pozo inyector en la forma incorrecta.

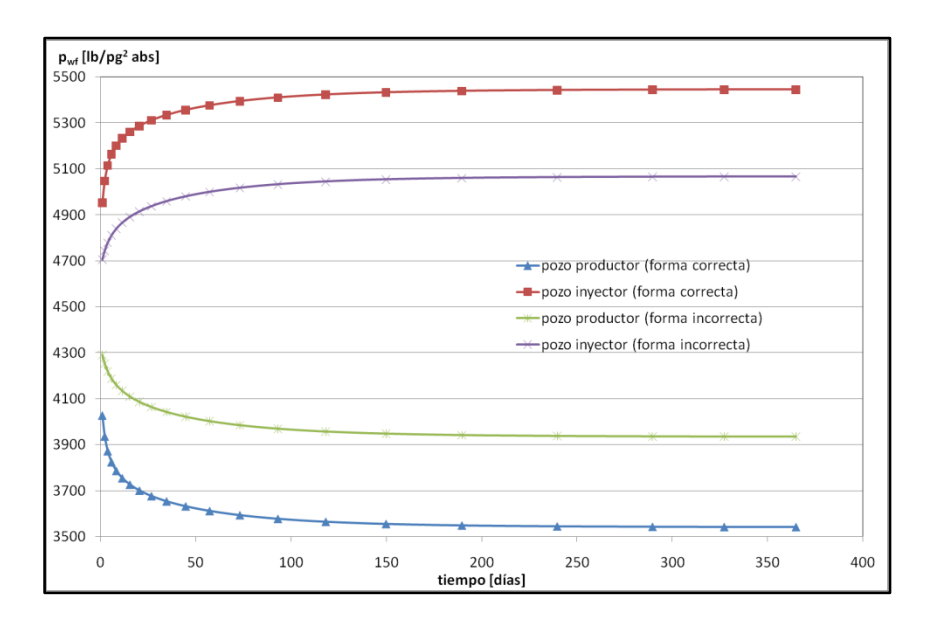

**Fig. 4-44** – Gráfica de  $p_{wf}$  vs.  $t$ , para el ejemplo 4.14.

## CAPÍTULO V

## CONCLUSIONES, RECOMENDACIONES Y TRABAJO POR REALIZAR

## **5.1 Conclusiones.**

Los principales objetivos de este trabajo son:

- 1. Presentar los fundamentos teóricos referentes a la ingeniería de yacimientos de gas concernientes a este trabajo.
- 2. Presentar la construcción, características, conceptos y ecuaciones de un modelo de simulación numérica para flujo de gases reales o líquidos (aceite), MSNFG, enfocándose principalmente en las bases para el desarrollo del MSNFG.
- 3. Familiarizarse con el MSNFG mediante ejemplos propuestos y resueltos que representan casos sintéticos de yacimientos y pozos de gas y aceite.
- 4. Presentar los "trucos" o técnicas de modelado para simular numéricamente diversos casos, en yacimientos y pozos de gas y aceite. Según el tipo de yacimiento (no fracturado y fracturado), el nivel de simulación (pozo, región de yacimiento y escalacompleta del yacimiento), el tipo de simulación (gas y aceite), el número de dimensiones (1D y 2D) y la geometría  $(x - y y r - z)$ .
- 5. La utilización de éste trabajo como material didáctico para algunas asignaturas del programa de estudio de la carrera de ingeniería petrolera.

Las conclusiones de este trabajo son las siguientes:

- 1. Se mostró la simulación numérica y técnicas de modelado de algunos ejemplos sintéticos de yacimientos de gas y aceite utilizando el MSNFG.
- 2. Estas técnicas de modelado son válidas tanto para problemas en coordenadas radiales (r, z) en una dimensión y coordenadas cartesianas (x, y) en una y dos dimensiones, sin mas modificaciones.
- 3. Uso de MSNFG en casos reales como:
	- 3.a) Yacimientos de gas seco.
	- 3.b) Pozos de gas seco.
	- 3.c) Análisis de pruebas de presión (incremento o decremento).
	- 3.d) Inyección de gas.
	- 3.e) Yacimientos de aceite (bajo la consideración de fluido incompresible).

4. Se presentó la construcción y características de un modelo de simulación numérica para flujo de gases reales o líquidos (aceite), tomando en consideración conceptos y ecuaciones concernientes a la simulación numérica de yacimientos de gas, enfocándose principalmente en las bases para el desarrollo del Modelo de Simulación Numérica para el Flujo de Gases, MSNFG. Con las siguientes características:

4.a) Esta escrito en lenguaje de programación Visual Basic para Excel (VBA) aprovechando las ventajas de Excel.

4.b) Modelado de yacimientos no fracturados y fracturados. La simulación de estos últimos es mediante el modelo de doble porosidad de Warren y Root<sup>34</sup>, en el cual se introducen los valores de lambda,  $\lambda$ , y omega,  $\omega$ , para cada celda o bloque de malla.

4.c) Nivel de simulación en estudios de un pozo, de una región del yacimiento y a escala-completa del yacimiento.

4.d) Simulación monofásica de gas y aceite. La habilidad de simular el flujo de líquidos (aceite) en lugar de gas, es introduciendo un comando llamado CNST en la "Sección de datos comunes" en la hoja de calculo "Datos de entrada" del simulador numérico MSNFG. Considerando el aceite incompresible, por lo que se considera que los valores del factor de volumen de aceite, *Bo* , y la viscosidad del aceite,  $\mu_o$ , permanecen prácticamente constantes. El agua ocupa volumen poroso pero no fluye.

4.e) Simulación en una, 1D, y dos dimensiones, 2D, en las geometrías areal ( *x , y* ) y radial ( *r , z* ).

4.f) Discretización de una ecuación diferencial por el Método de Diferencia Finitas (MDF), mediante la aproximación de bloques de malla.

4.g) Solución de las ecuaciones matriciales por métodos iterativos (PSOR y LSOR) y por el método directo de eliminación Gaussiana<sup>1</sup> utilizando el ordenamiento D4.

4.h) Se pueden construir mallas de hasta 105 celdas tanto dirección *i* como en dirección *j* , es decir, se puede construir un modelo de hasta 11,025 celdas.

4.i) Es posible modelar hasta 10 pozos, ya sean productores o inyectores.

4.j) Se tiene la opción de cambiar la condición de producción de gasto constante (representada por el comando QG) a presión de fondo fluyendo constante (representada por el comando PWF), y es posible agregar la opción para fijar una presión de fondo fluyendo mínima permitida introduciendo el comando PMIN.

4.k) Contiene una hoja de cálculo llamada "Modelos" que provee una ayuda al usuario para preparar los datos de simulación para ciertos casos. Estos casos incluyen modelos de simulación para: almacenamiento y daño del pozo en coordenadas radiales ( *r , z* ); fractura hidráulica, aproximación en dos dimensiones de un pozo horizontal y flujo lineal. Estos tres últimos casos se representan en coordenadas cartesianas ( *x , y* ).

4.l) El MSNFG en su hoja de calculo "Datos de salida" muestra los valores calculados de: tiempo, *t* , en días; el error de balance de materia, EBM, en porcentaje de producción acumulada; el número y posición ( *i , j* ) del o de los pozos; la presión de fondo fluyendo,  $p_{_{wf}}$ , en lbs/pg<sup>2</sup> abs: el gasto de producción,  $q$ , en pies<sup>3</sup> c.e./día; la pseudopresión de fondo fluyendo,  $m(p_{_{wf}})$ , [(lb/pg<sup>2</sup> abs)<sup>2</sup>/cp]; la pseudopresión de la celda donde se encuentra el pozo,  $m({p}_{\mathit{celda}})$ , en [(lb/pg $^2$ abs)<sup>2</sup>/cp], la presión promedio del yacimiento,  $\overline{p}$ , en lbs/pg<sup>2</sup> abs; la pseudopresión promedio del yacimiento,  $m(\overline{p})$ , en [(lb/pg<sup>2</sup> abs)<sup>2</sup>/cp].

4.m) El MSNFG en su hoja de calculo "Salida" muestra los valores calculados de: volumen de gas en MMpies<sup>3</sup> c.y.; volumen de aceite en Mbls c.y.; volumen original de gas,  $G$  , en MMpies $^3$  c.e.; compresibilidad del agua,  $c_{_{{\rm w}}}$  , en 1/ lb/pg $^2;$ compresibilidad del total,  $c_t$ , en 1/ lb/pg<sup>2</sup>; volumen original de aceite,  $N$ , en Mbls c.e.; factor de compresibilidad del gas, z; viscosidad del gas,  $\mu_{_g}$ , en cp; factor de volumen del gas,  $B_{_g}$ , en pies<sup>3</sup> c.y./pies<sup>3</sup> c.e.; pseudopresión de los gases reales,  $m(p)$ , en [(lb/pg<sup>2</sup>)<sup>2</sup>/cp]; relación presión factor de compresibilidad,  $p/z$ , en lb/pg<sup>2</sup>; compresibilidad del gas,  $c_{_g}$ , en 1/ lb/pg<sup>2</sup>; densidad del gas,  $\rho_{_g}$ , en lbm/pie $^3$ . Así como mapas iníciales de: dimensiones del yacimiento en *x* y en *y* para

coordenadas cartesianas en pies; dimensiones del yacimiento en *r* y *z* para la coordenadas radiales en pies; mapa de espesores, *h* , en pies; mapa de porosidad inicial,  $\phi$ ; mapa de volumen poroso inicial,  ${V}_p$ , en pies; mapa de permeabilidades en dirección x, k<sub>x</sub> y en dirección y, k<sub>y</sub>, para coordenadas cartesianas en md; mapa de permeabilidades horizontal, *h k* y vertical, *v k* , para coordenadas radiales en md; mapa de presión inicial,  $p_i$ , en lb/pg<sup>2</sup> abs; y mapa de la relación presión factor de compresibilidad inicial,  $p_i/z_i$  , en lb/pg<sup>2</sup> abs. En el caso de doble porosidad se muestran los mapas iníciales de: mapa de volumen poroso de la fractura en pies<sup>3</sup>; mapa de volumen poroso de la matriz en pies<sup>3</sup>; mapa del coeficiente de flujo de interporosidad,  $\lambda$ ; mapa de la relación de almacenamiento,  $\omega$ ; y coeficiente de drene de doble porosidad. Para un tiempo determinado calcula: el mapa de presiones en cada celda,  $p_{\textit{celda}}$ , en lb/pg<sup>2</sup> abs; mapa de la relación presión factor de compresibilidad en cada celda,  $p/z$ , en lb/pg<sup>2</sup> abs; índice de productividad de cada pozo, J', en pies<sup>3</sup> c.e./lb/pg<sup>2</sup> abs; factor de daño, s; presión de fondo fluyendo,  $p_{_{wf}},$  en lb/pg<sup>2</sup> abs; gasto de gas,  $q_{_g}$ , en Mpies $^3$  c.e./día; gasto de aceite, *qo* , en bls c.e./día; volumen acumulado de gas producido, *Gp* , en MMpies<sup>3</sup> c.e.; y volumen acumulado de aceite producido,  $\,N_{_{P}}^{}\,,\,$ en Mbls c.e.

## **5.2 Las limitaciones de esté trabajo.**

1. La desventaja de utilizar las técnicas de modelado en el simulador MSNFG expuesto en este trabajo es que sólo se pueden utilizar para problemas de flujo en una y dos dimensiones en una sola fase. Por ejemplo para el caso de modelar los yacimientos de doble porosidad, una de las dimensiones es usada para modelar el flujo de las celdas que representan al sistema matriz a las celdas que representan el sistema de fractura, lo cual significa que es necesario un modelo tridimensional para modelar un problema de flujo en dos dimensiones.

## **5.3 Recomendaciones y trabajos futuros por realizar.**

Algunas recomendaciones son:

- 1. Verificar y/o modificar el análisis desarrollado con el Modelo de Simulación Numérica de Gases, MSNFG, con las soluciones numéricas, analíticas y semianalíticas para las diferentes condiciones de explotación.
- 2. En el caso del MSNFG se tiene las siguientes recomendaciones:

2.a) Se sugiere reconsiderar la adición de los efectos gravitacionales, aunque el término de gravedad es usualmente despreciado en la ingeniería de yacimientos de gas debido a las bajas densidades de este. En este caso las simulaciones se realizadas en MSNFG, la presión del yacimiento usualmente es supuesta a partir de una presión de referencia representando la presión en el centro del yacimiento. Así, las condiciones iníciales de presión en un nivel de referencia constante a lo largo del yacimiento significa que está en equilibrio. Pero la adición de este término permitiría la obtención de resultados más precisos.

2.b) En el caso de las correlaciones *pVT* para gases reales se sugiere adicionar al simulador numérico la estimación de las propiedades pseudocríticas cuando la composición del gas es conocida. Ya que este medio de estimar las propiedades criticas toma en cuenta las fracciones molares de componentes hidrocarburos, las propiedades críticas de éstos, así como la fracción molar de la fracción pesada (C7+) y las propiedades de esta por medio de las correlaciones de Stewart y otros autores<sup>42</sup>, Whitson<sup>43</sup> y Kessler-Lee<sup>44</sup>.

1. Adicionar a la correlación de Sutton<sup>45</sup> para la corrección de las propiedades pseudocríticas por la presencia de componentes no hidrocarburos como: bióxido de carbono, *CO2*; nitrógeno, *N2*; ácido sulfhídrico *H2S;* y vapor de agua, *H2O.* La corrección de *CO<sup>2</sup>* y *H2S* es posible hacerla mediante la correlación de Wichert y Azis<sup>46</sup>. Así como las propiedades pseudocríticas de la fracción pesada (C7+) mediante la correlación de Sutton y Whitson<sup>43</sup>.

En cuanto a los trabajos futuros por realizar en el MSNFG y en las técnicas de modelado y para el análisis de la producción de los yacimientos no convencionales tales como las lutitas gasíferas y lutitas aceitíferas (bajo saturados).

Finalmente, el uso del simulador MSNFG en casos mas complejos, requiere de su desarrollo en tres dimensiones (*x*, *y* y *z*).

## NOMENCLATURA

- 1D=Una dimensión
- 2D=Dos dimensiones
- 3D=Tres dimensiones
- 1P=Reserva probada, L<sup>3</sup>, [MMM*pies<sup>3</sup>*]
- 2P=Reservas probadas y probables, L<sup>3</sup>, [MMM*pies<sup>3</sup>*]
- 3P=Reservas probadas, probables y posibles, L<sup>3</sup> , [MMM*pies<sup>3</sup>* ]
- $a =$  arreglo de la Ec. 2.32
- *aC* = diagonal principal de coeficientes de la Matriz A, [*pies<sup>3</sup> c.e (cp)/(lb/pg<sup>2</sup> día)*]
- $a_E$ , $a_S$ , $a_O$ , $a_N$  = coeficientes de flujo Este, Sur, Oeste y Norte, [*pies<sup>3</sup> c.e (cp)/(lb/pg<sup>2</sup> día)*]
- $A$  = matriz de coeficientes en la Ec. 2.31
- $A$ <sub>=</sub> área de la sección de transversal perpendicular al flujo, L<sup>2</sup>, [*pies<sup>2</sup>*]
- $A_{\scriptscriptstyle W}$  = área transversal del pozo en la región donde se tiene el nivel del líquido, L<sup>2</sup>, [*pies*<sup>2</sup>]
- $a_i$  = elemento de la diagonal izquierda de la matriz tridiagonal
- $b_i$  = elemento de la diagonal principal de la matriz tridiagonal
- $b =$  arreglo de la Ec. 2.32
- $B_{g}$  = factor de volumen del gas, L $^{3}$ /L $^{3}$ , [*pies* $^{3}$  *c.y./pies* $^{3}$  *c.e.*]
- $B_o$  = factor de volumen del aceite, L<sup>3</sup>/L<sup>3</sup>, [*pies<sup>3</sup> c.y./pies<sup>3</sup> c.e.*]
- $c$  <sub>=</sub> compresibilidad del fluido, Lt<sup>2</sup>/m, [*lb/pg*<sup>2</sup>]<sup>-1</sup>
- $c =$  arreglo de la Ec. 2.32
- $c_f$  = compresibilidad de la formación, Lt<sup>2</sup>/m, [*lb/pg*<sup>2</sup>]<sup>-1</sup>
- $c_{_S}$   $\equiv$  compresibilidad del gas, Lt<sup>2</sup>/m, [*lb/pg*<sup>2</sup>]<sup>-1</sup>
- $c_i$  = elemento de la diagonal derecha de la matriz tridiagonal
- $c_{r}$   $\equiv$  compresibilidad de la roca, Lt $^{2}$ /m, [*lb/pg* $^{2}$ ]<sup>-1</sup>
- $c_{t}$   $\equiv$  compresibilidad total, Lt<sup>2</sup>/m, [*lb/pg*<sup>2</sup>]<sup>-1</sup>
- $c_w$ <sub>=</sub> compresibilidad del agua, Lt $^2$ /m, [*lb/pg* $^2$ ] $^{\text{-}1}$
- $c_{_{wb}}$ = compresibilidad del fluido en el pozo, Lt $^2$ /m, [*lb/pg* $^2$ ]<sup>-1</sup>
- $C =$  coeficiente de almacenamiento,  $L^5$ /F=L<sup>4</sup>t<sup>2</sup>/m, [bls/(*lb/pg*<sup>2</sup>) *o* pies<sup>3</sup>/(*lb/pg*<sup>2</sup>) ]
- $C_1$ = constante de la condición de frontera interna, m/ Lt<sup>2</sup>, [*lb/pg*<sup>2</sup>]
- $C_1$ = constante de la condición de frontera interna, m/ Lt<sup>2</sup>, [*lb/pg*<sup>2</sup>]
- $C_2$  = constante de la condición de frontera externa, m/ Lt<sup>2</sup>, [*lb/pg*<sup>2</sup>]
- $C_{3}$  = constante de la condición de frontera interna, m/ L<sup>2</sup>t<sup>2</sup>, [*(lb/pg<sup>2</sup>)/pies*]
- $C_4$  = constante de la condición de frontera externa, m/ L<sup>2</sup>t<sup>2</sup>, [*(lb/pg<sup>2</sup>)/pies*]
- $d =$  arreglo de la Ec. 2.32
- *d*  $\vec{d}$  = vector columna del lado derecho de la Ec. 2.31
- *D* = coeficiente para flujo no Darciano definido por la Ec. (3.41), t/L<sup>3</sup>, [*día / Mpies* $^3$  *c.e.*]
- *EBM* = error de balance de materia expresado en porcentaje de producción, % [*pies<sup>3</sup> c.e./ pies<sup>3</sup> c.e*]
- $e_t$  = error de truncamiento
- $g =$  arreglo del algoritmo de Thomas
- $G$  = volumen original de gas, L<sup>3</sup>, [*pies* $^3$  *a c.e.*]
- *G* = término de gravedad, m/t, [*lbm/día*] (Ec. 3.37)
- $G_{p}$ = volumen acumulado de gas producido, L<sup>3</sup>, [*pies* $^{3}$ *a c.e.*]
- *h* = espesor total de la formación, L, [*pies*]
- *IMAX* = número de bloques de la malla en la dirección *x* o *r*
- *J*´ = índice de productividad, [(*pies<sup>3</sup> a c.e. cp)/(lb/pg<sup>2</sup> día)*]
- *JMAX* = número de bloques de la malla en la dirección *y* o *z*
- $k =$  permeabilidad,  $L^2$ , [*md*]
- $k_{g}$  = permeabilidad efectiva al gas, L<sup>2</sup>, [*md*]
- $k_{\scriptscriptstyle H}$ = permeabilidad horizontal, L<sup>2</sup>, [*md*]
- $k_{\rm\scriptscriptstyle V}$  = permeabilidad vertical, L<sup>2</sup>, [*md*]
- $k_x$  = permeabilidad en la dirección  $x$ , L<sup>2</sup>, [*md*]
- $k_y$ = permeabilidad en la dirección  $y$  , L<sup>2</sup>, [*md*]

*L* = longuitud, L, [*pies*]

 $m = m(p)$ <br>  $m(p)$ <br>  $m(p)$ <br>  $m(p)$ <br>  $m = p$ <br>  $p = p$ <br>  $p_e$ <br>  $p_{w}$ <br>  $p_{w}$ <br>  $p_{w}$ <br>  $p_{w}$ <br>  $p_{w}$ <br>  $p_{w}$ <br>  $p_{w}$ <br>  $p_{w}$ <br>  $p_{w}$ <br>  $p_{w}$ <br>  $p_{w}$ <br>  $p_{w}$ <br>  $p_{w}$ <br>  $p_{w}$ <br>  $p_{w}$ <br>  $p_{w}$ <br>  $p_{w}$ <br>  $p_{w}$ <br>  $p_{w}$ <br>  $p_{w}$ <br>  $p_{w}$ <br>  $p_{$  $m =$  masa, m,  $[lbm]$ *m*(*p*)= pseudopresión de los gases reales, m/Lt<sup>3</sup>, [*(lb/pg<sup>2</sup>)<sup>2</sup> absolutas/cp*] (Ec. 2.7)  $m(p)$ ´= solución temporal de la pseudopresión de los gases reales usando LSOR, m/Lt<sup>3</sup>, [*(lb/pg<sup>2</sup> ) 2 absolutas/cp*]  $m(p_{\tiny \it wf})$ = pseudopresión de fondo fluyendo, m/Lt $^3$ , [*(lb/pg<sup>2</sup>)<sup>2</sup> absolutas/cp*] *M* = peso molecular de la mezcla de gases, m, [*lbm/lbm-mol*] *p* = presión, m/Lt<sup>2</sup> , [*lb/pg<sup>2</sup> absolutas*]  $\overline{p}$  = presión promedio, m/Lt<sup>2</sup>, [*lb/pg<sup>2</sup> absolutas*] →<br>*p* = vector columna de presiones, m/Lt<sup>2</sup>, [*lb/pg<sup>2</sup> absolutas*] (Ec. 2.32)  $p_{\scriptscriptstyle{ce}}$ = presión a condición estándar, m/Lt<sup>2</sup>, [*lb/pg<sup>2</sup> absolutas*]  $p_i$ = presión inicial, m/Lt<sup>2</sup>, [*lb/pg<sup>2</sup> absolutas*]  $p_o$ = presión de ajuste, m/Lt<sup>2</sup>, [*lb/pg<sup>2</sup> absolutas*]  $p_{_{wf}}$ = presión de fondo fluyendo, m/Lt<sup>2</sup>, [*lb/pg<sup>2</sup> absolutas*]  $p_{_{ws}}$ = presión de fondo cerrado, m/Lt<sup>2</sup>, [*lb/pg<sup>2</sup> absolutas*]  $p_{\textit{yac}}$ = presión del yacimiento, m/Lt<sup>2</sup>, [*lb/pg<sup>2</sup> absolutas*] *q* = gasto de producción, L<sup>3</sup> /t, [*pies<sup>3</sup> c.e./día*] *g q* = gasto de gas, L<sup>3</sup> /t, [*pies<sup>3</sup> c.e./día*] *o q* = gasto de aceite, L<sup>3</sup> /t, [*bls c.e./día*] *t q* = gasto total, L<sup>3</sup> /t, [*pies<sup>3</sup> c.e./día*] *sf q* = gasto proveniente de la formación, L<sup>3</sup> /t, [*pies<sup>3</sup> c.e./día*] *wb q* = gasto proveniente del pozo, L<sup>3</sup> /t, [*pies<sup>3</sup> c.e./día*] *R* = constante universal de los gases reales *r* = radio, L, [*pies*] *e r* = radio de drene, L, [*pies*]  $r_i$ = radio donde se encuentra el centro de cada celda (es el radio donde  $m(p)$  es calculado), L, [*pies*] *or* = radio equivalente de la celda donde se encuentra el pozo, L, [*pies*]

- *rw* = radio del pozo, L, [*pies*]
- *s* = factor de daño, adimensional
- *Sg* = saturación de gas, fracción
- *Sw* = saturación de agua, fracción
- *t* = tiempo, t, [*días*]
- *ap t* = pseudotiempo adimensional, (Ec. 2.9)
- *T* = temperatura, T, [*°R*]
- $T_{\rm i}$ = coeficiente de flujo definido por las Ecs. 3.30 y 3.60
- $T_{\scriptscriptstyle 2}$ = coeficiente de flujo definido por las Ecs. 3.31 y 3.61
- $T_{\scriptscriptstyle 3}$ = coeficiente de flujo definido por las Ecs. 3.33 y 3.63
- $T_{\scriptscriptstyle 4}$ = coeficiente de flujo definido por las Ecs. 3.34 y 3.64
- *Tc* = temperatura crítica, T, [*°R*]
- *Tce* = temperatura a condición estándar, T, [*°R*]
- $T_{E}$  ,  $T_{S}$  ,  $T_{O}$  ,  $T_{N}$  = coeficientes de flujo en las direcciones Este, Sur, Oeste, Norte
- *Tyac* = temperatura del yacimiento, T, [*°R*]

 $V =$  volumen,  $L^3$ , [*pies*<sup>3</sup>]

- *VAR* = volumen de aceite remanente que se tiene después de un período de explotación a condiciones estándar, L<sup>3</sup>, [*bls<sup>3</sup> c.e.*]
- *VGR* = volumen de gas remanente que se tiene después de un período de explotación a condiciones estándar, L<sup>3</sup> , [*pies<sup>3</sup> c.e.*]
- $V_p$  = volumen poroso del bloque de malla, L<sup>3</sup>, [*pies*<sup>3</sup>]
- $V_{wb}$  = volumen del pozo,  $L^3$ , [*pies*<sup>3</sup>]
- *w* = arreglo del algoritmo de Thomas
- *x* = distancia en la dirección *x* , L, [*pies*]
- *y* = distancia en la dirección *y* , L, [*pies*]
- *Z* = elevación, L, [*pies*]
- *z* = factor de desviación o compresibilidad del gas
- *z* = distancia en la dirección *z* , L, [*pies*]

## **Símbolos griegos**

- $\alpha$  = coeficiente en las Ec. 3.22 y 3.23
- $\beta$  = factor de turbulencia del gas definido por la Ec. (3.42), 1/L, [*pies*]<sup>-1</sup>
- $\beta$  = multiplicador para espaciamiento logarítmico
- $\gamma_{g}$  = densidad relativa del gas
- $\Delta m (p)$ = diferencia de pseudopresiones de los gases reales, m/Lt<sup>3</sup>, [*(lb/pg<sup>2</sup>)<sup>2</sup> absolutas/cp*]
- $\Delta p$  = cambio o diferencia de presiones, m/Lt<sup>2</sup>, [*lb/pg<sup>2</sup> absolutas*]
- $\Delta p_{_S}$ = diferencia de presiones, m/Lt<sup>2</sup>, [*lb/pg<sup>2</sup> absolutas*]
- *r* = espaciamiento del bloque de la malla en dirección *r* , L, [*pies*] (sistema radial)
- *t* = paso de tiempo, t, [*días*]
- *t* = tiempo de cierre del pozo, t, [*horas*]
- $\Delta t_{o}$ = tiempo de cierre del pozo correspondiente a la presión del bloque de la malla, t, [*horas*]
- *x* = espaciamiento del bloque de la malla en dirección *x* , L, [*pies*]
- *y* = espaciamiento del bloque de la malla en dirección *y* , L, [*pies*]
- *z* = espaciamiento del bloque de la malla en dirección *z* , L, [*pies*]
- $\lambda$  = coeficiente de inter-porosidad en un yacimiento de doble porosidad [= $\alpha k_m r_{\rm w}^2/k_{_f}$ ].

 $\phi$  = porosidad, fracción

- $\mu$  = viscosidad, m/Lt, [*cp*]
- $\mu_{_S}$ = viscosidad del gas, m/Lt, [*cp*]
- $\mu_{_o}$ = viscosidad del aceite, m/Lt, [*cp*]
- $\pi$  = 3.14159265
- $\rho$  = densidad del fluido, m/L, [*lbm/pies*]
- *<sup>g</sup>* = densidad del gas, m/L, [*lbm/pies*]
- $\rho_{\scriptscriptstyle{ce}}$ = densidad del fluido a condiciones estándar, m/L, [*lbm/pies*]
- $\omega$  = parámetro de aceleración para el método SOR
- $\omega$  = relación de almacenamiento en un yacimiento de doble porosidad  $[=(\phi Vc_{t})_{f} / [((\phi Vc_{t})_{f} + (\phi Vc_{t})_{m}]]$ .

## **Subíndices**

- *c*.*e*. = condiciones estándar
- *c*.*y*. = condiciones de yacimiento
- *g* = fase gaseosa
- *i* = condición inicial
- *i* = índice del bloque de la malla en la dirección *x* o *r*
- $i + \frac{1}{2}$  = interface entres los bloques de la malla  $i \in i + 1$
- $i \frac{1}{2}$  = interface entres los bloques de la malla  $i 1$  e  $i$
- $i + 1$ =índice "posterior" del bloque de la malla en dirección x o r
- *i* 1=índice "anterior" del bloque de la malla en dirección *x* o *r*
- *j* = índice del bloque de la malla en la dirección *y* o *z*
- $j + \frac{1}{2}$  = interface entres los bloques de la malla  $j$  e  $j + 1$
- $j \frac{1}{2}$  = interface entres los bloques de la malla  $j 1$  e  $j$
- *j* 1=índice "posterior" del bloque de la malla en dirección *y* o *z*
- *j* 1=índice "anterior" del bloque de la malla en dirección *y* o *z*
- *pozo* = propiedad asignada a la celda que representa al pozo
- *wf* = condición de fondo fluyendo
- *x* =dirección *x*
- *y* =dirección *y*

## **Superíndices**

- *n* = nivel del tiempo *n* + 1 = nuevo nivel del tiempo 0=*init*= condición inicial
- *k* =número de iteraciones

### REFERENCIAS

- 1. Arana O. Víctor, et al. : "Apuntes de Simulación Numérica de Yacimientos", Facultad de Ingeniería UNAM, 2007.
- 2. Lee, W.J., y Wattenbarger, R.A.: "Gas Reservoir Engineering", Serie de Libros de Texto SPE Vol. 5, SPE, Richardson, TX (1996).
- 3. Guerrero, C.J.G.: "Mecánica y comportamiento de yacimientos", Tesis Profesional (2003) 2-3, 37-48.
- 4. Rodríguez N. R. y colaboradores: apuntes de la asignatura "Ingeniería de Yacimientos de Gas," versión actualizada, que ya incluye los objetivos del resto (habilidades y actitudes) del Perfil del Egresado. Facultad de Ingeniería, UNAM (2005).
- 5. Aviles, G. H.: "Propiedades de los Hidrocarburos e Identificación de Zonas con Fluidos en el Yacimiento Utilizando Registros Geofísicos de Pozos", Tesis Profesional (2007).
- 6. De la Cruz, G. E.: "Ingeniería en Producción de Gas", Tesis Profesional (2007).
- 7. Guzmán, A.J.D. Asesores: Arana, O.V.H. y Arévalo, V.J.A.: Análisis de la producción en yacimientos de gas con baja permeabilidad, Tesis de Licenciatura. Facultad de Ingeniería, UNAM, México D.F. 2009.
- 8. PEMEX, Reservas de hidrocarburos al 1 de enero de 2011, reporte publicado en el sitio web: www.pemex.com, el 30 Marzo de 2011.
- 9. Brian F. Towler.: *Fundamental Principles of Reservoir Engineering*, Serie de Libros de Texto SPE, Richardson, TX (2002) 1, 50, 92-93, 104-105.
- 10. Howard B. Bradley.: *Petroleum Engineering Handbook*, Society of Petroleum Engineers SPE, Richardson, TX (1992) 35-5, 35-7.
- 11. Al-Hussainy, R., Ramey, H.J., Jr., y Crawford, P.B.: "The Flow of Real Gas through Porous Media", *JPT* (Mayo 1966) 624-636.
- 12. Arévalo, V. J. A.: Libretas de apuntes, Texas A&M University, College Station, TX (1997-2001).
- 13. Lee, W.J.: *Well Testing*, Serie de Libros de Texto SPE, Dallas, TX, (1992).
- 14. Lozano, V.G., y Pérez, T.R.: "Apuntes de la asignatura de comportamiento de pozos", Tesis Profesional (Mayo 2004) 33-51, 100-118, 227-255.
- 15. Arévalo-Villagrán . J. A.: "Analysis of Long-Term Behavior in Tight Gas Reservoirs: Case Histories", Ph.D. disertación, Texas A&M University, College Station, TX, Agosto 2001.
- 16. Peaceman, Donald. W.: "Fundamentals of Numerical Reservoir Simulation", Amsterdam: Elsevier Science Publishing Co., 176 pp. 1977.
- 17. Peaceman, D.W.:"Interpretation of Well-Block Pressure in Numerical Reservoir Simulation", SPEJ (Junio 1978) 183-94; Trans., AIME, 265.
- 18. Price, H.S. y Coats, K.H.: "Direct Methods in Reservoir Simulation," artículo SPE 4278 presentado en el simposio de Simulación de Yacimientos, Houston, Enero 11-12.
- 19. Watts, J.W.: "An iterative matrix solution suitable for anisotropic problems," SPEJ (Marzo 1971) 47-51; Trans., AIME, 251.
- 20. Weinstein, H.G., Stone, H.L., y Kwan, T.V.: "Simultaneous solution of multiphase reservoir flow equations," SPEJ (Junio 1970) 99-110.
- 21. Vinsome, P.K.W.: "Orthomin, an iterative method for solving sparse banded sets of simultaneous linear equations," artículo SPE 5729 presentado en el simposio en simulación de yacimientos de 1976 SPE, Los Angeles, Febrero 19-20.
- 22. Behie, A. y Vinsome, P.K.W.: "Block iterative methods for fully implicit reservoir simulation," SPEJ (Octubre 1982) 658-68.
- 23. Appleyard, J.R. y Cheshire, I.M.: "Nested factorization," artículo SPE 12264 presentado en el simposio en simulación de yacimientos de 1983 SPE, San Francisco, Noviembre 15-18.
- 24. Roland N. Horne: "Modern well test analysis, a computer-aided approach", Stanford University, 1990.
- 25. Lozano, V.G., y Pérez, T.R.: "Apuntes de la asignatura de comportamiento de pozos", Tesis Profesional (Mayo 2004) 33-51, 100-118, 227-255.
- 26. Cinco-Ley H.:"Análisis moderno de pruebas de presión y datos de producción", Curso, 2011.
- 27. "Hydraulic Fracturing", Departamento de Ingeniería Petrolera, Heriot-Watt University.
- 28. Rodriguez, N. R.: "Apuntes de la Asignatura de Ingeniería de Yacimientos de Gas", Universidad Autónoma de México (UNAM), Ciudad de México (2007).
- 29. Arévalo, V. J. A.: "Notes in Well Test", Notas de Clase, PETE 648, Departamento de Ingeniería Petrolera, Texas A&M University, College Station, TX (1997).
- 30. Cinco-Ley, H., y Samaniego, F.: "Transient Pressure Analysis for Fractured Wells", *JPT* (Septiembre 1981) 1749-1766; Artículo SPE 4051.
- 31. Cinco-Ley, H., y Samaniego, V.F.: "Transient Pressure Analysis for Fractured Wells", *JPT* (Septiembre 1981) 1749-1766.
- 32. Prats, M., Hazebroek, P., y Strickler, W.R.: " Effect of Vertical Fractures on Reservoir Behavior-Compressible-Fluid Case", *SPEJ* (Junio 1962), 87-94.
- 33. Cinco-Ley, H., Samaniego, F., y Domínguez, N.: "Transient Pressure Behavior for a Well with a Finite Conductivity Vertical Fracture", SPEJ. (Agosto 1978), 253-264.
- 34. Warren, J.E. and Root, P.J. : "The Behavior of Naturally Fractured Reservoirs," *SPEJ* (Sept. 1963) 245-255.
- 35. Serra, K., Reynolds, A., and Raghavan, R. : "New Pressure Transient Analysis Methods for Naturally Fractured Reservoirs," *JPT* (Dec. 1983) 2271-2283.
- 36. Mavor, M.J. and Cinco-Ley, H. : "Transient Pressure Behavior Of Naturally Fractured Reservoirs," paper SPE 7977 presented at the 1979 California Regional Meeting of the SPE, Ventura, California, April 18-20, 1979.
- 37. Da Prat, G., Cinco-Ley, H., and Ramey, H.J., Jr. : "Decline Curve Analysis Using Type Curves for Two-Porosity Systems," *SPEJ* (June 1981) 354-362.
- 38. Chen, C.C., Serra, K., Reynolds, A.C., and Raghavan, R. : "Pressure Transient Analysis Methods for Bounded Naturally Fractured Reservoirs," *SPEJ* (June 1985) 451-464.
- 39. Ozkan, E., Ohaeri, U., and Raghavan, R. : "Unsteady Flow to a Well Produced at a Constant Pressure in a Fractured Reservoir," *SPEFE* (June 1987) 186-200.
- 40. de Swaan, O.A.: "Analytic Solutions for Determining Naturally Fractured Reservoir Properties by Well Testing", SPEJ (Junio 1976) 117-122; Trans, AIME, 261.
- 41. Najurieta, H.L.: "A Theory for Pressure Transient Analysis in Naturally Fractured Reservoirs", JTP (Julio 1980) 1241-1250.
- 42. Stewart W.F., Burkhardt S.F., y Voo D.: "Prediction of Pseudocritical Parameters for Mixtures," artículo presentado en la AIChE Meeting, Kansas City, Mayo de 1959.
- 43. Whitson C.H.: "Effect of  $C_{7+}$  Properties on Equation-of-State Predictions," SPEJ (Diciembre 1987) 685-96.
- 44. Kessler M.G. y Lee B.I.: "Improve Prediction of Enthalpy of Fractions," Hyd. Proc. (Marzo 1976) 153-58.
- 45. Sutton R.P.: "Compressibility Factors for High-Molecular-Weight Reservoir Gases," artículo SPE 14265 presentado en la SPE Annual Technical Meeting and Exhibition, Las Vegas, Septiembre 22-25 de 1985.
- 46. Wichert E. y Aziz K.: "Calculate Z´s for Sour Gases," Hyd. Proc. (Mayo 1972) 119-22.
- 47. Arévalo-Villagrán, J. A., Wattenbarger, R.A., Samaniego-Verduzco, F., y Pham, T.T.: "Some History Cases of Long-Term Linear Flow in Tight Gas Wells", Artículo CIPE 2001-15 presentado en el año de 2001 en Petroleum Society's Canadian International Petroleum Conference, Calgary, Alberta, Junio 12-14.
- 48. Arévalo-Villagrán, J. A., y Wattenbarger, R.A., Samaniego-Verduzco, F., y Pham, T.T.: "Production Analysis of Long-Term Linear Flow in Tight Gas Reservoirs: Case Histories", Artículo SPE 71516 presentado en el año de 2001 en Annual Technical Conference and Exhibition, New Orleans, LA, Septiembre 30-Octubre 3.
- 49. Arévalo-Villagrán, J. A., y Wattenbarger, R.A.: "Interpretation of Flow Behavior from Production Análysis of Castlegate Tight Gas Wells", Reporte Trimestral del Proyecto de Eficiencia de Fracturamiento Hidráulico, Departamento de Ingeniería Petrolera, Texas A&M University, College Station, TX (Febrero 2001).
- 50. Arevalo-Villagran, J.A., Cinco-Ley H., Wattenbarger, R.A.; Garcia-Hernandez F. y Samaniego-Verduzco F.: "Transient Analysis of Tight Gas Well Performance - More Case Histories", SPE Annual Technical Conference and Exhibition, 5-8 Octubre 2003, Denver, Colorado.
- 51. J.B. Maggard, R.A. Wattenbarger, S.L. Scott,: "Modeling Plunger Lift for Water Removal From Tight Gas Wells", SPE/CERI Gas Technology Symposium, 3-5 Abril 2000, Calgary, Alberta, Canada.
- 52. Tan Tran, Pahala Sinurat, and R.A Wattenbarger: "Production Characteristics of the Bakken Shale Oil", SPE Annual Technical Conference and Exhibition, 30 Octuber-2 Noviembre 2011, Denver, Colorado, USA.
- 53. McCain W.D. Jr.: "Reservoir-Fluid Property Correlations State of the Art" Artículo SPE 18571. SPE Reservoir Engineering. Mayo 1991. Pp. 266-272.
- 54. Bánzer S. C.: Correlaciones Númericas P.V.T. Edición Preliminar. Maracaibo, 1996.
- 55. McCain W.D. Jr.: The Properties of Petroleum Fluids, Segunda Edición, Penn Well Books, Tulsa 1989.
- 56. Garaicochea F., Bernal C. y López O.: Transporte de Hidrocarburos por Ductos. Colegio de Ingenieros Petroleros de México. 1991.
- 57. Standing M.B. y Katz D.L.: Density of Natural Gases, Trans., AIME, 146 (1942) 140-49.
- 58. Dranchuk P.M. y Abou-Kassem J.H.: "Calculation of Z Factors for Natural Gases Using Equations of State," J. Cdn. Pet. Tech. (Julio-Septiembre 1975) 34-36.
- 59. Forchheimer, P.: "Wasserbewegung durch Boden," Zeitz ver deustsch Ing. (1901) 45, 1731.
- 60. Jones, S.C.: "Using the Inertial Coefficient,  $\beta$ , To Characterize Heterogeneity in Reservoir Rock," artículo SPE 16949 presentado en la SPE Annual Technical Conference and Exhibition 1987, Dallas, Septiembre 27-30.
- 61. Cornell, D. y Katz, D.L.: "Flow of Gases Through Consolidated Porous Media," Ind.& Eng. Chem. (Oct. 1953) 45, 2145.
- 62. Tek, M.R., Coats, K.H., y Katz, D.L.: "The Effect of Turbulence on Flow of Natural Gas Through Porous Reservoirs," JPT (Julio 1962) 799-806; Trans., AIME, 225.
- 63. Firoozabadi, A. y Katz, D.: "An Analysis of High-Velocity Gas Flow Through Porous Media," JPT (Feb. 1979) 211-16.
- 64. Geertsma, J.: "Estimating the Coefficient of Inertial Resistance in Fluid Flow Through Porous Media," SPEJ (Oct. 1974) 445-50.
- 65. Bourdet, D., Whittle, T.M., Douglas, A.A., y Pirard, Y-M.: "A New Set of Type Curves Simplifies Well Test Analysis", World Oil, (Mayo 1983), 95-106.
- 66. Bourdet, D., Ayoub, J.A., y Pirard, Y-M.: "Use of the Pressure Derivate in Well Test Interpretation", SPE Formation Evaluation, (Junio 1989), 293-302.

## APÉNDICE A

## CORRELACIONES PVT PARA GASES SECOS CALCULADAS EN EL MSNFG

#### **A.1 Introducción**

En éste Apéndice se presentan las propiedades físico-químicas de los gases secos calculadas en el MSNFG en el módulo denominado PROPIEDADES (ver **Apéndice C**). Sólo se presentarán correlaciones que se utilizan en este simulador. Existen muchas obras donde se revisan todas las correlaciones presentadas por McCain<sup>53</sup>, Bánzer<sup>54</sup> y Lee y Wattenbarger<sup>2</sup> o parte de ellas presentadas por McCain<sup>55</sup>, Garaicochea y cols.<sup>56</sup>. Además de que en la mayoría de los libros de ingeniería de yacimientos se dedica alguna sección o apéndice para tratar dichas correlaciones. Se presentan las correlaciones y el pseudocódigo de estas en Visual Basic para Excel, estas correlaciones son: obtención de las propiedades psudocríticas del gas cuando la composición del gas no es conocida mediante la correlación de Sutton; el factor de compresibilidad para gases reales, *z* por Dranchuk y Abou-Kassem<sup>58</sup>; factor de volumen del gas,  $B_g$ ; densidad del gas,  $\rho$ ; compresibilidad del gas,  $c_{_g}$ ; viscosidad del gas,  $\mu_{_g}$ ; pseudopresión del gas real,  $m(p)$ ; el factor de turbulencia del gas, *β* y el coeficiente de flujo no-Darcy, *D* .

# **A.2 Obtención de las propiedades pseudocríticas del gas cuando la composición del gas no es conocida mediante la correlación de Sutton**

En el MSNFG se pueden obtener la presión pseudocrítica y la temperatura pseudocrítica por medio de la correlación de Sutton<sup>45</sup>. El método propuesto por Stewart y otros<sup>42</sup> para calcular las propiedades pseudocríticas requiere información sobre la composición del gas, sin embargo, los análisis de laboratorio a menudo no están disponibles. Usando datos de 264 muestras de gas, Sutton desarrolló una correlación para estimar la presión y temperatura pseudocrítica como una función de la densidad relativa del gas de los componentes hidrocarburos, *h* . Sutton ajusto los datos en bruto con ecuaciones cuadráticas y obtuvo las siguientes ecuaciones empíricas relacionadas con las propiedades pseudocríticas de los hidrocarburos a la densidad relativa del gas de los componentes hidrocarburos:

$$
p_{\text{pch}} = 756.8 - 131.0\gamma_h - 3.6\gamma_h^2 \dots
$$
 (A.1)

2 *Tpch* 169.2 349.5 *<sup>h</sup>* 74.0 *<sup>h</sup>* , ...................................................................................... (A.2)

donde  $p_{_{\it pech}}$  es la presión pseudocrítica de los componentes hidrocarburos en lb/pg<sup>2</sup> absolutas, *Tpch* es la temperatura pseudcrítica de los componentes hidrocarburos en °*R*, y *h* es la densidad relativa del gas de los componentes hidrocarburos (aire = *1.0*).

Las ecuaciones A.1 y A.2 son aplicables para *0.57*< *h* <*1.68*. Y si el gas contiene < 12 % mol de  $CO_2$ , < 3 % mol de  $N_2$ , y no contiene  $H_2S$ , entonces  $\gamma_h$  puede ser determinada de la siguiente forma.

- 1. Si el gas es seco (no forma condensados), y si el separador de gravedad del gas es usado, entonces  $\gamma_h = \gamma_g$ .
- 2. Si la gravedad del fluido en la corriente del pozo es computarizada, entonces  $\gamma_h = \gamma_w$ .

En MSNFG no se considera la contaminación por gases no hidrocarburos, por lo que el pseudocódigo de la correlación de Sutton es:

'Correlación de Sutton para presión y temperatura pseudocrítica Dim drel As Double, pc As Double, tc As Double ppc = 756.8 - 131# \* drel - 3.6 \* drel \* drel tpc = 169.2 + 349.5 \* drel - 74# \* drel \* drel

# **A.3 Correlación para obtener el factor de compresibilidad de los gases reales,** *z* **, por Dranchuk y Abou-Kassem<sup>2</sup>**

 $p_{pch} = 756.8 - 131.0y_h - 3.6y_h^2$ <br>
y<br>  $T_{pch} = 169.2 + 349.5y_h - 74.0y_h$ <br>
donde  $p_{pch}$  es la presión<br>
absolutas,  $T_{pch}$  es la tempera<br>  $\gamma_h$  es la densidad relativa de<br>
Las ecuaciones A.1 y A.<br>
% mol de  $CO_{2}$ , < 3 % mol d<br> Standing y Katz<sup>57</sup> presentaron una correlación gráfica del factor z para los gases naturales como una función de la presión pseudoreducida, *pr* , y temperatura pseudoreducida,  $T_r$ . Dranchuk y Abou-Kassem<sup>58</sup> acomodaron 11 constantes de las ecuaciones de estado con datos de Standing y Katz, y extrapolaron estas correlaciones para altas presiones reducidas. La correlación de Dranchuk y Abou-Kassem es recomendable, ya que es la que mejor se ajusta a las curvas de la correlación de Standing y Katz.

Después de haber determinado la presión y temperatura pseudocrítica con las ecuaciones A.1 y A.2, se determina la presión, temperatura y densidad pseudoreducida, con las siguientes ecuaciones:

$$
p_{pr} = \frac{p}{p_{pc}}, \tag{A.3}
$$

$$
T_{pr} = \frac{T}{T_{pc}}
$$
 (A.4)

y

$$
\rho_r = \frac{0.27 p_{pr}}{z T_{pr}}, \tag{A.5}
$$

donde *Tpc* es la temperatura pseudocrítica en °*R*, *T* es la temperatura a condiciones de yacimiento en °*R*, *Tpr* es la temperatura pseudoreducida en °*R*, *ppc* es la presión pseudocrítica en lb/pg<sup>2</sup> absolutas,  $p$  es la presión en lb/pg<sup>2</sup> absolutas,  $p_{_{pr}}$  es la presión pseudoreducida en lb/pg<sup>2</sup> absolutas, z es el factor de compresibilidad inicial (en MSNFG este valor es igual a 1) y  $\,\rho_{_r}$  es la densidad pseudoreducida en lbm/pie $^3$ .

Dranchuk y Abou-Kassem desarrollaron su ecuación de estado principalmente para estimar el factor z con algún método numérico. La ecuación de estado de Dranchuk y Abou-Kassem es:

$$
z = 1 + c_1 (T_{pr}) \rho_r + c_2 (T_{pr}) \rho_r^2 - c_3 (T_{pr}) \rho_r^5 + c_4 (\rho_r, T_{pr})
$$
 (A.6)

donde:

$$
c_1(T_{pr}) = A_1 + A_2 / T_{pr} + A_3 / T_{pr}^3 + A_4 / T_{pr}^4 + A_5 / T_{pr}^5
$$
................. (A.7)

$$
c_2(T_{pr}) = A_6 + A_7 / T_{pr} + A_8 / T_{pr}^2
$$
 (A.8)

 2 3 9 7 8 / / *Tp r A A Tp r A Tp r c* , ......................................................................................... (A.9)

y 2 1 1 2 2 3 <sup>4</sup> 1 0 1 1 *p r*,*Tp r <sup>A</sup>* <sup>1</sup> *<sup>A</sup> p r p r* /*Tp r* exp *<sup>A</sup> p r <sup>c</sup>* . ...................................................... (A.10)

Las constantes  $\,A_{\rm l}\,$  hasta  $\,A_{\rm l\,1}\,$  tienen los siguientes valores:

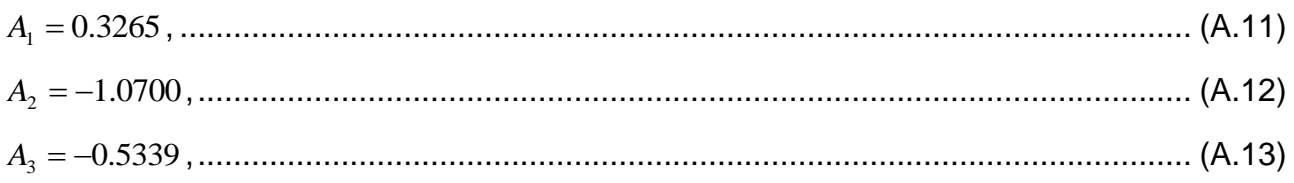

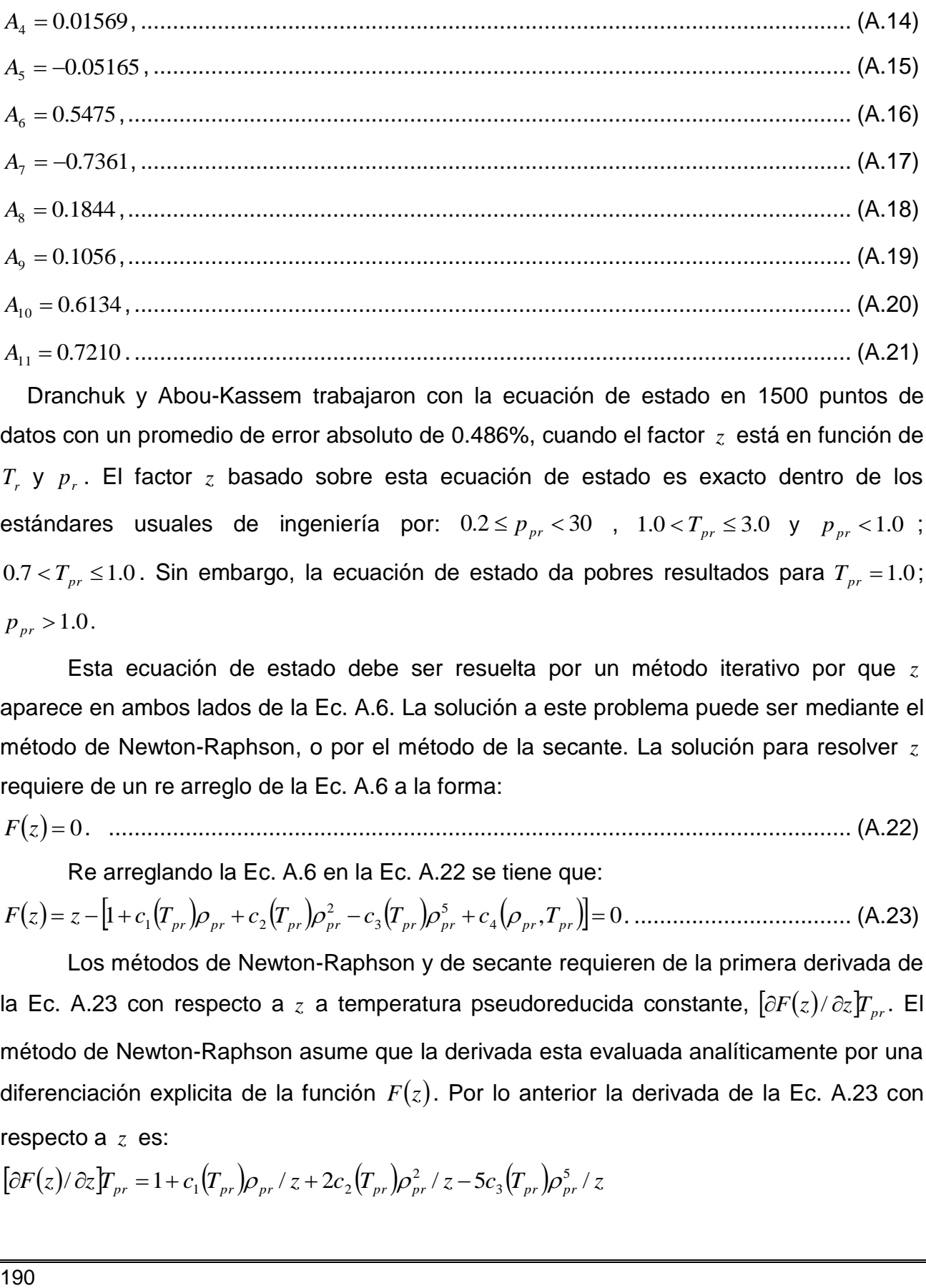

Dranchuk y Abou-Kassem trabajaron con la ecuación de estado en 1500 puntos de datos con un promedio de error absoluto de 0.486%, cuando el factor *z* está en función de *Tr* y *r p* . El factor *z* basado sobre esta ecuación de estado es exacto dentro de los estándares usuales de ingeniería por:  $0.2 \le p_{pr} < 30$  ,  $1.0 < T_{pr} \le 3.0$  y  $p_{pr} < 1.0$ ;  $0.7 < T_{pr} \leq 1.0$ . Sin embargo, la ecuación de estado da pobres resultados para  $T_{pr} = 1.0$ ;  $p_{pr} > 1.0$ .

Esta ecuación de estado debe ser resuelta por un método iterativo por que *z* aparece en ambos lados de la Ec. A.6. La solución a este problema puede ser mediante el método de Newton-Raphson, o por el método de la secante. La solución para resolver *z* requiere de un re arreglo de la Ec. A.6 a la forma:

*Fz* 0. .................................................................................................................... (A.22)

Re arreglando la Ec. A.6 en la Ec. A.22 se tiene que:

 $\mathcal{L}(z) = z - [1 + c_1(T_{pr})\rho_{pr} + c_2(T_{pr})\rho_{pr}^2 - c_3(T_{pr})\rho_{pr}^5 + c_4(\rho_{pr}, T_{pr})] = 0$ 3 <sup>2</sup> *<sup>F</sup> <sup>z</sup> <sup>z</sup> <sup>c</sup>*<sup>1</sup> *<sup>T</sup>p r p r <sup>c</sup>*<sup>2</sup> *<sup>T</sup>p r p r <sup>c</sup> <sup>T</sup>p r p r <sup>c</sup> p r <sup>T</sup>p r* . .................................. (A.23)

Los métodos de Newton-Raphson y de secante requieren de la primera derivada de la Ec. A.23 con respecto a  $z$  a temperatura pseudoreducida constante,  $[\partial F(z)/\partial z]T_{pr}$ . El método de Newton-Raphson asume que la derivada esta evaluada analíticamente por una diferenciación explicita de la función  $F(z)$ . Por lo anterior la derivada de la Ec. A.23 con respecto a z es:

 $\int \frac{\partial F(z)}{\partial z} \, dr = 1 + c_1 \left( T_{pr} \right) \rho_{pr} / z + 2c_2 \left( T_{pr} \right) \rho_{pr}^2 / z - 5c_3 \left( T_{pr} \right) \rho_{pr}^5 / z$ 5 3  $\partial F(z)/\partial z \Big| T_{pr} = 1 + c_1 \big(T_{pr}\big) \rho_{pr}\,/\,z + 2 c_2 \big(T_{pr}\big) \rho_{pr}^2\,/\,z - 5 c_3 \big(T_{pr}\big) \rho_{pr}^2$ 

```
191      
  \frac{2A_{10}\rho_{pr}^2}{T^3 z} \Big[1 + A_{11}\rho_{pr}^2 - \left(A_{11}\rho_{pr}^2\right)^2 \Big] \exp\left(-A_{11}\rho_{pr}^2\right)p r
       \int_{\rho r}^{2} \left[1 + A_{11}\rho_{nr}^{2} - \left(A_{11}\rho_{nr}^{2}\right)^{2}\right] \exp\left(-A_{11}\rho_{nr}^{2}\right)T_{nr}^3zA
               \rho_{nr}^- (A_{11}\rho_{nr}^-) | \exp(-A_{11}\rho
    . .................................................................. (A.24)
   El pseudocódigo de la correlación de Dranchuk y Abou-Kassem en MSNFG es:
Sub factz(ptab, TCY, drel, ztab)
Dim pc As Double, tc As Double, tpr As Double, ppr As Double, a1 As Double, a2 
As Double, a3 As Double, a4 As Double, Dim a5 As Double, a6 As Double, a7 As 
Double, a8 As Double, a9 As Double, a10 As Double, a11 As Double, Dim c1 As 
Double, c2 As Double, c3 As Double, c4 As Double, zz As Double, dr As Double, 
dc4dr As Double, Dim fun As Double, dfun As Double, del As Double
'La temperatura y presión pseudoreducida se calculan con
tpr = TCY / tpcppr = ptab / ppc'Ec. de Dranchuk y Abou-Kassem
a1 = 0.3265a2 = -1.07a3 = -0.5339a4 = 0.01569a5 = -0.05165a6 = 0.5475a7 = -0.7361a8 = 0.1844a9 = 0.1056a10 = 0.6134a11 = 0.721c1 = a1 + (a2 / tpr) + (a3 / tpr ^ 3) + (a4 / tpr ^ 4) + (a5 / tpr ^ 5)
c2 = a6 + (a7 / \text{tpr}) + (a8 / \text{tpr} \wedge 2)c3 = a9 * ((a7 / tpr) + (a8 / tpr \wedge 2))zz = 1#'Comienzan las iteraciones del método
 For iter = 1 To 100
 dr = 0.27 * ppr / (zz * tpr)
 c4 = a10 * (1 + a11 * dr ^ 2) * (dr ^ 2 / tpr ^ 3) * Exp(-a11 * dr ^ 2)
 dc4dr = (2# * a10 * dr / (tpr ^ 3)) * (1# + a11 * (dr ^ 2) - (a11 * _
(dr \wedge 2)) \wedge 2) * Exp(-a11 * (dr \wedge 2))fun = zz - (1# + c1 * dr + c2 * (dr ^ 2) - c3 * (dr ^ 5) + c4)
 dfun = 1# + c1 * dr / zz + 2# * c2 * (dr ^ 2) / zz - 5# * c3 * _
                (dr ^ 5) / zz + dc4dr * dr / zz
'Ec. De iteración de Newton-Raphson
       del = -(fun / dfun)zz = zz + deIf Abs(de1) < 0.00001 Then GoTo line20
      Next iter
       MsgBox "*****ADVERTENCIA***** EL FACTOR Z NO CONVERGE", ptab
line20:
       ztab = zz
       End Sub
```
## **A.4 Factor de volumen del gas,** *B<sup>g</sup>*

El factor de volumen del gas, *Bg* , se define como:

*B<sup>g</sup> Vyac Vce* / , ................................................................................................................... (A.25)

donde *Vyac* es el volumen ocupado por el gas a presión y temperatura de yacimiento, *Vce* es el volumen ocupado por la misma masa del gas a condiciones estándar.

El volumen de *n* moles de gas a condiciones de yacimiento es obtenido por la Ley de los gases reales.

*Vyac ZnRT* / *p* , ................................................................................................................ (A.26)

donde  $\tau$  es la temperatura del yacimiento en  $^{°}$ R y  $~p~$  es la presión del yacimiento en lb/pg<sup>2</sup> absolutas. De la misma manera, el volumen de *n* moles de gas a condiciones estándar se obtiene por la Ley de los gases reales.

*Vce ZcenRTce pce* / , ............................................................................................................ (A.27)

donde *Tce* es la temperatura a condiciones estándar en *°R* y *ce p* es la presión a condiciones estándar en lb/pg<sup>2</sup> absolutas. Sustituyendo las ecuaciones A.26 y A.27 en la Ec. A.25, se tiene que:

$$
B_{g} = \frac{(ZnRT/p)}{(Z_{ce}nRT_{ce})/p_{ce}} = \frac{ZTp_{ce}}{Z_{ce}T_{ce}p}
$$

Se asumen condiciones estándar de  $p_{ce}$  = 14.65 lb/pg<sup>2</sup> absolutas y  $T_{ce}$  = *60<sup>0</sup> F=519,67<sup>0</sup>R* y *zce 1*, se tiene que:

$$
B_g = \frac{zT(14.65)}{(1.0)(519.67)p} = 0.0282 \frac{zT}{p} \frac{pies^3 c.y.}{pies^3 c.e.}
$$
 (A.29)

Convirtiendo las unidades de *Bg* de *pies<sup>3</sup> c.y. /pies<sup>3</sup> c.e.* a Bls c.y./ Mpies<sup>3</sup> c.e., se tiene:

$$
B_{g} = \left(\frac{0.0282zT \text{ pies}^{3}c.y.}{p \text{ pies}^{3}ce}\right)\left(\frac{Bls}{5.615 \text{ pies}^{3}c.y.}\right)\left(\frac{1000 \text{pies}^{3}ce.}{M \text{plies}^{3}ce.}\right) = \frac{5.02zT \text{ Blsc.y.}}{p \text{ M \text{pies}^{3}ce.}}
$$

El pseudocódigo para el cálculo del factor de volumen de gas, *Bg* , en MSNFG es:

Sub bgas(ptab, TCY, ztab, pce, Tce, bgtab) Public ptab(0 To nt), bgtab(0 To nt), zgtab(0 To nt) As Variant Public Tce, pce, TCY As Double bgtab = ((pce \* TCY \* ztab) / (Tce \* ptab)) End Sub

## **A.5 Densidad del gas,**  *<sup>g</sup>*

Se sustituyen las definiciones de mol (*n=m/M*) y del volumen específico (*v=V/m*) dentro de la Ley de los gases reales, se obtiene:

*pv zRT* / *M* ................................................................................................................... (A.31)

Debido a que la densidad del gas es definida como masa de gas por unidad de volumen, o simplemente el recíproco del volumen específico,

*m*/*V* 1/ *v*, ................................................................................................................ (A.32)

reacomodando la Ec. A.31 y resolviendo para la densidad del gas en términos de la presión, temperatura, y el factor *z* :

1/ *v pM* /*zRT* . .......................................................................................................... (A.33)

En términos de la densidad relativa del gas, $\gamma_{_g}$ , la Ec. A.33 queda:

 $(p)(28.963\gamma_{g})$  $(z)(10.732)(T)$   $zT$ *p z* )(10.732)(*T*  $\rho = \frac{(p)(28.963\gamma_{s})}{(26.963)(p)} = \frac{2.70p\gamma_{s}}{r}$ 2.70 10.732 28.963 ,............................................................................................... (A.34)

donde  $\rho$  es la densidad del gas en lbm/pie $^3$ ,  ${}_p$  es la presión en lb/pg $^2$  absolutas,  $\gamma_{_g}$  es la densidad relativa del gas (aire=1.0), T es la temperatura en <sup>0</sup>R y z es el factor de compresibilidad del gas.

En términos del peso molecular aparente, *M* , la Ec. A.33 queda:

*zT* <sup>3</sup> *pM* 1.4935 <sup>10</sup> , ..................................................................................................... (A.35)

donde  $\rho$  es la densidad del gas en g/cm<sup>3</sup>,  $_p$  es la presión en lb/pg<sup>2</sup> absolutas,  $M$  es el peso molecular aparente de la mezcla de gases en lbm/lb-mol, *T* es la temperatura en *<sup>0</sup>R* y *z* es el factor de compresibilidad del gas.

El pseudocódigo para el cálculo de la densidad del gas,  $\rho$ , en MSNFG es:

```
'Correlación para el cálculo de la viscosidad del gas por el método Lee, 
Dim den As Double, drel As Double, TCY As Double
Public ptab(0 To nt), zgtab(0 To nt) As Variant 
      den=2.7 * ptab * drel / (ztab * TCY)
```
## **A.6 Compresibilidad del gas,** *<sup>g</sup> c*

La definición del coeficiente isotérmico de compresibilidad, o simplemente compresibilidad, es:

$$
c = -\frac{1}{V} \left( \frac{\partial V}{\partial p} \right)_T = -\frac{1}{B_s} \left( \frac{\partial B_s}{\partial p} \right)_T = \frac{1}{\rho} \left( \frac{\partial \rho}{\partial p} \right)_T
$$

Combinando la Ec. A.33 y derivando esta misma con respecto a la presión a temperatura constante, y la Ec. A.36, se puede expresar la compresibilidad del gas en términos de su factor de compresibilidad como:

*T*  $g = \frac{1}{p}$   $\frac{1}{z} \left( \frac{\partial p}{\partial p} \right)$ *z p z*  $c_g = \frac{1}{n} - \frac{1}{7} \left| \frac{\partial z}{\partial n} \right|$ ).  $\setminus$  $\overline{\phantom{a}}$  $\backslash$ ſ  $\partial_l$  $=\frac{1}{-}-\frac{1}{-}\left(\frac{\partial z}{\partial x}\right)$ , .............................................................................................................. (A.37)

la cual es una ecuación fundamental para calcular la compresibilidad del gas.

El pseudocódigo para calcular la compresibilidad del gas,  $c_{\rm g}$  , en MSNFG es:

```
´Compresibilidad del gas 
Dim cgix As Double, px As Double, zx As Double, dzdp As Double
Public ptab(0 To nt), zgtab(0 To nt) As Variant 
Function obtener_z_de_p(px)
   Static zx
   Call tabseq(ptab, ztab, nt, px, zx)
 obtener_z-de_p = zxEnd Function
           px = ptab(i) - 1
 zx = obtener_z_de_p(px)
 dzdp = (ztab(i) - zx) / (ptab(i) - px)
 cgix = 1 / ptab(i) - 1 / ztab(i) * dzdp
```
## A.7 Viscosidad del gas,  $\mu_{\scriptscriptstyle e}$

La viscosidad de una mezcla de gas puede ser estimada por interpolación o por datos tabulados, interpretaciones gráficas, por correlaciones semi-empíricas, etc. Todas son exactas para gases naturales dulces, pero no todas son válidas para gases que contienen H<sub>2</sub>S. Aquí, se recomienda el método de Lee y otros autores<sup>2</sup>. Éste método semi-empírico puede ser considerado para dar pobres resultados para gases naturales amargos, sin embargo, si la densidad del gas o el factor de compresibilidad, *z* , han sido corregidos por contaminantes, esta correlación de viscosidad será confiable al estimar la viscosidad del gas.

La correlación Lee para estimar la viscosidad es:

(1 10 ) exp( ) <sup>4</sup> *<sup>Y</sup> <sup>g</sup> X K X* .................................................................................................... (A.38) donde,

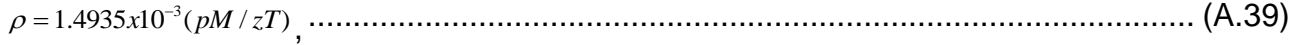

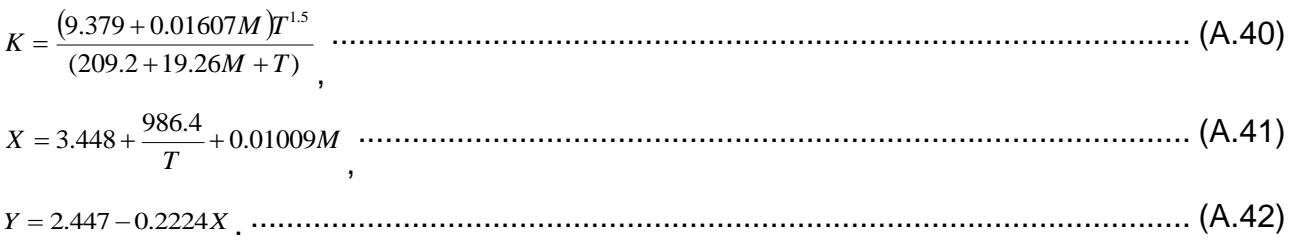

Donde  $\mu_{_g}$  es la viscosidad de gas en cp,  $\rho$  es la densidad del gas en  $g/cm^3,$   $T$  es la temperatura en <sup>0</sup>R y *M* es el peso molecular aparente de una mezcla de gas en *lbm/lbmol*.

La desviación estándar en los cálculos de la viscosidad del gas en comparación con los datos experimentales fue de 2.69%; el máximo error fue de 9.0%. En general, el método de Lee es válido para 100 < *p* lb/pg2 absolutas < 8,000 y 100 < *TF* 0 F < 340. La correlación también es válida para contaminación de  $CO<sub>2</sub>$  cuando  $0.90 < CO<sub>2</sub>$  % mol <  $3.20^{19}$ .

El pseudocódigo para calcular la viscosidad del gas,  $\mu_{g}^{}$ , en MSNFG es:

'Correlación para el cálculo de la viscosidad del gas por el método Lee, 'Gonzales y Eakin Sub viscg(ptab, TCY, drel, ztab, vgtab) Dim pesomol As Double, d As Double, ak As Double, x As Double, y As Double pesomol = drel \* 28.97 d = 0.0014935 \* ptab \* pesomol / (ztab \* TCY) ak = (9.379 + 0.01607 \* pesomol) \* (TCY ^ 1.5) / (209.2 + 19.26 \* pesomol\_ + TCY) x = 3.448 + (986.4 / TCY) + 0.01009 \* pesomol y = 2.447 - 0.2224 \* x  $vgtab = (0.0001) * ak * Exp(x * (d \wedge y))$ End Sub

## **A.8 Cálculo de la pseudopresión del gas real,** *mp*

195 Para calcular las pseudopresiones de una serie de datos de presión, es necesario evaluar la integral expresada en la **Ec. 2.7** del **Capítulo II**. Esta ecuación se suele resolver numéricamente, ya que las propiedades son dependientes de la presión. La integración numérica se hace mejor con una computadora, y puede ser manejado por programas, o mediante algún método numérico. El cálculo de la pseudopresión de los gases reales se puede hacer mediante el uso de la regla trapezoidal para la solucionar la **Ec. 2.7**, por lo que:

1 <sup>2</sup> 2 1 2 *<sup>i</sup> <sup>i</sup> i i n i p p z p z p m p* .................................................................. (A.43)

La **Ec. A.43** es usada en MSNFG para determinar los valores de la pseudopresión.

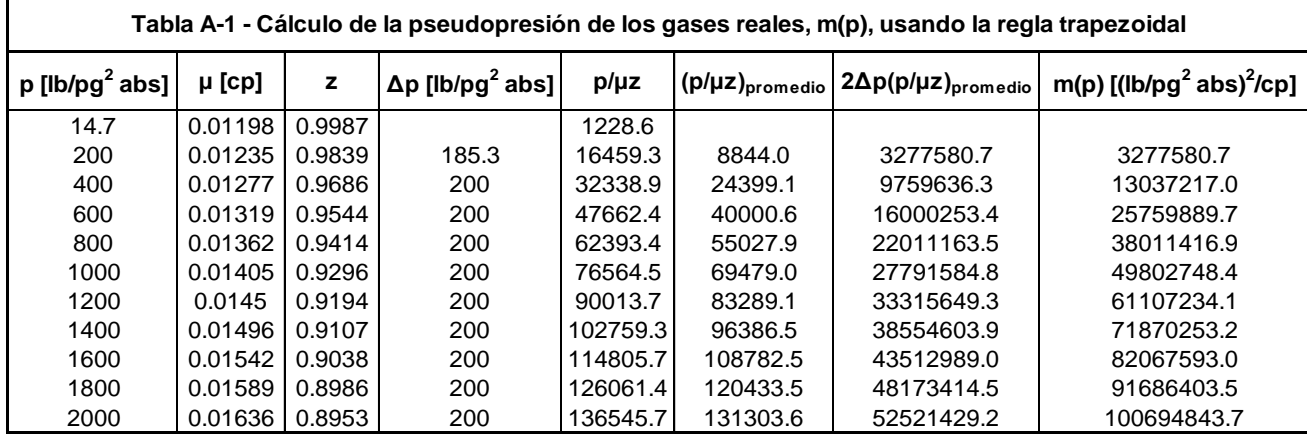

Con el propósito de un mejor entendimiento en el cálculo de la pseudopresión mediante la **Ec. A.43**, se presenta la **Tabla A-1** que muestra un ejemplo de cálculo de la pseudopresión a partir de valores conocidos de presión,  $p$ , viscosidad,  $\mu$  y factor de compresibilidad, *z* .

El pseudocódigo para calcular los valores de pseudopresión del gas real, *mp* , en MSNFG es:

```
m(p) = 2\sum_{i=2}^{N} \frac{1}{2} \left[ \frac{\mu}{\mu \epsilon} \right]_{i=1} + \left[ \frac{\mu}{\mu \epsilon} \right]_{i} (p_i - p_{i-1})<br>
La Ec. A.43 es usada en MSNFG p<br>
Tabla A-1 -Cálculo de la pseudopresión d<br>
PIblyg<sup>2</sup> abs] \mu[cp] z<br>
14.7 00.01125 0.9883<br>
400 001276 0.
'Declaración de las pseudopresiones de los gases reales (pot)
Public pot(nx, ny), potn(nx, ny) As Variant
'pot=m(p)
Public pot_matriz(nx, ny), potn_matriz(nx, ny) As Boolean
 'pot_matriz=m(p)doble porosidad
  ' ================================================================ INICIALIZAR
    ' Inicializa los valores predeterminados.
Sub initl()
                                             ' variables de la malla
For j = 1 To ny
  For i = 1 To nxpotn(i, j) = pot(i, j)End Sub
                                                                                         '================================================================= PROPIEDADES
'Calcula todas las propiedades dependientes de la presión.
'Sub Propiedadess(key)
         For j = 1 To jmax
               For i = 1 To imax
```

```
 If key = 1 Then 'encuentra p de m(p) después de calcular la 
iteración de Newton
p(i, j) = obtener_p_de_pot(pot(i, j))
 Else 'o encontrar m(p)de p en las condiciones iniciales
pot(i, j) = obtener\_pot\_de\_p(p(i, j)) End If
z(i, j) = \text{obtener}\_z\_\text{de\_p}(p(i, j)) vg(i, j) = obtener_vg_de_p(p(i, j))
bg(i, j) = obtener_bg_de_p(p(i, j))pz(i, j) = obtener_pz_de_p(p(i, j)) Next i
      Next j
End Sub
                     '================================================================ ACTUALIZAR
'' Actualiza las presiones, potenciales y propiedades, para el próximo paso de 
tiempo
'
Sub Actualizar()
 For j = 1 To jmax
For i = 1 To imaxpn(i, j) = p(i, j)\nonumberpotn(i, j) = pot(i, j)zn(i, j) = z(i, j)bgn(i, j) = bg(i, j)vgn(i, j) = vg(i, j) ' Variables de Doble Porosidad
 pn_matriz(i, j) = p_matriz(i, j)
 potn_matriz(i, j) = pot_matriz(i, j)
         Next i
     Next j
```
End Sub

#### **A.9 Factor de turbulencia del gas, , y coeficiente de flujo no-Darcy,** *D*

El flujo no-Darcy, a menudo es llamado flujo turbulento, ocurre con altas velocidades de gastos de flujo de gas. El coeficiente de inercia o factor de turbulencia,  $\beta$ , es definido mediante la ecuación de Forchheimer<sup>59</sup>, la cual es para flujo lineal en una dimensión:

 $3.238x10^{-8}$   $\beta \rho v^2$ *k v dL*  $-\frac{dp}{dx} = \frac{\mu v}{4} + 3.238x10^{-8}$   $\beta \rho$ , ............................................................................................. (A.43)

en donde  $dp/dL$  es el gradiente de presión fluyendo, v es la velocidad del fluido (gasto de flujo dividido mediante el área de sección transversal),  $\mu$  es la viscosidad del fluido,  $k$ permeabilidad de la formación,  $\rho v^2$  es el termino de inercial de flujo y  $\beta$  es el coeficiente inercial o factor de turbulencia. El coeficiente inercial o factor de turbulencia,  $\beta$ , tiene la dimensión del recíproco de la longitud, la **Ec. A.43** indica que el gradiente de presión requiere de tener un flujo determinado a través de un medio poroso, mayor de lo que se

predijo por mediante la ecuación de flujo de Darcy, cuando el término  $\beta \rho v^2$  no es insignificante<sup>10</sup>. Se re escribe la Ec. A.43:

$$
-\frac{dp}{dL} = \frac{\mu v}{k} + \left(1 + \frac{c_1 k \beta \rho v}{\mu}\right),
$$
 (A.44)

en donde  $c_1$  es una constante y los términos en la parte derecha dentro del paréntesis representan el número de Reynolds (relación de inercia para las fuerzas de viscosidad). Si el número de Reynolds es muy cercano a la unidad, entonces la mayoría del gradiente de presión fluyendo es resultado del flujo viscoso, y se aplica la ecuación de Darcy. Conforme el número de Reynolds se incrementa, las fuerzas de inercia se incrementan de manera significativa, y el flujo no se modela ya por la ecuación de Darcy. A esto se le nombra efecto de flujo no-Darcy. Muchos experimentos<sup>60-64</sup> se han realizado para mediciones de  $\beta$ , en cuanto a las propiedades de la roca. Utilizando 355 muestras de arenas y 29 muestras de calizas, Jones $^{60}$  determino experimentalmente  $\beta$  y desarrolló correlaciones describiendo  $\beta$  en función de la porosidad y de la permeabilidad. La siguiente correlación $^{10}$  se recomienda para estimar  $\,\beta$  .

$$
\beta = 1.88 \times 10^{10} k^{-1.47} \phi^{-0.53} \tag{3.42}
$$

El componente no-Darcy en la ecuación de flujo es significativo solamente en el área de alta velocidad y de alta caída de presión, cercana al agujero del pozo, por tanto el efecto de flujo no-Darcy usualmente es incorporado dentro de las ecuaciones de flujo de fluidos como un factor de daño adicional como gasto dependiente.<sup>13</sup> El factor de daño total, el cual es el valor determinado en el análisis de presión transitoria, es un valor aparente, s<sup>'</sup>, que incluye ambos conceptos: el factor de daño, *s* , y el término que representa los efectos de flujo no-Darcy,  $\left\langle D_{\overline{q}}\right\rangle$ .  $\beta$  es incorporado dentro del término  $D$ ,

 *<sup>g</sup> wf <sup>w</sup> ce g ce h p r T k Mp D* 1 5 2.715 <sup>10</sup> , .............................................................................................(3.41)

en donde *D* es el coeficiente de flujo no-Darcy, en [Mpies<sup>3</sup> c.e.]<sup>-1</sup>,  $\mu_{_g}\big(p_{_{wf}}\big)$  es la presión dependiente de la viscosidad del gas evaluada con la presión de fondo fluyendo en cp, y *M* es el peso molecular del gas en lbm/lb-mol. El coeficiente de flujo no-Darcy no es constante, varía en función de la presión. Después del comienzo de la explotación, el radio

de la región de flujo con alta velocidad inicialmente se incrementa con el tiempo y pronto se estabiliza. *D* es inversamente proporcional a la viscosidad del gas evaluada en  $p_{_{wf}}$ . La viscosidad es directamente relacionada a la presión, lo cual significa que está en función del tiempo. Como la presión declina, la viscosidad así mismo declina, se causa por tanto un incremento en *D* . Debido a que *D* no es constante, el análisis en cuanto a pruebas de potencial del pozo con métodos desarrollados para flujo de líquidos trae consigo resultados erróneos si el flujo no-Darcy afecta la respuesta de la presión.

El pseudocódigo para calcular el factor de turbulencia del gas,  $\beta$ , y coeficiente de flujo no-Darcy, *D* , en MSNFG es:

```
'Condición para determinar el factor de turbulencia del gas, beta
Public beta(np), permx(nx, ny), poro(nx, ny), H(nx, ny) As Variant
If (beta1 < 0) Then
        beta(num) = 18800000000# * permx(i, j) ^ (-1.47) * poro(i, j) ^ (-0.53)
         Else
           beta(num) = beta1End If
'Subrutina para determinar el coeficiente de flujo no-Darcy, D
Sub terminodq(betawf, vgwf, pesomol, i, j, d)
Dim vgwf As Double, pesomol As Double, pce As Double, rpozo As Double, Tce As 
Doub<sub>l</sub>e
  d = 2.715E-15 * betawf * permx(i, j) * pesomol * pce _
      / (1000# * H(i, j) * vgwf * rpozo * Tce)
```
End Sub

## **A.10 Resumen**

El Apéndice A presenta lo siguiente: (1) Obtención de las propiedades pseudocríticas del gas cuando la composición del gas no es conocida mediante la correlación de Sutton<sup>45</sup>; (2) correlación para obtener el factor z por Dranchuk y Abou-Kassem<sup>58</sup>; (3) factor de volumen de gas,  $\, B_{_g}\,$ ; (4) densidad del gas,  $\, \rho_{_g}\,$ ; (5) compresibilidad del gas,  $\, c_{_g}\,$ ; (6) viscosidad del gas,  $\,\mu_{_g}\,$ ; (7) cálculo de la pseudopresión del gas real,  $\,m(p)\,$  y (8) el factor de turbulencia del gas, *β* y coeficiente de flujo no-Darcy, *D* .

## APÉNDICE B

# CONCEPTOS BÁSICOS DE PRUEBAS DE PRESIÓN EN YACIMIENTOS DE GAS Y ACEITE

#### **B.1 Introducción.**

En el proceso de pruebas de presión a un pozo, se tiene que proveer un impulso de entrada (usualmente un cambio en el gasto) y se mide la respuesta (usualmente es un cambio de presión). A continuación se presentan algunos conceptos básicos concernientes a pruebas de presión en yacimientos de gas y aceite aplicados a este trabajo.

## **B.2 Fundamentos de los modelos del yacimiento. 24**

La respuesta del yacimiento es gobernada por parámetros como la permeabilidad, el efecto de daño, el coeficiente de almacenamiento del pozo, la distancia hacia las fronteras del yacimiento, las propiedades de las fracturas, los coeficientes de doble porosidad, etc. Basándose en un entendimiento de la física del yacimiento, se desarrolla un modelo matemático en base a la dependencia de la respuesta en los parámetros del yacimiento. Entonces ajustando los datos de la respuesta del modelo matemático con los datos de la respuesta medida del yacimiento se puede inferir que los parámetros del modelo matemático toman los mismos valores que los parámetros del yacimiento. Este proceso es ilustrado en la **Fig. B-1**.

El modelo matemático puede ser analítico o numérico (por ejemplo un simulador de yacimientos). En este apéndice se va a discutir las bases de los modelos analíticos del yacimiento.

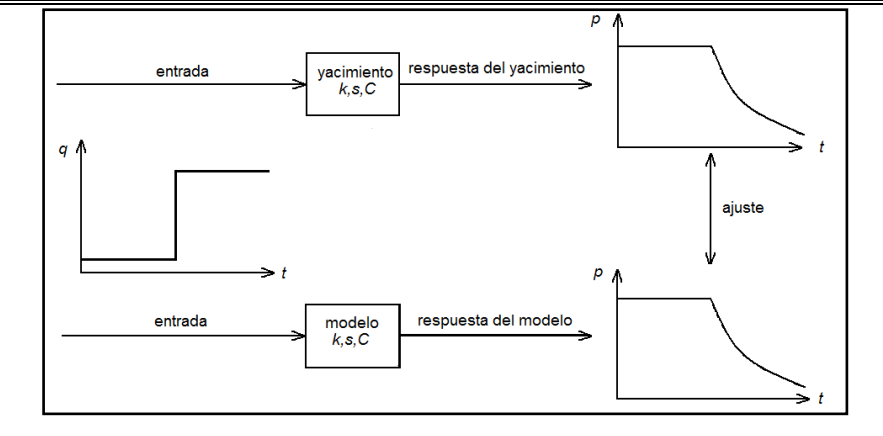

**Fig. B-1**. Diagrama que muestra el ajuste de los datos de la respuesta del modelo matemático con los datos de la respuesta medida del yacimiento en la cual se infiere que los parámetros del modelo matemático toman los mismos valores que los parámetros del yacimiento<sup>24</sup>.

La ecuación matemática que gobierna la transmisión de la presión o el flujo de fluidos en el medio poroso, para un fluido ligeramente compresible, en coordenadas radiales, considerando el flujo en tres dimensiones ( $r, z, y, \theta$ ) y en un medio anisotrópico. La ecuación es:

$$
\frac{\partial^2 p}{\partial r^2} + \frac{1}{r} \frac{\partial p}{\partial r} + \frac{k_\theta}{k_r} \frac{1}{r^2} \frac{\partial^2 p}{\partial \theta^2} + \frac{k_z}{k_r} \frac{\partial^2 p}{\partial z^2} = \frac{\phi \mu c_t}{k_r} \frac{\partial p}{\partial t} \dots
$$
 (B.1)

En la **Ec. B.1** se tiene las siguientes suposiciones:

- a) Es aplicable la ecuación de Darcy.
- b) Permanecen constantes: la porosidad, las permeabilidades, la viscosidad y la compresibilidad total.
- c) La compresibilidad del fluido es pequeña (esta ecuación usualmente no es válida para gases).
- d) Los gradientes de presión en el yacimiento son pequeños (esto puede no ser verdad en pozos con altos gastos o pozos de gas).
- e) El flujo en una sola fase.
- f) Los efectos gravitacionales y termales son despreciados.

Si la permeabilidad es isotrópica, y solo se considera el flujo radial, r y vertical, z,

la **Ec. B.1** es reducida a:

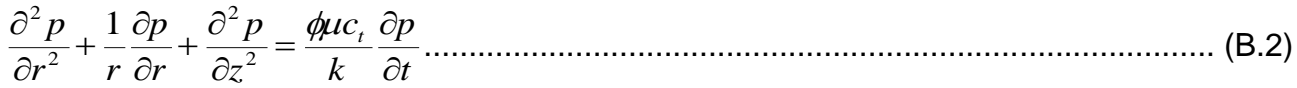

La **Ec. B.2** es llamada ecuación de difusión, la cual aparece en muchos campos de la ciencia y la ingeniería. Esta subraya la importancia del proceso de difusión de la presión en la interpretación de las pruebas de presión, y enfatiza el significado subyacente del parámetro de la difusividad hidráulica,  $k/\text{\emph{glc}}_t$  .

Las soluciones para la **Ec. B.2** han sido desarrolladas para una amplia variedad de casos específicos, cubriendo muchas configuraciones del yacimiento. Estas soluciones de un yacimiento en específico son los modelos que pueden ser usados para ajustar el comportamiento del yacimiento. Para los propósitos de este trabajo no es necesario entender los procesos de solución de la **Ec. B.2**.

## **B.3 Variables adimensionales<sup>24</sup>**

El análisis de pruebas de presión a menudo hace uso de variables adimensionales. La importancia de las variables adimensionales es que estas simplifican los modelos del yacimiento para interpretar los parámetros del yacimiento (como la permeabilidad, *k* ), reduciendo el número total de variables. Una ventaja adicional es proveer soluciones al modelo que son independientes de cualquier sistema de unidades en particular.

La presión adimensional para flujo radial,  $p_{\overline{D}}$ , expresada en unidades del sistema inglés, es definida como:

 *<sup>D</sup> pi <sup>p</sup>wf qB kh p* 141.2 ,............................................................................................ (B.3)

donde sus unidades son:  $k$  en md,  $h$  en pies,  $p_i$  y  $p_{_{wf}}$  en lb/pg<sup>2</sup>,  $q$  en bls/día,  $B$  en pies $^3$  c.y./pies $^3$  c.e. y  $~\mu~$  en cp.

La presión adimensional para flujo lineal,  $p_{\scriptscriptstyle DL}$ , expresada en unidades del sistema inglés, es definida como:

 *DL p<sup>i</sup> <sup>p</sup>wf qB <sup>L</sup> bkh p* 887.2 ,......................................................................................... (B.4)

donde sus unidades son:  $k$  en md,  $h$  ,  $b$  y  $L$  en pies,  $p_i$  y  $p_{_{wf}}$ en lb/pg<sup>2</sup>,  $q$  en bls/día,  $B$  en pies $^3$  c.y./pies $^3$  c.e. y  $\,\mu\,$  en cp.

La presión adimensional para flujo esférico,  $p_{_{Dsph}}$ , expresada en unidades del sistema inglés, es definida como:

 *<sup>i</sup> wf w Dsph p p qB kr p* 70.6 ,.......................................................................................... (B.5)

donde sus unidades son:  $k$  en md,  $r_w$  en pies,  $p_i$  y  $p_{wf}$  en lb/pg<sup>2</sup>,  $q$  en bls/día,  $B$  en pies $^3$  c.y./pies $^3$  c.e. y  $~\mu~$  en cp.

El tiempo adimensional para flujo radial y esférico,  $t_D$ , expresado en unidades del sistema inglés, es definido como:

$$
t_D = \frac{0.0002637kt}{\phi \mu c_r r_w^2}, \qquad (B.6)
$$

donde sus unidades son:  $k$  en md,  $t$  en horas,  $r_{_{\rm w}}$  en pies,  $c_{_t}$  y en (lb/pg<sup>2</sup>)<sup>-1</sup>,  $\mu$  en cp y  $\phi$ es adimensional.

Otra definición que comúnmente es utilizada es el tiempo adimensional basado en el área del yacimiento,  $t_{\rm\scriptscriptstyle DA}$ , para flujo radial y esférico en unidades del sistema inglés, es definido como:

$$
t_{DA} = \frac{0.0002637kt}{\phi \mu c_{t} A}, \qquad (B.7)
$$

donde  $A$  es el área del yacimiento y es igual a  $\pi r_e^2$ . Donde sus unidades son:  $k$  en md,  $t$ en horas,  $A$  en pies<sup>2</sup>,  $r_{_{e}}$  en pies,  $c_{_{t}}$  y en (lb/pg<sup>2</sup>)<sup>-1</sup>,  $\mu$  en cp y  $\phi$  es adimensional.

Existe una relación directa entre  $t_D$  y  $t_{DA}$  la cual es:

2 2 2 *w e DA w D DA r r t r A t t* ...................................................................................................... (B.8)

El tiempo adimensional,  $t_{DL}$ , para flujo lineal expresado en unidades del sistema inglés, es definido como:

2 0.0003489 *c L kt t t DL* ,........................................................................................................ (B.9)

donde sus unidades son:  $k$  en md,  $t$  en horas,  $L$  en pies,  $c_{_t}$  y en (lb/pg<sup>2</sup>)<sup>-1</sup>,  $\mu$  en cp y  $\phi$ es adimensional.

El espacio adimensional para flujo radial y esférico,  $r_D$ , en cualquier sistema de unidades es definido como:

$$
r_D = \frac{r}{r_w}
$$
 (B.10)

El espacio adimensional para flujo lineal,  $x<sub>D</sub>$ , en cualquier sistema de unidades es definido como:

$$
x_D = \frac{x}{L}, \tag{B.11}
$$

## **B.4 Diagnóstico de régimen de flujo24,26**

Se tiene presente que la geometría y el régimen de flujo definen la función del tiempo que controla el cambio de presión, y que dados los datos de presión se requiere hallar la geometría y el régimen de flujo que dominan la prueba $^{26}$ .

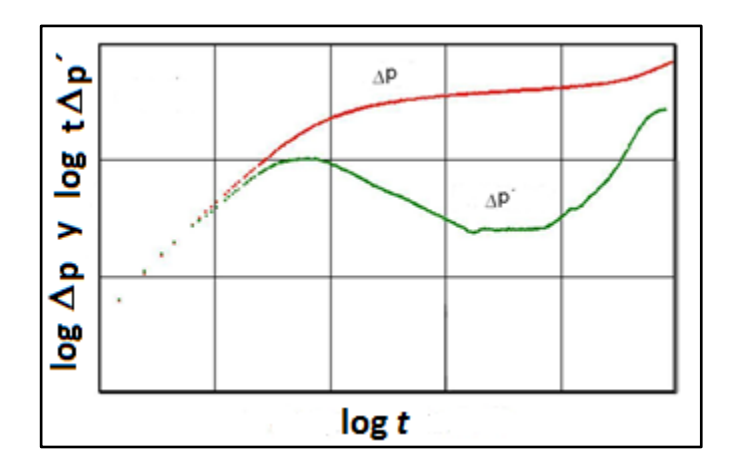

**Fig. B-2** – Gráfica del cambio de la presión y la derivada del cambio de la presión contra el tiempo de explotación, es decir  $\log \Delta p$  y  $\log t \Delta p$ <sup>24</sup>

El análisis de pruebas de presión ha sido mejorado por la introducción de la herramienta de función de primera derivada,  $t\Delta p$ <sup>2</sup> o  $t\frac{d\Delta p}{dt}$  $t \frac{d\Delta p}{dt}$ , donde *t* es el tiempo transcurrido durante la prueba y  $\Delta p$ <sup>2</sup> es la derivada de cambio de presión durante la prueba. Esta función de primera derivada fue desarrollada por Bourdet, Whittle, Douglas y Pirard<sup>65</sup> y también discutida por Bourdet, Ayoub y Pirard<sup>66</sup>. La utilización de la función de

primera derivada provee una representación simultánea en una sola gráfica de  $\log \Delta p$  vs.  $\log t$  y  $\log t \Delta p'$  vs.  $\log t$ , como se muestra en la Fig. B-2.

Calcular la derivada de la presión requiere algún cuidado, ya que el proceso de diferenciación de los datos amplifica la dispersión que puede estar presente en los datos. Una diferenciación numérica directa usando los puntos adyacentes puede producir una derivada con mucha dispersión en los datos. Esta diferenciación numérica se expresa como:

$$
t\left(\frac{\partial p}{\partial t}\right)_i = t_i \left[ \frac{(t_i - t_{i-1})\Delta p_{i+1}}{(t_{i+1} - t_i)(t_{i+1} - t_{i-1})} + \frac{(t_{i+1} + t_{i-1} - 2t_i)\Delta p_i}{(t_{i+1} - t_i)(t_i - t_{i-1})} - \frac{(t_{i+1} - t_i)\Delta p_{i-1}}{(t_i - t_{i-1})(t_{i+1} - t_{i-1})} \right].
$$
 (B.12)

Si los datos son distribuidos en una progresión geométrica (con la diferencia de tiempo de un punto a otro cada vez mayor a medida que avanza la prueba), entonces la dispersión de los datos en la derivada puede ser reducida un poco con una diferencia numérica con respecto al logaritmo natural del tiempo. Esta diferenciación numérica se expresa como:

$$
t\left(\frac{\partial p}{\partial t}\right)_i = \left(\frac{\partial p}{\partial \ln t}\right)_i = \frac{\ln(t_i/t_{i-1})\Delta p_{i+1}}{\ln(t_{i+1}/t_i)\ln(t_{i+1}/t_{i-1})} + \frac{\ln(t_{i+1}t_{i-1}/t_i^2)\Delta p_i}{\ln(t_{i+1}/t_i)\ln(t_i/t_{i-1})} - \frac{\ln(t_{i+1}/t_i)\Delta p_{i-1}}{\ln(t_i/t_{i-1})\ln(t_{i+1}/t_{i-1})} \dots \dots \dots \dots \dots \quad (B.13)
$$

Sin embargo, aunque este enfoque conduce a una derivada con dispersión de datos. El mejor método para reducir la dispersión es el uso de puntos de datos que están separados por al menos 0.2 de un ciclo logarítmico, en lugar de los puntos que son adyacentes. Por lo tanto la diferencia numérica se expresa como:

$$
t\left(\frac{\partial p}{\partial t}\right)_i = \left(\frac{\partial p}{\partial \ln t}\right)_i = \frac{\ln(t_i/t_{i-k})\Delta p_{i+j}}{\ln(t_{i+j}/t_i)\ln(t_{i+j}/t_{i-k})} + \frac{\ln(t_{i+j}/t_i^2)\Delta p_i}{\ln(t_{i+j}/t_i)\ln(t_i/t_{i-k})} + \frac{\ln(t_{i+j}/t_i^2)\Delta p_{i+j}}{\ln(t_i/t_{i-k})\ln(t_{i+j}/t_{i-k})}
$$
(B.14)

Con las siguientes condiciones:

$$
\ln t_{i+j} - \ln t_i \ge 0.2 \tag{B.15}
$$
\n
$$
y
$$
\n
$$
\ln t_i - \ln t_{i-k} \ge 0.2 \tag{B.16}
$$

### APÉNDICE B

El valor de 0.2 (conocido con el intervalo de diferenciación) puede ser remplazado por un valor más pequeño o más grande (usualmente son valores entre 0.1 y 0.5), esto para hacer un diferencia en la suavización de la dispersión de los datos.

Cabe señalar que el uso del intervalo de diferenciación puede causar problemas para determinar la derivada de la última parte de la curva de derivada, ya que los datos "se agotan" en el intervalo de diferenciación pasado. Un poco de dispersión es de esperarse al final de los datos. Además, el enfoque de intervalos de diferenciación puede aplanar demasiado la derivada en tiempos tempranos, y puesto que esta parte de los datos no son propensos a la dispersión de datos de todos modos, a menudo es mejor utilizar la diferenciación en que los datos son distribuidos en una progresión geométrica para los puntos iniciales (**Ec. B.13**).

En forma general la función de primera deriva queda de la siguiente manera:

*n ct dt d p t* …………………………………………………………………………………... (B.17)

La **Tabla B-1** muestra los valores que toma *n* en  $t \frac{d\Delta p}{dr} = ct^n$ *dt*  $t \frac{d\Delta p}{dt} = ct^n$  dependiendo del régimen de flujo diagnosticado.

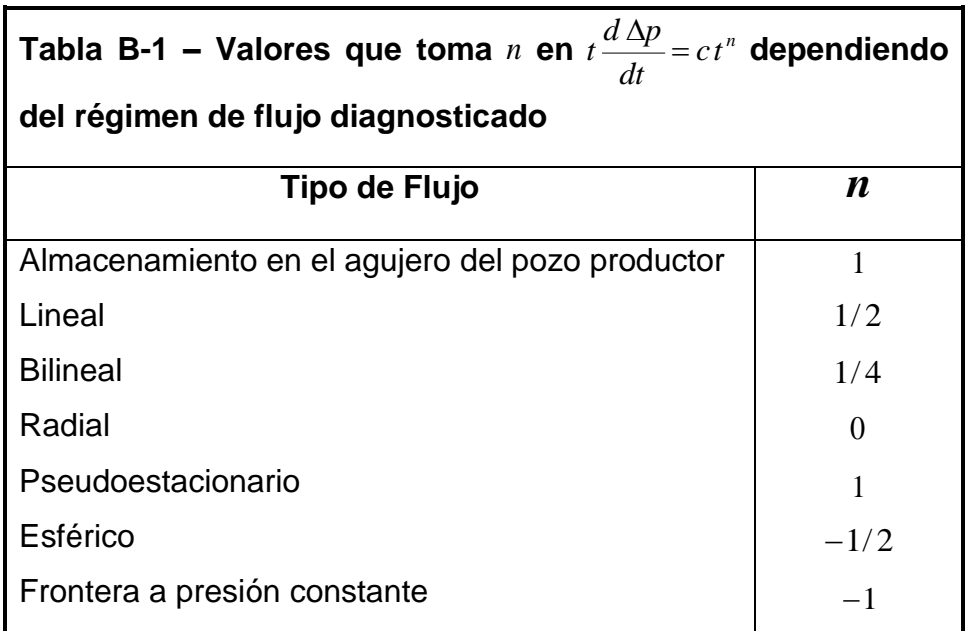

### APÉNDICE C

# DESCRIPCIÓN DEL MSNFG (EN VISUAL BASIC PARA EXCEL), PARA LA SIMULACIÓN NUMÉRICA DE POZOS Y YACIMIENTOS DE GAS

#### **C.1 Introducción.**

El MSNFG es un simulador de una sola fase para la simulación del flujo de gases reales y líquidos (aceite). Este simulador esta realizado para una o dos dimensiones (1D y 2D) y es muy adecuado para fines prácticos y académicos. Puede utilizarse con las geometrías x-y (modelo areal) o r-z (modelo radial).

El MSNFG es una versión en español modificada y mejorada en lenguaje de programación Visual Basic (VBA) para EXCEL de la versión original del simulador numérico GASSIM de Lee y Wattenbarger $^2$  realizado en lenguaje de programación FORTRAN.

El MSNFG está organizado en módulos, y la estructura es tal que un estudiante o analista puede usar este programa como una base para simuladores numéricos más complicados. El MSNFG probablemente puede ser modificado para incluir rasgos más completos y opciones como parte del trabajo de los analistas.

El MSNFG tiene mejoras en cuanto a la eficiencia de recuperación, en las pruebas de potencial y de pronóstico de presiones en los pozos, y la habilidad para simular soluciones con curvas tipo para líquidos cuando la compresibilidad permanece constante. Este simulador numérico calcula la pseudo-presión del gas real, *m*( *p*), linealiza uno de los lados de la ecuación de difusión simplificando así la simulación y proporcionando resultados mas precisos. Toma en cuenta las variaciones de las propiedades del gas con respecto al tiempo de explotación, lo cual en el balance de materia causa errores. Específica los gastos de producción y de inyección, *q* , así como también, las presiones de fondo fluyendo,  $p_{_{wf}}$ . Cuando se especifican los gastos de producción y de inyección, calcula la *pwf* y cuando se específica la *pwf* , calcula el gasto de producción, *q* **.** Éste simulador numérico toma en cuenta el flujo no-Darciano en el pozo, también utiliza el factor de turbulencia y el coeficiente de flujo no-Darciano.

Las aplicaciones de este simulador son: Yacimientos y pozos de gas seco, análisis de pruebas de incremento y decremento de presión, inyección de gas y yacimientos y pozos de líquidos (aceite).

Para la aplicación de simular numéricamente el flujo de líquidos (aceite). La ecuación de la compresibilidad total, *t c* , es expresada como:

*t f o o g g w w c c s c s c s c* ................................................................................................ (C.1)

Debido a que el aceite es considerado como un fluido ligeramente compresible, el término  $c_{\scriptscriptstyle \phi} S_{\scriptscriptstyle \phi}$  es igual a cero. Por otra parte debido a que el MSNFG es monofásico el término  $c_{g}S_{g}$  es igual a cero, esto es aplicado cuando se simula numéricamente el flujo aceite en el MSNFG. Teniendo en cuenta las consideraciones mencionadas con anterioridad la **Ec. C.1** queda de la siguiente forma:

*t f w w c c s c* ................................................................................................................... (C.2)

### **C.2 Definición de comandos.**

Como complemento a la descripción del modelo de simulación numérica MSNFG se presentan en forma tabular la definición de comandos, que representa el comando, su descripción, el valor asignado o predeterminado y sus unidades, de cada una de las tres secciones de comandos que compone el simulador numérico MSNFG. Estas secciones son: Sección de datos comunes (**Tabla C-1**), Sección de datos de la malla (**Tabla C-2**) y Sección de datos de producción (**Tabla C-3**).

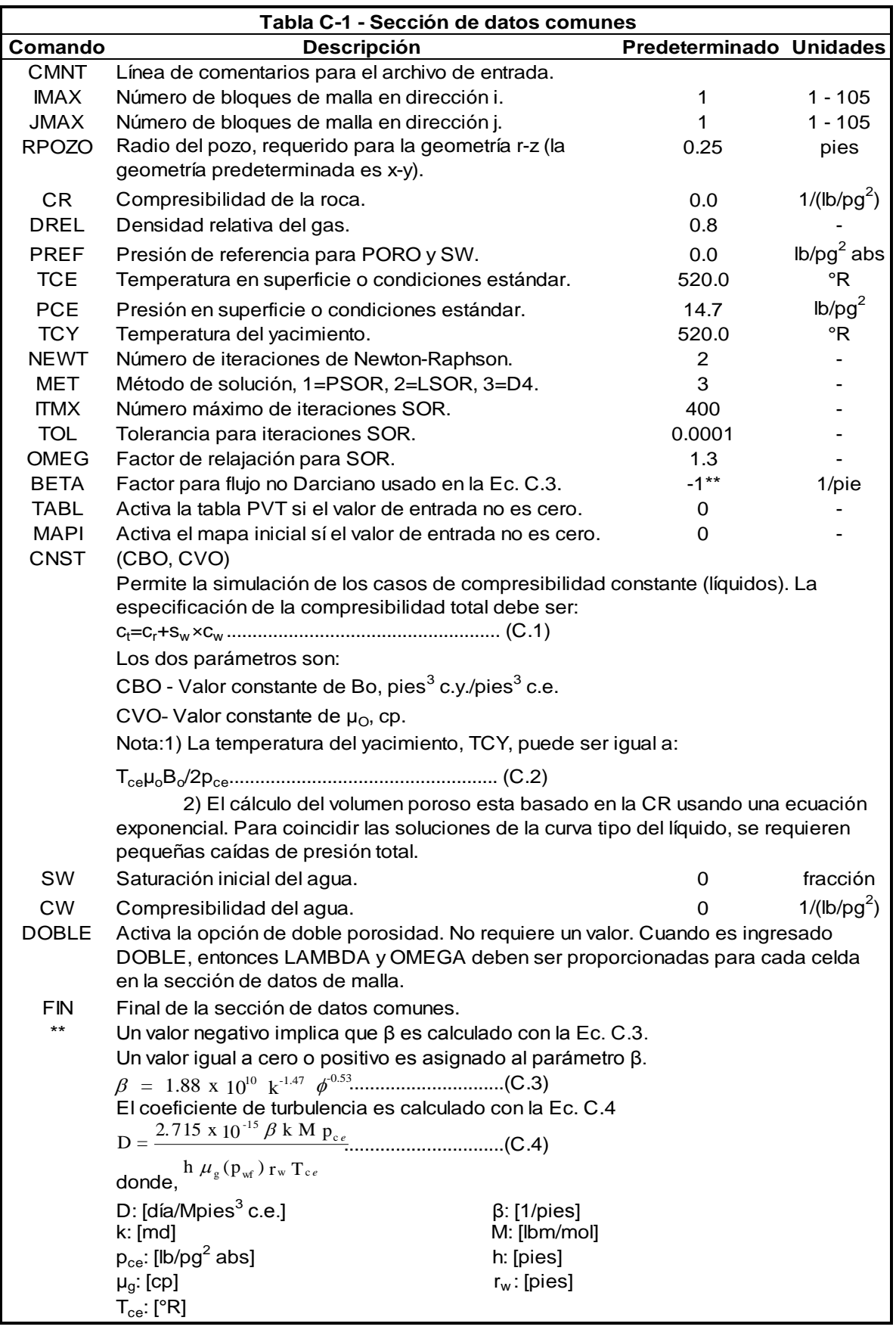

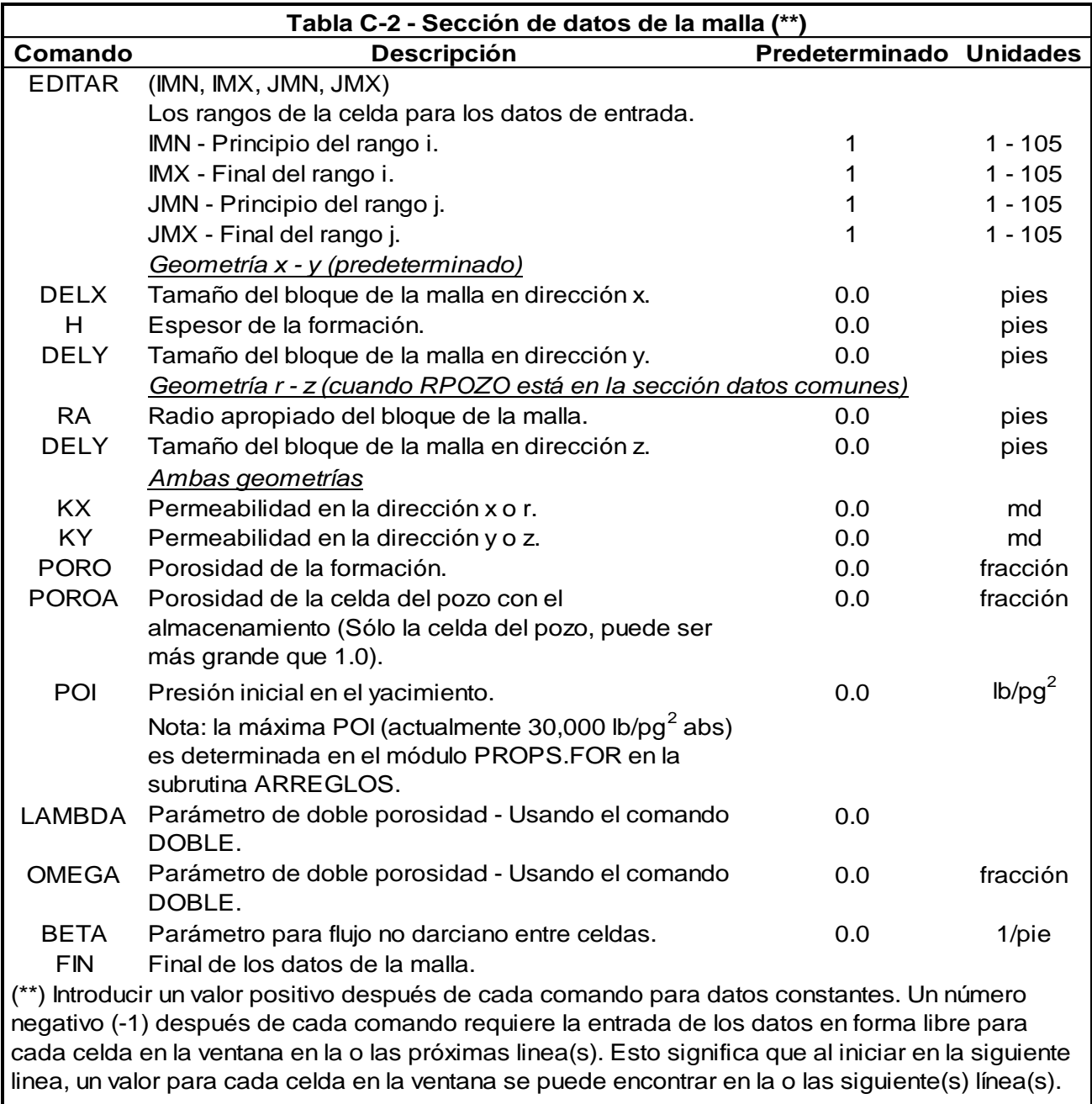

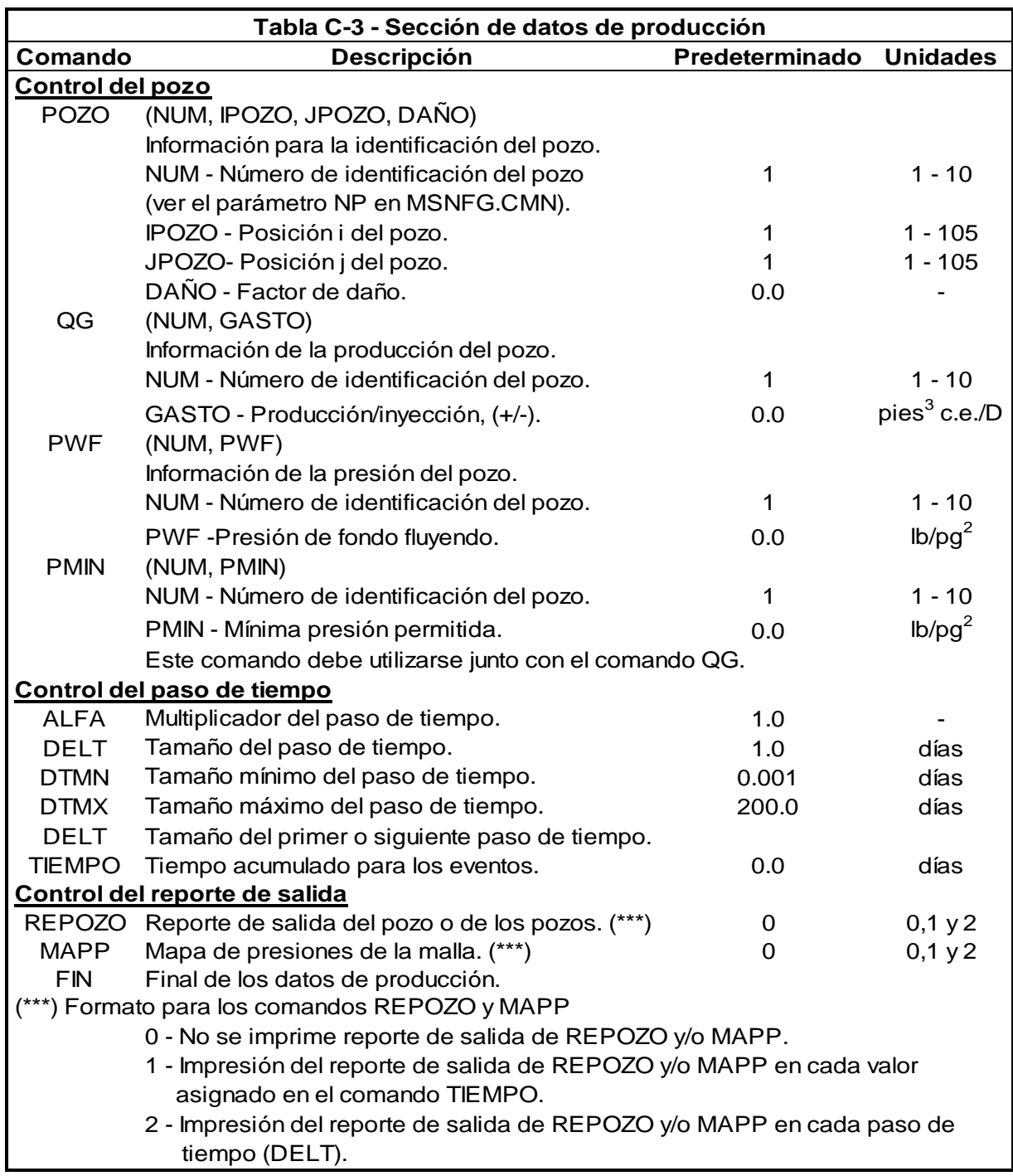

### **C.3 Datos de entrada de los ejemplos 3.1 a 3.4 del Capítulo III**

# **C.3.1 Ejemplo 3.1 – Simulación de un solo pozo productor en coordenadas radiales (r, z)**

 $CMNT$  ---Ejemplo  $3.1$ ---CMNT ---Simulacion de flujo radial para un solo pozo--- ---Seccion de datos comunes---<br>9 IMAX 9 JMAX 1<br>RPOZO 0.25 RPOZO CR 0.0000035<br>DREL 0.65 DREL 0.65<br>PREF 4800 4800<br>620 TCY FIN CMNT ---Seccion de datos de la malla---  $RA$  0.872 3.041 10.607 36.993 129.023 450 600 750 900 DELY 50 KX  $\begin{array}{cc} 1 \\ 1 \\ 1 \end{array}$ KY<br>PORO 0.15 POI 4800 FIN<br>CMNT CMNT ---Seccion de datos de produccion--- POZO 1 1 1 QG 1 60000 ALFA 1.5 REPOZO 1<br>MAPP 1 MAPP 1<br>DELT 0.1 DELT 0.1 DTMX TIEMPO 1<br>TIEMPO 183 TIEMPO 183<br>TIEMPO 365 TIEMPO 365<br>TIEMPO 548 TIEMPO 548<br>TIEMPO 730 TIEMPO TIEMPO 1095 FIN

**C.3.2 Ejemplo 3.2 – Simulación de una malla en dos dimensiones (2D) areal, con dos pozos**

 $CMNT$   $---Ejemplo$   $3.2---$ CMNT ---Simulacion de flujo areal 2D 2 pozos---" ---Seccion de datos comunes---<br>20 **IMAX** JMAX 20 CR 0.0000035 DREL 0.65<br>PREF 4800 **PREF** 480 TCY BETA 0 FIN CMNT ---Seccion de datos de la malla---

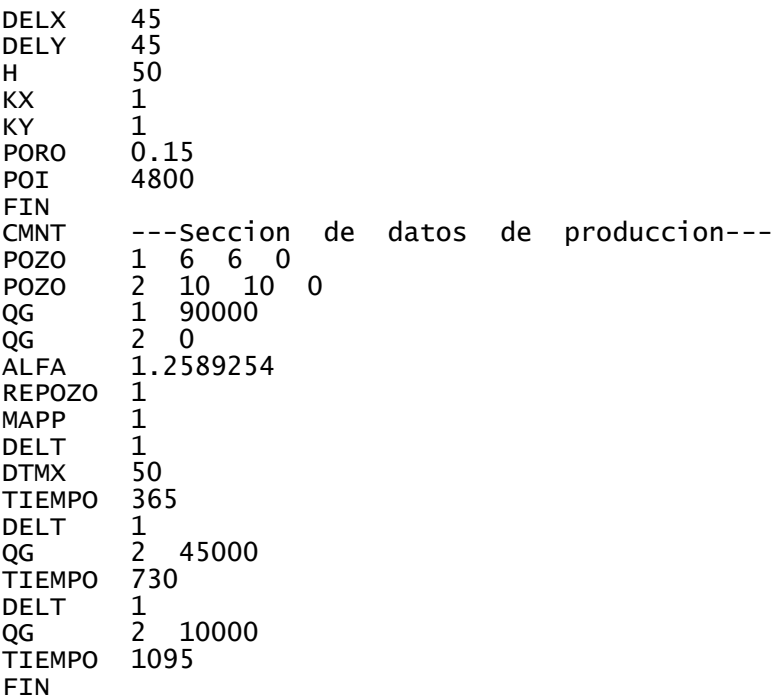

C.3.3 Ejemplo 3.3 – Cálculo de la presión de ajuste,  $p_o$ , a partir de una prueba de **incremento de presión**

CMNT ---Ejemplo 3.3--- CMNT ---Genera una curva de incremento de presion--- CMNT ---Seccion de datos comunes--- IMAX 9<br>JMAX 1 JMAX 1<br>RPOZO 0.25 RPOZO<br>CR CR 0.0000035 0.65 PREF 4800<br>TCY 620 TCY 62<br>BETA 0 BETA 0<br>TABL 1 TABL 1 FIN<br>CMNT ---Seccion de datos de la malla---<br>-1  $RA$  0.815 2.657 8.66 28.231 92.029 300 400 500 600 DELY 50 KX 1<br>KY 1 KY<br>PORO PORO 0.15<br>POI 4800 4800 FIN<br>CMNT CMNT ---Seccion de datos de produccion--- POZO 1 1 1 0<br>QG 1 60000  $\frac{1}{1.5}$  60000 **ALFA** REPOZO 1<br>MAPP 1 MAPP 1<br>DELT 10 DELT 10<br>DTMX 50 DTMX 50<br>TIEMPO 365 TIEMPO

DELT 0.0042 QG 1 0 TIEMPO 365.0042 TIEMPO 400 FIN

# **C.3.4 Ejemplo 3.4 – Ajustando la historia de presiones de un yacimiento**

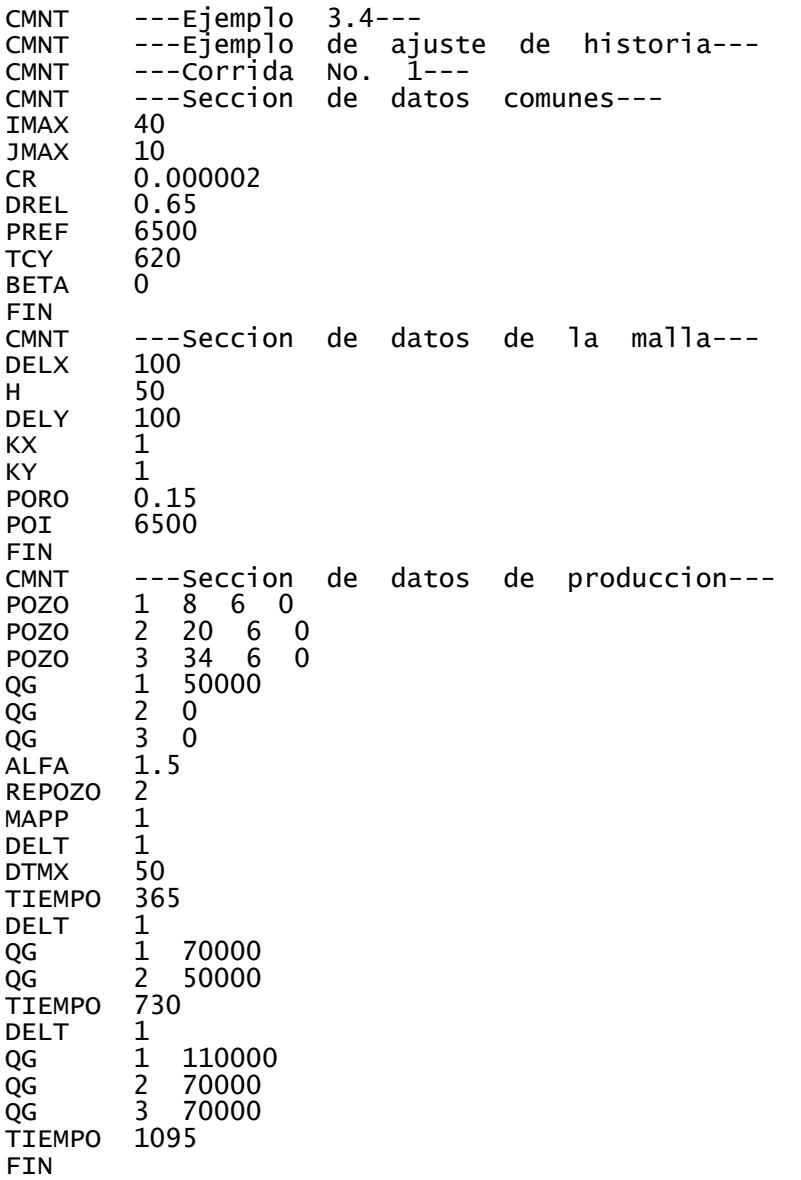

# **C.4 Listado de los módulos principales del programa MSNFGen lenguaje de programación Visual Basic (VBA) para EXCEL**

#### **C.4.1 Módulo: MSNFG**

Option Explicit

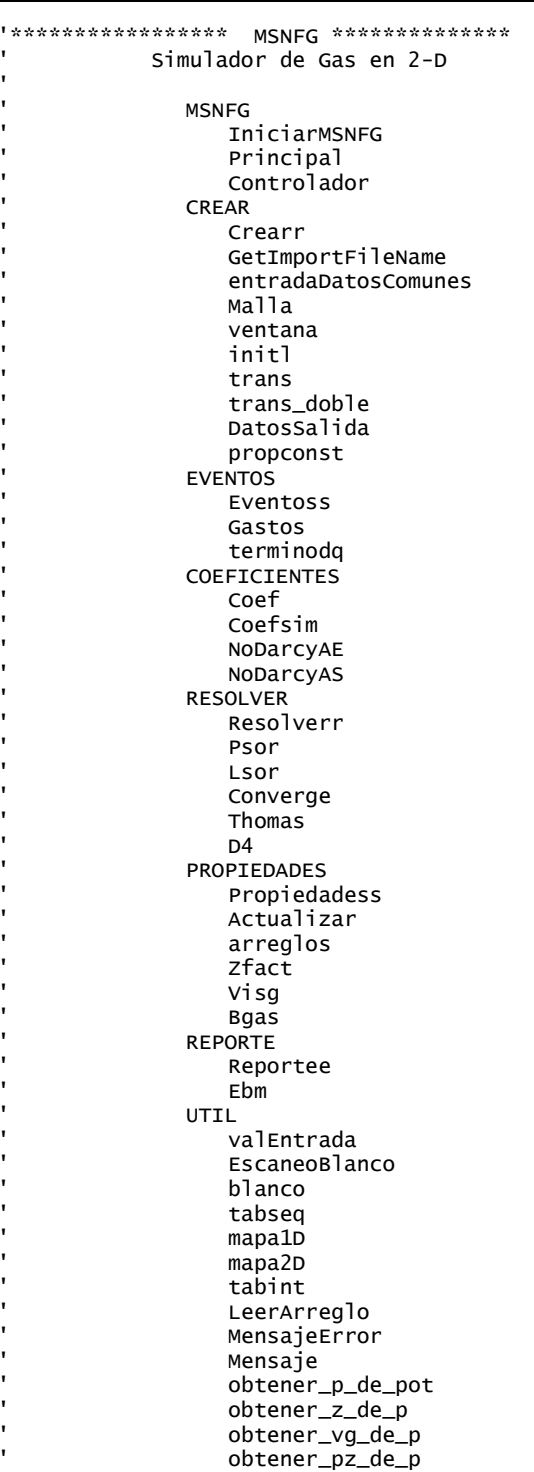

```
' obtener_bg_de_p
                  ' obtener_volporHC_de_p
                  ' obtener_dGIPdm_de_p
'.......................................Inicio
'================================== MSNFG
'Sub IniciarMSNFG()
  totnewts = 0 Sheets("Archivo de Entrada").Select
   Range("A1:Z16384").ClearFormats
   Sheets("Linea de 
Salida").Range("A1:IV16384").ClearContents
Sheets("Salida").Range("A1:IV16384").ClearConten
ts
   Sheets("datos de salida").Select
   Selection.AutoFilter Field:=3
   Sheets("datos de
salida").Range("A6:IV16384").ClearContents
   Sheets("datos de 
salida").Range("A15:IV16384").ClearContents
   Sheets("Archivo de Entrada").Select
   Principal
End Sub
Sub Principal()
'================================== PRINCIPAL
''Esta es la subrutina tiene el control de la 
'secuencia de los pasos de tiempo
  filagrafica = 1 Call Crearr
  ipaso = 0 Do
    ipaso = ipaso + 1 Call Eventoss
     Call Controlador
     Call Reportee
   Loop
End Sub
'================================ CONTROLADOR
'Localiza las ecuaciones para las propiedades 
'del gas y resuelve los valores para las nuevas 
'presiones.

Sub Controlador()
   Call Propiedadess(0)
'obtiene las propiedades de las últimas
'presiones
   Call Actualizar
   Call Gastos
   If (ipaso = 1) Then Call coefsim
  newts = 0itsor = 0 Do While (newts < newton)
    newts = newts + 1newtsc = newtsc + 1 Call Coef
     Call Resolver
     Call Propiedadess(1)
'obtiene las propiedades en el nuevo m(p)
     Call Gastos
   Loop
```
End Sub

#### **C.4.2 Módulo: CREAR**

Option Explicit

```
'************************************** CREAR
    ' Crearr
    ' GetImportFileName
    ' entradaDatosComunes
   ' Malla
    ' ventana
    ' initl
    ' trans
    trans_doble
   DatosSalida
    ' propconst
''====================================== CREAR
   ' Crea e inicializa las variables.
Sub Crearr()
    salidac = 2graficac = 6.....Llama las subrutinas
       Call SingleDataInput
       Call arreglos
       If (lconst) Then
          Call propconst
       End If
       Call Malla
       Call Propiedadess(0)
       Call initl
       Call trans
       If (doble_porosidad) Then Call trans_doble
       Call ebm(0)
      Call DatosSalida
       ' Regresa
```
#### End Sub

'========================== GetImportFileName '======================== entradaDatosComunes 'Lee el valor de las variables en la sección de 'datos comúnes. Sub SingleDataInput() Dim nombree As String, buffer As String Dim iset As Integer Dim value, valor2 Dim singmsg As String, singans As String Application.StatusBar = "MSNFG - Leyendo los datos comunes"  $imax = 1$  $\text{imax} = 1$  $rpozo = 0.25$  lrad = False  $\csc a = 1E-20$  $grav = 0.8$  $Pref = -9$ ' puede ser fijada la Pinicial en DatosSalida a 'menos que ingrese en entradaDatosComunes

 $Tce = 520$  $pce = 14.7$  $TCY = 520$  $newton = 2$  $metodo = 3$  $i$ tm $x = 400$  $tol = 0.0001$  $omega = 1.3$ itsorc  $= 0$  $newtsc = 0$  $zer = 0$  $uno = 1$  $dos = 2$  peq = 1E-20 grande =  $1E+20$  $fatal = 0$  $neq = -100000000000#$  $beta1 = -1$  $itabla = 0$ mapaii  $= 0$  $'$ iprof = 0 lconst = False  $d$ oble\_porosidad = False Application.GoTo Reference:="OrigenArchivoEntrada" Do  $indr = indr + 1$  Worksheets("Archivo de Entrada").Cells(indr, 1).Select Selection.Font.ColorIndex = 5 nombree = EscaneoBlanco(Worksheets("Archivo de Entrada").Cells(indr, 1)) value = ActiveCell.Offset(0, 1).Range("A1").value  $value2 = ActiveCell.offset(0,$ 2).Range("A1").value If (nombree = "FIN") Then Exit Do iset = zer If (nombree = "CASO") Then GoTo 100: If (nombree = "IMAX") Then Call valEntrada(value, 2, imax, iset, uno, nx, nombree) If (nombree = "JMAX") Then Call valEntrada(value, 2, jmax, iset, uno, ny, nombree) If (nombree = "RPOZO") Then lrad = True If (nombree = "RPOZO") Then Call Mensaje(202, nombree, 0, 0) If (nombree = "RPOZO") Then Call valEntrada(value, 2, rpozo, iset, zer, grande, nombree) If (nombree = "CR") Then Call valEntrada(value, 2, croca, iset, zer, grande, nombree) If (nombree = "GRAV") Then Call valEntrada(value, 2, grav, iset, zer, dos, nombree) If (nombree = "PREF") Then Call valEntrada(value, 2, Pref, iset, zer, grande, nombree) If (nombree = "TCE") Then Call valEntrada(value, 2, Tce, iset, zer, grande, nombree) If (nombree = "PCE") Then Call valEntrada(value, 2, pce, iset, zer, grande, nombree)

#### DESCRIPCIÓN DEL MSNFG (EN VISUAL BASIC PARA EXCEL) PARA LA SIMULACIÓN NUMÉRICA DE POZOS Y YACIMIENTOS DE GAS

 If (nombree = "TCY") Then Call valEntrada(value, 2, TCY, iset, zer, grande, nombree) If (nombree = "NEWT") Then Call valEntrada(value, 2, newton, iset, uno, grande, nombree) If (nombree = "MET") Then Call valEntrada(value, 2, metodo, iset, uno, grande, nombree) If (nombree = "ITMX") Then Call valEntrada(value, 2, itmx, iset, zer, grande, nombree) If (nombree = "TOL") Then Call valEntrada(value, 2, tol, iset, zer, grande, nombree) If (nombree = "OMEG") Then Call valEntrada(value, 2, omega, iset, zer, grande, nombree) If (nombree = "BETA") Then Call valEntrada(value, 2, beta1, iset, neg, grande, nombree) If (nombree = "TABL") Then Call valEntrada(value, 2, itabla, iset, zer, uno, nombree) If (nombree = "MAPI") Then Call valEntrada(value, 2, mapaii, iset, zer, uno, nombree) If (nombree = "SW") Then Call valEntrada(value, 2, Swat, iset, zer, uno, nombree) If (nombree = "CW") Then Call valEntrada(value, 2, cwat, iset, zer, uno, nombree) If (nombree = "CNST") Then Call valEntrada(value, 2, cbo, iset, zer, grande, "Factor de volumen del aceite") If (nombree = "CNST") Then Call valEntrada(valor2, 3, cvis, iset, zer, grande, "Viscosidad") If (nombree = "CNST") Then  $l$  const = True If (nombree = "DOBLE") Then doble\_porosidad = True  $i$ set = 1 End If If (iset = zer And nombree  $\le$ "CMNT") Then Call MensajeError(100, nombree, 1, 1, indr, 1, 0, 0) 100: Loop Until nombree = "FIN" End Sub '====================================== MALLA ' Lee la información en la malla y propiedades 'para cada celda. Sub Malla() Application.StatusBar = "MSNFG - Leyendo los datos de la malla" Dim i As Integer, j As Integer, inx As Integer, iny As Integer, iset As Integer Dim value As Variant Dim nombree As String, mallaMsg As String, mallaAns As String

> $inx = nx$  iny = ny NoDarcy = False For  $j = 1$  To ny For  $i = 1$  To  $nx$

rd $(i) = 0$  $delx(i) = 0$  $H(i, i) = 0$  $delay(j) = 0$  permx(i, j) = 0 permy(i, j) = 0  $poro(i, j) = 0$  $p(i, j) = 0$  $doble_l$ lambda $(i, j) = 0$ doble\_omega $(i, j) = 0$  Next i Next j  $\lim_{x \to 1}$  $imx = imax$  $\lim_{x \to 0} = 1$  $\lim x = \lim x$  Debug.Print indr Do  $i$ set =  $0$ indr = indr  $+1$  Worksheets("Archivo de Entrada").Cells(indr, 1).Select Selection.Font.ColorIndex = 5  $nomh$ ree  $=$ EscaneoBlanco(Worksheets("Archivo de Entrada").Cells(indr, 1)) value = Worksheets("Archivo de Entrada").Cells(indr, 2) If (nombree  $=$  "LAMBDA" Or nombree  $=$ "OMEGA") And Not doble\_porosidad Then \_ MsgBox "LAMBDA u OMEGA no son válidos a menos que sea introducido el comando DOBLE en la sección de datos comunes" If (nombree = "FIN") Then Exit Do If (nombree = "EDITAR") Then imn = Worksheets("Archivo de Entrada").Cells(indr, 2) imx = Worksheets("Archivo de Entrada").Cells(indr, 3) jmn = Worksheets("Archivo de Entrada").Cells(indr, 4) jmx = Worksheets("Archivo de Entrada").Cells(indr, 5)  $i$ set = 1 End If If (lrad) Then ' RA y DELY son requeridos If (nombree = "RA") Then Call ventana(value, iset, peq, grande, nombree, fatal, rd) If (nombree = "DELX") Or (nombree = "H") Then Call MensajeError(301, nombree, 1, 1, indr, 1, 0, 0) Else ' DELX, DELY y H son requeridos If (nombree = "DELX") Then Call ventana(value, iset, peq, grande, nombree, fatal, delx) If (nombree = "H") Then Call ventana(value, iset, zer, grande, nombree, fatal, H) If (nombree = "RD") Then Call MensajeError(302, nombree, 1, 1, indr, 1, 0, 0) End If If (nombree = "DELY") Then Call ventana(value, iset, peq, grande, nombree, fatal, dely) ' requerido siempre If (nombree = "KX") Then Call ventana(value, iset, zer, grande, nombree, fatal, permx)

'

 For j = jn To jx For i = inn To ix

 If (is1D) Then  $x(i) = v$ alue

```
 If (nombree = "KY") Then Call 
ventana(value, iset, zer, grande, nombree, 
fatal, permy)
         If (nombree = "PORO") Then Call 
ventana(value, iset, zer, uno, nombree, fatal, 
poro)
         If (nombree = "POROS") Then Call 
ventana(value, iset, zer, grande, nombree, 
fatal, poro)
         If (nombree = "POI") Then Call 
ventana(value, iset, peq, grande, nombree, 
fatal, p)
         If (nombree = "BETA") Then Call 
ventana(value, iset, peq, grande, nombree, 
fatal, Beta2)
         If (nombree = "BETA") Then NoDarcy = 
True
           If doble_porosidad Then
         If (nombree = "LAMBDA") Then Call 
ventana(value, iset, peq, grande, nombree, 
fatal, doble_lambda)
         If (nombree = "OMEGA") Then Call 
ventana(value, iset, peq, uno, nombree, fatal, 
doble_omega)
           End If
        If (iset = 0 And nombree \langle "CMNT") Then
Call MensajeError(101, nombree, 1, 1, indr, 1, 
0, 0)
      Loop Until nombree = "FIN"
End Sub
'==================================== VENTANA
  Lee las propiedades de la celda para un
'rango específico de las celdas de la malla.
    Sub ventana(value As Variant, iset As 
Integer, xmin, xmax,nombree As String, fatal, 
x())
    Dim i As Integer, j As Integer, inn As 
Integer, ix As Integer, jn As Integer, jx As 
Integer, ic As Integer, tmp As Integer, Ven2Msg
As String, Ven2Ans As String, errorc As Integer
    Dim is1D As Boolean
       is1D = False
      iset = 1
      jn = jmnjx = jmxinn = imnix = imx If (nombree = "DELX" Or nombree = "RA") 
Then
        is1D = True
        jn = 1jx = 1 End If
       If (nombree = "DELY") Then
        is1D = True
         inn = jn
        ix = jxjn = 1ix = 1 End If
      If value = -1 Then
         Call REARREGLAR(nombree, x, inn, ix, jn, 
jx, is1D, xmin, xmax)
       Else
         If value < xmin Or value > xmax Then 
Call MensajeError(110, nombree, value, value, 
indr, 2, xmin, xmax)
```

```
 Else
                x(i, j) = value
             End If
           Next i
         Next j
       End If
End Sub
'=============================== INICIALIZAR
   ' Inicializa los valores predeterminados.
Sub initl()
'................................ datos del pozo
For l = 1 To nw
     ipo(1) = 0jpo(1) = 0ind(1) = 0Pi(1) = 0#PIq(1) = 0# daño(l) = 0#
     qg(1) = 0#qgacum(1) = 0#pwf(1) = 0#pmin(1) = 0#potw\dot{f}(1) = 0#
     dterm(1) = 0#beta(1) = 0#Next l
'......................... variables de la malla
For j = 1 To ny
  For i = 1 To nxpn(i, j) = p(i, j)potn(i, j) = pot(i, j)zn(i, j) = z(i, j) bgn(i, j) = bg(i, j)
 vgn(i, j) = vg(i, j)
   Next i
Next j
 '............ datos de los Eventos de producción
       tiempoacum = 0#
      tiem = 0#alfa = 1#delt = 1#deltmx = 200# deltmn = 0.000001
       ipozo = 0
      mappi = 0 igrafica = 2
       idimp = 0' Regresa
End Sub
'====================================== TRANS
' Calcula los coeficientes de transmisibilidad
       Sub trans()
```

```
 Dim hkx(nx, ny), hky(nx, ny), pp As 
Double, rl As Double, t1 As Double, t2 As Double
       Dim Area, Volpor_P
```

```
 pp = 3.14159265359
```

```
For j = 1 To ny
```
'

```
For i = 1 To nx
```

```
te(i, j) = 0#
```
#### DESCRIPCIÓN DEL MSNFG (EN VISUAL BASIC PARA EXCEL) PARA LA SIMULACIÓN NUMÉRICA DE POZOS Y YACIMIENTOS DE GAS

```
ts(i, j) = 0#volpor(i, j) = 0#
   Next i
Next j
 ............... cálculos para el sistema radial
If (lrad) Then
  r1 = rpozoFor i = 1 To imaxrad(i) = (r1 * rd(i)) \wedge 0.5r1 = rd(i) Next i
    For j = 1 To jmax
      For i = 1 To imax - 1t1 = perm(i, j) * dely(j) / (Log(rd(i))/ rad(i)))
         t2 = permx(i + 1, j) * dely(j) /(Log(rad(i + 1) / rd(i)))If (t1 > 0# And t2 > 0#) Then
              te(i, j) = 2# * pp * 0.00633 * t1* t2 / (t1 + t2)
          Else
              te(i, j) = 0# End If
      Next i
     Next j
     rl = rpozo
    For i = 1 To imaxArea = pp *(rd(i) \wedge 2 - r] \wedge 2)r1 = rd(i)For j = 1 To jmax
           volpor(i, j) = Area * dely(j) *
poro(i, j)
          If (j < jmax) Then
                If \text{opermy}(i, j) > 0# And
permy(i, j + 1) > 0) Then
 t1 = permy(i, j) * Area / (dely(j) * 0.5)
 t2 = permy(i, j + 1) * Area / (dely(j + 
1) * 0.5)
       ts(i, j) = 0.00633 * t1 * t2 / (t1 + t2) Else
                  ts(i, j) = 0# End If
            End If
        Next j
     Next i
End If
If (Not lrad) Then
 '........... cálculos para el sistema cartesiano
  For j = 1 To jmax
     For i = 1 To imax hkx(i, j) = permx(i, j) * H(i, j)
 hky(i, j) = permy(i, j) * H(i, j)
          volpor(i, j) = poro(i, j) * delx(i) *
\text{delay}(j) * \text{H}(i, j) Next i
   Next j
  For j = 1 To jmax
     For i = 1 To (imax - 1)
               If (hkx(i, j) > 0 And hkx(i + 1, j)j > 0) Then
 te(i, j) = 0.01266 * hkx(i, j) 
* hkx(i + 1, j) * dely(j) / (delx(i) * hkx(i + 
1, j) + delx(i + 1) * hkx(i, j))
                Else
                 te(i, j) = 0# End If
      Next i
        te(imax, i) = 0#
   Next j
  For i = 1 To imax
```

```
For j = 1 To (jmax - 1)
      If (hky(i, j) > 0 And hky(i, j + 1) > 0)Then
 ts(i, j) = 0.01266 * hky(i, j) * 
hky(i, j + 1) * delx(i) / (dely(j + 1) * hky(i, 
j) + dely(j) * hky(i, j + 1))
       Else
          ts(i, j) = 0# End If
      Next j
       ts(i, jmax) = 0# Next i
End If
 Volpor_P = 0SumHCPV = 0For i = 1 To imaxFor j = 1 To jmax
  Volpor_P = Volpor_P + p(i, j) * volpor(i, j)*(1 - Swat)SumHCPV = SumHCPV + volpor(i, j) *(1 - Swat) Next j
  Next i
  Pinicial = Volpor_P / (SumHCPV + 1E-20)
 If Pref = -9 Then Pref = Pinicial
'valor predeterminado de 14.7
```

```
End Sub
```

```
'================================ TRANS_DOBLE
Sub trans_doble()
'Calcula los coeficientes de transmisibilidad, 
'volpor_matriz, etc.
'Para un sistema de doble porosidad, indicado 
'por DOBLE en la sección de datos comunes y 
 'LAMBDA y OMEGA en la sección de la malla.
'Las modificaciones del programa por el comando 
'DOBLE aparecen en:
 ' SingleDataInput, Malla, trans_doble, 
'Resolver, ebm, y Actualizar
    Dim volumen As Double
' La ecuación de drenaje es q(pies^3 c.e./día) 
' = coef\_drene(i,j)*[pot\_matrix(i,j) - pot(i,j)]' Si no se introduce RPOZO( caso x-y) se asume 
'que rpozo = 0.25metodo = 3' El método 3 ha sido modificado para Doble 
'porosidad
If mapaii \langle 0 \rangle Then Call mapa2D(imax, jmax,
volpor, "MAPA DE VOLUMEN POROSO", "Salida", 
salidac)
For j = 1 To jmax
  For i = 1 To imaxvolumen = volpor(i, j) / poro(i, j)'calcula el coeficiente de drene
 coef_drene(i, j) = Tce / (2# * pce * TCY) * 
0.00633 * doble_lambda(i, j) * permx(i, j) * 
volumen / rpozo ^ 2
'ajusta el volumen poroso para OMEGA
'asume que la compresibilidad es la misma en la 
'fractura y en la matriz
'coloca la presión en la matriz a presión 
'inicial en la fractura
     volpor_matriz(i, j) = (1# - \text{doble\_omega}(i,j)) * volpor(i, j)
 volpor(i, j) = doble_omega(i, j) *
volpor(i, j)
```

```
 p_matriz(i, j) = p(i, j)
 pn_matriz(i, j) = p(i, j)
 pot_matriz(i, j) = obtener_pot_de_p(p(i, 
j))
     potn_matrix(i, j) = obtener_pot_de_p(p(i, j))j))
  Next i
Next j
If mapaii \> 0 Then
 Call mapa2D(imax, jmax, volpor, "Mapa del 
volumen poroso de la Fractura", "Salida", 
salidac)
 Call mapa2D(imax, jmax, volpor_matriz, "Mapa 
de volumen poroso de la Matriz", "Salida", 
salidac)
 Call mapa2D(imax, jmax, doble_lambda, "Lambda 
de Doble Porosidad", "Salida", salidac)
 Call mapa2D(imax, jmax, doble_omega, "Omega de 
Doble Porosidad", "Salida", salidac)
   Call mapa2D(imax, jmax, coef_drene, 
"Coeficiente de drene de Doble Porosidad", 
"Salida", salidac)
End If
End Sub
'================================ DATOSSALIDA
 ' Imprime los datos de salida a MSNFG.
'Sub DatosSalida()
Dim ldq_stat As String
Dim dly(1, ny), px As Double, zx As Double, dzdp 
As Double, cgix As Double
       ldq_stat = "Desactivado"
      If (betal \langle 0#) Then ldq_{\text{stat}} ="Activado"
      With Worksheets("Salida")
       salidac = salidac + 1 .Cells(salidac, 1) = "---------------
Resumen de los datos de entrada - MSNFG---------
------ "
       salidac = salidac + 1 .Cells(salidac, 1) = "----------------"
       salidac = salidac + 2 .Cells(salidac, 1) = "Núm. de Bloques en 
Direccion I:..........."
        .Cells(salidac, 6) = imax
       salidac = salidac + 1 .Cells(salidac, 1) = "Núm. de Bloques en 
Dirección J:..........."
       .Cells(salidac, 6) = jmax
       salidac = salidac + 1 .Cells(salidac, 1) = "BETA para flujo no 
Darciano esta:..........."
        .Cells(salidac, 6) = ldq_stat
       salidac = salidac + 2 .Cells(salidac, 1) = "Volumen de 
Hidrocarburos, pies^3 c.y.:...........
        .Cells(salidac, 6) = SumHCPV
       salidac = salidac + 1 If (lconst) Then
           .Cells(salidac, 1) = "N, pies^3 
c.e.:..........."
       Else
          \text{cells}( \text{salidac}, 1) = "G, \text{pies} \land 3c.e.:..........."
        End If
        .Cells(salidac, 6) = OGIP
       salidac = salidac +1If OGIP \leq 0 And Irad Then
```

```
 Call MensajeError(303, "", 1, 1, 1, 
1, 0, 0)
             salidac = salidac +1ElseIf OGIP \leq 0 Then
              Call MensajeError(304, "", 1, 1, 1, 
1, 0, 0)
        End If
       salidac = salidac + 1px = 9inicial - 1
       zx = \text{obtener}\_z\_\text{de\_p(px)}dzdp = (obtener_z-de_p(Pinicial) - zx) /
(Pinicial - px)
       cgix = 1 / Pinicial - 1 /obtener_z_de_p(Pinicial) * dzdp
            If (doble_porosidad) Then
               .Cells(salidac + 1, 1) = "La opción 
de Doble porosidad esta........
               .Cells(salidac + 1, 6) = "Activado"
              salidac = salidac + 1 End If
            salida = "Desactivado"
            If lconst Then
              salida = "Activada (Caso Líquido)"
              Debug.Print "salidac del Reporte = " 
& salidac
             .Cells(salidac + 1, 1) =
"Compresibilidad Constante del Aceite:........"
             .Cells(salidac + 1, 6) = "Activada"
             .Cells(salidac + 2, 1) =
"Compresibilidad del Aceite, 1/(lb/pg^2) 
:..........."
              .Cells(salidac + 2, 6) = "0"
              .Cells(salidac + 3, 1) = 
"Compresibilidad de la Roca, 
1/(1b/pg^{2}):..........."
             .Cells(salidac + 3, 6) = croca
             \text{cells}( \text{salidac} + 4, 1) ="Compresibilidad del Agua, 1/(lb/pg^2) 
:..........."
             \text{cells}( \text{salidac} + 4, 6) = \text{cwat}\text{cells}( \text{salidac} + 5, 1) ="Compresibilidad Total, 1/(lb/pg^2):........"
             \text{Cells}(\text{salidac} + 5, 6) = \text{croca} +cwat * Swat
             \text{cells}(saldac + 6, 1) = "Viscosidaddel Aceite, cp:........."
             .Cells(salidac + 6, 6) = cvis
             .Cells(salidac + 7, 1) = "Bo, pies^3
c.y./pies^3 c.e.:............."
 .Cells(salidac + 7, 6) = cbo
 .Cells(salidac + 8, 1) = "Presión 
Inicial, lb/pg^2 absolutas:...
              .Cells(salidac + 8, 6) = Pinicial
              .Cells(salidac + 9, 1) = "Presión de 
Referencia para cf y cw, lb/pg\wedge2 absolutas:...
             \text{Cells}(salityed + 9, 6) = \text{Pref}salidac = salidac + 12 Else
             .Cells(salidac + 1, 1) =
"Compresibilidad Constante:........
             \text{cells}(saldac + 1, 6) ="Desactivado"
             .Cells(salidac + 2, 1) =
"Compresibilidad Inicial del Gas, 
1/(lb/pg^2):........"
             \text{cells}( \text{salidac} + 2, 6) = \text{cgix}.Cells(salidac + 3, 1) =
"Compresibilidad de la Roca, 
1/(lb/pg^2):..........."
```
#### DESCRIPCIÓN DEL MSNFG (EN VISUAL BASIC PARA EXCEL) PARA LA SIMULACIÓN NUMÉRICA DE POZOS Y YACIMIENTOS DE GAS

 .Cells(salidac + 3, 6) = croca  $\text{Cells}(\text{salidac + 4, 1}) =$ "Compresibilidad del Agua,  $1/(1b/pg^{2})$ :..........." .Cells(salidac + 4, 6) = cwat  $\text{Cells}(\text{salidac + 5, 1}) =$ "Compresibilidad Total, 1/(lb/pg^2):........"  $\text{cells}( \text{salidac} + 5, 6) = \text{croca} +$ cgix  $*(1 - Swat) + cwat * Swat$ .Cells(salidac +  $6$ , 1) = "Viscosidad Inicial del Gas, cp:.........  $\text{cells}(saldac + 6, 6) =$ obtener\_vg\_de\_p(Pinicial) .Cells(salidac + 7, 1) = "Factor  $Z$ Inicial:.............."  $\text{.cells(salidac} + 7, 6) =$ obtener\_z\_de\_p(Pinicial) .Cells(salidac + 8, 1) = "Bg Inicial, pies^3 c.y./pies^3 c.e.:.............  $\text{Cells}(\text{salidac} + 8, 6) =$ obtener\_bg\_de\_p(Pinicial) .Cells(salidac + 9, 1) = "Presión Inicial, lb/pg^2 absolutas:... .Cells(salidac + 9, 6) = Pinicial .Cells(salidac + 10, 1) = "Presión de Referencia para cf y cw, lb/pg^2 absolutas:...  $\text{Cells}(\text{salidac} + 10, 6) = \text{Pref}$ salidac = salidac +  $12$  End If '....IMPRIMIR ARREGLO DE Salida '.... imprimir tabla de las propiedades de los 'fluidos If (itabla  $\langle$  0) Then If lconst Then .Cells(salidac, 2) = "------ No se pueden mostrar tablas para el caso de aceite (TABL)" salidac = salidac +  $1$  Else  $i = 1$  .Cells(salidac, i) = "Presión" .Cells(salidac + 1, i) = "lb/pq^2" i = i + 1 .Cells(salidac, i) = "z"  $.$ Cells(salidac + 1, i) = " "  $i = i + 1$  .Cells(salidac, i) = "Vg" .Cells(salidac + 1, i)  $=$  "cp"  $i = i + 1$  .Cells(salidac, i) = "Bg" .Cells(salidac + 1, i) = "pies^3 c.y./pies^3 c.e."  $i = i + 1$  .Cells(salidac, i) = "m(p)"  $.$ Cells(salidac + 1, i) = "(lb/pg^2)^2/cp"  $i = i + 1$  .Cells(salidac, i) = "p/z" .Cells(salidac + 1, i) = "lb/pg^2"  $i = i + 1$  .Cells(salidac, i) = "Cg" .Cells(salidac + 1, i) = "1/(lb/pg^2)" salidac = salidac +  $2^{7}$ For  $i = 1$  To nt px = ptab(i) - 1  $zx = \text{obtener}\_z\_\text{de\_p}(px)$  dzdp = (ztab(i) - zx) / (ptab(i) - px) cgix = 1 / ptab(i) - 1 / ztab(i) \* dzdp  $\text{Cells}( \text{salidac}, 1) = \text{ptab}(i)$ 

 .Cells(salidac, 2) = ztab(i) .Cells(salidac, 3) = vgtab(i)  $\text{cells}( \text{salidac}, 4) = \text{bgtab}(i)$  .Cells(salidac, 5) = pottab(i) .Cells(salidac, 6) = pztab(i) .Cells(salidac, 7) = cgix salidac = salidac  $+1$  Next i End If salidac = salidac +  $1$  End If If Not lconst And itabla = 0 Then .Cells(salidac, 2) = "----- Introduzca TABL = 1 en la sección de datos comunes si desea ver la tabla de las propiedades del Gas" salidac = salidac +  $1$  End If '....... imprimir mapa If (mapaii  $\langle 0 \rangle$  Then salidac = salidac + 2 If (lrad) Then .Cells(salidac, 1) = "Radio del Pozo, pies........... .Cells(salidac, 6) = rpozo salidac = salidac +  $2$  Call mapa1D(imax, rd, "MAPA DE RADIO EXTERNO DE LA CELDA ", "Salida", salidac) Call mapa1D(imax, rad, "RADIO: CENTRO DE LA CELDA ", "Salida", salidac) Call mapa1D(jmax, dely, "MAPA DE ESPESORES DE LAS CAPAS ", "Salida", salidac) '....... solo sistema cartesiano Else Call mapa1D(imax, delx, "MAPA EN LA DIMENSION X ", "Salida", salidac) Call mapa1D(jmax, dely, "MAPA EN LA DIMENSION Y ", "Salida", salidac) Call mapa2D(imax, jmax, H, "MAPA DE ESPESORES ", "Salida", salidac) End If Call mapa2D(imax, jmax, poro, "MAPA DE POROSIDAD ORIGINAL ", "Salida", salidac) If Not doble\_porosidad Then \_ Call mapa2D(imax, jmax, volpor, "MAPA DE VOLUMEN POROSO ORIGINAL ", "Salida", salidac) Call mapa2D(imax, jmax, permx, "MAPA DE PERMEABILIDADES EN X", "Salida", salidac) Call mapa2D(imax, jmax, permy, "MAPA DE PERMEABILIDADES EN Y", "Salida", salidac) Call mapa2D(imax, jmax, p, "MAPA DE PRESION INICIAL ", "Salida", salidac) Call mapa2D(imax, jmax, pz, "MAPA DE P/Z INICIAL ", "Salida", salidac) Else .Cells(salidac, 2) = "----- Introduzca MAPI = 1 en la sección de datos comunes si desea ver los mapas iniciales" salidac = salidac + 1 End If salidac = salidac + 2 Debug.Print "salidac de datsalida = " & salidac End With End Sub '================================== PROPCONST

' Calcula las tablas de las pseudo-propiedades 'para el caso de aceite estas propiedades

'artificiales son equivalentes a un líquido 'con compresibilidad cero

```
Sub propconst()
      For i = 0 To nt
        pottab(i) = ptab(i)pztab(i) = ptab(i)z \text{tab}(i) = \text{ptab}(i) * 2# / \text{cvis}bqtab(i) = cbovgtab(i) = cvis Next i
      TCY = Tce * cvis * cbo / (pce * 2#)
End Sub
```
#### **C.4.3 Módulo: EVENTOS**

Option Explicit

```
'************************************ EVENTOS
    Eventoss
    ' Gastos
    ' terminodq
'==================================== EVENTOS
Sub Eventoss()
    Dim num As Integer, relacion1 As Double, 
relacion2 As Double, relacion3 As Double, ro As 
Double
    Dim iset As Integer
    Dim nombre As String, value, valor2, valor3, 
valor4
Static iniciar As Double, terminar As Double, 
tiempocorrida As Single
Application.StatusBar = "Paso de Tiempo: " & 
ipaso & " Tiempo: " & tiem & " Tiempo Acum.: " 
& tiempoacum
If (ipaso = 1) Then iniciar = Timer
If (tiem - tiempoacum) > 0.00001 Then GoTo 
line30

' Se tiene un alcance en la linea TIEMPO, aunque 
'se fueran a leer mas datos
Do
   indr = indr + 1iset = 0
    ActiveCell.Offset(1, 0).Range("A1").Select
    Selection.Font.ColorIndex = 5
    nombre = ActiveCell.value
   value = ActiveCell.Offset(0,1).Range("A1").value
    valor2 = ActiveCell.Offset(0, 
2).Range("A1").value
    valor3 = ActiveCell.Offset(0, 
3).Range("A1").value
    valor4 = ActiveCell.Offset(0, 
4).Range("A1").value
    If nombre = "FIN" Then
      terninar = Timer tiempocorrida = terminar - iniciar
       Beep
       Application.StatusBar = "Ha terminado la 
corrida en MSNFG." & " Iter. Newt. = " & 
totnewts & " P.T. : " & ipaso - 1 & " Tiempo
```

```
Acum.: " & tiempoacum & " Duración de la 
corrida: " & tiempocorrida / 60 & " minutos "
      End
    End If
     If (nombre = "POZO") Then
         Call valEntrada(value, 2, num, iset, 
uno, nw, "Numero de Pozo")
         Call valEntrada(valor2, 3, ipo(num), 
iset, uno, imax, "localizacion i")
         Call valEntrada(valor3, 4, jpo(num), 
iset, uno, jmax, "localizacion j")
         Call valEntrada(valor4, 5, daño(num), 
iset, neg, grande, "daño")
        i = ipo(num)j = jpo(num)ind(num) = 1qg(num) = 0#'........ Calcula el Indice de Productividad
         If (lrad) Then
          denom(num) = Log(rad(i) / rpozo) +daño(num)
          Pi(num) = 0.019877 * \text{perm}(i, j) *dely(j) / denom(num)
         Else
          If (permy(i, j) > 0) Then
             relacion1 = (permx(i, j) / permy(i, j))j) \wedge 0.5
           Else
             relacion1 = 1
         End If
          relacion2 = 1 / relacion1ro = 0.28 * (relacion2 * delx(i) \wedge 2 +relacion1 * dely(j) \land 2) \land 0.5 /
                (relacion1 \land 0.5 + relacion2 \land0.5)
          relacion3 = r_0 / r_0'.... denom(num) es usado en la subrutina para
'.... calcular el flujo no Darciano.
          denom(num) = Log(relacion3) +daño(num) + 1E-20
           Pi(num) = 0.019877 * (permx(i, j) * 
permy(i, j)) ^ 0.5 * H(i, j) / denom(num)
 '.... si el IP es negativo o cero, puede 
'hacerlo muy grande
          If (Pi(num) \leq 0) Then
             Pi(num) = 1000000# End If
         End If
   npozo = num'........................ Calcula es factor de 
'turbulencia(Beta) de la correlación
        If (beta1 < 0) Then
           beta(num) = 18800000000# * permx(i,j) \land (-1.47) * poro(i, j) \land (-0.53)
         Else
           beta(num) = beta1 End If
      End If
' control del pozo
     If (nombre = "QG") Then Call 
valEntrada(value, 2, num, iset, 1, nw, "numero 
del pozo")
     If (nombre = "QG") Then Call 
valEntrada(valor2, 3, qg(num), iset, neg, 
grande, nombre)
    If (nombre = "QG") Then ind(num) = 1
```
#### DESCRIPCIÓN DEL MSNFG (EN VISUAL BASIC PARA EXCEL) PARA LA SIMULACIÓN NUMÉRICA DE POZOS Y YACIMIENTOS DE GAS

 If (nombre = "PWF") Then Call valEntrada(value, 2, num, iset, 1, nw, "numero del pozo") If (nombre = "PWF") Then Call valEntrada(valor2, 3, pwf(num), iset, zer, grande, nombre) If  $(nombre = "PWF")$  Then  $ind(num) = 2$  If (nombre = "PMIN") Then Call valEntrada(value, 2, num, iset, 1, nw, "numero del pozo") If (nombre = "PMIN") Then Call valEntrada(valor2, 3, pmin(num), iset, zer, grande, nombre) control de salida If (nombre = "MAPP") Then Call valEntrada(value, 2, mappi, iset, zer, dos, nombre) If (nombre = "GRAF") Then Call valEntrada(value, 2, igrafica, iset, zer, dos, nombre) If (nombre = "REPOZO") Then Call valEntrada(value, 2, ipozo, iset, zer, dos, nombre) ' control de los pasos de tiempo If (nombre = "ALFA") Then Call valEntrada(value, 2, alfa, iset, zer, grande, nombre) If (nombre = "DTMN") Then Call valEntrada(value, 2, deltmn, iset, zer, grande, nombre) If (nombre = "DTMX") Then Call valEntrada(value, 2, deltmx, iset, zer, grande, nombre) If (nombre = "DELT") Then Call valEntrada(value, 2, delt, iset, zer, grande, nombre) If (nombre = "TIEMPO") Then Call valEntrada(value, 2, tiem, iset, zer, grande, nombre) If (nombre = "TIEMPO") Then GoTo line30 ' Puede no encontrar el comando en cualquier 'linea If (iset = zer And nombre  $\langle$  "CMNT") Then Call MensajeError(102, nombre, 1, 1, indr, 1, 0, 0) Loop calcula delt para el próximo paso de tiempo line30: If (ipaso  $> 1$ ) Then delt = delt  $*$  alfa If  $(dett > deltmx)$  Then delt = deltmx If  $\text{delta} < \text{delta}$  +  $\text{delta}$  +  $\$  If ((tiempoacum + delt) >= tiem) Then  $delta = tiem - tiempoacum$  tiempoacum = tiem ElseIf  $((\text{tiem} - (\text{tiempoacum} + \text{delt})) <$ delt) Then  $delta = 0.5 * (time - time)$  tiempoacum = tiempoacum + delt Else tiempoacum = tiempoacum + delt End If exitloop: End Sub '===================================== GASTOS

' Calcula las presiones del pozo o los gastos.

```
 Dim dqtol As Double, pesomol As Double, iterdq 
As Integer
   Dim pwfx As Double, vgwf As Double, pigx As 
Double, qgx As Double
      dqto1 = 0.01 pesomol = grav * 28.97
  For k = 1 To nw
     i = ipo(k)i = jpo(k)PIg(k) = (Pi(k) + 1E-20) * (Tce / (pce *
TCY))
' la siguiente no es usada?????
     If cambio2p(k) = 2 Then ind(k) = 2'......ind(k) = 1 es fijado QG
     If (\text{ind}(k) = 1) Then
        pwfx = -1 potwf(k) = pot(i, j) - qg(k) / PIg(k)
 If (potwf(k) < 0#) Then potwf(k) = 0#
         Call tabseq(pottab, ptab, nt, potwf(k), 
pwf(k))
 '.............................................
'Calcula los efectos para el flujo no Darciano 
'...Beta1 > 0 entonces Beta es introducido por 
 '...el 'usuario....... 
'...Beta1 < 0 entonces Beta es calculado de 
'...la correlación....
'.............................................
        If (betal \langle 0#) Then
           iterdq = 0Do While ((\text{Abs}(pwfx - pwf(k))) >dqtol) And (iterdq < 20))
             \text{iterdq} = \text{iterdq} + 1 Call tabseq(ptab, vgtab, nt, 
pwf(k), vgwf)
              Call terminodq(beta(k), vgwf, 
pesomol, i, j, dterm(k))
             pigx = PIG(k) * denom(k) /(denom(k) + dterm(k) * qg(k))pwfx = pwf(k)potwf(k) = pot(i, j) - qg(k) / pigxIf (potwf(k) < 0#) Then potwf(k) =0#
              Call tabseq(pottab, ptab, nt, 
potwf(k), pwf(k))
            Loop
           PIG(k) = pigx End If
        If pwf(k) < pmin(k) Then
          cambio2p(k) = 1pwf(k) = pmin(k)ind(k) = 2 GoTo pminswitch:
         End If
'............. ind(k) = 2 es fijado PWF
     ElseIf (ind(k) = 2) Then
pminswitch:
         Call tabseq(ptab, pottab, nt, pwf(k), 
potwf(k))
        qg(k) = PIG(k) * (pot(i, j) - potwf(k))qgx = -10#'................... iterar si "beta1.ne.0"
       If (beta1 \iff 0#) Then
```
iterdq  $= 0$ 

```
Sub Gastos()
```
223

```
Do While ((\text{Abs}(qgx - qg(k))) > dqtol)And (iterdq < 20))
              iterdq = iterdq + 1
               Call tabseq(ptab, vgtab, nt, 
pwf(k), vgwf)
               Call terminodq(beta(k), vgwf, 
pesomol, i, j, dterm(k))
              pigx = Pig(k) * denom(k)(denom(k) + dterm(k) * qg(k))qgx = qg(k)qg(k) = \text{pi}gx * (\text{pot}(i, j) -potwf(k))
              If qg(k) < 0 Then qg(k) = 0 Loop
             PIG(k) = pigx End If
      End If
   Next k
End Sub
```
'=================================== TERMINODQ Calcula el factor D para flujo no Darciano en 'las celdas del pozo. 'Las unidades de Dterm son puestas en '[Días/pies^3 c.e.] Sub terminodq(betawf, vgwf, pesomol, i, j, d) If (lrad) Then  $d = 2.715E-15$  \* betawf \* permx(i. i) \* pesomol \* pce \_ /  $(1000# * dely(i) * vqwf * )$ rpozo \* Tce) Else  $d = 2.715E-15$  \* betawf \* permx(i, j) \* pesomol \* pce \_ / (1000# \* H(i, j) \* vgwf \* rpozo \* Tce) End If End Sub

#### **C.4.4 Módulo: COEFICIENTES**

Option Explicit

```
'******************************* COEFICIENTES
'' Coef
  ' Coefsim
         *FUNCIONES* 
' NoDarcyAE
         NoDarcyAS
 '=============================== COEFICIENTES
''...Calcula loa coeficientes centrales de la 
'matriz y los valores del lado derecho de las 
'ecuaciones
Sub Coef()
Dim alfax As Double
      For j = 1 To jmax
      For i = 1 To imaxIf (i \diamond 1) Then AO(i, j) = AE(i - 1, j)j)
          If (j \Leftrightarrow 1) Then AN(i, j) = A_S(i, j -1)
       Next i
       Next j
```

```
'modificación para flujo No Darciano 
'RAW 12/12/08
     If NoDarcy Then
      For j = 1 To jmax
      For i = 1 To imaxIf (i \Leftrightarrow imax) Then AE(i, j) =
NoDarcyAE(i, j)
If (i \iff 1) Then AO(i, j) = AE(i - 1,
j)
         If (j \Leftrightarrow jmax) Then A_S(i, j) =
NoDarcyAS(i, j)
         If (j \Leftrightarrow 1) Then AN(i, j) = A_S(i, j -1)
       Next i
       Next j
     End If
      For j = 1 To jmax
      For i = 1 To imax
         a]fax = obtener_dGIPdm_de_p(p(i, j),
pn(i, j), volpor(i, j)) / delt
         AC(i, j) = AE(i, j) + A_S(i, j) + AO(i, j)j) + AN(i, j) + alfax
          rhs(i, j) = a] fax * potn(i, j)
       Next i
       Next j
'...ajustes de rhs y AC para los pozos
      For l = 1 To nw
          i = ipo(1)j = jpo(1)If (ind(1) = 1) Then
             rhs(i, j) = rhs(i, j) - qq(1)ElseIf (ind(1) = 2) Then
             AC(i, j) = AC(i, j) + PIg(1)rhs(i, j) = rhs(i, j) + PIg(1) *
potwf(l)
           End If
       Next l
End Sub
 '==================================== COEFSIM
  '...Calcula los coeficientes simétricos
'(masa).
Sub coefsim()
```

```
For j = 1 To ny
      For i = 1 To nxAE(i, j) = 0#A_S(i, j) = 0# Next i
       Next j
      For j = 1 To jmax
      For i = 1 To imax - 1AE(i, j) = te(i, j) * Tce / (2# * pce *
TCY)
         If NoDarcy Then AEOrig(i, j) = AE(i, j) Next i
       Next j
      For j = 1 To jmax - 1
      For i = 1 To imax
         A_S(i, j) = ts(i, j) * Tce / (2# * pce
* TCY)
         If NoDarcy Then ASOrig(i, j) = A_S(i,j)
       Next i
       Next j
End Sub
```
#### DESCRIPCIÓN DEL MSNFG (EN VISUAL BASIC PARA EXCEL) PARA LA SIMULACIÓN NUMÉRICA DE POZOS Y YACIMIENTOS DE GAS

```
Function NoDarcyAE(i, j) 
 RAW 12/20/08
' Flujo Radial
' Modifica el coeficiente AE para calcular el 
'flujo no Darciano, dando la caída de presión 
'm(p2)-m(p1)
' La ecuación para el flujo no-Darciano esta 
'dada por la Ec. 8.24 in Dake's "Fundamentals 
'of Reservoir Engineering"
' El flujo entre la celda 2 y la celda 1 es AE * 
'[m(p2)-m(p1)] en pies^3 c.e./día, donde AE ha 
'sido multiplicado por el factor de flujo no-
'Darciano, delta.
' la ecuación cuadrática para q(pies^3 
'c.e./día) es: F*10-6 * q^2 + 1/AEOrig * q -\lceil m(p2)-m(p1) \rceil = 0' Son usados valores absolutos para asegurar 
'que 0 < delta <= 1 y que el flujo pueda ser en 
'cualquier dirección.
Dim r1, r2, f, FX, pprom, vprom, qDarcy, aa, bb, 
cc, determinante, qnoDarcy, delta, Area_Sq, Area
If lconst Then MsgBox "El flujo No-Darciano solo 
puede usarse para gas"
If lconst Then Stop
If newton = 1 Then newton = 2If i = 1 Then
  r1 = rd(1)'Asumiendo que no hay caída de presión en la 
'celda 1. Esta es una celda con Almacenamiento
'en el pozo.
Else
   r1 = (rd(i - 1) * rd(i)) \wedge 0.5 ' r1 y r2 sonlos "centros de la celda"
End If
r2 = (rd(i) * rd(i + 1)) \wedge 0.5vprom = (vg(i, j) + vg(i + 1, j)) / 2FX = 0.000000000003161 * Beta2(i, j) * TCY *grav / vprom 
  Este factor puede ser usado para radial o 
'lineal
If lrad Then
'F = 0.000000000003161 * Beta2(i, j) * TCY *'grav / (vprom * dely(j) ^ 2) * (1 / r1 - 1 /
'r2) ---- fórmula radial
  f = FX / (delay(j) \land 2) * (1 / r1 - 1 / r2)Else
'Cambia a coordenadas x-y en lugar de radiales
   Area_Sq = \text{(delay(j)} * (\text{H}(i, j) + \text{H}(i + 1, j))/ 2) ^ 2 
' El área transversal para flujo lineal en 
'dirección x
   f = FX * 4 * 3.14159 \land 2 / Area_Sq * (delx(i))+ delx(i + 1)) / 2
End If
qDarcy = AEOrig(i, j) * Abs(pot(i + 1, j) -
pot(i, j))
'coeficientes cuadráticos
aa = f / 1000000#bb = 1 / AEOrig(i, j)
cc = (pot(i + 1, j) - pot(i, j))If cc = 0 Then
   NoDarcyAE = A EOrig(i, j)
Else
   determinante = bb \land 2 + Abs(4 * aa * cc)
   qnoDarcy = (-bb + Abs(determinante) \wedge 0.5) /
(2 * aa)
   delta = (qnoDarcy / (qD\right) + 1E-20))
```
End If End Function Function NoDarcyAS(i, j) RAW  $1/10/09$ Flujo radial ' Modifica el coeficiente AS para calcular el 'flujo no-Darciano, dando la caída de presión 'm(p2)-m(p1) ' La ecuación para flujo no-Darciano esta dada 'por la Ec. 8.24 en Dake's "Fundamentals of 'Reservoir Engineering". ' El flujo entre la celda 2 y la celda 1 es AE \* '[m(p2)-m(p1)] en pies^3 c.e./día, donde AE ha 'sido multiplicado ' por el factor para flujo no-Darciano, delta. la ecuación cuadrática para q(pies^3  $'c.e.$ /día) es: F\*10-6 \* q^2 + 1/AEOrig \* q - $\lceil m(p2)-m(p1) \rceil = 0$ Son usados valores absolutos para asegurarse 'que 0 < delta <= 1 y que el flujo pueda ser en 'cualquier dirección. Dim r1, r2, f, FX, pprom, vprom, qDarcy, aa, bb, cc, determinante, qnoDarcy, delta, Area\_Sq  $vprom = (vg(i, j) + vg(i, j + 1)) / 2$  $FX = 0.000000000003161 * Beta2(i, i) * TCY *$ grav / vprom ' Este factor puede ser usado para radial o 'lineal If lrad Then ' El flujo lineal en la dirección z con el área 'transversal entre el radio  $r1 = rpozo$ If  $i > 1$  Then  $r1 = rd(i - 1)$ Area\_Sq =  $(3.14159 * (rd(i) \land 2 - r1 \land 2))$  ^ 2 Else ' Cambia a coordenadas x-y en lugar de radiales Area\_Sq =  $\text{(delx(i) * } (\text{H(i, j) + H(i, j + 1))})$ / 2) ^ 2 ' El área transversal para flujo lineal en 'dirección y End If  $'F = 0.000000000003161 * Beta2(i, i) * TCY *$ 'grav / (vprom \* dely(j) ^ 2) \* (1 / r1 - 1 / 'r2) ---- fórmula radial  $f = FX * 4 * 3.14159 \wedge 2 / Area_Sq * (delay(j) +$ dely( $j + 1$ ) / 2 qDarcy = ASOrig(i, j) \* Abs(pot(i, j + 1) pot(i, j)) Coeficientes cuadráticos aa = f / 1000000#  $bb = 1 / Asorig(i, j)$  $cc = (pot(i, j + 1) - pot(i, j))$ If  $cc = 0$  Then NoDarcyAS = ASOrig(i, j) Else determinante = bb  $\land$  2 + Abs(4  $*$  aa  $*$  cc) qnoDarcy =  $(-bb + Abs(determinante) \wedge 0.5)$  /  $(2 * aa)$  delta = (qnoDarcy / (qDarcy + 1E-20)) NoDarcyAS = delta \* ASOrig(i, j) End If End Function

NoDarcyAE = delta \* AEOrig(i, j)

#### **C.4.5 Módulo: RESOLVER**

Option Explicit

```
'*********************************** RESOLVER
\mathbf{L}' Resolverr
 ' psor
 ' lsor
' converge
' thomas
' D4
'=================================== RESOLVER
' Elije un método iterativo de solución para 
'resolver la matriz de coeficientes de la 
'ecuaciones de presión.
Sub Resolverr()
Dim dum(nx), A(nx), b(nx), c(nx), d(nx),
potx(nx), sumres(nx)
 Dim cx2, dGdmdt
    If metodo = 1 Then
       Call psor(AN, AO, AC, AE, A_S, rhs, pot, 
imax, jmax, itmx, omega, tol, nx, ny, delt, 
volpor, itsor, itsorc, dum)
    ElseIf metodo = 2 Then
       Call lsor(AN, AO, AC, AE, A_S, rhs, pot, 
imax, jmax, itmx, omega, tol, nx, ny, delt, 
volpor, itsor, itsorc, A, b, c, d, potx, sumres)
    ElseIf metodo = 3 Then
      ij = 0For j = 1 To jmax
          For i = 1 To imaxij = ij + 1potmp(ij) = pot(i, j)antmp(ij) = AN(i, j)aotmp(ij) = A0(i, j)actmp(ij) = AC(i, j) If doble_porosidad Then
                dGdmdt = 
obtener_dGIPdm_de_p(p_matriz(i,j), pn_matriz(i, 
j), volpor_matriz(i, j))_
                            / delt
               cx2 = coef\_drene(i, j) /
(coef_drene(i, j) + dGdmdt)
               actmp(ij) = AC(i, j) +coef\_drene(i, j) * (1 - cx2) End If
               aetmp(ij) = AE(i, j)a^{2}stmp(ij) = A_S(i, j)rhstmp(ij) = rhs(i, j) If doble_porosidad Then _
                 rhstmp(ij) = rhs(i, j) + cx2 *
dGdmdt * potn_matriz(i, j)
           Next i
       Next j
       Call D_4(potmp, actmp, aetmp, astmp, 
aotmp, antmp, rhstmp, 1, imax, imax, jmax, 1, 
imax * jmax, 1, stemp1, stemp2, stemp3, itemp1, 
stemp4)
       ij = 0
      For j = 1 To jmax
          For i = 1 To imaxij = ij + 1pot(i, j) = potmp(ij)
```
 Next i Next j If doble\_porosidad Then For  $j = 1$  To  $j$ max ' Se actualiza la presión de matriz de Doble 'Porosidad For  $i = 1$  To  $imax$  dGdmdt = obtener\_dGIPdm\_de\_p(p\_matriz(i, j), pn\_matriz(i, j), volpor\_matriz(i, j)) / delt  $pot_matrix(i, j) = (ddmdt *$ potn\_matriz(i, j) + coef\_drene(i, j) \* pot(i, j))/ (dGdmdt + coef\_drene(i, j)) p\_matriz(i, j) = obtener\_p\_de\_pot(pot\_matriz(i, j)) Next i Next j End If Else MsgBox "Método inválido para la solución de la matriz, MÉTODO = " & metodo Stop 'Fatal Error' End If End Sub '======================================= PSOR Método de solución de sobrerelajación 'sucesivo en un punto. Sub psor(AN, AO, AC, AE, A\_S, rhs, pot, imax, jmax, itmx, omega, tol, nx, ny, delt, volpor, itsor, itsorc, dum) Dim potx As Double, ressum As Double, resmx As Double For  $iter = 1$  To  $itmx$ itsor = itsor  $+1$ itsorc = itsorc +  $1$ '... Resolver para las presiones de la celda For  $j = 1$  To  $j$ max For  $i = 1$  To  $imax$ potx = (rhs(i, j) + AN(i, j) \* pot(i, j - 1) \_ + AO(i, j) \* pot(i - 1, j) + AE(i, j) \* \_ pot(i + 1, j) + A\_S(i, j) \* pot(i, j + 1)) / \_ AC(i, j)  $pot(i, j) = pot(i, j) + omega * (potx - pot(i, j))$ j)) Next i Next j '... Verificar la convergencia Call converge(AN, AO, AC, AE, A\_S, rhs, pot, imax, jmax, nx, ny, delt, volpor, dum, ressum, resmx) If (resmx <= tol) Then GoTo line30 Next iter MsgBox " PSOR NO CONVERGE EN " & itmx & " ITERACIONES" line30: End Sub '======================================= LSOR ' Método de solución de sobreralajación 'sucesivo en línea.

#### DESCRIPCIÓN DEL MSNFG (EN VISUAL BASIC PARA EXCEL) PARA LA SIMULACIÓN NUMÉRICA DE POZOS Y YACIMIENTOS DE GAS

```
Sub lsor(AN, AO, AC, AE, A_S, rhs, pot, imax, 
jmax, itmx, omega, tol, nx, ny, delt, volpor, 
itsor, itsorc, A, b, c, d, potx, sumres)
      Dim ressum As Double, resmx As Double
     If jmax = 1 Then omega = 1#For iter = 1 To itmx
         itsor = itsor + 1itsorc = itsorc + 1
'... Resolver para las presiones de la celda
         For j = 1 To jmax
             For i = 1 To imaxA(i) = -AO(i, j)b(i) = AC(i, j)
                 c(i) = -AE(i, j)
                 d(i) = rhs(i, j)<br>If j > 1 Then d(i) = d(i) +If j > 1 Then d(i) = d(i) +AN(i, j) * pot(i, j - 1)
If j < jmax Then d(i) = d(i) + jA_S(i, j) * pot(i, j + 1)
              Next i
              Call thomas(A, b, c, d, potx, imax)
    For k = 1 To imax
     Next k
             For i = 1 To imaxpot(i, j) = pot(i, j) + omeqa *
(potx(i) - pot(i, j)) Next i
          Next j
'... Verificar la convergencia
          Call converge(AN, AO, AC, AE, A_S, rhs, 
pot, imax, jmax, nx, ny, delt, volpor, sumres, 
ressum, resmx)
        If resmx \le tol Then GoTo line40
       Next iter
      MsgBox " LSOR NO CONVERGE EN " & itmx & 
"ITERACIONES"
line40:
      End Sub
'=============================== CONVERGENCIA

' Verifica la convergencia de PSOR y LSOR 
'usando el residuo
'
Sub converge(AN, AO, AC, AE, A_S, rhs, pot, 
imax, jmax, nx, ny, delt, volpor, sumres, 
ressum, resmx)
    Dim res As Double, resnrm As Double
 '......RESSUM:L - 1 normal
 '......RESMX : L - normal infinita
'......RESNRM: Residual Normalizado
                                                     '
                                                     ''---------------------------------------------
                                                     w(i) = b(i) - A(i) * c(i - 1) / w(i - 1)
                                                    G(i) = (d(i) - A(i) * G(i - 1)) / w(i)'
```

```
res = 0#resnrm = 0#resmx = 0#ressum = 0#For j = 1 To jmax
         sumres(j) = 0#For i = 1 To imaxres = AC(i, j) * pot(i, j) -rhs(i, j)
```

```
If j > 1 Then res = res - AN(i, j)
* pot(i, j - 1)
              If i > 1 Then res = res - AO(i, i)
* pot(i - 1, j)
              If i < imax Then res = res - AE(i,
j) * pot(i + 1, j)If j < j max Then res = res -
A_S(i, j) * pot(i, j + 1)
            sumres(j) = sumres(j) - resresnrm = res * delta / volpor(i, j) ressum = ressum + Abs(resnrm)
               If Abs(resnrm) > resmx Then resmx 
= Abs(resnrm)
           Next i
       Next j
End Sub
'===================================== THOMAS
```
Sub thomas $(A, b, c, d, x, n)$ 

'--------------------------------------------- ' Esta es una solución para el sistema de 'matrices tridiagonales  $a(i) * x(i - 1) + b(i) * x(i) + c(i) *$ 

```
x(i + 1) = d(i)A, B, C, D : coeficientes de la ecuación,
     X = vector solución
     N = número de incógnitas
```
Dim w(1001), G(1001)

 $w(1) = b(1)$  $G(1) = d(1) / w(1)$ 

For  $i = 2$  To n

```
For i = n - 1 To 1 Step -1x(i) = G(i) - C(i) * x(i + 1) / w(i)
```
 Next i  $x(n) = G(n)$ 

```
 Next i
End Sub
```
'========================================== D4 ' DESCRIPCION: 'RESUELVE LA ECUACION PARA UN PROBLEMA EN 2-D 'POR REAREGLO DE LAS ECUACIONES EN UN 'ORDENAMIENTO D-4. ' VARIABLES: ' IARREGLO = CONTADOR PARA ALMACENAR LAS 'ENTRADAS DE LA MATRIZ QUE ESTAN EN LA PARTE 'INFERIOR DERECHA ' IJ = NUM. DEL BLOQUE DE MALLA ' IJSUM = i + j ' IL = DIVERGENCIA IZQUIERDA CORREGIDA ' IPI = CONTEO PROGRESIVO DE LA DIVERGENCIA 'IZQUIERDA ' IRI = CONTEO REGRESIVO DE LA DIVERGENCIA 'IZQUIERDA ' IM = CENTRO (DIAGONAL PRINCIPALL) DE LA FILA 'ACTUAL IP = DIVERGENCIA DERECHA CORREGIDA ' IPF = CONTEO PROGRESIVO DE LA DIVERGENCIA 'DERECHA
' IPR = CONTEO REGRESIVO DE LA DIVERGENCIA 'DERECHA ' IFILA = NUMERO DE LA FILA ACTUAL, INFERIOR 'DE LA MATRIZ ' IRS = NUMERO DE FILAS ENTRANTES A LA DERECHA 'DE LA DIAGONAL PRINCIPAL ' IINFERIOR = INDICE PARA EL MAS BAJO (NO SE 'TIENEN CEROS) ' IJSTRT = PRIMER IJ EN LLAMAR LA RUTINA PARA 'I=1,J=1 ' IBANDA = NUMERO DE LA BANDA ACTUAL ' NBANDA = ANCHO DE BANDA DEL BLOQUE INFERIOR 'DE LA MATRIZ ' NFILA = FILAS EN LA DERECHA INFERIOR DE LA 'MATRIZ (IMAX\*JMAX)/2 ' NBANDAS = NUMERO DE BANDAS ' arreglos: '' ASUPERIOR = MATRIZ SUPERIOR REDUCIDA (RE- 'ENTRADA) ' AINFERIOR = INFERIOR - ------" ----------" ' ACINV = 1 / ac - ---------" ------------" ' IC = GUARDA EL INDICE IJ PARA LA FILA I '(2DMAX/2) ' FILA = TRABAJO PARA LA FILA INFERIOR 'DERECHA DE LA MATRIZ (S\*MAXID+1) Sub D\_4(p, AC, AE, A\_S, AO, AN, R, INCI, INCJ, imax, jmax, ijstrt, IJKMAX, iter, ACINV, AINFERIOR, ASUPERIOR, ic, FILA) Dim max As Integer, isumj As Integer, idiff As Integer, i\_mp As Integer Dim imm As Integer, iac As Integer Dim RENTRADA As Boolean '............................. INICIO DEL CÓDIGO RENTRADA = False If iter  $> 1$  Then RENTRADA = True  $max = Application.Min(imax + 1, jmax - 1)$ isumj =  $Fix((imax + jmax) / 2)$ ' Es fijada para simular en FORTRAN idiff = imax + jmax - isumj \* 2 nbanda = 1 + 2 \* jmax nfila =  $Fix(imax * jmax / 2)$ ' Es fijada para simular en FORTRAN  $im = 1 + jmax$  $i$ \_mp =  $im + 1$  $\lim_{x \to 0} = \lim_{x \to 0} -1$  ibaja = 0 iac  $= 0$  $i$ fila = 0 ifranja = 0  $ipf = 1$  $ipi = -1$ 'If Int((imax + jmax) / 2) = ((imax + jmax) / '2) Then 'nfranja = (imax + jmax - 2) / 2 'Else nfranja = Fix((imax + jmax - 1) / 2) ' Es fijada para simular en FORTRAN ' End If '..................................... Nota ' nfranja = (imax + jmax - 1) / 2 '............................. Fin de la Nota  $ijsum = 1$  $i\arceq 0$  = 0

'.......................... ELIMINACIÓN DE BANDA line10:  $ipf = ipf + 2$  $ipi = ipi + 2$  ifranja = ifranja + 1 If ifranja > nfranja Then GoTo line170 ipr = 1 + 2 \* (nfranja - ifranja) - idiff iri = 3 + 2 \* (nfranja - ifranja) - idiff  $ip = ipf$  il = ipi If  $ipr < ipf$  Then  $ip = ipr$ If  $iri < ipi$  Then  $i\overline{1} = iri$ If  $ip > max$  Then  $ip = max$ If  $i$ ) > max Then  $i$ ] = max  $i$ jsum =  $i$ jsum + 2  $i = 1$  j = ijsum - i If  $j > j$  max Then  $j = jmax$  $i = i$ jsum - j End If  $ij = ijstrt + (i - 1) * INCI + (j - 1) * INCI$  If ij > IJKMAX Then GoTo line170 '....................... ELIMINACIÓN DE LA CELDA line30: For  $k = 1$  To nbanda  $FLLA(k) = 0#$  Next k  $FLLA(im) = AC(ij)$  $rx = R(ij)$  ifila = ifila + 1 If  $FILA(im) = 0#$  Then GoTo line140 ic(ifila) = ij ils = Application.Min(jmax, ifila - 1) irs = Application.Min(jmax, nfila - ifila) '......................... ELIMINACIÓN DEL OESTE If  $AO(ij) \Leftrightarrow 0#$  Then ijw = ij - INCI x = AO(ij) / AC(ijw)  $rx = rx + R(ijw) * x$ If Not RENTRADA Then FILA( $\text{imm}$  -  $\text{il}$ ) = FILA( $\text{imm}$  -  $\text{il}$ ) - AO( $\text{ijw}$ ) \* x FILA( $im - i1$ ) = FILA( $im - i1$ ) - AN( $(ijw) * x$  $FLLA(imm) = FLA(imm) - A_S(ijw) * x$  $FLLA(im) = FLIA(im) - AE(ijw) * x$ End If End If '....................... ELIMINACIÓN DEL NORTE If  $AN(ij) \Leftrightarrow 0#$  Then ijn = ij - INCJ  $x = AN(ij) / AC(ijn)$  $rx = rx + R(ijn) * x$  If Not RENTRADA Then FILA( $\text{im}$  -  $\text{i}$ ) = FILA( $\text{im}$  -  $\text{i}$ ) - AO( $\text{i}$  $\text{j}$ n) \* x FILA( $i$ \_mp -  $i$ ]) = FILA( $i$ \_mp -  $i$ ]) - AN( $i$ jn) \* x  $FLLA(im) = FLA(im) - A_S(ijn) * x$  $FLLA(i_mp) = FLA(i_mp) - AE(ijn) * x$  End If End If '......................... ELIMINACIÓN DEL SUR If  $A_S(ij) \Leftrightarrow 0$ # Then

### DESCRIPCIÓN DEL MSNFG (EN VISUAL BASIC PARA EXCEL) PARA LA SIMULACIÓN NUMÉRICA DE POZOS Y YACIMIENTOS DE GAS

 $ijs = ij + INCJ$  $x = A_S(ij) / AC(ijs)$  $rx = rx + R(ijs) * x$  If Not RENTRADA Then  $FLLA(imm) = FLA(imm) - AO(ijs) * x$  $FLA(im) = FLA(im) - AN(ijs) * x$ FILA( $\text{imm} + \text{ip}$ ) = FILA( $\text{imm} + \text{ip}$ ) - A\_S( $\text{ijs}$ ) \* x FILA( $im + ip$ ) = FILA( $im + ip$ ) - AE( $ijs$ ) \* x End If End If '......................... ELIMINACIÓN DEL ESTE If AE(ij)  $\ < \ 0$ # Then ije = ij + INCI  $x = AE(ij) / AC(ije)$  $rx = rx + R(ije) * x$  If Not RENTRADA Then FILA( $im$ ) = FILA( $im$ ) - AO( $ij$ e) \* x  $FLLA(i_mp) = FLA(i_mp) - AN(ije) * x$ FILA( $im + ip$ ) = FILA( $im + ip$ ) - A\_S( $ije$ ) \* x FILA( $i_m$ p +  $ip$ ) = FILA( $i_m$ p +  $ip$ ) - AE( $ije$ ) \* x End If End If '............ COLOCA LA FILA EN EL TRIÁNGULO SUP iizquierda = im - ils For  $iz = iizquierda$  To  $imax$ ibaja = ibaja + 1 lfila = ifila - (im - iz) If Not RENTRADA Then  $x =$ FILA( $iz$ ) AINFERIOR(ibaja) = x  $ix = (1 + i) * jmax$ lderecha = Application.Min(jmax, nfila - lfila) For  $k = 1$  To lderecha FILA( $iz + k$ ) = FILA( $iz + k$ ) - ASUPERIOR( $ix + k$ ) \* x Next k End If  $ixt = ic(1fil)$  $rx = rx - R(ixt) * AINFERIOR(ibaja)$  Next iz '...................... COLOCA LA DIAGONAL A 1A  $iac = iac + 1$ If Not RENTRADA Then  $ACINV(iac) = 1# / FILA(im)$  $\lim_{x \to 0} r = \lim_{x \to 0} x + 1 + \lim_{x \to 0} s$ For  $\bar{k} = i$  mp To limr  $FLLA(k) = FLA(k) * ACINV(iac)$  Next k End If  $rx = rx * ACINV(iac)$ line140: '................. ALMACENA LAS FILAS CALCULADAS '................. PARA LA SUSTITUCIÓN '................. HACIA ATRÁS If Not RENTRADA Then For  $k = 1$  To jmax  $ASUPERIOR(iarreqlo + k) = FILA(im + k)$  Next k End If  $R(ij) = rx$  $iarreqlo = iarreqlo + jmax$  $i = i + 1$  $j = j - 1$ 

 ij = ij + INCI - INCJ If  $i > i$  max Or  $j < 1$  Then GoTo line10 Else GoTo line30 End If line170: '....................... SUSTITUCIÓN HACIA ATRÁS '....................... PARA RESOLVER LA MITAD '....................... INFERIOR DE LA MATRIZ ia = jmax \* nfila  $i$ fila = nfila + 1 For  $k = 1$  To nfila ifila = ifila - 1 ia = ia - jmax ij = ic(ifila)  $rx = R(ij)$  lim = Application.Min(nfila - ifila, jmax) For  $l = 1$  To  $lm$ ijl = ic(ifila + 1)  $rx = rx - ASUPERIOR(ia + 1) * p(ij1)$  Next l  $p(ij) = rx$  Next k '.................... CALCULA LAS PRESIONES QUE '.................... ESTAN EN LA MITAD SUPERIOR  $isw = 1$ For  $j = 1$  To  $j$ max  $isw = 1 - isw$  $ii = isw + 1$ For  $i = ii$  To imax Step 2  $ij = ijstrt + (i - 1) * INCI + (j - 1) * INCI$ p(ij) = R(ij) If  $i > 1$  Then  $p(ij) = p(ij - INCI)$  \* AO( $ij$ ) + p(ij) If  $j > 1$  Then  $p(ij) = p(ij - INCJ) * AN(ij)$ + p(ij) If  $i <$  imax Then  $p(ij) = p(ij + INCI)$  \*  $AE(ij) + p(ij)$ If  $j < j$  max Then  $p(ij) = p(ij + INCJ)$  \* A\_S(ij) + p(ij)  $p(ij) = p(ij) / AC(ij)$  Next i Next j '......................... FINAL DE LA SUBRUTINA End Sub

### **C.4.6 Módulo: PROPIEDADES**

```
Option Explicit
```
'\*\*\*\*\*\*\*\*\*\*\*\*\*\*\*\*\*\*\*\*\*\*\*\*\*\*\*\*\*\*\*\*\*\*\* PROPIEDADES **Propiedadess** ' Actualizar ' arreglos ' zfact ' Visg ' bgas ''================================ PROPIEDADESS

```
' Calcula todas las propiedades dependientes 
'de la presión.
Sub Propiedadess(key)
      For j = 1 To jmax
          For i = 1 To imaxIf key = 1 Then
' Encuentra p de m(p) después de calcular la 
'iteración de Newton-Raphson
       p(i, j) = obtener_p_de_pot(pot(i, j))
               Else 
' O encontrar m(p)de p en las condiciones 
'iniciales
       pot(i, j) = obtener\_pot_de_p(p(i, j)) End If
       z(i, j) = \text{obtener}_z_de_p(p(i, j)) vg(i, j) = obtener_vg_de_p(p(i, j))
 bg(i, j) = obtener_bg_de_p(p(i, j))
       pz(i, j) = \text{obtener}_pz_de_p(p(i, j)) Next i
       Next j
End Sub
'================================== ACTUALIZAR
   Actualiza las presiones, potenciales y
'propiedades, para el próximo paso de tiempo
'Sub Actualizar()
      For j = 1 To jmax
          For i = 1 To imaxpn(i, j) = p(i, j)potn(i, j) = pot(i, j)zn(i, j) = z(i, j)bgn(i, j) = bg(i, j)vgn(i, j) = vg(i, j)'................. Variables de Doble Porosidad
              pn_matrix(i, j) = p_matrix(i, j)potn_matrix(i, j) = pot_matrix(i, j) Next i
       Next j
End Sub
 '=================================== ARREGLOS
  ' Genera una tabla para las propiedades que 
'varían con la presión.
Sub arreglos()
Dim pinc As Double, xl As Double, xr As Double
      ptab(0) = 0#pinc = 30000# / ntFor i = 1 To nt
         ptab(i) = ptab(i - 1) + pinc Call zfact(ptab(i), TCY, grav, ztab(i))
  Call viscg(ptab(i), TCY, grav, ztab(i), 
vgtab(i))
       Call bgas(ptab(i), TCY, ztab(i), pce, Tce, 
bgtab(i))
       Next i
   x1 = 0#ptab(0) = 0#pottab(0) = 0#For i = 1 To nt
    xr = (2# * ptab(i)) / (ztab(i) * vgtab(i))pottab(i) = pottab(i - 1) + (((x1 + xr) /2#) * pinc)
                                                              x1 = xrpztab(i) = ptab(i) / ztab(i) Next i
                                                      End Sub
                                                       '====================================== ZFACT
                                                         ' Calcula la compresibilidad del gas (factor 
                                                      'z)para las tablas
                                                      Sub zfact(ptab, TCY, grav, ztab)
                                                      Dim pc As Double, tc As Double, tr As Double, pr 
                                                      As Double, a1 As Double, a2 As Double, a3 As 
                                                      Double, a4 As Double
                                                      Dim a5 As Double, a6 As Double, a7 As Double, a8 
                                                      As Double, a9 As Double, a10 As Double, a11 As 
                                                      Double
                                                      Dim c1 As Double, c2 As Double, c3 As Double, c4 
                                                      As Double, zz As Double, dr As Double, dc4dr As 
                                                      Double
                                                      Dim fun As Double, dfun As Double, del As Double
                                                       '.......... Temperatura y presión pseudo-crítica
                                                      '(Sutton)
                                                       pc = 756.8 - 131# * grav - 3.6 * grav * grav
                                                       tc = 169.2 + 349.5 * grav - 74# * grav * grav
                                                      '......... Temperatura y presión pseudo-reducida
                                                            tr = TCY / tc
                                                            pr = ptab / pc'................. Ec. de Dranchuk y Abou-Kassem
                                                            a1 = 0.3265a2 = -1.07a3 = -0.5339a4 = 0.01569a5 = -0.05165a6 = 0.5475a7 = -0.7361a8 = 0.1844a9 = 0.1056 a10 = 0.6134
                                                            a11 = 0.721c1 = a1 + (a2 / tr) + (a3 / tr \wedge 3) + (a4/ tr \wedge 4) + (a5 / tr \wedge 5)
                                                      c2 = a6 + (a7 / tr) + (a8 / tr \wedge 2)c3 = a9 * ((a7 / tr) + (a8 / tr ^ 2))
                                                            zz = 1#For iter = 1 To 100
                                                                dr = 0.27 * pr / (zz * tr)c4 = a10 * (1 + a11 * dr \wedge 2) * (dr \wedge2 / tr \wedge 3) * Exp(-a11 * dr \wedge 2)
                                                                dc4dr = (2# * a10 * dr / (tr \wedge 3)) *(1# + a11 * (dr \wedge 2) - (a11 * (dr \wedge 2)) \wedge 2) *Exp(-a11 * (dr \wedge 2))
                                                       '............................. Nota de Bryan's
                                                      \frac{1}{4} dzdr no es usado para nada. JBM 11/94
                                                        dzdr = c1 + 2# * c2 * dr<br>\& b = 5 d0 * c- 5.d0*c3*(dr**4) + dc4dr
                                                      '...Declaración de la función para la Ec. de 
                                                      'DAK
                                                                fun = zz - (1# + c1 * dr + c2 * (dr \wedge2) - c3 *(dr \wedge 5) + c4)
```
### DESCRIPCIÓN DEL MSNFG (EN VISUAL BASIC PARA EXCEL) PARA LA SIMULACIÓN NUMÉRICA DE POZOS Y YACIMIENTOS DE GAS

```
dfun = 1# + c1 * dr / zz + 2# * c2 *(dr \wedge 2) / zz - 5# * c3 * (dr \wedge 5) / zz + dc4dr
* dr / zz
          del = -(fun / dfun)zz = zz + de]
           If Abs(del) < 0.00001 Then GoTo line20
 Next iter
 MsgBox "*****ADVERTENCIA***** EL FACTOR Z 
NO CONVERGE", ptab
line20:
     ztab = zzEnd Sub
```

```
'====================================== VISCG
\mathbf{r} .
  ' Calcula la viscosidad del gas para las 
'tablas
Sub viscg(ptab, TCY, grav, ztab, vgtab)
      Dim pesomol As Double, d As Double, ak As 
Double, x As Double, y As Double
'... Viscosidad del gas (método Lee, Gonzales y 
'Eakin)
      pesomol = grav * 28.97d = 0.0014935 * ptab * pesomol / (ztab *TCY)
      ak = (9.379 + 0.01607 * pesomol) * (TCY \wedge1.5) / (209.2 + 19.26 * pesomol + TCY)x = 3.448 + (986.4 / TCY) + 0.01009 *
pesomol
      y = 2.447 - 0.2224 * xvgtab = (0.0001) * ak * Exp(x * (d \wedge y))End Sub
'======================================= BGAS
```
'Calcula el factor de volumen del gas para 'las tablas 'Sub bgas(ptab, TCY, ztab, pce, Tce, bgtab) bgtab =  $((pce * TCY * ztab) / (Tce *$ ptab))

End Sub

### **C.4.7 Módulo: REPORTE**

Option Explicit

'\*\*\*\*\*\*\*\*\*\*\*\*\*\*\*\*\*\*\*\*\*\*\*\*\*\*\*\*\*\*\*\*\*\*\*\* REPORTE '' Reportee ' ebm ''==================================== REPORTE ' Imprime el reporte de salida de las presiones 'del pozo. Esta es llamada en el final de cada 'paso de tiempo. Sub Reportee() Dim x As Double, x1 As Double, x2 As Double,  $v1$  As Double,  $y2$  As Double, As Boolean, qgt As Double, px As Double, zx As

```
Double, dzdp As Double, xmpi As Double, zini As 
Double, xvg As Double
    Dim bgini As Double, cgix As Double, 
thoras As Double, qgd As Double, tdx As Double, 
pv_total As Double
     Dim pz_bar As Double, pv As Double, xmd As 
Double, p_bar As Double, pot_bar As Double
 Dim i As Integer, j As Integer, k As 
Integer, l As Integer, kt As Integer, ikkk As 
Integer, ijj As Integer
     Dim sumtim As Variant, pv1 As Double, profc 
As Integer
      kt = 0qgt = 0qgacumt = 0qqcabs = 0'... Actualización de la producción acumulada 
'(Gp)
      For l = 1 To nw
         qgacum(1) = qgacum(1) + qg(1) * delt
         qgacumt = qgacumt + qgacum(1)qqcabs = qgcabs + Abs(qgacum(1)) Next l
       Call ebm(1)
       carta_TIEMPO = False
       If (Abs(tiem - tiempoacum) < 0.00001) Then 
carta_TIEMPO = True
'... Pone el encabezado para el primer paso de 
'tiempo
 If (ipaso <= 1) Then
 Sheets("Salida").Cells(salidac, 1) = 
"......COMIENZAN LOS PASOS DE TIEMPO......"
      salidac = salidac +1 With Worksheets("Linea de Salida")
         \text{C}ells(2, 1) = "P. T."
         \text{Cells}(2, 2) = \text{"THEMPO ACUM"}\text{C}ells(2, 3) = "DELT"
 .Cells(2, 4) = "ITSOR"
 .Cells(2, 5) = "OMEGA"
         \text{Ce1Is}(2, 6) = \text{``NEWT''}.Cells(2, 7) = "EBM"
       End With
       filasalida = 3
     End If
'................. Salida del paso de tiempo
       With Worksheets("Salida")
        salidac = salidac + 1 .Cells(salidac, 1) = "P.T."
 .Cells(salidac + 1, 1) = ipaso
 .Cells(salidac, 2) = "TIEMPO ACUM. DÍAS"
         .Cells(salidac + 1, 2) = tiempoacum
        \text{Cells}(salityed a, 3) = \text{UPELT}\text{cells}(sality \text{a} + 1, 3) = \text{delta} .Cells(salidac, 4) = "SOR"
        .Cells(salidac + 1, 4) = itsor
        \text{.cells(salidac, 5)} = \text{"OMEGA"}.Cells(salidac + 1, 5) = omega
        \text{Cells}(\text{salidac}, 6) = \text{``NEWTON}.Cells(salidac + 1, 6) = newts
        .Cells(salidac, 7) = "EBM".Cells(salidac + 1, 7) = gas_acum_ebm
        salidac = salidac + 2 End With
       With Worksheets("Linea de Salida")
          .Cells(filasalida, 1) = ipaso
 .Cells(filasalida, 2) = tiempoacum
 .Cells(filasalida, 3) = delt
```
End If

```
 .Cells(filasalida, 4) = itsor
 .Cells(filasalida, 5) = omega
          .Cells(filasalida, 6) = newts
           .Cells(filasalida, 7) = gas_acum_ebm
         totnewts = totnewts + newts End With
       filasalida = filasalida + 1
 '............................. Salida del pozo
      If (ipozo \lt 0 Or igrafica \lt 0) Then
         If (ipozo = 2 Or (ipozo = 1 And
carta_TIEMPO)) Then
              With Worksheets("Salida")
\text{Cells}( \text{salidac} + 1, 1) = \text{``REPORTE DEL POZO''}.Cells(salidac + 2, 2) = "Pozo"
.Cells(salidac + 3, 2) = "Núm."
\texttt{.cells}(sality \texttt{a} + 2, 3) = "I".Cells(salidac + 2, 4) = "J"
\text{Cells}(\text{salidac} + 2, 5) = \text{"Indice"}\text{C}ells(salidac + 3, 5) = "de Prod."
.Cells(salidac + 2, 6) = "Daño"
\text{Ce}<sup>1</sup>s(salidac + 3, 6) = "Adimensional"
\text{Cells}(\text{salidac} + 2, 7) = \text{``PWf''}\text{Cells}(\text{salidac + 3, 7}) = \text{"lb/pg}^2\text{cells}( \text{salidac} + 2, 8) = "Qg"\text{Cell}(\text{sal} \cdot \text{Jac} + 3, 8) = \text{Ymp} \cdot \text{Id} \cdot \text{Id} \cdot \text{Id}.Cells(salidac + 2, 9) = "Gp"
.Cells(salidac + 3, 9) = "MMpies^3 c.e."
    salidac = salidac + 4For k = 1 To nw
                If (int(k) \iff 0) Then
                   i = ipo(k)j = jpo(k)\text{cells}(saldac, 2) = k .Cells(salidac, 3) = ipo(k)
 .Cells(salidac, 4) = jpo(k)
 .Cells(salidac, 5) = PIg(k)
 .Cells(salidac, 6) = daño(k)
 .Cells(salidac, 7) = pwf(k)
 .Cells(salidac, 8) = qg(k) / 1000
 .Cells(salidac, 9) = qgacum(k) / 1000000
                          salidac = salidac + 1kt = kt + 1qgt = qgt + qg(k) End If
              Next k
 .Cells(salidac, 1) = "Total"
 .Cells(salidac, 2) = kt
 .Cells(salidac, 8) = qgt / 1000
         \text{cells}(saldac, 9) = \text{qgacumt} / 1000000salidac = salidac + 2^{7} End With
          End If
       End If
'...................... Salida p_mapa y p/z_mapa
       If (mappi <> 0) Then
        If (mappi = 2 Or (mappi = 1 And
carta_TIEMPO)) Then
 Call mapa2D(imax, jmax, p, "Mapa de 
presiones en cada celda:", "Salida", salidac)
           If (doble_porosidad) Then Call 
mapa2D(imax, jmax, p_matriz, "Mapa de presiones 
en la matriz (Doble Porosidad):", "Salida", 
salidac)
           If (Not lconst) Then
 Call mapa2D(imax, jmax, pz, "Mapa 
p/z en cada celda:", "Salida", salidac)
           End If
          salidac = salidac + 1
```
 End If '... Salida de los datos para la hoja "Datos de 'Salida" If (igrafica  $\langle$  > 0) Then If (igrafica =  $2$  Or (igrafica =  $1$  And carta\_TIEMPO)) Then  $pv\_total = 0$  $pz_bar = 0$ For  $j = 1$  To  $j$ max For  $i = 1$  To  $imax$ 'pv = volpor(i, j) \* Exp(croca \* (p(i, j) -'pref))  $pv = \text{other\_volportC_de\_p}(p(i))$ j), volpor(i, j)) 'HCPV  $pv\_total = pv\_total + pv$  $pz_bar = pz_bar + pv * pz(i, j)$  Next i Next j pz\_bar = pz\_bar / pv\_total Call tabseq(pztab, ptab, nt, pz\_bar, p\_bar) Call tabseq(ptab, pottab, nt, p\_bar, pot\_bar)  $ikkk = 0$ For  $i j j = 1$  To nw If  $((ipo(ijj) \Leftrightarrow 0)$  and  $(jpo(ijj)$  $\Leftrightarrow$  0)) Then  $ikkk = ikkk + 1$  $i = ipo(ijj)$  $j = jpo(ijj)$ 'pv = volpor(i, j) \* Exp(croca \* (p(i, j) - 'pref))  $pv = \text{other\_volportIC\_de\_p}(p(i, j),$ volpor(i, j)) 'HCPV potwf(ijj) = obtener\_pot\_de\_p(pwf(ijj)) With Worksheets("datos de salida") .Cells(graficac, 1) = tiempoacum .Cells(graficac, 2) = gas\_acum\_ebm . $cells(gradientcac, 3) = ijj$  .Cells(graficac, 4) = ipo(ijj) .Cells(graficac, 5) = jpo(ijj) .Cells(graficac, 6) = pwf(ijj)  $\text{C}$ ells(graficac, 7) = qg(ijj) .Cells(graficac, 8) = potwf(ijj) .Cells(graficac, 9) = pot(i, j) .Cells(graficac, 10) = p\_bar .Cells(graficac, 11) = pot\_bar graficac = graficac + 1 End With End If Next ijj End If End If End Sub '---------------------------------------- ' Calcula el error de balance de materia.

```
'----------------------------------------
Sub ebm(init)
'... Calcula el actual gas en el sitio (pies^3 
'c.e.) y compara esto con el gas original menos 
'la producción. Este es el "error de balance de 
'materia"
```

```
 Dim pv1, gipx
qipx = 0#For j = 1 To jmax
```
### DESCRIPCIÓN DEL MSNFG (EN VISUAL BASIC PARA EXCEL) PARA LA SIMULACIÓN NUMÉRICA DE POZOS Y YACIMIENTOS DE GAS

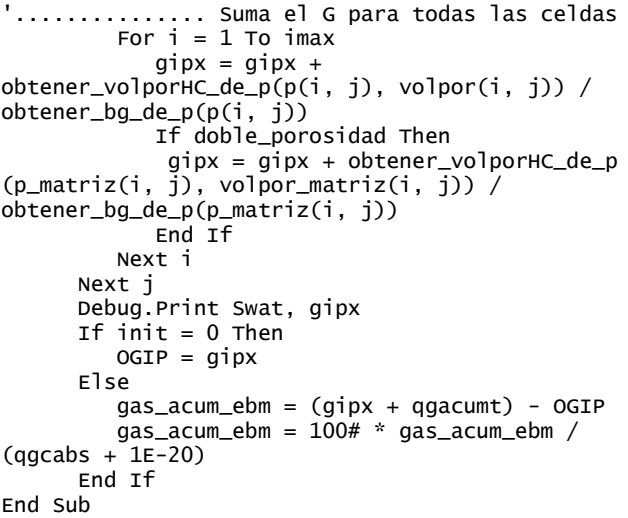

### **C.4.8 Módulo: UTIL**

Option Explicit

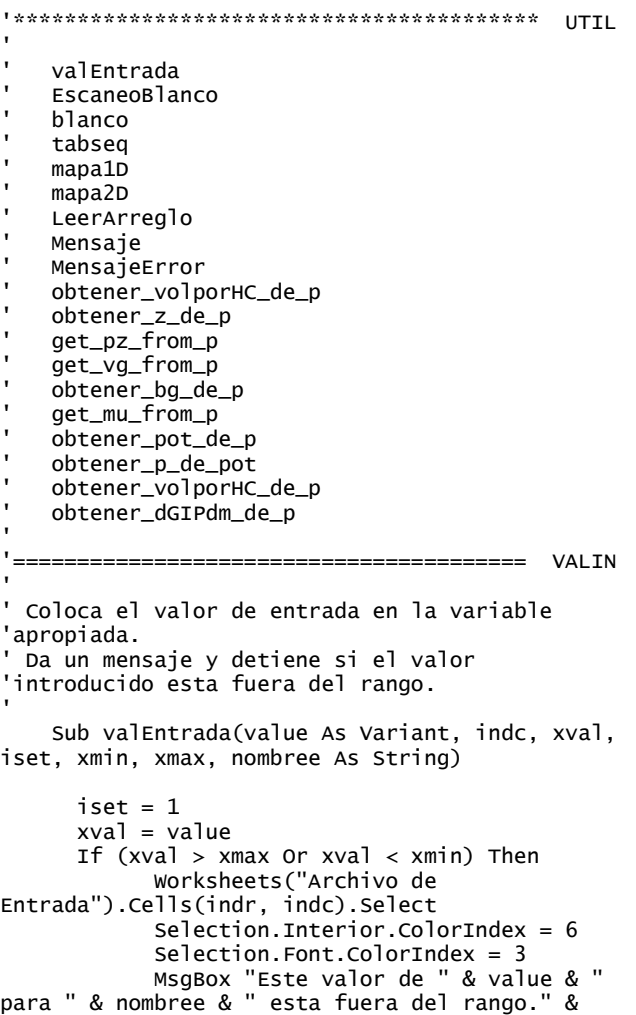

Chr(13) & "Este debe estar entre " & xmin & " y " & xmax End End If End Sub

'================================= EscaneoBlanco ' Escanea y quita el espacio derecho e izquierdo 'de la serie de datos 'Function EscaneoBlanco(x As String) As String

```
 Dim i As Integer, j As Integer
   Dim c As String
  i = 1c = xFor i = 1 To Len(c)
 If Left(c, 1) = " " Then
      c = Mid(c, 2) Else
      For j = 1 To Len(c)
          If Right(c, 1) = " " Thenc = Mid(c, 1, Len(c) - 1) Else
             EscaneoBlanco = c Exit Function
           End If
        Next
     End If
   Next
   EscaneoBlanco = ""
End Function
```
'======================================= BLANCO ' Llena la serie de caracteres con espacios en

'blanco.

Sub blanco(n, buffer)

```
For i = 1 To n
       Next i
End Sub
```
'======================================= TABSEQ 'Tabla de interpolación. Encuentra yy para un 'valor dado de xx ' Sub tabseq(x, y, n, xx, yy) Static i As Integer Static s As Integer If  $(xx \le x(1))$  Then  $s = s + 1$  $yy = y(1)$ If  $(s \leftrightarrow 1)$  Then Call Mensaje(200, x(1), ipaso, tiempoacum)  $i = 1$ ElseIf  $(xx \geq x(n))$  Then Call Mensaje(201, x(n), ipaso, tiempoacum)  $yy = y(n)$  i = n Else ' Esta búsqueda usa el método de índice 'retenido, recordando el último intervalo Do While  $(xx > x(i))$  $i = i + 1$ Loop

```
Do While (xx < x(i - 1))i = i - 1 Loop
'Interpolación lineal sobre el intervalo i a i+1
           yy = y(i - 1) + ((y(i) - y(i - 1)) *(xx - x(i - i)) / (x(i) - x(i - 1))) End If
```
End Sub

```
'======================================= MAPA1D
 ................... Arreglo para el mapa en 1D
Sub mapa1D(ijmx, arrayy(), heading As String, 
wshs As String, counter)
  Dim i As Integer, j As Integer
    counter = counter + 1 With Worksheets(wshs)
      .cells(counter, 1) = heading
      counter = counter + 2For i = 1 To ijmx.Cells(counter, 1 + i) = i.Cells(counter +1, 1 + i) = arrayy(i)
       Next
      counter = counter + 2 End With
```

```
End Sub
```

```
'======================================= MAPA2D
'.................... Arreglo para el mapa en 2D
Sub mapa2D(imx, jmx, arrayy(), heading As 
String, wshs As String, counter)
   Dim i As Integer, j As Integer
'counter = counter + 1
    With Worksheets(wshs)
      .Cells(counter, 1) = heading
       counter = counter + 1For i = 1 To imx.Cells(counter, 1 + i) = i
        Next
       counter = counter + 1For j = 1 To jmx.Cells(counter, 1) = jFor i = 1 To imx.Cells(counter, 1 + i) = arrayy(i, j)
          Next
         counter = counter + 1 Next
     End With
    counter = counter + 1End Sub
```
'=================================== LEERAREGLO ' Lee un arreglo de valores en un estilo 'parecido a FORTRAN Sub REARREGLAR(nombree, x, inn, ix, jn, jx, is1D, xmin, xmax) Dim indc As Integer, tmp As Integer, ic As Integer, valu As Variant Dim Win2aMsg As String, Win2aAns As String, errorc As Integer, primerfila As Integer primerfila = indr indr = indr  $+1$  $i$ ndc = 0  $tmp = (ix - inn + 1) * (jx - jn + 1)$  $ic = 0$ 

```
For j = jn To jxFor i = \text{inn} To ixindex = inde + 1 valu = Worksheets("Archivo de 
Entrada").Cells(indr, indc)
               If indc = 1 and valu = "" Then
                  indc = 2valu = Worksheets("Archivo de 
Entrada").Cells(indr, indc)
                End If
                      If valu \langle "" Then
                         ic = ic + 1 If (is1D) Then
                        x(i) = valu
                       Else
                        x(i, j) = valu
                       End If
               If valu \langle x \rangle xmin Or valu \langle x \rangle xmax Then
Call MensajeError(110, nombree, valu, valu, 
indr, indc, xmin, xmax)
 '... Va a la próxima linea para encontrar el 
'primer valor
                Else
                  indr = indr + 1indc = 1valu = Worksheets("Archivo de 
Entrada").Cells(indr, indc)
                   If Not IsNumeric(valu) Then 
Call MensajeError(111, nombree, tmp, ic, indr, 
indc, xmin, xmax)
                  If indc = 1 And valu = "" Then
                      indc = 2valu = Worksheets("Archivo 
de Entrada").Cells(indr, indc)
                   End If
                  If valu \ll "" Then
                      ic = ic + 1If (is1D) Then
                        x(i) = valu
                       Else
                        x(i, j) = valu
                       End If
                     If valu < xmin Or valu > 
xmax Then Call MensajeError(110, nombree, valu, 
valu, indr, indc, xmin, xmax)
                   End If
                End If
             Next i
         Next j
'................ Se han leído todos los valores
```

```
End Sub
```
'================================= MENSAJEERROR ' Maneja un mensaje de error. Para los datos que 'se están leyendo, la celda donde se encuentra 'el error aparece en color amarillo e imprime 'el mensaje Sub MensajeError(message\_number, nombre, x1, x2, indr, indc, xmin, xmax) Worksheets("Archivo de Entrada").Cells(indr, indc).Select Selection.Interior.ColorIndex = 6 Selection.Interior.Pattern = xlSolid Selection.Font.ColorIndex = 3 If message\_number = 100 Then MsgBox nombre & " es una variable irreconocible en la Sección de Datos Comunes." ElseIf message\_number = 101 Then

### DESCRIPCIÓN DEL MSNFG (EN VISUAL BASIC PARA EXCEL) PARA LA SIMULACIÓN NUMÉRICA DE POZOS Y YACIMIENTOS DE GAS

 MsgBox nombre & " es una variable irreconocible en la Sección de Datos de la Malla." ElseIf message\_number = 102 Then MsgBox nombre & " es una variable irreconocible en la Sección de Datos de Eventos." ElseIf message\_number =  $110$  Then MsgBox "ERROR FATAL-110 Este valor de " & nombre & " esta fuera del rango. Este debe estar entre " & xmin & " y " & xmax & "." ElseIf message\_number = 111 Then MsgBox "ERROR FATAL-111: " & Str(x1) & " EL VALOR DE " & nombre & " SE ESPERABA, PERO " & Str(x2) & " ES INTRODUCIDO." ElseIf message\_number = 112 Then MsgBox "ERROR FATAL-112: " & " el número del pozo debe ser " & x1 & " o menos." ElseIf message\_number =  $301$  Then MsgBox "El comando RPOZO indica una geometría radial (r-z). Los comandos RD y DELY son requeridos para esta geometría. No introduzca H o DELX. Por favor vea el Manual Electrónico de MSNFG." ElseIf message\_number = 302 Then MsgBox "Esta trabajando con la geometría predeterminada que es areal (x-y). Los comandos DELX, DELY y H son requeridos para esta geometría. Por favor vea el Manual Electrónico de MSNFG." ElseIf message\_number = 303 Then MsgBox "No se tiene gas/aceite en el sitio. La geometría radial requiere de los valores de RD, DELY, y PORO" ElseIf message\_number = 304 Then MsgBox "No se tiene gas/aceite en el sitio. La geometría areal requiere de los valores de DELX, DELY, H, y PORO" End If  $fatal = fatal + 1$  End End Sub

```
Sub Mensaje(Number, x, ipaso, tiempoacum)
     Dim Resp As Integer
     Dim mTitle As Variant
     mTitle = "Mensaje de Error en Paso de 
Tiempo= " & ipaso & " ; Tiempo Acum.= " & 
tiempoacum & " min "
     If Number = 200 Then
        Resp = MsgBox(prompt:="Una presión 
calculada o m(p) esta por debajo de " & x & " 
Si continúa, se pondrá el valor de " & x & ". 
Sin embargo, la solución puede no tener sentido. 
¿Desea continuar?"
                title:=mTitle, - Buttons:=vbYesNo + vbQuestion)
    ElseIf Number = 201 Then
        Resp = MsgBox(prompt:="Una presión 
calculada o m(p) esta por debajo arriba de " & x 
& " Si continúa, se pondrá el valor de " & x & 
". Sin embargo, la solución puede no tener 
sentido. ¿Desea continuar?"
                 title:=mTitle, _
                 Buttons:=vbYesNo + vbQuestion)
    ElseIf Number = 202 Then
```

```
Resp = MsgBox(prompt:="E] comando " & x &
" cambia la geometría areal (x-y) a geometría 
radial(r-z). ¿Desea continuar?", _
                  title:=mTitle, _
                  Buttons:=vbYesNo + vbQuestion)
     End If
     Select Case Resp
        Case Is = vbyes Exit Sub
        Case Is = vbNo End
     End Select
End Sub
Function obtener_volporHC_de_p(px, porvolx)
   obtener_volporHC_de_p _
    = porvolx * Exp(croca * (px - Pref)) -
porvolx * Swat * Exp(-cwat * (px - Pref))
End Function
Function obtener_z_de_p(px)
   Static zx
   Call tabseq(ptab, ztab, nt, px, zx)
   obtener_z_de_p = zx
End Function
Function obtener_vg_de_p(px)
   Static vgx
   Call tabseq(ptab, vgtab, nt, px, vgx)
  obtener_vg_de_p = vgxEnd Function
Function obtener_bg_de_p(px)
   Static bgx
   Call tabseq(ptab, bgtab, nt, px, bgx)
  obtener_bg_de_p = bgxEnd Function
Function obtener_pz_de_p(px)
   Static pzx
   Call tabseq(ptab, pztab, nt, px, pzx)
   obtener_pz_de_p = pzx
End Function
Function obtener_pot_de_p(px)
   Static potx
   Call tabseq(ptab, pottab, nt, px, potx)
   obtener_pot_de_p = potx
End Function
Function obtener_p_de_pot(potx)
   Static px
   Call tabseq(pottab, ptab, nt, potx, px)
  obtener_p_de_pot = pxEnd Function
Function obtener_dGIPdm_de_p(pnewx, pnx, 
porvolx)
 '... Esta función calcula la pendiente d(GIP) / 
'd m(p) para ser usada como un coeficiente
    Dim px, HCpvx, HCpvnx, bgx, bgnx, potx, 
potnx
    If (Abs(pnewx - pnx) < (0.001 * pnx)) Then
           px = pnx - 0.001 * pnx Else
            px = pnewx
     End If
'... Calcula la compresibilidad constante, alfa
         HCpvx = \text{obtener\_volporHC_de\_p(px)}porvolx)
          HCpvnx = obtener_volporHC_de_p(pnx, 
porvolx)
          bgx = obtener_bg_de_p(px)
         bgnx = \text{other}\_\text{bg}\_\text{de}\_\text{p(pnx)} potx = obtener_pot_de_p(px)
          potnx = obtener_pot_de_p(pnx)
```

```
 obtener_dGIPdm_de_p = (HCpvx / bgx - HCpvnx 
/ bgnx) / (potx - potnx)
```
End Function

## **C.5 Resumen**

En este Apéndice se muestra la descripción del modelo de simulación numérica MSNFGen lenguaje de programación Visual Basic (VBA) para EXCEL. Así como los comandos divididos en tres secciones los cuales son: (1) Sección de datos comunes, (2) Sección de datos de la malla y (3) Sección de datos de producción. También se presentan los datos de entrada de los ejemplos 3.1 a 3.4 que se encuentran en el Capítulo III. Y por último un listado de los módulos principales del programa MSNFGen lenguaje de programación Visual Basic (VBA) para EXCEL.

## APÉNDICE D

# DESCRIPCÓN DE LOS CASOS SINTÉTICOS PARA LA SIMULACIÓN NUMÉRICA DE YACIMIENTOS Y POZOS DE GAS Y ACEITE

**D.1 Datos de entrada de los ejemplos 4.1 a 4.15 del Capítulo IV**

**D.1.1 Ejemplo 4.1 – EBM en una simulación de flujo lineal para un solo pozo productor en coordenadas cartesianas (x, y)**

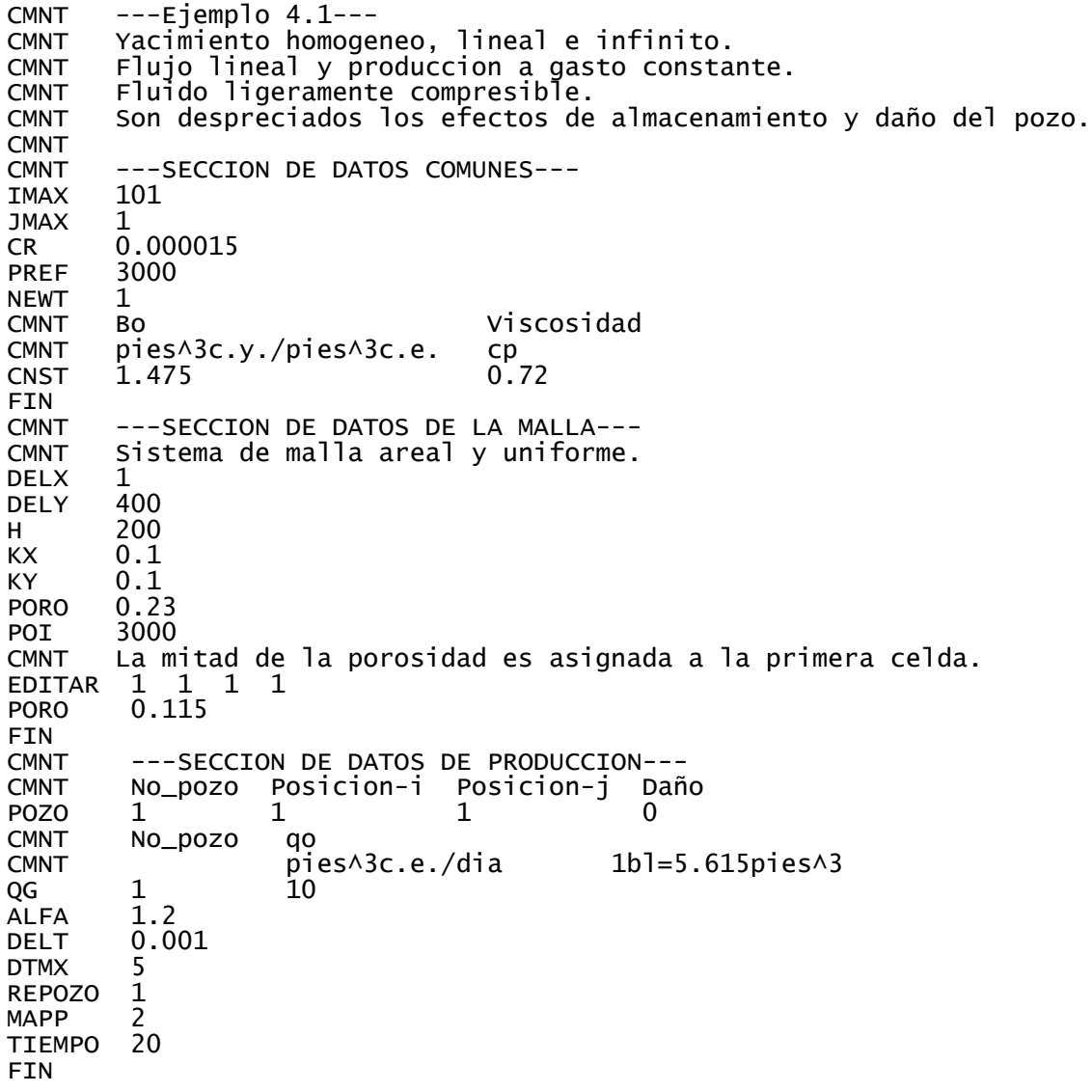

# **D.1.2 Ejemplo 4.2 – EBM en una simulación de flujo lineal para un solo pozo productor en coordenadas radiales (r, z)**

```
CMNT ---Ejemplo 4.2---
       Yacimiento homogeneo cilíndrico.
CMNT Flujo radial, produccion a gasto constante.
CMNT Fluido ligeramente compresible.
       Espaciamiento logaritmico de la malla.
CMNT<br>CMNT
       ---SECCION DE DATOS COMUNES---<br>20
IMAX 20
JMAX 1<br>RPOZO 0.5
RPOZO
CR 0.000015
PREF 3000
NEWT<sub>1</sub>
CMNT Bo, Viscosidad
CMNT pies^3c.y./pies^3c.e. cp
CNST 1.475
FIN<br>CMNT
CMNT ---SECCION DE DATOS DE LA MALLA---
       Beta = 1.54493RA -1<br>0.77245
         0.77245 1.193358 1.843618 2.848207 4.400194 6.797860 10.502015 16.224562
 25.065326 38.723423 59.823816 92.421813 142.782459 220.584620 340.781180 
 526.472845 813.347897 1256.541167 1941.230450 3000
DELY 150<br>KX 0.1
      0.1KY 0.1
PORO 0.23<br>POI 3000
      3000
FIN<br>CMNT
       ---SECCION DE DATOS DE PRODUCCIÓN---
CMNT No_pozo Posicion-i Posicion-j Daño
POZO 1 1 1 0
CMNT No_pozo qo
                                  1b]=5.615pies^3
QG 1 112.3<br>ALFA 1.2
ALFA<br>DELT
       \frac{0.01}{50}DTMX
REPOZO 1
MAPP
TIEMPO 200
FTN
```
**D.1.3 Ejemplo 4.3 – Simulación numérica de un pozo productor en un yacimiento bajo la condición de no-flujo en la frontera externa o frontera externa cerrada, en coordenadas cartesianas (x, y)**

```
CMNT ---Ejemplo 4.3---
CMNT Yacimiento homogeneo y cuadrado.
CMNT Flujo radial y produccion a gasto constante.
CMNT No hay flujo en la frontera externa.
CMNT Fluido ligeramente compresible.
CMNT Son despreciados los efectos de almacenamiento y daño del pozo.
CMNT
```
CMNT ---SECCION DE DATOS COMUNES--- **TMAX** JMAX 51 CR 0.000015<br>PREF 4500 4500 NEWT<sub>1</sub> CMNT Bo Visc CMNT pies^3c.y./pies^3c.e. cp CNST 1.475 FIN<br>CMNT CMNT ---SECCION DE DATOS DE LA MALLA--- CMNT Geometria (x-y) areal y espaciamiento geométrico. CMNT rw=0.5 pies (el valor predeterminado en SIMGASS para rw es 0.25 pies). CMNT Beta=1.38670681395681 DELX -1<br>247.145907426035 247.145907426035 178.225061663058 128.523967625509 92.6828701870879 66.8366732277229 48.1981285121201 34.7572594488032 25.0646056534671 18.0749134576963 13.0344159816462 9.39954707834311 6.77832327910944 4.88807238191054 3.5249501428229 2.54195775728891 1.83308954113792 1.32190130075687 0.953266607946473 0.687431977943799 0.495729862307585 0.357487146755324 0.257795767034039 0.185905026527163 0.134062243479359 9.66767034892022E-02 0.5 9.66767034892022E-02 0.134062243479359 0.185905026527163 0.257795767034039 0.357487146755324 0.495729862307585 0.687431977943799 0.953266607946473<br>2.54195775728891 3.5249501428229 4. 2.54195775728891 3.5249501428229 4.88807238191054 6.77832327910944 9.39954707834311 13.0344159816462 18.0749134576963 25.0646056534671 34.7572594488032 48.1981285121201 66.8366732277229 92.6828701870879 128.523967625509 DELY -1<br>247.145907426035 247.145907426035 178.225061663058 128.523967625509 92.6828701870879 66.8366732277229 48.1981285121201 34.7572594488032 25.0646056534671 18.0749134576963 13.0344159816462 9.39954707834311<br>4.88807238191054 3.5249501428229 2.54195775728891 4.88807238191054 3.5249501428229 2.54195775728891 1.83308954113792 1.32190130075687 0.953266607946473 0.687431977943799 0.495729862307585 0.185905026527163 9.66767034892022E-02 0.5 9.66767034892022E-02 0.134062243479359 0.257795767034039 0.357487146755324 0.495729862307585<br>0.953266607946473 1.32190130075687 1.83308954113792 0.687431977943799 0.953266607946473<br>2.54195775728891 3.5249501428229 4. 2.54195775728891 3.5249501428229 4.88807238191054 6.77832327910944 9.39954707834311 13.0344159816462 18.0749134576963 25.0646056534671 34.7572594488032 48.1981285121201 66.8366732277229 92.6828701870879 128.523967625509 178.225061663058 247.145907426035 H 150<br>KX 0.1 KX 0.1 KY 0.1 0.23 POI 4500 FIN CMNT ---SECCION DE DATOS DE PRODUCCION--- CMNT No\_pozo Posicion-i Posicion-j Daño POZO 1 26 26 0 CMNT No\_pozo pies^3c.e./dia 1bl=5.615pies^3 QG 1 112.3<br>ALFA 1.2 ALFA<br>DELT  $0.01$ <br>500 **DTMX** REPOZO 1 MAPP<sub>1</sub> TIEMPO 4000 FIN

**D.1.4 Ejemplo 4.4 – Simulación numérica de un pozo productor en un yacimiento bajo la condición de no-flujo en la frontera externa o frontera externa cerrada, en coordenadas radiales (r, z)**

 $CMNT$  ---Ejemplo 4.4---CMNT Yacimiento homogeneo y cilíndrico. CMNT Flujo radial y producción a gasto constante. CMNY No hay flujo en la frontera externa. CMNT Fluido ligeramente compresible. Los efectos de almacenamiento y daño del pozo son despreciados. CMNT CMNT --SECCION DE DATOS COMUNES--- **IMAX** JMAX 1<br>RPOZO 0.5 RPOZO CR 0.000015<br>PREF 4500 PREF NEWT<sub>1</sub> CMNT Bo Viscosidad CMNT pies^3c.y./pies^3c.e. cp  $CNST$  1.475 FIN CMNT ---SECCION DE DATOS DE LA MALLA--- CMNT Sistema de malla radial. CMNT La mitad de re-->Espaciado geometricamente, los remanentes-->igual a Dr. Beta=1.58489319246111  $RA -1$ 0.792446596230557 1.25594321575479 1.99053585276749 3.15478672240096 5 7.92446596230556 12.5594321575479<br>79.2446596230556 125.594321575479 79.2446596230556 125.594321575479 199.053585276748 315.478672240096 499.999999999999 600 700 800 900 1000 DELY<br>KX  $0.1$ KY 0.1 PORO 0.23 POI 4500 FIN CMNT ---SECCION DE DATOS DE PRODUCCION--- CMNT No\_pozo Posicion-i Posicion-j Daño POZO 1 1 1 0 CMNT No\_pozo pies^3c.e./dia 1bl=5.615pies^3 QG 1 112.3<br>ALFA 1.2 **ALFA** DELT 0.01 DTMX 250 REPOZO 1 MAPP<sub>1</sub> TIEMPO 4000 FIN

**D.1.5 Ejemplo 4.5 – Efecto de almacenamiento del pozo en coordenadas radiales** 

**(r, z)**

 $CMNT$  ---Ejemplo 4.5---CMNT Yacimiento homogeno y cilíndrico. CMNT Flujo radial, produccion a gasto constante, yacimiento infinito. Fluido ligeramente compresible.

CMNT El pozo es modelado en la primera celda para mostrar el almacenamiento del pozo. CMNT<br>CMNT ---SECCION DE DATOS COMUNES---<br>20 IMAX 20<br>JMAX 1 JMAX 1<br>RPOZO 0.1 RPOZO CR 0.000015<br>PREF 3000 PREF NEWT<sub>1</sub> CMNT Bo Visc  $pies\land 3c.y./pies\land 3c.e.$  $CNST$  1.475 FIN CMNT ---SECCION DE DATOS DE LA MALLA--- CMNT Espaciamiento de la malla logaritmico. CMNT Beta = 1.49 El valor del radio del pozo es asignado a la primera celda. RA -1<br>0.5 0.7 0.5 0.745947778910305 1.11287617772244 1.66029502594848 2.4769867738842<br>3.69540556473824 5.51315914637854 8.22505764004022 12.2709269559945 3.69540556473824 5.51315914637854 8.22505764004022 12.2709269559945 18.3069414159894 27.3120445757967 40.7467179776296 60.7898475465948 90.6921035153569 135.303146363968 201.858163019556 301.151296718704 449.286281806551 670.288208016932 999.999999999999 DELY<br>KX KX 0.1 KY 0.1 0.23 POI 3000 CMNT Asignando propiedades especiales a la celda donde se encuentra el pozo CMNT para modelar el almacenamiento. CMNT Volumen de fluido almacenado = 1626 pies^3c.y. CMNT Asignando un permeabilidad alta a la primer celda esto para que la caida CMNT de presion entre la entrada al pozo y la celda del pozo pueda ser CMNT insignificante. EDITAR 1 1 1 1<br>POROA 14.3770 14.3770 KX 10000<br>KY 10000 10000 FIN CMNT ---SECCION DE DATOS DE PRODUCCION--- CMNT Pozo\_No. Posicion-i Posicion-j Daño POZO 1 1 1 0 CMNT Pozo\_No. pies^3c.e./dia 1bl=5.615pies^3 QG 1 112.3<br>ALFA 1.2 **ALFA** DELT 0.0001 DTMX 5<br>REPOZO 1 REPOZO **MAPP** TIEMPO 200 FIN

### **D.1.6 Ejemplo 4.6 – Efecto de daño del pozo en coordenadas radiales (r, z)**

```
CMNT ---Ejemplo 4.6---
CMNT Yacimiento homogeneo y cilíndrico.
CMNT Flujo radial, produccion a gasto constante, yacimiento infinito.
CMNT Fluido ligeramente compresible.
      Se considera el efecto de daño del pozo.
CMNT
CMNT ---SECCION DE DATOS COMUNES---
```
IMAX 20 JMAX 1<br>RPOZO 0.5 RPOZO<br>CR CR 0.000015<br>PREF 3000 3000 NEWT 1<br>CMNT Bo CMNT Bo Viscosidad CMNT pies^3c.y./pies^3c.e. cp 1.475 FIN<br>CMNT CMNT ---SECCION DE DATOS DE LA MALLA--- CMNT Espaciamiento logaritmico de la malla radial.  $Beta = 1.46$  $RA$   $-1$ 0.731175286778481 1.06923459999119 1.56359583056406 2.28652525963663 3.34370152488211 4.88966384271464 7.1504027248945 10.4563955259127 15.2909159946569 22.3606797749979 32.6991528940918 47.8176249895019 69.9261313295298 102.256518256357 149.534878122122 218.672414788656 319.775731187277 467.624223911311 683.830552045835 1000 **DELY** KX 0.1<br>KY 0.1 KY 0.1 PORO 0.23 POI 3000 FIN<br>CMNT CMNT ---SECCION DE DATOS DE PRODUCCION--- CMNT Factor de daño= 2 Posicion-i Posicion-j Daño POZO 1 1 1 2 CMNT Pozo\_No. pies^3c.e./dia 1bl=5.615pies^3 QG 1 112.3<br>ALFA 1.2 ALFA<br>DELT  $0.0001$ <br>50 DTMX REPOZO 1 MAPP 2 TIEMPO 200 FIN

**D.1.7 Ejemplo 4.7 – Efecto de almacenamiento y daño del pozo en coordenadas radiales (r, z)**

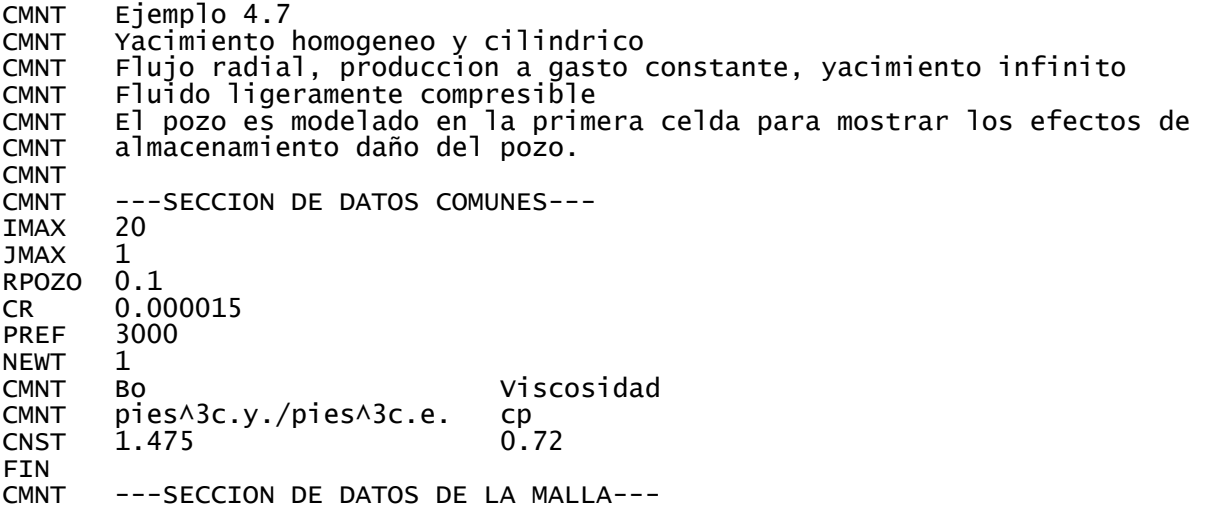

### DESCRIPCIÓN DE LOS CASOS SINTÉTICOS PARA LA SIMULACIÓN NUMÉRICA DE POZOS Y YACIMIENTOS DE GAS Y ACEITE

CMNT Sistema radial, celdas logaritmicamente espaciadas  $Beta = 1.49$ CMNT El valor de rw es asignado a la primera celda RA -1<br>0.5 0.1 0.5 0.745947778910305 1.11287617772244 1.66029502594848 2.4769867738842 5.51315914637854 8.22505764004022 12.2709269559945<br>27.3120445757967 40.7467179776296 60.7898475465948 18.3069414159894 27.3120445757967<br>90.6921035153569 135.303146363968 201.858163019556 301.151296718704<br>1000 449.286281806551 670.288208016932<br>ELY 150 DELY<br>KX KX 0.1 KY 0.1 0.23 POI 3000 CMNT Asignando propiedades especiales a la celda del pozo para modelar los CMNT efectos de almacenamiento y daño CMNT Volumen almacenado = 1626 pies^3c.y.; factor de daño= 2 1 1 1 POROA 14.3770 KX 0.0379<br>KY 0.0379 0.0379 FIN<br>CMNT ---SECCION DE DATOS DE PRODUCCION---CMNT Pozo\_No. Posicion-i Posicion-j Daño POZO 1 1 1 0 CMNT Pozo\_No. pies^3c.e./dia 1bl=5.615pies^3  $\frac{1}{1.2}$  112.3 **ALFA** DELT 0.0001 DTMX REPOZO 1 **MAPP** TIEMPO 200 **FIN** 

# **D.1.8 Ejemplo 4.8 – Efecto de almacenamiento y daño del pozo en coordenadas**

**cartesianas (x, y)**

```
CMNT Ejemplo 4.8
CMNT Yacimiento homogeneo, forma cuadrada, areal (x,y)
CMNT Flujo radial, produccion a gasto constante, yacimiento infinito
CMNT Fluido ligeramente compresible
       Los efectos de almacenamiento y daño del pozo son modelados en la celda
CMNT (26,26)
CMNT<br>CMNT
      ---SECCION DE DATOS COMUNES---<br>51
IMAX 51<br>JMAX 51
JMAXCR 0.000015<br>PREE 3000
PREF 30<br>NEWT 1
NEWT
CMNT Bo Visc
CMNT pies^3c.y./pies^3c.e. cp
CNST 1.475
FIN 
CMNT ---SECCION DE DATOS DE LA MALLA---
CMNT Malla areal (x,y), celdas geometricamente espaciadas.
CMNT rw igual a 0.25 pies (El rw predeterminado por SIMGASS 1A es 0.25 pies)
      Beta = 1.3867DELX -1
247.145907426035 178.225061663058 128.523967625509 92.6828701870879
```
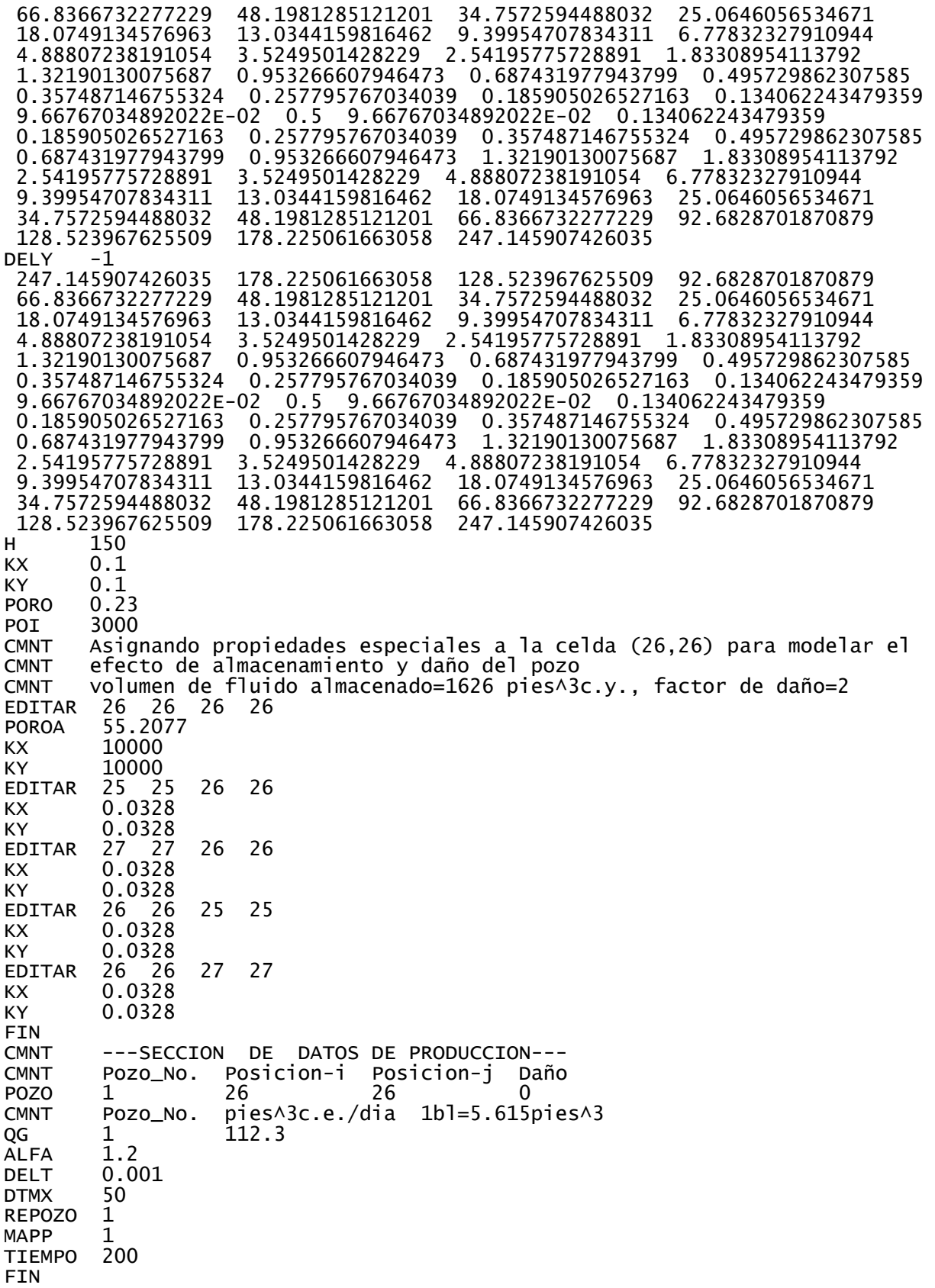

**D.1.9 Ejemplo 4.9 – Fractura hidráulica con conductividad finita, utilizando una malla** 

**con espaciamiento logarítmico en coordenadas cartesianas (x, y)**

```
CMNT Ejemplo 4.9
       Pozo con fracturas hidraulicas verticales
CMNT Fractura con conductividad finita (Cinco-Ley y otros)
CMNT Fluido ligeramente compresible
       Son despreciados los efectos de almacenamiento y dano del pozo
CMNT<br>CMNT
       ---SECCION DE DATOS COMUNES---<br>46
IMAX 46<br>JMAX 18
JMAX<br>CR
CR 0.000015<br>PREF 3000
       3000
NEWT 1<br>CMNT B
CMNT Bo Viscosidad
CMNT pies^3c.y./pies^3c.e. cp
CNST 1.475 0.72
FIN 
CMNT ---SECCION DE DATOS DE LA MALLA---
CMNT Sistema areal, modelo cuadrado --> xe=ye=1250 pies
CMNT xe/Lf = 10 ----> Lf = 1250/10 = 125 pies
CMNT Espaciamiento logaritmico
CMNT La celda 1,1 es igual a 2rw
CMNT Las celdas 1 a 29 es la fractura y de 30 a 46 es el yacimiento
DELX -1<br>0.5
 0.5 0.108990782 0.132748763 0.161685546 0.196930014 0.239857127 
 0.292141558 0.355823032 0.433385893 0.527856028 0.64291891 0.783063379 
 0.953756759 1.161658149 1.41487821 1.723295574 2.098942239 2.55647295 
 3.113736922 3.792474166 4.619163616 5.626056124 6.852432637 8.346136619 
 10.16544053 12.38131916 15.08021847 18.36742807 22.37118877 18.13094624
 20.76079594 23.77209894 27.22018412 31.16840568 35.68930718 40.86595446 
              46.58073978 61.35249588 70.251526<br>20.767446 138.2844706 158.342297
105.4693702 120.767446<br>DELY -1
DELY<br>0.50.29222552 0.46301703 0.733627814 1.162397354 1.841761697<br>6 4.623715296 7.326050512 11.60776836 18.39194065 29.1411295
 2.918181236 4.623715296 7.326050512 11.60776836 18.39194065 29.1411295 
 46.17269296 73.1583714 115.9158577 183.6630013 291.0050335 461.0832282
CMNT Datos generales
H 150<br>KX 0.1
KX 0.1<br>KY 0.1
        0.1<br>0.23PORO
POI 3000<br>CMNT Uncua
       Un cuarto de la porosidad y la mitad de kf en KX=KY son asignadas a la
CMNT celda del pozo
EDITAR 1 1 1
PORO 0.0575<br>KX 3925
KX 3925<br>KY 3925
       3925
CMNT La mitad de la porosidad y kf en KX, y kf=KY son asignados a la fractura
CMNT La permeabilidad de la fractura es determinada en base al valor de FCD
EDITAR 2 29PORO 0.115<br>KX 3925
KX 3925
       7850
CMNT La mitad de la porosidad y kx en KX son asignados en el yacimiento en 
CMNT simetria a la direccion x de la fractura
EDITAR 30 46 1 1
PORO 0.115
       0.05CMNT La mitad de la porosidad y ky en KY son asignados en el yacimiento en
```

```
CMNT simetria a la direccion y de la fractura
EDITAR 1 1 2 18
PORO 0.115
KY 0.05
FIN 
CMNT ---SECCION DE DATOS DE PRODUCCION---
      Pozo_No. Posicion-i Posicion-j Daño
POZO 1 1 1 0
CMNT Pozo_No. pies^3c.e./dia 1bl=5.615 pies^3
QG 1 5.615<br>ALFA 1.2
ALFA<br>DELT
      0.001DTMX 5000
REPOZO 1
MAPP
TIEMPO 10000
FIN
```
**D.1.10 Ejemplo 4.10 – Fractura hidráulica con conductividad infinita, utilizando una malla con espaciamiento logarítmico en coordenadas cartesianas (x, y)**

```
CMNT Ejemplo 4.10
CMNT Pozo productor con fractura hidraulica vertical
       Fractura con conductividad infinita (Gringarten y otros)
CMNT Fluido ligeramente compresible
CMNT Son despreciados los efectos de almacenamiento y daño del pozo.
CMNT
CMNT ---SECCION DE DATOS COMUNES---
IMAX 46<br>JMAX 18
JMAX
CR 0.000015<br>PREF 3000
       3000
NEWT<sub>1</sub>
CMNT Bo Viscosidad
CMNT pies^3 c.y./pies^3 c.e. cp
CNST 1.475
FIN 
CMNT ---SECCION DE DATOS DE LA MALLA---
CMNT Sistema areal, yacimiento cuadrado --> xe=ye=1250 pies.
CMNT xe/Lf = 10 ----> Lf = 1250/10 = 125 pies<br>CMNT La primera celda es el pozo por lo que D
CMNT La primera celda es el pozo por lo que Delx = Dely=2rw
CMNT Espaciamiento logaritmico para Lf. 
CMNT Espaciemiento logaritmico desde Lf+2 hasta IMAX.
CMNT De las celdas 1 a 29 es la fractura, de la 30 a 46 es el yacimiento
DELX -1<br>0.5
0.5 0.108990782 0.132748763 0.161685546 0.196930014 0.239857127 
0.292141558 0.355823032 0.433385893 0.527856028 0.64291891 0.783063379 
 0.953756759 1.161658149 1.41487821 1.723295574 2.098942239 2.55647295 
 3.113736922 3.792474166 4.619163616 5.626056124<br>10.16544053 12.38131916 15.08021847 18.36742807
 10.16544053 12.38131916 15.08021847 18.36742807 22.37118877 18.13094624
 20.76079594 23.77209894 27.22018412 31.16840568 35.68930718 40.86595446 
              53.58073978 61.35249588 70.25152632 80.44133949<br>120.767446 138.2844706 158.342297
105.4693702
DELY -1<br>0.5
 0.5 0.29222552 0.46301703 0.733627814 1.162397354 1.841761697 
              4.623715296 7.326050512 11.60776836
 46.17269296 73.1583714 115.9158577 183.6630013 291.0050335 461.0832282
CMNT Datos generales
H 150
KX 0.1<br>KY 0.1
       0.1
```
PORO 0.23<br>POI 3000 3000 CMNT 1/4PORO y 1/2kf=KX=KY son asignadas a la celda del pozo EDITAR 1 1 1 1 PORO 0.0575 KX 125000<br>KY 125000 KY 125000<br>CMNT 1/2POR  $1/2$ PORO,  $1/2$ kf=KX y kf=KY son asignados a la linea simetrica en direccion X<br>CMNT La permeabilidad de la fractura esta basada en el valor de xe/xf EDITAR 2 29 1 1 0.115 KX 125000<br>KY 250000 250000 CMNT 1/2PORO, 1/2k=KX Y k=KY son asignados a la linea simetrica en direccion x EDITAR 30 46 1 1 PORO 0.115<br>KX 0.05  $0.05$ CMNT 1/2PORO, k=KX Y 1/2k=KY son asignados a la linea simetrica en direccion y EDITAR 1 1 2<br>PORO 0.115 PORO 0.115 0.05 FIN<br>CMNT ---SECCION DE DATOS DE PRODUCCION---CMNT Pozo\_No. Posicion-i Posicion-j Daño POZO 1 1 1 0 CMNT Pozo\_No. pies^3c.e./dia 1bl=5.615pies^3 QG 1 5.615 ALFA 1.2 DELT 0.01  $\frac{50000}{1}$ REPOZO MAPP 2<br>TIEMPO 200000 TIEMPO FIN

**D.1.11 Ejemplo 4.11 – Yacimiento de doble porosidad considerando el flujo interporoso en estado pseudoestacionario, despreciando los efectos de almacenamiento y daño del pozo; en coordenadas radiales (r, z)**

CMNT Ejemplo 4.11b.1 CMNT Pozo productor en un yacimiento naturalmente fracturado CMNT Modelo de doble porosidad en estado pseudoestacionario Fluido ligeramente compresible CMNT Son despreciados los efectos de almacenamiento y daño del pozo CMNT<br>CMNT ---SECCION DE DATOS COMUNES---<br>50 IMAX 50<br>JMAX 2 JMAX 2<br>RPOZO 0.33 RPOZO CR 0.0000252<br>PREF 3000 PREF NEWT<sub>1</sub> CMNT Bo viscosidad CMNT pies^3c.y./pies^3c.e. cp **CNST** FIN CMNT ---SECCION DE DATOS DE LA MALLA--- -Malla radial, espaciamiento logaritmico<br>-1  $RA$ 

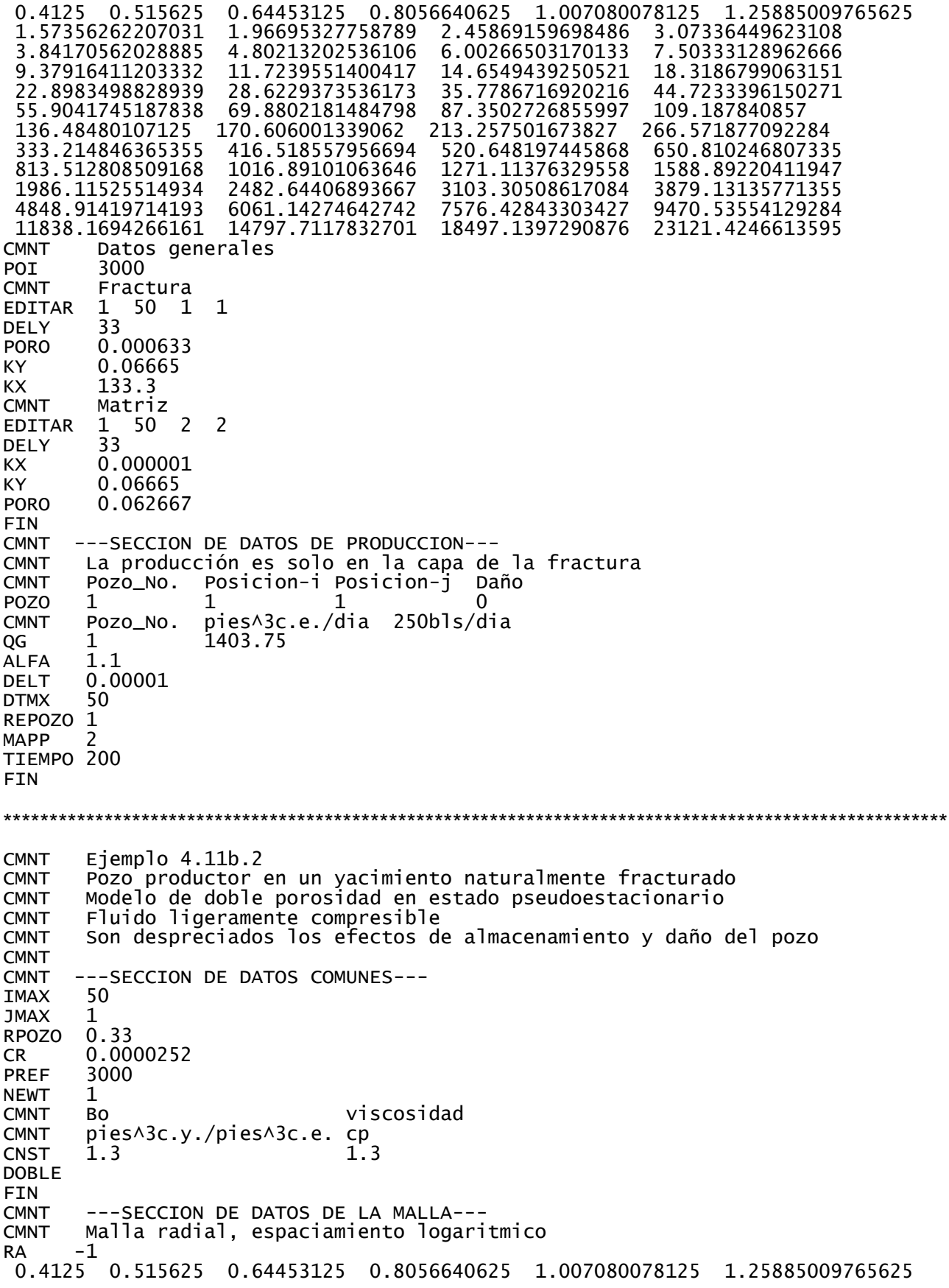

DESCRIPCIÓN DE LOS CASOS SINTÉTICOS PARA LA SIMULACIÓN NUMÉRICA DE POZOS Y YACIMIENTOS DE GAS Y ACEITE

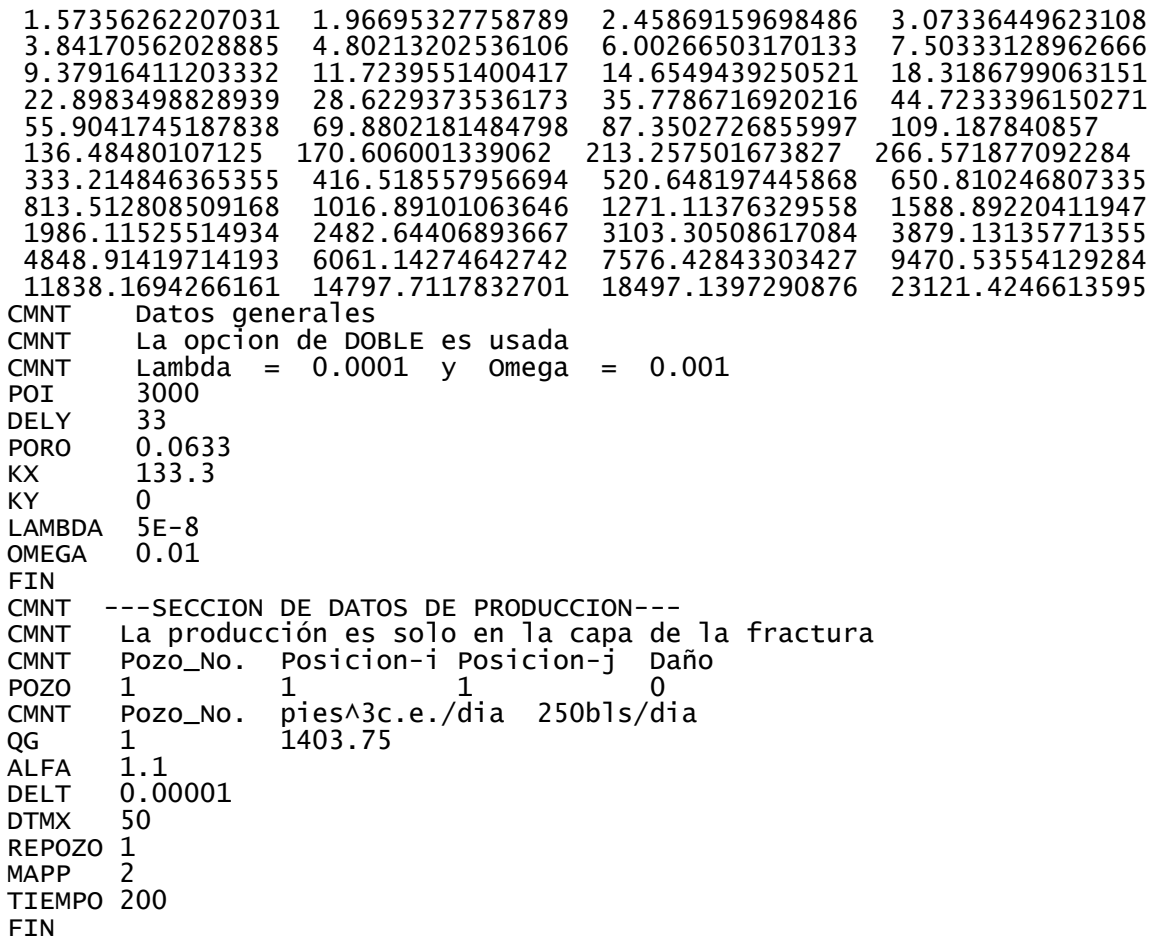

**D.1.12 Ejemplo 4.12 – Yacimiento de doble porosidad considerando el flujo interporoso transitorio, despreciando los efectos de almacenamiento y daño del pozo; en coordenadas radiales (r, z)**

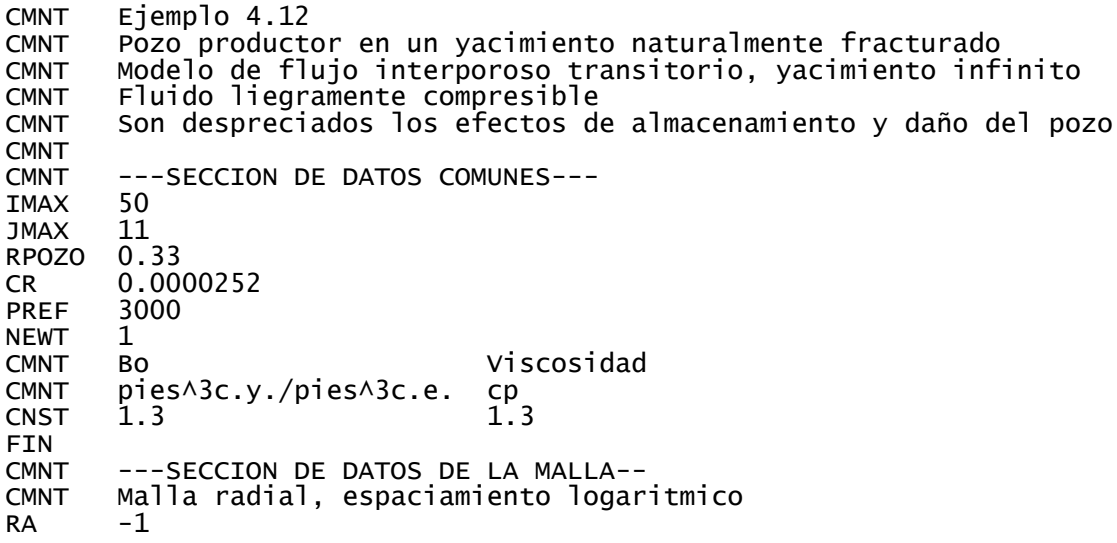

0.4125 0.515625 0.64453125 0.8056640625 1.007080078125 1.25885009765625<br>1.57356262207031 1.96695327758789 2.45869159698486 3.07336449623108 1.96695327758789 3.84170562028885 4.80213202536106 6.00266503170133 7.50333128962666 9.37916411203332 11.7239551400417 14.6549439250521<br>22.8983498828939 28.6229373536173 35.7786716920216 22.8983498828939 28.6229373536173 35.7786716920216 44.7233396150271 55.9041745187838 69.8802181484798 87.3502726855997 109.187840857 136.48480107125 170.606001339062 213.257501673827 266.571877092284 333.214846365355 416.518557956694 520.648197445868 650.810246807335 813.512808509168 1016.89101063646 1271.11376329558 1588.89220411947 1986.11525514934 2482.64406893667 3103.30508617084 3879.13135771355 4848.91419714193 6061.14274642742 7576.42843303427<br>11838.1694266161 14797.7117832701 18497.1397290876 18497.1397290876 23121.4246613595 CMNT Datos generales POI 3000 CMNT Propiedades para la matriz KX 0 KY 2.2216666666667E-02<br>PORO 0.062667 0.062667 CMNT La matriz es dividida en 10 capas. La capa 1 es la fractura fracture y de CMNT las capas 2 a 11 son la matriz DELY -1<br>33 0.1 0.175 0.30625 0.5359375 0.937890625 1.64130859375 2.8722900390625<br>6835938 8.79638824462891 12.6084274291992 5.02650756835938 8.79638824462891 CMNT Propiedades para la fractura EDITAR 1 50 1 1 DELY<br>PORO PORO 0.000633<br>KY 1E+15  $1E+15$ KX 133.3 FIN<br>CMNT ---SECCION DE DATOS DE PRODUCCION--CMNT La produccion es solo a traves de la capa que representa a la fractura CMNT Pozo\_No. Posicion-i Posicion-j Daño POZO 1 1 1 0 CMNT Pozo\_No. pies^3c.e./dia 250bls/dia QG 1 1403.75<br>ALFA 1.15 1.15 DELT 0.00001 DTMX REPOZO 1 **MAPP** TIEMPO 200 FIN

**D.1.13 Ejemplo 4.13 Ubicación de dos pozos productores de gas a partir de los valores del índice de productividad y producción acumulada en una malla areal (x, y)**

```
CMNT Ejemplo 4.13
CMNT --Flujo en 2D areal, gas
CMNT --Ubicacion correcta de 2 pozos segun J y Qacum
       ---SECCION DE DATOS COMUNES---<br>10
IMAX 10
JMAX
GRAV 0
TCY
CR 0.000003
PREF 4500
FIN 
CMNT ---SECCION DE DATOS DE LA MALLA--
DELX 60<br>DELY 60
DELY
```
### DESCRIPCIÓN DE LOS CASOS SINTÉTICOS PARA LA SIMULACIÓN NUMÉRICA DE POZOS Y YACIMIENTOS DE GAS Y ACEITE

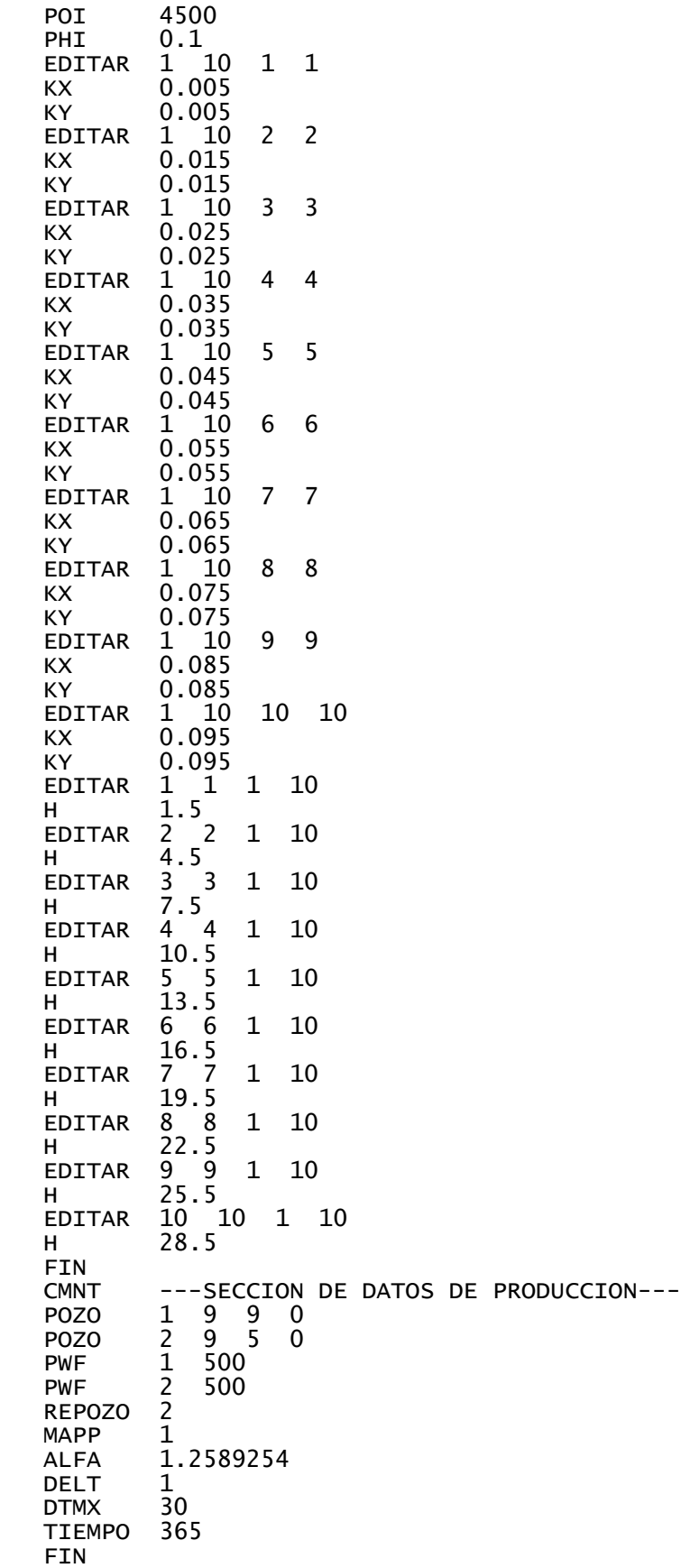

# **D.1.14 Ejemplo 4.14 Modelado de un pozo productor y un pozo inyector en una malla areal (x, y)**

CMNT Ejemplo 4.14 (FORMA INCORRECTA) CMNT Simulacion de un flujo en 2D areal CMNT Pozo productor e inyector CMNT Caso 1 (la forma incorrecta) CMNT ---SECCION DE DATOS COMUNES--- IMAX 10<br>JMAX 10 JMAX<br>CR  $0.000003$ <br> $0.7$ DREL<br>PREF 4500<br>610 TCY TABL 1<br>MAPI 1 MAPI 1 FIN<br>CMNT ---SECCION DE DATOS DE LA MALLA---<br>60 DELX 60<br>DELY 60 **DELY** H 30<br>KX 0.1 KX 0.1  $0.1$ <br> $0.2$ PORO POI 4500 FIN<br>CMNT CMNT ---SECCION DE EVENTOS--- POZO 1 1 10 0 POZO 2 10 1 0 QG  $\begin{array}{cc} 1 & 50000 \\ 2 & -50000 \end{array}$ QG 2 -50000<br>ALFA 1.2589254 1.2589254<br>2 REPOZO 2<br>MAPP 1 MAPP 1 DELT 1 DTMX 50<br>TIEMPO 365 **TIEMPO** FIN \*\*\*\*\*\*\*\*\*\*\*\*\*\*\*\*\*\*\*\*\*\*\*\*\*\*\*\*\*\*\*\*\*\*\*\*\*\*\*\*\*\*\*\*\*\*\*\*\*\*\*\*\*\*\*\*\*\*\*\*\*\*\*\*\*\*\*\*\*\*\*\*\*\*\*\*\*\*\*\*\*\*\*\*\*\*\*\*\*\*\*\*\*\*\*\*\*\*\*\*\*\*\* CMNT Ejemplo 4.14 (FORMA CORRECTA) CMNT Simulacion de un flujo en 2D areal CMNT Pozo productor e inyector CMNT Caso 2 (la forma Correcta) CMNT ---SECCION DE DATOS COMUNES--- IMAX 11<br>JMAX 11 JMAX<br>CR  $0.000003$ <br> $0.7$ DREL<br>PREF 4500<br>610 TCY MAPI 1 FIN<br>CMNT ---SECCION DE DATOS DE LA MALLA---<br>60 DELX 60<br>DELY 60 **DELY** H 30 KX 0.1  $0.1$ <br> $0.2$ PORO<br>POI 4500

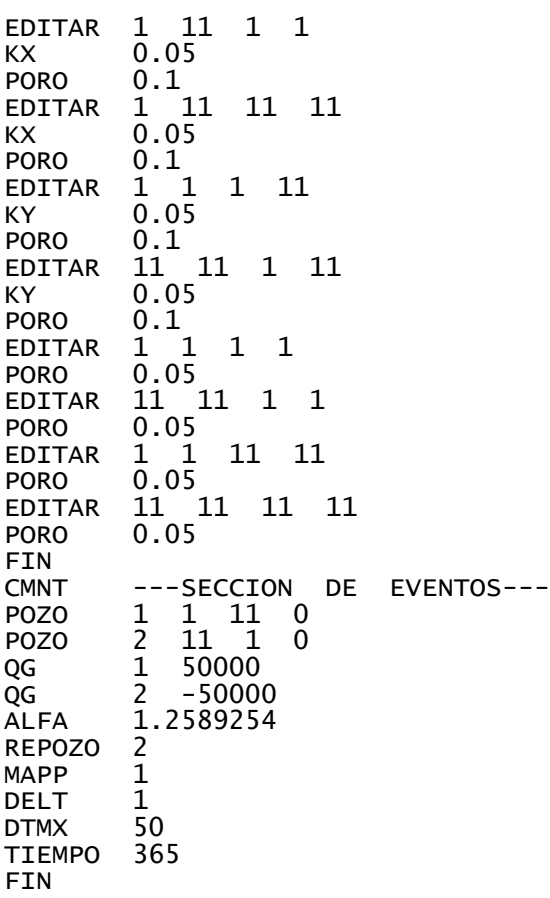

## **D.2 Resumen**

En este apéndice se presentan los datos de entrada de los ejemplos 4.1 a 4.15 que se encuentran en el **Capítulo IV**.